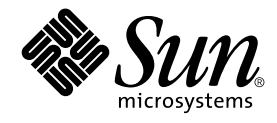

# man pages section 4: File Formats

Sun Microsystems, Inc. 4150 Network Circle Santa Clara, CA 95054 U.S.A.

Part No: 816–3327–10 February 2002

Copyright 2002 Sun Microsystems, Inc. 4150 Network Circle Santa Clara, CA 95054 U.S.A. All rights reserved.

This product or document is protected by copyright and distributed under licenses restricting its use, copying, distribution, and decompilation. No part of this product or document may be reproduced in any form by any means without prior written authorization of Sun and its licensors, if any.<br>Third-party software, including font technology, is copyrighted and licensed

Parts of the product may be derived from Berkeley BSD systems, licensed from the University of California. UNIX is a registered trademark in the U.S. and other countries, exclusively licensed through X/Open Company, Ltd.

Sun, Sun Microsystems, the Sun logo, docs.sun.com, AnswerBook, AnswerBook2, and Solaris are trademarks, registered trademarks, or service marks<br>of Sun Microsystems, Inc. in the U.S. and other countries. All SPARC trademark Microsystems, Inc.

The OPEN LOOK and Sun™ Graphical User Interface was developed by Sun Microsystems, Inc. for its users and licensees. Sun acknowledges the pioneering efforts of Xerox in researching and developing the concept of visual or graphical user interfaces for the computer industry. Sun holds a<br>non-exclusive license from Xerox to the Xerox Graphical User Interface, wh and otherwise comply with Sun's written license agreements.

Federal Acquisitions: Commercial Software–Government Users Subject to Standard License Terms and Conditions.

DOCUMENTATION IS PROVIDED "AS IS" AND ALL EXPRESS OR IMPLIED CONDITIONS, REPRESENTATIONS AND WARRANTIES,<br>INCLUDING ANY IMPLIED WARRANTY OF MERCHANTABILITY, FITNESS FOR A PARTICULAR PURPOSE OR NON-INFRINGEMENT, ARE<br>DISCLAIM

Copyright 2002 Sun Microsystems, Inc. 4150 Network Circle Santa Clara, CA 95054 U.S.A. Tous droits réservés

Ce produit ou document est protégé par un copyright et distribué avec des licences qui en restreignent l'utilisation, la copie, la distribution, et la décompilation. Aucune partie de ce produit ou document ne peut être reproduite sous aucune forme, par quelque moyen que ce soit, sans<br>l'autorisation préalable et écrite de Sun et de ses bailleurs de licence, s'il y en a. L aux polices de caractères, est protégé par un copyright et licencié par des fournisseurs de Sun.

Des parties de ce produit pourront être dérivées du système Berkeley BSD licenciés par l'Université de Californie. UNIX est une marque déposée aux Etats-Unis et dans d'autres pays et licenciée exclusivement par X/Open Company, Ltd.

Sun, Sun Microsystems, le logo Sun, docs.sun.com, AnswerBook, AnswerBook2, et Solaris sont des marques de fabrique ou des marques déposées, ou<br>marques de service, de Sun Microsystems, Inc. aux Etats-Unis et dans d'autres p

L'interface d'utilisation graphique OPEN LOOK et Sun™ a été développée par Sun Microsystems, Inc. pour ses utilisateurs et licenciés. Sun reconnaît les efforts de pionniers de Xerox pour la recherche et le développement du concept des interfaces d'utilisation visuelle ou graphique pour l'industrie de l'informatique. Sun détient une licence non exclusive de Xerox sur l'interface d'utilisation graphique Xerox, cette licence couvrant également les<br>licenciés de Sun qui mettent en place l'interface d'utilisation graphiqu

CETTE PUBLICATION EST FOURNIE "EN L'ETAT" ET AUCUNE GARANTIE, EXPRESSE OU IMPLICITE, N'EST ACCORDEE, Y COMPRIS DES GARANTIES CONCERNANT LA VALEUR MARCHANDE, L'APTITUDE DE LA PUBLICATION A REPONDRE A UNE UTILISATION PARTICULIERE, OU LE FAIT QU'ELLE NE SOIT PAS CONTREFAISANTE DE PRODUIT DE TIERS. CE DENI DE GARANTIE NE S'APPLIQUERAIT PAS, DANS LA MESURE OU IL SERAIT TENU JURIDIQUEMENT NUL ET NON AVENU.

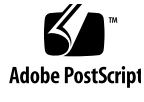

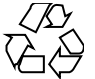

011120@2870

# **Contents**

**Preface 9**

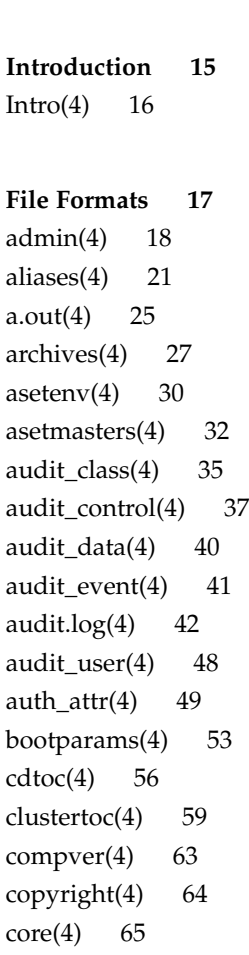

dacf.conf(4) 69 default\_fs $(4)$  70 defaultrouter(4) 71  $depend(4)$  72 device\_allocate(4) 74 device.cfinfo(4) 76 device\_maps(4) 81  $dfstab(4)$  83 dhcp\_inittab(4) 84 dhcp\_network(4) 90 dhcpsvc.conf(4) 93 dhcptab(4) 96 dialups(4) 100 dir\_ufs(4) 101  $d_{\text{passwd}(4)}$  102 driver.conf(4) 104 environ(4) 107 ethers(4) 109  $exec\_attr(4) 110$ fd(4) 112 flash\_archive(4) 113 format.dat(4) 121 fspec(4) 125 fstypes(4) 127 fs\_ufs(4) 128 ftpusers(4) 131 geniconvtbl(4) 133 group(4) 151 holidays(4) 153 hosts(4) 154 hosts.equiv(4) 156 inetd.conf(4) 159 inet\_type(4) 162 init.d(4) 163 inittab(4) 165 ipnodes(4) 168 issue(4) 170

**4** man pages section 4: File Formats • February 2002 (Beta)

keytables(4) 171 krb5.conf(4) 178 ldap filter.conf(4) 186 ldapsearchprefs.conf(4) 188 ldaptemplates.conf(4) 192 limits(4) 196 llc2(4) 200 logindevperm(4) 206 loginlog(4) 207 lutab(4) 208 magic(4) 209 mech(4) 211 mipagent.conf(4) 212 mnttab(4) 217 named.conf(4) 220 ncad\_addr(4) 247 nca.if(4) 248 ncakmod.conf(4) 250 ncalogd.conf(4) 252 ndpd.conf(4) 254 netcon fig(4) 258 netgroup(4) 263 netid(4) 265 netmasks(4) 267 netrc(4) 269 networks(4) 270 nfslog.conf(4) 271 nis files(4) 274 nodename(4) 277 nologin(4) 278 note(4) 279 nscd.conf(4) 280 nsswitch.conf(4) 282 order(4) 290 ott(4) 291 packagetoc(4) 292 packingrules(4) 296

```
pam.conf(4) 299
passwd(4) 303
pathalias(4) 306
path_to_inst(4) 307
pci(4) 309
pcmcia(4) 313
phones(4) 314
pkginfo(4) 315
pkgmap(4) 321
platform(4) 324
plot(4B) 328
policy.conf(4) 330
power.conf(4) 331
printers(4) 339
printers.conf(4) 343
proc(4) 349
prof_attr(4) 377
profile(4) 379
project(4) 380
protocols(4) 382
prototype(4) 384
pseudo(4) 389
publickey(4) 390
queuedefs(4) 391
rcmscript(4) 393
remote(4) 403
resolv.conf(4) 407
rmmount.conf(4) 410
rmtab(4) 414
rpc(4) 415
rpld.comf(4) 416
rt\_dptbl(4) 418
sbus(4) 423
sccsfile(4) 426
scsi(4) 429
securenets(4) 431
services(4) 433
```
**6** man pages section 4: File Formats • February 2002 (Beta)

shadow $(4)$  434 sharetab $(4)$  436 shells(4) 437 slp.conf(4) 438 slpd.reg(4) 446 sock2path(4) 448 space(4) 449 sulog(4) 450  $sysbus(4)$  451 sysidcfg(4) 454 syslog.conf(4) 459 system $(4)$  462  $t$ elnetrc $(4)$  466 term $(4)$  467  $terminfo(4)$  470 TIMEZONE(4) 525 timezone(4) 526 tnf\_kernel\_probes(4) 527 ts\_dptbl(4) 534 ttydefs(4) 541 ttysrch(4) 542 ufsdump(4) 544 updaters(4) 550 user\_attr(4) 551 utmp(4) 554 utmpx $(4)$  555 vfstab(4) 556 vold.conf(4) 557 warn.conf(4) 561 yp files(4) 562 zoneinfo(4) 564

**Index 565**

man pages section 4: File Formats • February 2002 (Beta)

## Preface

Both novice users and those familar with the SunOS operating system can use online man pages to obtain information about the system and its features. A man page is intended to answer concisely the question "What does it do?" The man pages in general comprise a reference manual. They are not intended to be a tutorial.

## Overview

The following contains a brief description of each man page section and the information it references:

- Section 1 describes, in alphabetical order, commands available with the operating system.
- Section 1M describes, in alphabetical order, commands that are used chiefly for system maintenance and administration purposes.
- Section 2 describes all of the system calls. Most of these calls have one or more error returns. An error condition is indicated by an otherwise impossible returned value.
- Section 3 describes functions found in various libraries, other than those functions that directly invoke UNIX system primitives, which are described in Section 2.
- Section 4 outlines the formats of various files. The C structure declarations for the file formats are given where applicable.
- Section 5 contains miscellaneous documentation such as character-set tables.
- Section 6 contains available games and demos.
- Section 7 describes various special files that refer to specific hardware peripherals and device drivers. STREAMS software drivers, modules and the STREAMS-generic set of system calls are also described.
- Section 9 provides reference information needed to write device drivers in the kernel environment. It describes two device driver interface specifications: the Device Driver Interface (DDI) and the Driver⁄Kernel Interface (DKI).
- Section 9E describes the DDI/DKI, DDI-only, and DKI-only entry-point routines a developer can include in a device driver.
- Section 9F describes the kernel functions available for use by device drivers.
- Section 9S describes the data structures used by drivers to share information between the driver and the kernel.

Below is a generic format for man pages. The man pages of each manual section generally follow this order, but include only needed headings. For example, if there are no bugs to report, there is no BUGS section. See the intro pages for more information and detail about each section, and man(1) for more information about man pages in general.

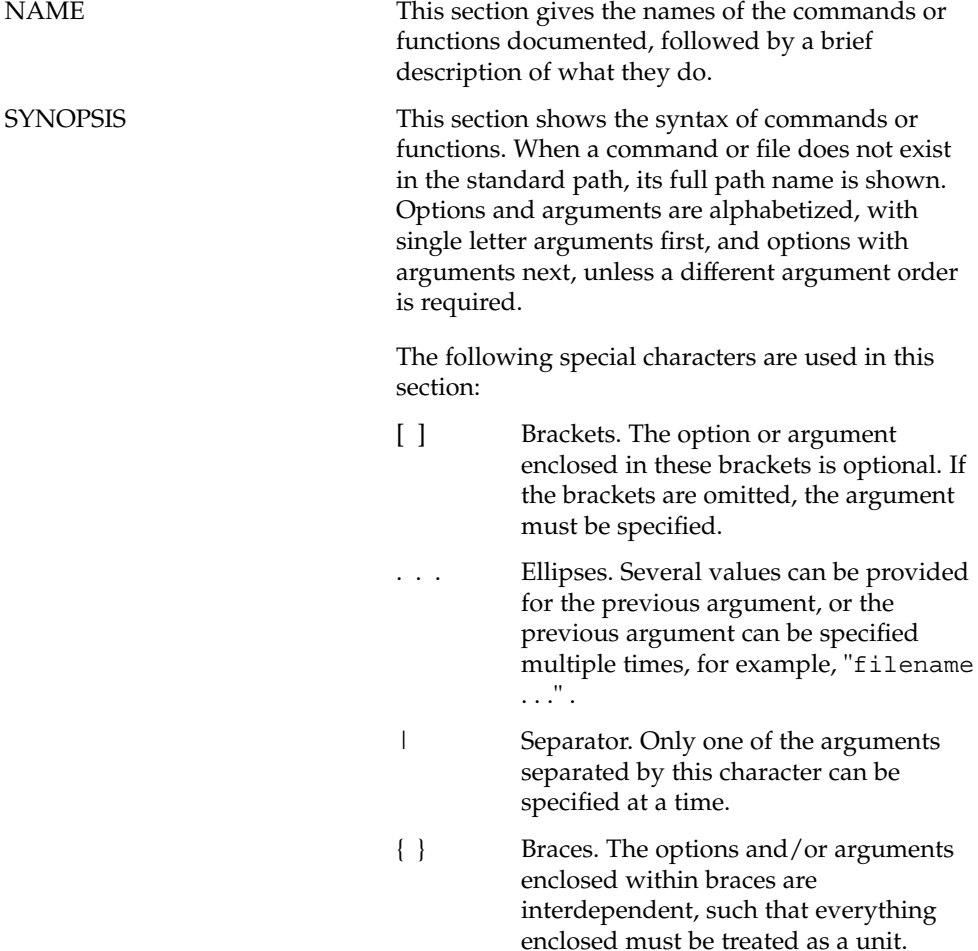

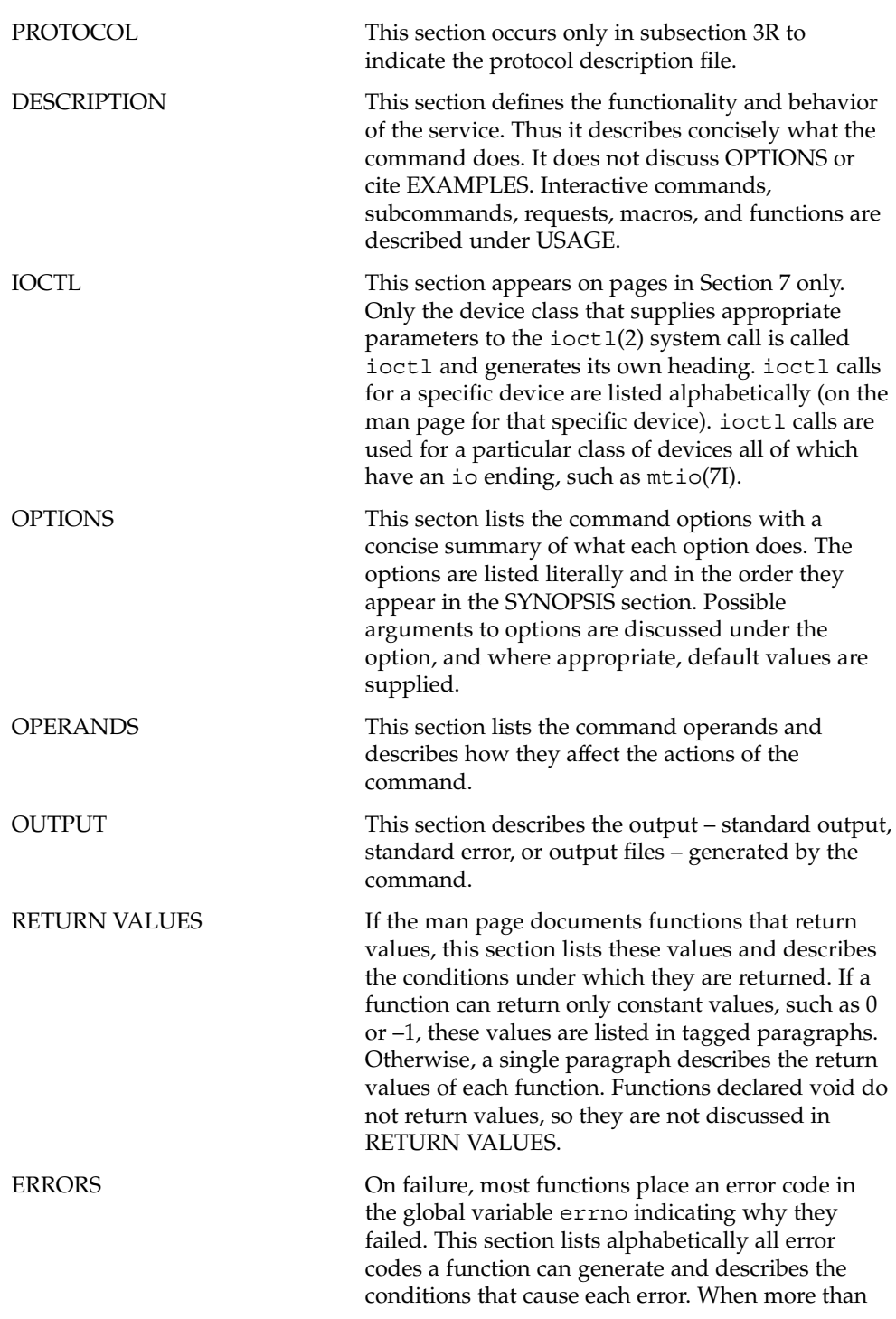

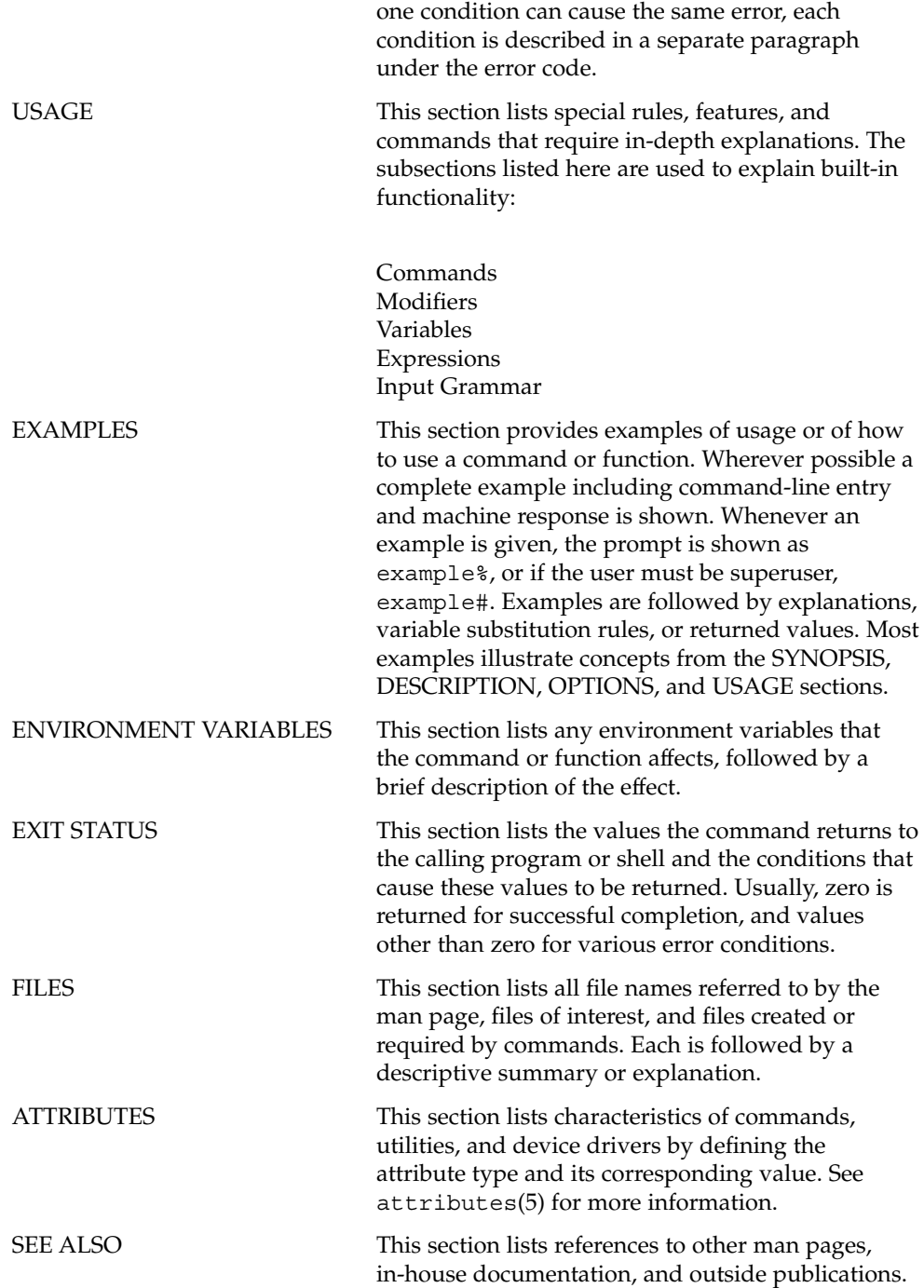

**12** man pages section 4: File Formats • February 2002 (Beta)

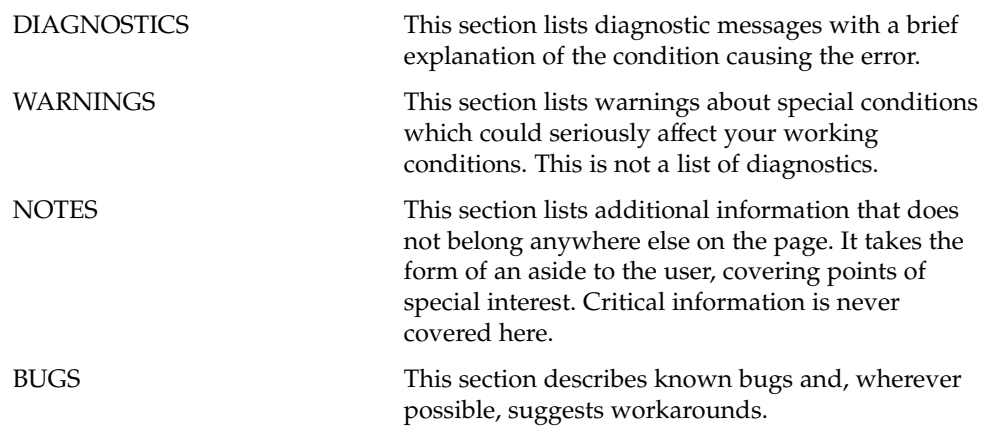

man pages section 4: File Formats • February 2002 (Beta)

Introduction

## $Intro(4)$

#### Intro – introduction to file formats **NAME**

## **DESCRIPTION**

This section outlines the formats of various files. The C structure declarations for the file formats are given where applicable. Usually, the headers containing these structure declarations can be found in the directories /usr/include or /usr/include/sys. For inclusion in C language programs, however, the syntax #include <*filename.h*> or #include <sys/*filename.h*> should be used.

Because the operating system now allows the existence of multiple file system types, there are several instances of multiple manual pages with the same name. These pages all display the name of the FSType to which they pertain, in the form name\_ *fstype* at the top of the page. For example,  $fs\_ufs(4)$ .

File Formats

## admin(4)

#### admin – installation defaults file **NAME**

## **DESCRIPTION**

admin is a generic name for an ASCII file that defines default installation actions by assigning values to installation parameters. For example, it allows administrators to define how to proceed when the package being installed already exists on the system.

/var/sadm/install/admin/default is the default admin file delivered with this release. The default file is not writable, so to assign values different from this file, create a new admin file. There are no naming restrictions for admin files. Name the file when installing a package with the  $-$ a option of pkgadd(1M). If the  $-$ a option is not used, the default admin file is used.

Each entry in the admin file is a line that establishes the value of a parameter in the following form:

*param*=*value*

Eleven parameters can be defined in an admin file, but it is not required to assign values to all eleven parameters. If a value is not assigned, pkgadd(1M) asks the installer how to proceed.

The eleven parameters and their possible values are shown below except as noted. They may be specified in any order. Any of these parameters (except the mail parameter) can be assigned the value ask, which means that if the situation occurs the installer is notified and asked to supply instructions at that time (see NOTES).

- basedir Indicates the base directory where relocatable packages are to be installed. If there is no basedir entry in the file, the installer will be prompted for a path name, as if the file contained the entry basedir=ask. This parameter can also be set to default (entry is basedir=default). In this instance, the package is installed into the base directory specified by the BASEDIR parameter in the pkginfo(4) file.
- mail Defines a list of users to whom mail should be sent following installation of a package. If the list is empty, no mail is sent. If the parameter is not present in the admin file, the default value of root is used. The ask value cannot be used with this parameter.
- runlevel Indicates resolution if the run level is not correct for the installation or removal of a package. Options are:
- nocheck Do not check for run level. quit Abort installation if run level is not met. conflict Specifies what to do if an installation expects to overwrite a previously installed file, thus creating a conflict between packages. Options are:

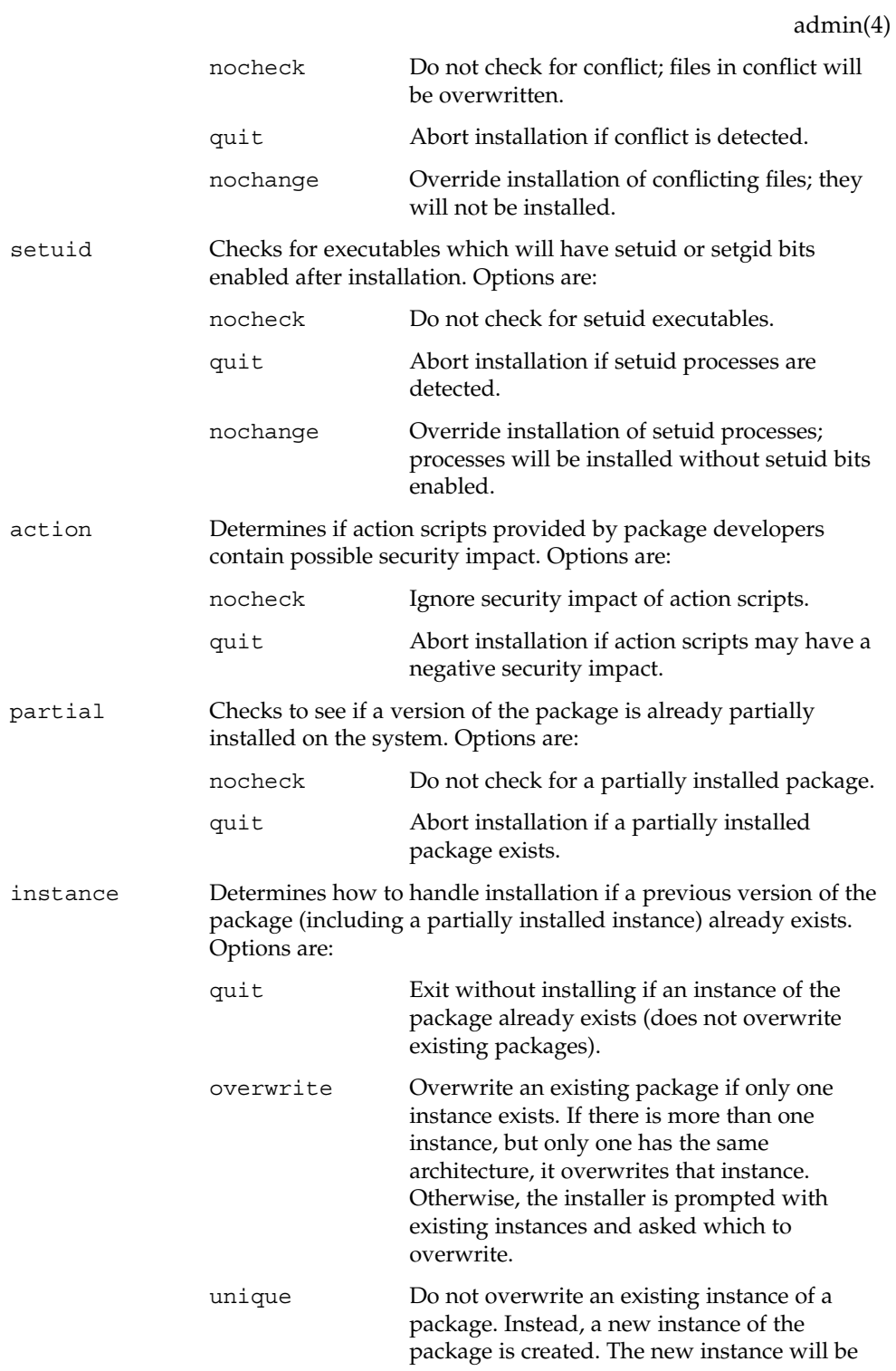

File Formats **19**

admin(4)

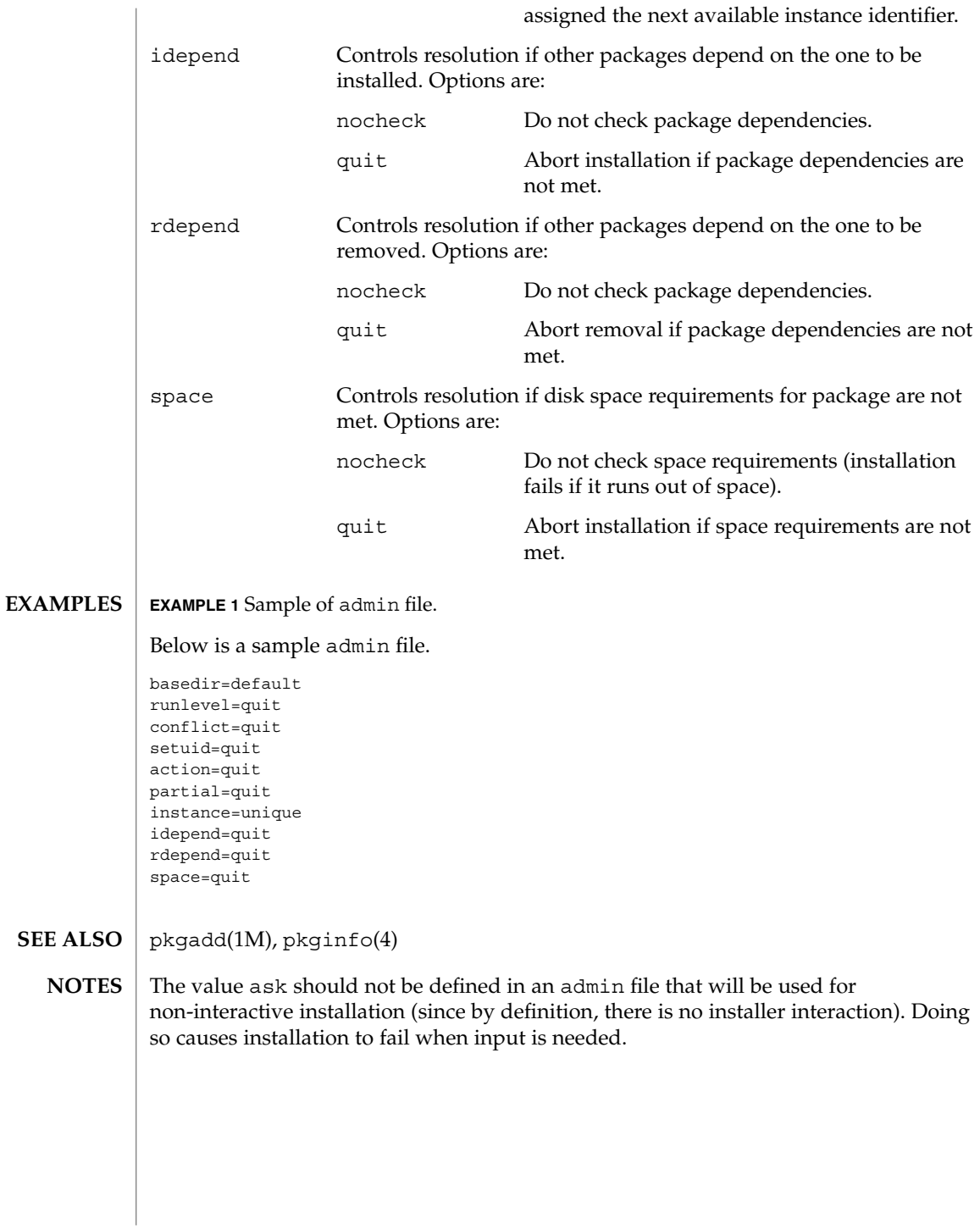

**20** man pages section 4: File Formats • Last Revised 7 Feb 1997

aliases, addresses, forward – addresses and aliases for sendmail /etc/mail/aliases /etc/mail/aliases.dir /etc/mail/aliases.pag ~/.forward These files contain mail addresses or aliases, recognized by sendmail(1M) for the local host: /etc/passwd Mail addresses (usernames) of local users. /etc/mail/aliases Aliases for the local host, in ASCII format. Root can edit this file to add, update, or delete local mail aliases. Additionally, sendmail(1M) will build the DBM files for /etc/mail/aliases if they are missing, so long as the /etc/mail/aliases\* files are owned by root *and* root has exclusive write permission. /etc/mail/aliases. {dir , pag} The aliasing information from /etc/mail/aliases, in binary, dbm format for use by sendmail(1M). The program newaliases(1), which is invoked automatically by sendmail(1M), maintains these files. Also, sendmail(1M) will build the DBM files for /etc/mail/aliases. {dir, pag} if they are missing, so long as /etc/mail/aliases. {dir, pag} is owned by root *and* root has exclusive write permission. ~/.forward Addresses to which a user's mail is forwarded (see Automatic Forwarding). In addition, the NIS name services aliases map *mail.aliases*, and the NIS+ *mail\_aliases* table, both contain addresses and aliases available for use across the network. As distributed, sendmail(1M) supports the following types of addresses: *username* Each local *username* is listed in the local host's /etc/passwd file. *pathname* Messages addressed to the absolute *pathname* of a file are appended to that file. **NAME SYNOPSIS DESCRIPTION Addresses Local Usernames Local Filenames**

File Formats **21**

aliases(4)

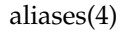

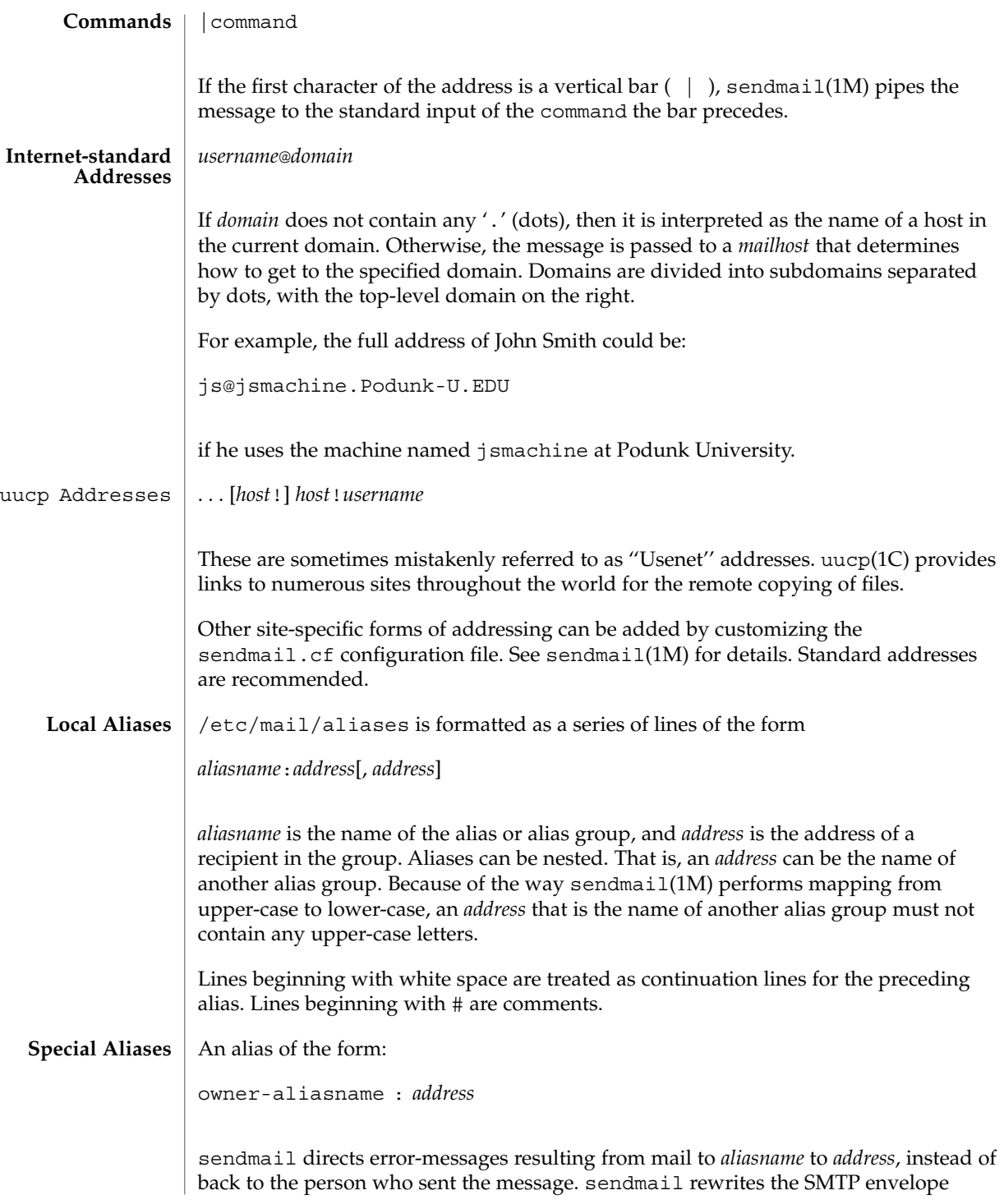

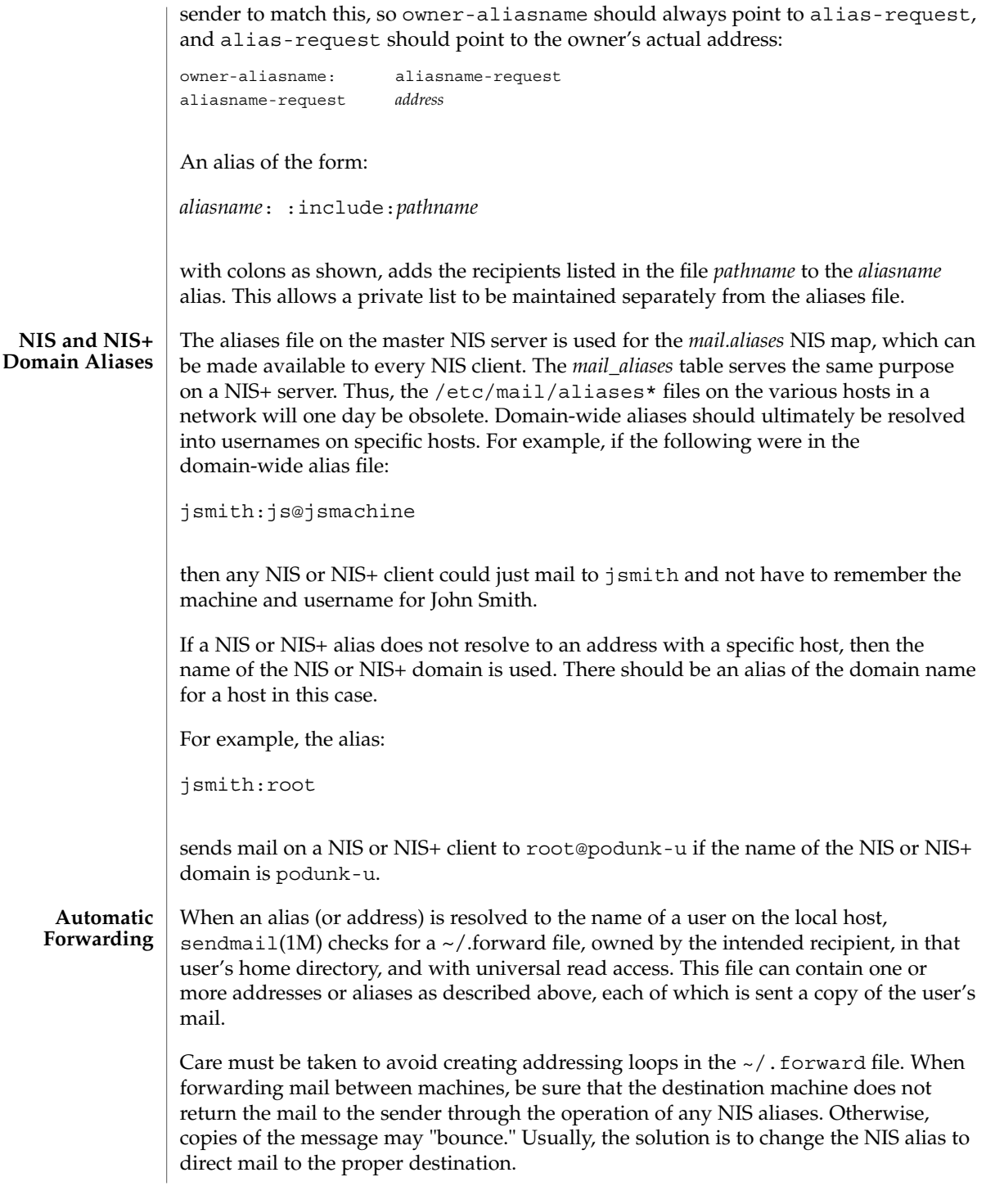

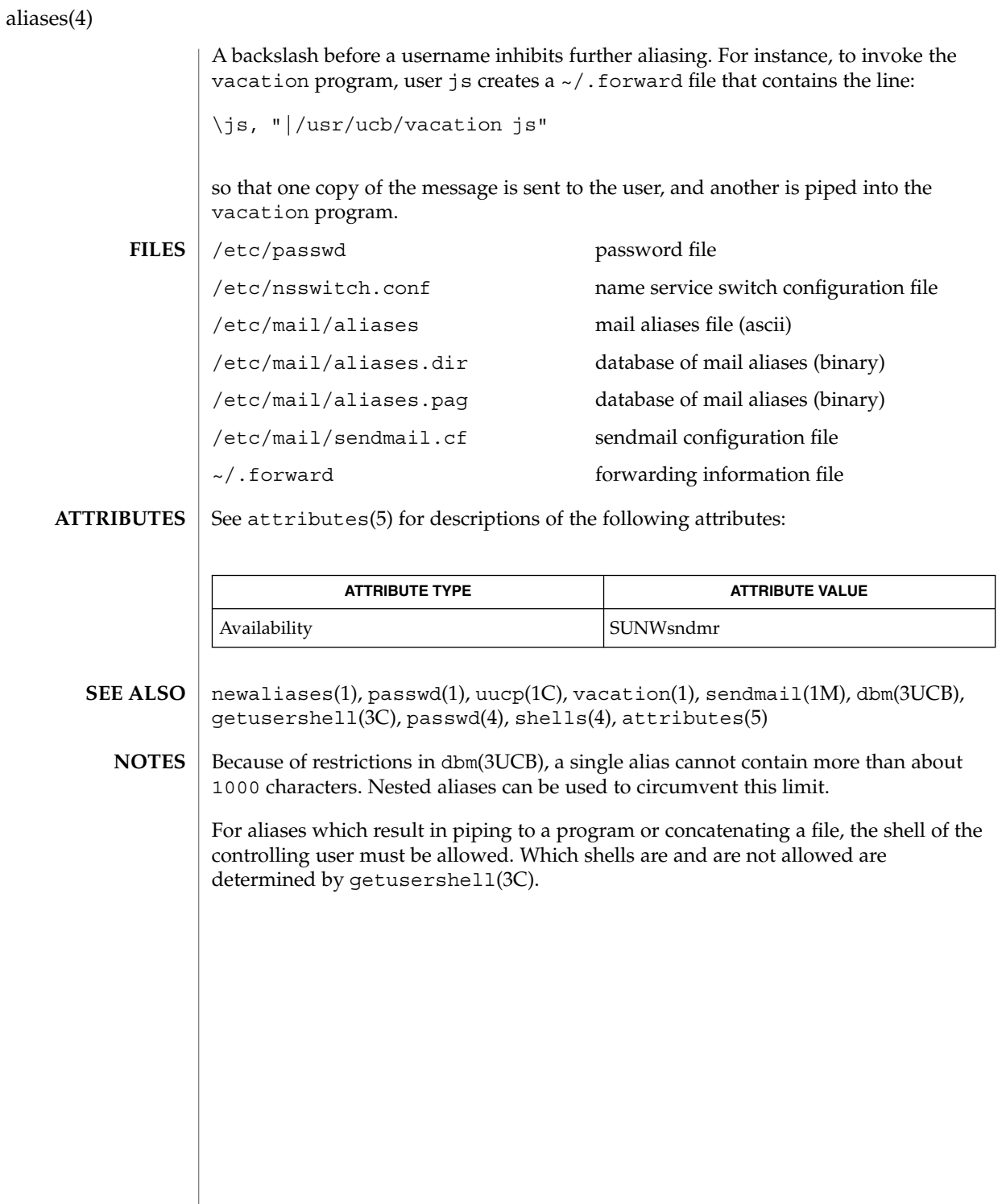

**24** man pages section 4: File Formats • Last Revised 17 Dec 1998

## a.out(4)

#### a.out – Executable and Linking Format (ELF) files #include <elf.h> **NAME SYNOPSIS**

**DESCRIPTION**

The file name  $a$  out is the default output file name from the link editor,  $1d(1)$ . The link editor will make an a. out executable if there were no errors in linking. The output file of the assembler,  $as(1)$ , also follows the format of the a. out file although its default file name is different.

Programs that manipulate ELF files may use the library that elf(3ELF) describes. An overview of the file format follows. For more complete information, see the references given below.

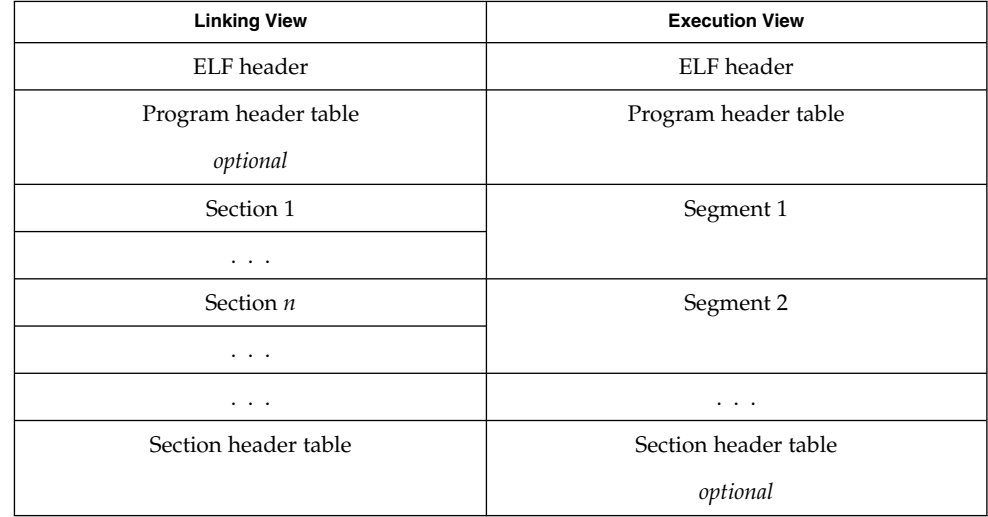

An ELF header resides at the beginning and holds a ''road map'' describing the file's organization. Sections hold the bulk of object file information for the linking view: instructions, data, symbol table, relocation information, and so on. Segments hold the object file information for the program execution view. As shown, a segment may contain one or more sections.

A program header table, if present, tells the system how to create a process image. Files used to build a process image (execute a program) must have a program header table; relocatable files do not need one. A section header table contains information describing the file's sections. Every section has an entry in the table; each entry gives information such as the section name, the section size, etc. Files used during linking must have a section header table; other object files may or may not have one.

 $a.out(4)$ 

Although the figure shows the program header table immediately after the ELF header, and the section header table following the sections, actual files may differ. Moreover, sections and segments have no specified order. Only the ELF header has a fixed position in the file.

When an a out file is loaded into memory for execution, three logical segments are set up: the text segment, the data segment (initialized data followed by uninitialized, the latter actually being initialized to all 0's), and a stack. The text segment is not writable by the program; if other processes are executing the same a . out file, the processes will share a single text segment.

The data segment starts at the next maximal page boundary past the last text address. If the system supports more than one page size, the ''maximal page'' is the largest supported size. When the process image is created, the part of the file holding the end of text and the beginning of data may appear twice. The duplicated chunk of text that appears at the beginning of data is never executed; it is duplicated so that the operating system may bring in pieces of the file in multiples of the actual page size without having to realign the beginning of the data section to a page boundary. Therefore, the first data address is the sum of the next maximal page boundary past the end of text plus the remainder of the last text address divided by the maximal page size. If the last text address is a multiple of the maximal page size, no duplication is necessary. The stack is automatically extended as required. The data segment is extended as requested by the brk(2) system call.

 $as(1), cc(1B), 1d(1), brk(2), e1f(3ELF)$ **SEE ALSO**

*ANSI C Programmer's Guide*

## archives(4)

### **NAME** | archives – device header

```
DESCRIPTION
```

```
/* Magic numbers */
```

```
#define CMN_ASC 0x070701 /* Cpio Magic Number for −c header */
                        /* Cpio Magic Number for Binary header */
#define CMN_BBS 0143561 /* Cpio Magic Number for Byte-Swap header */
#define CMN_CRC 0x070702 /* Cpio Magic Number for CRC header */
                         /* Cpio Magic String for -c header */
#define CMS_CHR "070707" /* Cpio Magic String for odc header */
#define CMS_CRC "070702" /* Cpio Magic String for CRC header */
#define CMS_LEN 6 /* Cpio Magic String length */
/* Various header and field lengths */
#define CHRSZ 76 /* −H odc size minus filename field */
#define ASCSZ 110 /* −c and CRC hdr size minus filename field */<br>#define TARSZ 512 /* TAR hdr size */
                        /* TAR hdr size */
#define HNAMLEN 256 /* maximum filename length for binary and
                        odc headers */
#define EXPNLEN 1024 /* maximum filename length for −c and
                        CRC headers */
#define HTIMLEN 2 \overline{ } /* length of modification time field */
#define HSIZLEN 2 /* length of file size field */
/* cpio binary header definition */
struct hdr_cpio {
       short h_magic, \frac{1}{2} /* magic number field */
              h_dev; /* file system of file */
       ushort_t h_ino, \frac{1}{2} /* inode of file */
              h mode, /* modes of file */
              h uid, /* uid of file */
              h gid; /* gid of file */short h_nlink, \frac{1}{\sqrt{2}} /* number of links to file */
               h_rdev, \frac{1}{2} /* maj/min numbers for special files */
              h_mtime[HTIMLEN], \overline{\qquad} /* modification time of file */
              h_namesize, /* length of filename */
       h_filesize[HSIZLEN]; /* size of file */
   char h name [HNAMLEN];
} ;
/* cpio −H odc header format */
struct c_hdr {
       char c_magic[CMS_LEN],
           c \text{ dev}[6],c_ino[6],
           c_mode[6],
            c_uid[6],
            c_gid[6],
            c_nlink[6],
            c_rdev[6],
           c_mtime[11],
            c_namesz[6],
           c_filesz[11],
            c_name[HNAMLEN];
} ;
/* −c and CRC header format */
struct Exp_cpio_hdr {
  char E_magic[CMS_LEN],
      E_ino[8],
       E_mode[8],
       E_uid[8],
```
archives(4)

```
E_gid[8],
         E_nlink[8],
         E mtime[8],
         E_filesize[8],
         E maj[8],
         E_min[8],
         E rmaj[8],
         E rmin[8],
         E_namesize[8],
         E_chksum[8],
         E_name[EXPNLEN];
} ;
/* Tar header structure and format */
#define TBLOCK 512 /* length of tar header and data blocks */
#define TNAMLEN 100 /* maximum length for tar file names */
#define TMODLEN 8 /* length of mode field */<br>#define TUIDLEN 8 /* length of uid field */<br>#define TGIDLEN 8 /* length of gid field */
#define TUIDLEN 8 /* length of uid field */
#define TGIDLEN 8 /* length of gid field */
#define TSIZLEN 12 /* length of size field */
#define TTIMLEN 12 /* length of modification time field */
#define TCRCLEN 8 /* length of header checksum field */
/* tar header definition */
union tblock {
    char dummy [TBLOCK];
    struct header {
               char t name [TNAMLEN]; /* name of file */
               char t_mode[TMODLEN]; /* mode of file */
               char t<sub>uid</sub>[TUIDLEN]; /* uid of file */
               char t qid[TGIDLEN]; /* qid of file */\begin{tabular}{ll} char & t\_size[\texttt{TSIZEIN}] \;; \end{tabular} \; \begin{tabular}{ll} \it {('r\_size)} \; ; \end{tabular} \; \begin{tabular}{ll} \it {('r\_size)} \; ; \end{tabular} \; \begin{tabular}{ll} \it {('r\_size)} \; ; \end{tabular} \; \begin{tabular}{ll} \it {('r\_size)} \; ; \end{tabular} \; \begin{tabular}{ll} \it {('r\_size)} \; ; \end{tabular} \; \begin{tabular}{ll} \it {('r\_size)} \; ; \end{tabular} \; \begin{tabular}{ll} \it {('r\_size)} \; ; \end{tabular} \;char t_mtime[TTIMLEN]; /* modification time of file */
               char t chksum [TCRCLEN]; /* checksum of header */
               char t_typeflag; /* flag to indicate type of file */
               char t_linkname[TNAMLEN]; /* file this file is linked with */char t_magic[6]; /* magic string always "ustar" */<br>char t_version[2]; /* version strings always "00" */
               char t_version[2]; /* version strings always "00" */
               char t uname [32]; /* owner of file in ASCII */
               char t_{\text{gname}} [32]; \qquad /* group of file in ASCII */
               char t devmajor[8]; /* major number for special files */
               char t devminor[8]; / / minor number for special files */
               char t prefix[155]; /* pathname prefix */
    } tbuf;
};
/* volcopy tape label format and structure */
#define VMAGLEN 8
#define VVOLLEN 6
#define VFILLEN 464
struct volcopy_label {
    char v_magic[VMAGLEN],
         v_volume[VVOLLEN],
         v_reels,
         v_reel;
    long v_time,
         v_length,
         v_dens,
         v_reelblks, /* u370 added field */
         v blksize, /* u370 added field */
```
## archives(4)

```
v_nblocks; /* u370 added field */
    char v fill[VFILLEN];
    long v offset; /* used with -e and -reel options */
    int v type; /* does tape have nblocks field? */
} ;
```
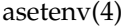

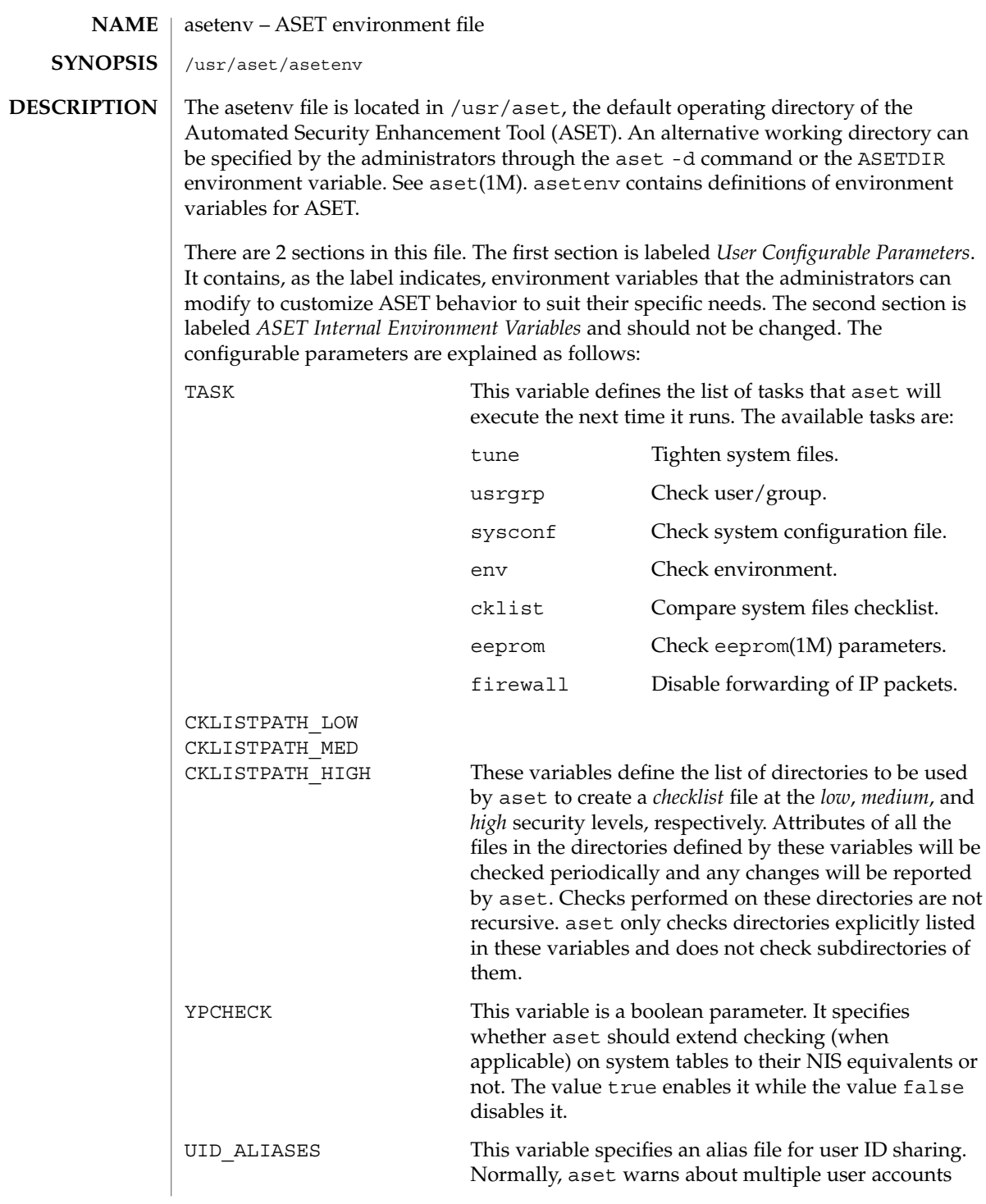

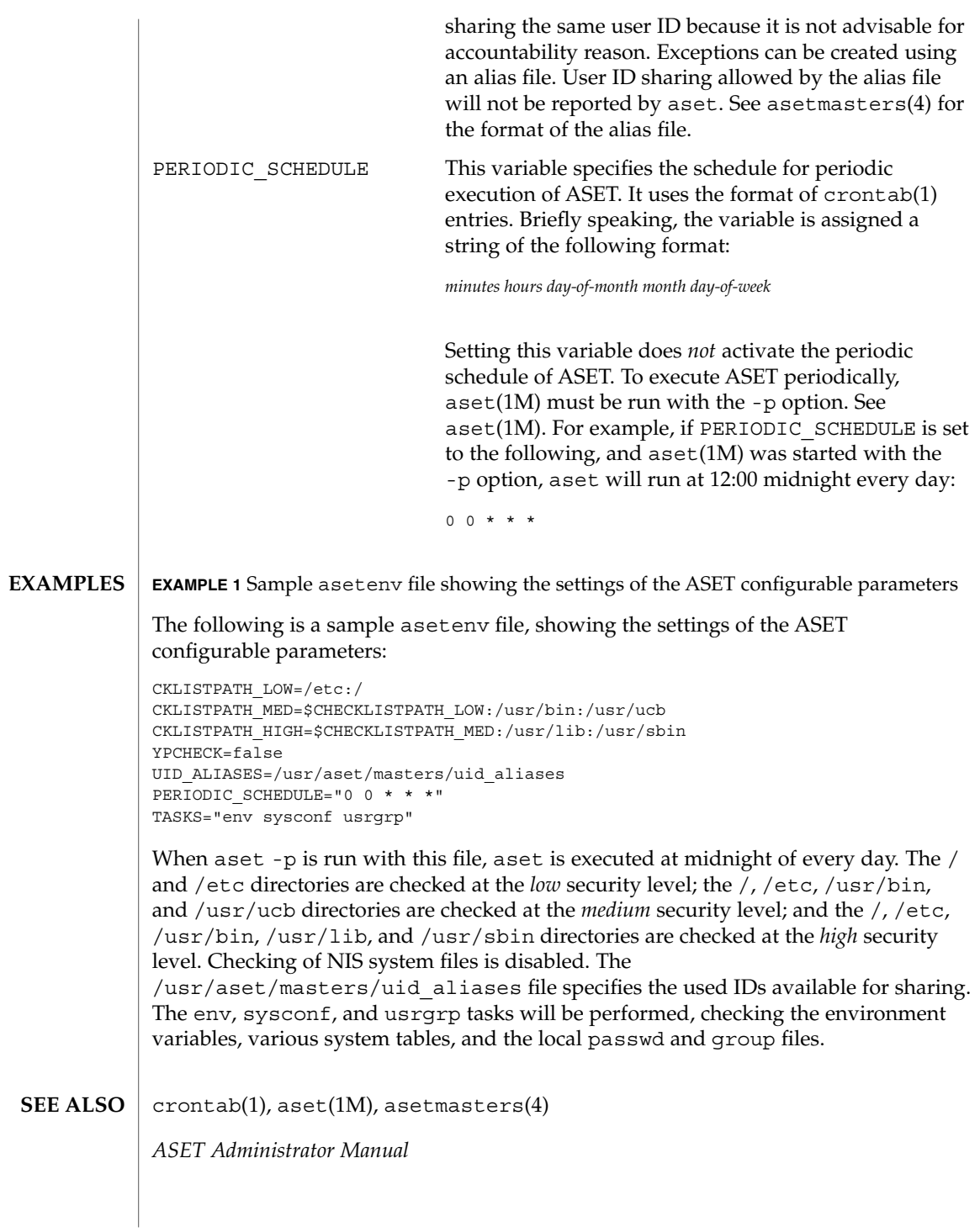

asetmasters(4)

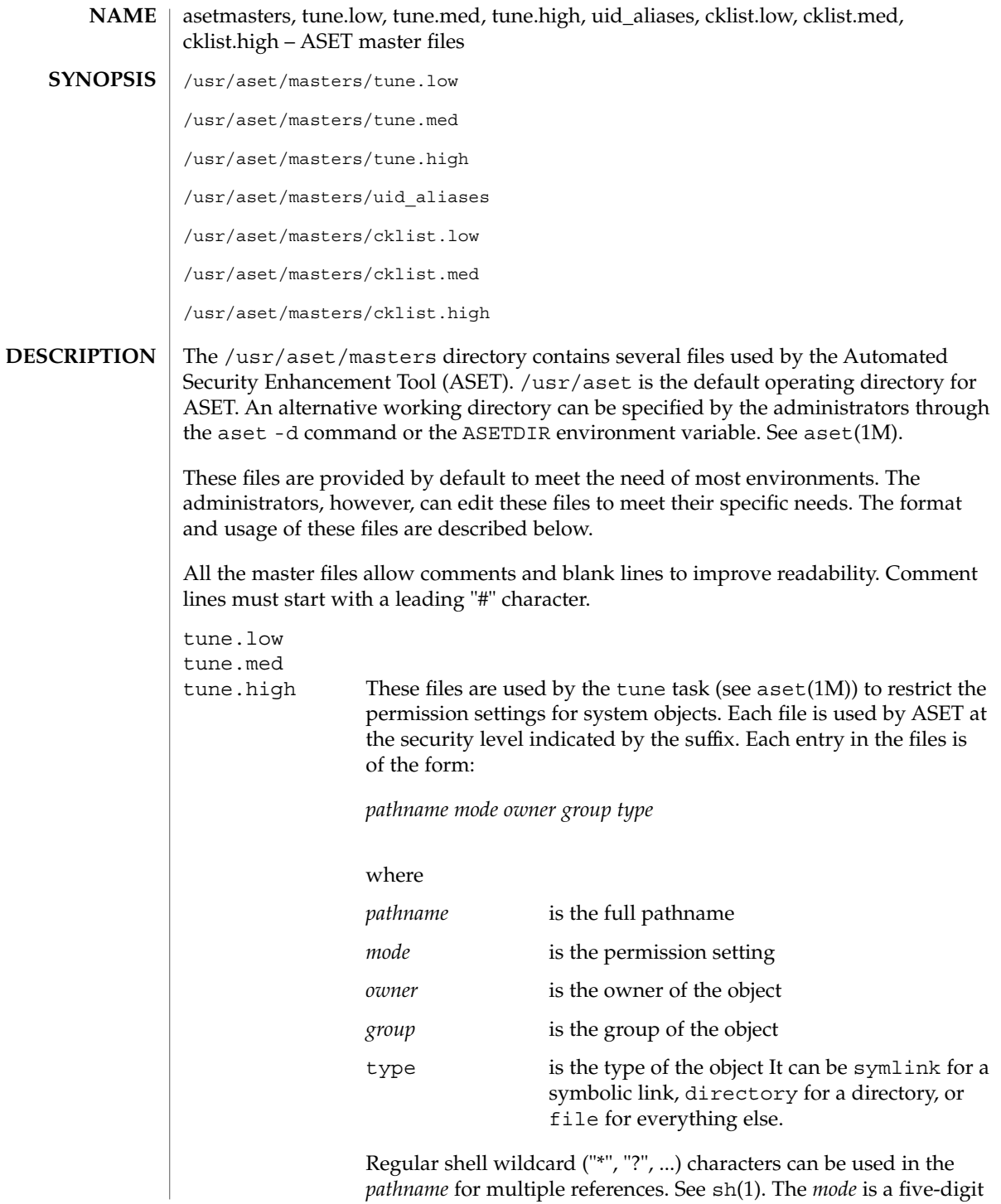

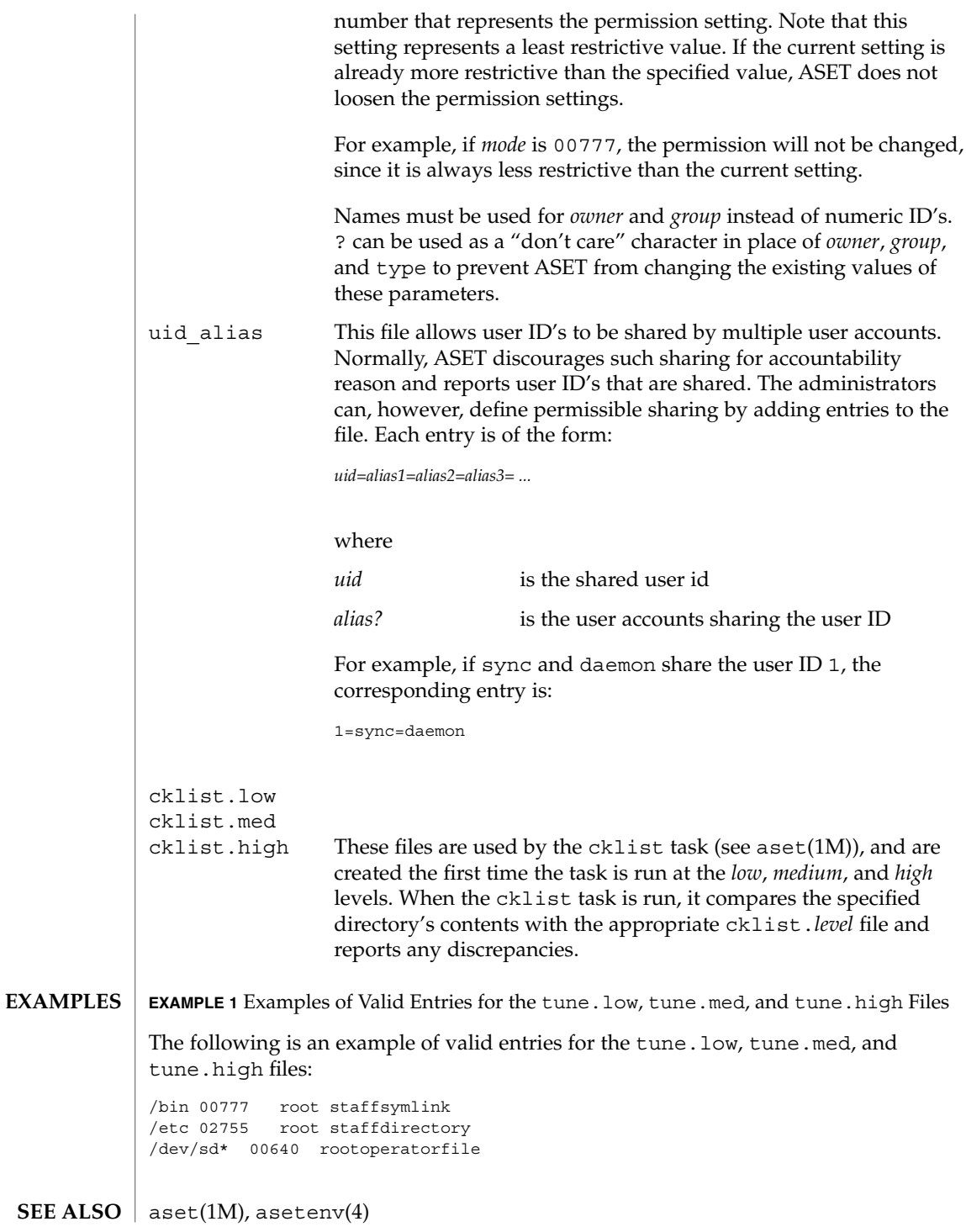

asetmasters(4)

*ASET Administrator Manual*

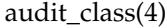

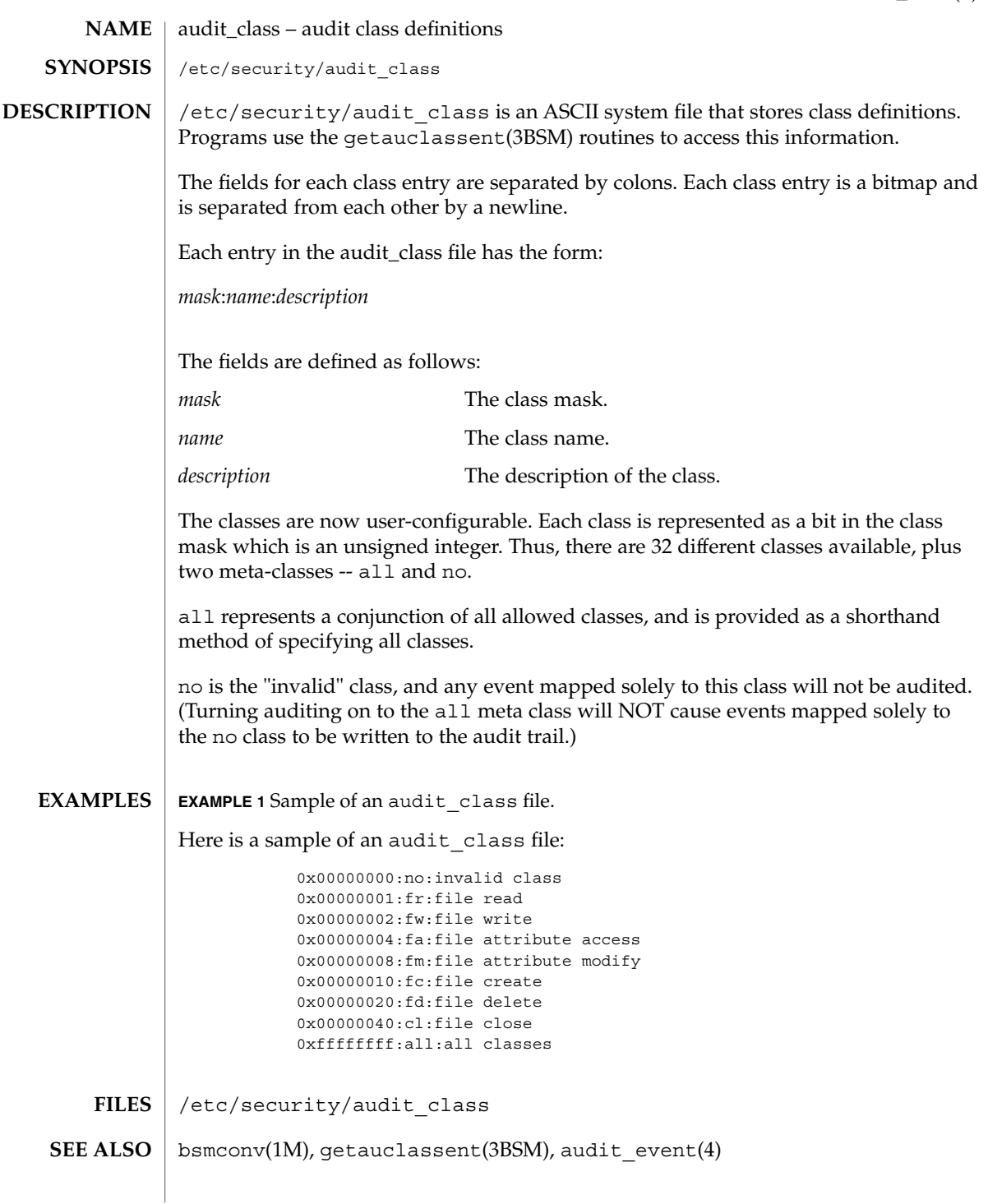

audit\_class(4)

It is possible to deliberately turn on the no class in the kernel, in which case the audit trail will be flooded with records for the audit event AUE\_NULL. **NOTES**

> The functionality described in this man page is available only if the Basic Security Module (BSM) has been enabled. See bsmconv(1M) for more information.
### audit control(4)

#### audit\_control – control information for system audit daemon **NAME**

**SYNOPSIS**

/etc/security/audit\_control

**DESCRIPTION**

The audit control file contains audit control information used by auditd(1M). Each line consists of a title and a string, separated by a colon. There are no restrictions on the order of lines in the file, although some lines must appear only once. A line beginning with '#' is a comment.

Directory definition lines list the directories to be used when creating audit files, in the order in which they are to be used. The format of a directory line is:

dir:*directory-name*

*directory-name* is where the audit files will be created. Any valid writable directory can be specified.

The following configuration is recommended:

/etc/security/audit/*server*/files

where *server* is the name of a central machine, since audit files belonging to different servers are usually stored in separate subdirectories of a single audit directory. The naming convention normally has *server* be a directory on a server machine, and all clients mount /etc/security/audit/*server* at the same location in their local file systems. If the same server exports several different file systems for auditing, their *server* names will, of course, be different.

There are several other ways for audit data to be arranged: some sites may have needs more in line with storing each host's audit data in separate subdirectories. The audit structure used will depend on each individual site.

The audit threshold line specifies the percentage of free space that must be present in the file system containing the current audit file. The format of the threshold line is:

minfree:*percentage*

where *percentage* is indicates the amount of free space required. If free space falls below this threshold, the audit daemon auditd $(1M)$  invokes the shell script audit warn(1M). If no threshold is specified, the default is  $0\%$ .

The audit flags line specifies the default system audit value. This value is combined with the user audit value read from audit  $user(4)$  to form the process audit state. The user audit value overrides the system audit value. The format of a flags line is:

flags:*audit-flags*

where *audit-flags* specifies which event classes are to be audited. The character string representation of *audit-flags* contains a series of flag names, each one identifying a single audit class, separated by commas. A name preceded by '−' means that the class should be audited for failure only; successful attempts are not audited. A name

### audit\_control(4)

preceded by '+' means that the class should be audited for success only; failing attempts are not audited. Without a prefix, the name indicates that the class is to be audited for both successes and failures. The special string all indicates that all events should be audited; −all indicates that all failed attempts are to be audited, and +all all successful attempts. The prefixes ^, ^−, and ^+ turn off flags specified earlier in the string (^− and ^+ for failing and successful attempts, ^ for both). They are typically used to reset flags.

The non-attributable flags line is similar to the flags line, but this one contain the audit flags that define what classes of events are audited when an action cannot be attributed to a specific user. The format of a naflags line is:

naflags:*audit-flags*

The flags are separated by commas, with no spaces.

The following table lists the predefined audit classes:

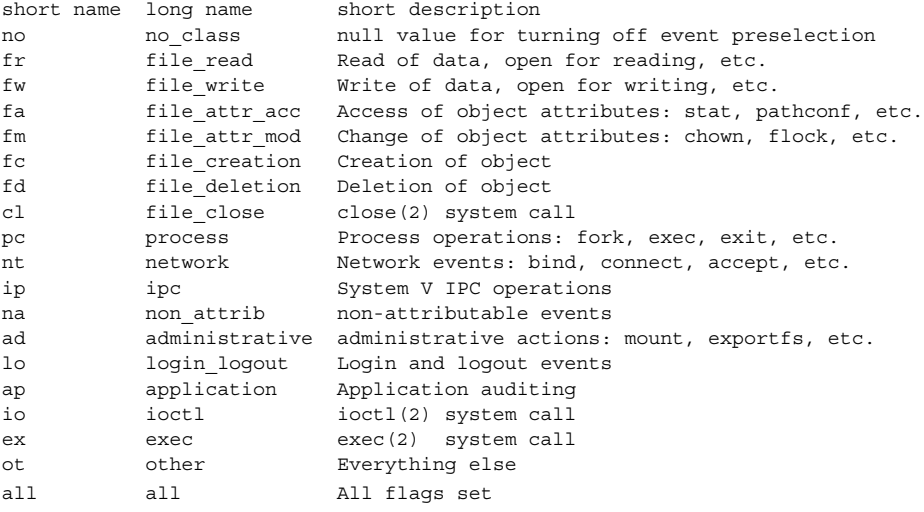

Note that the classes are configurable, see audit class(4).

### **EXAMPLES**

**EXAMPLE 1** Sample /etc/security/audit\_control File For the Machine eggplant

Here is a sample /etc/security/audit\_control file for the machine eggplant:

dir: /etc/security/jedgar/eggplant dir: /etc/security/jedgar.aux/eggplant # # Last-ditch audit file system when jedgar fills up. # dir: /etc/security/global/eggplant minfree: 20 flags: lo,ad,-all,^-fm naflags: lo,ad

**38** man pages section 4: File Formats • Last Revised 31 Dec 1996

```
EXAMPLE 1 Sample /etc/security/audit_control File For the Machine
              eggplant (Continued)
```
This identifies server jedgar with two file systems normally used for audit data, another server global used only when jedgar fills up or breaks, and specifies that the warning script is run when the file systems are 80% filled. It also specifies that all logins, administrative operations are to be audited (whether or not they succeed), and that failures of all types except failures to access object attributes are to be audited.

- /etc/security/audit\_control /etc/security/audit\_warn /etc/security/audit/\*/\*/\* /etc/security/audit\_user **FILES**
- audit(1M), audit warn(1M), auditd(1M), bsmconv(1M), audit(2), getfauditflags(3BSM), audit.log(4), audit\_class(4), audit\_user(4) **SEE ALSO**
	- The functionality described in this man page is available only if the Basic Security Module (BSM) has been enabled. See bsmconv(1M) for more information. **NOTES**

audit\_data(4)

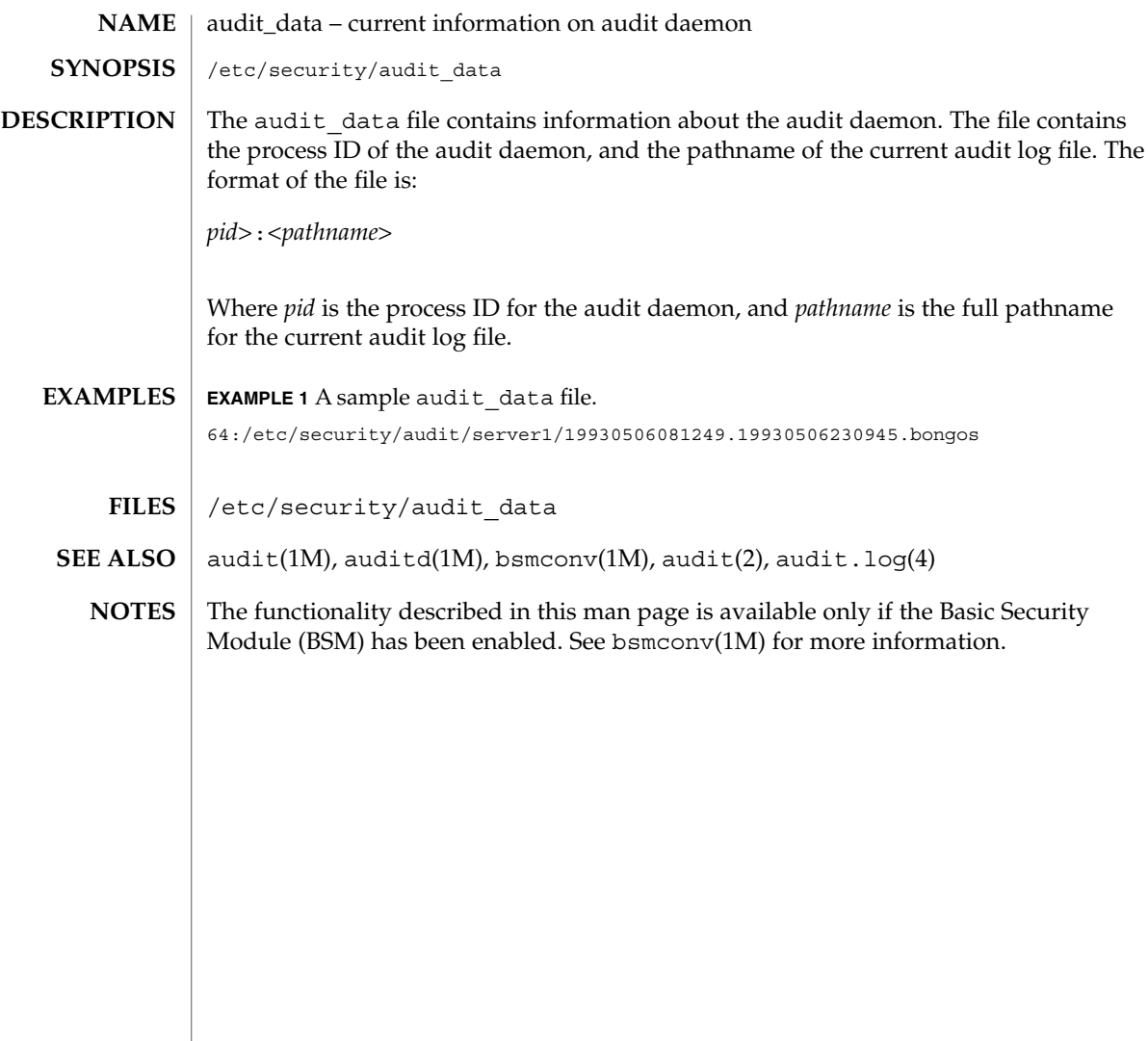

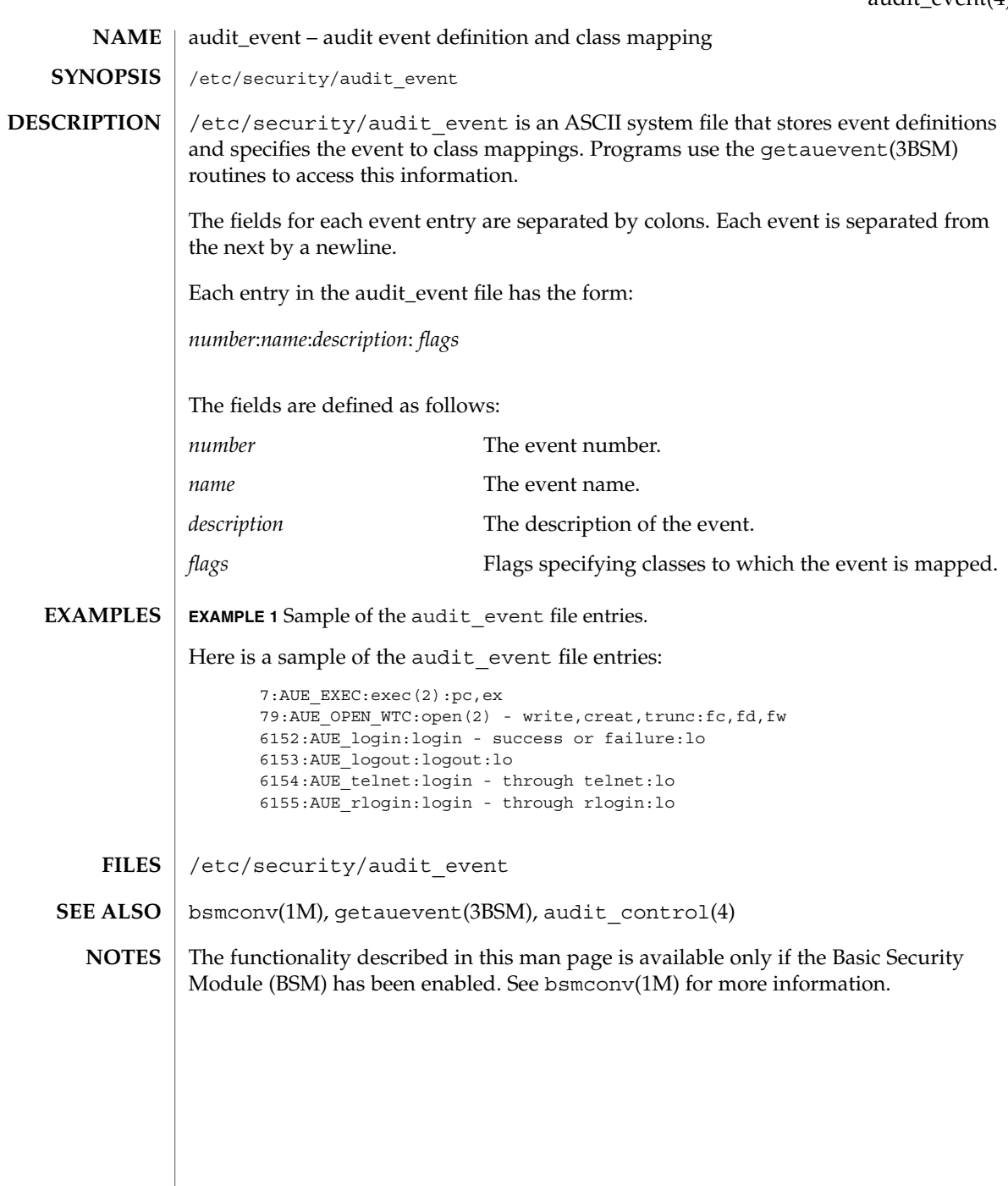

audit\_event(4)

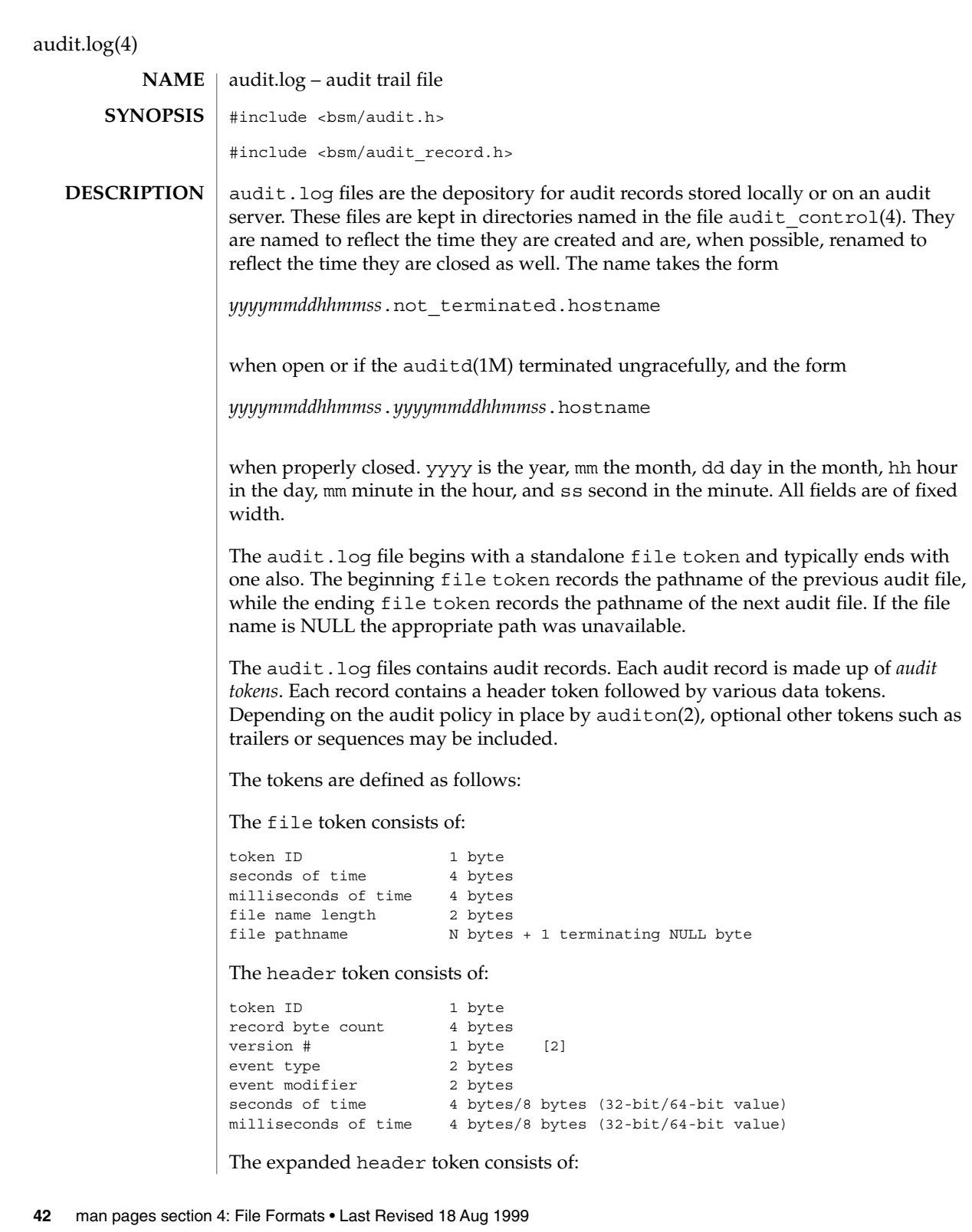

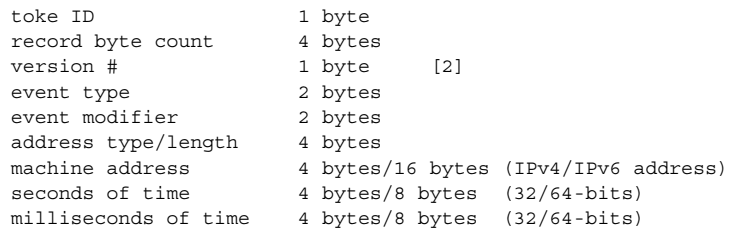

## The trailer token consists of:

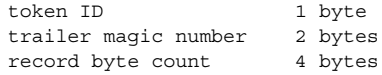

# The arbitrary data token is defined:

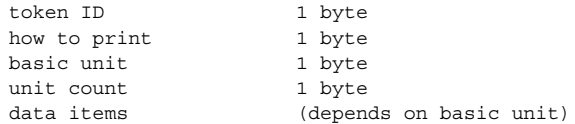

## The in addr token consists of:

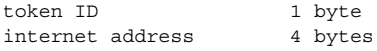

# The expanded in\_addr token consists of:

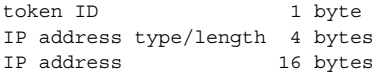

## The ip token consists of:

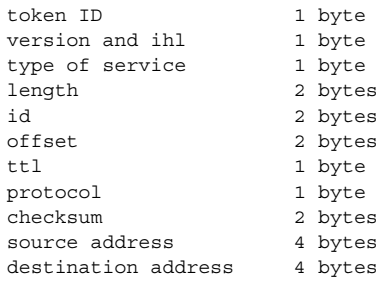

# The expanded ip token consists of:

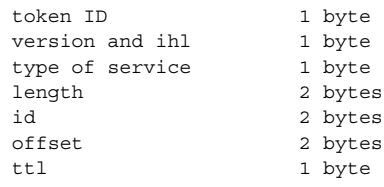

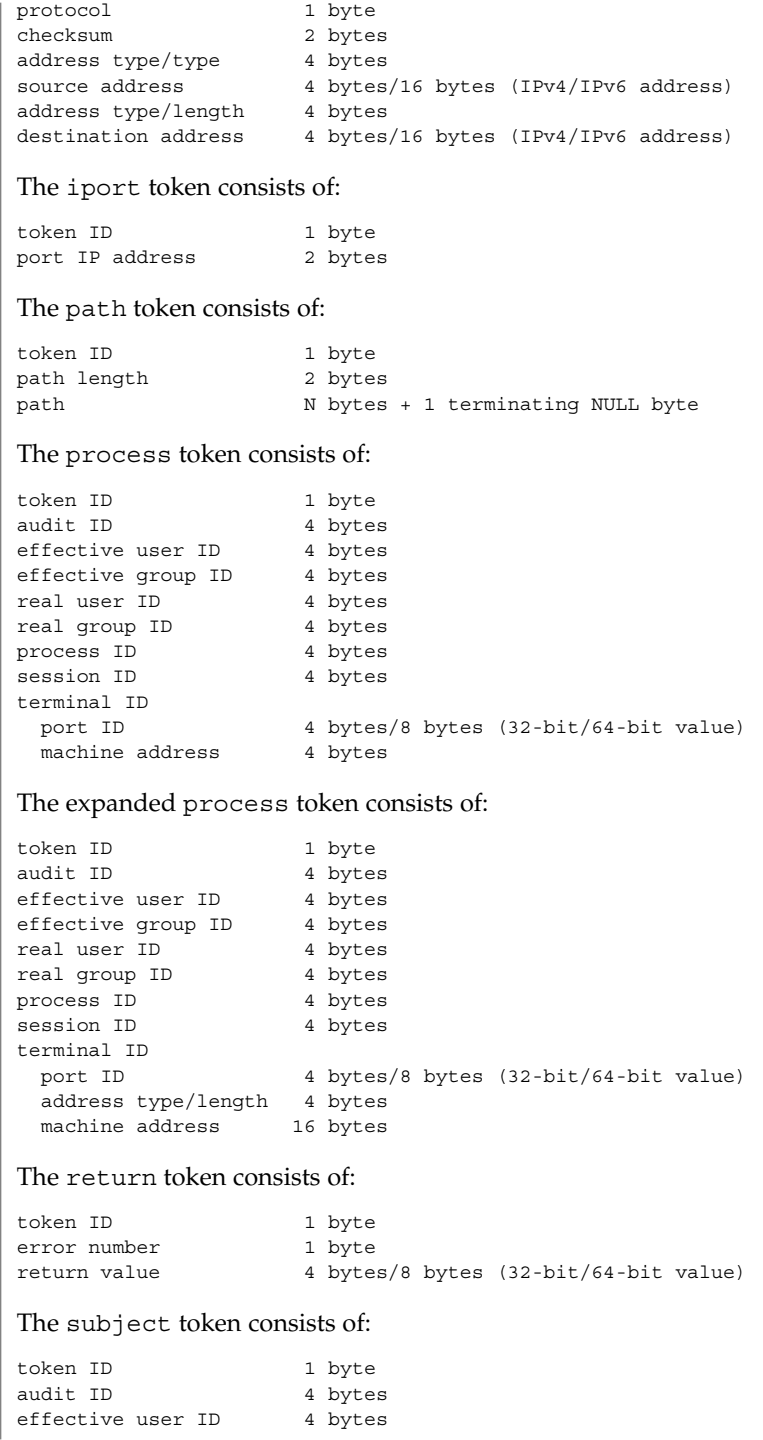

**44** man pages section 4: File Formats • Last Revised 18 Aug 1999

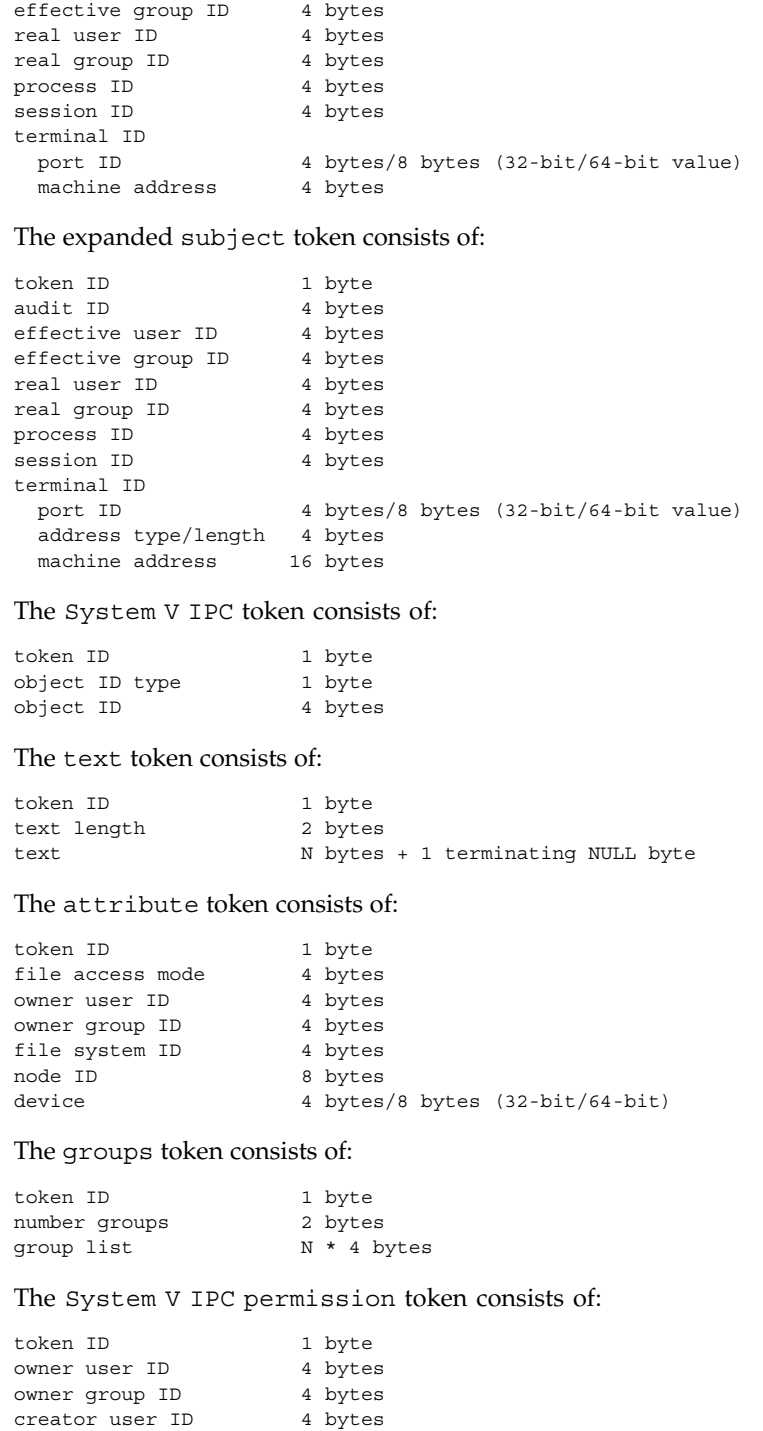

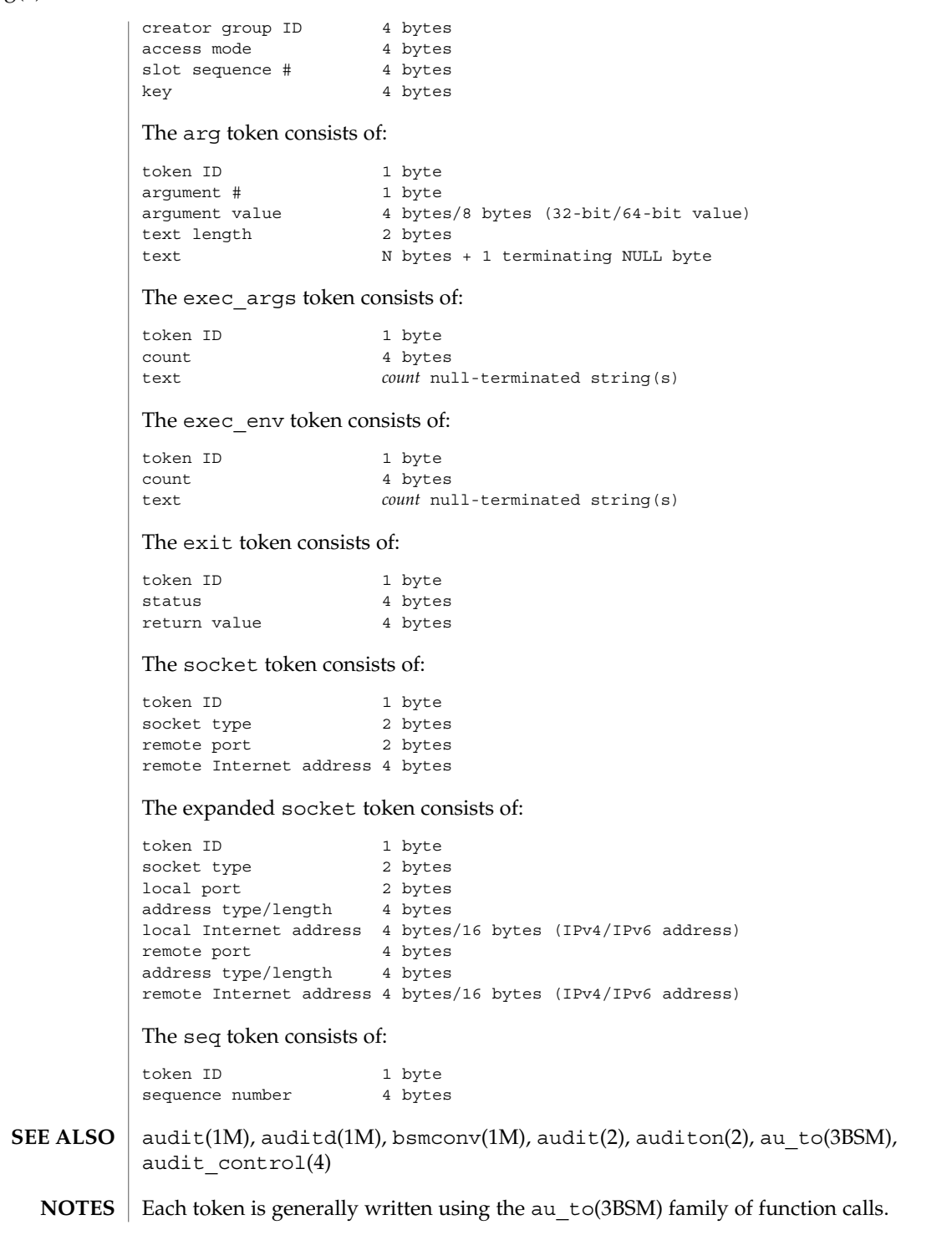

The functionality described in this man page is available only if the Basic Security Module (BSM) has been enabled. See bsmconv(1M) for more information.

audit\_user(4)

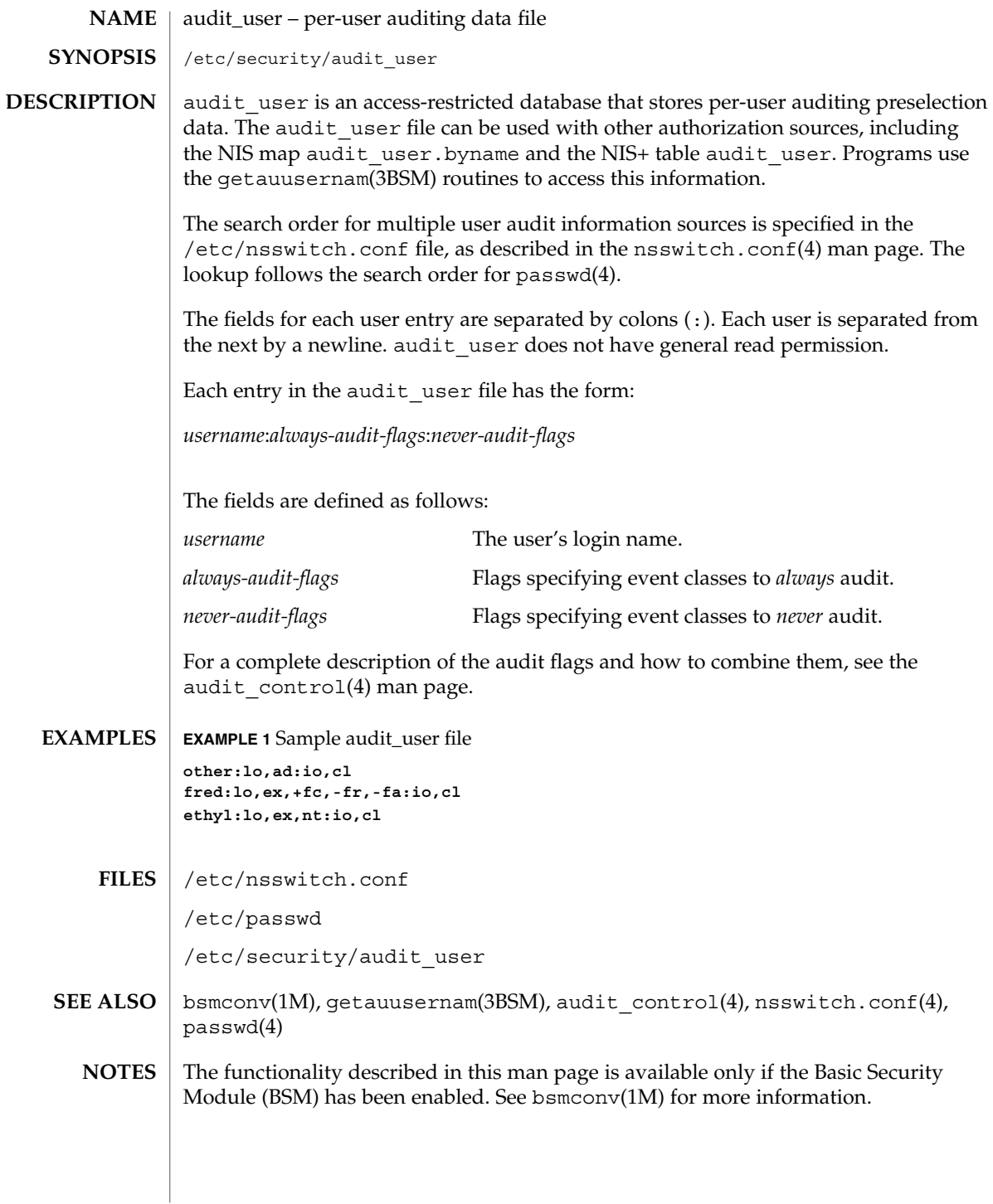

**48** man pages section 4: File Formats • Last Revised 26 Oct 1999

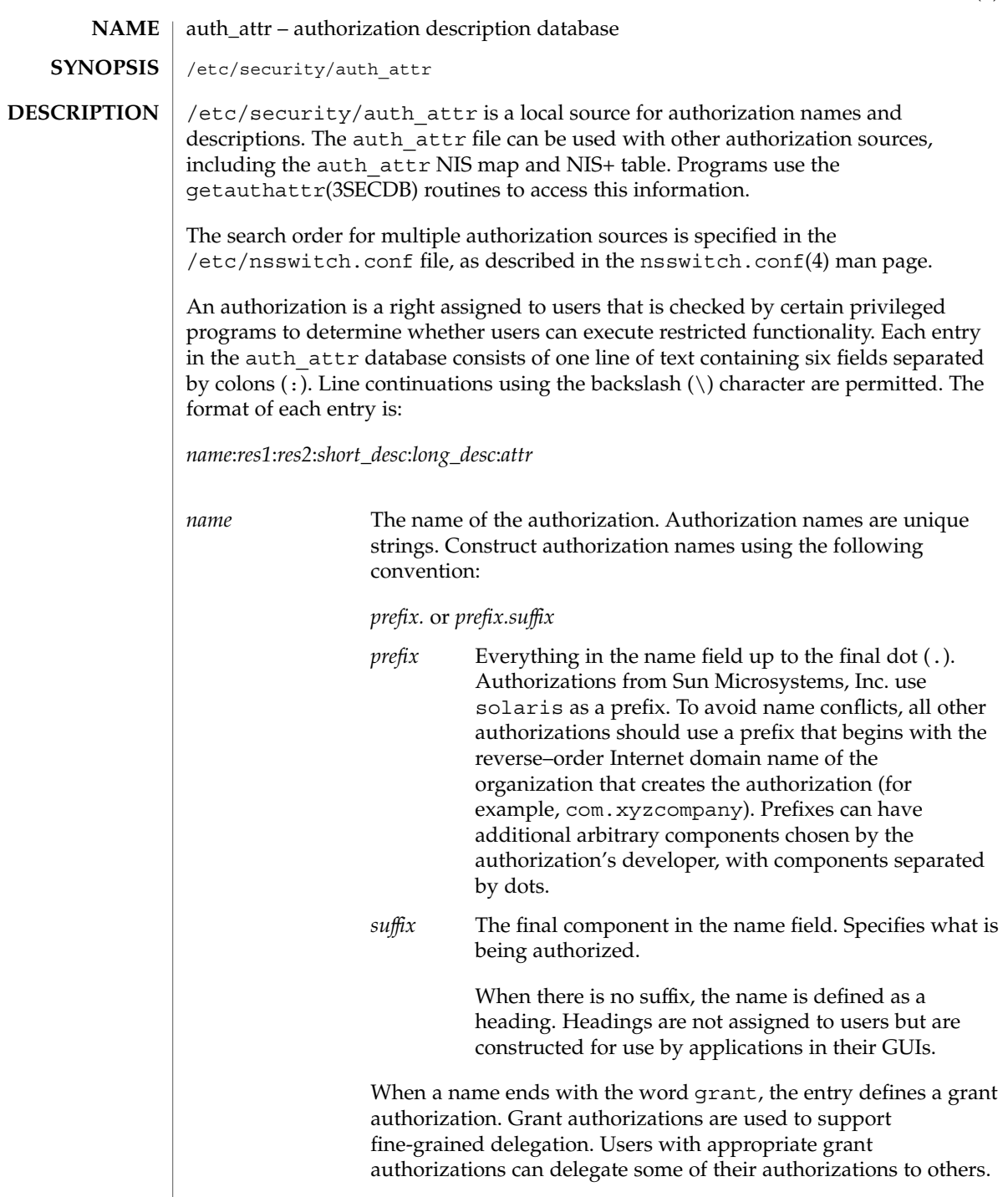

File Formats **49**

auth\_attr(4)

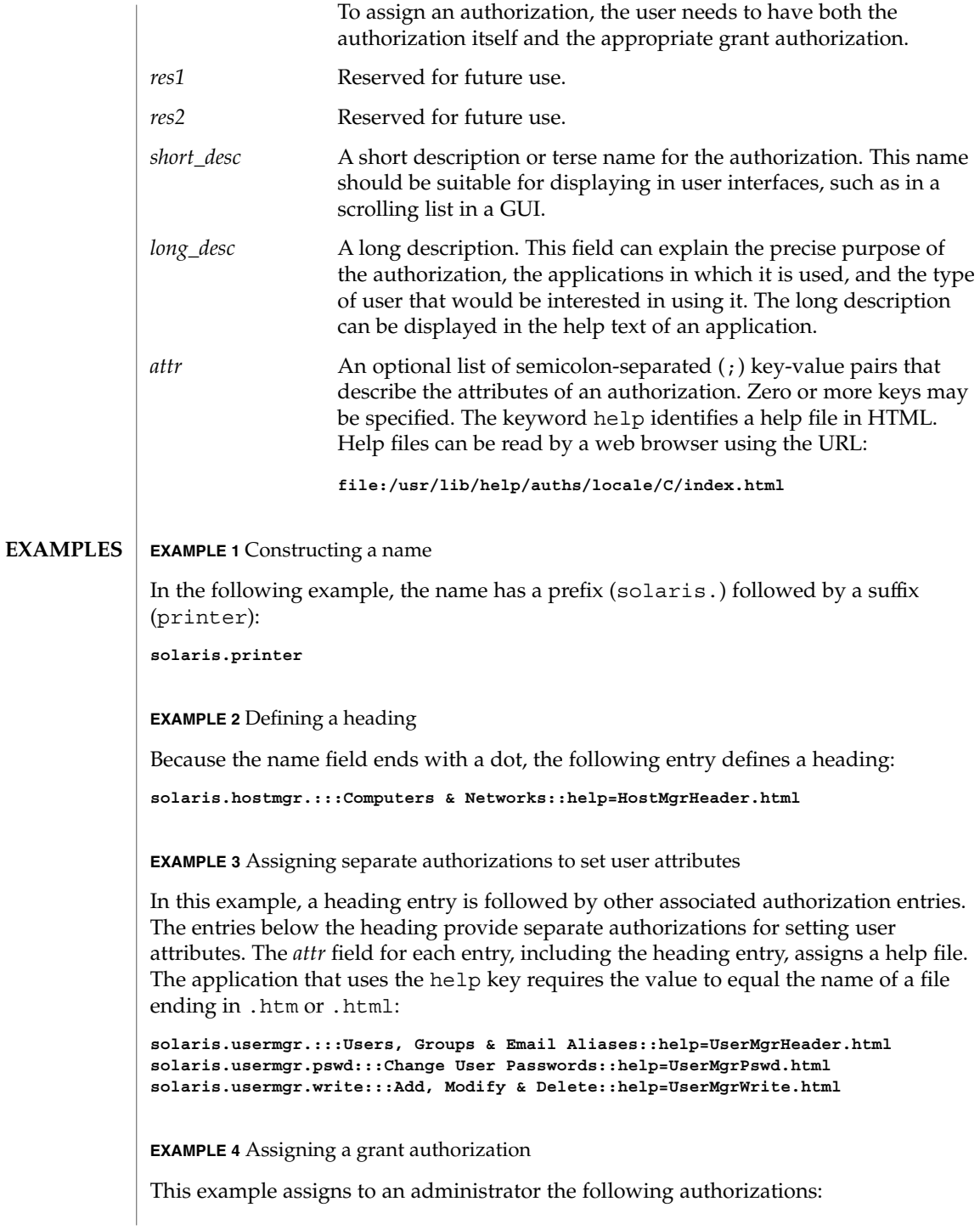

## auth  $attr(4)$

**EXAMPLE 4** Assigning a grant authorization *(Continued)*

**solaris.printmgr.grant solaris.printmgr.admin solaris.printmgr.nobanner solaris.login.enable**

With the above authorizations, the administrator can assign to others the solaris.printmgr.admin and solaris.printmgr.nobanner authorizations, but not the solaris.login.enable authorization. If the administrator has both the grant authorization, solaris.printmgr.grant, and the wildcard authorization, solaris.printmgr.\*, the administrator can grant to others any of the printer authorizations. See user  $attr(4)$  for more information about how wildcards can be used to assign multiple authorizations whose names begin with the same components.

**EXAMPLE 5** Authorizing the ability to assign other authorizations

The following entry defines an authorization that grants the ability to assign any authorization created with a solaris prefix, when the administrator also has either the specific authorization being granted or a matching wildcard entry:

**solaris.grant:::Grant All Rights::help=PriAdmin.html**

**EXAMPLE 6** Consulting the local authorization file ahead of the NIS table

With the following entry from /etc/nsswitch.conf, the local auth attr file is consulted before the NIS table:

**auth\_attr:files nisplus**

#### /etc/nsswitch.conf **FILES**

/etc/user\_attr

/etc/security/auth\_attr

When deciding which authorization source to use (see DESCRIPTION), keep in mind that NIS+ provides stronger authentication than NIS. **NOTES**

> Because the list of legal keys is likely to expand, any code that parses this database must be written to ignore unknown key-value pairs without error. When any new keywords are created, the names should be prefixed with a unique string, such as the company's stock symbol, to avoid potential naming conflicts.

Each application has its own requirements for whether the help value must be a relative pathname ending with a filename or the name of a file. The only known requirement is for the name of a file.

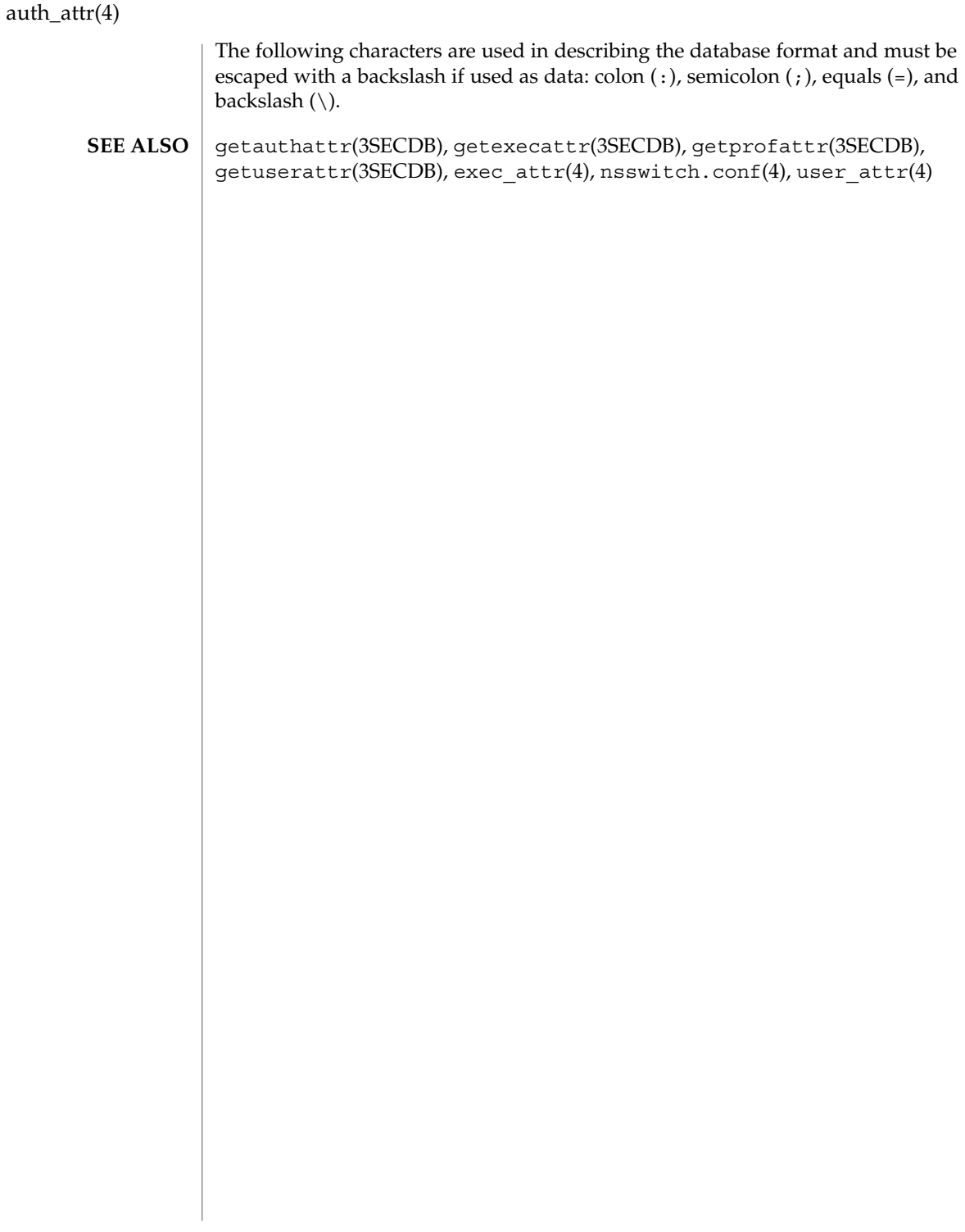

### bootparams(4)

#### bootparams – boot parameter data base **NAME**

/etc/bootparams **SYNOPSIS**

### **DESCRIPTION**

The bootparams file contains a list of client entries that diskless clients use for booting. Diskless booting clients retrieve this information by issuing requests to a server running the  $rpc$ . bootparamd $(1M)$  program. The bootparams file may be used in conjunction with or in place of other sources for the bootparams information. See nsswitch.conf(4).

For each client the file contains an entry with the client's name and a list of boot parameter values for that client. Each entry should have the form:

*clientname identifier-specifier* ...

The first item of each entry is the host name of the diskless client. The asterisk ('\*') character may be used as a "wildcard" in place of the client name in a single entry. That entry will apply to all clients for whom there is not an entry that specifically names them.

This is followed by one or more whitespace characters and a series of identifier-specifiers separated by whitespace characters.

Each identifier-specifier has the form:

*identifier*=*server*:*pathname*

or

*identifier*=*domain-name*

The first form is used for file-specific identifiers. A file-specific *identifier* is a key that is used by diskless clients to identify a file or filesystem. *server* is the name of the server that will provide the file or filesystem to the diskless client, and *pathname* is the path to the exported file or filesystem on the specified server. The equal sign  $('=')$  and colon (':') characters are used in the indicated positions. There should not be any whitespace within an identifier-specifier.

Non-file-specific identifiers use the second form of identifier-specifier. One non-file-specific value for *identifier* is supported: the assignment of the client's domain name. In this case, the value used for *identifier* is domain. *domain-name* must be the client's domain name. The algorithm for determining a client's domain name is to first check for a domain identifier in the client-specific entry and then in "wildcard" entry. If none is found, the server's domain name is used.

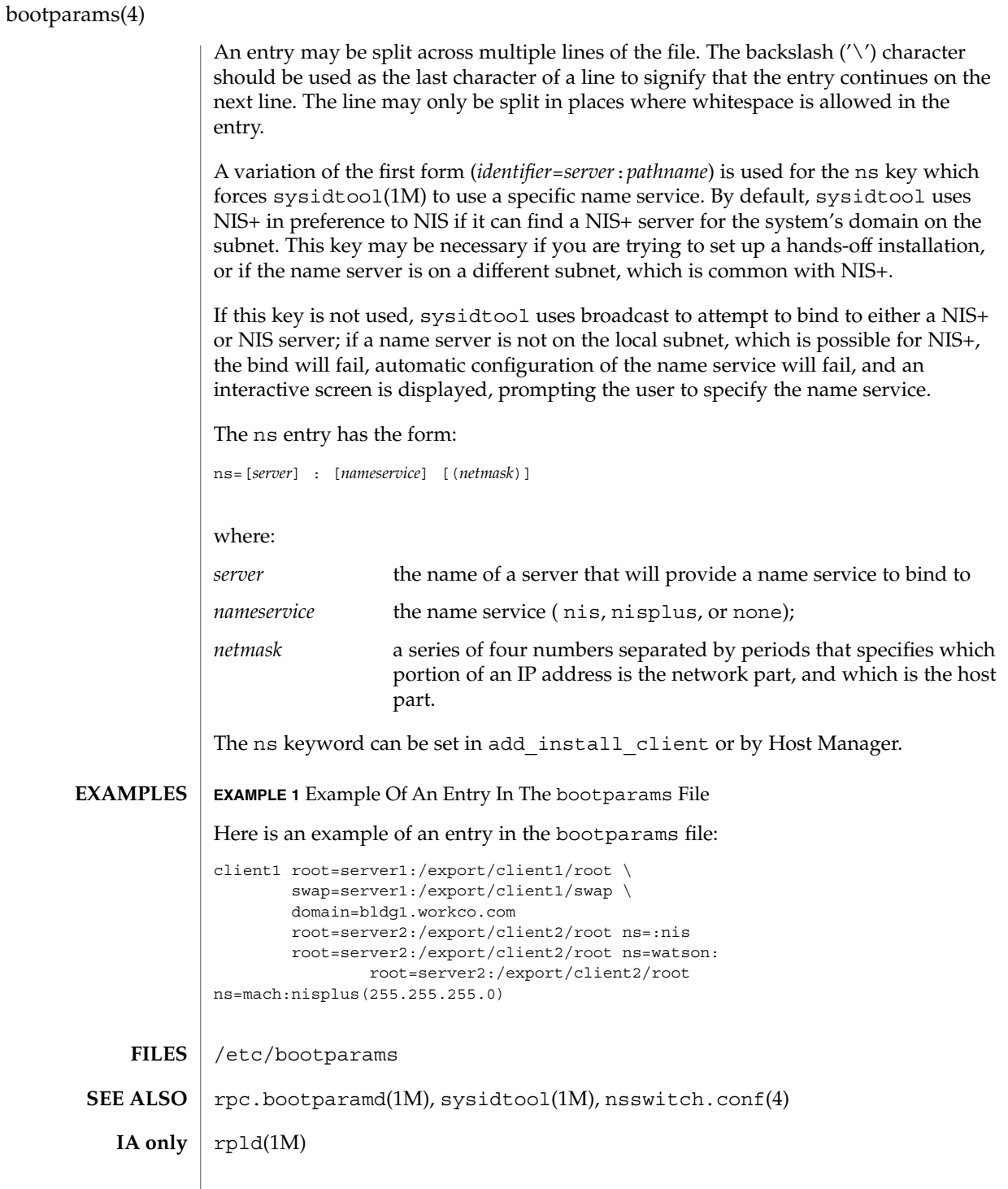

**54** man pages section 4: File Formats • Last Revised 13 Jan 1995

Solaris diskless clients use the identifiers "root", "swap", and "dump" to look up the pathnames for the root filesystem, a swap area, and a dump area, respectively. These are the only identifiers meaningful for SPARC diskless booting clients. **NOTES**

> For IA booting clients, the additional keyword identifiers "numbootfiles," "bootfile," and "bootaddr" are used (see rpld(1M)).

### cdtoc(4)

#### cdtoc – CD-ROM table of contents file **NAME**

The table of contents file, .cdtoc, is an ASCII file that describes the contents of a CD-ROM or other software distribution media. It resides in the top-level directory of the file system on a slice of a CD-ROM. It is independent of file system format, that is, the file system on the slice can be either UFS or HSFS. **DESCRIPTION**

> Each entry in the .cdtoc file is a line that establishes the value of a parameter in the following form:

*PARAM*=*value*

Blank lines and comments (lines preceded by a pound-sign, ''#'') are also allowed in the file. Parameters are grouped by product, with the beginning of a product defined by a line of the form:

*PRODNAME*=*value*

Each product is expected to consist of one or more software packages that are stored together in a subdirectory on the distribution media. There can be any number of products described within the file. There is no required order in which the parameters must be specified, except that the parameters must be grouped by product and the *PRODNAME* parameter must appear first in the list of parameters for each product specified. Each parameter is described below. All of the parameters are required for each product.

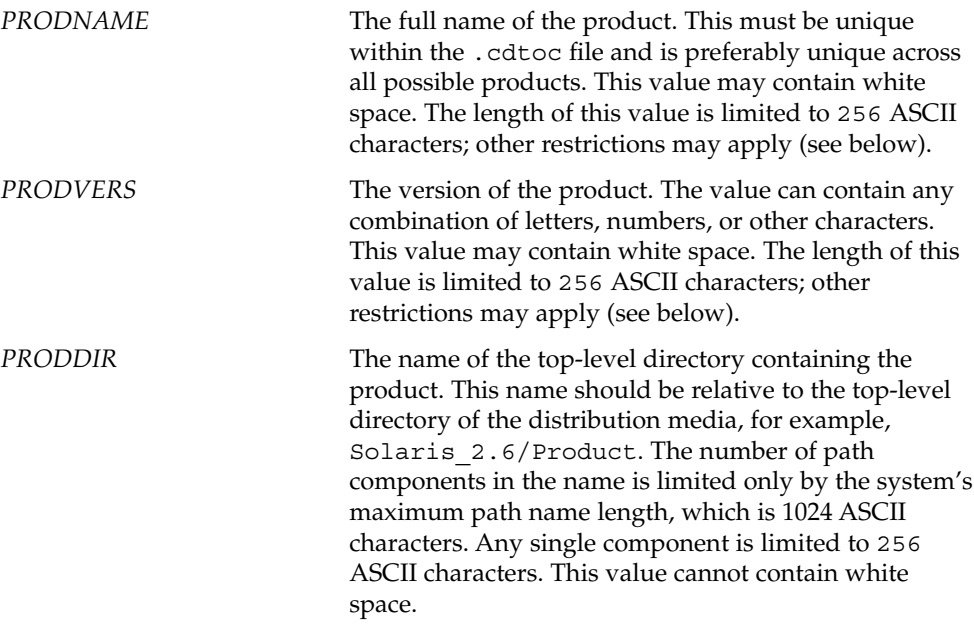

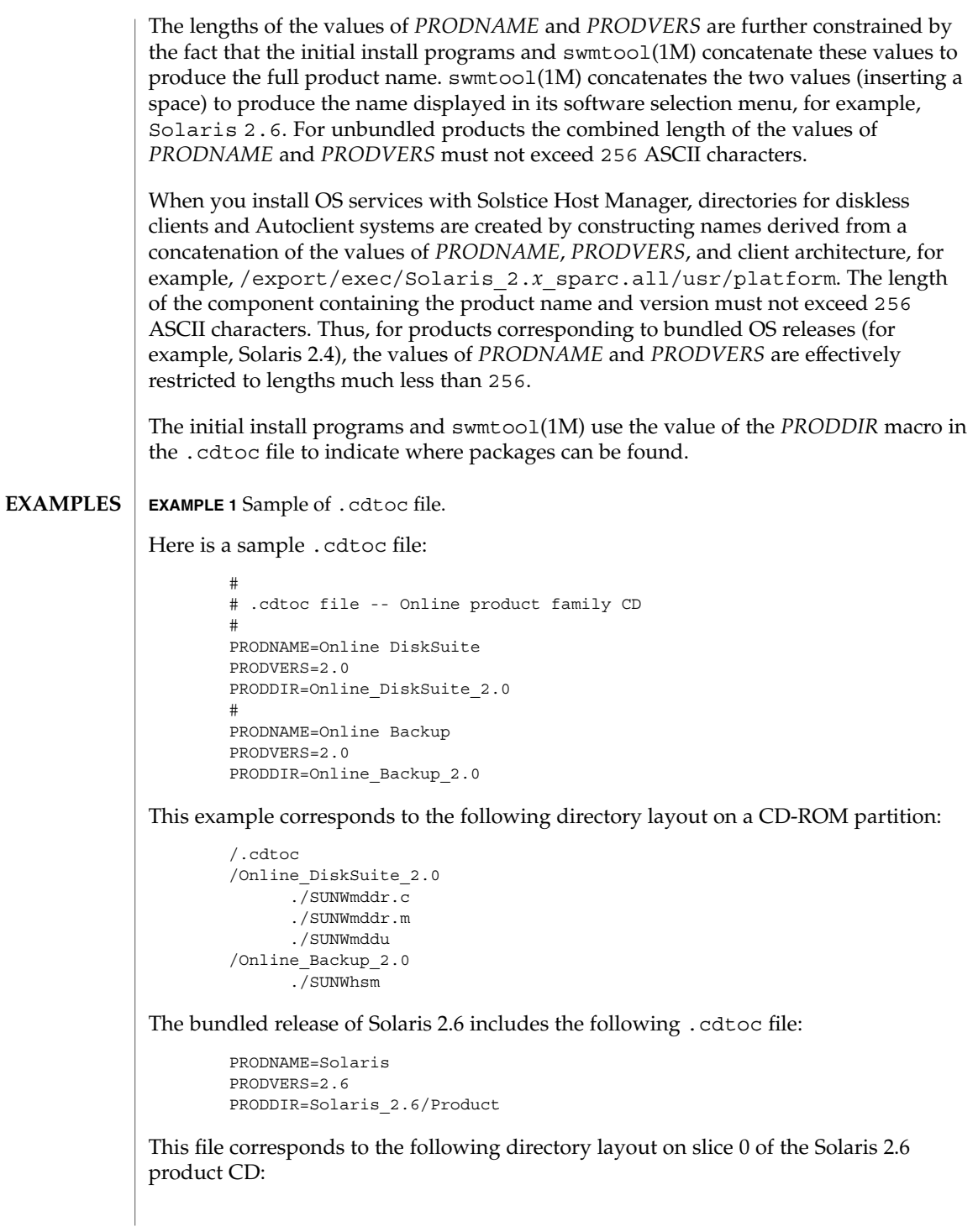

cdtoc(4)

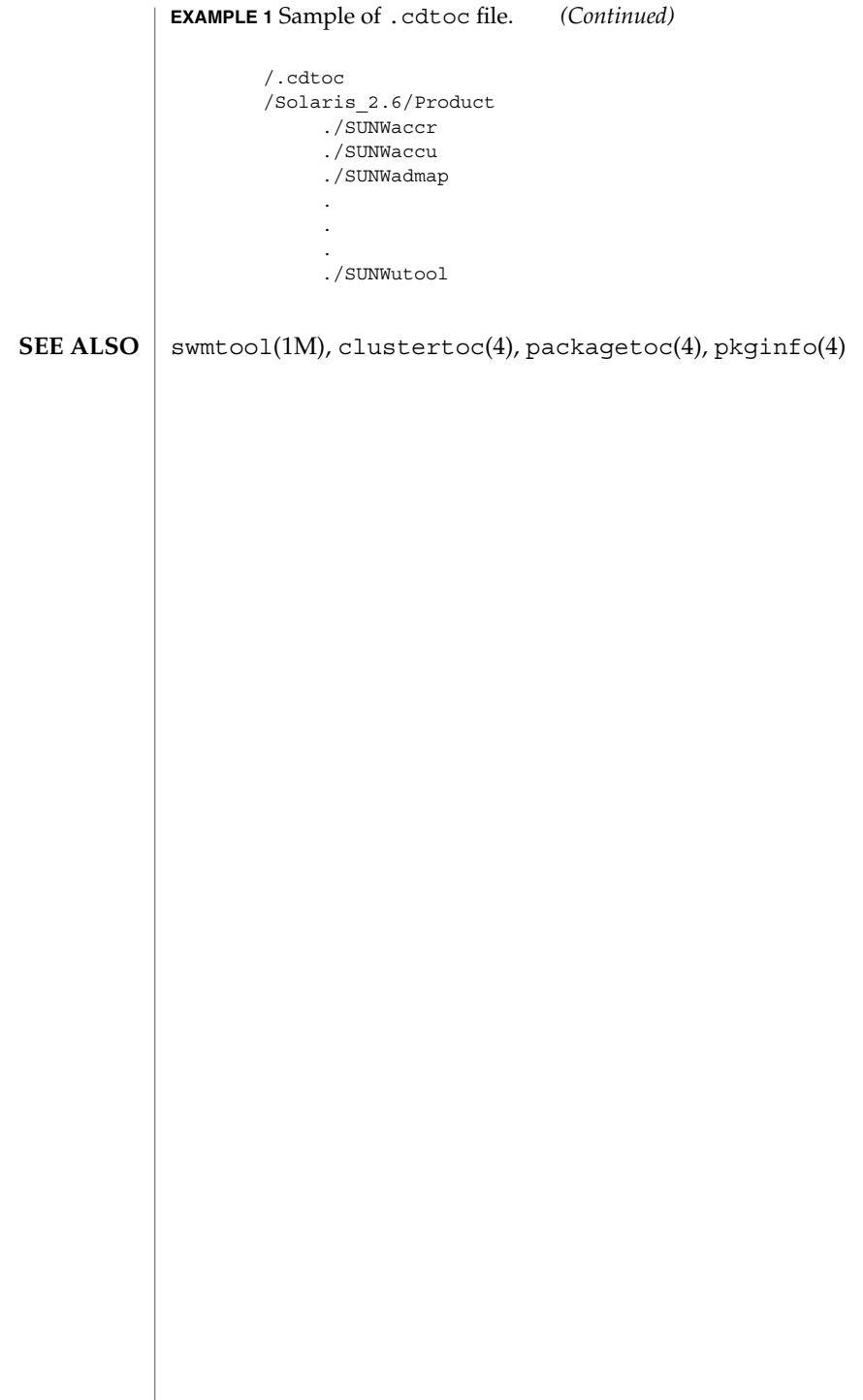

# **NAME**

clustertoc – cluster table of contents description file

### **DESCRIPTION**

The cluster table of contents file, .clustertoc, is an ASCII file that describes a hierarchical view of a software product. A .clustertoc file is required for the base OS product. The file resides in the top-level directory containing the product.

The hierarchy described by .clustertoc can be of arbitrary depth, although the initial system installation programs assume that it has three levels. The hierarchy is described bottom-up, with the packages described in .packagetoc at the lowest layer. The next layer is the *cluster* layer which collects packages into functional units. The highest layer is the *meta-cluster* layer which collects packages and clusters together into typical configurations.

The hierarchy exists to facilitate the selection or deselection of software for installation at varying levels of granularity. Interacting at the package level gives the finest level of control over what software is to be installed.

Each entry in the .clustertoc file is a line that establishes the value of a parameter in the following form:

*PARAM*=*value*

A line starting with a pound-sign, "#", is considered a comment and is ignored.

Parameters are grouped by cluster or meta-cluster. The start of a cluster description is defined by a line of the form:

*CLUSTER*=*value*

The start of a meta-cluster description is defined by a line of the form:

*METACLUSTER*=*value*

There is no order implied or assumed for specifying the parameters for a (meta-)cluster with the exception of the *CLUSTER* or *METACLUSTER* parameter, which must appear first and the *END* parameter which must appear last.

Each parameter is described below. All of the parameters are mandatory.

### CLUSTER

The cluster identifier (for example, SUNWCacc). The identifier specified must be unique within the package and cluster identifier namespace defined by a product's .packagetoc and .clustertoc files. The identifiers used are subject to the same constraints as those for package identifiers. These constraints are (from pkginfo(4)):

''All characters in the abbreviation must be alphanumeric and the first may not be numeric. The abbreviation is limited to a maximum length of nine characters. install, new, and all are reserved abbreviations.''

### clustertoc(4)

A cluster must be described before another cluster or meta-cluster may refer to it.

#### METACLUSTER

The metacluster identifier (for example, *SUNWCprog*). The identifier specified must be unique within the package and cluster identifier namespace defined by a product's .packagetoc and .clustertoc files. The identifiers used are subject to the same constraints as those for package identifiers. These constraints are (from pkginfo(4)):

''All characters in the abbreviation must be alphanumeric and the first may not be numeric. The abbreviation is limited to a maximum length of nine characters. install, new, and all are reserved abbreviations.''

Meta-clusters *cannot* contain references to other meta-clusters.

### NAME

The full name of the (meta-)cluster. The length of the name string supplied may not exceed 256 characters.

### VENDOR

The name of the (meta-)cluster's vendor. The length of the vendor string supplied may not exceed 256 characters.

### VERSION

The version of the (meta-)cluster. The length of the version string supplied may not exceed 256 characters.

### DESC

An informative textual description of the (meta-)cluster's contents. The length of the description supplied may not exceed 256 characters. The text should contain no newlines.

### SUNW\_CSRMEMBER

Indicates that the package or cluster is a part of the (meta-) cluster currently being described. The value specified is the identifier of the package or cluster. There may be an arbitrary number of *SUNW\_CSRMEMBER* parameters per (meta-)cluster.

### SUNW\_CSRMBRIFF

Indicates that the package is to be included dynamically in the (meta-)cluster currently being described. The value of this parameter must follow the following format:

SUNW\_CSRMBRIFF=(<test> <*test\_arc*>)<*package*>

This line will be converted into a *SUNW\_CSRMEMBER* entry at media installation time if the test provided matches the platform on which the media is being installed. There may be zero or more *SUN\_CSRMBRIFF* parameters per (meta-)cluster.

### clustertoc(4)

SUNW\_CSRMBRIFF*=(<test> <value>)<package>*

where the the <test> is either the builtin test of "platform" or a shell script which returns shell true (0) or shell false (1) depending on the tests being performed in the script. <value> is passed to the test as the first argument and can be used to create a script that tests for multiple hardware objects. Finally <package> is the package that will be included in the final .clustertoc file as a *SUNW\_CSRMEMBER*. See parse\_dynamic\_clustertoc(1M) for more information about the scripts.

#### **EXAMPLE 1** A Cluster Description **EXAMPLES**

The following is an example of a cluster description in a .clustertoc file.

CLUSTER=SUNWCacc NAME=System Accounting DESC=System accounting utilities VENDOR=Sun Microsystems, Inc. VERSION=7.2 SUNW\_CSRMEMBER=SUNWaccr SUNW\_CSRMEMBER=SUNWaccu END

#### **EXAMPLE 2** A Meta-cluster Description

The following is an example of a meta-cluster description in a .clustertoc file.

METACLUSTER=SUNWCreq NAME=Core System Support DESC=A pre-defined software configuration consisting of the minimum required software for a standalone, non-networked workstation. VENDOR=Sun Microsystems, Inc. VERSION=2.*x* SUNW\_CSRMEMBER=SUNWadmr SUNW\_CSRMEMBER=SUNWcar SUNW\_CSRMEMBER=SUNWCcs SUNW\_CSRMEMBER=SUNWCcg6 SUNW\_CSRMEMBER=SUNWCdfb SUNW\_CSRMEMBER=SUNWkvm SUNW\_CSRMEMBER=SUNWCnis SUNW\_CSRMEMBER=SUNWowdv SUNW\_CSRMEMBER=SUNWter END

**EXAMPLE 3** A Meta-cluster Description With a Dynamic Cluster Entry

The following is an example of a meta-cluster description with a dynamic cluster entry as indicated by the use of the SUNW\_CSRMBRIFF parameter entries.

```
METACLUSTER=SUNWCprog
NAME=Developer System Support
DESC=A pre-defined software configuration consisting of the
typical software used by software developers.
VENDOR=Sun Microsystems, Inc.
VERSION=2.5
SUNW_CSRMEMBER=SUNWCadm
```
File Formats **61**

clustertoc(4)

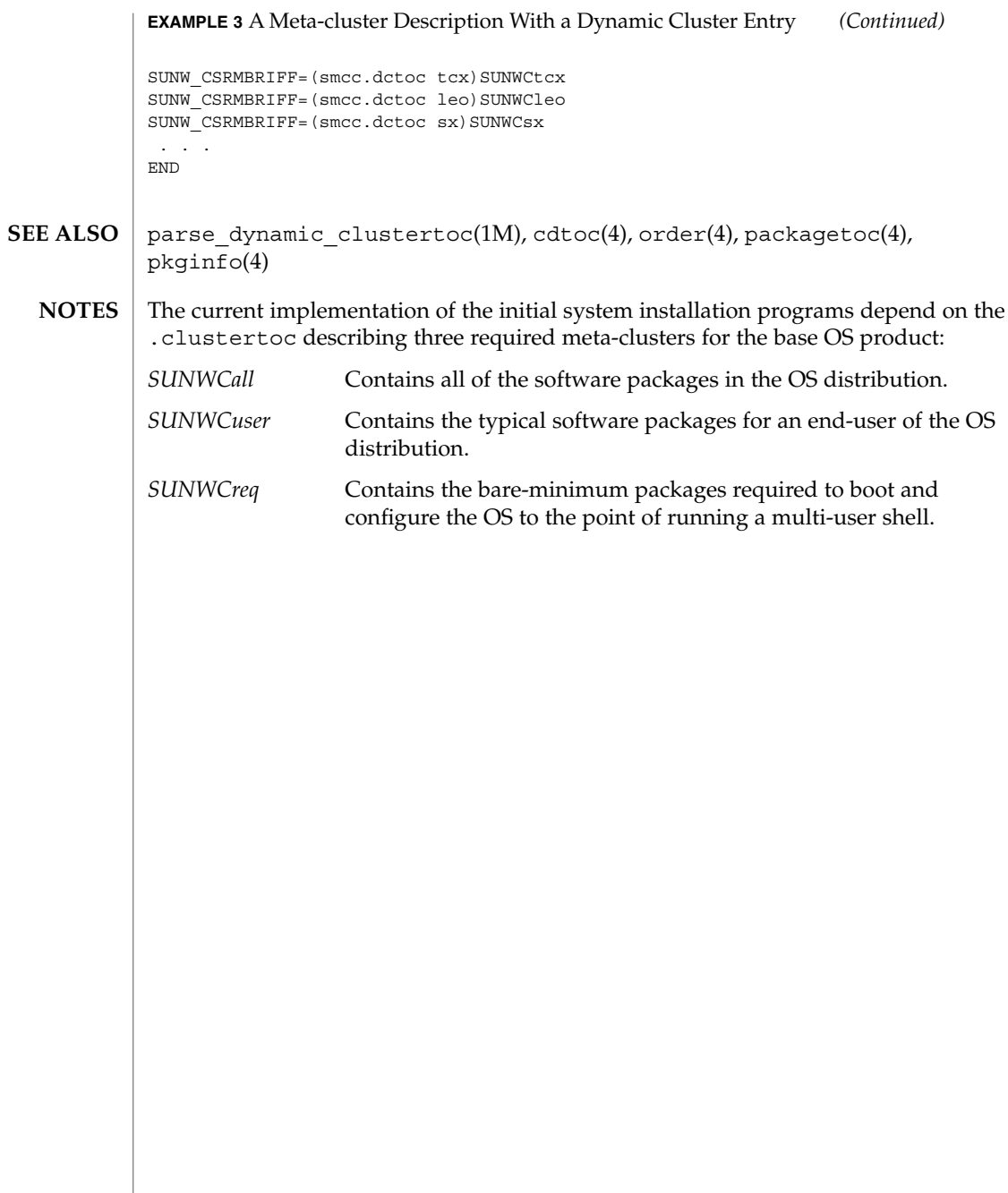

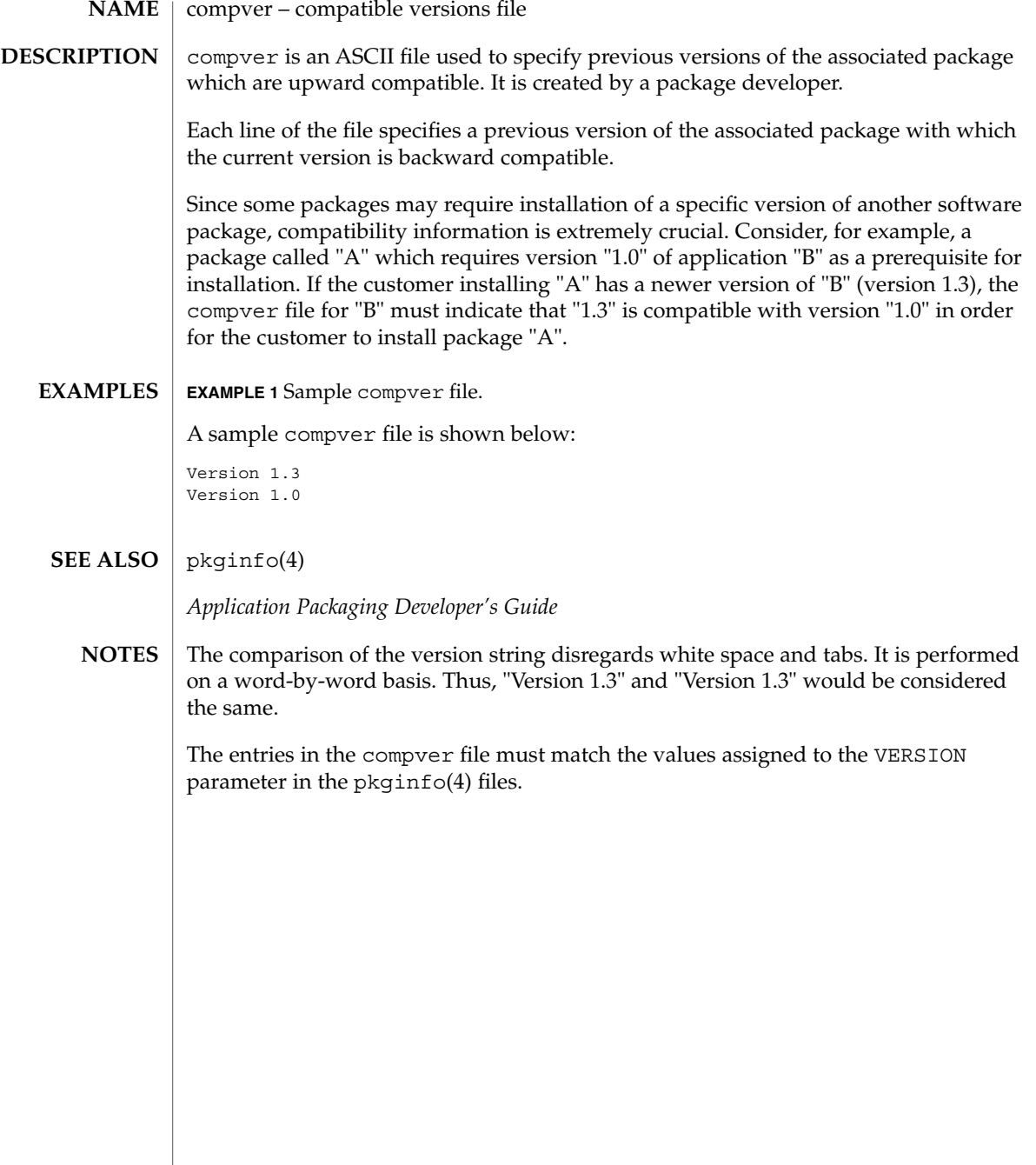

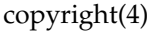

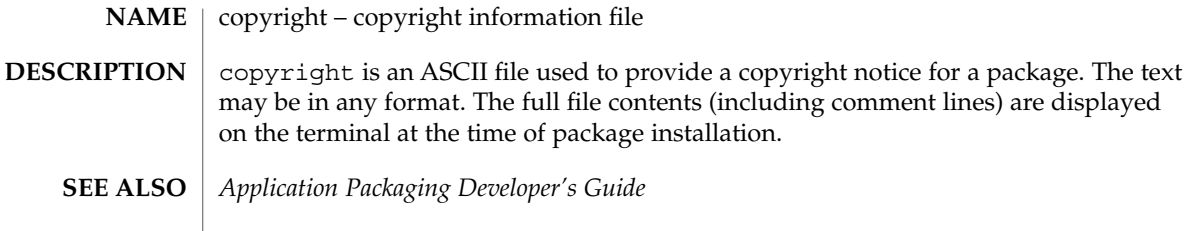

### core(4)

#### core – core image file **NAME**

### **DESCRIPTION**

The operating system writes out a core image of a process when it is terminated due to the receipt of some signals. The core image is called core and is written in the process's working directory (provided it can be; normal access controls apply). A process with an effective user ID different from the real user ID will not produce a core image. This is also true for a process with an effective group ID different from the real group ID. Set-user-ID and set-group-ID programs do not produce core images either when they terminate, since this would cause a security loophole.

The core file contains all the process information pertinent to debugging: contents of hardware registers, process status, and process data. The format of a core file is object file specific.

For ELF executable programs (see a  $.out(4)$ ), the core file generated is also an ELF file, containing ELF program and file headers. The e\_type field in the file header has type ET CORE. The program header contains an entry for every segment that was part of the process address space, including shared library segments. The contents of the writable segments are also part of the core image.

The program header of an ELF core file also contains entries for two NOTE segments, each containing several note entries as described below. The note entry header and core file note type (n\_type) definitions are contained in  $\langle \text{sys/ell f.} \cdot \text{h} \rangle$ . The first NOTE segment exists for binary compatibility with old programs that deal with core files. It contains structures defined in <sys/old\_procfs.h>. New programs should recognize and skip this NOTE segment, advancing instead to the new NOTE segment. The old NOTE segment will be deleted from core files in a future release.

The old NOTE segment contains the following entries. Each has entry name "CORE" and presents the contents of a system structure:

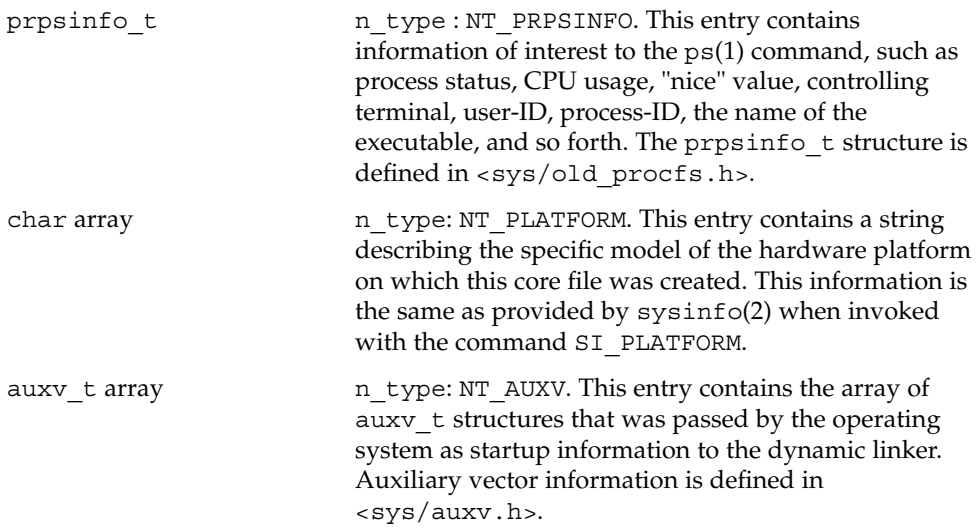

File Formats **65**

core(4)

Following these entries, for each *light-weight process* (LWP) in the process, the old NOTE segment contains an entry with a prstatus\_t structure, plus other optionally-present entries describing the LWP, as follows:

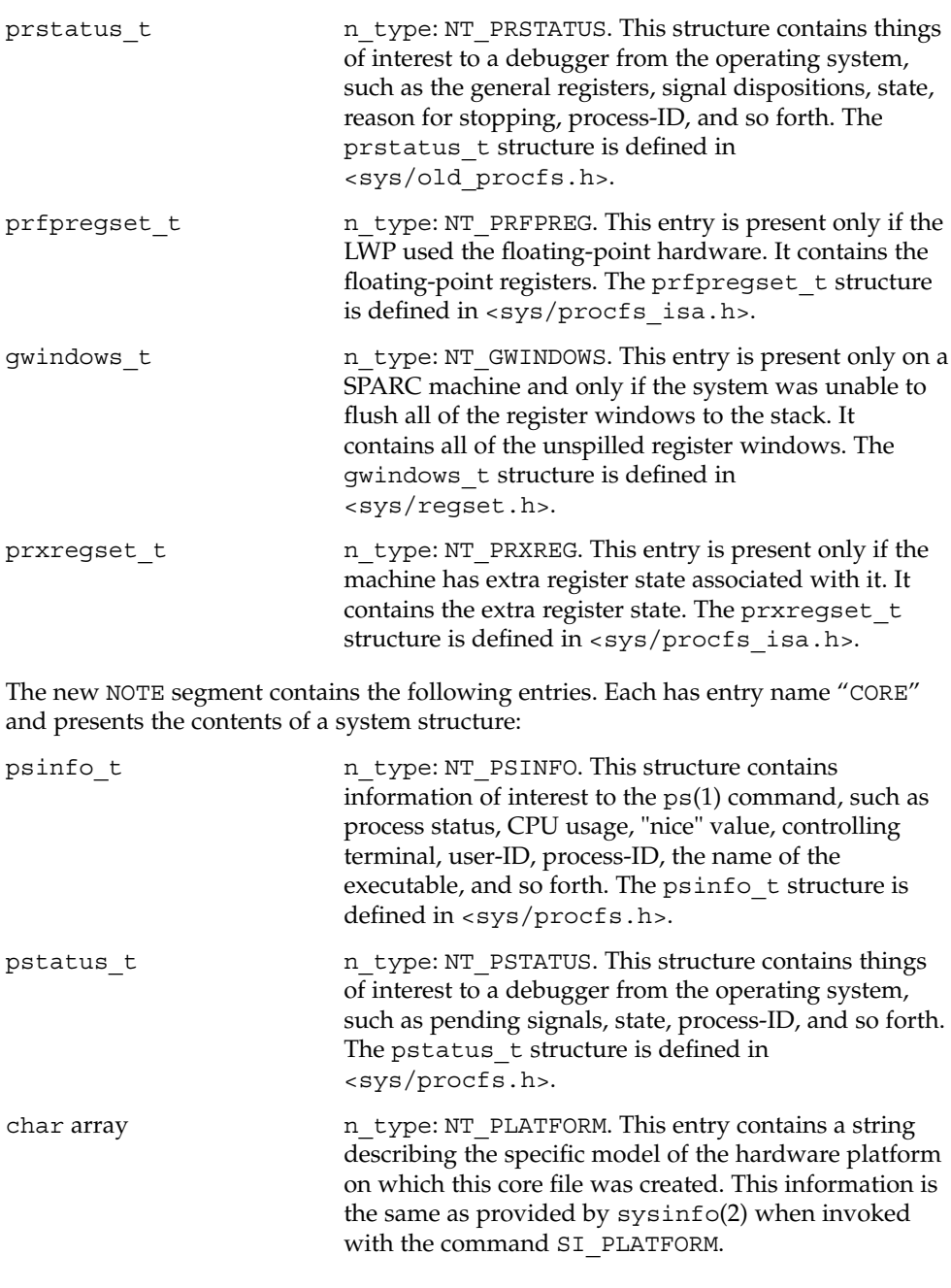

auxy t array n type: NT\_AUXV. This entry contains the array of auxv\_t structures that was passed by the operating system as startup information to the dynamic linker. Auxiliary vector information is defined in <sys/auxv.h>. struct utsname n type: NT\_UTSNAME. This structure contains the system information that would have been returned to the process if it had performed a uname(2) system call prior to dumping core. The utsname structure is defined in <sys/utsname.h>. prcred t n type: NT\_PRCRED. This structure contains the process credentials, including the real, saved, and effective user and group IDs. The prcred\_t structure is defined in <sys/procfs.h>. Following the structure is an optional array of supplementary group IDs. The total number of supplementary group IDs is given by the pr\_ngroups member of the prcred\_t structure, and the structure includes space for one supplementary group. If pr\_ngroups is greater than 1, there will be  $pr$  ngroups - 1 gid  $t$  items following the structure; otherwise, there will be no additional data. Following these entries, for each LWP in the process, the new NOTE segment contains an entry with an lwpsinfo t structure plus an entry with an lwpstatus t structure, plus other optionally-present entries describing the LWP, as follows: lwpsinfo t n type: NT LWPSINFO. This structure contains information of interest to the ps(1) command, such as LWP status, CPU usage, "nice" value, LWP-ID, and so forth. The lwpsinfo\_t structure is defined in <sys/procfs.h>. lwpstatus\_t n\_type: NT\_LWPSTATUS. This structure contains things of interest to a debugger from the operating system, such as the general registers, the floating point registers, state, reason for stopping, LWP-ID, and so forth. The lwpstatus  $t$  structure is defined in <sys/procfs.h>. gwindows\_t n\_type: NT\_GWINDOWS. This entry is present only on a SPARC machine and only if the system was unable to flush all of the register windows to the stack. It contains all of the unspilled register windows. The gwindows\_t structure is defined in <sys/regset.h>. prxregset t n type: NT\_PRXREG. This entry is present only if the machine has extra register state associated with it. It contains the extra register state. The prxregset t structure is defined in <sys/procfs\_isa.h>.

File Formats **67**

core(4)

core(4)

asrset t n type: NT\_ASRS. This entry is present only on a SPARC V9 machine and only if the process is a 64-bit process. It contains the ancillary state registers for the LWP. The asrset\_t structure is defined in <sys/regset.h>.

The size of the core file created by a process may be controlled by the user (see getrlimit(2)).

adb(1), gcore(1), ps(1), crash(1M), getrlimit(2), setuid(2), sysinfo(2),  $uname(2), e1f(3ELF), a.out(4), proc(4), signal(3HEAD)$ **SEE ALSO**

*ANSI C Programmer's Guide*

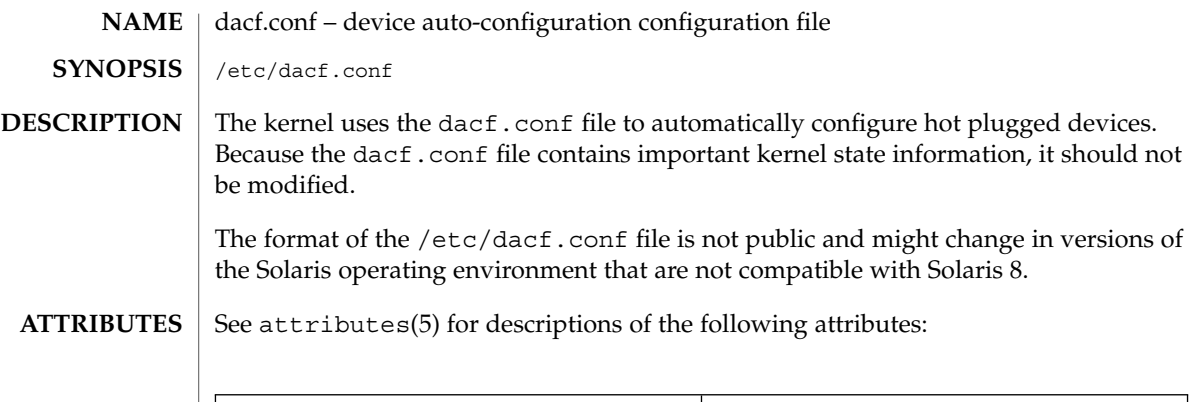

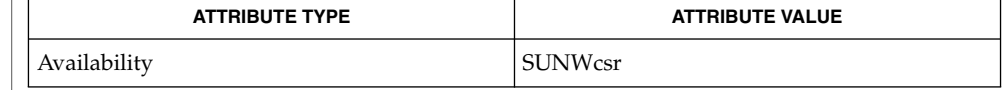

#### attributes(5) **SEE ALSO**

This document does not constitute an API. The /etc/dacf.conf file might not exist or might contain different contents or interpretations in versions of the Solaris operating environment that are not compatiable with Solaris 8. The existence of this notice does not imply that any other documentation lacking this notice constitutes an API. **NOTES**

default\_fs(4)

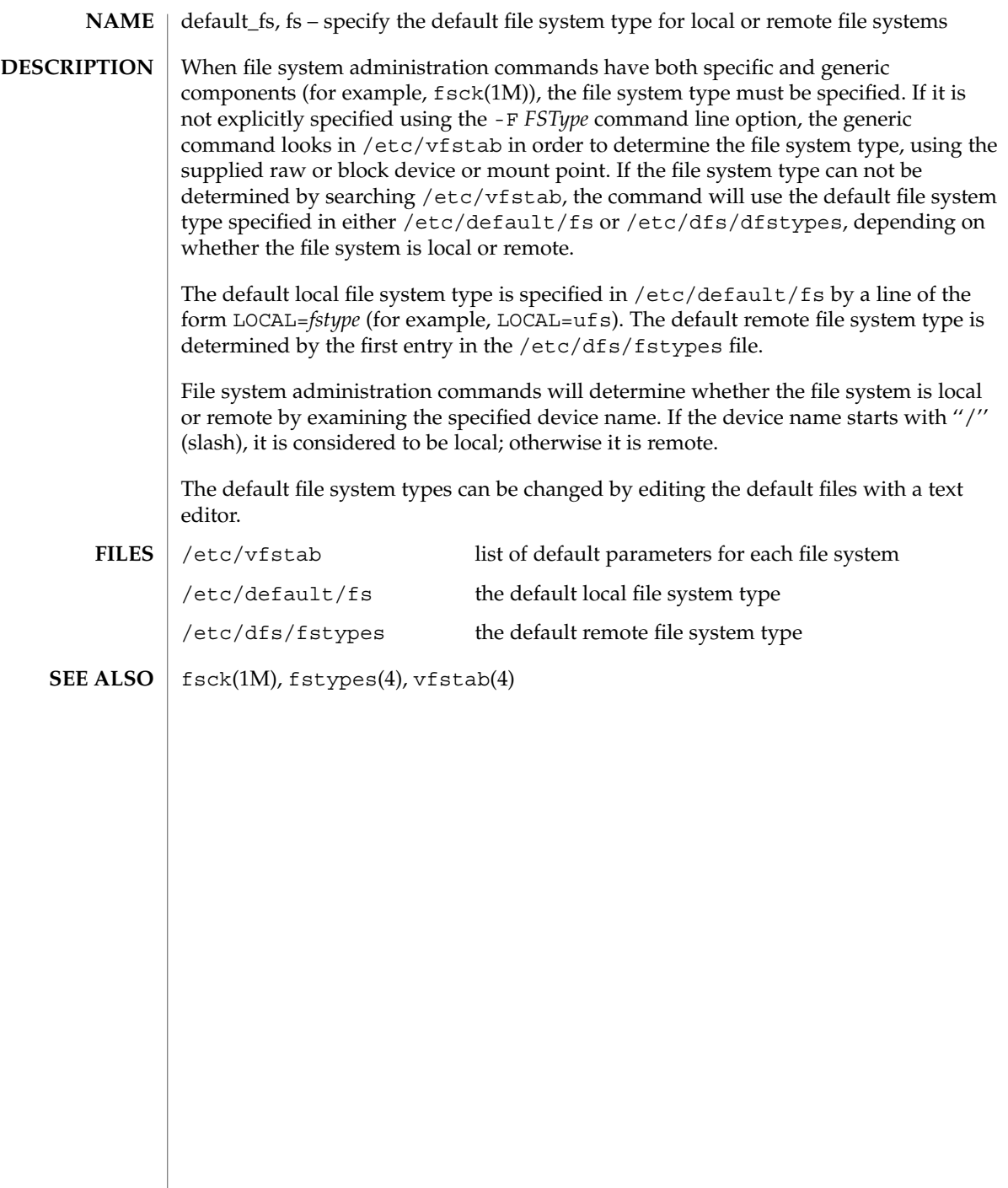

**70** man pages section 4: File Formats • Last Revised 20 Mar 1992

# defaultrouter(4)

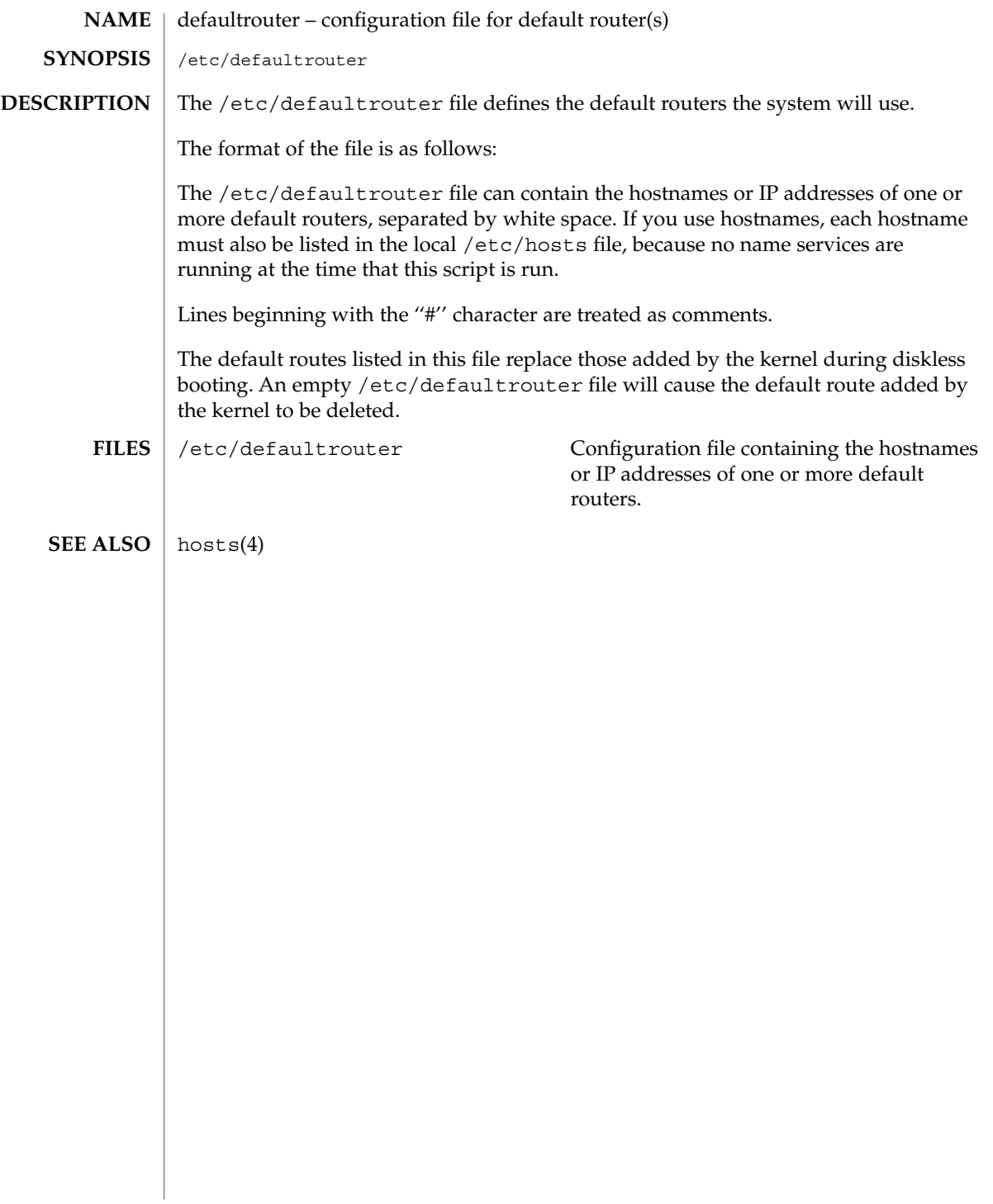

depend(4)

depend – software dependencies file **NAME**

**DESCRIPTION**

depend is an ASCII file used to specify information concerning software dependencies for a particular package. The file is created by a software developer.

Each entry in the depend file describes a single software package. The instance of the package is described after the entry line by giving the package architecture and/or version. The format of each entry and subsequent instance definition is:

*type pkg name (arch)version (arch)version ...*

The fields are:

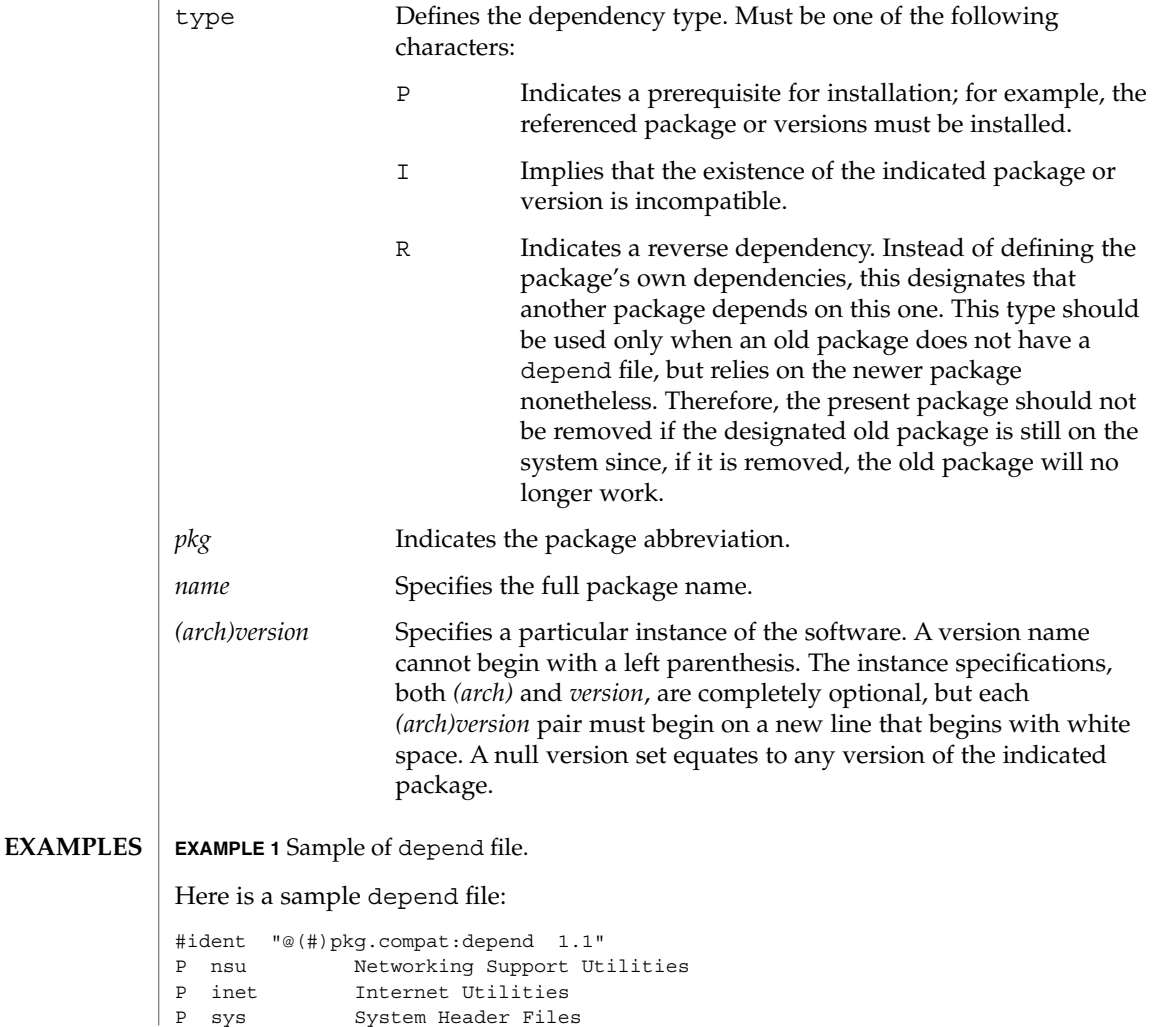

**72** man pages section 4: File Formats • Last Revised 4 Oct 1996
# depend(4)

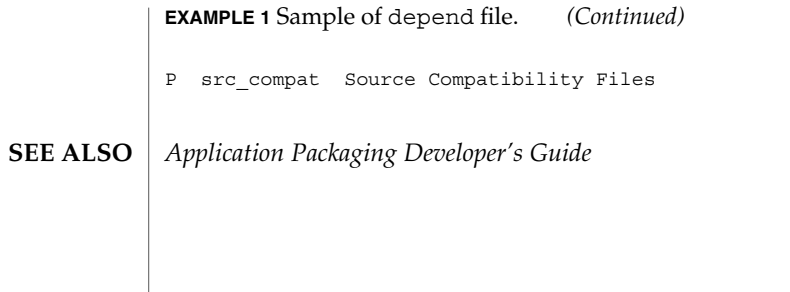

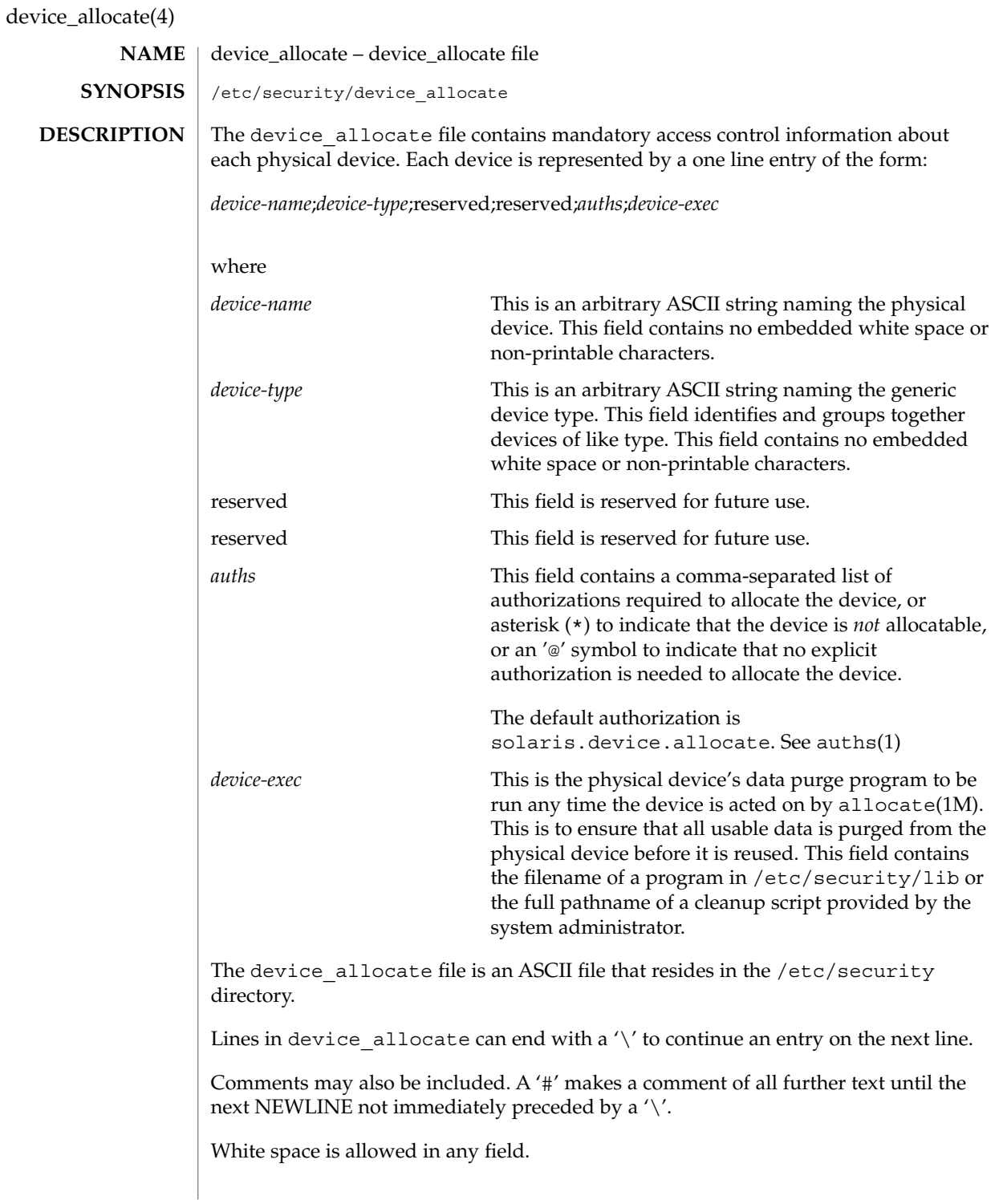

device\_allocate(4)

The device allocate file must be created by the system administrator before device allocation is enabled.

The device allocate file is owned by root, with a group of sys, and a mode of 0644.

#### **EXAMPLES**

**EXAMPLE 1** Declaring an allocatable device

Declare that physical device st0 is a type st. st is allocatable, and the script used to clean the device after running deallocate(1M) is named /etc/security/lib/st\_clean.

```
# scsi tape
st0;st:reserved;\
    reserved;\
    solaris.device.allocate;\
    /etc/security/lib/st_clean;\
```
**EXAMPLE 2** Declaring an allocatable device with authorizations

Declare that physical device fd0 is of type fd. fd is allocatable by users with the solaris.device.allocate authorization, and the script used to clean the device after running deallocate(1M) is named /etc/security/lib/fd\_clean.

```
# floppy drive
fd0;\
     fd:reserved;\
     reserved;\
     \&: \
     /etc/security/lib/fd_clean;\
```
Notice that making a device allocatable means that you need to allocate and deallocate it to use it (with allocate(1M) and deallocate(1M)). If a device is not allocatable, there will be an asterisk (\*) in the *auths* field, and no one can use the device.

- /etc/security/device\_allocate Contains list of allocatable devices **FILES**
- $auths(1), allocate(1M), bsmconv(1M), deallocate(1M), list devices(1M),$ auth  $attr(4)$ **SEE ALSO**
	- The functionality described in this man page is available only if the Basic Security Module (BSM) has been enabled. See bsmconv(1M) for more information. **NOTES**

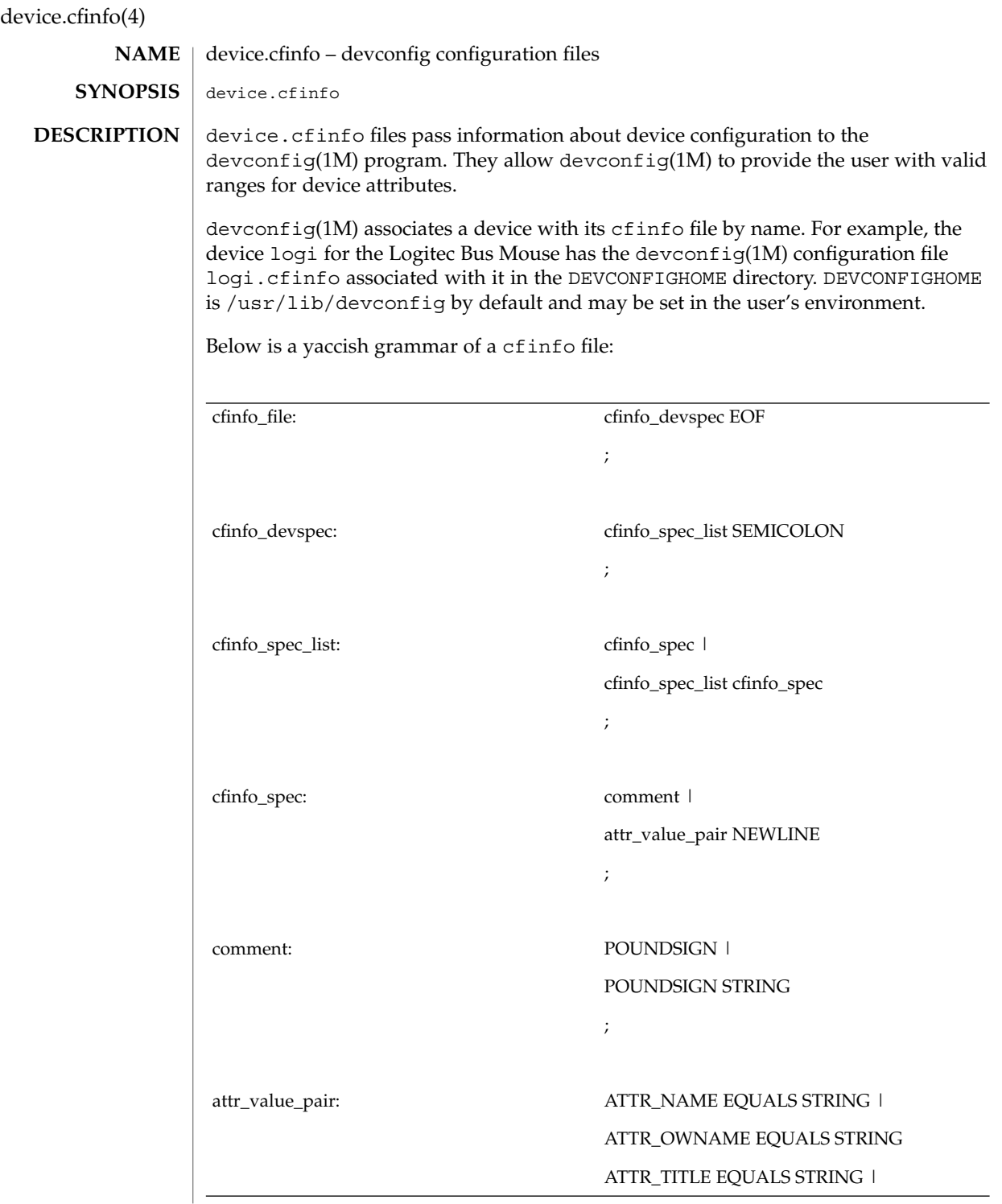

**76** man pages section 4: File Formats • Last Revised 31 Dec 1996

device.cfinfo(4)

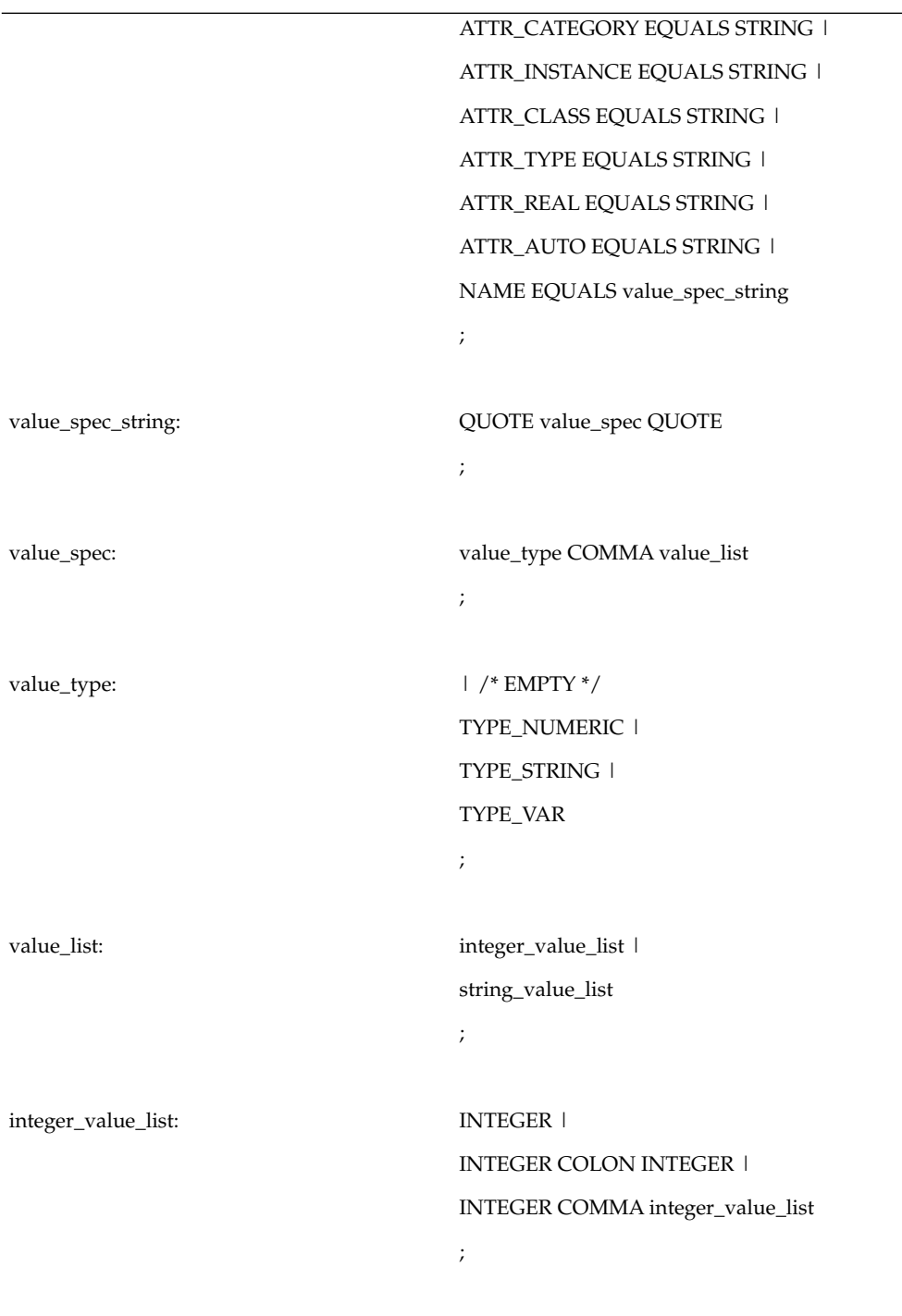

File Formats **77**

### device.cfinfo(4)

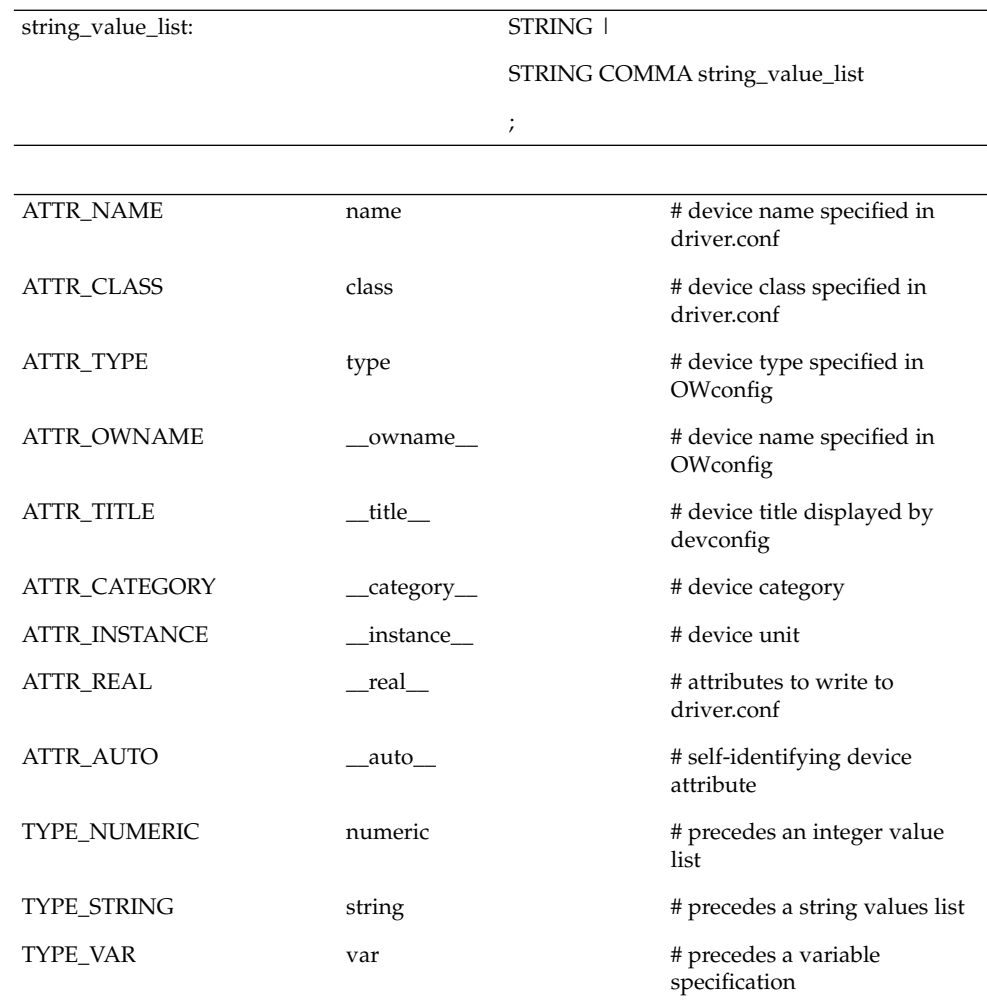

The first value in a value\_list is the default value picked by devconfig(1M) for the attribute. An attribute name of the form *\_\_name\_\_* is used internally by devconfig(1M). Number ranges are specified as *n1:n2*. An internal attribute of the type *var* specifies a configurable portion of a real attribute. (See examples below.) Certain internal attributes have an expanded form when displayed. These attributes are listed in the file abbreviations in DEVCONFIGHOME . The file abbreviations also includes a list of name mappings for certain category names. If the *\_\_real\_\_* attribute is present, only the attribute names it specifies are written to a driver.conf file. Otherwise, all non-internal attributes are written.

#### **EXAMPLE 1** Device configuration file logi.cfinfo for the LOGITECH bus mouse. **EXAMPLES**

Here is the device configuration file  $logi$ .cfinfo for the LOGITECH bus mouse. The driver configuration file for this device is called  $logi$ .conf.

```
name="logi"
    __owname__="pointer:0"
    title ="Logitec bus mouse"
        __category__="pointer"
       class="sysbus"
   type="LOGI-B"
    buttons="var, nbuttons "
    nbuttons ="numeric, 2:3"
   dev="/dev/logi"
   intr="numeric,1","var,__irq__"
   __irq__="numeric,2:5"
    __real__="name","class","intr"
        ;
```
The driver name for the LOGITECH Bus Mouse is logi. The device name in OWconfig (see the *OpenWindows Desktop Reference Manual* is pointer:0. The device category is pointer; the device category is displayed as pointing devices, however, since there is a category mapping for pointer in the abbreviations file. The device class is sysbus as specified in the file /kernel/drv/classes. A device of class owin does not have a device driver associated with it. The device IPL is 1. The device IRQ is substituted by the variable  $\iota$  in  $\iota$  and has a range of 2 to 5. A name mapping for irq exists in abbreviations and so irq is displayed as Interrupt  $(IRQ)$ : The device attributes written to  $logi$ .conf are name, class, and intr as specified by the real " entry.

The resulting entry in logi.conf is:

name="logi" class="sysbus" intr=1,2;

The resulting entry in OWconfig is:

type="LOGI-B" buttons=3 dev="/dev/logi" class="owin" name="pointer:0";

Here is an example of a self-identifying device.

```
name="lp"
   __title__="Parallel printer port"
    __category__="lp"
       class="sysbus"
     _auto__="string,true"
        ;
```
The driver for the parallel port automatically identifies it, and  $devconfig(1M)$  treats this device as self-identifying.

# device.cfinfo(4)

 $\textsf{FILES} \parallel \textsf{abbreviations}$ 

**ATTRIBUTES** See attributes(5) for descriptions of the following attributes:

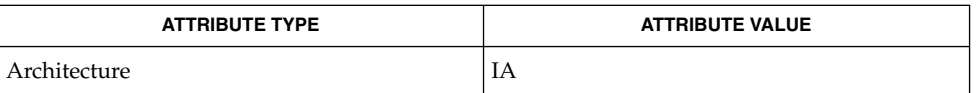

**SEE ALSO**

devconfig(1M), driver.conf(4), attributes(5) *OpenWindows Desktop Reference Manual*

device\_maps(4)

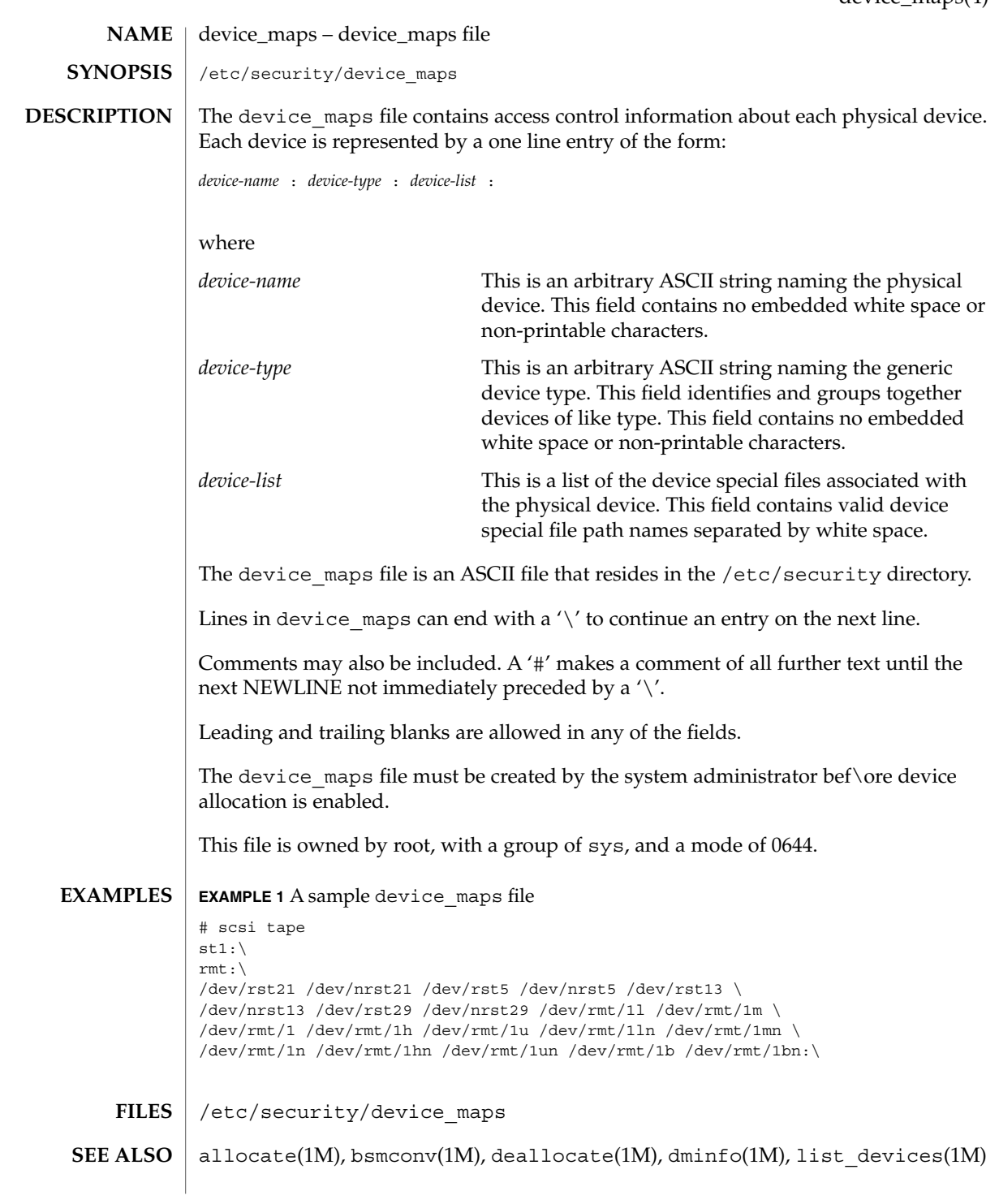

File Formats **81**

device\_maps(4)

**NOTES**

The functionality described in this man page is available only if the Basic Security Module (BSM) has been enabled. See bsmconv(1M) for more information.

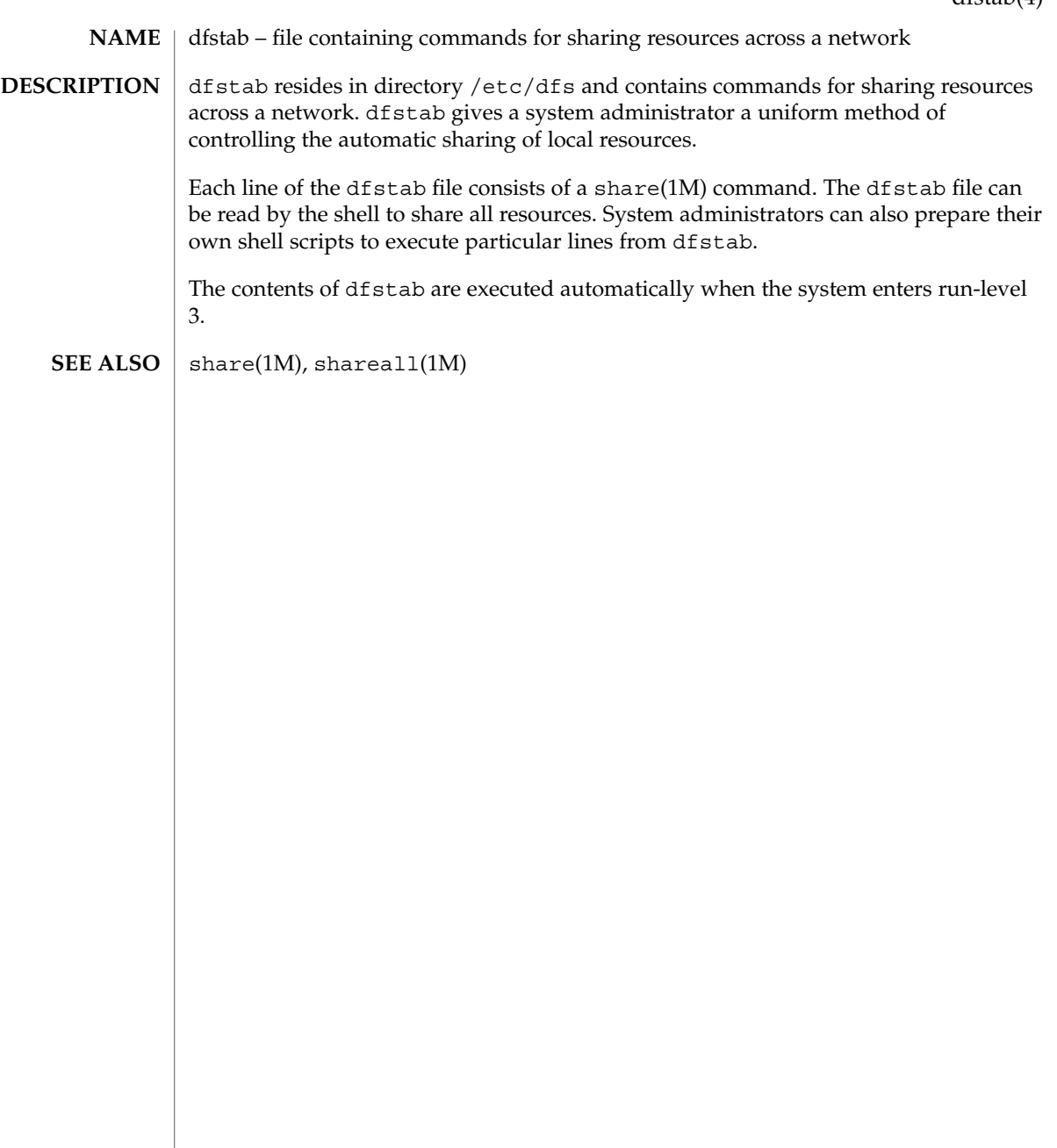

dhcp\_inittab – information repository for DHCP options **NAME**

# **DESCRIPTION**

The /etc/dhcp/inittab file contains information about the Dynamic Host Configuration Protocol (DHCP) options, which are network configuration parameters passed from DHCP servers to DHCP clients when a client machine uses DHCP. Since many DHCP-related commands must parse and understand these DHCP options, this file serves as a central location where information about these options may be obtained.

The DHCP inittab file provides three general pieces of information:

- A mnemonic alias, or symbol name, for each option number. For instance, option 12 is aliased to the name Hostname. This is useful for DHCP-related programs that require human interaction, such as dhcpinfo(1).
- Information about the syntax for each option. This includes information such as the type of the value, for example, whether it is a 16-bit integer or an IP address.
- The policy for what options are visible to which DHCP-related programs.

The dhcp inittab file can only be changed upon system upgrade. Only additions of SITE options (or changes to same) will be preserved during upgrade.

The VENDOR options defined here are intended for use by the Solaris DHCP client and DHCP management tools. The SUNW vendor space is owned by Sun, and changes are likely during upgrade. If you need to configure the Solaris DHCP server to support the vendor options of a different client, see dhctab(4) for details.

Each DHCP option belongs to a certain category, which roughly defines the scope of the option; for instance, an option may only be understood by certain hosts within a given site, or it may be globally understood by all DHCP clients and servers. The following categories are defined; the category names are not case-sensitive:

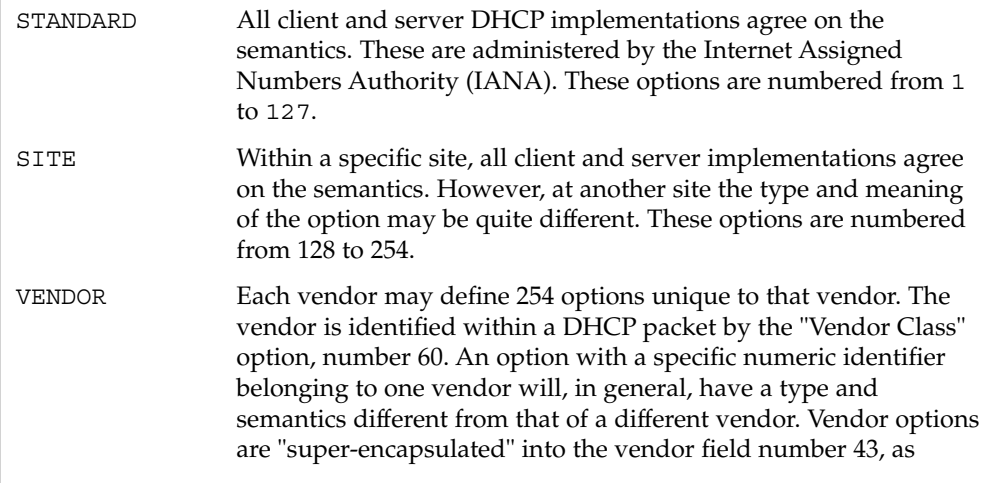

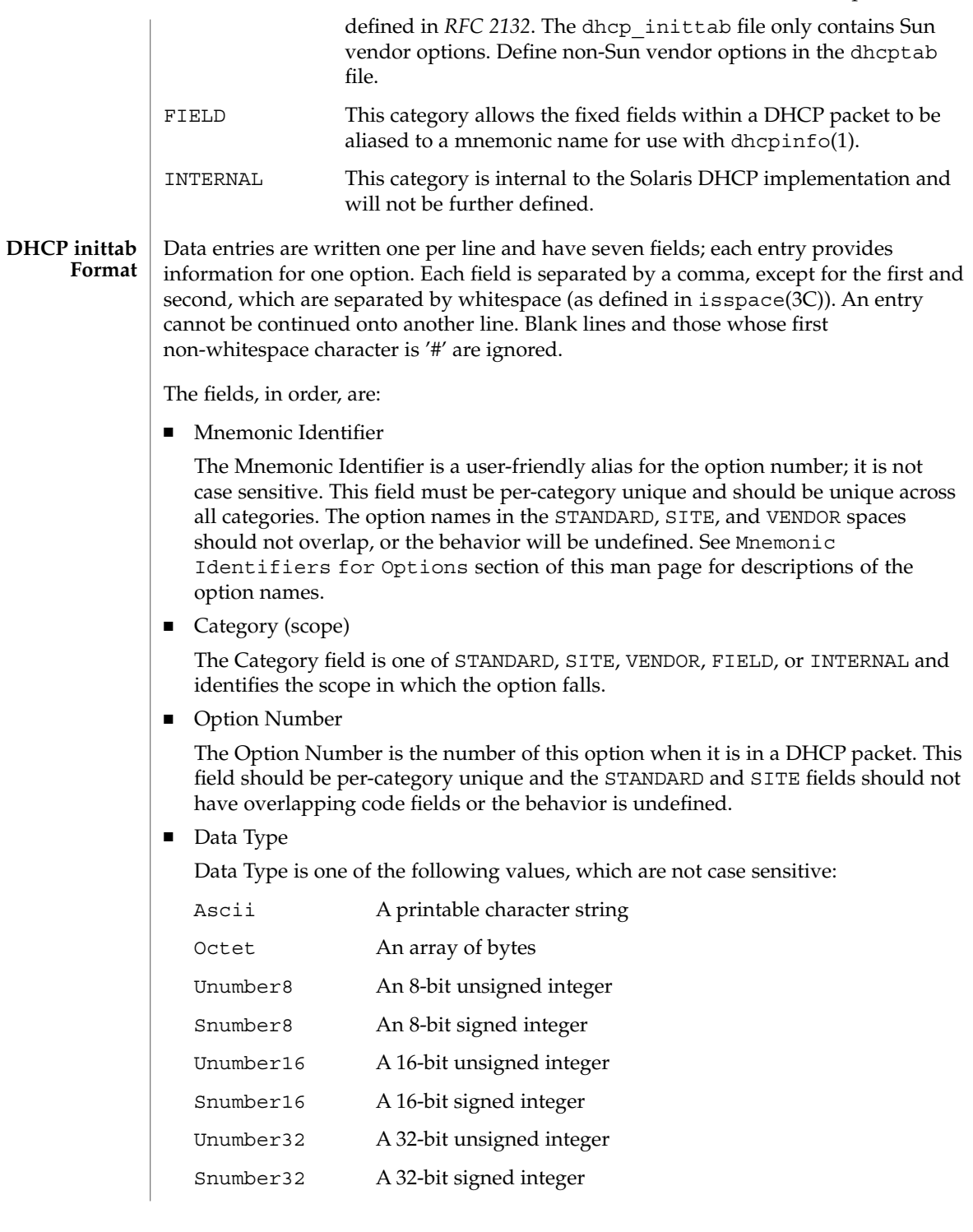

Unumber64 A 64-bit unsigned integer Snumber64 A 64-bit signed integer Ip An IP address The data type field describes an indivisible unit of the option payload, using one of the values listed above.

■ Granularity

The Granularity field describes how many "indivisible units" in the option payload make up a whole value or item for this option.

■ Maximum Number Of Items

■ Visibility

The Visibility field specifies which DHCP-related programs make use of this information, and should always be defined as "sdmi" for newly added options.

#### **Mnemonic Identifiers for Options**

The following table maps the mnemonic identifiers used in Solaris DHCP to RFC-2132 options:

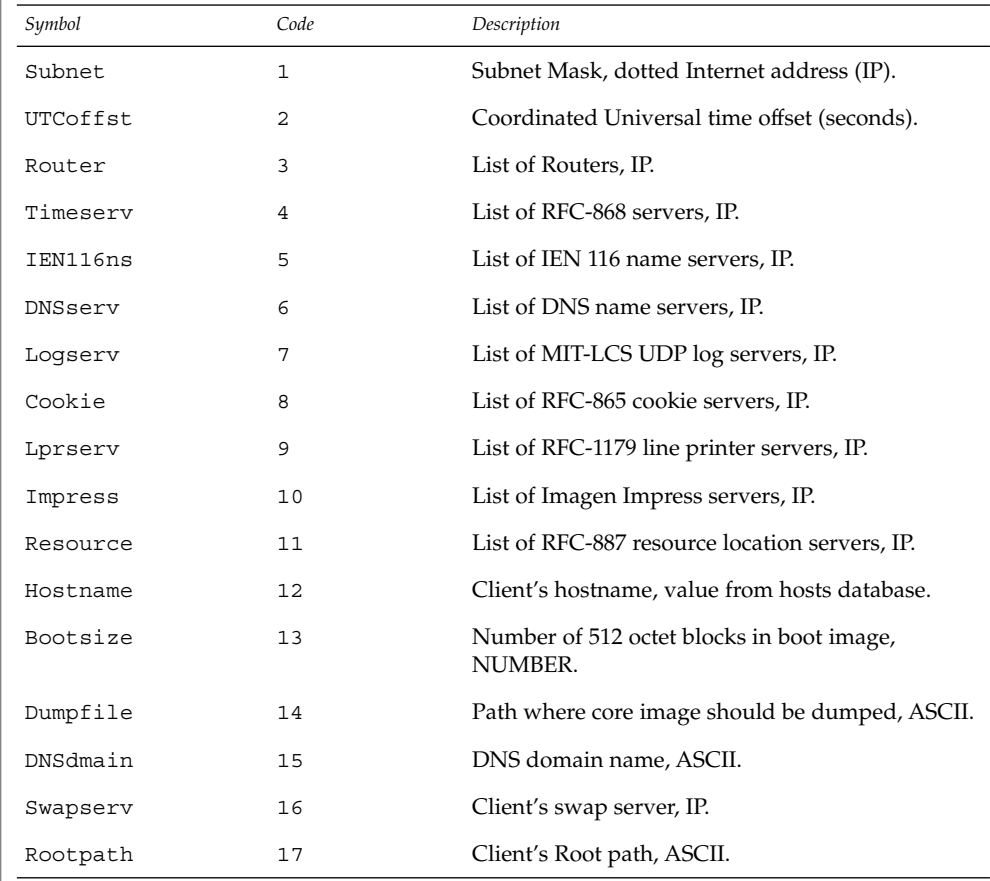

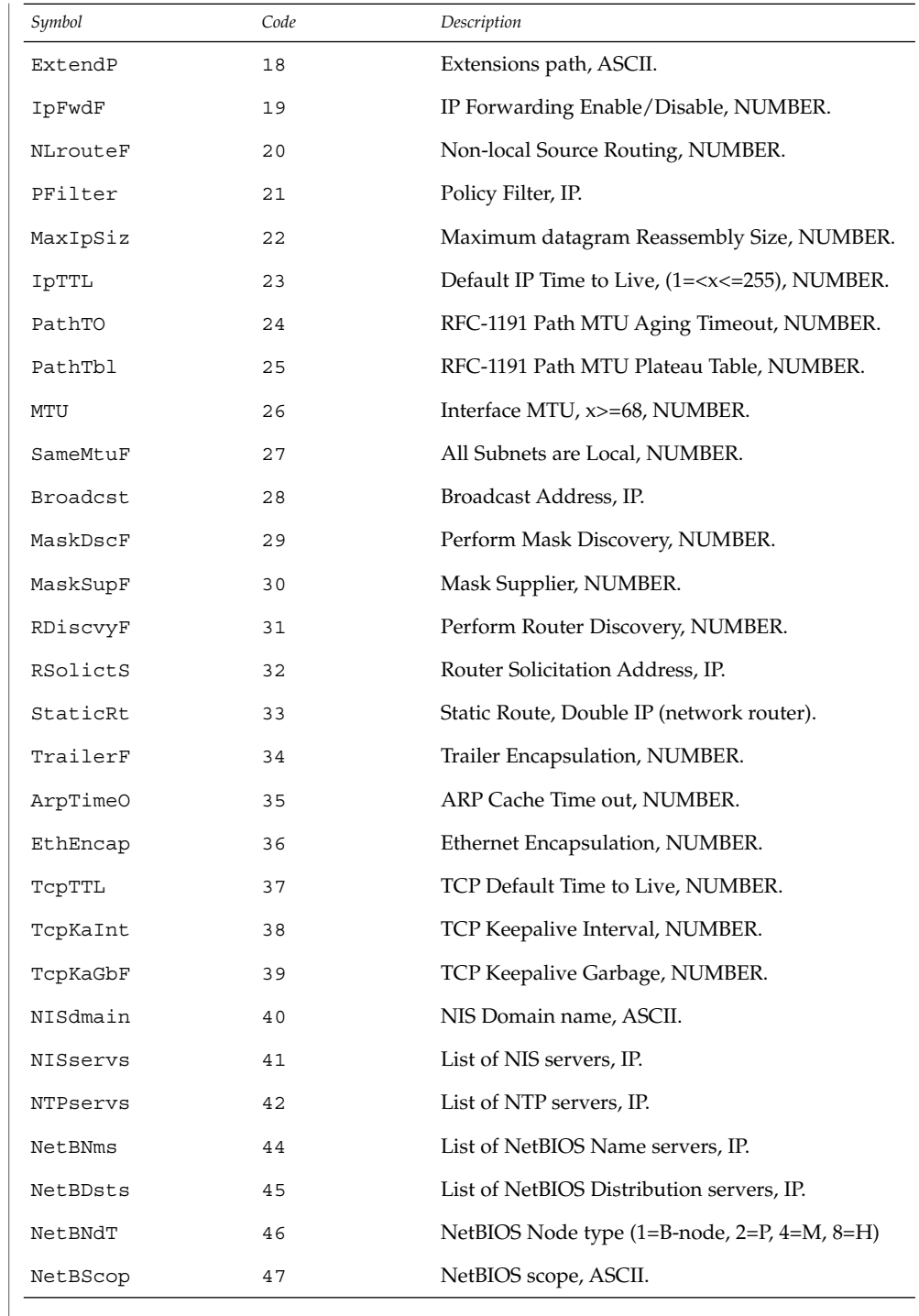

File Formats **87**

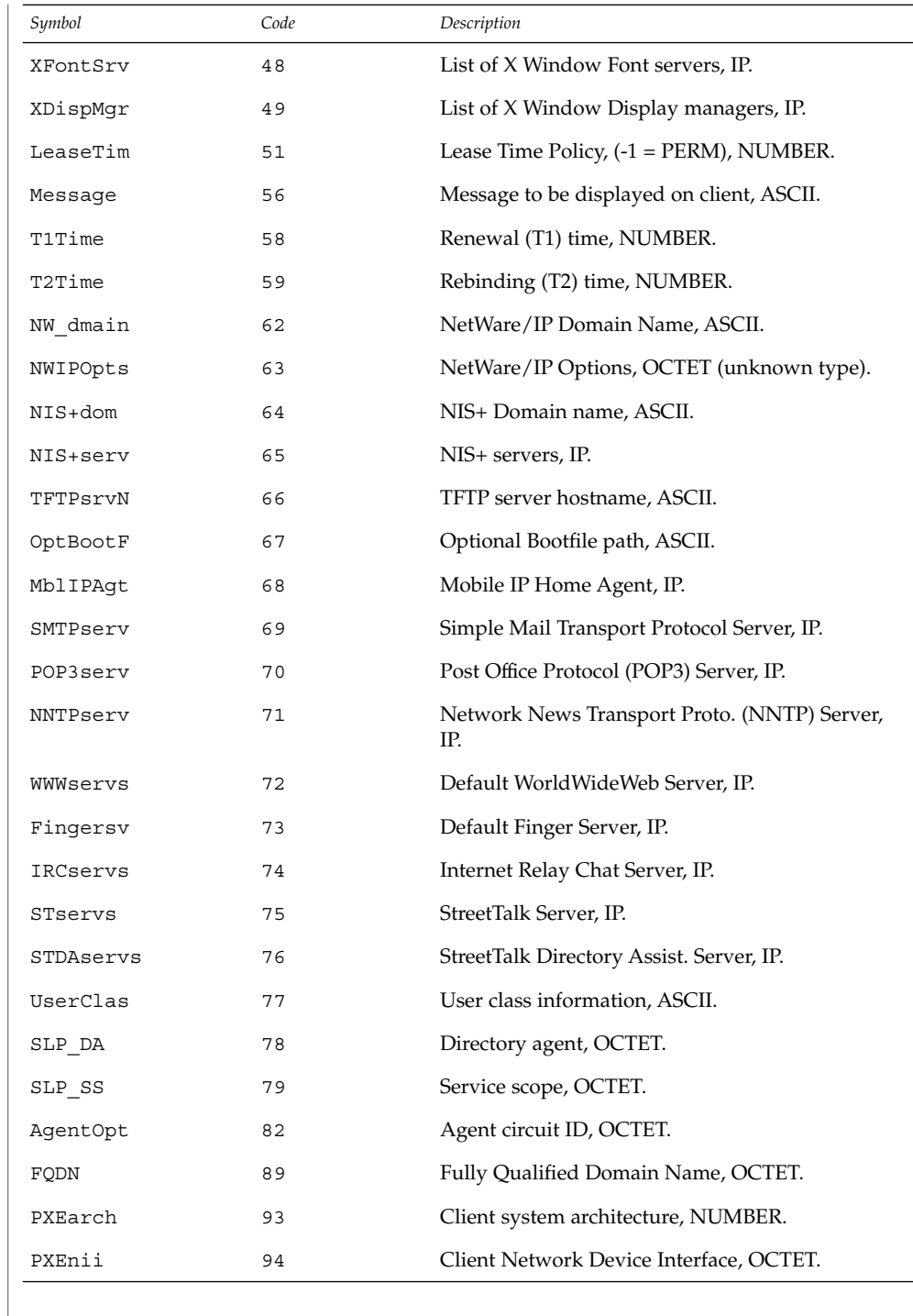

**88** man pages section 4: File Formats • Last Revised 21 Mar 2001

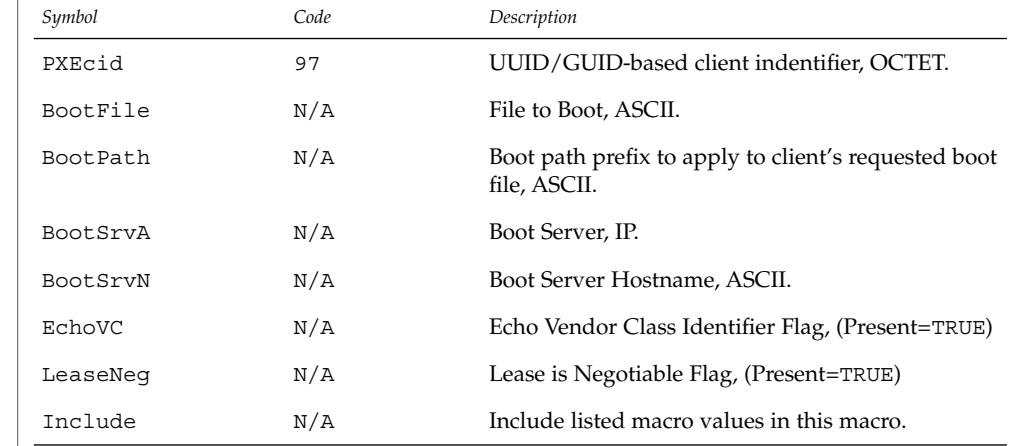

### **EXAMPLES**

# **EXAMPLE 1** Altering the DHCP inittab File

In general, the DHCP inittab file should only be altered to add SITE options. If other options are added, they will not be automatically carried forward when the system is upgraded. For instance:

ipPairs SITE, 132, IP, 2, 0, sdmi

describes an option named ipPairs, that is in the SITE category. That is, it is defined by each individual site, and is option code 132, which is of type IP Address, consisting of a potentially infinite number of pairs of IP addresses.

/etc/dhcp/inittab **FILES**

#### **ATTRIBUTES**

See attributes(5) for descriptions of the following attributes:

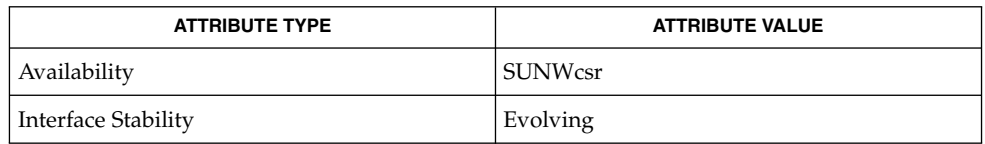

dhcpinfo(1),dhcpagent(1M), isspace(3C), dhctab(4), attributes(5), dhcp(5), dhcp modules(5) **SEE ALSO**

*System Administration Guide, Volume 3*

Alexander, S., and R. Droms, *DHCP Options and BOOTP Vendor Extensions*, RFC 2132, Network Working Group, March 1997.

Droms, R., *Dynamic Host Configuration Protocol*, RFC 2131, Network Working Group, March 1997.

dhcp\_network(4)

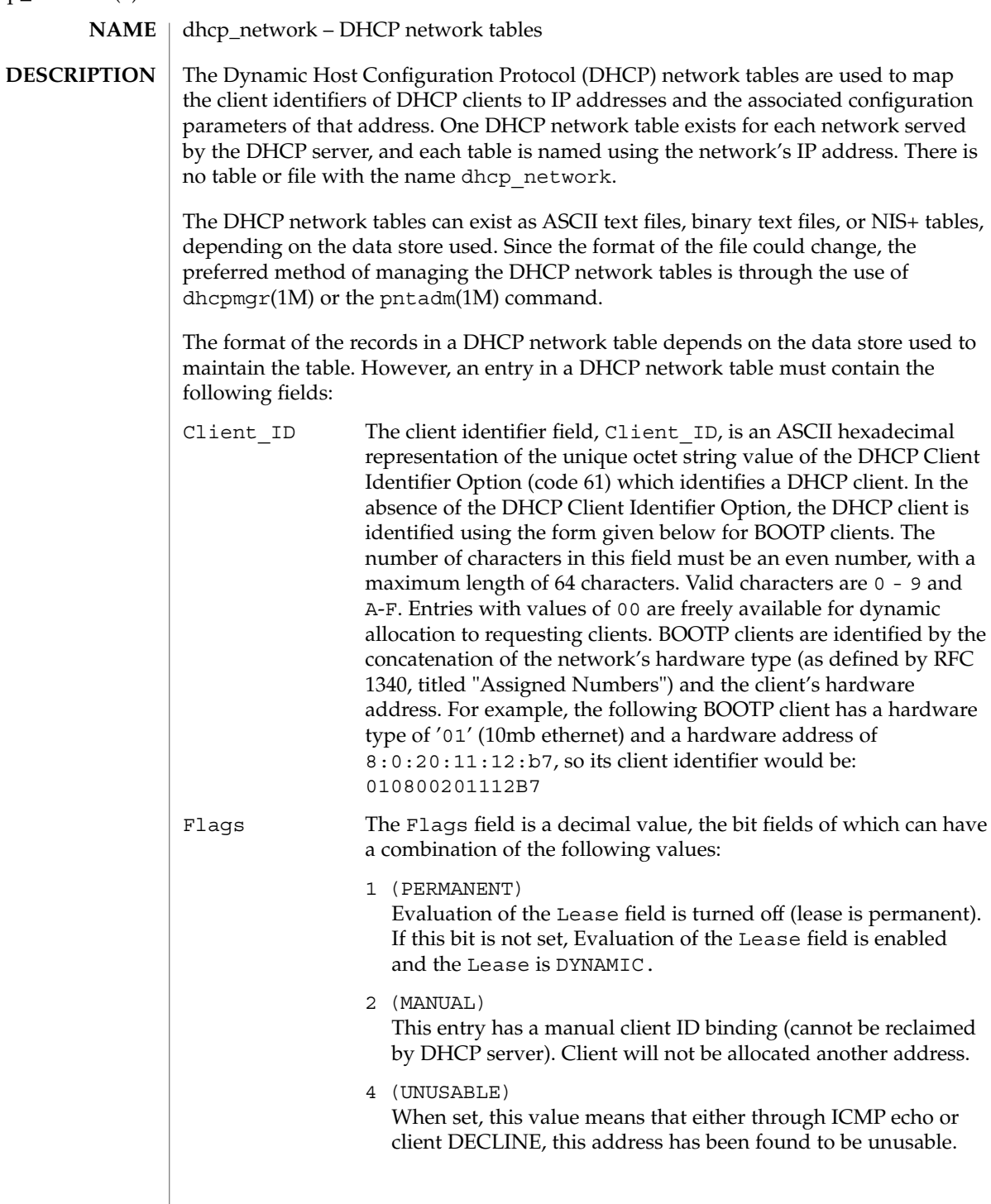

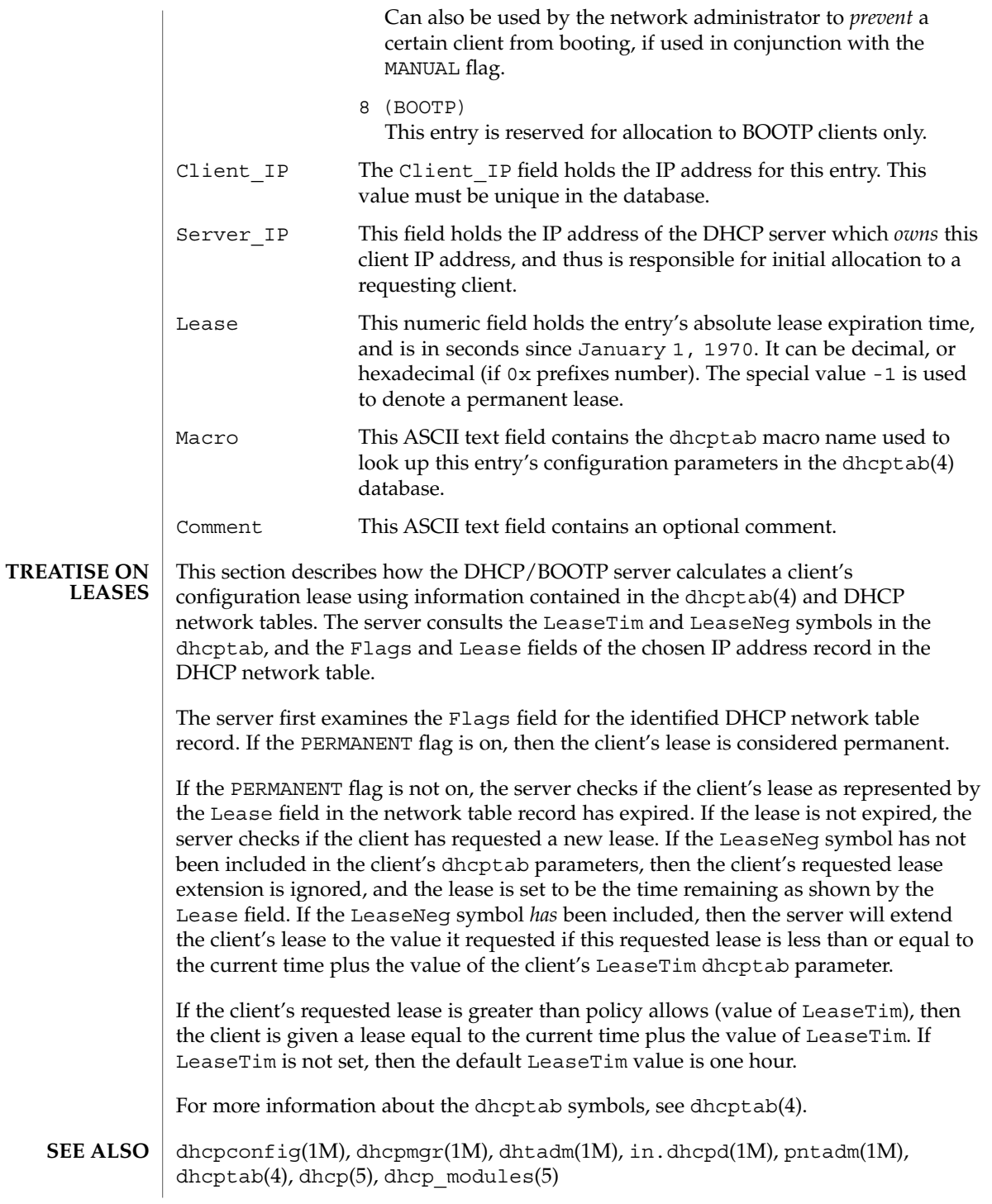

# dhcp\_network(4)

*Solaris DHCP Service Developer's Guide*

*System Administration Guide, Volume 3*

Reynolds, J. and J. Postel, *Assigned Numbers*, STD 2, RFC 1340, USC/Information Sciences Institute, July 1992.

# **NAME**

#### **DESCRIPTION**

The dhcpsvc.conf file resides in directory /etc/inet and contains parameters for specifying Dynamic Host Configuration Protocol (DHCP) service configuration settings, including the type and location of DHCP data store used.

dhcpsvc.conf – file containing service configuration parameters for the DHCP service

The description of the dhcpsvc.conf file in this man page is informational only. The preferred method of setting or modifying values within the dhcpsvc.conf file is by using dhcpconfig(1M) or the dhcpmgr(1M) utility. Do not edit the dhcpsvc.conf file.

The dhcpsvc.conf file format is ASCII; comment lines begin with the crosshatch (#) character. Parameters consist of a keyword followed by an equals (=) sign followed by the parameter value, of the form:

*Keyword*=*Value*

The following *Keyword* and *Value* parameters are supported:

#### BOOTP\_COMPAT

String. automatic or manual. Enables support of BOOTP clients. Default is no BOOTP. Value selects BOOTP address allocation method. automatic to support all BOOTP clients, manual to support only registered BOOTP clients. server mode only parameter.

#### CACHE\_TIMEOUT

Integer. Number of seconds the server will cache data from data store. Used to improve performance. Default is 10 seconds. server mode only parameter.

#### CONVER

Integer. Container version. Used by DHCP administrative tools to identify which version of the public module is being used to administer the data store. CONVER should *not* be changed manually.

#### DAEMON\_ENABLED

TRUE/FALSE. If TRUE, the DHCP daemon can be run. If FALSE, DHCP daemon process will exit immediately if the daemon is started. Default is TRUE. Generic parameter.

#### HOSTS\_DOMAIN

String. Defines name service domain that DHCP administration tools use when managing the hosts table. Valid only when HOSTS\_RESOURCE is set to nisplus or dns.

#### HOSTS\_RESOURCE

String. Defines what name service resource should be used by the DHCP administration tools when managing the hosts table. Current valid values are files, nisplus, and dns.

#### ICMP\_VERIFY

TRUE/FALSE. Toggles ICMP echo verification of IP addresses. Default is TRUE. server mode only parameter.

#### dhcpsvc.conf(4)

#### INTERFACES

String. Comma-separated list of interface names to listen to. Generic parameter.

### LOGGING\_FACILITY

Integer. Local facility number (0–7 inclusive) to log DHCP events to. Default is not to log transactions. Generic parameter.

#### OFFER\_CACHE\_TIMEOUT

Integer. Number of seconds before OFFER cache timeouts occur. Default is 10 seconds. server mode only parameter.

# PATH

Path to DHCP data tables within the data store specified by the RESOURCE parameter. The value of the PATH keyword is specific to the RESOURCE.

#### RELAY\_DESTINATIONS

String. Comma-separated list of host names and/or IP addresses of relay destinations. relay mode only parameter.

#### RELAY\_HOPS

Integer. Max number of BOOTP relay hops before packet is dropped. Default is 4. Generic parameter.

#### RESCAN\_INTERVAL

Integer. Number of minutes between automatic dhcptab rescans. Default is not to do rescans. server mode only parameter.

#### RESOURCE

Data store resource used. Use this parameter to name the public module. See the PATH keyword in dhcp modules(5).

### RESOURCE\_CONFIG

String. This might be used for a database account name or other authentication or authorization parameters required by a particular data store. dhcp  $modules(5)$ .

Providers can use the RESOURCE CONFIG known as configure by specifying an optional service provider layer API function:

int configure(const char \*configp);

If this function is defined by the public module provider, it is called during module load time by the private layer, with the contents of the RESOURCE\_CONFIG string acquired by the administrative interface (in the case of the dhcpmgr, through the use of a public module-specific java bean extending the dhcpmgr to provide a configuration dialog for this information.

#### RUN\_MODE

server or relay. Selects daemon run mode. Default is server.

### SECONDARY\_SERVER\_TIMEOUT

Integer. The number of seconds a secondary server will wait for a primary server to respond before responding itself. Default is 20 seconds. This is a server mode only parameter.

### UPDATE\_TIMEOUT

Integer. Number of minutes to wait for a response from the DNS server before timing out. If this parameter is present, the DHCP daemon will update DNS on behalf of DHCP clients, and will wait the number of seconds specified for a response before timing out. You can use UPDATE\_TIMEOUT without specifying a number to enable DNS updates with the default timeout of 15 minutes. If this parameter is not present, the DHCP daemon will not update DNS for DHCP clients.

### VERBOSE

TRUE/FALSE. Toggles verbose mode, determining amount of status and error messages reported by the daemon. Default is FALSE. Set to TRUE only for debugging. Generic parameter.

dhcpmqr(1M), in.dhcpd(1M), dhcp(5), dhcp\_modules(5) **SEE ALSO**

*System Administration Guide, Volume 3*

dhcptab(4)

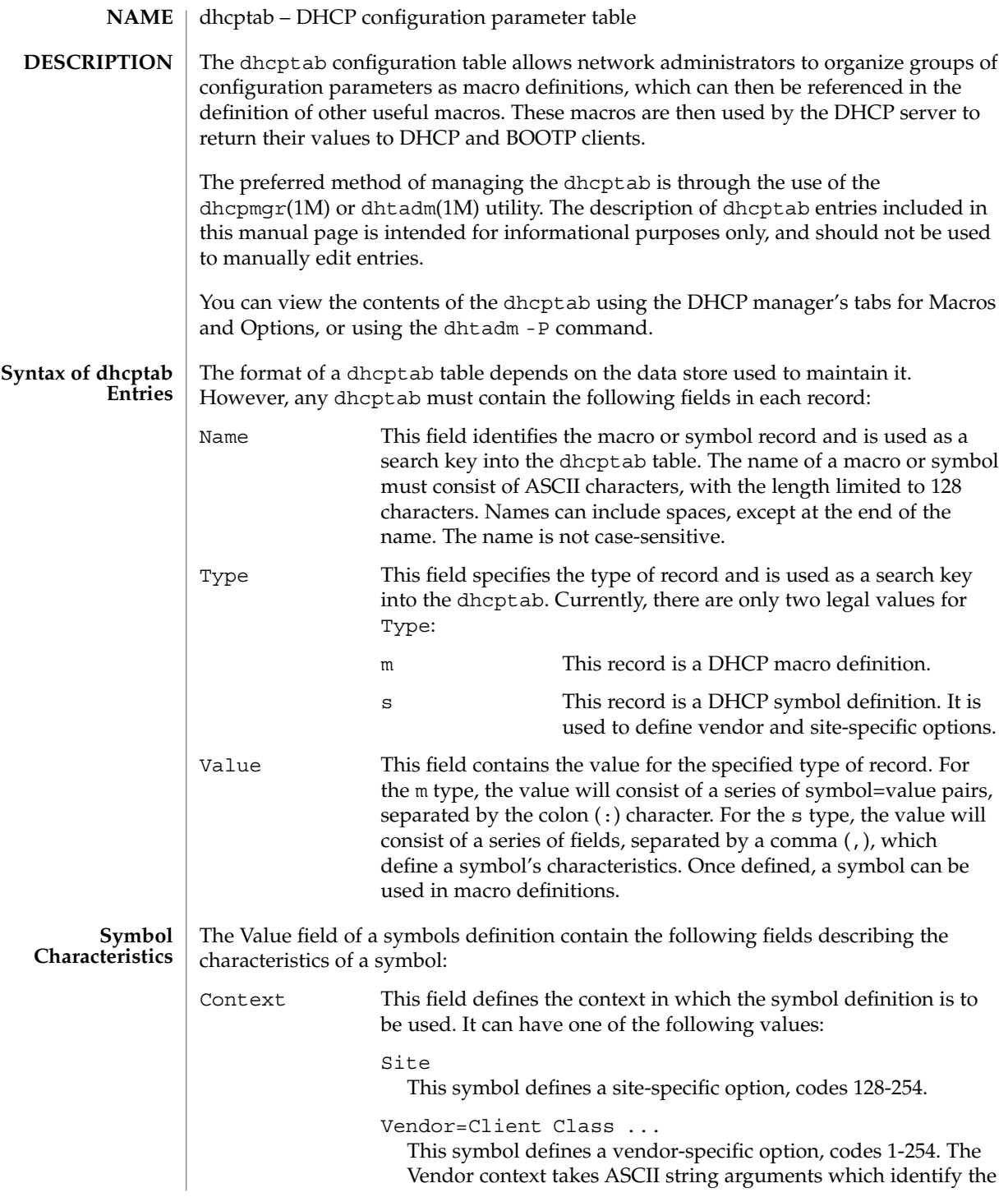

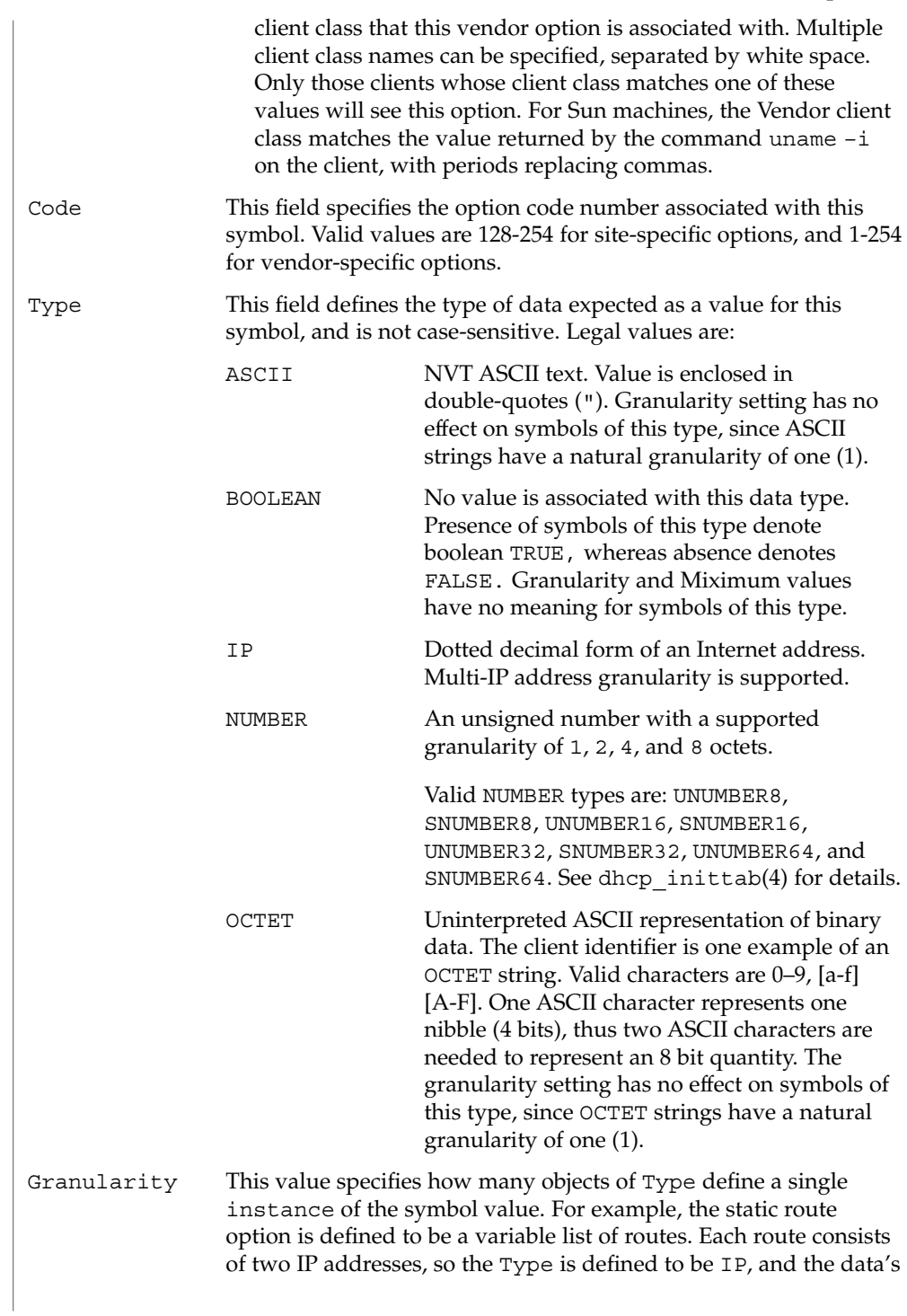

File Formats **97**

dhcptab(4)

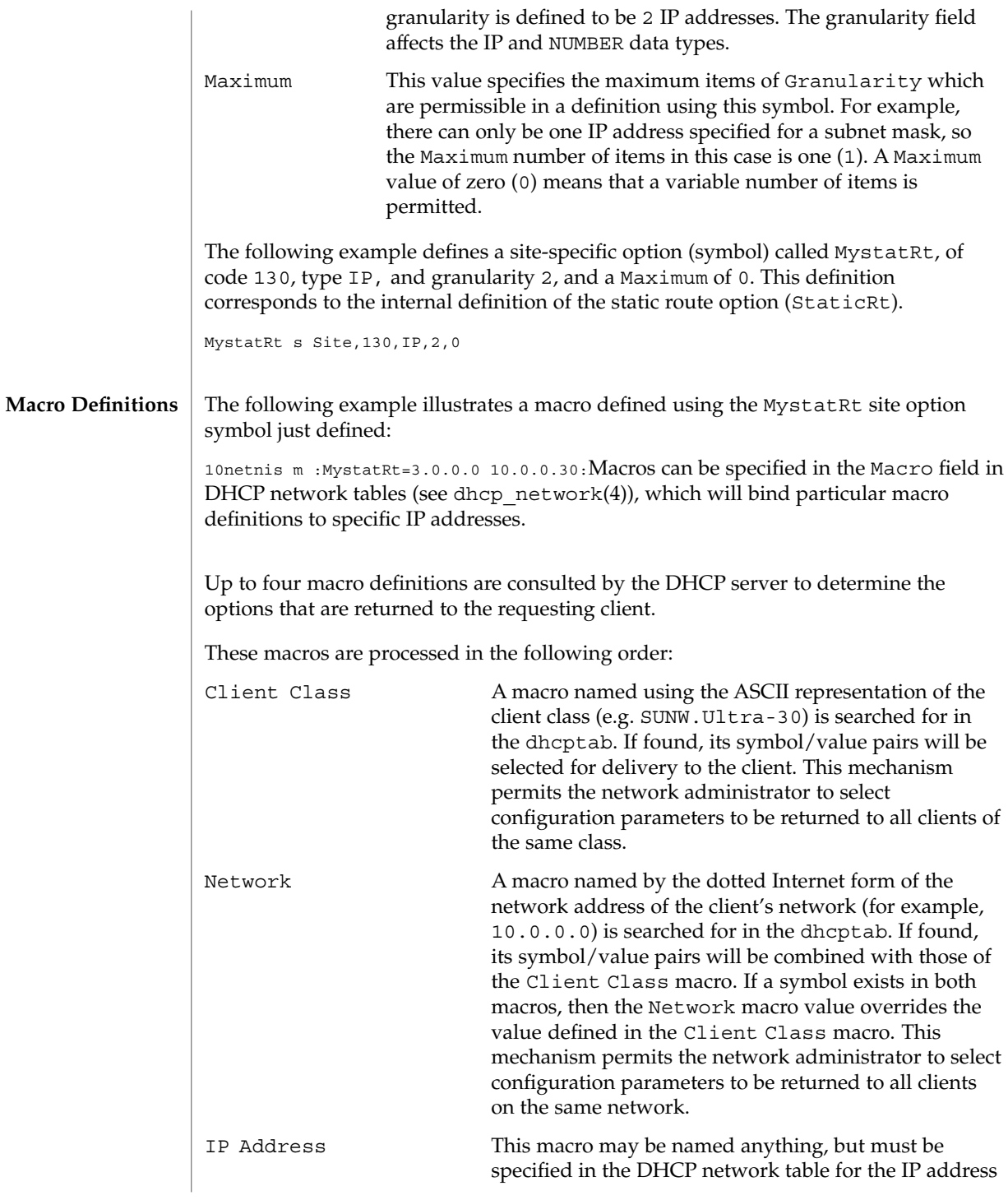

dhcptab(4)

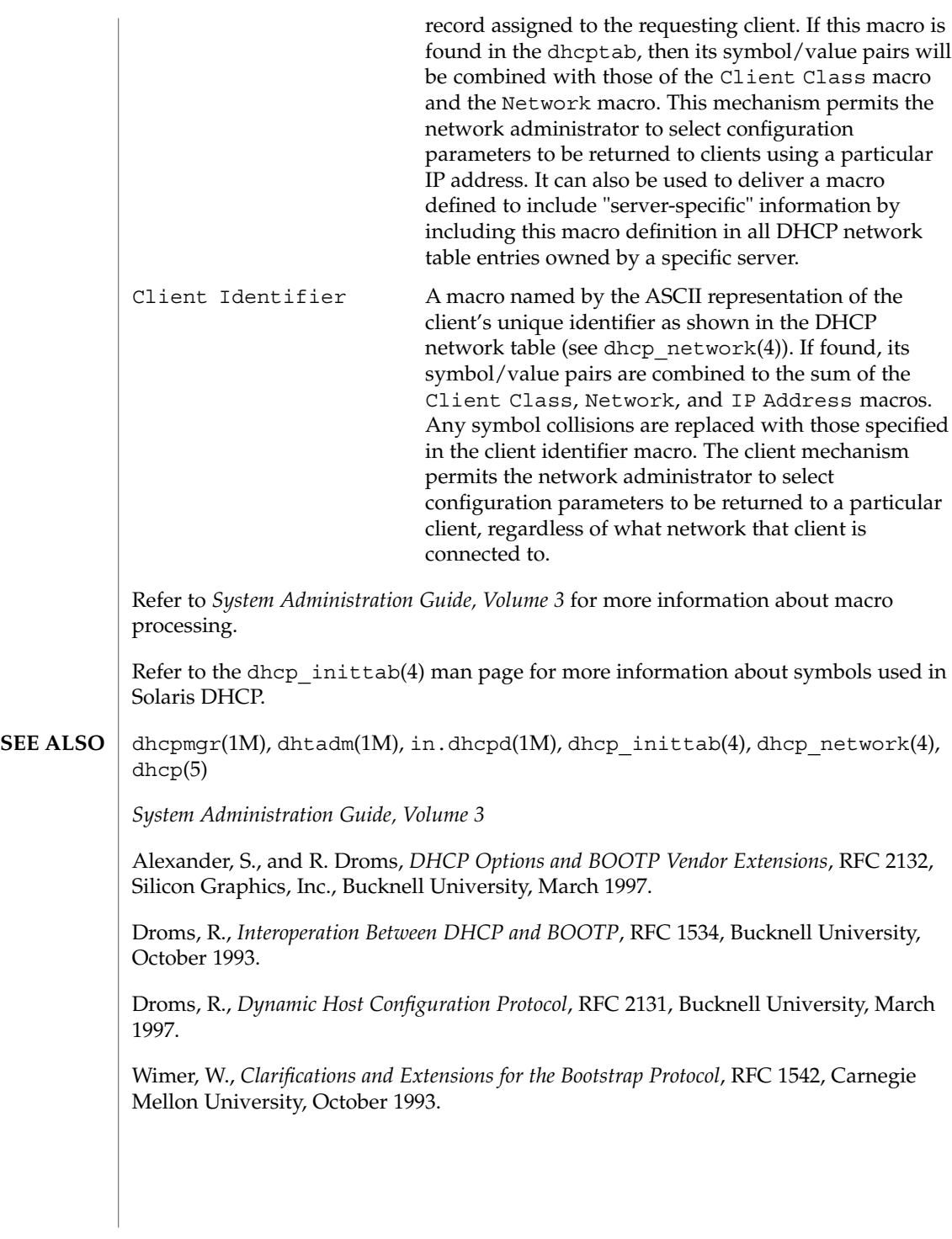

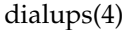

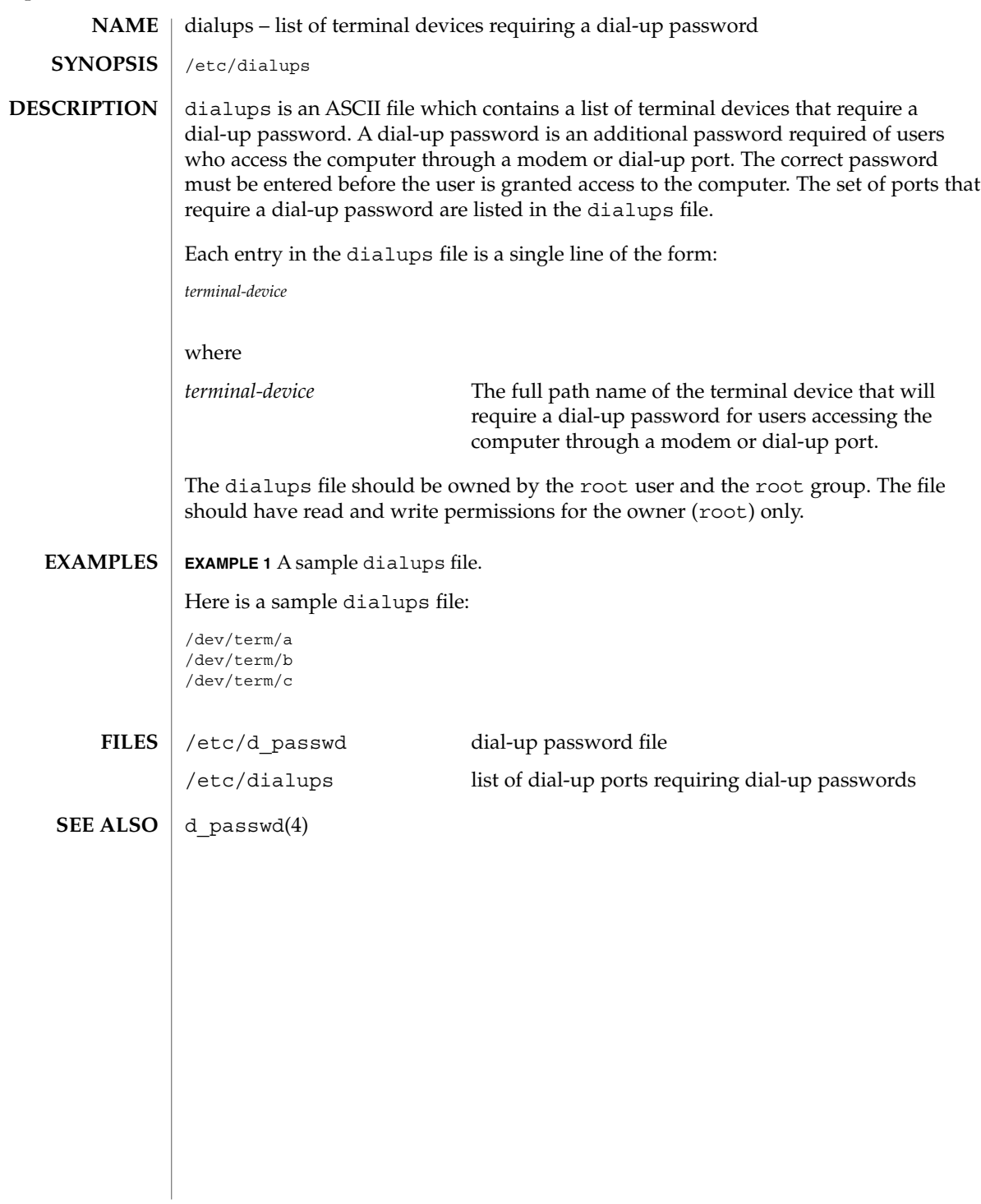

dir\_ufs(4)

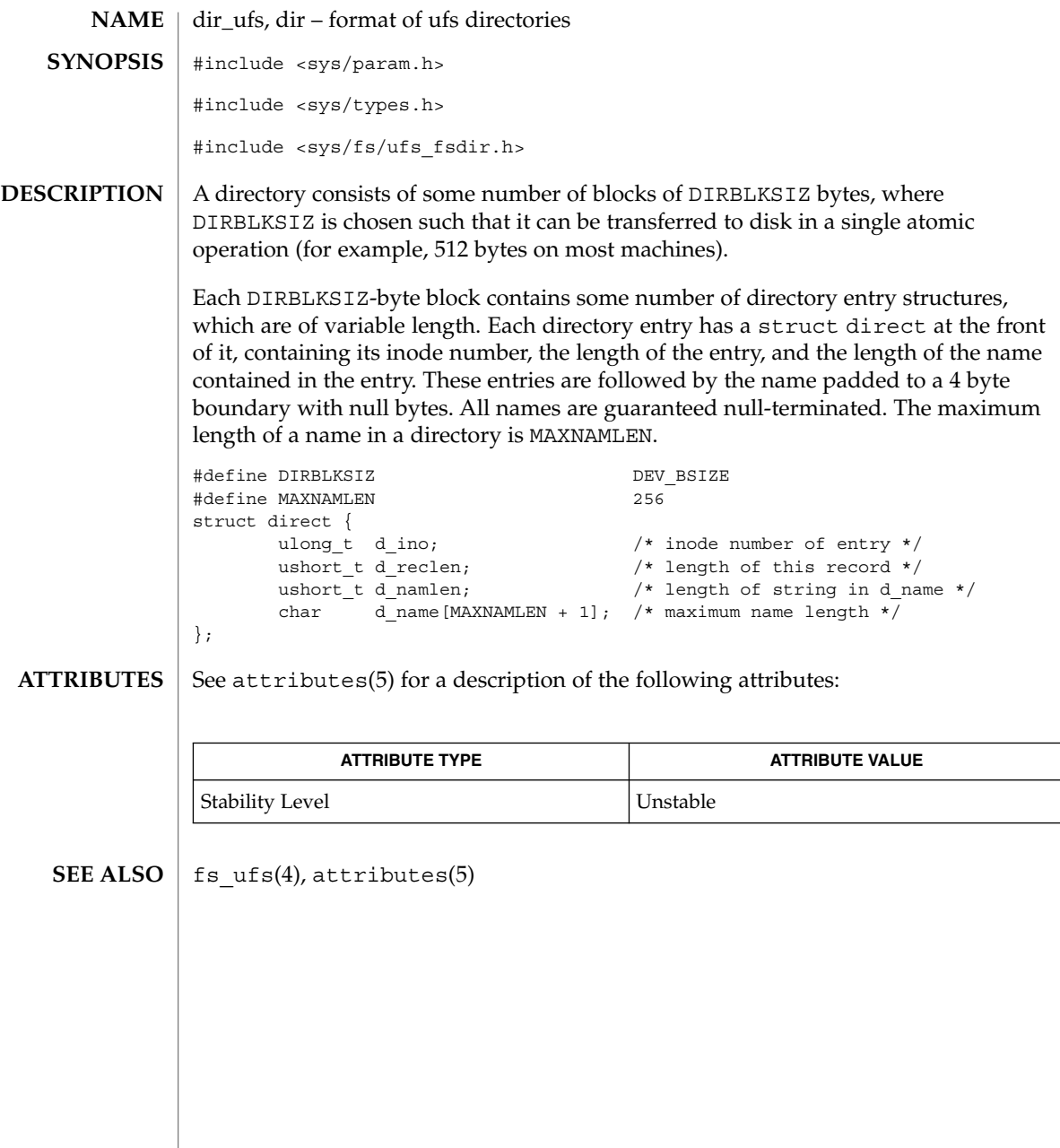

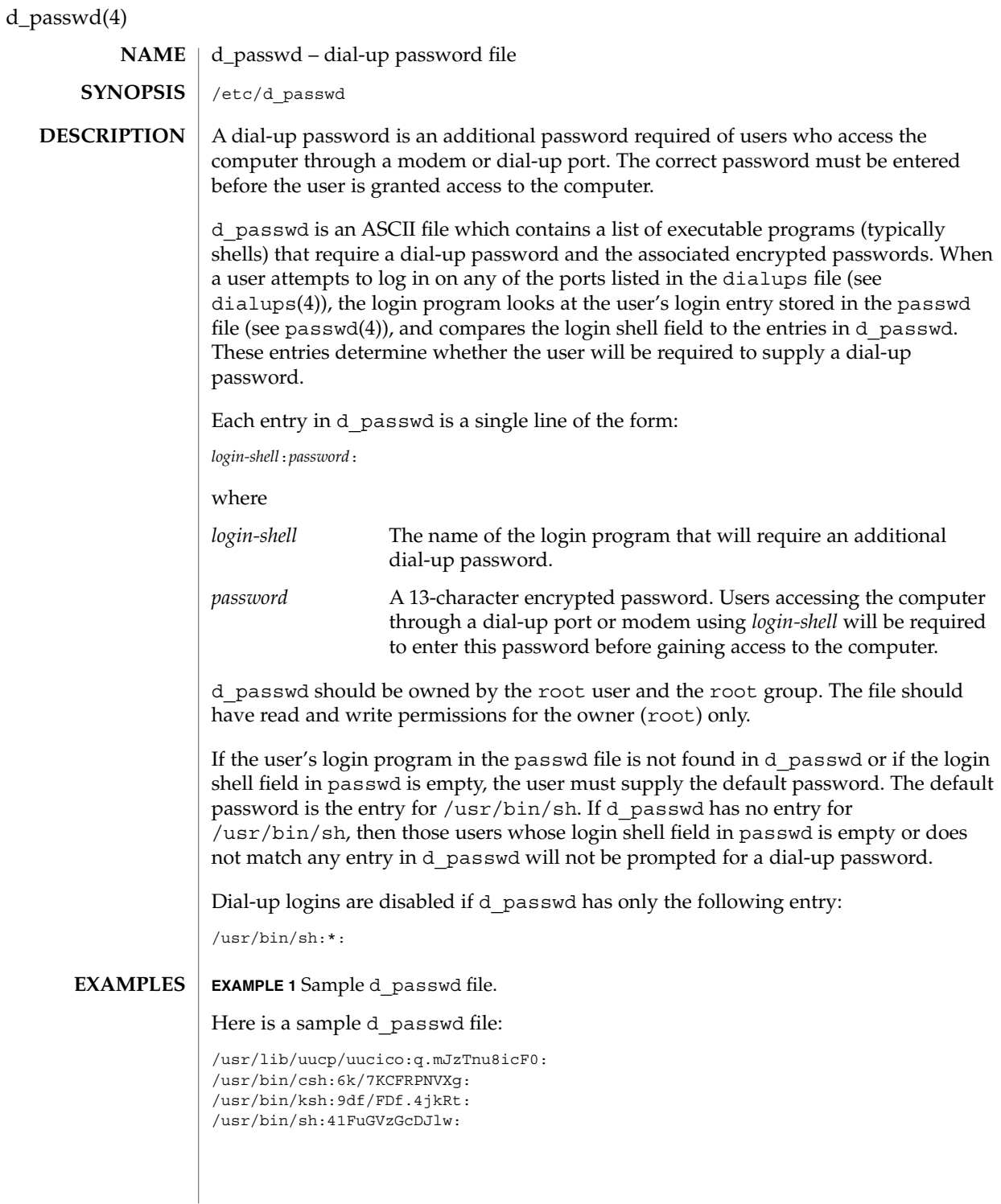

**102** man pages section 4: File Formats • Last Revised 4 May 1994

# d\_passwd(4)

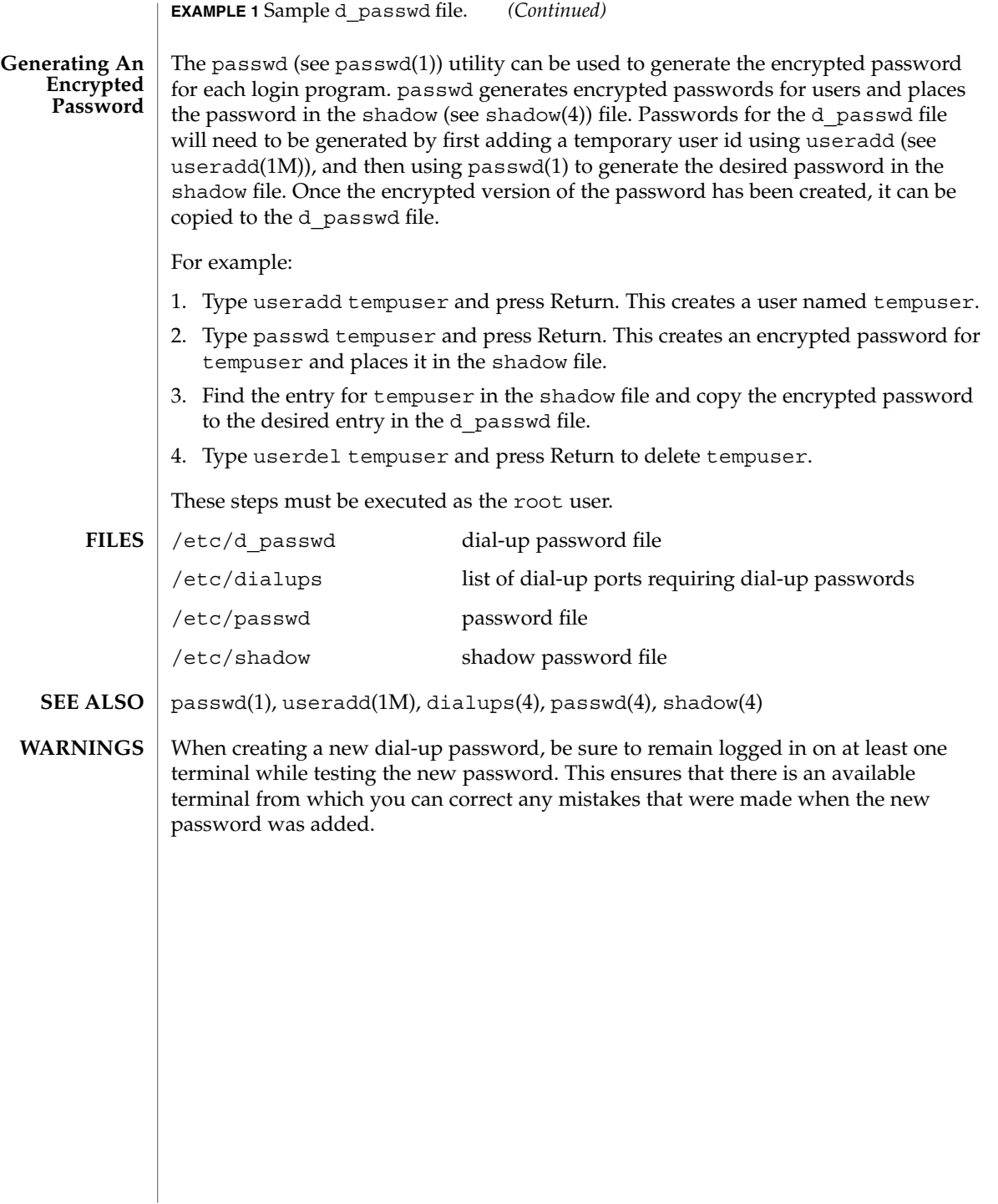

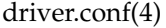

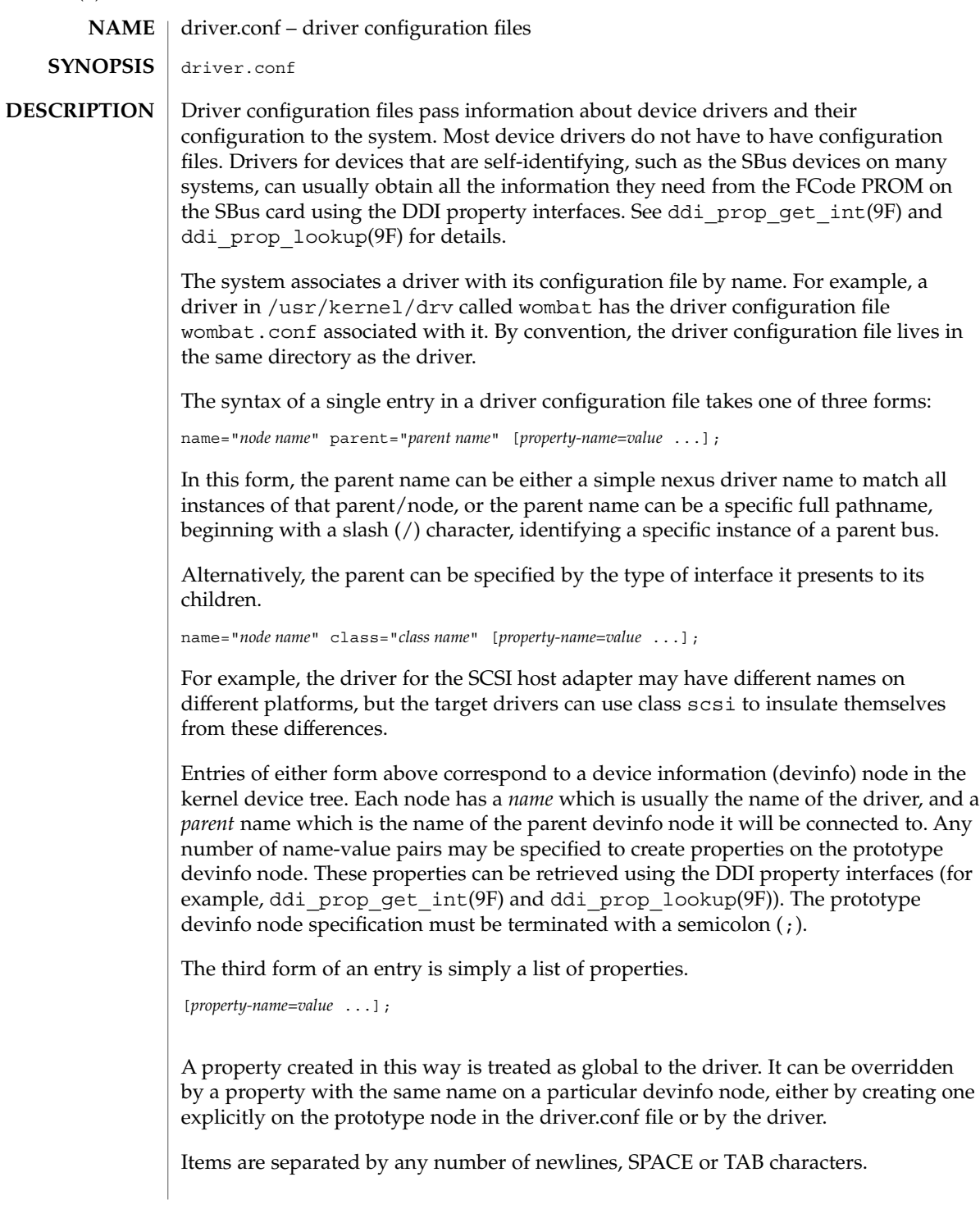

The configuration file may contain several entries to specify different device configurations and parent nodes. The system may call the driver for each possible prototype devinfo node, and it is generally the responsibility of the drivers probe(9E) routine to determine if the hardware described by the prototype devinfo node is really present.

Property names should obey the same naming convention as Open Boot PROM properties, in particular they should not contain at-sign (@), or slash (/) characters. Property values can be decimal integers or strings delimited by double quotes ("). Hexadecimal integers can be constructed by prefixing the digits with 0x.

A comma separated list of integers can be used to construct properties whose value is an integer array. The value of such properties can be retrieved inside the driver using ddi prop lookup int array(9F).

Comments are specified by placing a # character at the beginning of the comment string, the comment string extends for the rest of the line.

#### **EXAMPLES**

**EXAMPLE 1** Configuration file for a PCI bus frame buffer.

The following is an example of a configuration file called ACME, simple.conf for a PCI bus frame buffer called ACME, simple.

```
#
# Copyright (c) 1993, by ACME Fictitious Devices, Inc.
#
#ident "@(#)ACME,simple.conf 1.3 1999/09/09"
name="ACME, simple" class="pci" unit-address="3,1"
       debug-mode=12;
```
This example creates a prototype devinfo node called ACME, simple under all parent nodes of class pci. It specifies a property called reg that consists of an array of three integers. The reg property is interpreted by the parent node; see pci(4) for further details.

**EXAMPLE 2** Configuration file for a pseudo device driver

The following is an example of a configuration file called  $ACME$ ,  $example$ . conf for a pseudo device driver called ACME, example.

```
#
# Copyright (c) 1993, ACME Fictitious Devices, Inc.
#
#ident "@(#)ACME,example.conf 1.2 93/09/09"
name="ACME, example" parent="pseudo" instance=0
   debug-level=1;
name="ACME, example" parent="pseudo" instance=1;
whizzy-mode="on";
debug-level=3;
```
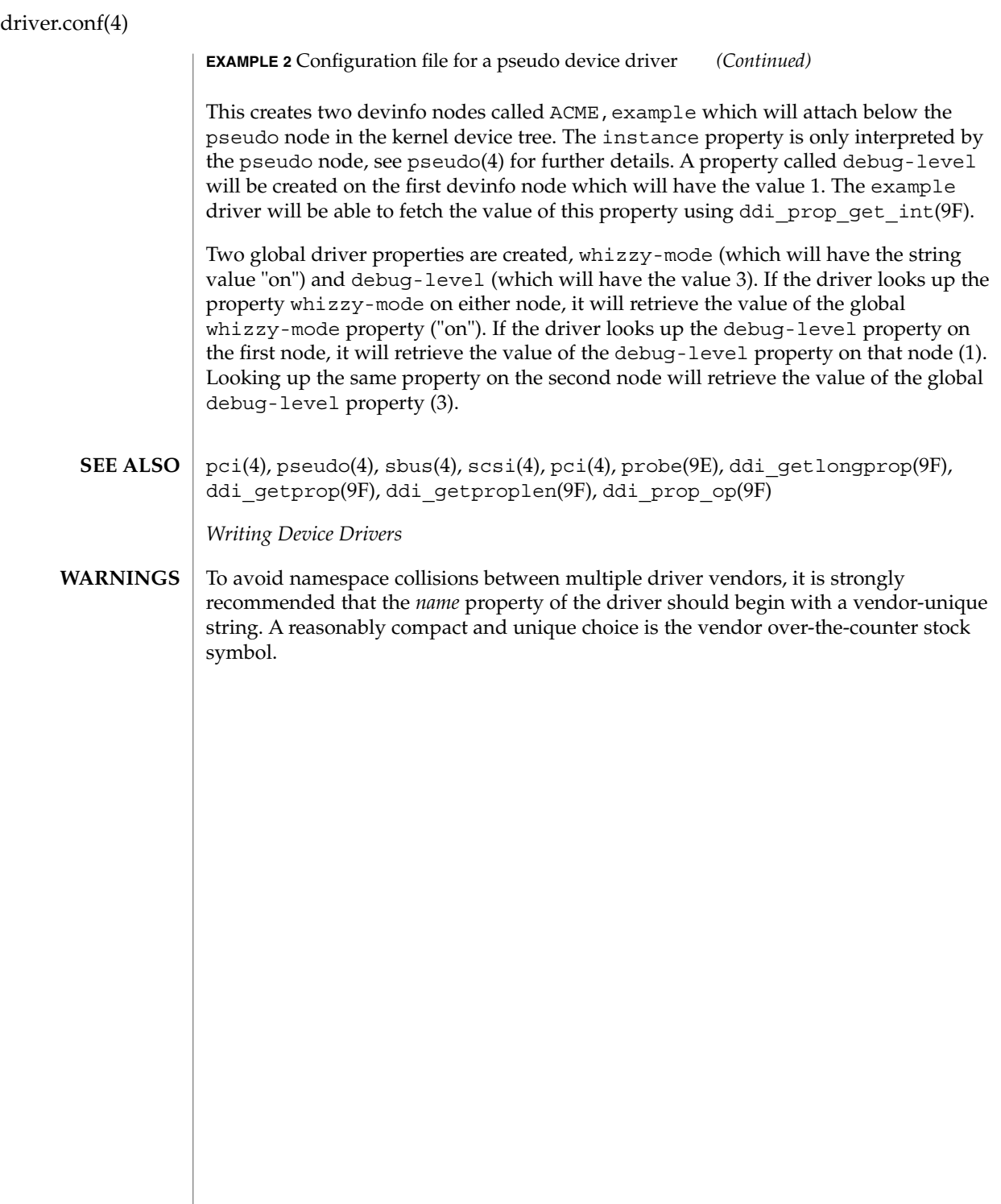

# environ(4)

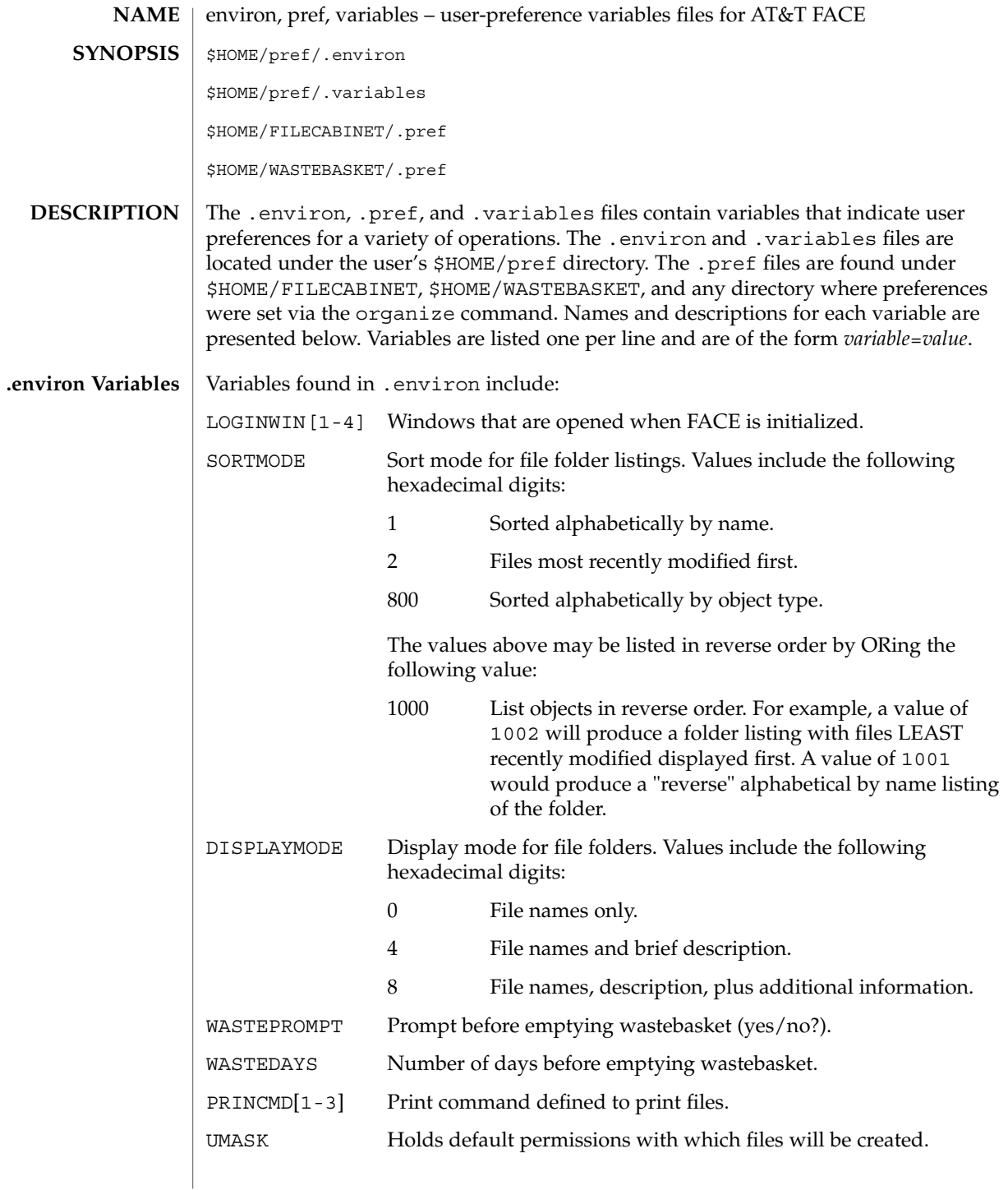

# environ(4)

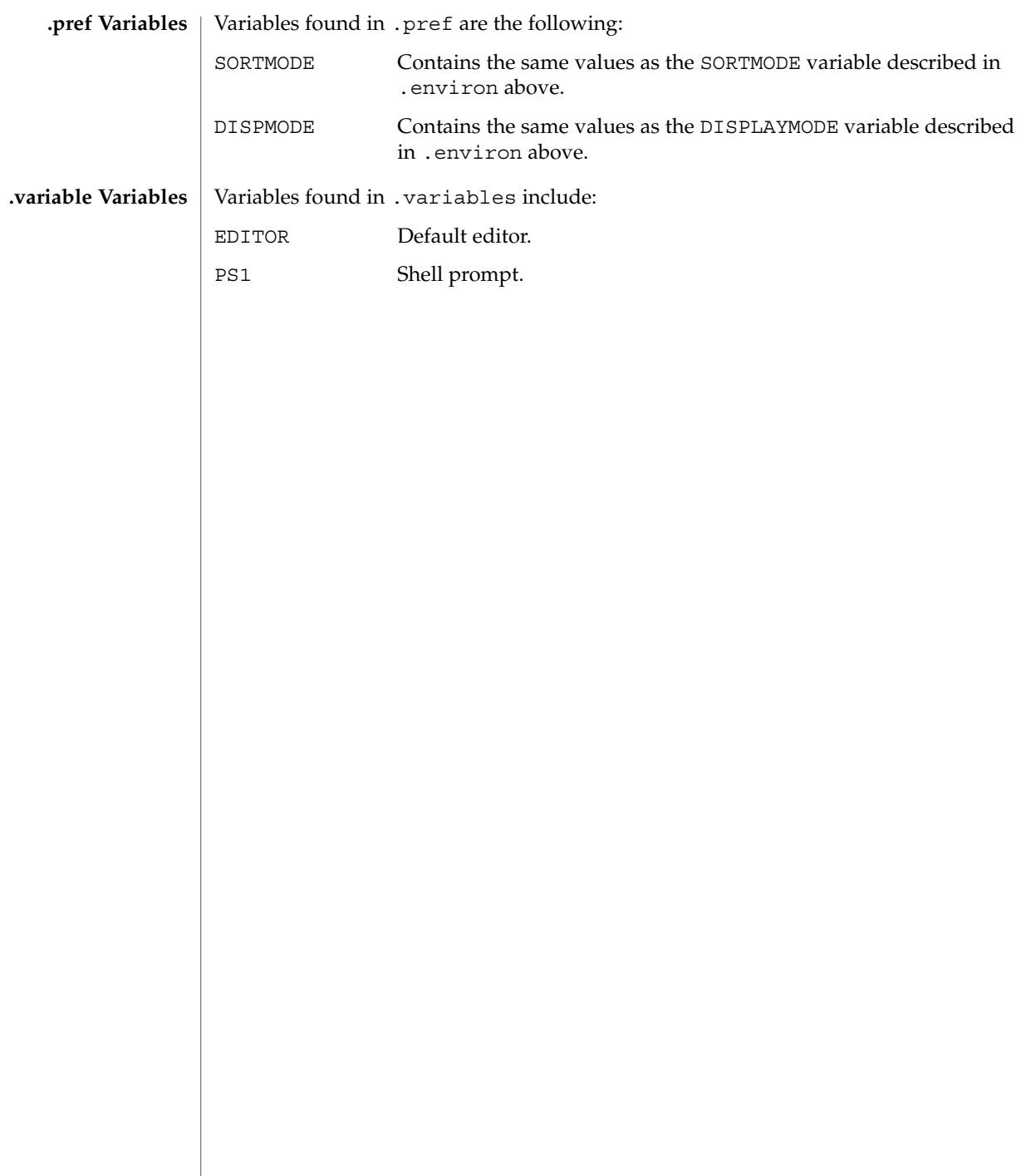
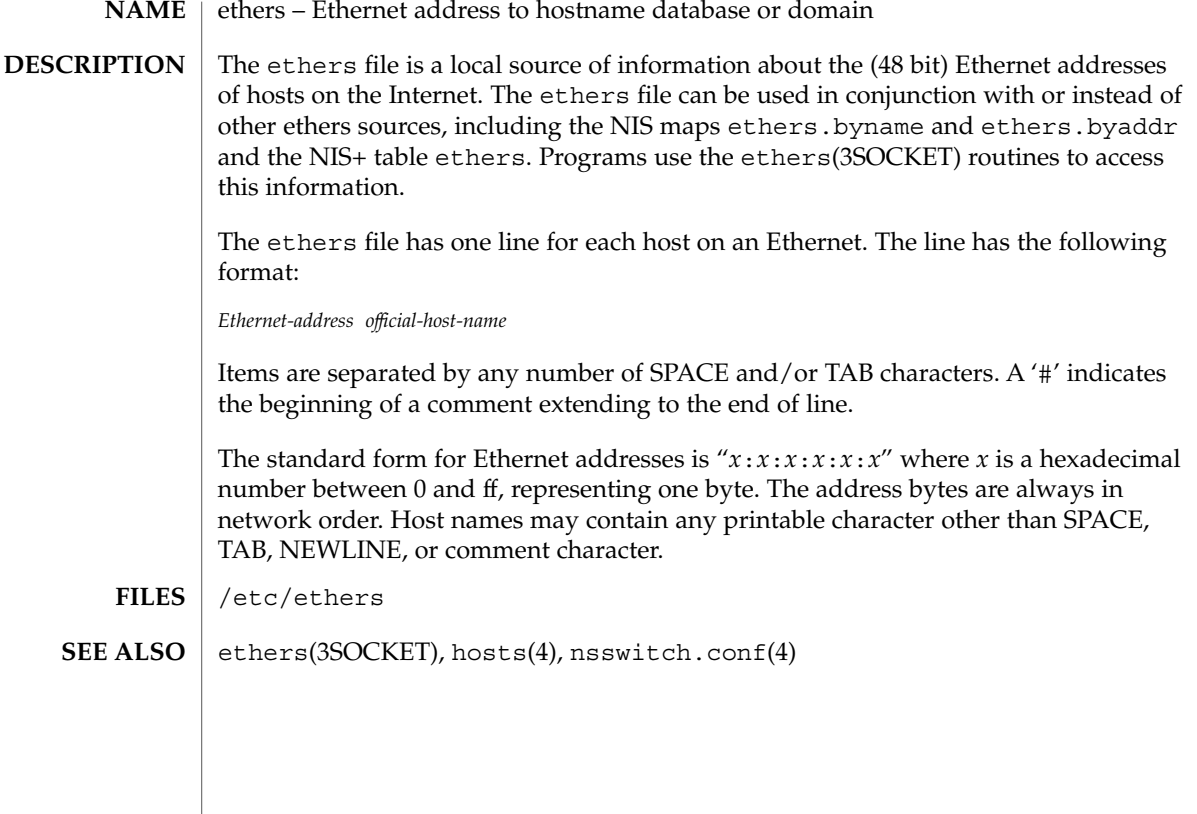

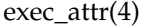

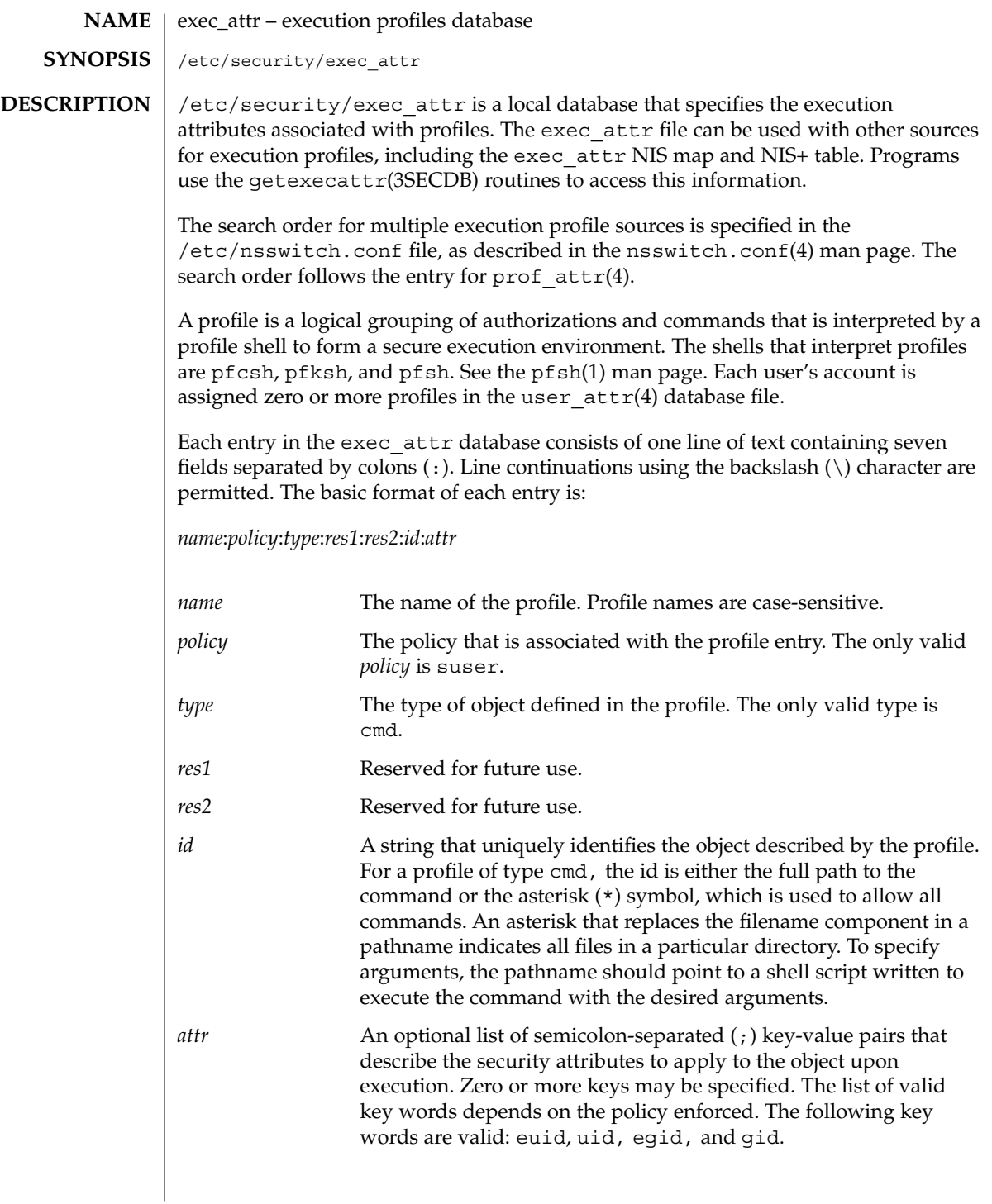

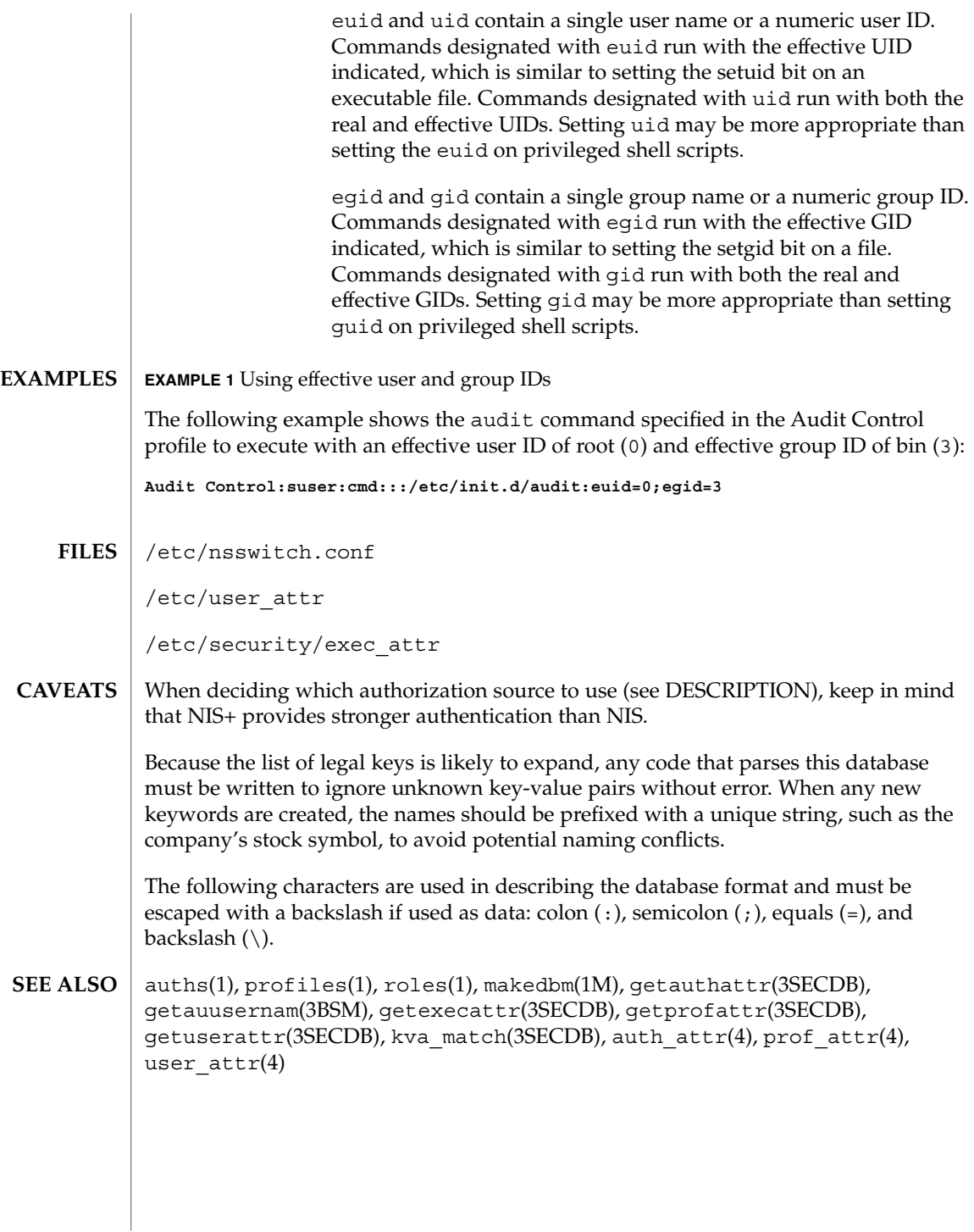

 $fd(4)$ 

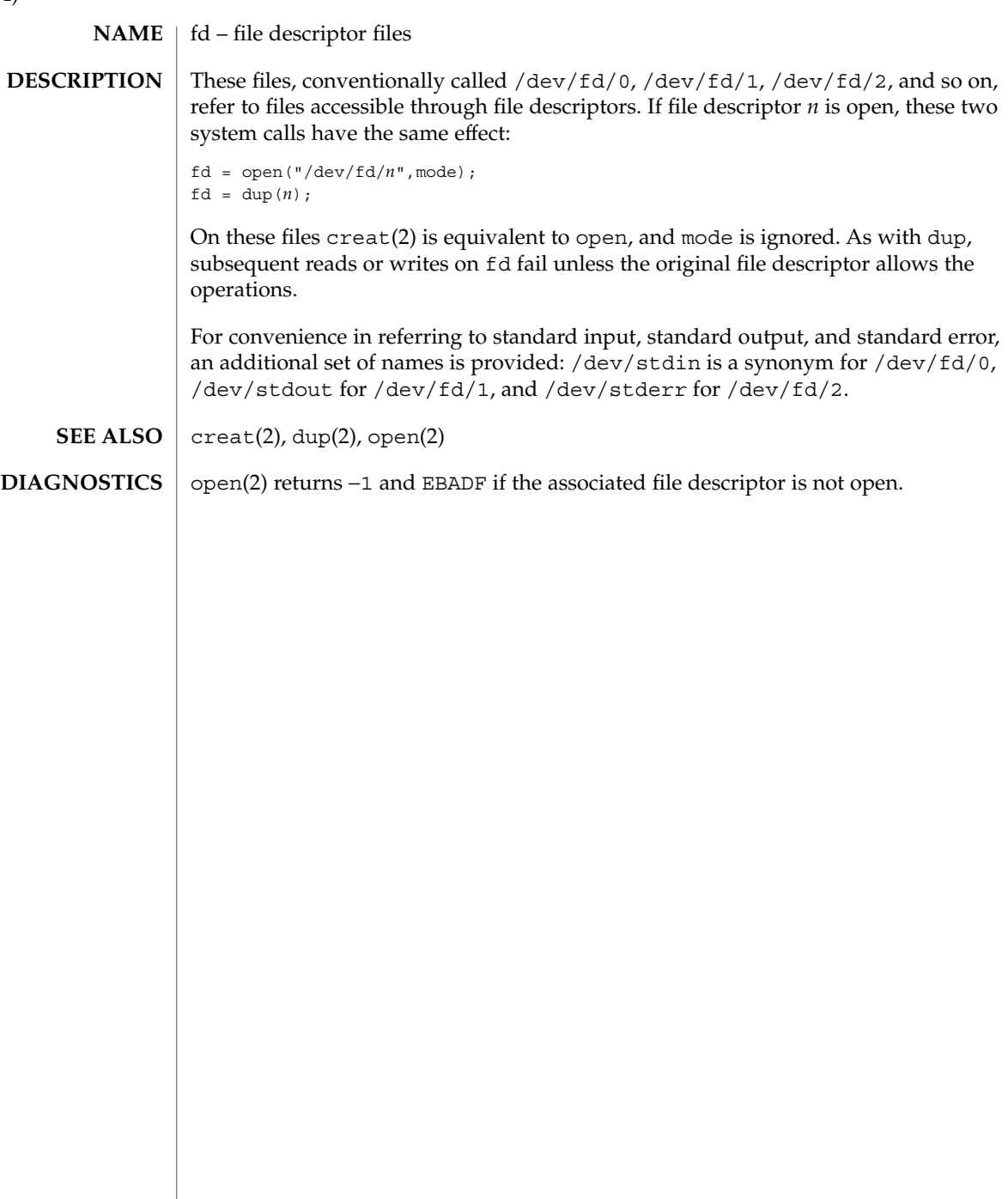

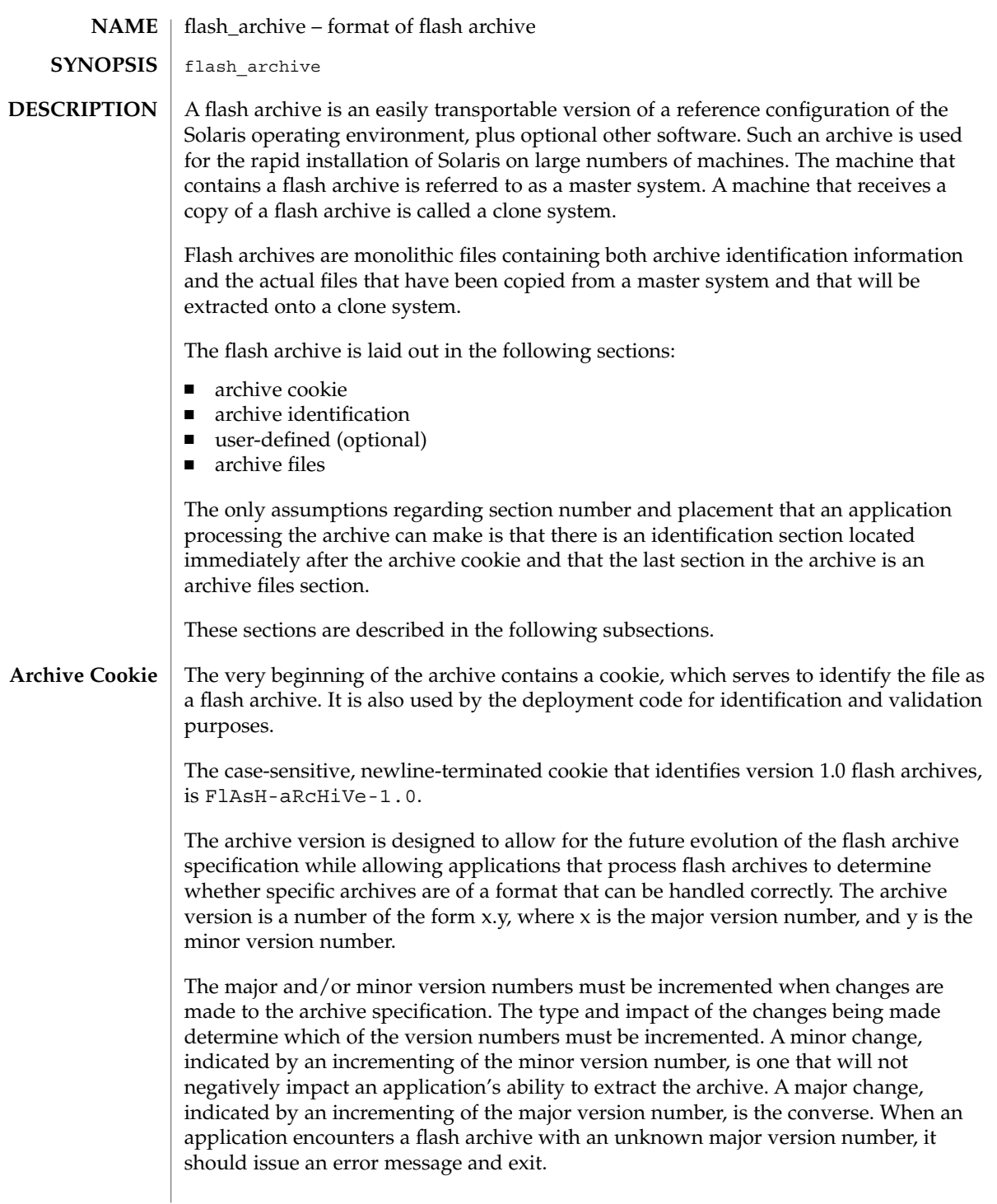

flash archive(4)

#### **Archive Identification Section**

The archive identification section is plain text, delimited with newline characters. It is composed of a series of keyword/value pairs, with one pair allowed per line. Keywords and values are separated by a single equal sign. There are no limits to the length of individual lines. Binary data to be included as the value to a keyword is base64 encoded. The keywords themselves are case-insensitive. The case-sensitivity of the values is determined by the definition of the keyword, though most are case-insensitive.

The global order of the keywords within the identification section is undefined, save for the section boundary keywords. The identification section must begin with section\_begin=*ident* and must end with section\_end=*ident*.

In addition to the keywords defined for the flash archive and enumerated below, users can define their own. These user-defined keywords are ignored by the flash mechanisms, but can be used by user-provided scripts or programs that process the identification section. User-defined keywords must begin with X, and contain characters other than linefeeds, equal signs, and null characters. For example, X-department is a valid user-defined keyword. department, which lacks the Xprefix, is not. Suggested naming conventions for user-defined keyword include the underscore-delimited descriptive method used for the pre-defined keywords, or a federated convention similar to that used to name Java packages.

Applications that process the identification section will process unrecognized non-user-defined keyword differently, depending on whether the archive version is known. If the application recognizes the archive specification version, it will reject any unrecognized non-user-defined keyword. If the application does not recognize the specification version, that is, if the minor version number is higher than the highest minor version it knows how to process, unrecognized non-user-defined keywords will be ignored. These ignored keyword are reported to the user by means of a non-fatal warning message.

**Keyword Value Required** section\_begin text yes section\_end text yes archive\_id text no files\_archived\_method text no files compressed method text no files\_archived\_size numeric no files\_unarchived\_size numeric no

The keywords defined for this version of the Flash archive specification are listed below.

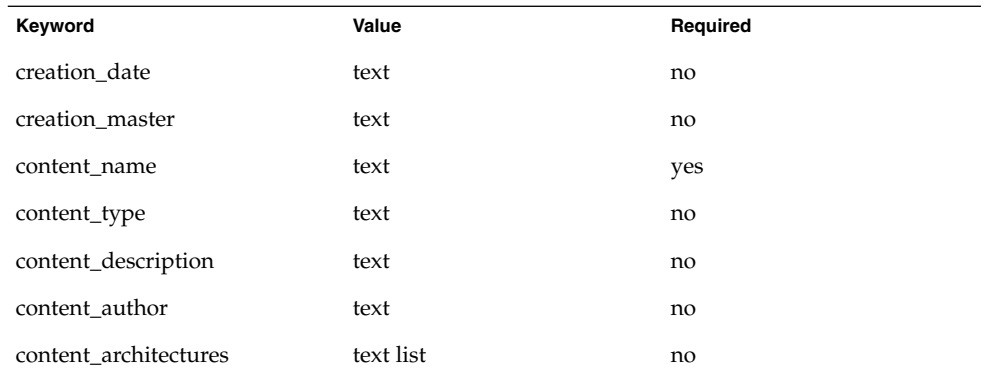

Note that future versions of the identification section might define additional keywords. The only guarantee regarding the new keywords is that they will not intrude upon the user-defined keyword namespace as given above.

The following is an example identification section:

```
section_begin=identification
files_archived_method=cpio
files_compressed_method=compress
files_archived_size=259323342
files_unarchived_size=591238111
creation_date=20000131221409
creation_master=pumbaa
content_name=Finance Print Server
content_type=server
content_description=Solaris 8 Print Server
content_author=Mighty Matt
content_architectures=sun4u,sun4m
x-department=Internal Finance
```
The following are descriptions of the identification section keywords:

section\_begin section\_end

These keywords are used to delimit sections in the archive and are not limited exclusively to the identification section. For example, the archive files section includes a section begin keyword, though with a different value. User-defined archive sections will be delimited by section\_begin and section\_end keywords, with values appropriate to each section. The currently defined section names are given in the table below. User-defined names should follow the same convention as user-defined identification sections, with the additional restriction that they not contain forward slashes ( / ).

flash archive(4)

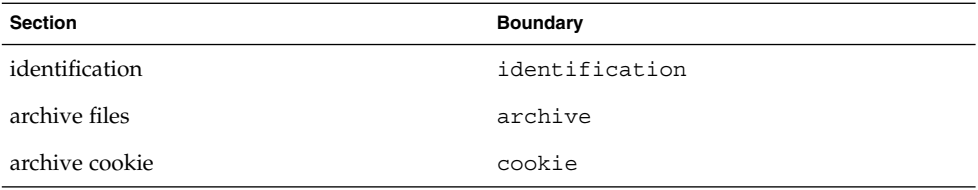

Note that while the archive cookie does not use section boundaries, and thus has no need for a section name within the archive itself, the  $flar(1M)$  command uses section names when splitting the archive, and thus requires a section name for the archive cookie. The name cookie is reserved for that purpose.

The following four keywords, used in the archive identification section, describe the contents of the archive files section.

```
archive_id
```
This optional keyword *uniquely* describes the contents of the archive. It is computed as a unique hash value of the bytes representing the archive. Currently this value is represented as an ASCII hexadecimal 128-bit MD5 hash of the archive contents. This value is used by the installation software only to validate the contents of the archive during archive installation.

If the keyword is present, the hash value is recomputed during extraction based on the contents of the archive being extracted. If the recomputed value does not match the stored value in the identification section, then the archive is deemed corrupt, and appropriate actions can be taken by the application.

If the keyword is not present, then no integrity check is performed.

files\_archived\_method

This keyword describes the archive method used in the files section. If this keyword is not present, the files section is assumed to be in CPIO format with ASCII headers (the -c option to cpio). If the keyword is present, it can have the following value:

cpio The archive format in the files section is CPIO with ASCII headers.

The compression method indicated by the files\_compressed\_method keyword (if present) is applied to the archive file created by the archive method.

The introduction of additional archive methods will require a change in the major archive specification version number, as applications aware only of cpio will be unable to extract archives that use other archive methods.

files\_compressed\_method

This keyword describes the compression algorithm (if any) used on the files section. If this keyword is not present, the files section is assumed to be uncompressed. If the keyword is present, it can have one of the following values:

none The files section is not compressed.

compress The files section is compressed using compress(1).

The compression method indicated by this keyword is applied to the archive file created by the archive method indicated by the value of the files\_archived\_method keyword (if any). gzip compression of the flash archive is not currently supported, as the gzip decompression program is not included in the standard miniroot.

Introduction of an additional compression algorithm would require a change in the major archive specification version number, as applications aware only of the above methods will be unable to extract archives that use other compression algorithms.

## files archived size

The value associated with this keyword is the size of the archived files section, in bytes. This value is used by the deployment software only to give extraction progress information to the user. While the deployment software can easily determine the size of the archived files section prior to extraction, it cannot do so in the case of archive retrieval via a stream. To determine the compressed size when extracting from a stream, the extraction software would have to read the stream twice. This double read would result in an unacceptable performance penalty compared to the value of the information gathered.

If the keyword is present, the value is used only for the provision of status information. Because this keyword is only advisory, deployment software must be able to handle extraction of archives for which the actual file section size does not match the size given in files archive size.

If files archive size is not present and the archive is being read from a stream device that does not allow the prior determination of size information, such as a tape drive, completion status information will not be generated. If the keyword is not present and the archive is being read from a random-access device such as a mounted filesystem, or from a stream that provides size information, the compressed size will be generated dynamically and used for the provision of status information.

### files unarchived size

This keyword defines the cumulative size in bytes of the extracted archive. The value is used for filesystem size verification. The following verification methods are possible using this approach:

No checking If the files unarchived size keyword is absent, no spacechecking will be performed.

flash archive(4)

Aggregate checking If the files unarchived size keyword is present and the associated value is an integer, the integer will be compared against the aggregate free space created by the requested filesystem configuration.

The following keywords provide descriptive information about the archive as a whole. They are generally used to assist the user in archive selection and to aid in archive management. These keywords are all optional and are used by the deployment programs only to assist the user in distinguishing between individual archives.

creation\_date

The value of the creation date keyword is a textual timestamp representing the time of creation for the archive. The value of this keyword can be overridden at archive creation time through the flarcreate(1M). The timestamp must be in ISO-8601 complete basic calendar format without the time designator (ISO-8601,  $\S5.4.1(a)$  as follows:

```
CCYYMMDDhhmmss
```
For example:

```
20000131221409
(January 31st, 2000 10:14:09pm)
```
The date and time included in the value should be in GMT.

```
creation_master
```
The value of the creation master keyword is the name of the master machine used to create the archive. The value can be overridden at archive creation time.

content\_name

The value of the content name keyword should describe the archive's function and purpose. It is similar to the NAME parameter found in Solaris packages.

The value of the content\_name keyword is used by the deployment utilities to identify the archive and can be presented to the user during the archive selection process and/or the extraction process. The value must be no longer than 256 characters.

### content\_type

The value of this keyword specifies a category for the archive. This category is defined by the user and is used by deployment software for display purposes. This keyword is the flash analog of the Solaris packaging CATEGORY keyword.

content\_description

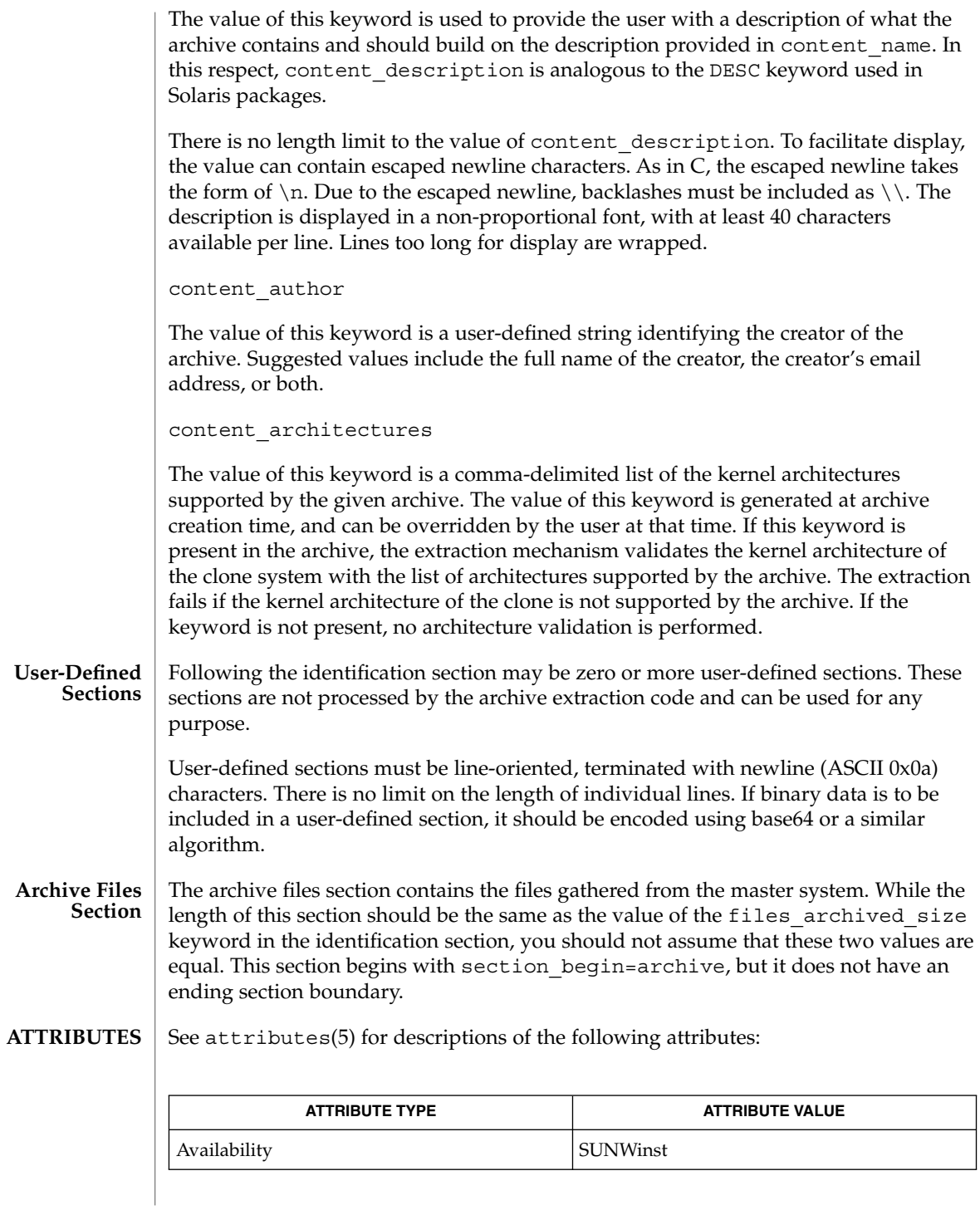

flash\_archive(4)

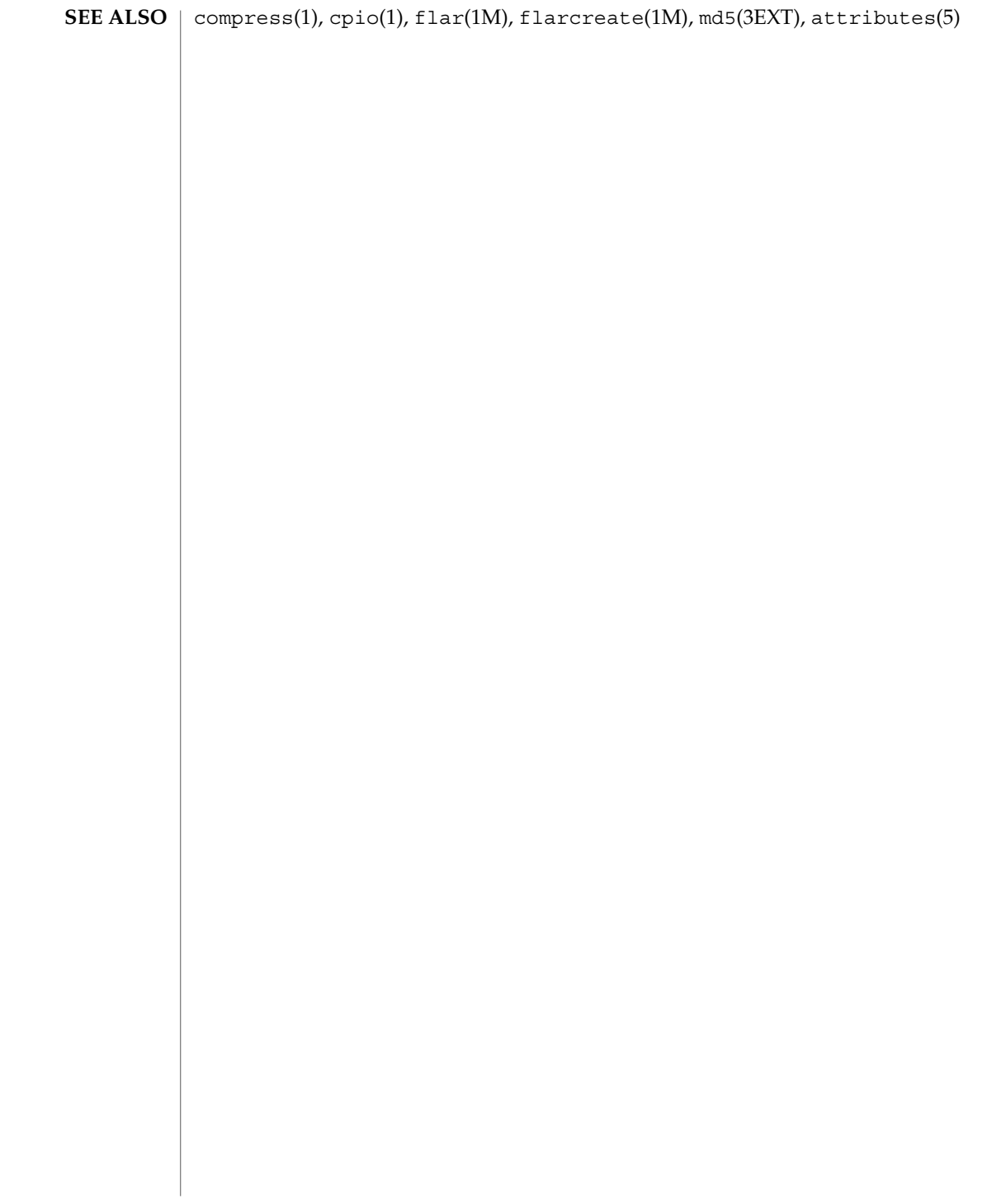

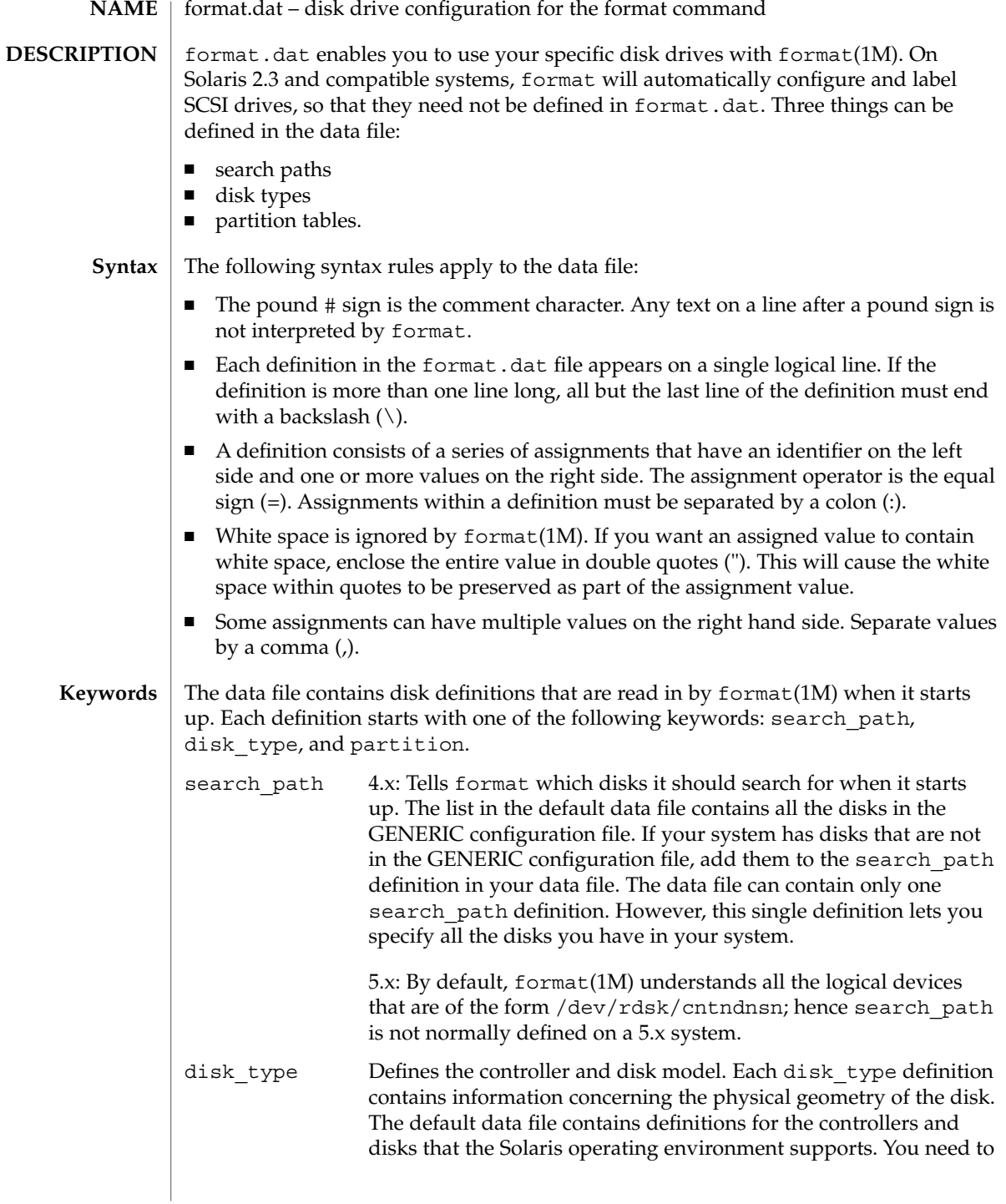

## format.dat(4)

add a new disk type only if you have an unsupported disk. You can add as many disk\_type definitions to the data file as you want.

The following controller types are supported by format(1M):

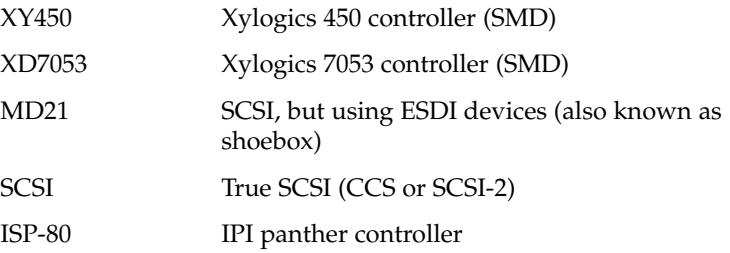

Note: The disk\_type and partition definition entries must have "ctlr = MD21" for scsi disk devices for 4.1.1 release. But for 4.1.2, 4.1.3 and 5.x releases, the entries should say "ctlr = SCSI."

The keyword itself is assigned the name of the disk type. This name appears in the disk's label and is used to identify the disk type whenever format(1M) is run. Enclose the name in double quotes to preserve any white space in the name.

Below are lists of identifiers for supported controllers. Note that an asterisk ('\*') indicates the identifier is mandatory for that controller -- it is not part of the keyword name.

The following identifiers are assigned values in all disk\_type definitions:

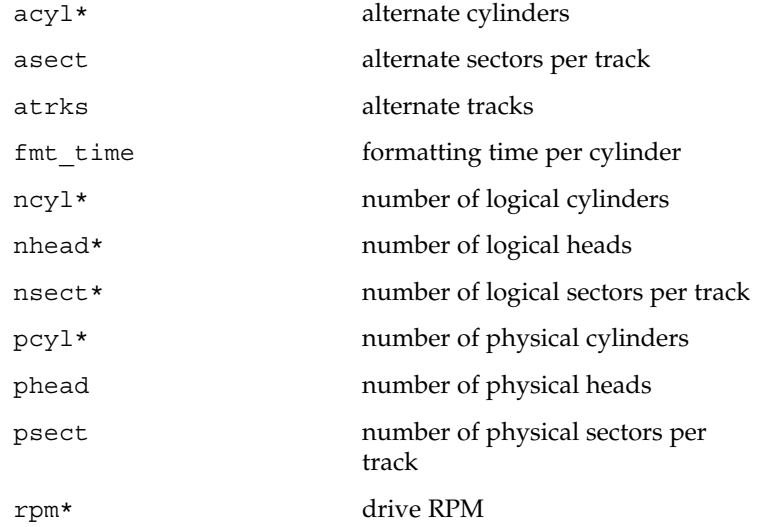

format.dat(4)

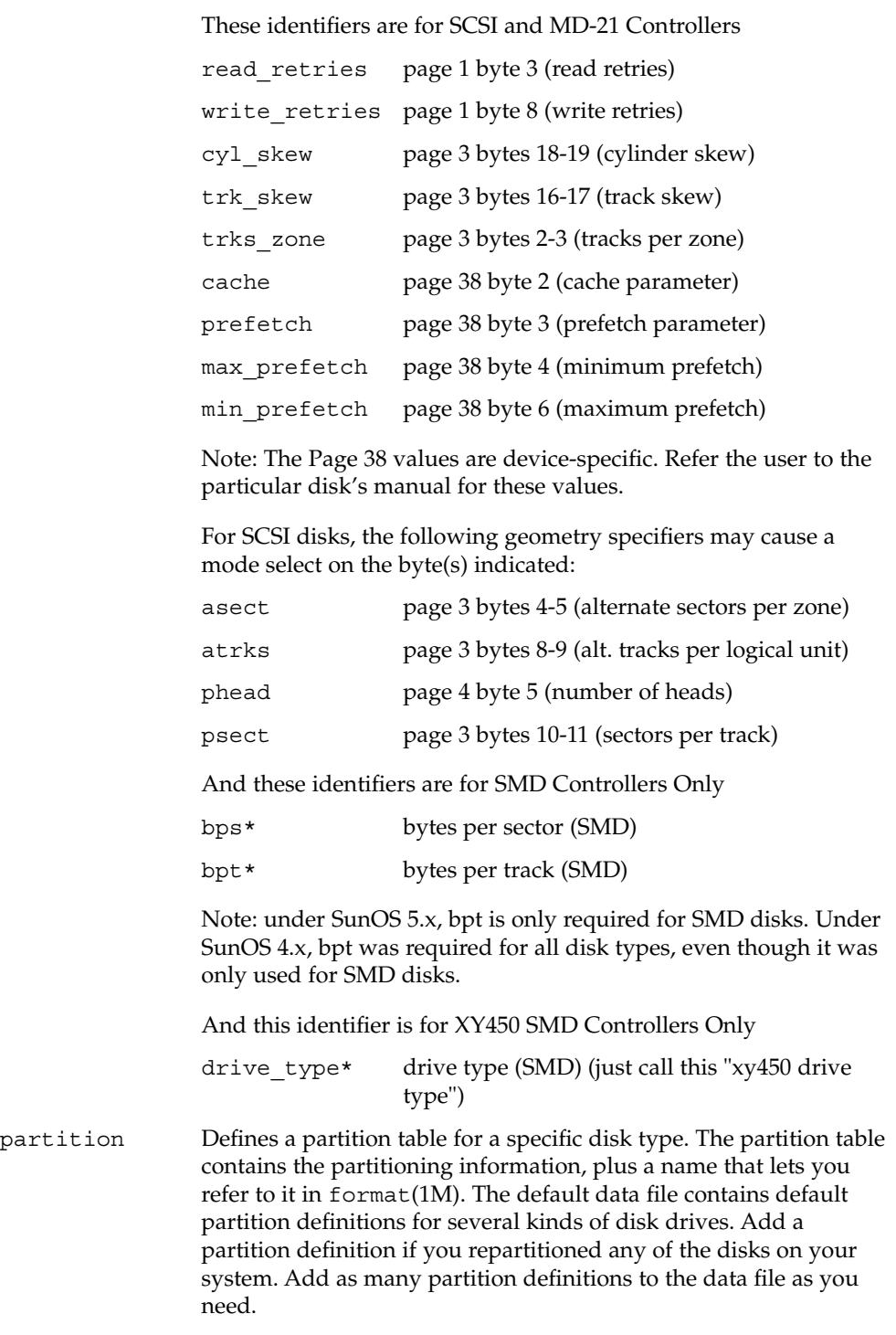

```
Partition naming conventions differ in SunOS 4.x and in SunOS
                                         5.x.
                                         4.x: the partitions are named as a, b, c, d, e, f, g, h.
                                         5.x: the partitions are referred to by numbers 0, 1, 2, 3, 4, 5, 6, 7.
                      EXAMPLE 1 A sample disk_type and partition.
                      Following is a sample disk_type and partition definition in format.dat file for
                      SUN0535 disk device.
                      disk type = "SUN0535" \setminus: clr = SCSI : fmt_time = 4 \ \ \backslash: ncyl = 1866 : \overline{acyl} = 2 : pcyl = 2500 : nhead = 7 : nsect = 80 \
                          : rpm = 5400
                      partition = "SUN0535" \setminus: disk = "SUN0535" : ctlr = SCSI \
                              : 0 = 0, 64400 : 1 = 115, 103600 : 2 = 0, 1044960 : 6 = 300, 876960
                      /etc/format.dat default data file if format -x is not
                                                               specified, nor is there a format.dat file in
                                                               the current directory.
                      format(1M) System Administration Guide, Volume 1
format.dat(4)
       EXAMPLES
             FILES
        SEE ALSO
```
# **NAME**

fspec – format specification in text files

### **DESCRIPTION**

It is sometimes convenient to maintain text files on the system with non-standard tabs, (tabs that are not set at every eighth column). Such files must generally be converted to a standard format, frequently by replacing all tabs with the appropriate number of spaces, before they can be processed by system commands. A format specification occurring in the first line of a text file specifies how tabs are to be expanded in the remainder of the file.

A format specification consists of a sequence of parameters separated by blanks and surrounded by the brackets <: and : >. Each parameter consists of a keyletter, possibly followed immediately by a value. The following parameters are recognized:

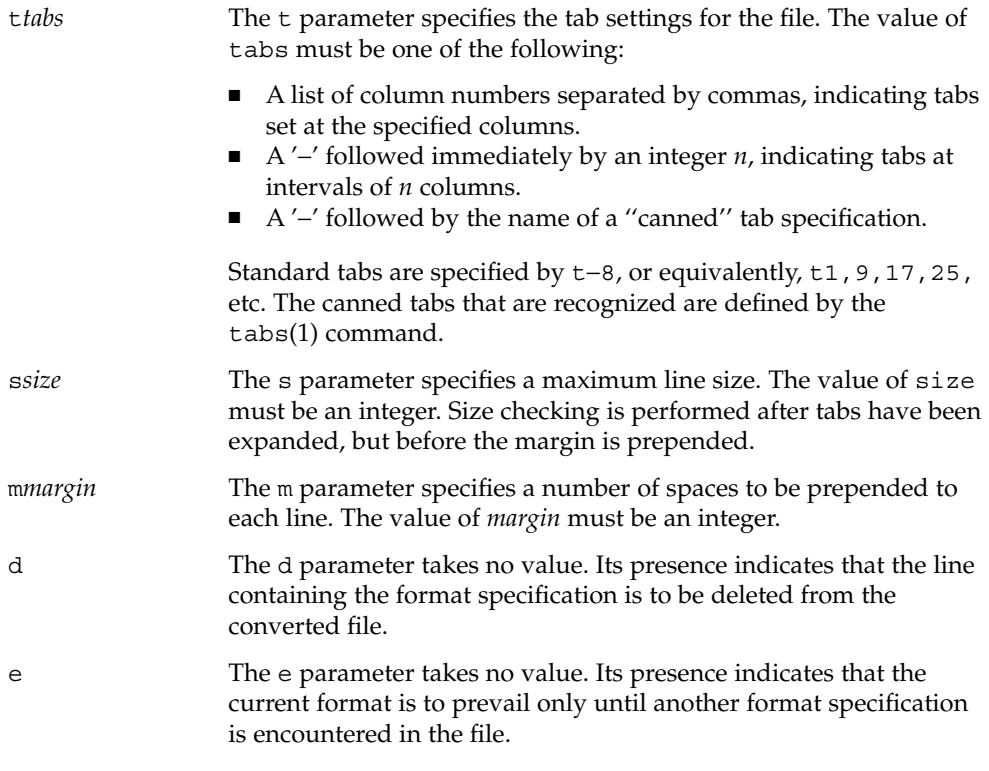

Default values, which are assumed for parameters not supplied, are t−8 and m0. If the s parameter is not specified, no size checking is performed. If the first line of a file does not contain a format specification, the above defaults are assumed for the entire file. The following is an example of a line containing a format specification:

 $*$  <: t5, 10, 15 s72:> \*

If a format specification can be disguised as a comment, it is not necessary to code the d parameter.

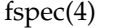

 $\textbf{SEE \, ALSO} \, \mid \, \text{ed}(1)$ ,  $\text{newform}(1)$ ,  $\text{tabs}(1)$ 

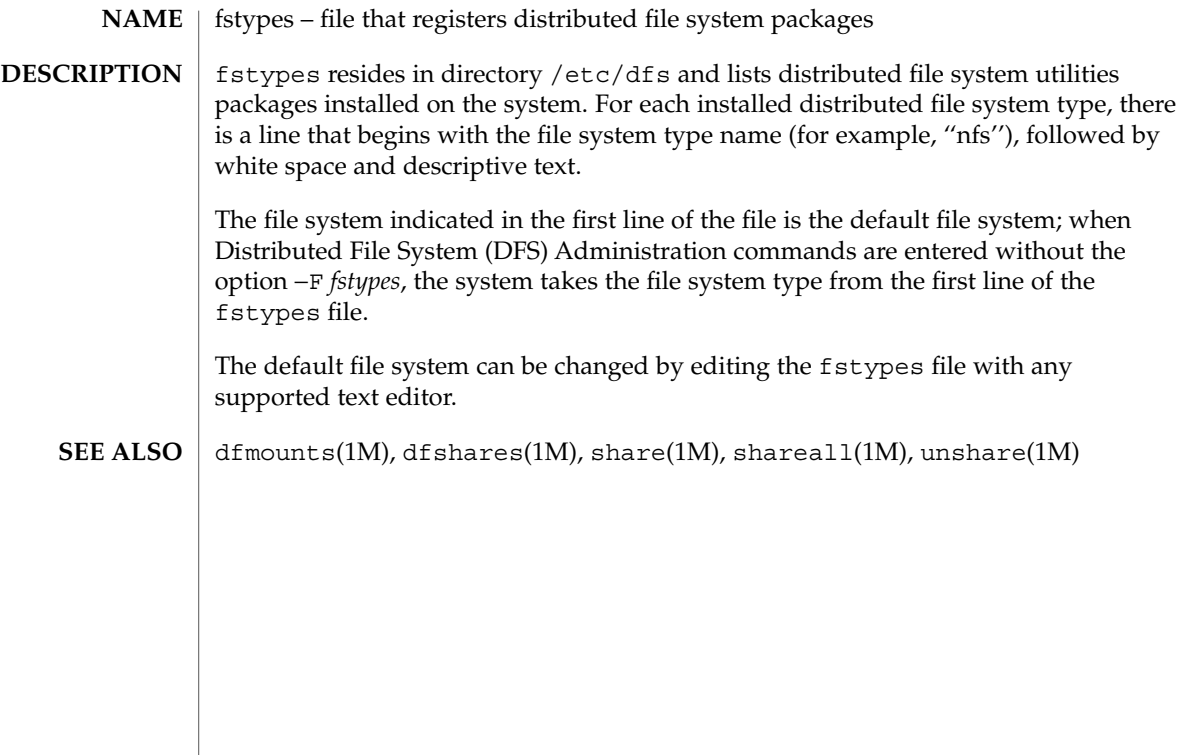

## $fs\_ufs(4)$

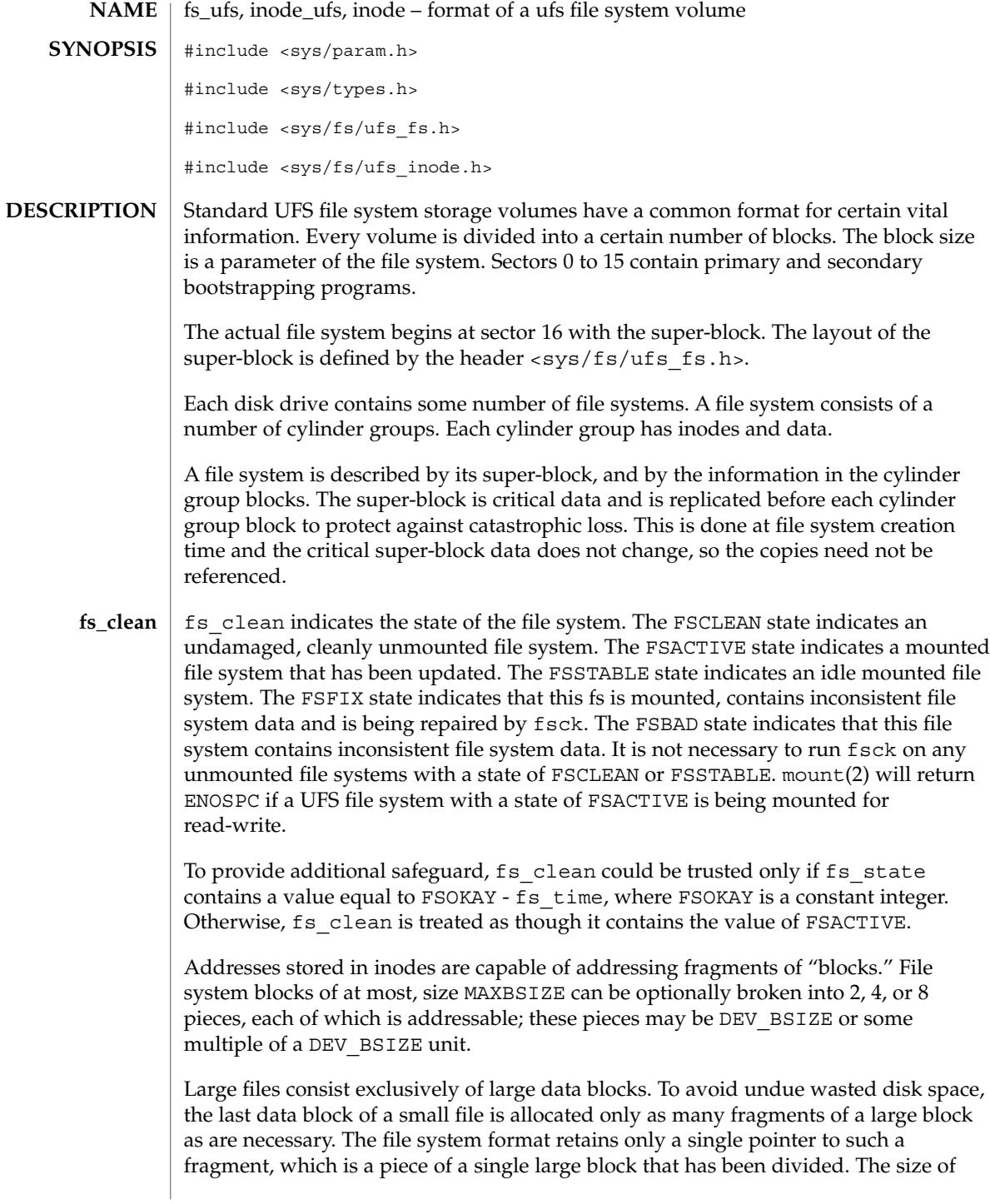

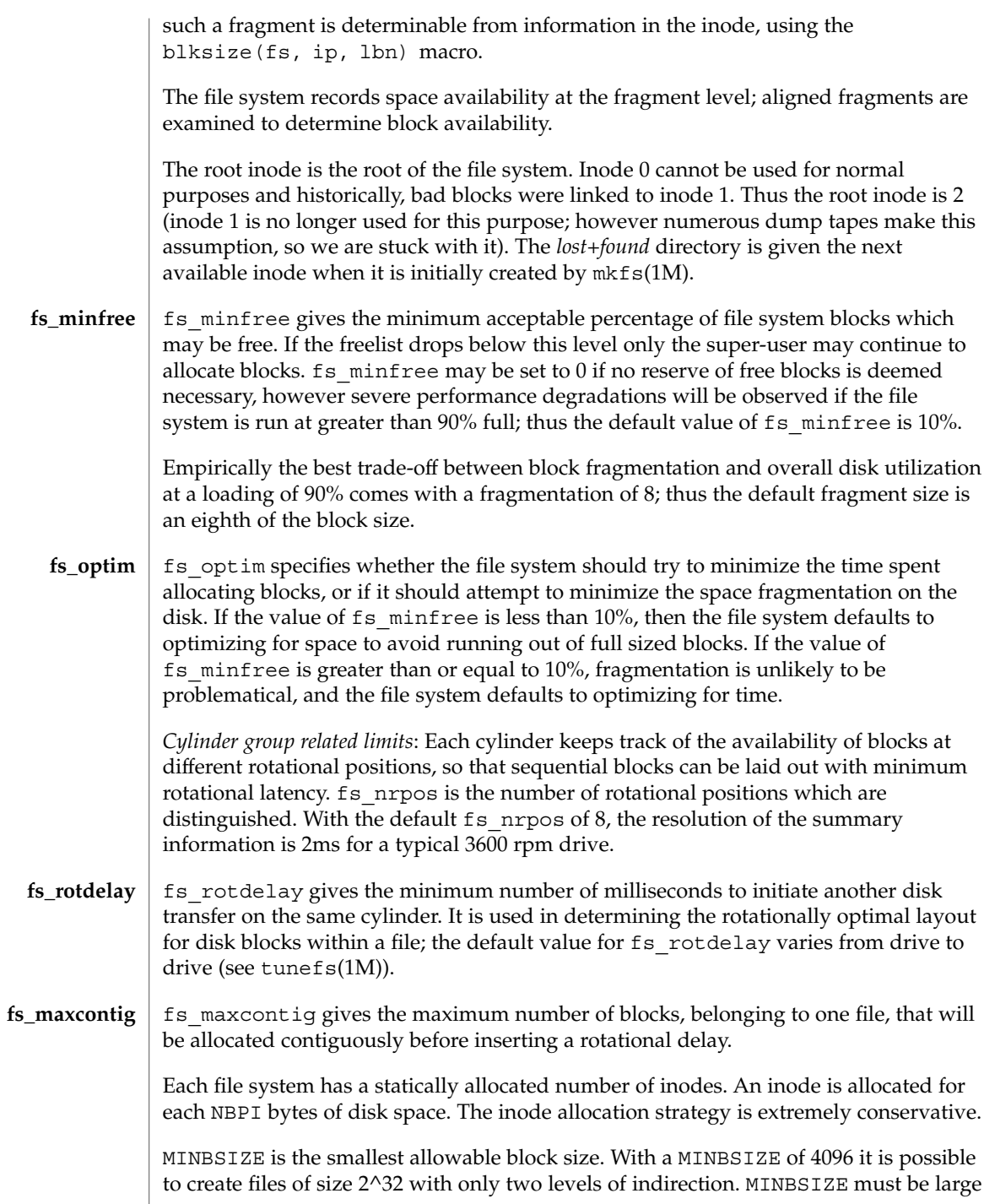

## $fs\_ufs(4)$

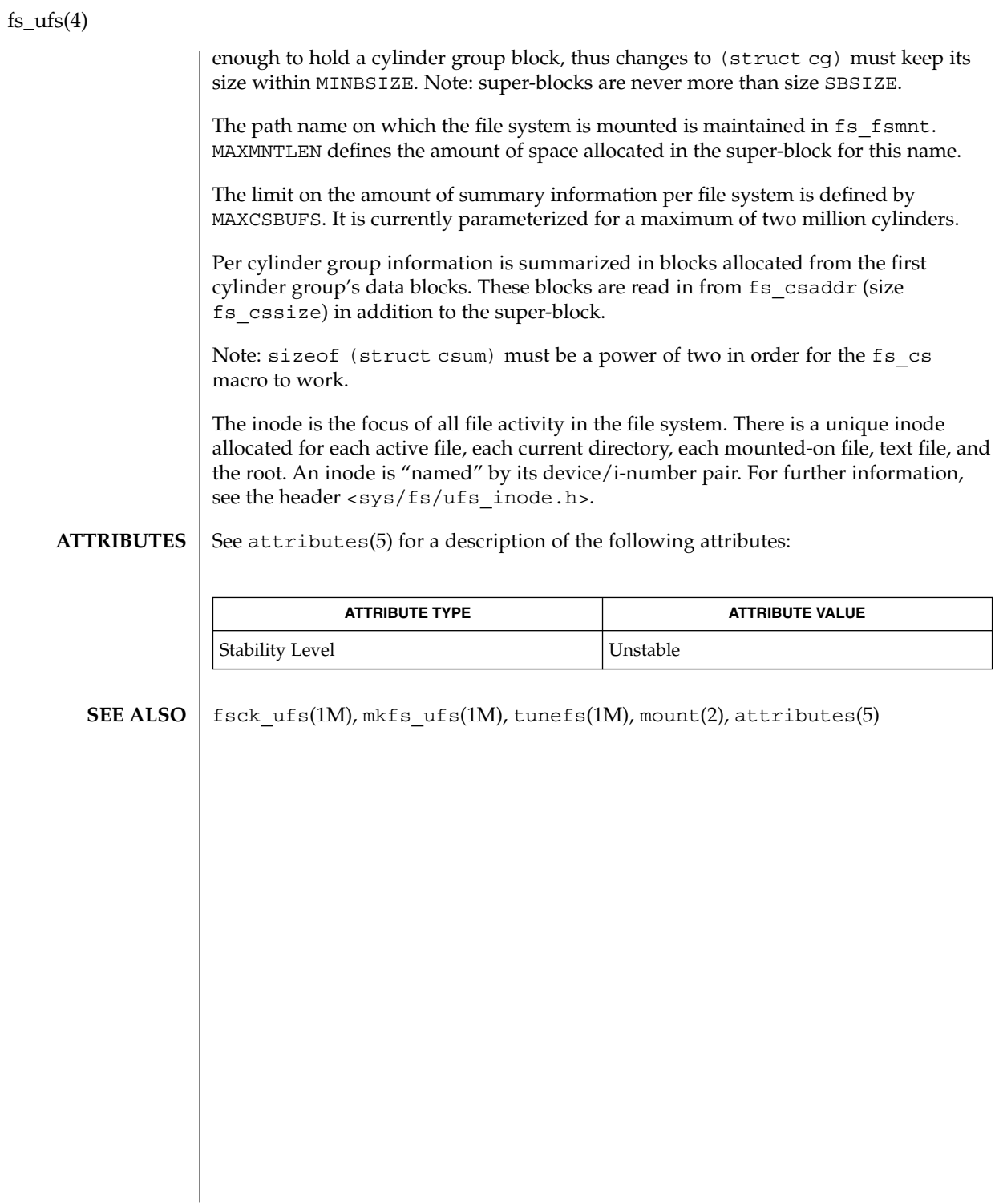

## ftpusers(4)

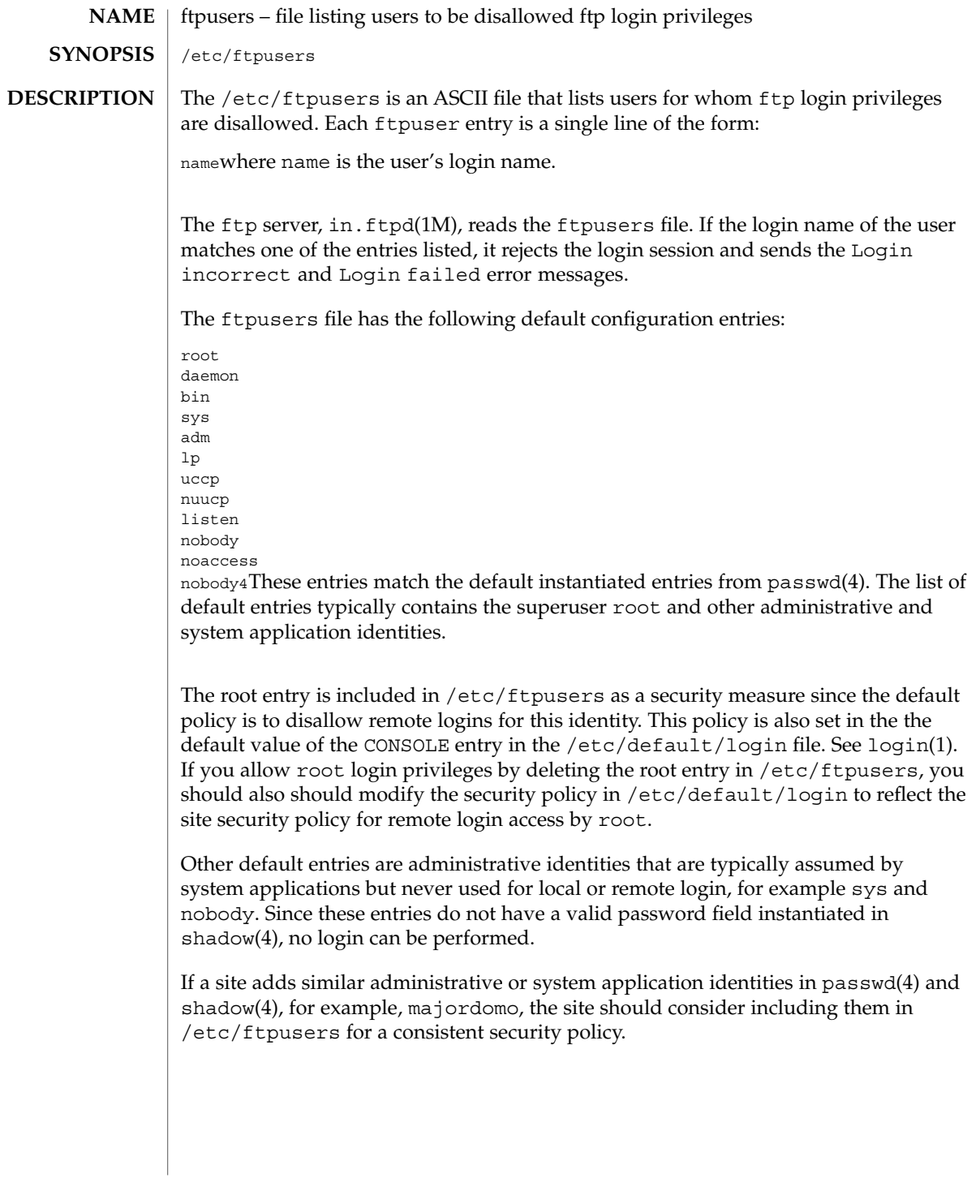

ftpusers(4)

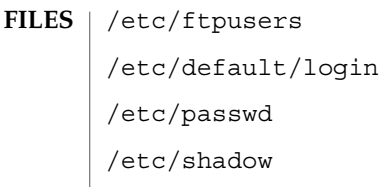

 $\operatorname{ATTRIBUTES}$   $\mid$  See  $\texttt{attributes}$  (5) for descriptions of the following attributes:

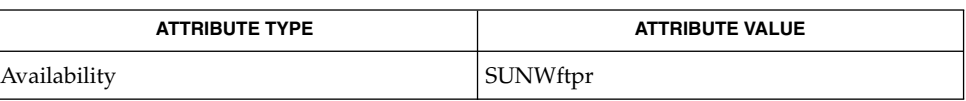

 $\vert$  login(1), in.ftpd(1M), passwd(4), shadow(4), attributes(5), environ(5) **SEE ALSO**

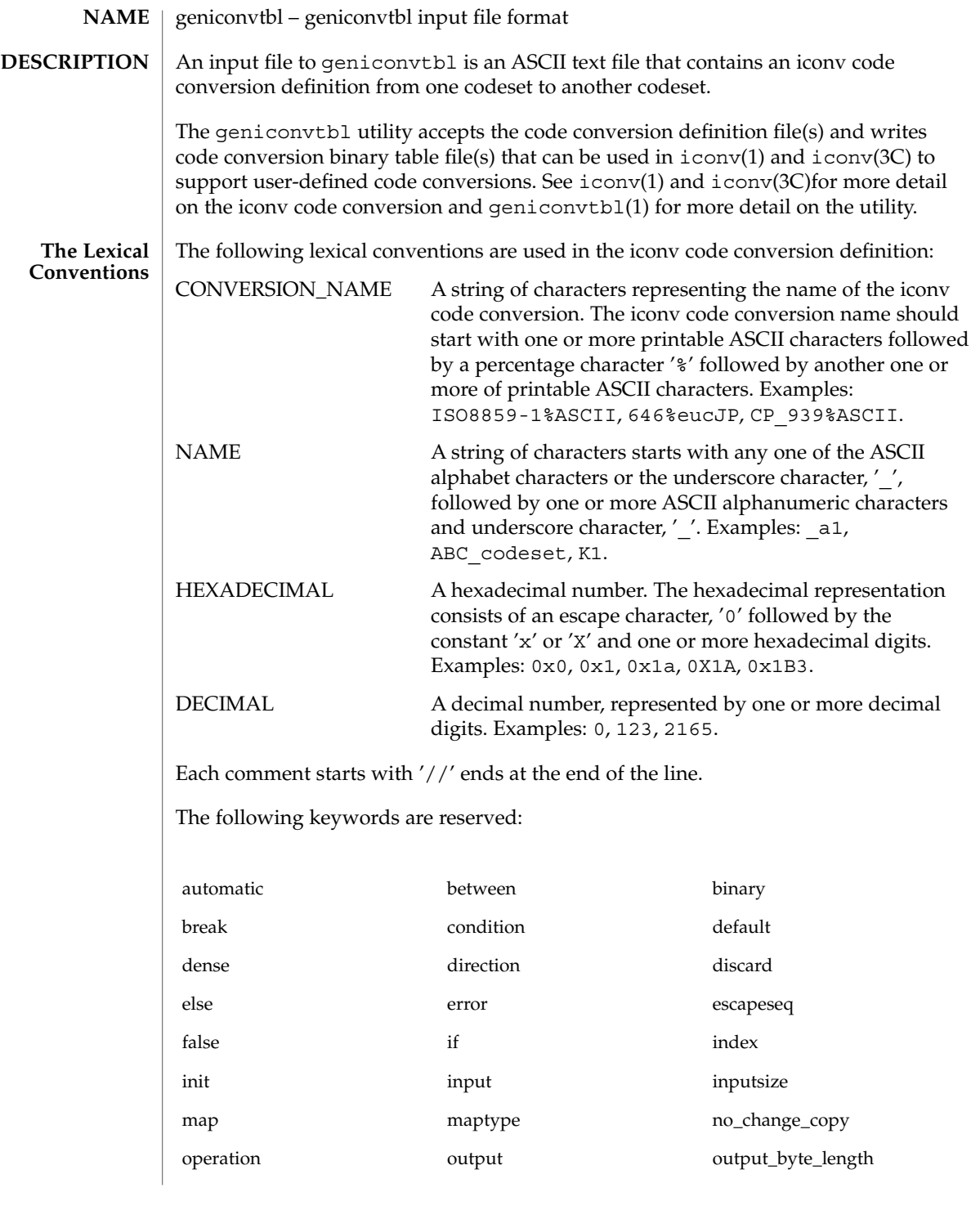

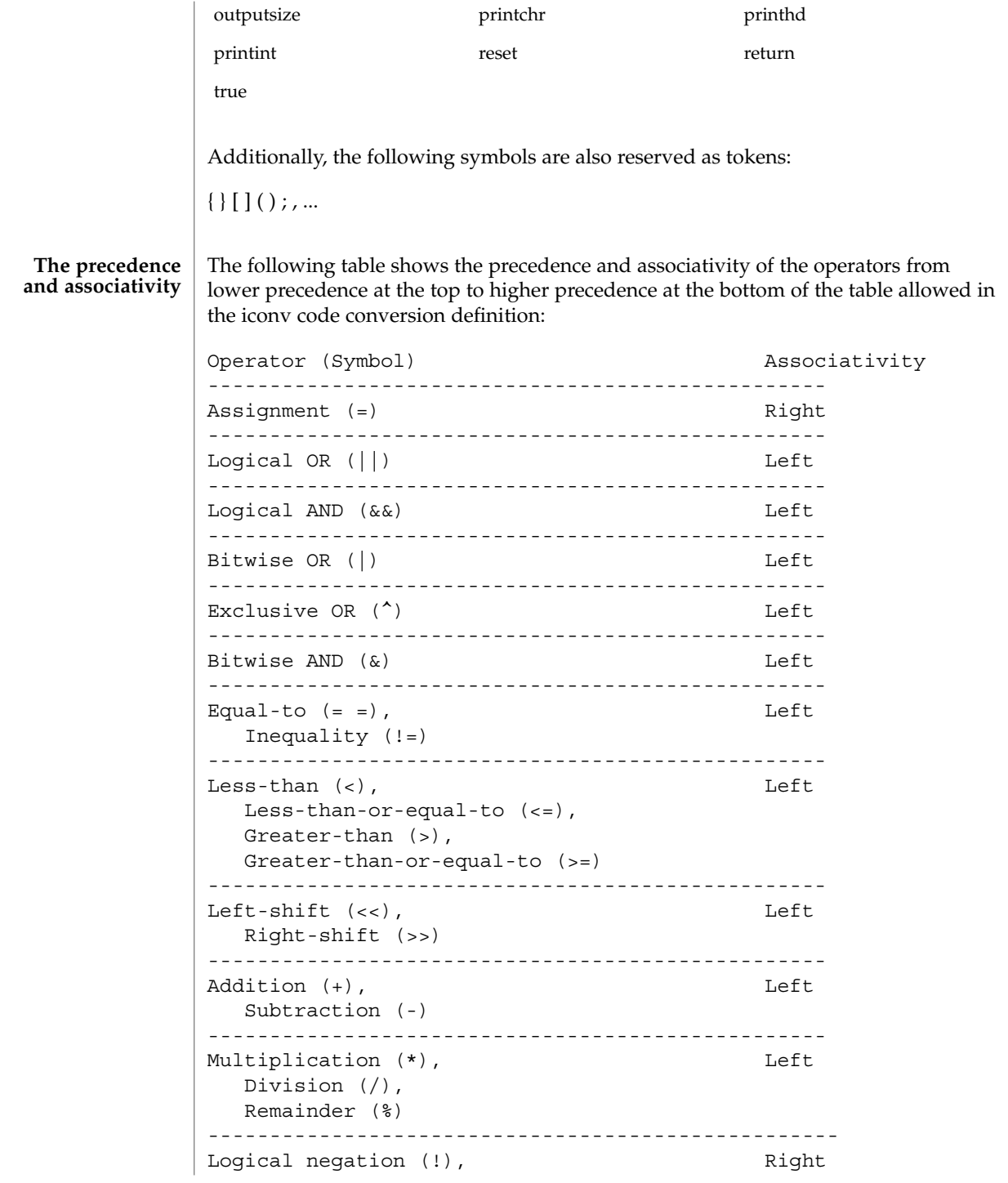

```
Bitwise complement (~),
                 Unary minus (-)
              ---------------------------------------------------
             Each iconv code conversion definition starts with CONVERSION_NAME followed by
             one or more semi-colon separated code conversion definition elements:
              // a US-ASCII to ISO8859-1 iconv code conversion example:
             US-ASCII%ISO8859-1 {
                  // one or more code conversion definition elements here.
                  :
                  :
             }
             Each code conversion definition element can be any one of the following elements:
             direction
             condition
             operation
             map
             To have a meaningful code conversion, there should be at least one direction,
             operation, or map element in the iconv code conversion definition.
             The direction element contains one or more semi-colon separated condition-action
             pairs that direct the code conversion:
             direction For US-ASCII 2 ISO8859-1 {
                 // one or more condition-action pairs here.
                  :
                  :
             }
             Each condition-action pair contains a conditional code conversion that consists of a
             condition element and an action element.
             condition action
             If the pre-defined condition is met, the corresponding action is executed. If there is no
The Syntax
```
pre-defined condition met, iconv(3C) will return -1 with errno set to EILSEQ. The condition can be a condition element, a name to a pre-defined condition element, or a condition literal value, true. The 'true' condition literal value always yields success and thus the corresponding action is always executed. The action also can be an action element or a name to a pre-defined action element.

The condition element specifies one or more condition expression elements. Since each condition element can have a name and also can exist stand-alone, a pre-defined condition element can be referenced by the name at any action pairs later. To be used in that way, the corresponding condition element should be defined beforehand:

```
condition For_US-ASCII_2_ISO8859-1 {
    // one or more condition expression elements here.
    :
    :
}
```
The name of the condition element in the above example is For US-ASCII 2 ISO8859-1. Each condition element can have one or more condition expression elements. If there are more than one condition expression elements, the condition expression elements are checked from top to bottom to see if any one of the condition expression elements will yield a true. Any one of the following can be a condition expression element:

between escapeseq expression

The between condition expression element defines one or more comma-separated ranges:

```
between 0x0...0x1f, 0x7f...0x9f ;
between 0xa1a1...0xfefe ;
```
In the first expression in the example above, the covered ranges are  $0 \times 0$  to  $0 \times 1$  f and 0x7f to 0x9f inclusively. In the second expression, the covered range is the range whose first byte is 0xa1 to 0xfe and whose second byte is between 0xa1 to 0xfe. This means that the range is defined by each byte. In this case, the sequence 0xa280 does not meet the range.

The escapeseq condition expression element defines an equal-to condition for one or more comma-separated escape sequence designators:

```
// ESC $ ) C sequence:
escapeseq 0x1b242943;
// ESC $ ) C sequence or ShiftOut (SO) control character code, 0x0e:
escapeseq 0x1b242943, 0x0e;
```
The expression can be any one of the following and can be surrounded by a pair of parentheses, '(' and ')':

// HEXADECIMAL: 0xa1a1

```
// DECIMAL
12
// A boolean value, true:
true
// A boolean value, false:
false
// Addition expression:
1+2
// Subtraction expression:
10 - 3
// Multiplication expression:
0x20 * 10
// Division expression:
20 / 10
// Remainder expression:
17 % 3
// Left-shift expression:
1 \leq \leq 4// Right-shift expression:
0xa1 >> 2
// Bitwise OR expression:
0x2121 | 0x8080
// Exclusive OR expression:
0xa1a1 ^ 0x8080
// Bitwise AND expression:
0xa1 & 0x80
// Equal-to expression:
0x10 == 16// Inequality expression:
0x10 := 10// Less-than expression:
0x20 < 25// Less-than-or-equal-to expression:
10 \leq x \leq 0 \times 10// Bigger-than expression:
0x10 > 12
// Bigger-than-or-equal-to expression:
0x10 >= 0xa
```

```
// Logical OR expression:
0x10 || false
// Logical AND expression:
0x10 && false
// Logical negation expression:
! false
// Bitwise complement expression:
\sim 0
// Unary minus expression:
-123
```
There is a single type available in this expression: integer. The boolean values are two special cases of integer values. The 'true' boolean value's integer value is 1 and the 'false' boolean value's integer value is 0. Also, any integer value other than 0 is a true boolean value. Consequently, the integer value 0 is the false boolean value. Any boolean expression yields integer value 1 for true and integer value 0 for false as the result.

Any literal value shown at the above expression examples as operands, that is, DECIMAL, HEXADECIMAL, and boolean values, can be replaced with another expression. There are a few other special operands that you can use as well in the expressions: 'input', 'inputsize', 'outputsize', and variables. input is a keyword pointing to the current input buffer. inputsize is a keyword pointing to the current input buffer size in bytes. outputsize is a keyword pointing to the current output buffer size in bytes. The NAME lexical convention is used to name a variable. The initial value of a variable is 0. The following expressions are allowed with the special operands:

// Pointer to the third byte value of the current input buffer: input[2] // Equal-to expression with the 'input': input == 0x8020 // Alternative way to write the above expression:  $0x8020 == input$ // The size of the current input buffer size: inputsize // The size of the current output buffer size: outputsize // A variable: saved second byte // Assignment expression with the variable: saved second byte = input [1]

#### **138** man pages section 4: File Formats • Last Revised 29 Oct 1999

The input keyword without index value can be used only with the equal-to operator,  $y'=-$ . When used in that way, the current input buffer is consecutively compared with another operand byte by byte. An expression can be another operand. If the input keyword is used with an index value  $n$ , it is a pointer to the  $(n+1)$ th byte from the beginning of the current input buffer. An expression can be the index. Only a variable can be placed on the left hand side of an assignment expression.

The action element specifies an action for a condition and can be any one of the following elements:

direction operation map

}

The operation element specifies one or more operation expression elements:

```
operation For_US-ASCII_2_ISO8859-1 {
```

```
// one or more operation expression element definitions here.
:
:
```
If the name of the operation element, in the case of the above example, For\_US -ASCII\_2\_ISO8859-1, is either init or reset, it defines the initial operation and the reset operation of the iconv code conversion:

```
// The initial operation element:
operation init {
    // one or more operation expression element definitions here.
    :
    :
}
// The reset operation element:
operation reset {
    // one or more operation expression element definitions here.
    :
    :
}
```
The initial operation element defines the operations that need to be performed in the beginning of the iconv code conversion. The reset operation element defines the operations that need to be performed when a user of the iconv(3) function requests a state reset of the iconv code conversion. For more detail on the state reset, refer to iconv(3C).

The operation expression can be any one of the following three different expressions and each operation expression should be separated by an ending semicolon:

if-else operation expression output operation expression control operation expression

The if-else operation expression makes a selection depend on the boolean expression result. If the boolean expression result is true, the true task that follows the 'if' is executed. If the boolean expression yields false and if a false task is supplied, the false task that follows the 'else' is executed. There are three different kinds of if-else operation expressions:

```
// The if-else operation expression with only true task:
if (expression) {
    // one or more operation expression element definitions here.
    :
    :
}
// The if-else operation expression with both true and false
// tasks:
if (expression) {
    // one or more operation expression element definitions here.
    :
    :
} else {
    // one or more operation expression element definitions here.
    :
    :
}
// The if-else operation expression with true task and
// another if-else operation expression as the false task:
if (expression) {
    // one or more operation expression element definitions here.
    :
    :
} else if (expression) {
    // one or more operation expression element definitions here.
    :
    :
} else {
```

```
// one or more operation expression element definitions here.
:
:
```
The last if-else operation expression can have another if-else operation expression as the false task. The other if-else operation expression can be any one of above three if-else operation expressions.

The output operation expression saves the right hand side expression result to the output buffer:

```
// Save 0x8080 at the output buffer:
output = 0x8080;
```
}

If the size of the output buffer left is smaller than the necessary output buffer size resulting from the right hand side expression, the iconv code conversion will stop with E2BIG errno and  $(size t) -1$  return value to indicate that the code conversion needs more output buffer to complete. Any expression can be used for the right hand side expression. The output buffer pointer will automatically move forward appropriately once the operation is executed.

The control operation expression can be any one of the following expressions:

// Return (size\_t)-1 as the return value with an EINVAL errno: error;

// Return (size\_t)-1 as the return value with an EBADF errno: error 9;

// Discard input buffer byte operation. This discards a byte from // the current input buffer and move the input buffer pointer to // the 2'nd byte of the input buffer: discard;

// Discard input buffer byte operation. This discards // 10 bytes from the current input buffer and move the input // buffer pointer to the 11'th byte of the input buffer: discard 10;

// Return operation. This stops the execution of the current // operation: return;

// Operation execution operation. This executes the init // operation defined and sets all variables to zero: operation init;

// Operation execution operation. This executes the reset // operation defined and sets all variables to zero: operation reset;

```
// Operation execution operation. This executes an operation
// defined and named 'ISO8859 1 to ISO8859 2':
operation ISO8859_1_to_ISO8859_2;
// Direction operation. This executes a direction defined and
// named 'ISO8859_1_to_KOI8_R:
direction ISO8859 1 to KOI8 R;
// Map execution operation. This executes a mapping defined
// and named 'Map_ISO8859 1 to US ASCII':
map Map ISO8859 1 to US ASCII;
// Map execution operation. This executes a mapping defined
// and named 'Map_ISO8859_1_to_US_ASCII' after discarding
// 10 input buffer bytes:
map Map ISO8859 1 to US ASCII 10;
```
In case of init and reset operations, if there is no pre-defined init and/or reset operations in the iconv code conversions, only system-defined internal init and reset operations will be executed. The execution of the system-defined internal init and reset operations will clear the system-maintained internal state.

There are three special operators that can be used in the operation:

printchr expression; printhd expression; printint expression;

The above three operators will print out the given expression as a character, a hexadecimal number, and a decimal number, respectively, at the standard error stream. These three operators are for debugging purposes only and should be removed from the final version of the iconv code conversion definition file.

In addition to the above operations, any valid expression separated by a semi-colon can be an operation, including an empty operation, denoted by a semi-colon alone as an operation.

The map element specifies a direct code conversion mapping by using one or more map pairs. When used, usually many map pairs are used to represent an iconv code conversion definition:

```
map For US-ASCII 2 ISO8859-1 {
     // one or more map pairs here
     :
     :
}
```
Each map element also can have one or two comma-separated map attribute elements like the following examples:

```
// Map with densely encoded mapping table map type:
map maptype = dense \{// one or more map pairs here
     :
     :
}
// Map with hash mapping table map type with hash factor 10.
// Only hash mapping table map type can have hash factor. If
// the hash factor is specified with other map types, it will be
// ignored.
map maptype = hash : 10 {
   // one or more map pairs here.
    :
    :
}
// Map with binary search tree based mapping table map type:
map maptype = binary {
   // one more more map pairs here.
    :
    :
}
// Map with index table based mapping table map type:
map maptype = index {
    // one or more map pairs here.
    :
    :
}
// Map with automatic mapping table map type. If defined,
// system will assign the best possible map type.
map maptype = automatic {
   // one or more map pairs here.
    :
    :
}
// Map with output_byte_length limit set to 2.
map output_byte_length=2{
    // one or more map pairs here.
    :
    :
}
```

```
// Map with densely encoded mapping table map type and
// output bute length limit set to 2:
map maptype = dense, output_byte_length=2{
   // one or more map pairs here.
   :
    :
}
If no maptype is defined, automatic is assumed. If no output_byte_length is defined,
the system figures out the maximum possible output byte length for the mapping by
scanning all the possible output values in the mappings. If the actual output byte
length scanned is bigger than the defined output_byte_length, the geniconvtbl
utility issues an error and stops generating the code conversion binary table(s).
The following are allowed map pairs:
// Single mapping. This maps an input character denoted by
// the code value 0x20 to an output character value 0x21:
0x20 0x21
// Multiple mapping. This maps 128 input characters to 128
// output characters. In this mapping, 0x0 maps to 0x10, 0x1 maps
// to 0x11, 0x2 maps to 0x12, ..., and, 0x7f maps to 0x8f:
0x0...0x7f 0x10
// Default mapping. If specified, every undefined input character
// in this mapping will be converted to a specified character
// (in the following case, a character with code value of 0x3f):
default 0x3f;
// Default mapping. If specified, every undefined input character
// in this mapping will not be converted but directly copied to
// the output buffer:
default no change copy;
// Error mapping. If specified, during the code conversion,
// if input buffer contains the byte value, in this case, 0x80,
// the iconv(3) will stop and return (size t)-1 as the return
// value with EILSEQ set to the errno:
0x80 error;
If no default mapping is specified, every undefined input character in the mapping
will be treated as an error mapping. and thus the iconv(3C) will stop the code
conversion and return (size_t) -1 as the return value with EILSEQ set to the errno.
The syntax of the iconv code conversion definition in extended BNF is illustrated
below:
 iconv_conversion_definition
```
: CONVERSION NAME '{' definition element list '}'

;
```
definition element list
        : definition element ';'
        | definition_element_list definition_element ';'
        ;
definition_element
       : direction
        | condition
        | operation
        | map
        ;
direction
        : 'direction' NAME '{' direction_unit_list '}'
        | 'direction' '{' direction_unit_list '}'
        ;
direction_unit_list
        : direction_unit
        | direction_unit_list direction_unit
        ;
direction unit
        : condition action ';'
        | condition NAME ';'
        | NAME action ';'
        | NAME NAME ';'
        | 'true' action ';'
        | 'true' NAME ';'
        ;
action
        : direction
        | map
        | operation
        ;
condition
       : 'condition' NAME '{' condition_list '}'
        | 'condition' '{' condition_list '}'
        ;
condition_list
        : condition_expr ';'
        | condition_list condition_expr ';'
        ;
condition_expr
       : 'between' range_list
        | expr
       | 'escapeseq' escseq_list ';'
        ;
range_list
       : range_pair
       | range_list ',' range_pair
        ;
```
geniconvtbl(4)

```
range_pair
      : HEXADECIMAL '...' HEXADECIMAL
        ;
escseq_list
       : escseq
        | escseq_list ',' escseq
        ;
escseq : HEXADECIMAL
        ;
map : 'map' NAME '{' map_list '}'
        | 'map' '{' map_list '}'
        \frac{1}{\pi} 'map' NAME map attribute '{' map list '}'
        | 'map' map_attribute '{' map_list '}'
        ;
map_attribute
        : map_type ',' 'output_byte_length' '=' DECIMAL
        | map_type
        | 'output_byte_length' '=' DECIMAL ',' map_type
        | 'output_byte_length' '=' DECIMAL
        ;
map_type: 'maptype' '=' map_type_name : DECIMAL
       | 'maptype' '=' map_type_name
        ;
map_type_name
        : 'automatic'
        | 'index'
        | 'hash'
        | 'binary'
        | 'dense'
        ;
map_list
        : map_pair
        | map_list map_pair
        \mathbf{i}map_pair
        : HEXADECIMAL HEXADECIMAL
        | HEXADECIMAL '...' HEXADECIMAL HEXADECIMAL
        | 'default' HEXADECIMAL
        | 'default' 'no_change_copy'
        | HEXADECIMAL 'error'
        ;
operation
        : 'operation' NAME '{' op_list '}'
        | 'operation' '{' op_list '}'
        | 'operation' 'init' '{' op_list '}'
        | 'operation' 'reset' '{' op_list '}'
        ;
op_list : op_unit
```
**146** man pages section 4: File Formats • Last Revised 29 Oct 1999

```
| op_list op_unit
        ;
op_unit : ';'
        | expr ';'
        \vert \prime error<br>' \prime ; \prime| 'error' expr ';'
        | 'discard' ';'
         | 'discard' expr ';'
         | 'output' ' =' expr ';'
         | 'direction' NAME ';'
         | 'operation' NAME ';'
        | 'operation' 'init' ';'
         | 'operation' 'reset' ';'
         \int 'map' NAME ';'
         | 'map' NAME expr ';'
        | op_if_else
         | 'return' ';'
        | 'printchr' expr ';'
        | 'printhd' expr ';'
        | 'printint' expr ';'
        ;
op_if_else
         : 'if' '(' expr ')' '{' op_list '}'
         | 'if' '(' expr ')' '{' op_list '}' 'else' op_if_else
         | 'if' '(' expr ')' '{' op_list '}' 'else' '{' op_list '}'
        ;
expr : '(' expr ')'
        | NAME
        | HEXADECIMAL
        | DECIMAL
        | 'input' '[' expr ']'
         | 'outputsize'
         | 'inputsize'
         | 'true'
        | 'false'
         | 'input' '==' expr
         | expr '==' 'input'
         | '!' expr
         | '~' expr
         | '-' expr
         | expr '+' expr
         | expr '-' expr
         | expr '*' expr
          | expr '/' expr
         | expr '%' expr
         | expr '<<' expr
        | expr '>>' expr
         | expr '|' expr
         | expr '^' expr
         | expr '&' expr
         | expr '==' expr
        | expr '!=' expr
         | expr '>' expr
         | expr '>=' expr
```

```
geniconvtbl(4)
```
| expr '<' expr  $\vert$  expr ' <=' expr  $\overline{\phantom{a}}$  NAME '=' expr | expr '||' expr | expr '&&' expr ; **EXAMPLES** EXAMPLE 1 Code conversion from ISO8859-1 to ISO646 ISO8859-1%ISO646 { // Use dense-encoded internal data structure. map maptype = dense { default 0x3f 0x0...0x7f 0x0 }; } **EXAMPLE 2** Code conversion from eucJP to ISO-2022-JP // Iconv code conversion from eucJP to ISO-2022-JP #include <sys/errno.h> eucJP%ISO-2022-JP { operation init { codesetnum = 0; }; operation reset { if (codesetnum != 0) { // Emit state reset sequence, ESC ( J, for // ISO-2022-JP.  $output = 0x1b284a;$ } operation init; }; direction { condition { // JIS X 0201 Latin (ASCII) between 0x00...0x7f; } operation { if (codesetnum != 0) { // We will emit four bytes. if (outputsize <= 3) { error E2BIG; } // Emit state reset sequence, ESC ( J. output = 0x1b284a; codesetnum = 0; } else { if (outputsize <= 0) { error E2BIG; } } output = input[0];

# geniconvtbl(4)

```
EXAMPLE 2 Code conversion from eucJP to ISO-2022-JP (Continued)
                     // Move input buffer pointer one byte.
                     discard;
                };
                condition { // JIS X 0208
                    between 0xa1a1...0xfefe;
                } operation {
                     if (codesetnum != 1) {
                         if (outputsize <= 4) {
                                 error E2BIG;
                          }
                         // Emit JIS X 0208 sequence, ESC $ B.
                          output = 0x1b2442;codesetnum = 1;
                     } else {
                         if (outputsize <= 1) {
                                error E2BIG;
                          }
                     }
                     output = (input[0] & 0x7f);output = (input[1] & 0x7f);// Move input buffer pointer two bytes.
                     discard 2;
                };
                condition { // JIS X 0201 Kana
                    between 0x8ea1...0x8edf;
                } operation {
                    if (codesetnum != 2) {
                         if (outputsize <= 3) {
                                 error E2BIG;
                          }
                          // Emit JIS X 0201 Kana sequence,
                          // ESC ( I.
                         output = 0x1b2849;codesetnum = 2;
                     } else {
                         if (outputsize <= 0) {
                                 error E2BIG;
                          }
                     }
                     output = (input[1] & 127);// Move input buffer pointer two bytes.
                     discard 2;
                };
                condition { // JIS X 0212
                    between 0x8fa1a1...0x8ffefe;
                } operation {
                    if (codesetnum != 3) {
                         if (outputsize <= 5) {
                                 error E2BIG;
```
geniconvtbl(4)

**EXAMPLE 2** Code conversion from eucJP to ISO-2022-JP *(Continued)* } // Emit JIS X 0212 sequence, ESC \$ ( D. output = 0x1b242844;  $codesetnum = 3;$ } else { if (outputsize <= 1) { -<br>error E2BIG; } }  $output = (input[1] & 127);$ output =  $(\text{input}[2] \& 127);$ discard 3; }; true operation { // error error EILSEQ; }; }; } /usr/bin/geniconvtbl the utility geniconvtbl /usr/lib/iconv/geniconvtbl/binarytables/\*.bt conversion binary tables /usr/lib/iconv/geniconvtbl/srcs/\* conversion source files for user reference cpp(1), geniconvtbl(1), iconv(1), iconv(3C), iconv-close(3C), iconv-open(3C), attributes(5), environ(5) *International Language Environments Guide* The maximum length of HEXADECIMAL and DECIMAL digit length is 128. The maximum length of a variable is 255. The maximum nest level is 16. **FILES SEE ALSO NOTES**

# group(4)

#### group – group file **NAME**

# **DESCRIPTION**

The group file is a local source of group information. The group file can be used in conjunction with other group sources, including the NIS maps group.byname and group.bygid and the NIS+ table group. Programs use the getgrnam(3C) routines to access this information.

The group file contains a one-line entry for each group recognized by the system, of the form:

*groupname*:*password*: *gid*:*user-list*

where

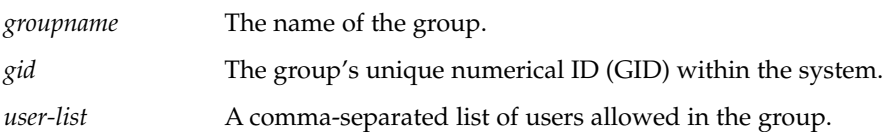

The maximum value of the *gid* field is 2137483647. To maximize interoperability and compatibility, administrators are recommended to assign groups using the range of GIDs below 60000 where possible.

If the password field is empty, no password is demanded. During user identification and authentication, the supplementary group access list is initialized sequentially from information in this file. If a user is in more groups than the system is configured for, {NGROUPS\_MAX}, a warning will be given and subsequent group specifications will be ignored.

Malformed entries cause routines that read this file to halt, in which case group assignments specified further along are never made. To prevent this from happening, use grpck(1B) to check the /etc/group database from time to time.

Previous releases used a group entry beginning with a '+' (plus sign) or '−' (minus sign) to selectively incorporate entries from NIS maps for group. If still required, this is supported by specifying group:compat in nsswitch.conf(4). The ''compat'' source may not be supported in future releases. The preferred sources are, ''files'' followed by ''nisplus''. This has the effect of incorporating the entire contents of the NIS+ group table after the group file.

#### **EXAMPLE 1** Sample of a group File **EXAMPLES**

Here is a sample group file:

root::0:root stooges:q.mJzTnu8icF.:10:larry,moe,curly

and the sample group entry from nsswitch.conf:

group: files nisplus

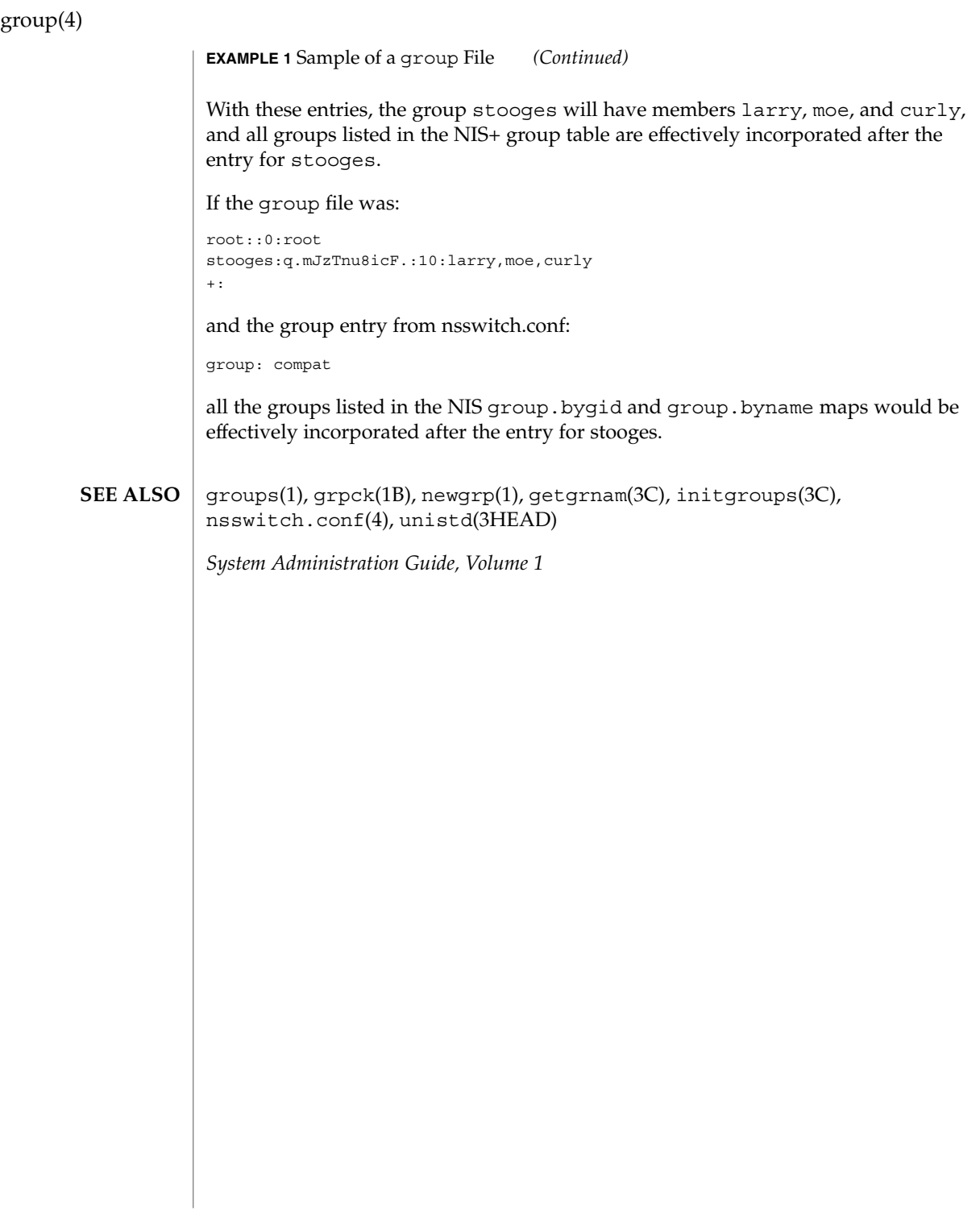

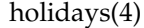

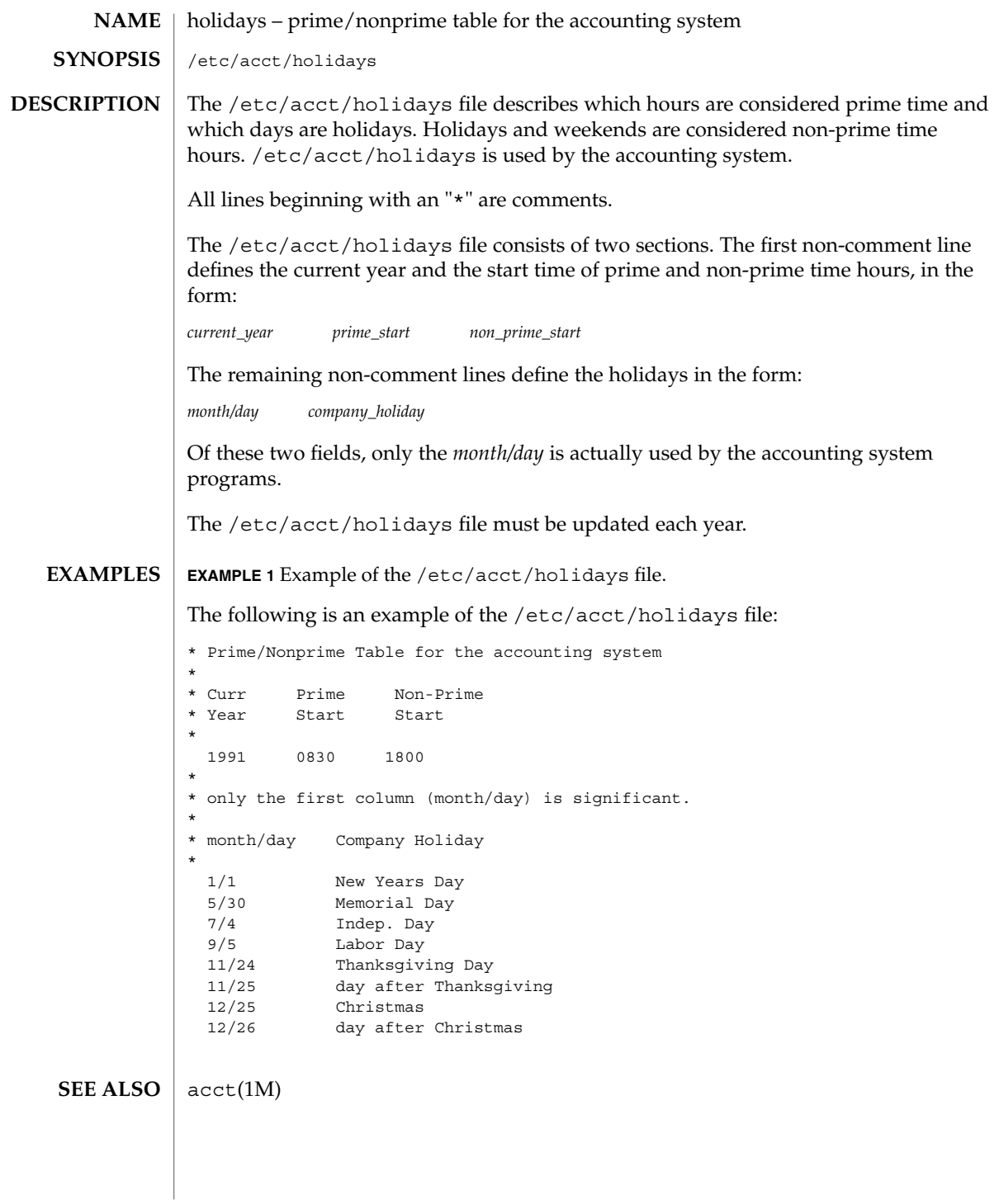

# hosts(4)

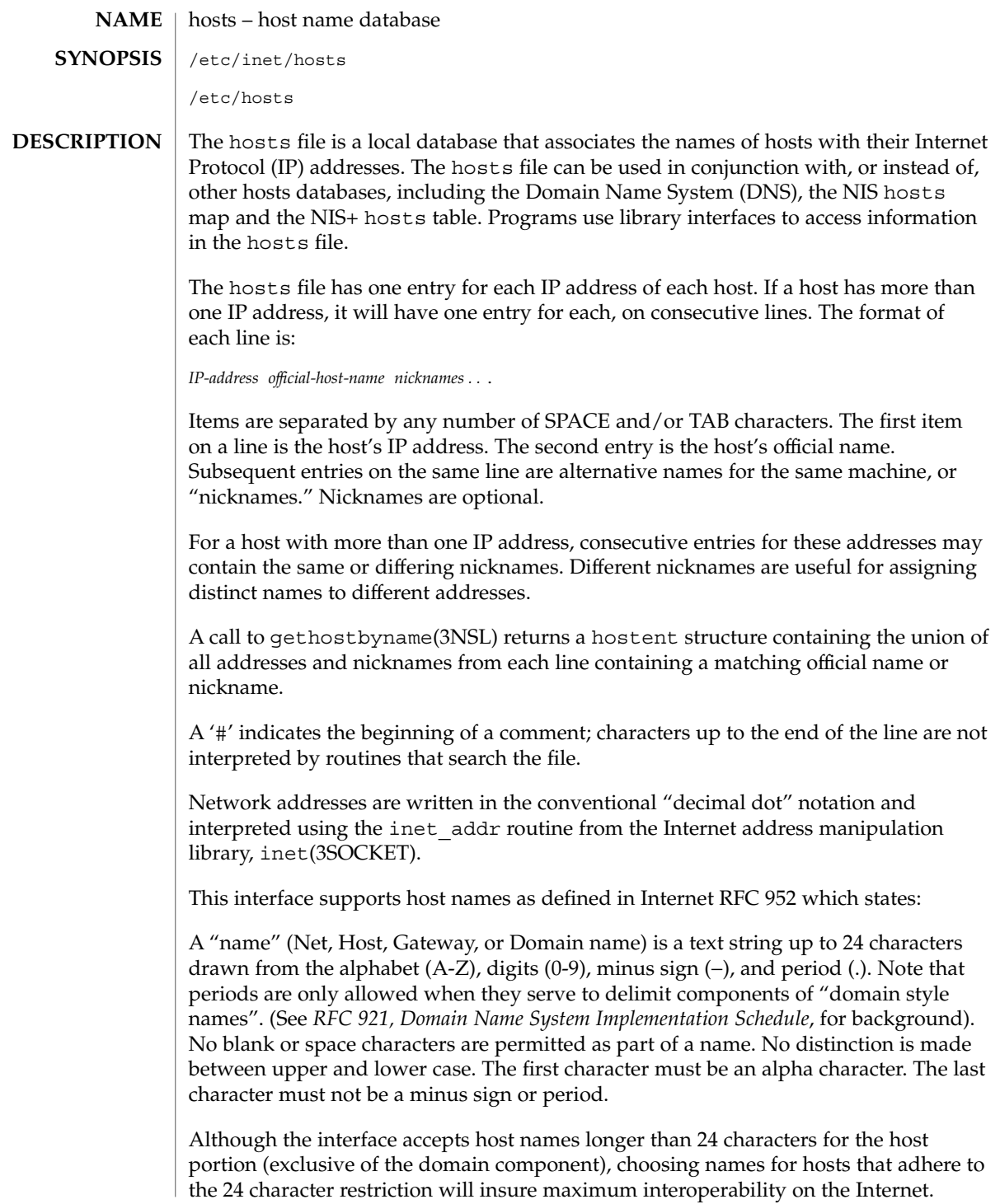

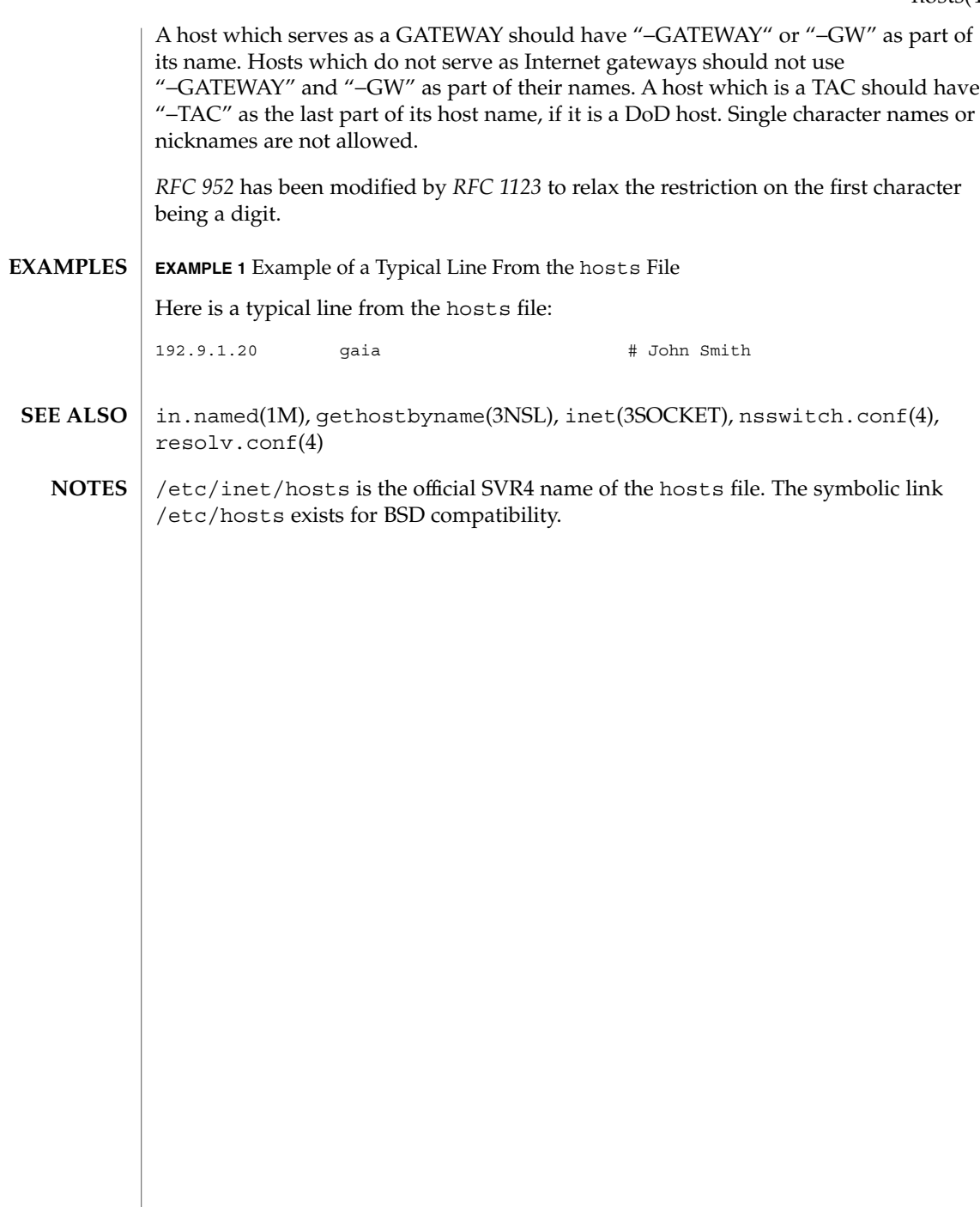

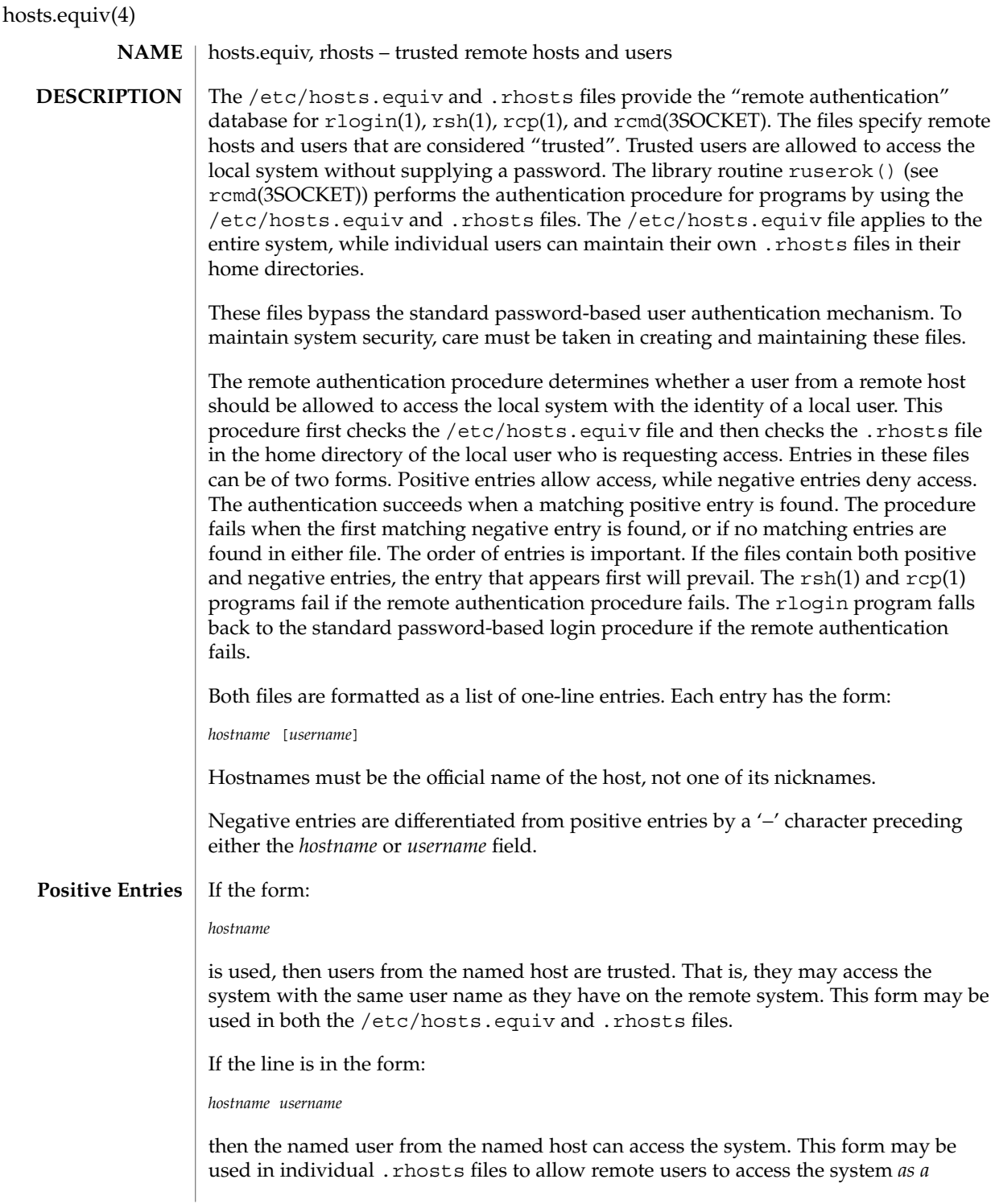

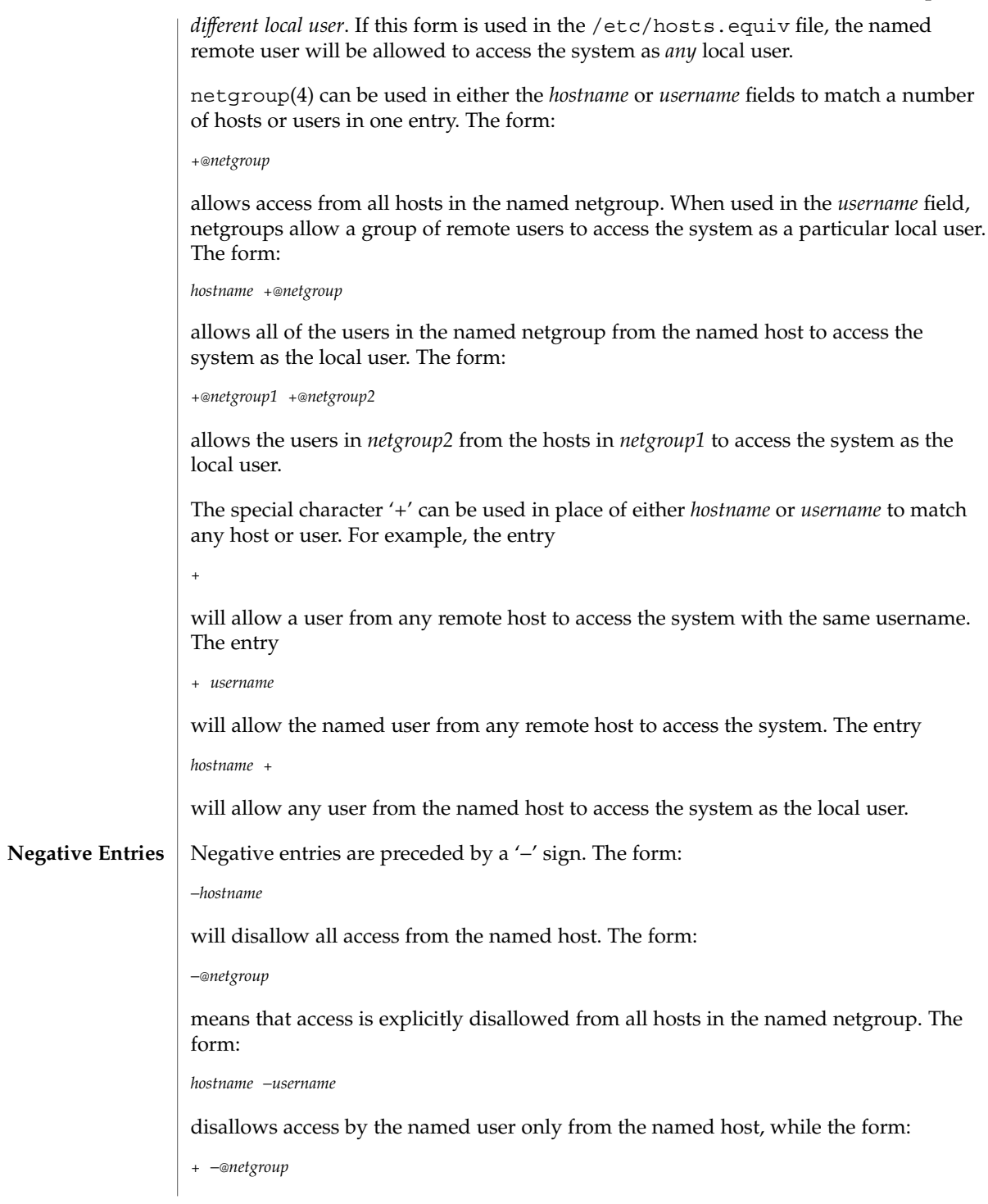

File Formats **157**

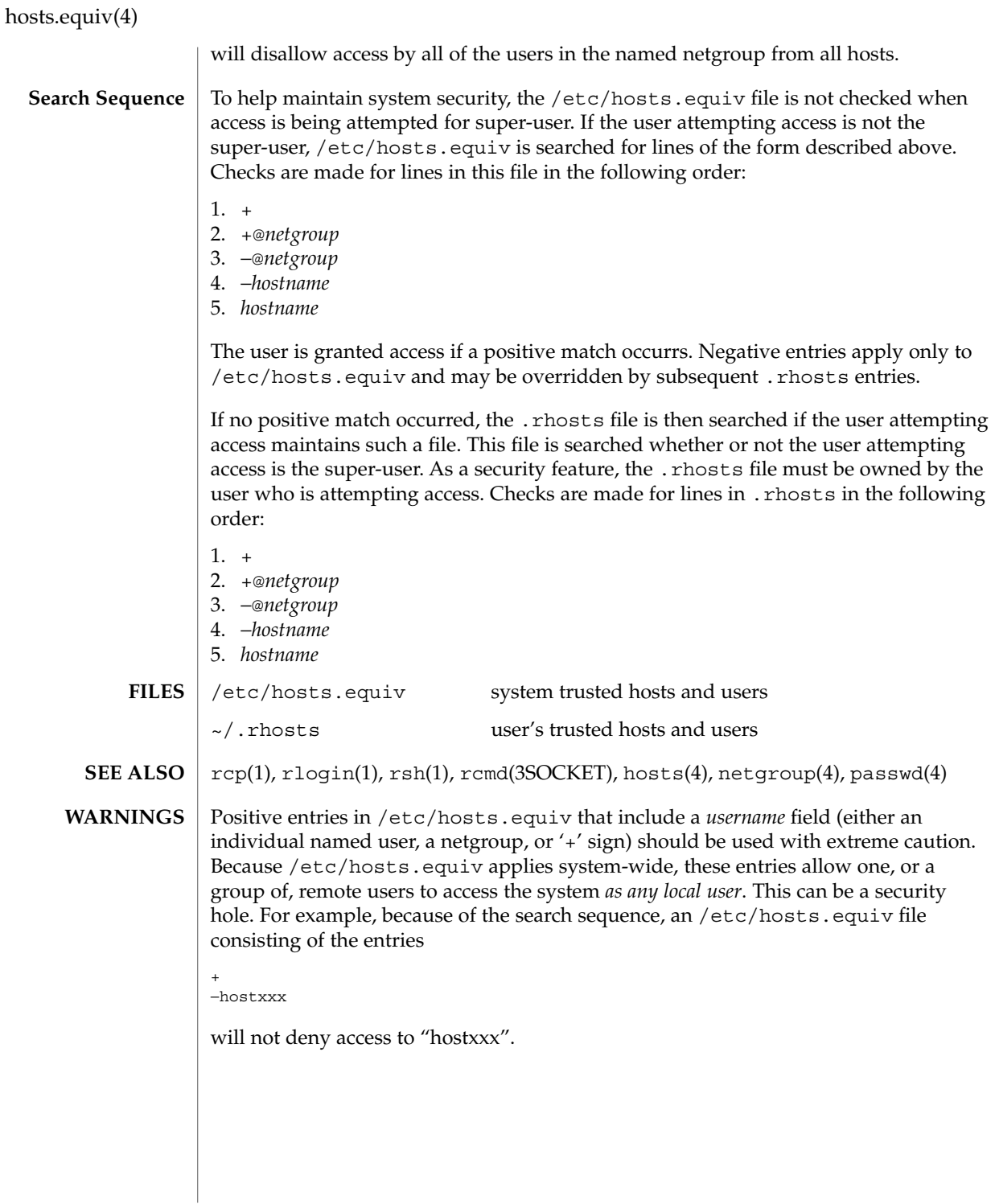

inetd.conf(4)

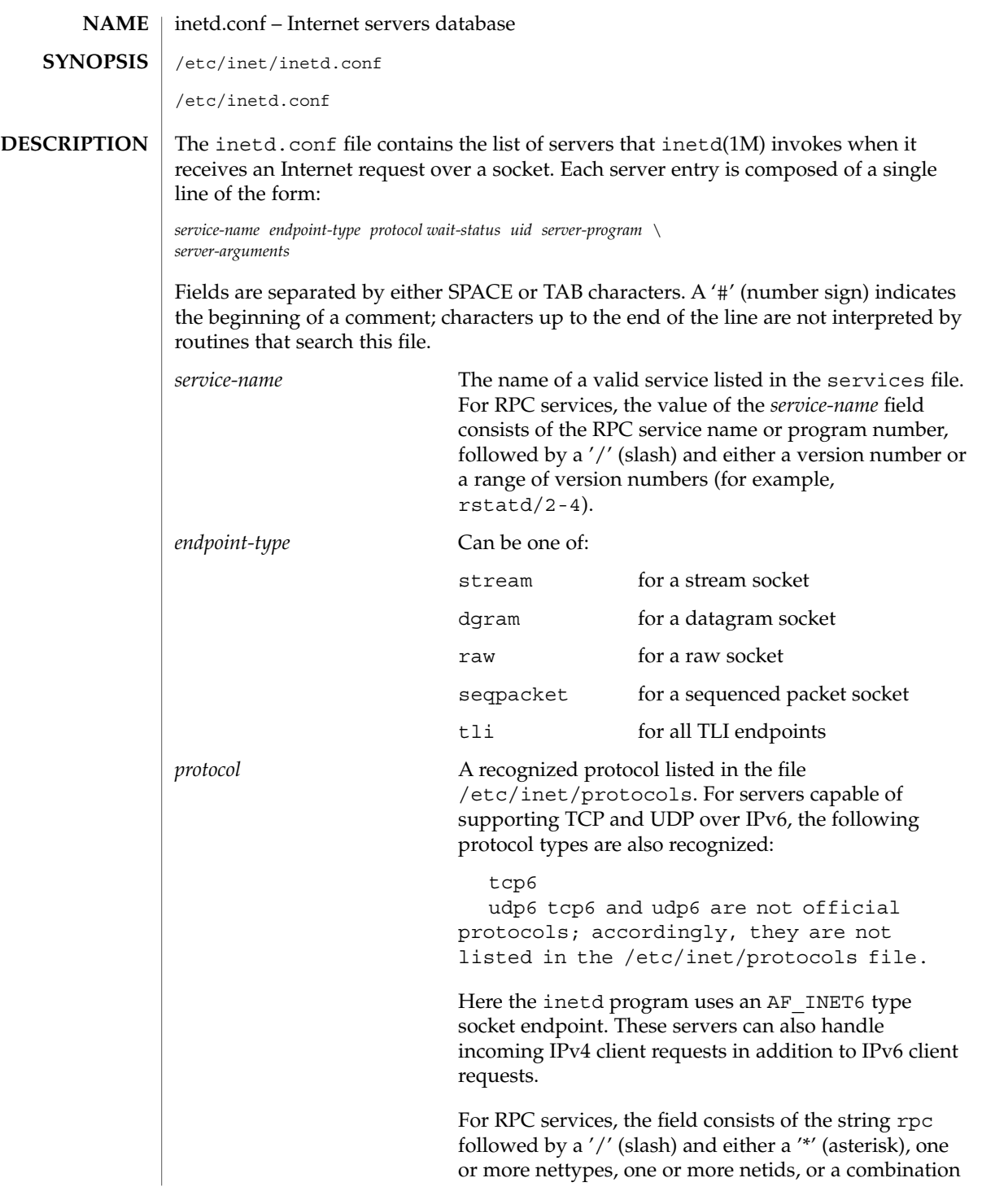

File Formats **159**

# inetd.conf(4)

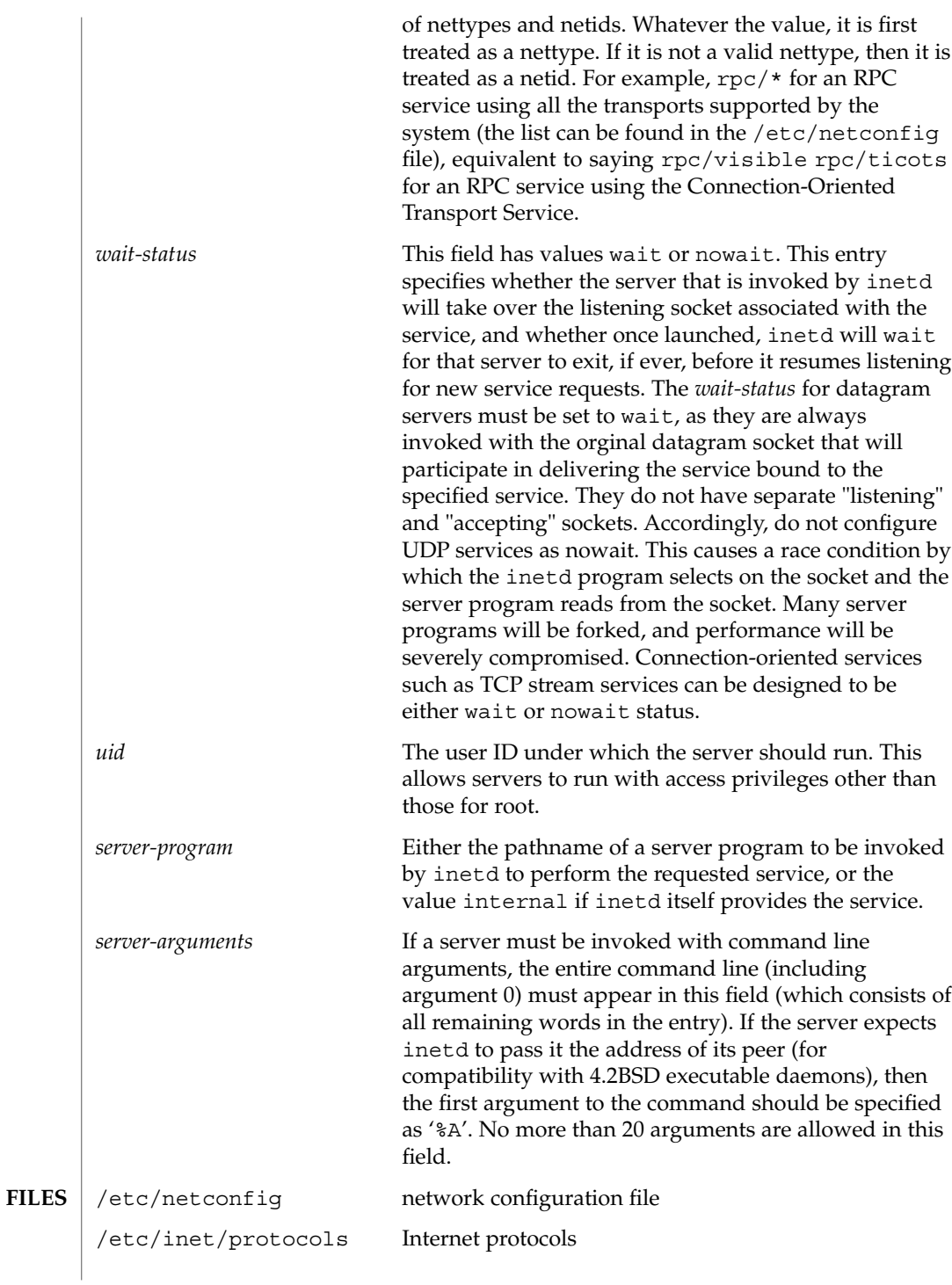

 $(4)$ 

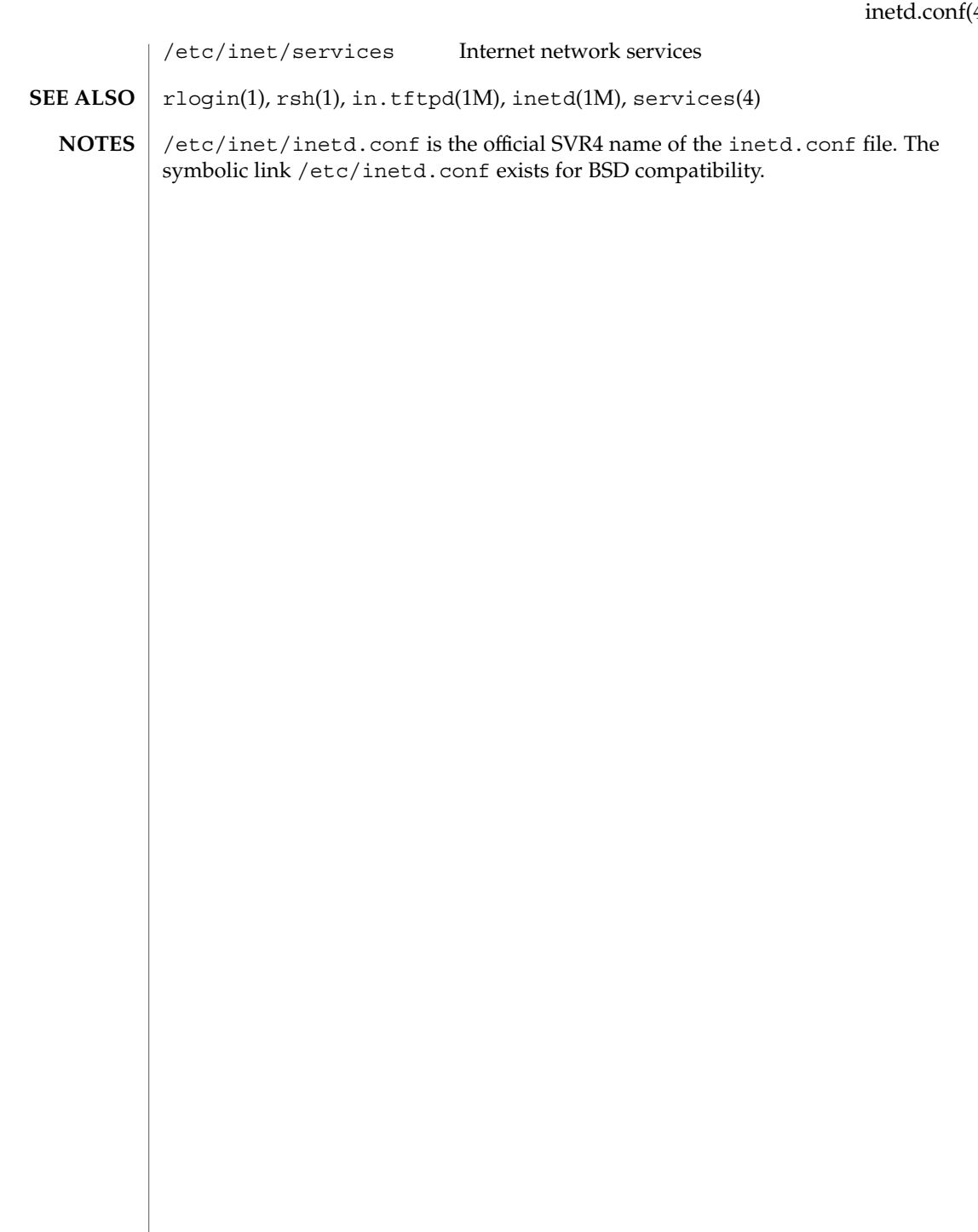

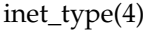

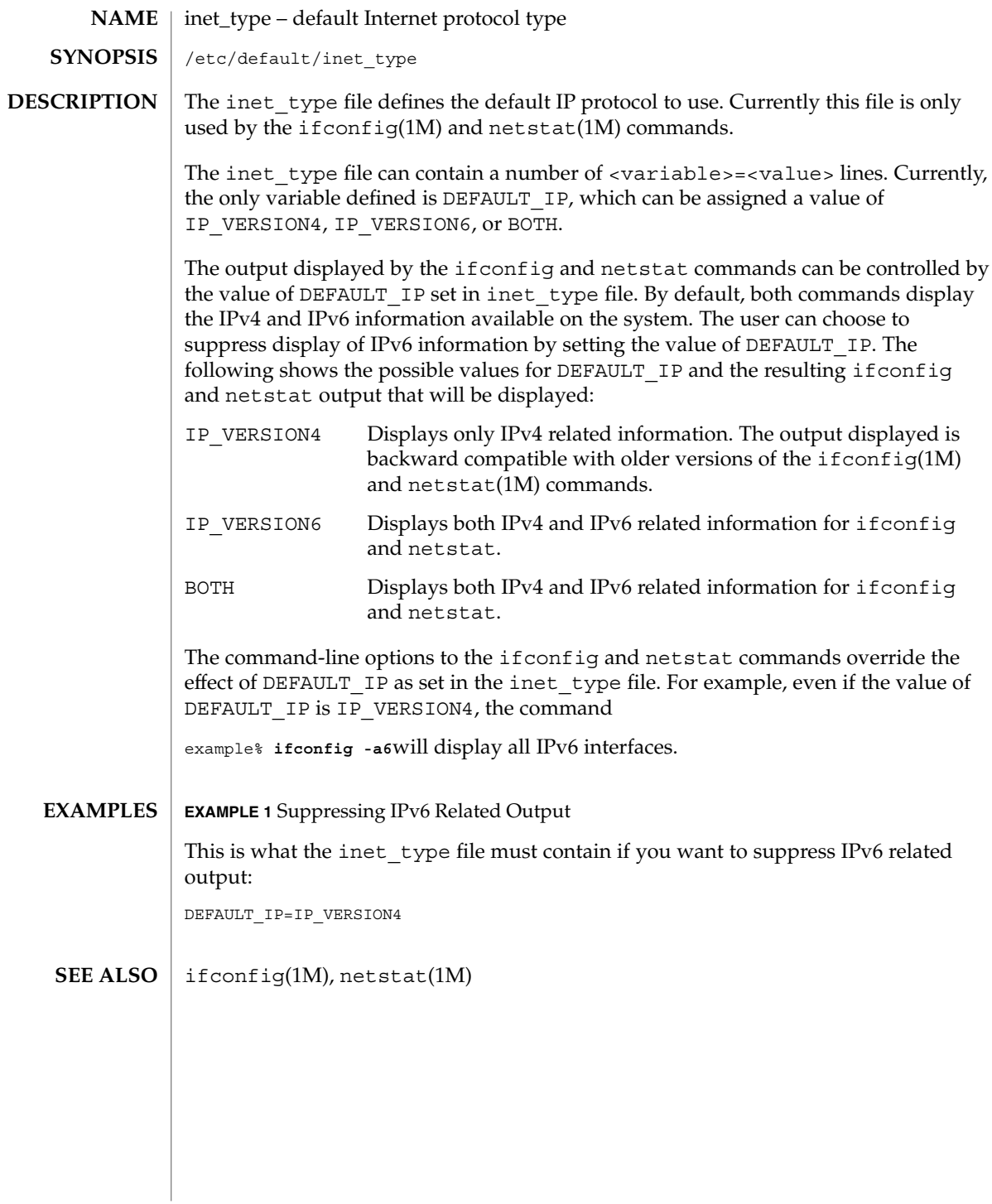

**162** man pages section 4: File Formats • Last Revised 16 Jun 1999

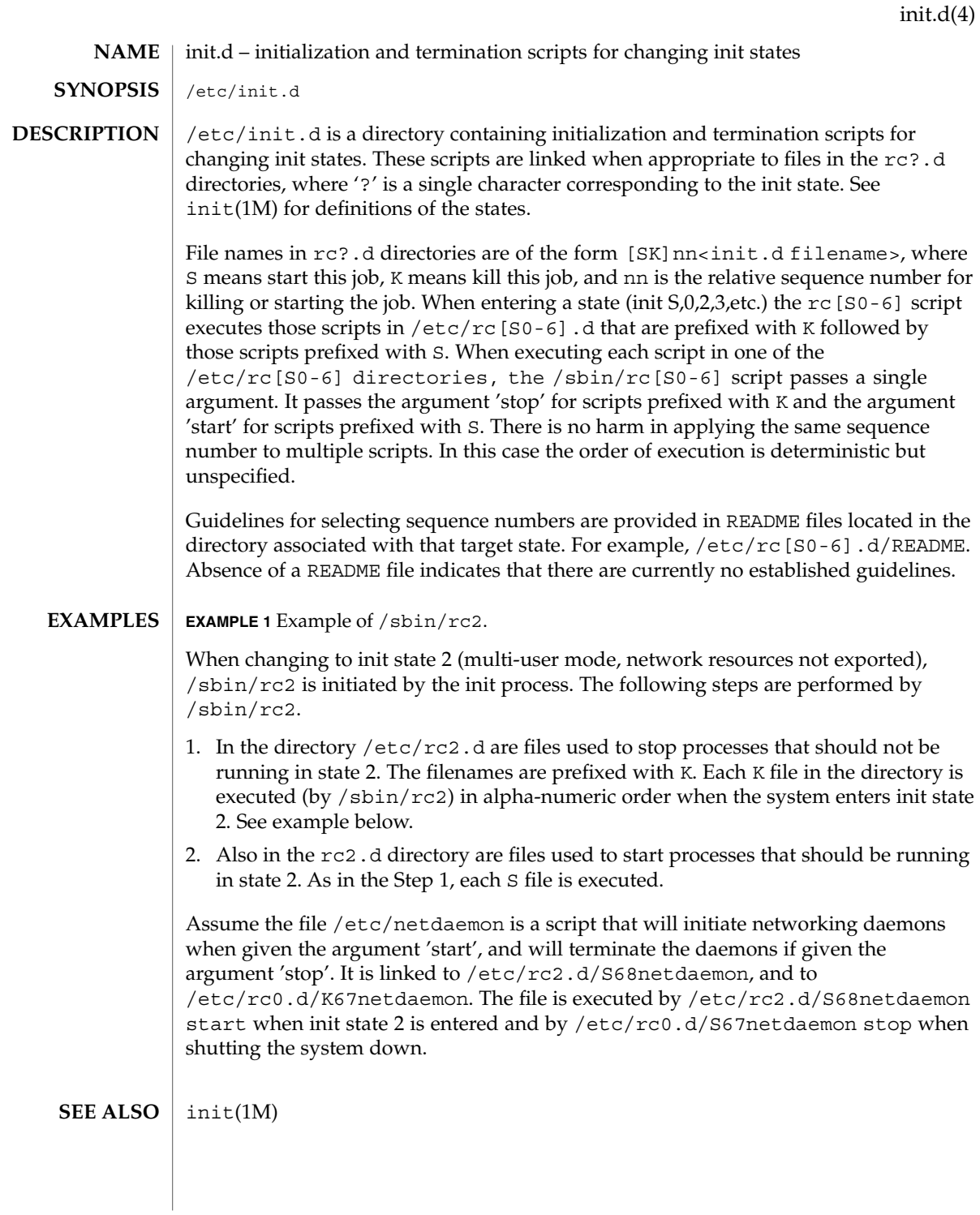

File Formats **163**

init.d(4)

/sbin/rc2 has references to the obsolescent rc .d directory. These references are for compatibility with old INSTALL scripts. New INSTALL scripts should use the init.d directory for related executables. The same is true for the shutdown.d directory. **NOTES**

### inittab(4)

#### inittab – script for init **NAME**

## **DESCRIPTION**

The file /etc/inittab controls process dispatching by init. The processes most typically dispatched by init are daemons.

The inittab file is composed of entries that are position dependent and have the following format:

*id*:*rstate*:*action*:*process*

Each entry is delimited by a newline; however, a backslash  $(\cdot)$  preceding a newline indicates a continuation of the entry. Up to 512 characters for each entry are permitted. Comments may be inserted in the *process* field using the convention for comments described in sh(1). There are no limits (other than maximum entry size) imposed on the number of entries in the inittab file. The entry fields are:

*id*

One to four characters used to uniquely identify an entry. Do not use the characters "r" or "t" as the first or only character in this field. These characters are reserved for the use of rlogin(1) and telnet(1).

*rstate*

Define the run level in which this entry is to be processed. Run-levels effectively correspond to a configuration of processes in the system. That is, each process spawned by init is assigned a run level(s) in which it is allowed to exist. The run levels are represented by a number ranging from 0 through 6. For example, if the system is in run level 1, only those entries having a 1 in the *rstate* field are processed.

When init is requested to change run levels, all processes that do not have an entry in the *rstate* field for the target run level are sent the warning signal SIGTERM and allowed a 5-second grace period before being forcibly terminated by the kill signal SIGKILL. The *rstate* field can define multiple run levels for a process by selecting more than one run level in any combination from 0 through 6. If no run level is specified, then the process is assumed to be valid at all run levels 0 through 6.

There are three other values, a, b and c, which can appear in the *rstate* field, even though they are not true run levels. Entries which have these characters in the *rstate* field are processed only when an init or telinit process requests them to be run (regardless of the current run level of the system). See  $init(1M)$ . These differ from run levels in that init can never enter run level a, b or c. Also, a request for the execution of any of these processes does not change the current run level. Furthermore, a process started by an a, b or c command is not killed when init changes levels. They are killed only if their line in inittab is marked off in the *action* field, their line is deleted entirely from inittab, or init goes into single-user state.

inittab(4)

*action*

Key words in this field tell init how to treat the process specified in the *process* field. The actions recognized by init are as follows:

#### respawn

If the process does not exist, then start the process; do not wait for its termination (continue scanning the inittab file), and when the process dies, restart the process. If the process currently exists, do nothing and continue scanning the inittab file.

#### wait

When init enters the run level that matches the entry's *rstate*, start the process and wait for its termination. All subsequent reads of the inittab file while init is in the same run level cause init to ignore this entry.

#### once

When init enters a run level that matches the entry's *rstate*, start the process, do not wait for its termination. When it dies, do not restart the process. If init enters a new run level and the process is still running from a previous run level change, the program is not restarted.

#### boot

The entry is to be processed only at init's boot-time read of the inittab file. init is to start the process and not wait for its termination; when it dies, it does not restart the process. In order for this instruction to be meaningful, the *rstate* should be the default or it must match init's run level at boot time. This action is useful for an initialization function following a hardware reboot of the system.

#### bootwait

The entry is to be processed the first time init goes from single-user to multi-user state after the system is booted. (If initdefault is set to 2, the process runs right after the boot.) init starts the process, waits for its termination and, when it dies, does not restart the process.

#### powerfail

Execute the process associated with this entry only when init receives a power fail signal, SIGPWR (see signal(3C)).

#### powerwait

Execute the process associated with this entry only when init receives a power fail signal, SIGPWR, and wait until it terminates before continuing any processing of inittab.

### $\bigcap$ ff

If the process associated with this entry is currently running, send the warning signal SIGTERM and wait 5 seconds before forcibly terminating the process with the kill signal SIGKILL. If the process is nonexistent, ignore the entry.

#### ondemand

This instruction is really a synonym for the respawn action. It is functionally identical to respawn but is given a different keyword in order to divorce its

association with run levels. This instruction is used only with the a, b or c values described in the *rstate* field.

### initdefault

An entry with this action is scanned only when init is initially invoked. init uses this entry to determine which run level to enter initially. It does this by taking the highest run level specified in the *rstate* field and using that as its initial state. If the *rstate* field is empty, this is interpreted as 0123456 and init will enter run level 6. This will cause the system to loop (it will go to firmware and reboot continuously). Additionally, if init does not find an initdefault entry in inittab, it requests an initial run level from the user at reboot time.

#### sysinit

Entries of this type are executed before init tries to access the console (that is, before the Console Login: prompt). It is expected that this entry will be used only to initialize devices that init might try to ask the run level question. These entries are executed and init waits for their completion before continuing.

# *process*

Specify a command to be executed. The entire process field is prefixed with exec and passed to a forked sh as sh −c 'exec command'. For this reason, any legal sh syntax can appear in the *process* field.

 $sh(1)$ , who $(1)$ , init $(1M)$ , ttymon $(1M)$ , exec $(2)$ , open $(2)$ , signal $(3C)$ **SEE ALSO**

# ipnodes(4)

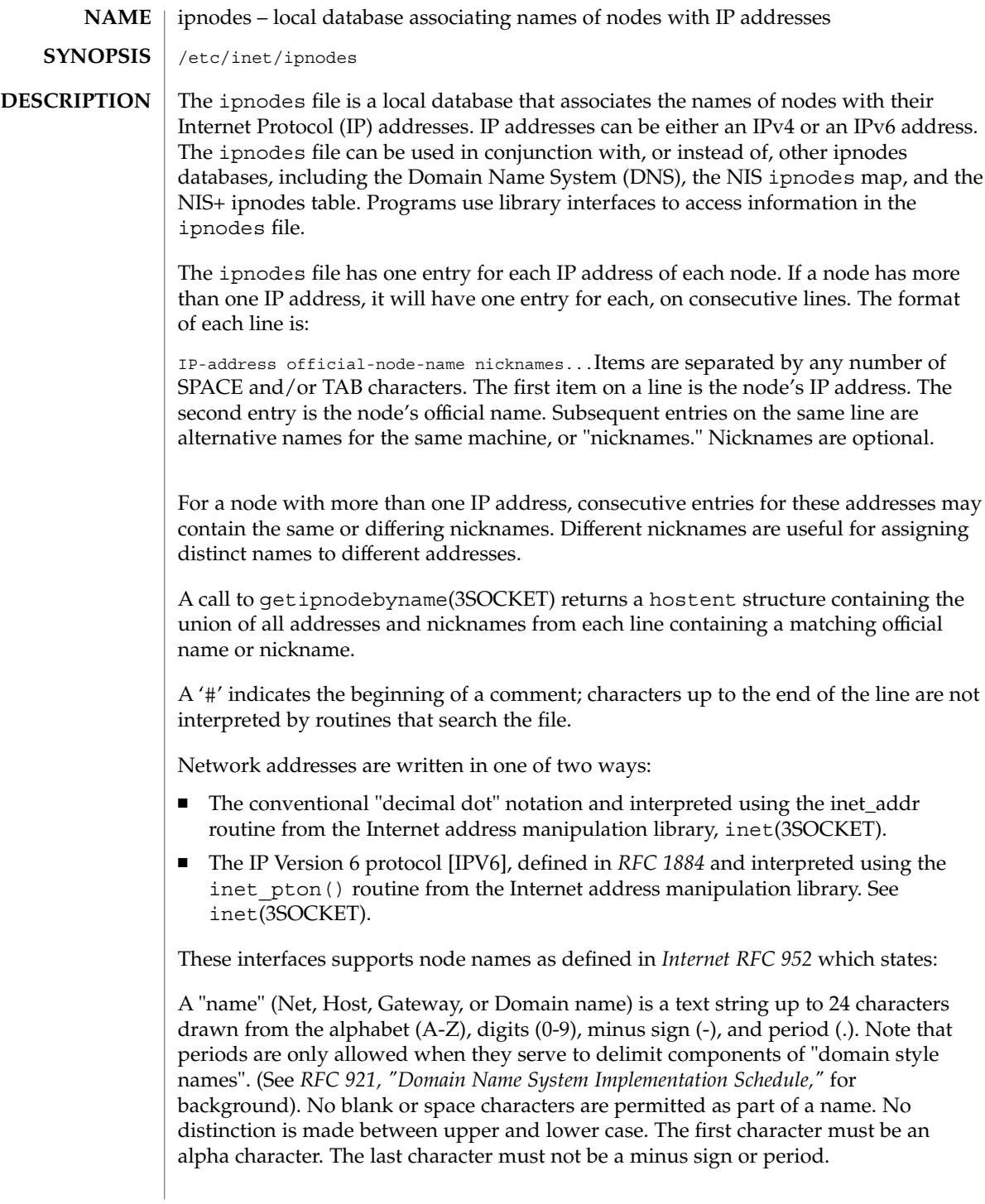

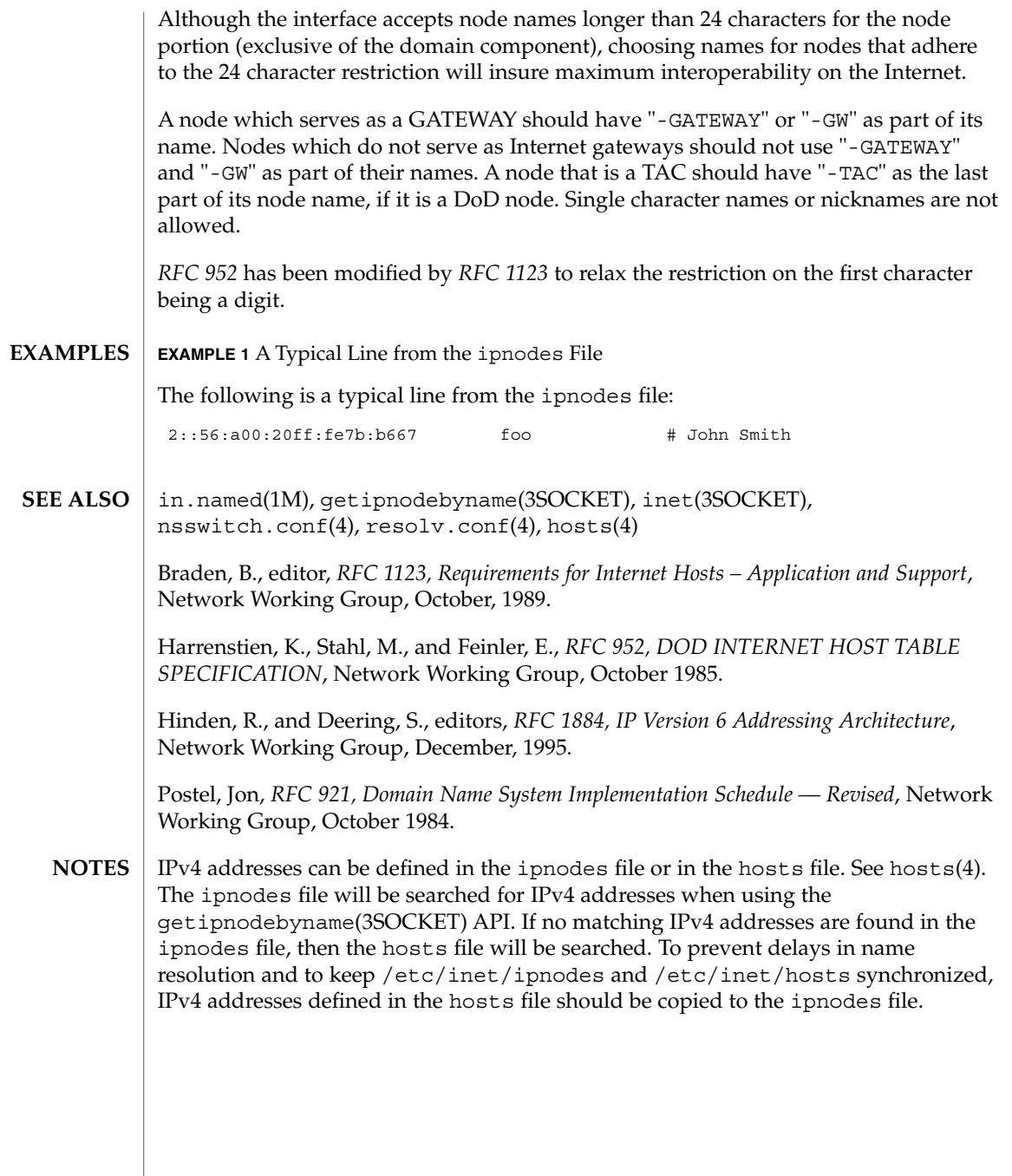

issue(4)

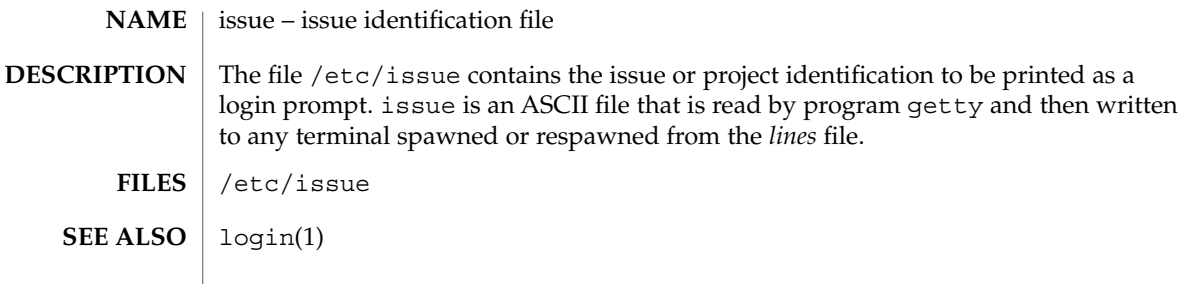

#### keytables – keyboard table descriptions for loadkeys and dumpkeys **NAME**

# **DESCRIPTION**

These files are used by loadkeys(1) to modify the translation tables used by the keyboard streams module and generated by (see loadkeys(1)) from those translation tables.

Any line in the file beginning with # is a comment, and is ignored. # is treated specially only at the beginning of a line.

Other lines specify the values to load into the tables for a particular keystation. The format is either:

key *number list\_of\_entries*

or

swap *number1* with *number2*

or

key *number1* same as *number2*

or a blank line, which is ignored.

key *number list\_of\_entries*

sets the entries for keystation *number* from the list given. An entry in that list is of the form

*tablename code*

where *tablename* is the name of a particular translation table, or all. The translation tables are:

base entry when no shifts are active

- shift entry when "Shift" key is down
- caps entry when "Caps Lock" is in effect
- ctrl entry when "Control" is down
- altg entry when "Alt Graph" is down
- numl entry when "Num Lock" is in effect
- up entry when a key goes up

All tables other than up refer to the action generated when a key goes down. Entries in the up table are used only for shift keys, since the shift in question goes away when the key goes up, except for keys such as "Caps Lock" or "Num Lock"; the keyboard streams module makes the key look as if it were a latching key.

A table name of all indicates that the entry for all tables should be set to the specified value, with the following exception: for entries with a value other than hole, the entry for the numl table should be set to nonl, and the entry for the up table should be set to nop.

The *code* specifies the effect of the key in question when the specified shift key is down. A *code* consists of either:

- A character, which indicates that the key should generate the given character. The character can either be a single character, a single character preceded by ^ which refers to a "control character" (for instance,  $\uparrow$  c is control-C), or a C-style character constant enclosed in single quote characters ('), which can be expressed with C-style escape sequences such as  $\r$  for RETURN or  $\000$  for the null character. Note that the single character may be any character in an 8-bit character set, such as ISO 8859/1.
- A string, consisting of a list of characters enclosed in double quote characters ("). Note that the use of the double quote character means that a *code* of double quote must be enclosed in single quotes.
- One of the following expressions:

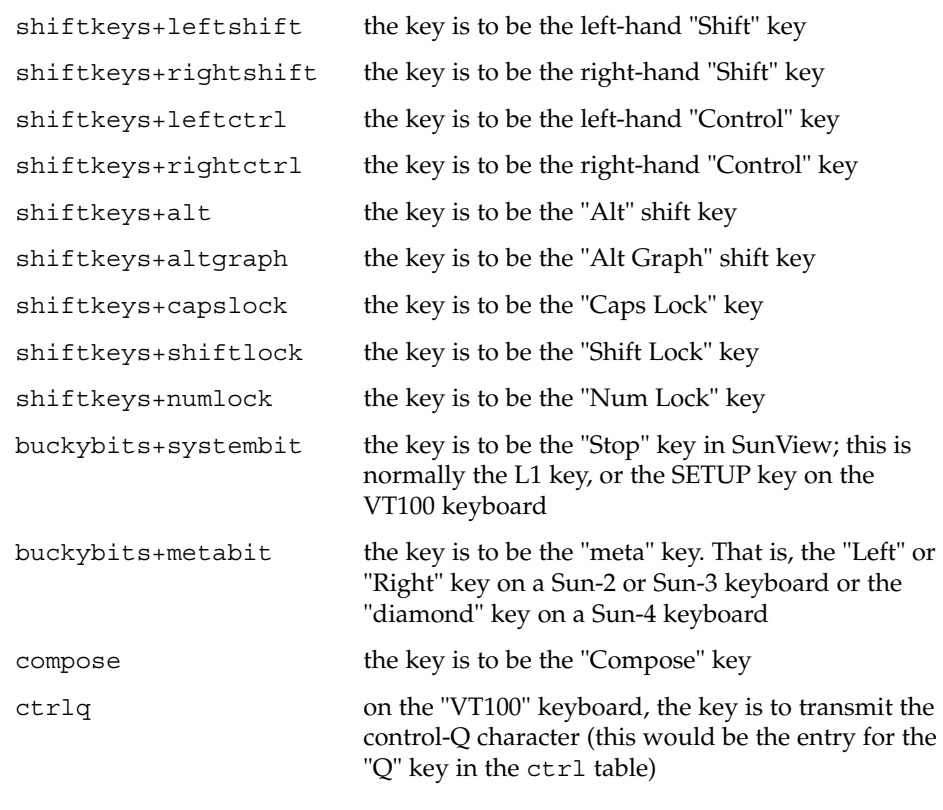

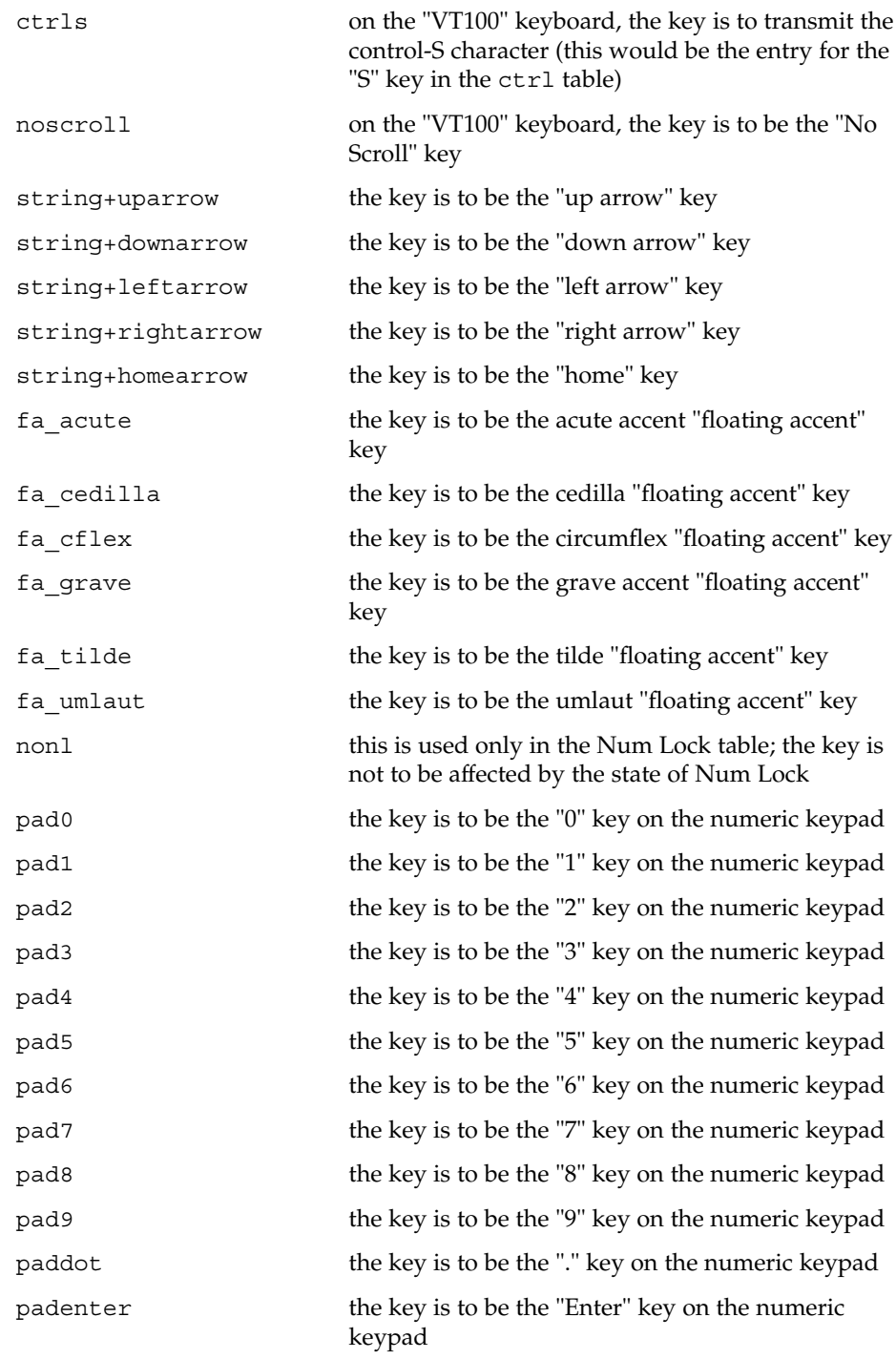

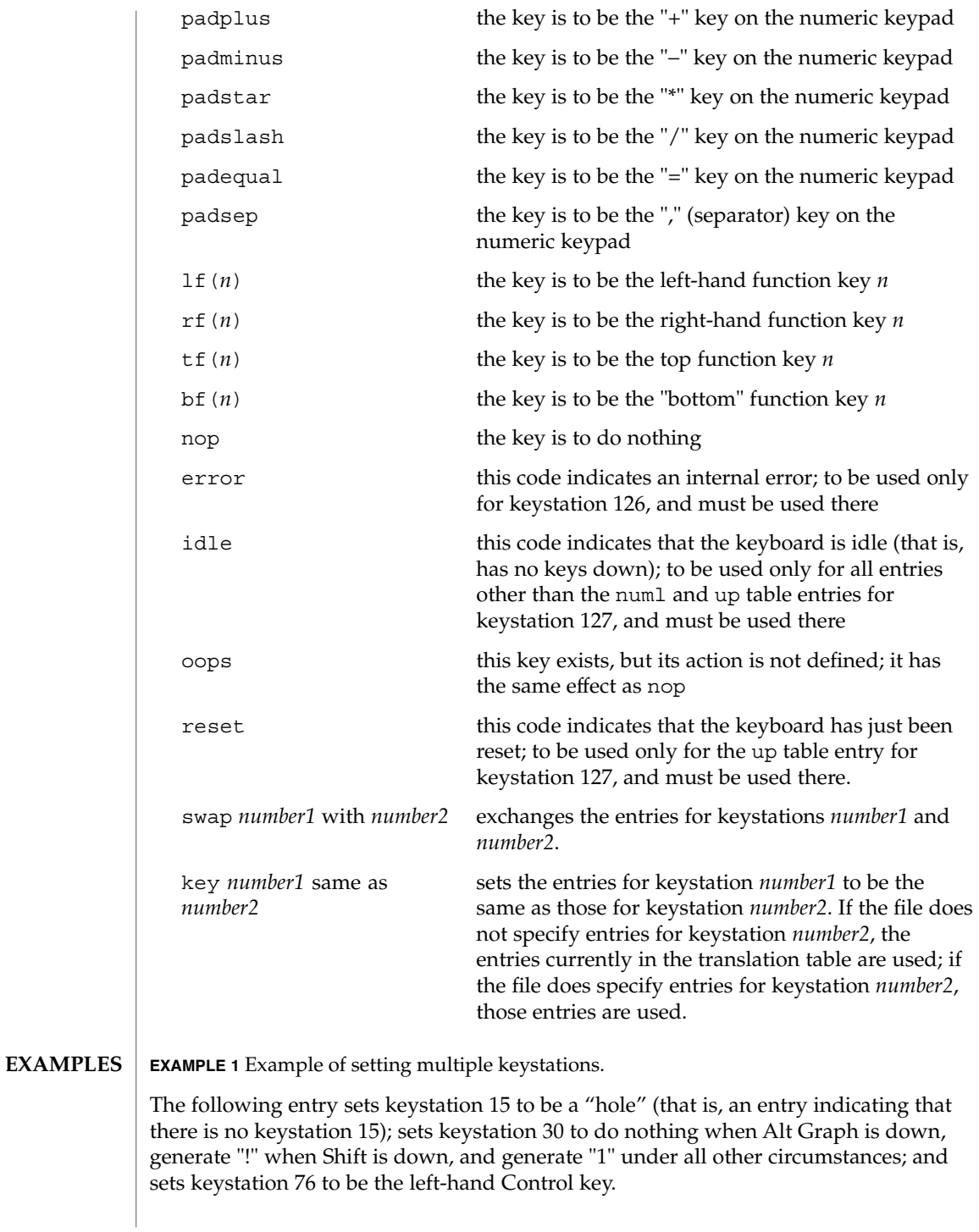

```
EXAMPLE 1 Example of setting multiple keystations. (Continued)
```

```
key 15 all hole
key 30 base 1 shift ! caps 1 ctrl 1 altg nop
key 76 all shiftkeys+leftctrl up shiftkeys+leftctrl
```
## **EXAMPLE 2** Exchange DELETE and BACKSPACE keys

The following entry exchanges the Delete and Back Space keys on the Type 4 keyboard:

```
swap 43 with 66
```
Keystation 43 is normally the Back Space key, and keystation 66 is normally the Delete key.

## **EXAMPLE 3** Disable CAPS LOCK key

The following entry disables the Caps Lock key on the Type 3 and U.S. Type 4 keyboards:

key 119 all nop

**EXAMPLE 4** Standard translation tables for the U.S. Type 4 keyboard

The following specifies the standard translation tables for the U.S. Type 4 keyboard:

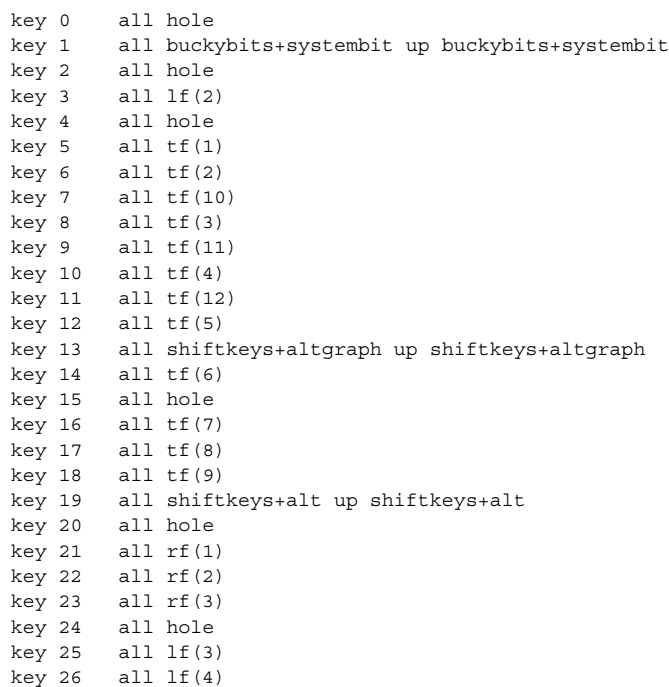

File Formats **175**

#### **EXAMPLE 4** Standard translation tables for the U.S. Type 4 keyboard *(Continued)*

key 27 all hole key 28 all hole key 29 all ^[ key 30 base 1 shift ! caps 1 ctrl 1 altg nop key 31 base 2 shift @ caps 2 ctrl ^@ altg nop key 32 base 3 shift # caps 3 ctrl 3 altg nop key 33 base 4 shift \$ caps 4 ctrl 4 altg nop key 34 base 5 shift % caps 5 ctrl 5 altg nop key 35 base 6 shift ^ caps 6 ctrl ^^ altg nop key 36 base 7 shift & caps 7 ctrl 7 altg nop key 37 base 8 shift \* caps 8 ctrl 8 altg nop key 38 base 9 shift ( caps 9 ctrl 9 altg nop key 39 base 0 shift ) caps 0 ctrl 0 altg nop key 40 base - shift  $_{-}$  caps - ctrl  $\hat{ }$  altg nop  $key 41$  base = shift + caps = ctrl = altg nop key 42 base ' shift  $\sim$  caps ' ctrl  $\sim$  altg nop key 43 all  $'\b'$ key 44 all hole key 45 all rf(4) numl padequal key 46 all rf(5) numl padslash key 47 all rf(6) numl padstar key  $48$  all  $bf(13)$ key 49 all lf(5) key 50 all bf(10) numl padequal all  $lf(6)$ key 52 all hole key 53 all '\t' key 54 base q shift Q caps Q ctrl ^Q altg nop key 55 base w shift W caps W ctrl ^W altg nop key 56 base e shift E caps E ctrl ^E altg nop key 57 base r shift R caps R ctrl ^R altg nop key 58 base t shift T caps T ctrl ^T altg nop key 59 base y shift Y caps Y ctrl ^Y altg nop key 60 base u shift U caps U ctrl ^U altg nop key 61 base i shift I caps I ctrl '\t' altg nop key 62 base o shift O caps O ctrl ^O altg nop key 63 base p shift P caps P ctrl ^P altg nop key 64 base [ shift { caps [ ctrl ^[ altg nop key 65 base ] shift } caps ] ctrl ^] altg nop key 66 all  $'\177'$ <br>key 67 all compos all compose key 68 all rf(7) numl pad7 key 69 all rf(8) numl pad8 key 70 all rf(9) numl pad9 key 71 all bf(15) numl padminus key  $72$  all  $1f(7)$ key 73 all lf(8) key 74 all hole key 75 all hole key 76 all shiftkeys+leftctrl up shiftkeys+leftctrl key 77 base a shift A caps A ctrl ^A altg nop key 78 base s shift S caps S ctrl ^S altg nop key 79 base d shift D caps D ctrl ^D altg nop key 80 base f shift F caps F ctrl ^F altg nop

**EXAMPLE 4** Standard translation tables for the U.S. Type 4 keyboard *(Continued)* key 81 base g shift G caps G ctrl ^G altg nop key 82 base h shift H caps H ctrl '\b' altg nop key 83 base j shift J caps J ctrl '\n' altg nop key 84 base k shift K caps K ctrl '\v' altg nop key 85 base l shift L caps L ctrl ^L altg nop key 86 base ; shift : caps ; ctrl ; altg nop key 87 base '\'' shift '"' caps '\'' ctrl '\'' altg nop key 88 base '\\' shift | caps '\\' ctrl ^\ altg nop key 89 all  $'\rightharpoonup r'$ key 90 all bf(11) numl padenter key 91 all rf(10) numl pad4 key 92 all rf(11) numl pad5 key 93 all rf(12) numl pad6 key 94 all bf(8) numl pad0 all  $lf(9)$ key 96 all hole key 97 all lf(10) key 98 all shiftkeys+numlock key 99 all shiftkeys+leftshift up shiftkeys+leftshift key 100 base z shift Z caps Z ctrl ^Z altg nop key 101 base x shift X caps X ctrl ^X altg nop key 102 base c shift C caps C ctrl ^C altg nop key 103 base v shift V caps V ctrl ^V altg nop key 104 base b shift B caps B ctrl ^B altg nop key 105 base n shift N caps N ctrl ^N altg nop key 106 base m shift M caps M ctrl '\r' altg nop key 107 base , shift < caps , ctrl , altg nop key 108 base . shift > caps . ctrl . altg nop key 109 base / shift ? caps / ctrl ^\_ altg nop key 110 all shiftkeys+rightshift up shiftkeys+rightshift key 111 all  $'\n$ key 112 all rf(13) numl pad1 key 113 all rf(14) numl pad2 key 114 all rf(15) numl pad3 key 115 all hole key 116 all hole key 117 all hole key 118 all lf(16) key 119 all shiftkeys+capslock key 120 all buckybits+metabit up buckybits+metabit key 121 base ' ' shift ' ' caps ' ' ctrl ^@ altg ' ' key 122 all buckybits+metabit up buckybits+metabit key 123 all hole key 124 all hole key 125 all bf(14) numl padplus key 126 all error numl error up hole key 127 all idle numl idle up reset

 $\textbf{SEE \, ALSO} \parallel \texttt{loadkeys(1)}$ 

File Formats **177**

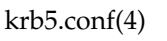

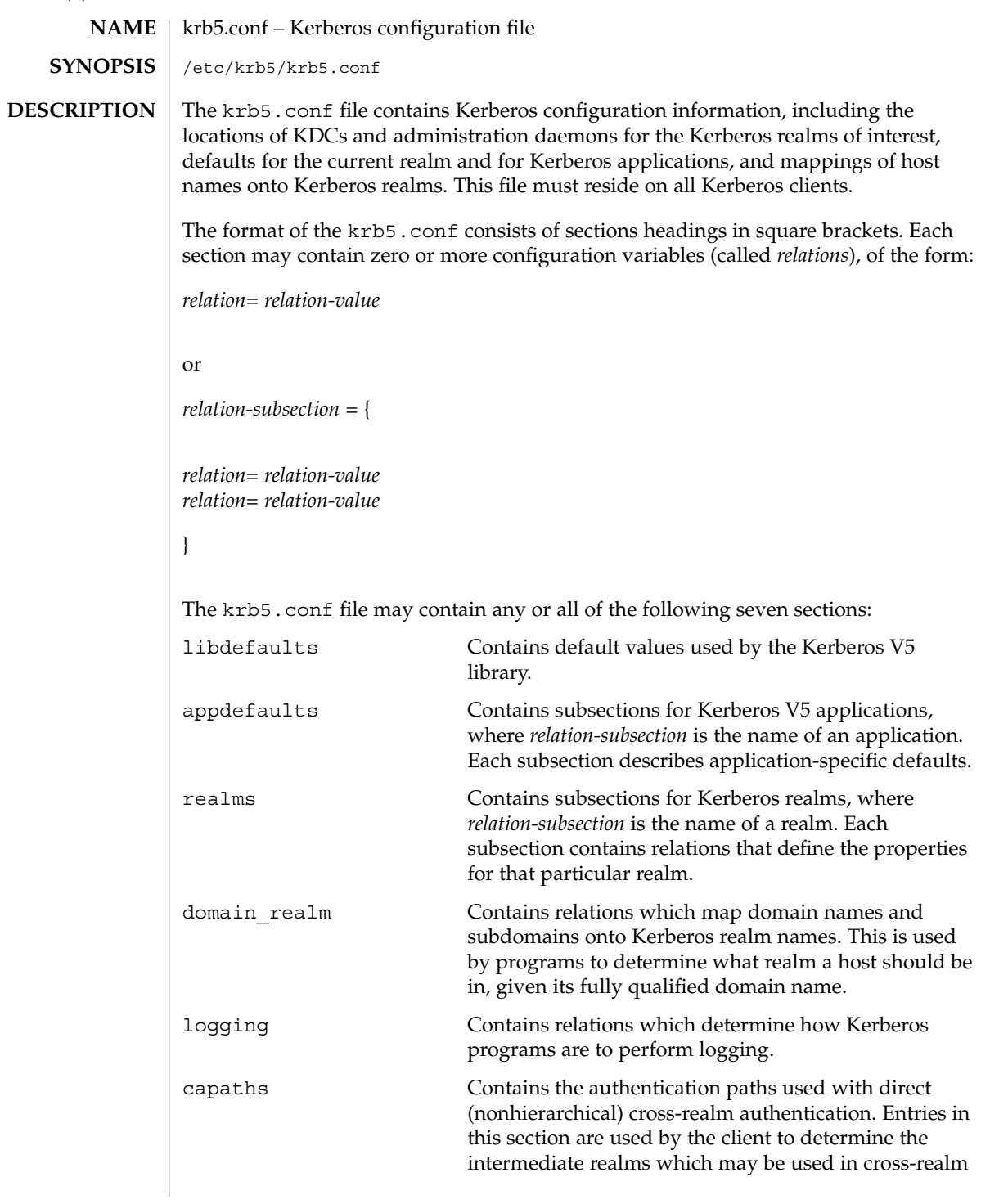

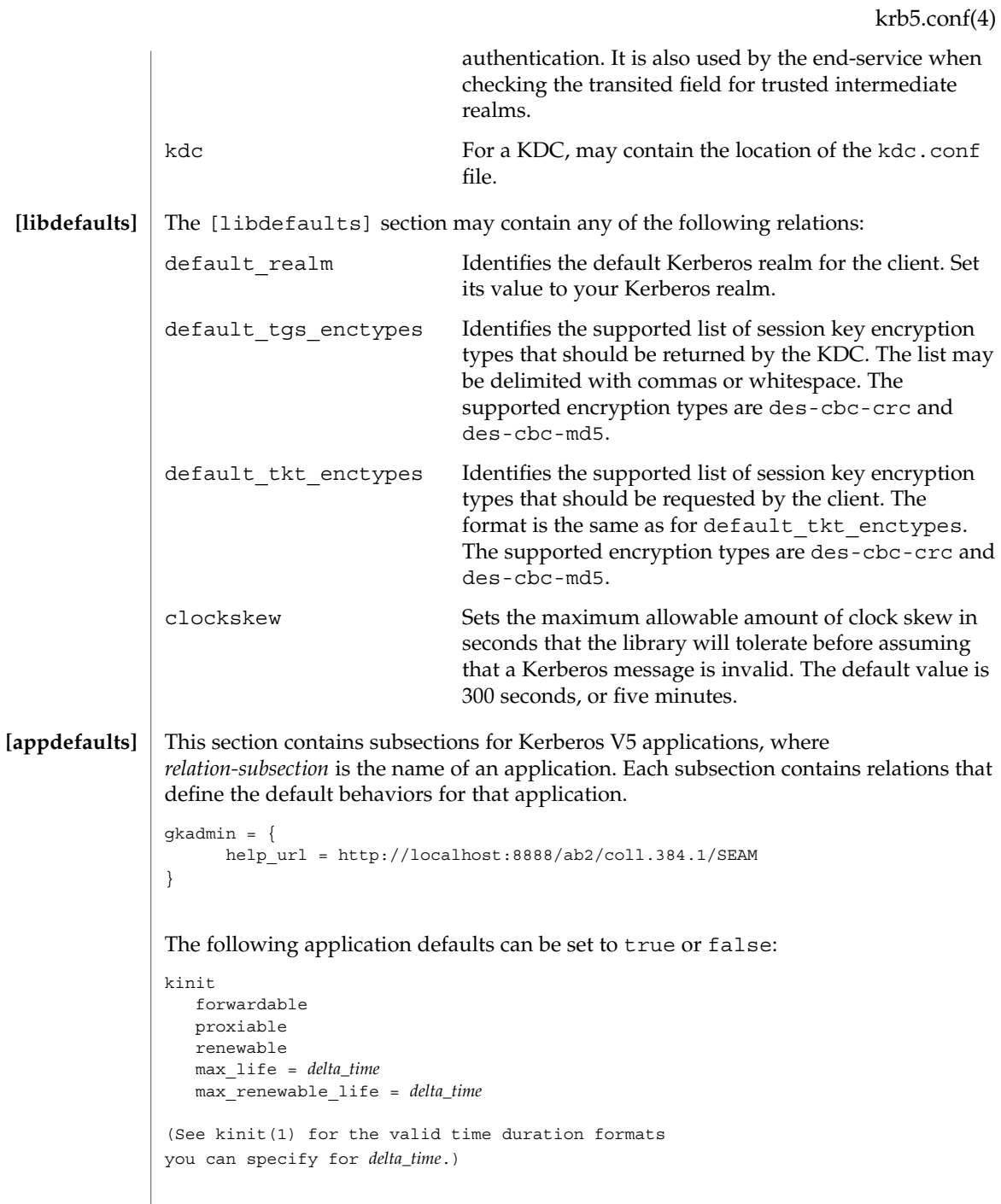

In the following example, kinit will get forwardable tickets by default, and telnet has three default behaviors specified:

```
[appdefaults]
                        kinit = \{forwardable = true
                         }
                        telnet = \{forward = true
                           encrypt = true
                           autologin = true
                        }
                     The application defaults specified here are overridden by those specified in the
                      [realms] section.
                     This section contains subsections for Kerberos realms, where relation-subsection is the
                     name of a realm. Each subsection contains relations that define the properties for that
                     particular realm. The following relations may be specified in each [realms]
                     subsection:
                     kdc The name of a host running a KDC for that realm. An
                                                   optional port number (separated from the hostname by
                                                   a colon) may be included.
                     admin server Identifies the host where the Kerberos administration
                                                   daemon (kadmind) is running. Typically, this is the
                                                   master KDC.
                     application defaults Application defaults that are specific to a particular
                                                   realm may be specified within a [realms] subsection.
                                                   Realm-specific application defaults override the global
                                                   defaults specified in the [appdefaults] section.
                     This section provides a translation from a domain name or hostname to a Kerberos
                     realm name. The relation can be a host name, or a domain name, where domain names
                     are indicated by a period ('.') prefix. relation-value is the Kerberos realm name for that
                     particular host or domain. Host names and domain names should be in lower case.
                     If no translation entry applies, the host's realm is considered to be the hostname's
                     domain portion converted to upper case. For example, the following
                      [domain realm] section maps crash.mit.edu into the TEST.ATHENA.MIT.EDU
                     realm:
                      [domain_realm]
                        .mit.edu = ATHENA.MIT.EDU
                        mit.edu = ATHENA.MIT.EDU
                        crash.mit.edu = TEST.ATHENA.MIT.EDU
                        .fubar.org = FUBAR.ORG
                        fubar.org = FUBAR.ORG
                     All other hosts in the mit.edu domain will map by default to the ATHENA.MIT.EDU
krb5.conf(4)
           [realms]
   [domain_realm]
```
realm, and all hosts in the fubar.org domain will map by default into the
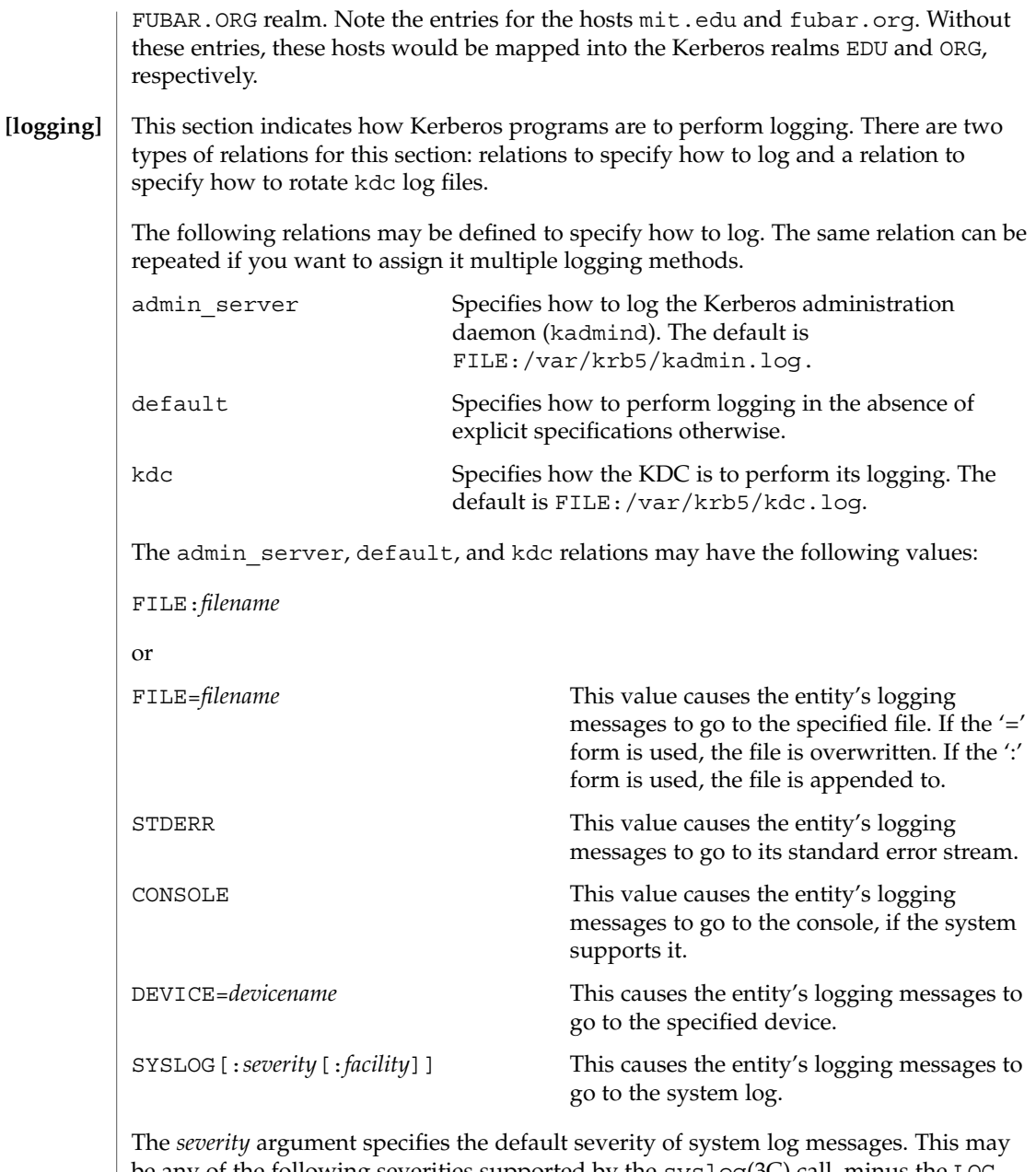

be any of the following severities supported by the syslog(3C) call, minus the LOG\_ prefix: LOG\_EMERG, LOG\_ALERT, LOG\_CRIT, LOG\_ERR, LOG\_WARNING, LOG\_NOTICE, LOG\_INFO, and LOG\_DEBUG. For example, a value of CRIT would specify LOG\_CRIT severity.

File Formats **181**

### krb5.conf(4)

The *facility* argument specifies the facility under which the messages are logged. This may be any of the following facilities supported by the syslog(3C) call minus the LOG\_ prefix: LOG\_KERN, LOG\_USER, LOG\_MAIL, LOG\_DAEMON, LOG\_AUTH, LOG\_LPR, LOG\_NEWS, LOG\_UUCP, LOG\_CRON, and LOG\_LOCAL0 through LOG\_LOCAL7.

If no severity is specified, the default is ERR. If no facility is specified, the default is AUTH.

The following relation may be defined to specify how to rotate kdc log files if the FILE: value is being used to log:

kdc rotate A relation subsection that enables kdc logging to be rotated to multiple files based on a time interval. This can be used to avoid logging to one file, which may grow too large and bring the KDC to a halt.

The time interval for the rotation is specified by the period relation. The number of log files to be rotated is specified by the versions relation. Both the period and versions (described below) should be included in this subsection. And, this subsection applies only if the kdc relation has a FILE: value.

The following relations may be specified for the kdc rotate relation subsection:

period=*delta\_time* Specifies the time interval before a new log file is created. See the Time Formats section in kinit(1) for the valid time duration formats you can specify for *delta\_time*. If period is not specified or set to "never", no rotation will occur.

Specifying a time interval does not mean that the log files will be rotated at the time interval based on real time. This is because the time interval is checked at each attempt to write a record to the log, or when logging is actually occurring. Therefore, rotation occurs only when logging has actually occurred for the specified time interval.

versions=*number* Specifies how many previous versions will be saved before the rotation begins. A number will be appended to the log file, starting with 0 and ending with (*number* - 1). For example, if versions is set to 2, up to three logging files will be created (*filename*, *filename*.0, and *filename*.1) before the first one is overwritten to begin the rotation.

Notice that if versions is not specified or set to 0, only one log file will be created, but it will be overwritten whenever the time interval is met.

In the following example, the logging messages from the Kerberos administration daemon will go to the console. The logging messages from the KDC will be appended to the /var/krb5/kdc.log, which will be rotated between twenty-one log files with a specified time interval of a day.

### krb5.conf(4)

```
[logging]
  admin_server = CONSOLE
  kdc = FILE:/export/logging/kadmin.log
  kdc_rotate = \{period = 1d
     versions = 20
  }
```
#### In order to perform direct (non-hierarchical) cross-realm authentication, a database is needed to construct the authentication paths between the realms. This section defines that database. **[capaths]**

A client will use this section to find the authentication path between its realm and the realm of the server. The server will use this section to verify the authentication path used by the client, by checking the transited field of the received ticket.

There is a subsection for each participating realm, and each subsection has relations named for each of the realms. The *relation-value* is an intermediate realm which may participate in the cross-realm authentication. The relations may be repeated if there is more than one intermediate realm. A value of '.' means that the two realms share keys directly, and no intermediate realms should be allowed to participate.

There are n\*\*2 possible entries in this table, but only those entries which will be needed on the client or the server need to be present. The client needs a subsection named for its local realm, with relations named for all the realms of servers it will need to authenticate with. A server needs a subsection named for each realm of the clients it will serve.

For example, ANL.GOV, PNL.GOV, and NERSC.GOV all wish to use the ES.NET realm as an intermediate realm. ANL has a sub realm of TEST.ANL.GOV, which will authenticate with NERSC.GOV but not PNL.GOV. The [capath] section for ANL.GOV systems would look like this:

```
[capaths]
  ANL.GOV = \{TEST.ANL.GOV = .
      PNL.GOV = ES.NET
      NERSC.GOV = ES.NET
      ES.NET = .}
  TEST.ANL.GOV = {
      AND.GOV = .}
  PNL.GOV = \{ANL.GOV = ES.NET
  }
  NERSC.GOV = {
     ANL.GOV = ES.NET
   }
```
krb5.conf(4)

```
ES.NET = \{ANL.GOV = .}
              The [capath] section of the configuration file used on NERSC.GOV systems would
              look like this:
              [capaths]
                 NERSC.GOV = {
                    ANL.GOV = ES.NET
                    TEST.ANL.GOV = ES.NET
                    TEST.ANL.GOV = ANL.GOV
                   PNL.GOV = ES.NET
                    ES.NET = .}
                 ANL.GOV = \{NERSC.GOV = ES.NET
                 }
                 PNL.GOV = \{NERSC.GOV = ES.NET
                 }
                 ES.NET = \{NERSC.GOV = .
                 }
                 TEST.ANL.GOV = {
                    NERSC.GOV = ANL.GOV
                    NERSC.GOV = ES.NET
                 }
              In the above examples, the ordering is not important, except when the same relation is
              used more than once. The client will use this to determine the path. (It is not important
              to the server, since the transited field is not sorted.)
              EXAMPLE 1 Sample file
              Here is an example of a generic krb5.conf file:
              [libdefaults]
                 ticket_lifetime = 600
                 default_realm = ATHENA.MIT.EDU
                 default_tkt_enctypes = des-cbc-crc
                 default_tgs_enctypes = des-cbc-crc
              [realms]
                 ATHENA.MIT.EDU = {
                   kdc = kerberos.mit.edu
                    kdc = kerberos-1.mit.edu
EXAMPLES
```
**184** man pages section 4: File Formats • Last Revised 17 Nov 1999

kdc = kerberos-2.mit.edu admin\_server = kerberos.mit.edu

```
EXAMPLE 1 Sample file (Continued)
                  default_domain = mit.edu
                }
               FUBAR.ORG = {kdc = kerberos.fubar.org
                  kdc = kerberos-1.fubar.org
                  admin_server = kerberos.fubar.org
               }
             [domain_realm]
               .mit.edu = ATHENA.MIT.EDU
               mit.edu = ATHENA.MIT.EDU
            /var/krb5/kdc.log KDC logging file
            kinit(1), syslog(3C), SEAM(5)
            If the krb5.conf file is not formatted properly, the telnet command will fail.
             However, the dtlogin and login commands will still succeed, even if the
            krb5.conf file is specified as required for the commands. If this occurs, the following
            error message will be displayed:
             Error initializing krb5: Improper format of
             To bypass any other problems that may occur, you should fix the file as soon as
            possible.
    FILES
SEE ALSO
   NOTES
```
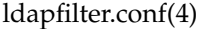

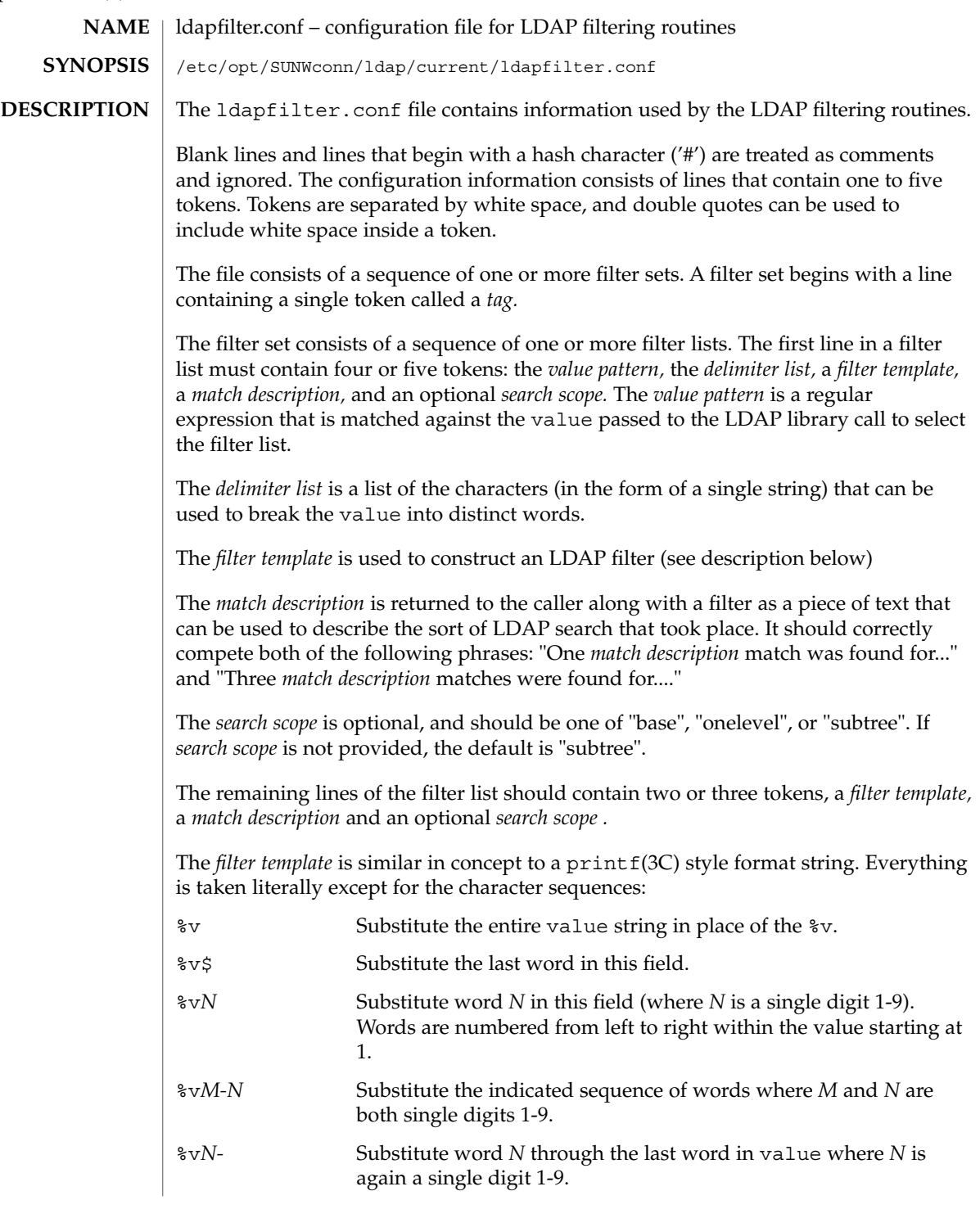

```
EXAMPLE 1 The following ldap filter configuration file contains two filter sets, example1
             and example2 onelevel, each of which contains four filter lists.
             # ldap filter file
             #
             example1
             "=" " " "%v" "arbitrary filter"
             "[0-9][0-9–]*" " " "(telephoneNumber=*%v)" "phone number"
             "@" " " "(mail=%v)" "email address"
             "\hat{ }. [. _].*" ". _" "(cn=%v1* %v2-)" "first initial"
             ".*[. _].$" ". _" "(cn=%v1-*)" "last initial"
             "[. ]" ". " " " (| (Sn=8v1-)(cn=8v1-))" " exact"
                                   " (| (sn~=%v1-)(cn~=%v1-))" "approximate"
             ".*" ". " "(|(cn=%v1)(sn=%v1)(uid=%v1))" "exact"
                                   "(|(cn~=%v1)(sn~=%v1))" "approximate"
             "example2 onelevel"
             "\hat{C}..$" " " (| (o=%v) (c=%v) (l=%v) (co=%v)) " "exact" "onelevel"
                        "(|(o~=%v)(c~=%v)(l~=%v)(co~=%v))" "approximate"
             "onelevel"
             " " " " " " ("|" (o=8v) (l=8v) (co=8v)" "exact" "onelevel""(|(o~=%v)(l~=%v)(co~=%v)" "approximate" "onelevel"
             "." " " "(associatedDomain=%v)" "exact" "onelevel"
             ".*" " " "(|(o=%v)(l=%v)(co=%v)" "exact" "onelevel"
                        "(|(o~=%v)(l~=%v)(co~=%v)" "approximate" "onelevel"
             See attributes(5) for a description of the following attributes:
                       ATTRIBUTE TYPE ATTRIBUTE VALUE
              Availability SUNWlldap (32-bit)
                                               SUNWldapx (64-bit)
              Stability Level Evolving
 EXAMPLES
ATTRIBUTES
```

```
ldap getfilter(3LDAP), ldap ufn(3LDAP), attributes(5)
SEE ALSO
```
File Formats **187**

# ldapsearchprefs.conf(4)

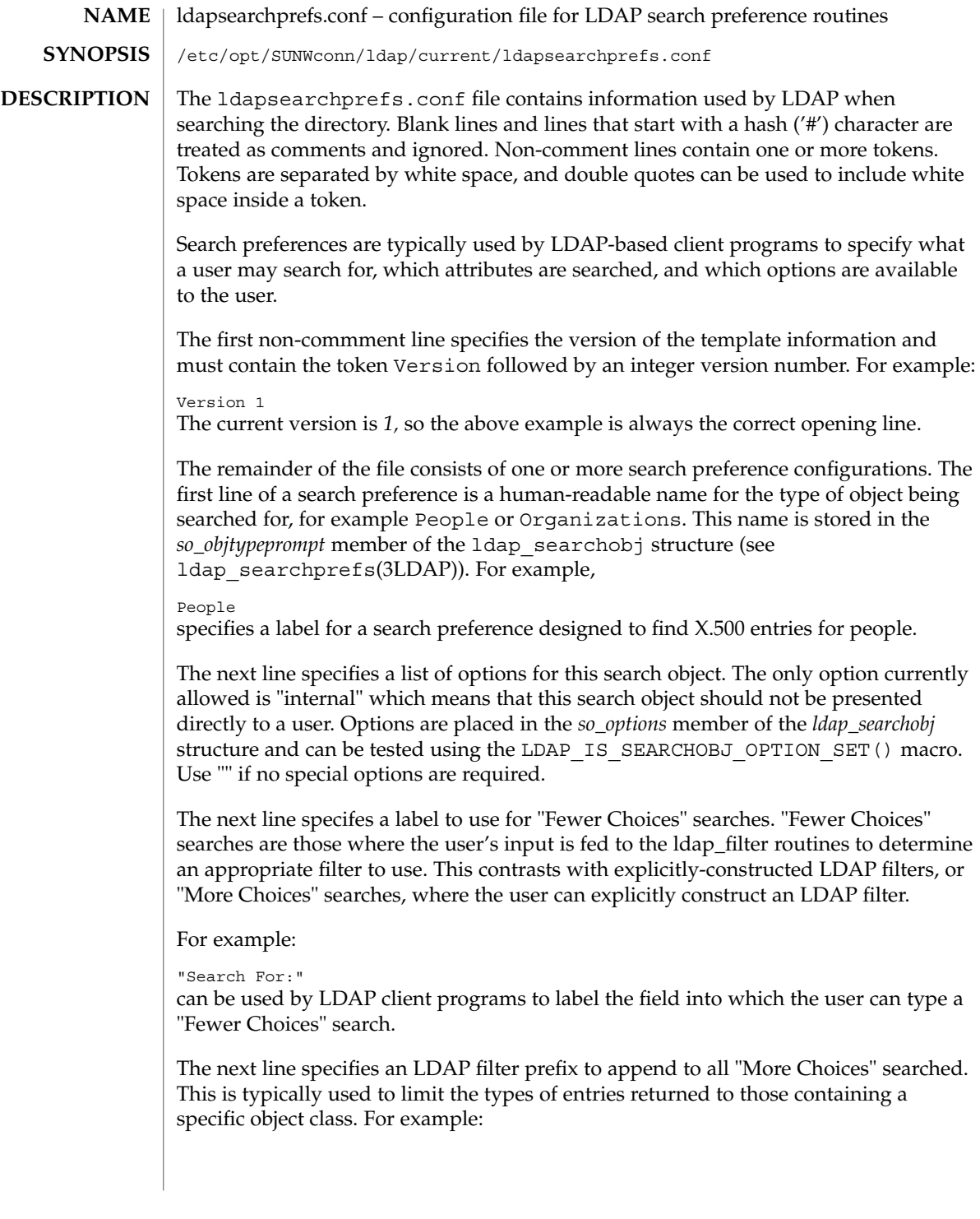

```
"(&(objectClass=person)"
```
would cause only entries containing the object class *person* to be returned by a search. Note that parentheses may be unbalanced here, since this is a filter prefix, not an entire filter.

The next line is an LDAP filter tag which specifies the set of LDAP filters to be applied for "Fewer Choices" searching. The line

### "x500-People"

would tell the client program to use the set of LDAP filters from the ldap filter configuration file tagged "x500-People".

The next line specifies an LDAP attribute to retrieve to help the user choose when several entries match the search terms specified. For example:

#### $"++1e"$

specifies that if more than one entry matches the search criteria, the client program should retrieve the title attribute that and present that to the user to allow them to select the appropriate entry. The next line specifies a label for the above attribute, for example,

#### "Title:"

Note that the values defined so far in the file are defaults, and are intended to be overridden by the specific search options that follow.

The next line specifies the scope of the LDAP search to be performed. Acceptable values are subtree, onelevel, and base.

The next section is a list of "More Choices" search options, terminated by a line containing only the string END. For example:

```
"Common Name" cn 11111 "" ""
"Surname" sn 11111 "" ""
"Business Phone" "telephoneNumber" 11101 "" ""
END
```
Each line represents one method of searching. In this example, there are three ways of searching - by Common Name, by Surname, and by Business Phone number. The first field is the text which should be displayed to user. The second field is the attribute which will be searched. The third field is a bitmap which specifies which of the match types are permitted for this search type. A "1" value in a given bit position indicates that a particular match type is valid, and a "0" indicates that is it not valid. The fourth and fifth fields are, respectively, the select attribute name and on-screen name for the selected attribute. These values are intended to override the defaults defined above. If no specific values are specified, the client software uses the default values above.

The next section is a list of search match options, terminated by a a line containing only the string END. Example:

```
"exactly matches" "(%a=%v))"
"approximately matches" "(%a~=%v))"
"starts with" "(%a=%v*))"
"ends with" "(%a=*%v))"
```
ldapsearchprefs.conf(4)

"contains" "(%a=\*%v\*))" END In this example, there are five ways of refining the search. For each method, there is an LDAP filter suffix which is appended to the ldap filter. **EXAMPLE 1** The following example illustrates one possible configuration of search preferences for "people". # Version number Version 1 # Name for this search object People # Label to place before text box user types in "Search For:" # Filter prefix to append to all "More Choices" searches "(&(objectClass=person)" # Tag to use for "Fewer Choices" searches - from ldapfilter.conf file "x500-People" # If a search results in > 1 match, retrieve this attribute to help # user distinguish between the entries... multilineDescription # ...and label it with this string: "Description" # Search scope to use when searching subtree # Follows a list of "More Choices" search options. Format is: # Label, attribute, select-bitmap, extra attr display name, extra attr ldap name # If last two are null, "Fewer Choices" name/attributes used "Common Name" cn "Surname" sn 11111 "" "" "Business Phone" "telephoneNumber" 11101 "" "" "E-Mail Address" "mail" "Uniqname" "uid" 11111 "" "" END # Match types "exactly matches" "(%a=%v))" "approximately matches" "(%a~=%v))" "starts with"  $"$  (%a=%v\*))" "ends with" "(%a=\*%v))" "contains"  $(8a = *8v*)$ " END In this example, the user may search for People. For "fewer choices" searching, the tag for the ldapfilter.conf(4) file is "x500-People". See attributes(5) for a description of the following attributes: **ATTRIBUTE TYPE ATTRIBUTE VALUE EXAMPLES ATTRIBUTES**

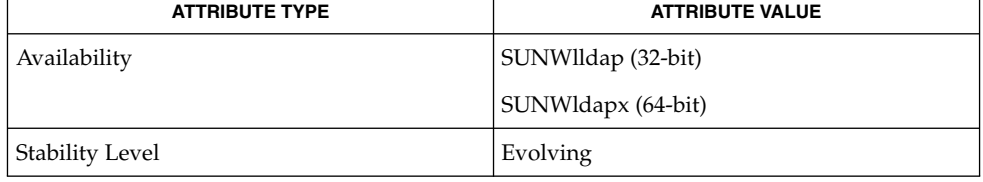

ldapsearchprefs.conf(4)

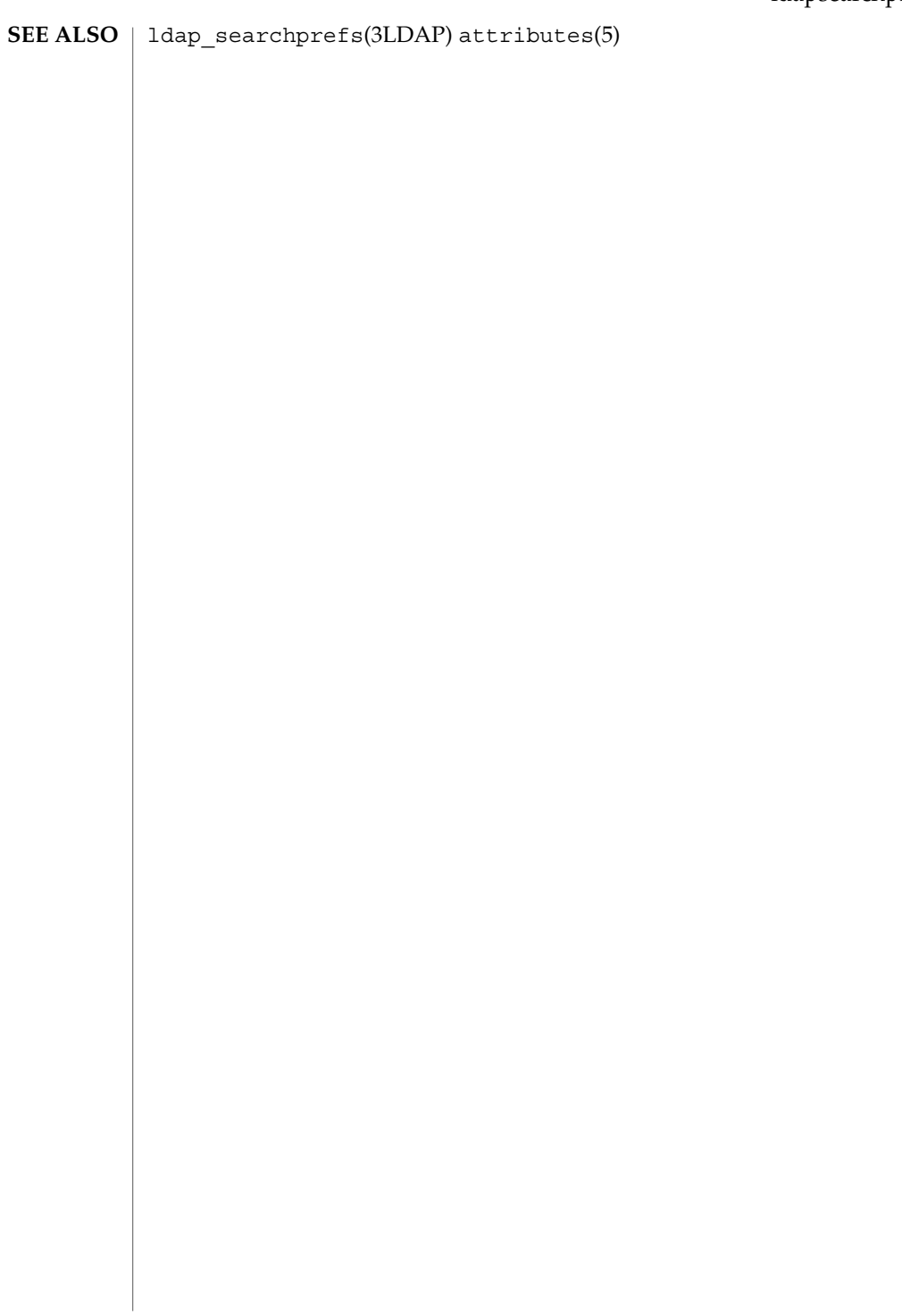

## ldaptemplates.conf(4)

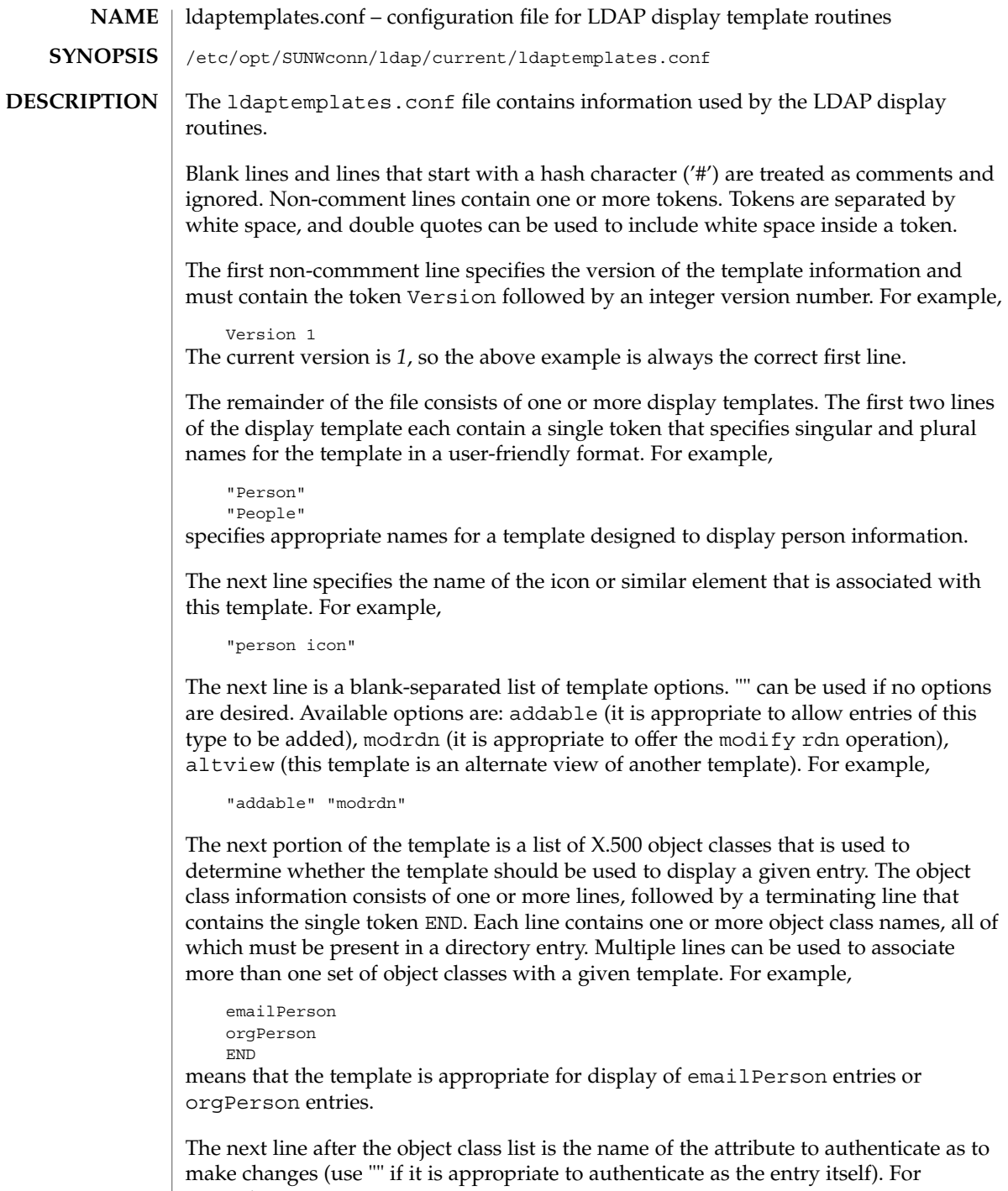

example,

"owner"

The next line is the default attribute to use when naming a new entry, for example,

"cn"

The next line is the distinguished name of the default location under which new entries are created. For example,

"o=XYZ, c=US"

The next section is a list of rules used to assign default values to new entries. The list should be terminated with a line that contains the single token END. Each line in this section should either begin with the token constant and be followed by the name of the attribute and a constant value to assign, or the line should begin with addersdn followed by the name of an attribute whose value will be the DN of the person who has authenticated to add the entry. For example,

```
constant associatedDomain XYZ.us
addersdn seeAlso
END
```
The last portion of the template is a list of items to display. It consists of one or more lines, followed by a terminating line that contains the single token END. Each line is must begin with the token samerow or the token item

It is assumed that each item appears on a row by itself unless it was preceded by a samerow line (in which case it should be displayed on the same line as the previous item, if possible). Lines that begin with samerow should not have any other tokens on them.

Lines that begin with item must have at least three more tokens on them: an item type, a label, and an attribute name. Any extra tokens are taken as extra arguments.

The item type token must be one of the following strings:

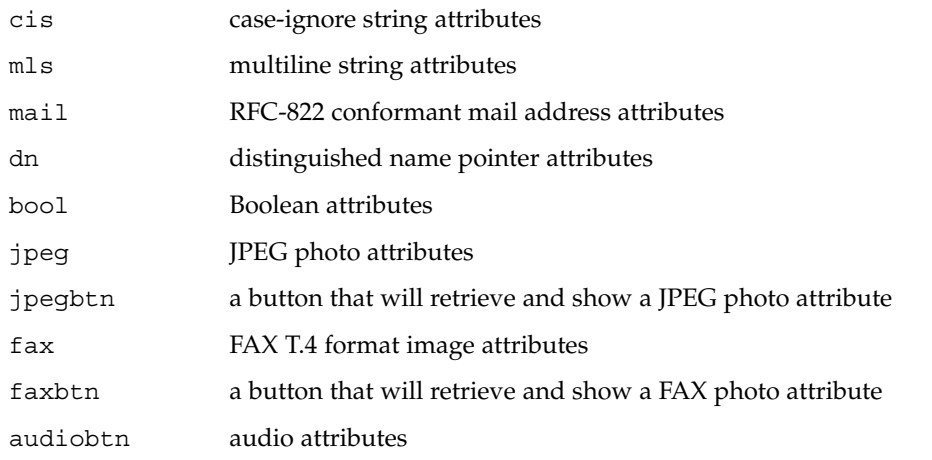

ldaptemplates.conf(4)

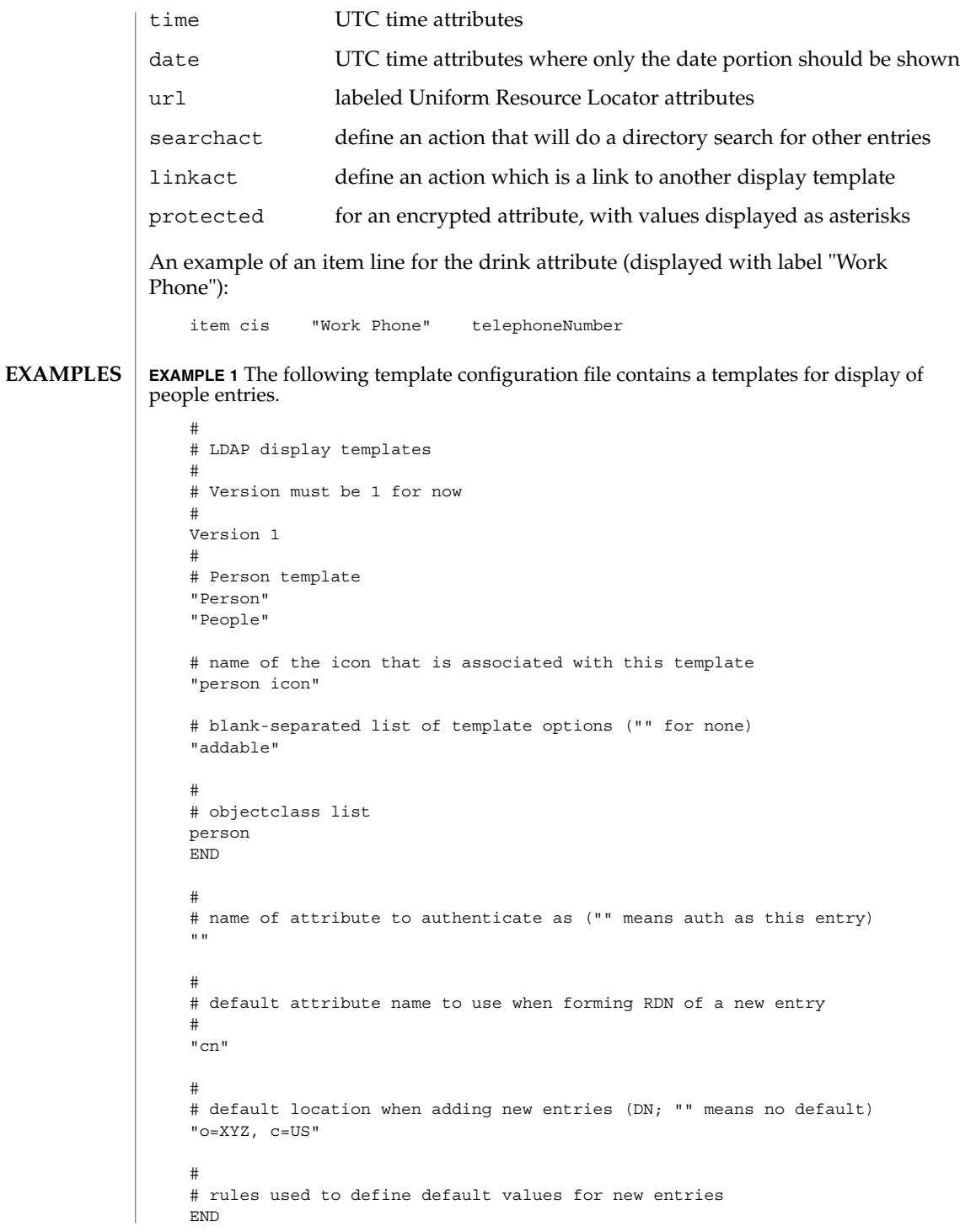

**EXAMPLE 1** The following template configuration file contains a templates for display of people entries. *(Continued)* # # list of items for display item jpegbtn "View Photo" jpegPhoto "Next Photo" item audiobtn "Play Sound" audio item cis "Also Known As" cn item cis "Title" title item mls "Work Address" postalAddress item cis "Work Phone" telephoneNumber item cis "Fax Number" facsimileTelephoneNumber item mls "Home Address" homePostalAddress item cis "Home Phone" homePhone item cis "User ID" uid item mail "E-Mail Address" mail item cis "Description" description item dn "See Also" seeAlso

**ATTRIBUTES**

END

See attributes(5) for a description of the following attributes:

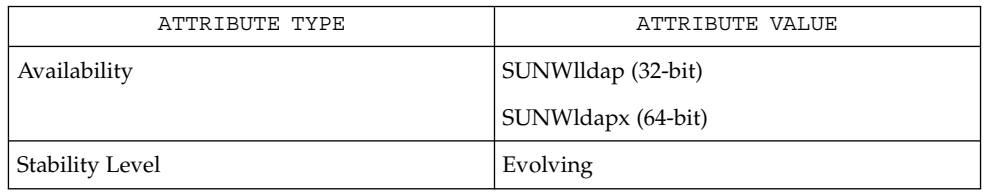

ldap disptmpl(3LDAP) ldap entry2text(3LDAP) attributes(5) **SEE ALSO**

**NAME** limits – header for implementation-specific constants  $\overline{\phantom{a}}$ 

#include <limits.h> **SYNOPSIS**

**DESCRIPTION**

The header <limits.h> is a list of minimal magnitude limitations imposed by a specific implementation of the operating system.

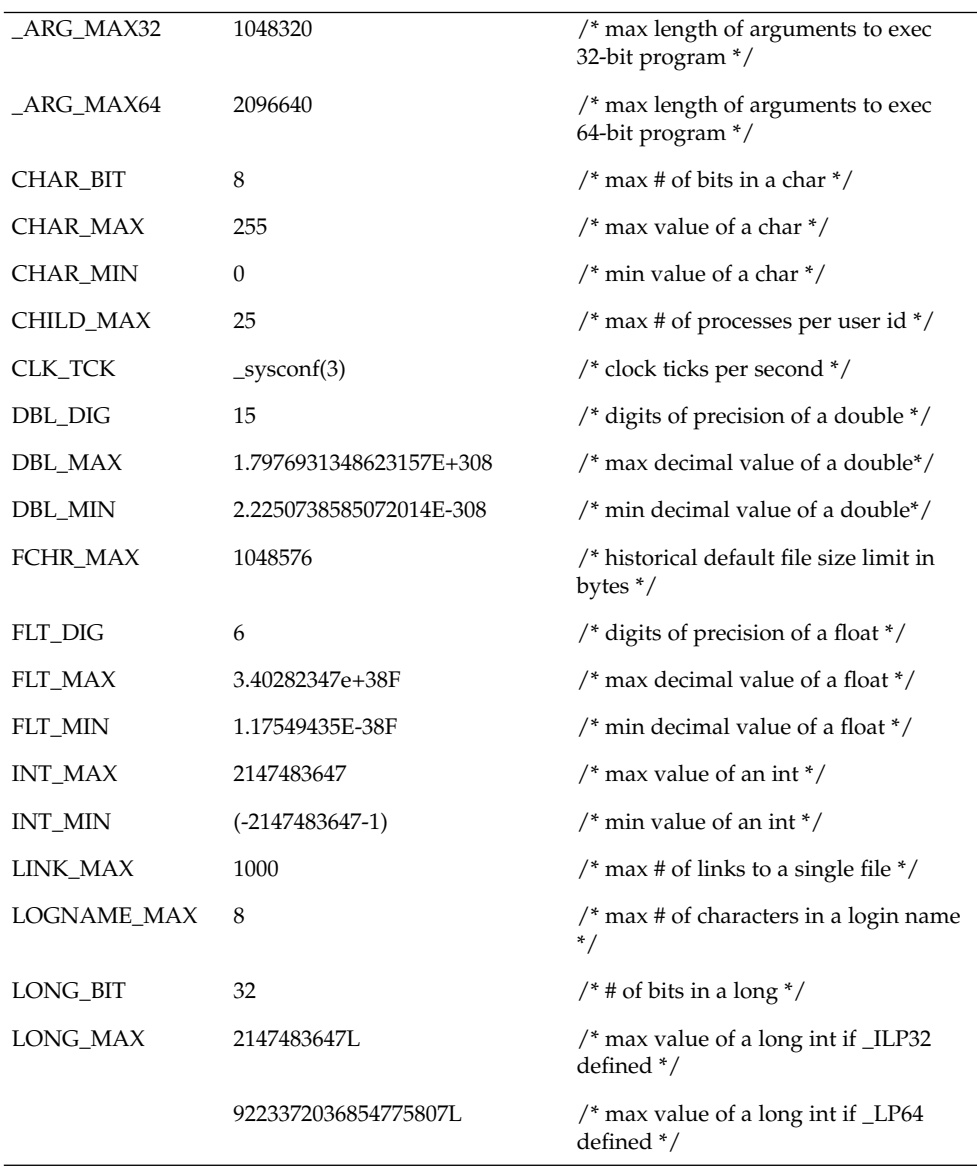

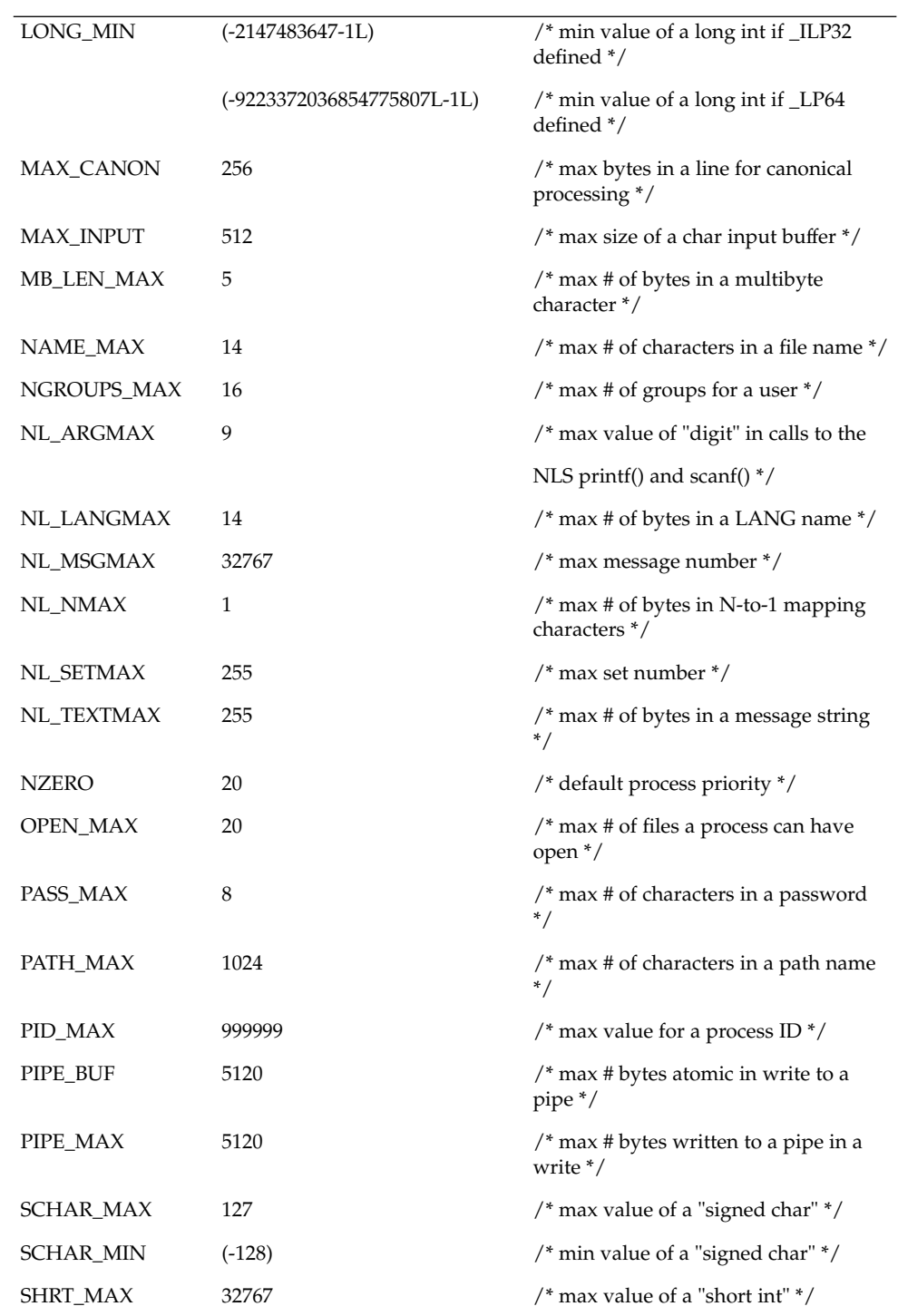

File Formats **197**

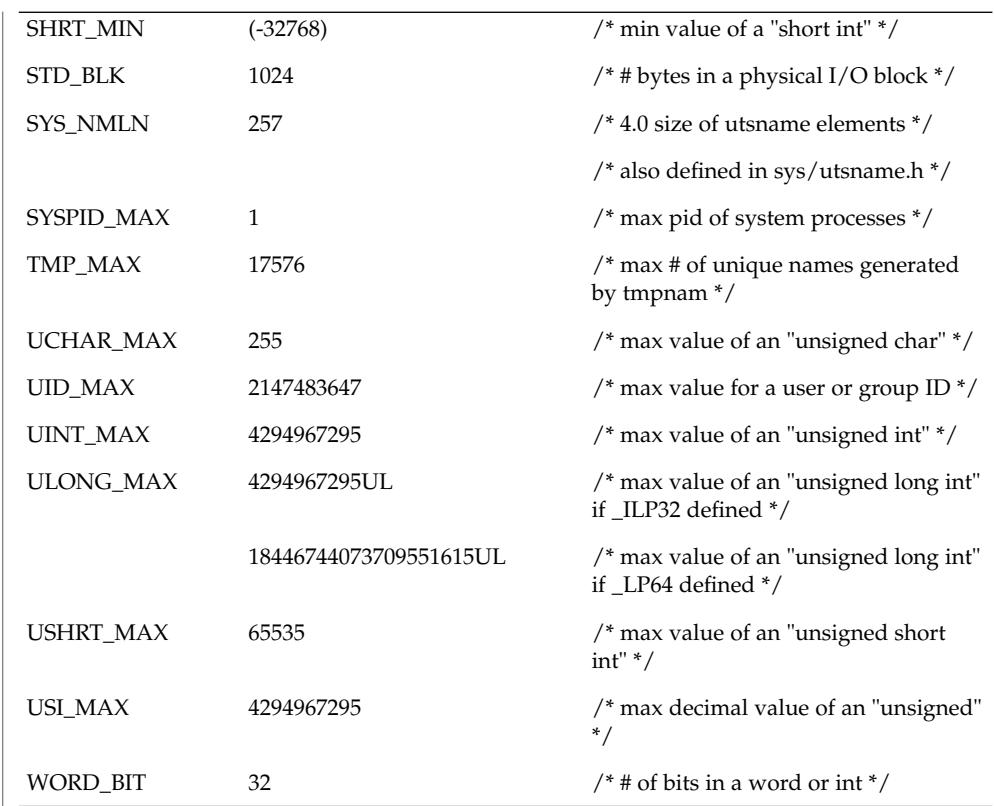

The following POSIX definitions are the most restrictive values to be used by a POSIX-conforming application (see standards(5)). Conforming implementations shall provide values at least this large.

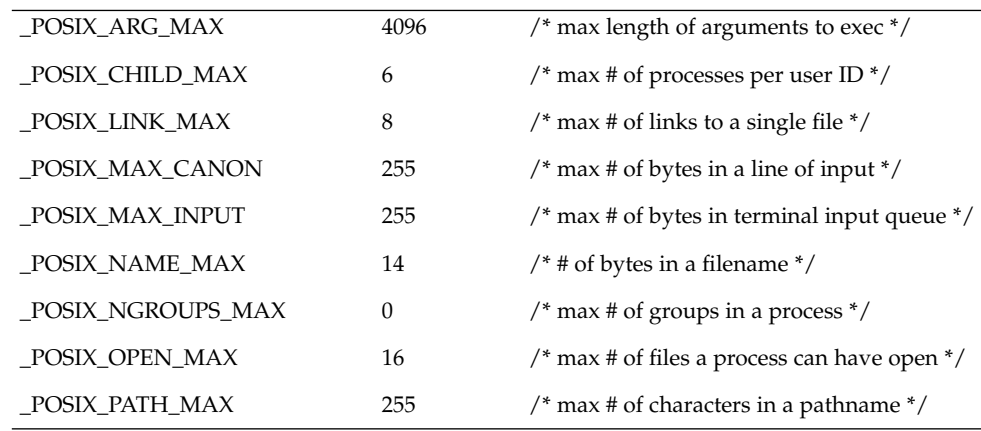

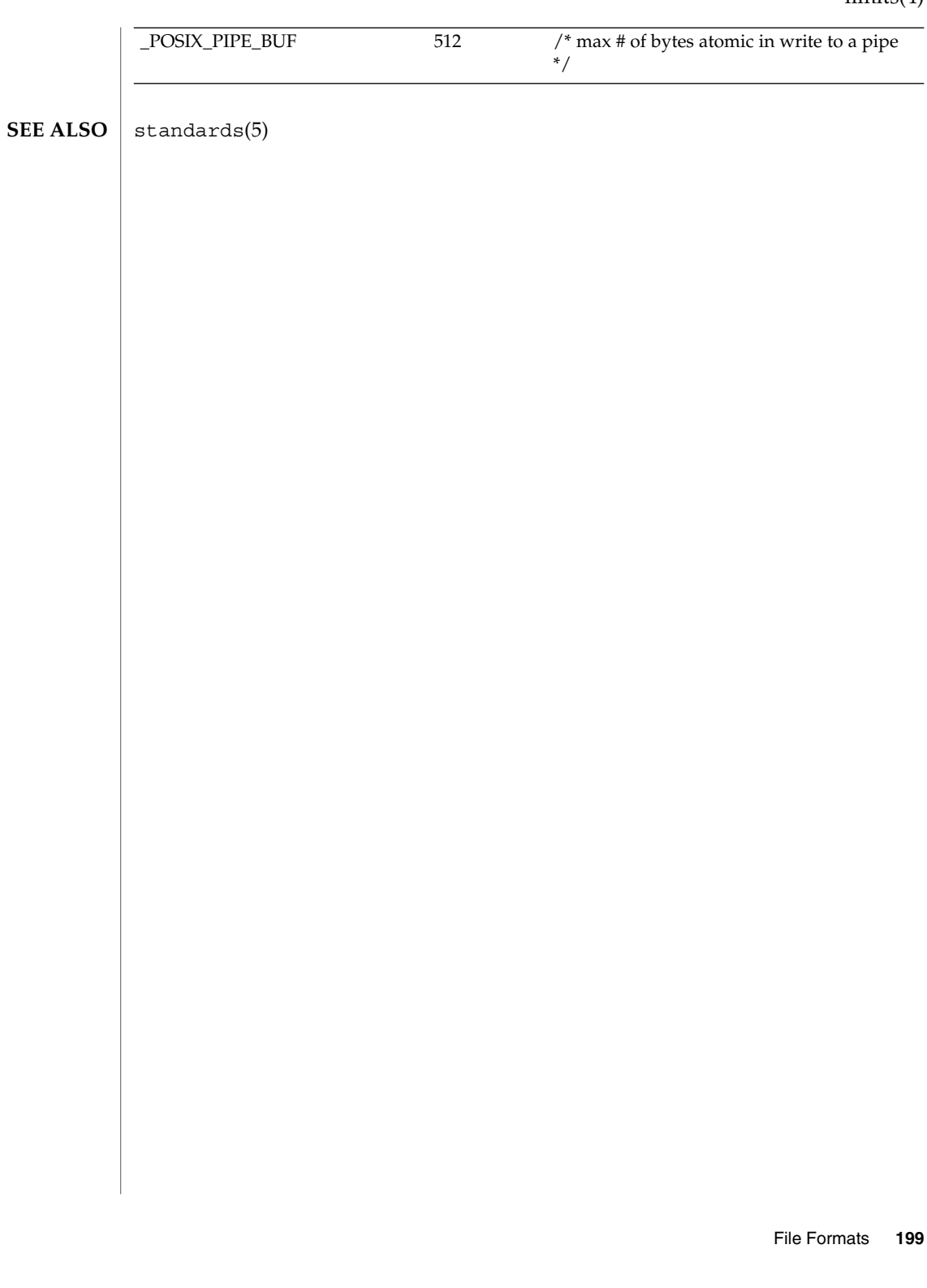

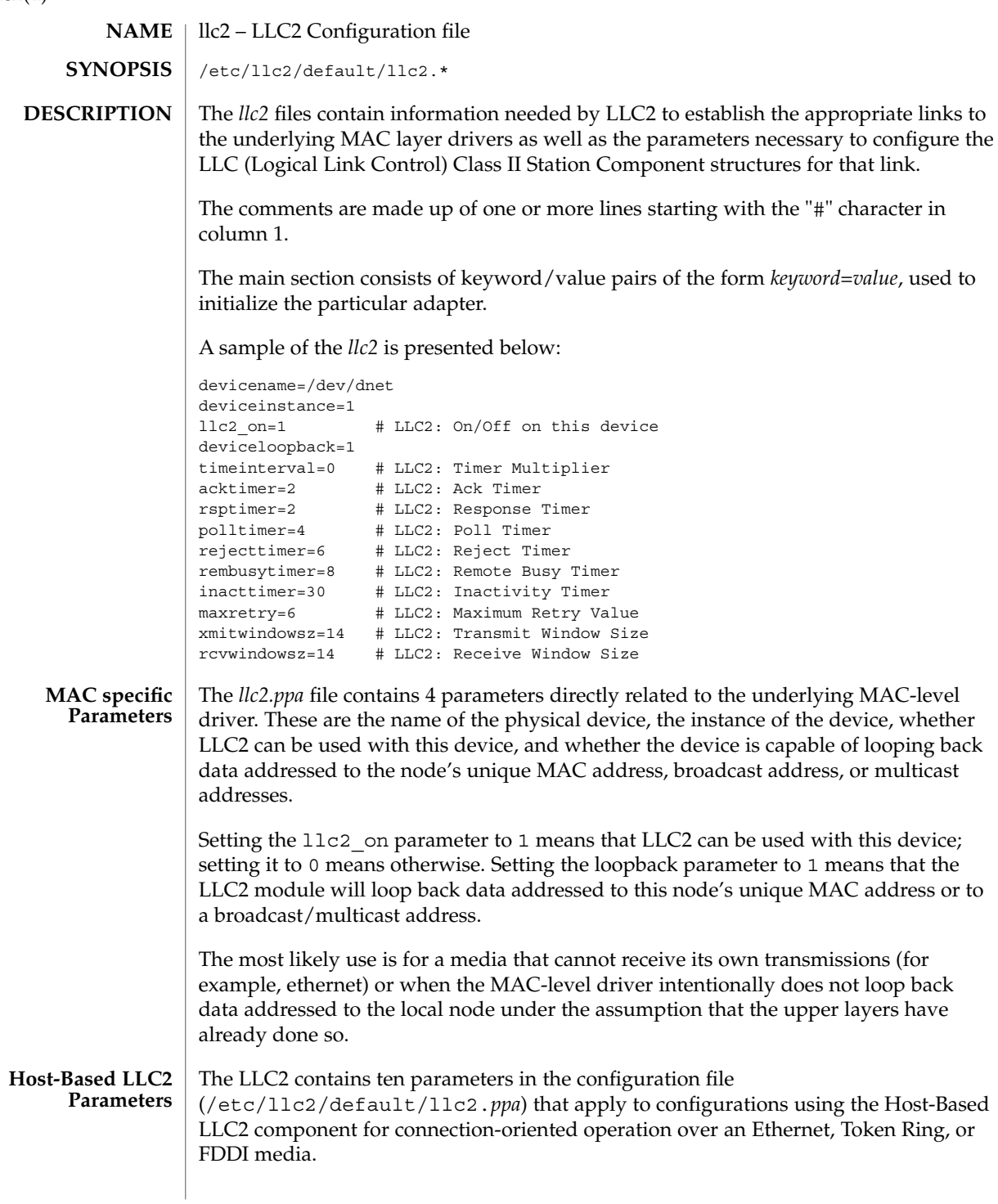

 $llc2(4)$ 

The ten parameters break down into the following four groups:

- Six parameters deal with timer settings for managing the flow of LLC elements of procedure (PDUs) on a data link connection.
- One parameter is the multiplier that is used to determine the period of the interval timer for the station. A value of 1 means that each tick count represents 100 milliseconds; 5 means each tick count is 500 milliseconds. Should the parameter be omitted, the default value is 5, except for Token Ring links which use a default of 1.
- One parameter indicates how many times an operation should be retried on a data link connection.
- Two parameters are for controlling the number of unacknowledged I PDUs to send or receive on a data link connection.

Additional information on these parameters can be found in ISO 8802-2 : 1989, Section 7.8.

The following table of Logical Link Control Parameters provides the LLC configuration parameter names, default values, and ranges.

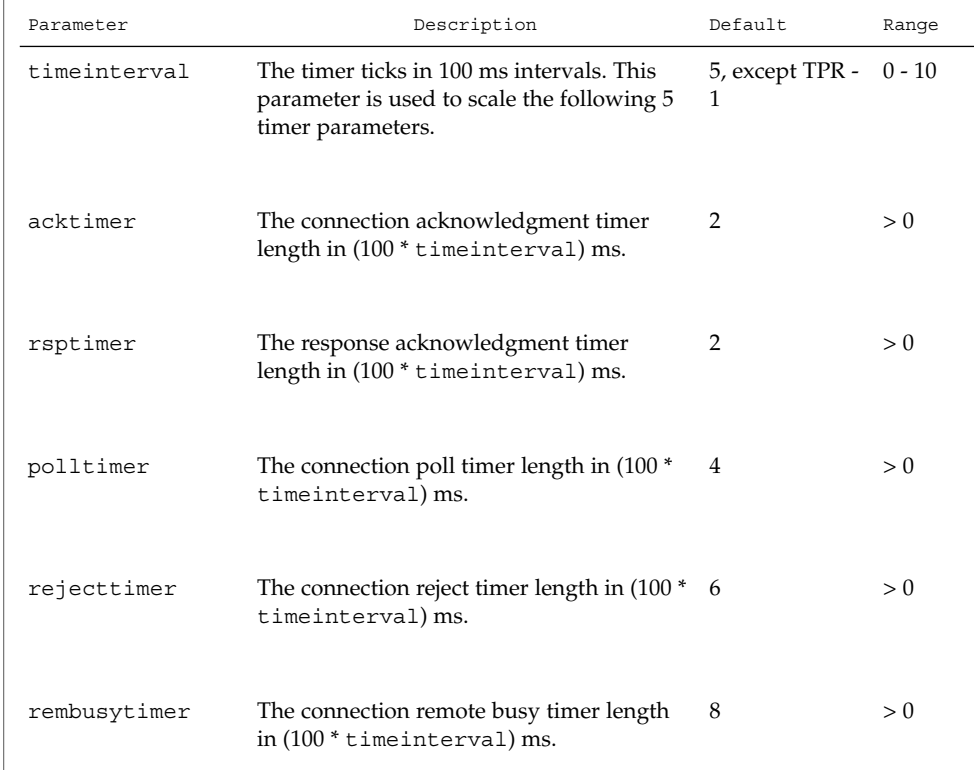

## $llc2(4)$

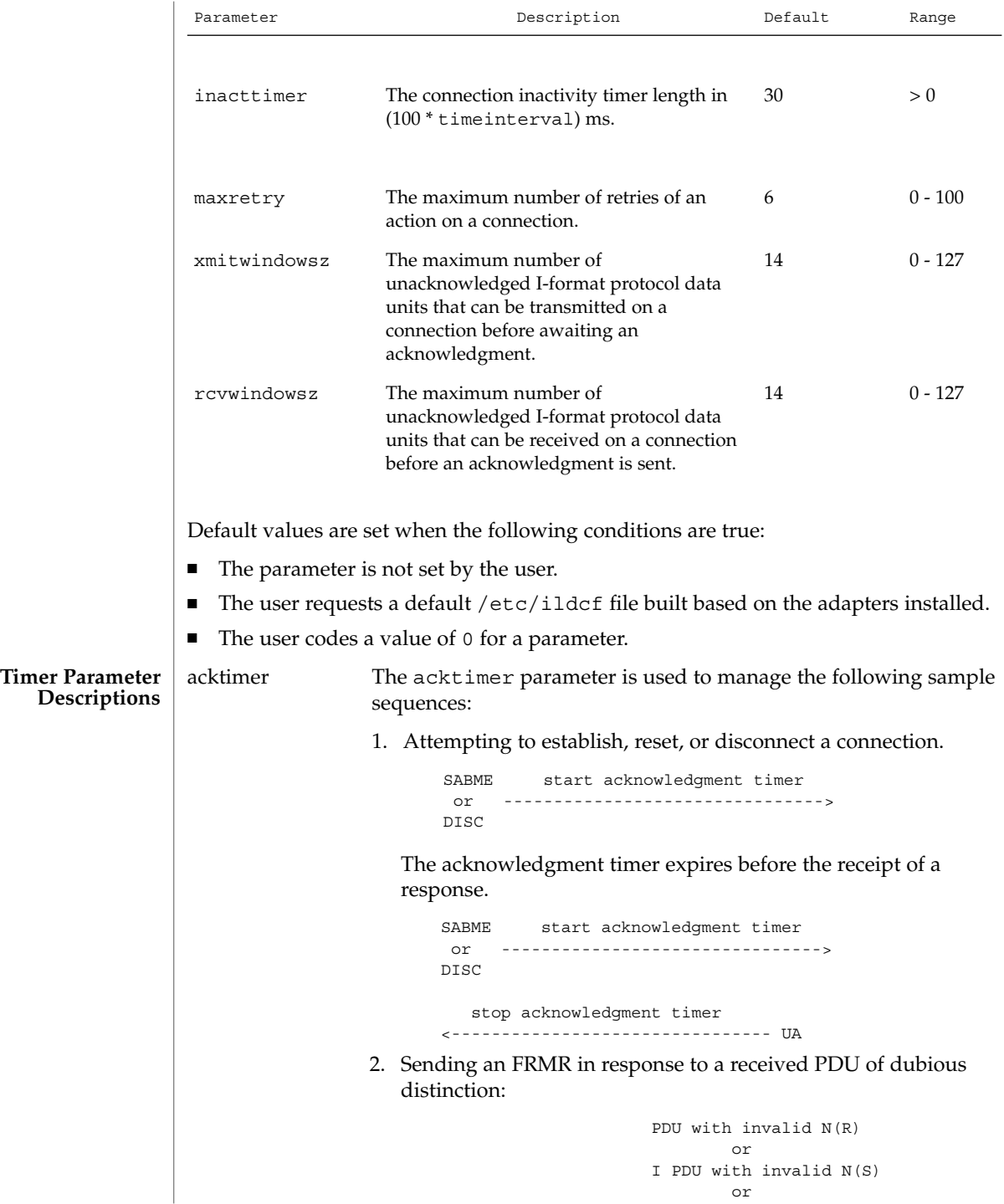

```
<------------------- PDU of invalid length
                                                      or
                                              unexpected UA PDU
                                                      or
                                              response PDU with
                                              invalid P/F setting
                                   start acknowledgment timer
                         FRMR -------------------------------->
                     Acknowledgment timer expires before the receipt of a PDU.
                                    start acknowledgment timer
                         FRMR -------------------------------->
                          stop acknowledgment timer
                                                            SABME, FRMR
                         <------------------------------- DISC, or DM
                  3. There is also a special case of the acknowledgment timer,
                     referred to in this implementation as the response
                     acknowledgment timer (rsptimer). It is used when sending
                     an I PDU.
                            start response acknowledgement timer
                         I -------------------------------------->
                     Response acknowledgment timer expires before the receipt of
                     an acknowledgment.
                                   start poll timer
                         RR -------------------------------->
polltimer The polltimer parameter is used to manage situations where a
                  Supervisory command PDU (RR, RNR, or REJ) is sent with the
                  P/F bit set. This type of PDU is typically sent when:
                  ■ There has been a period of inactivity on a connection in
                      information transfer mode.
                  ■ The remote node must be notified of a local busy condition
                      occurring in information transfer mode.
                  The expiration of the poll timer causes another Supervisory
                  command PDU (which may be of a different type than the first) to
                  be sent with the P/F bit set, provided the retry count has not
                  exceeded the maximum retry value. This timer, then, provides an
                  extended retry mechanism for a connection in information transfer
                  mode.
rejecttimer The rejecttimer parameter controls the frequency with which a
                  REJ PDU is sent to a remote node from which an I PDU with an
                  unexpected N(S) was received and which has not corrected the
                  situation by sending an I PDU with the expected N(S).
```
 $llc2(4)$ 

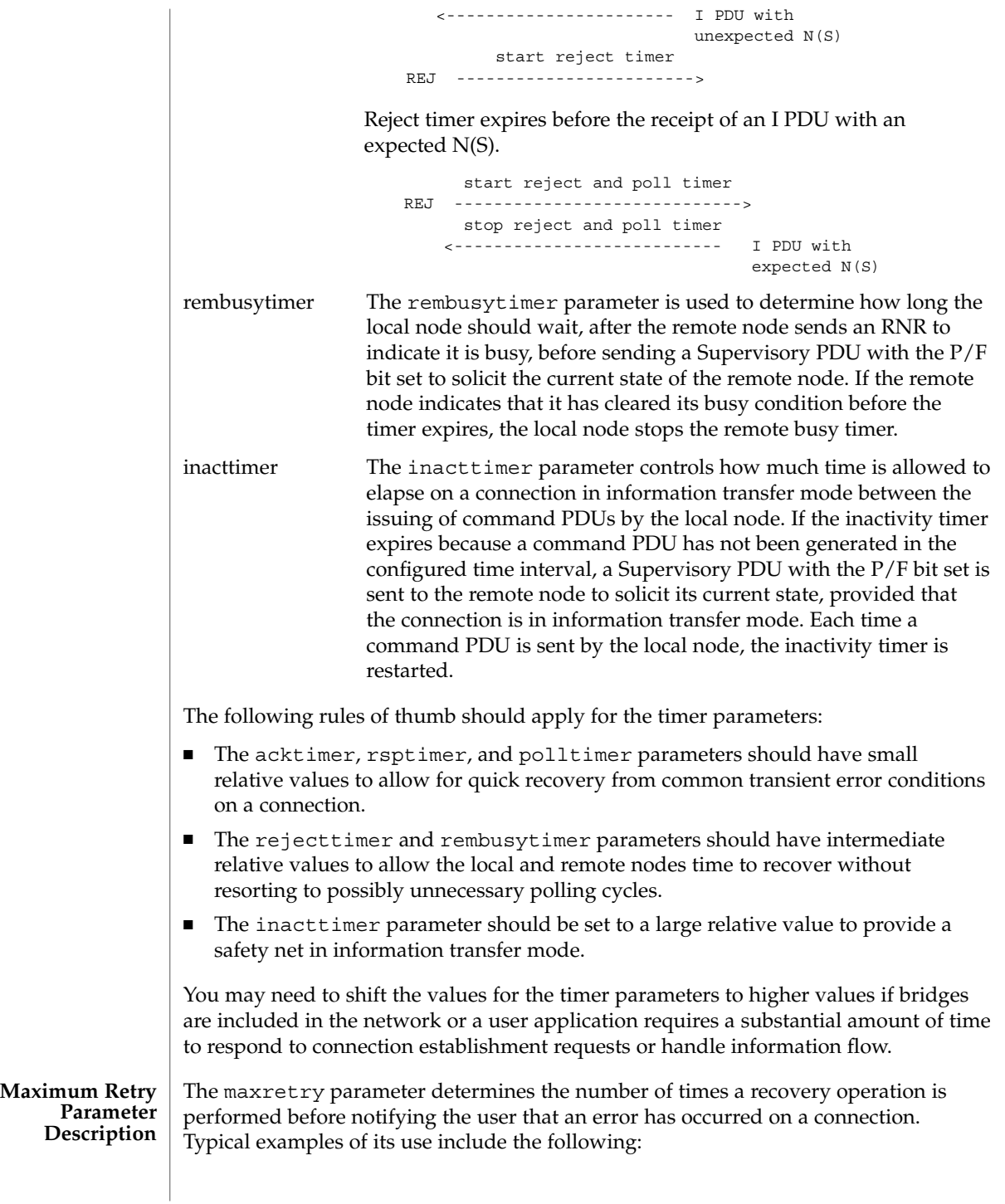

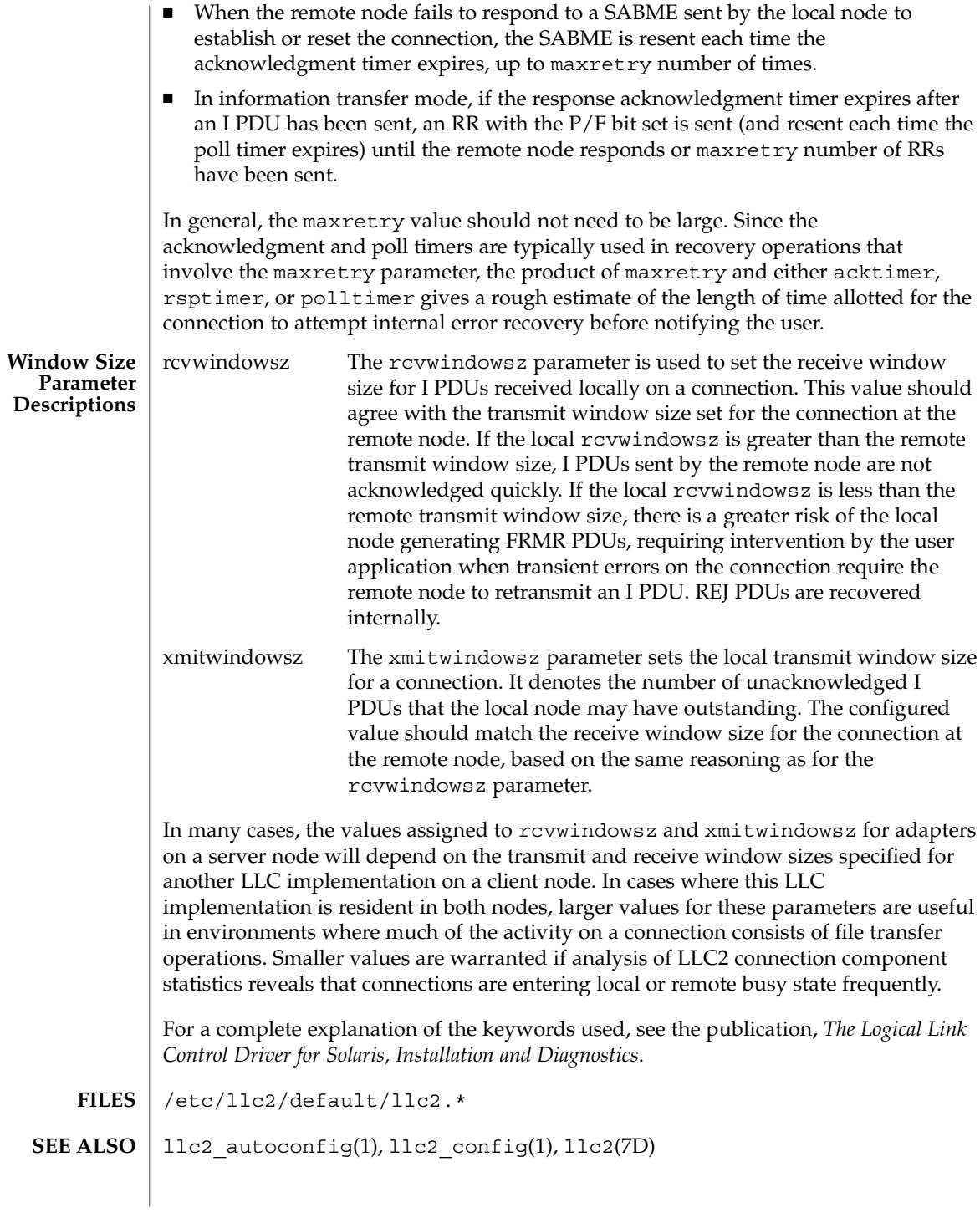

File Formats **205**

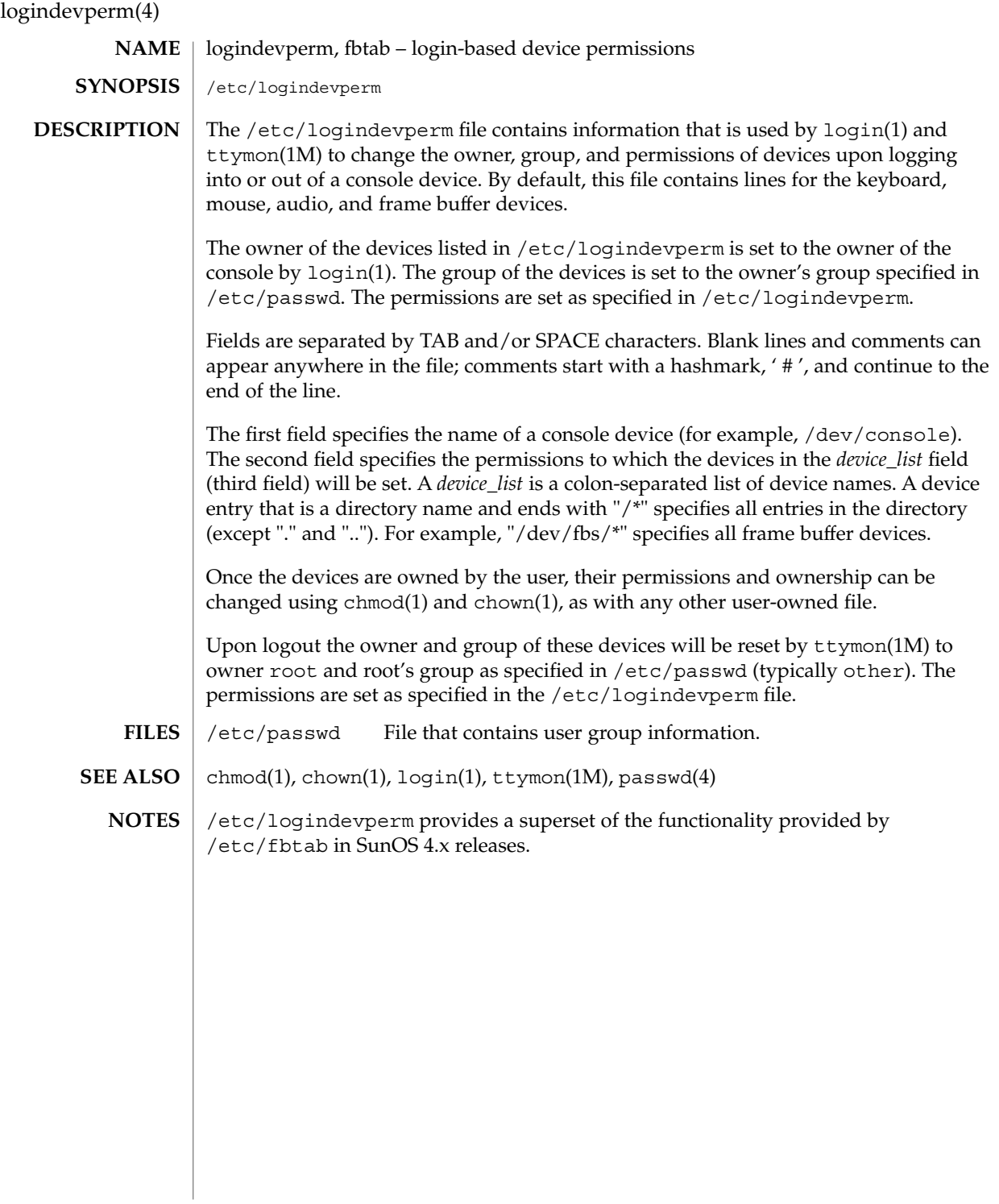

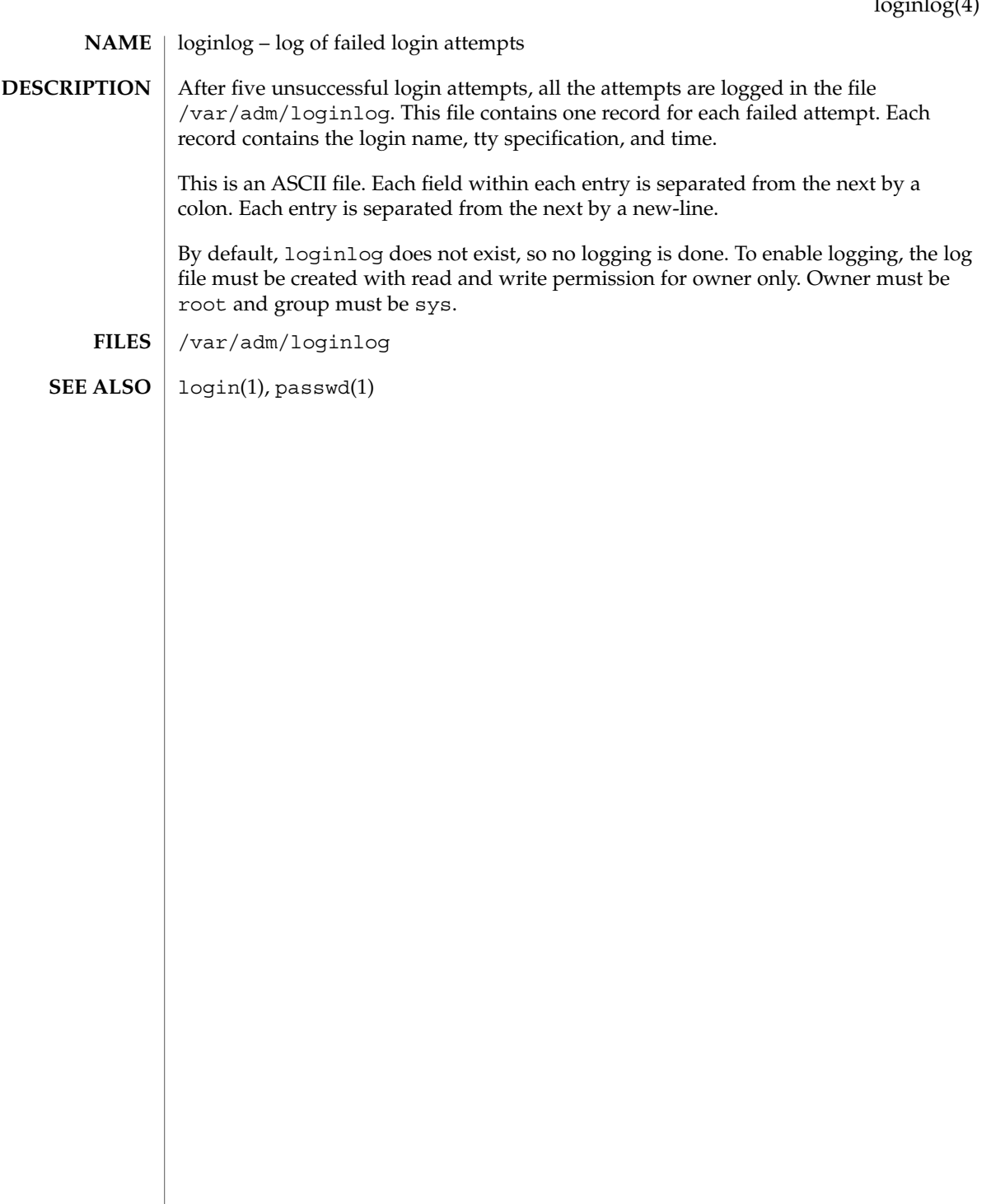

## lutab(4)

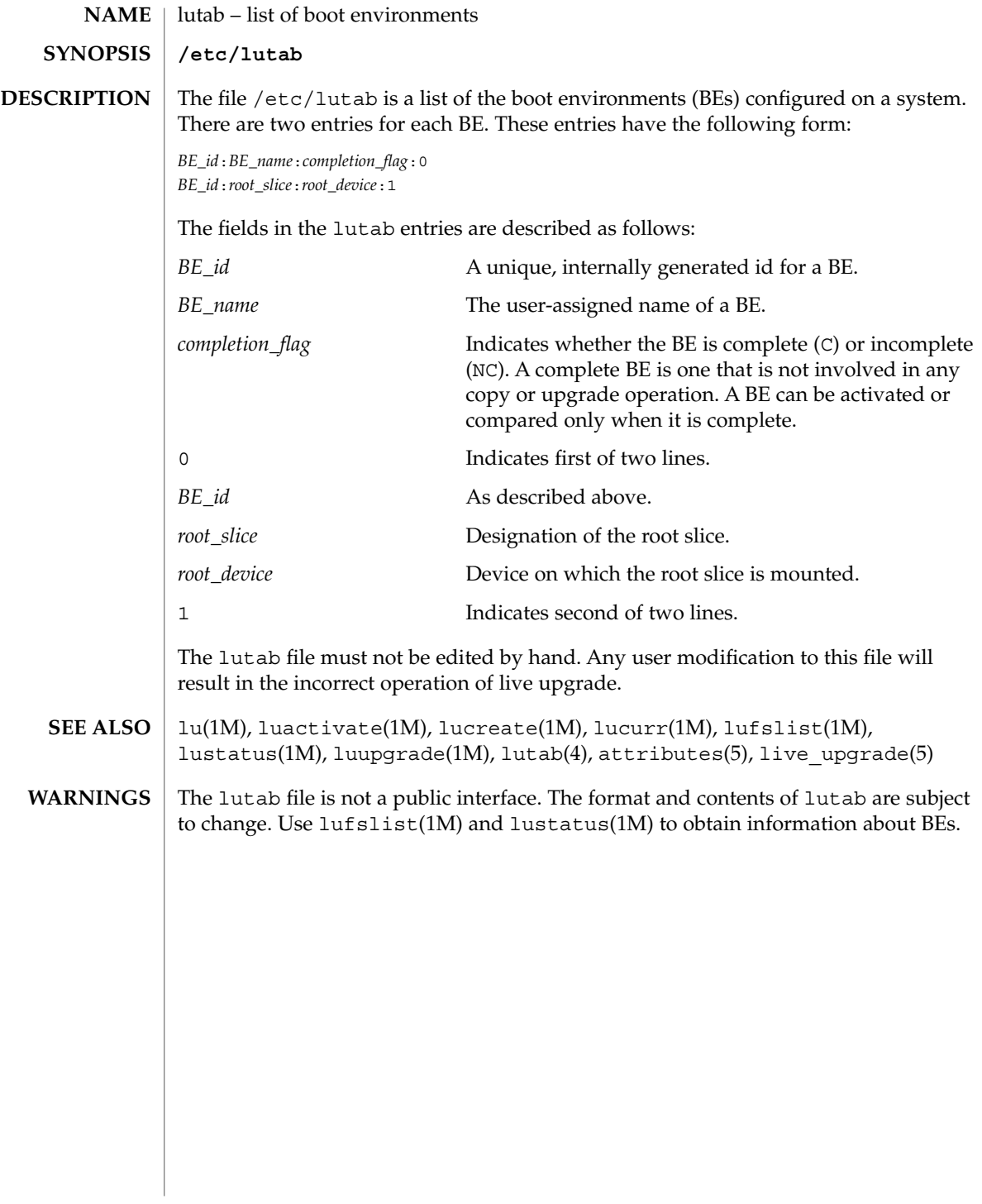

#### magic – file command's magic number file **NAME**

/etc/magic **SYNOPSIS**

### **DESCRIPTION**

The file(1) command identifies the type of a file using, among other tests, a test for whether the file begins with a certain *magic number*. The /etc/magic file specifies what magic numbers are to be tested for, what message to print if a particular magic number is found, and additional information to extract from the file.

Each line of the file specifies a test to perform. A test compares the data starting at a particular offset in the file with a 1-byte, 2-byte, or 4-byte numeric value or a string. If the test succeeds, a message is printed. The line consists of the following fields (separated by tabs):

*offset* type *value message*

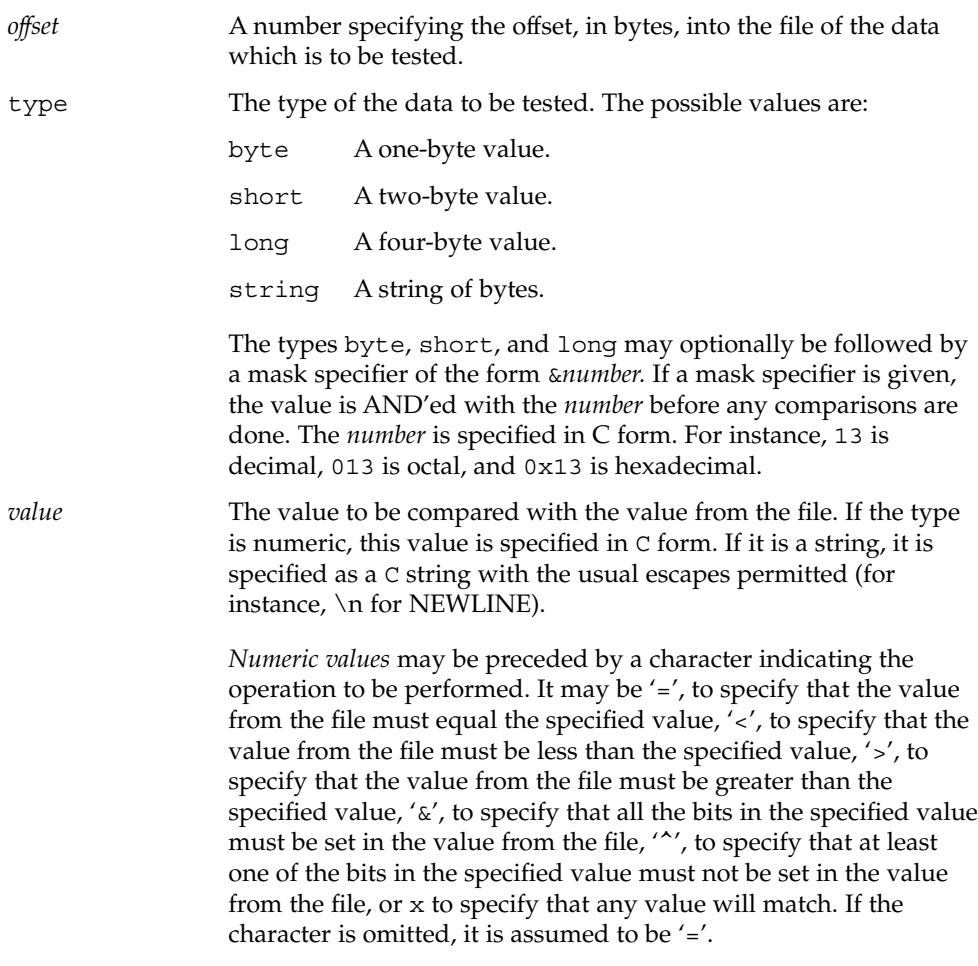

magic(4)

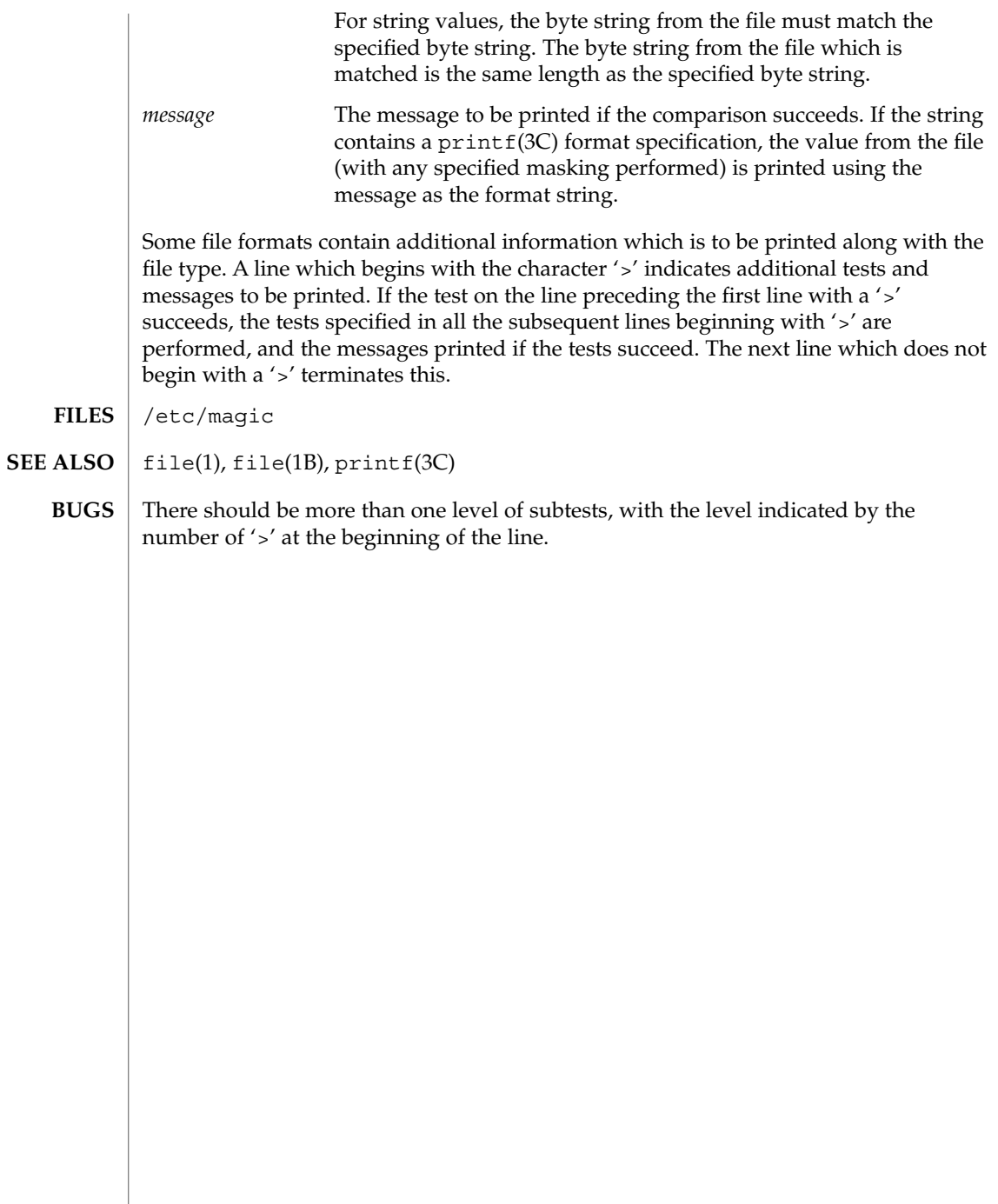

mech, qop – mechanism and QOP files /etc/gss/mech /etc/gss/qop The /etc/gss/mech and /etc/gss/qop files contain tables showing installed security mechanisms and the Quality of Protection (QOP) associated with them, respectively. As security mechanisms are installed on the system, entries are added to these two files. Contents of these files may be accessed either manually (for example, with  $cat(1)$  or  $more(1)$ ) or programmatically (with either rpc qss qet mechanisms(3NSL) or rpc qss qet mech info(3NSL)). The /etc/gss/mech file contains four fields: *mechanism name* ASCII string representing the mechanism. *object identifier* RPC OID for this mechanism. *shared library* Shared library which implements the services provided by this mechanism. *kernel module* **Kernel module which implements the services** provided by this mechanism. The /etc/gss/qop file contains three fields: *QOP string* Name, in ASCII, of this Quality of Protection. *QOP value* Numeric value by which RPC identifies this QOP. *mechanism name* ASCII string representing the mechanism with which this QOP is associated. **EXAMPLE 1** A Typical Entry in /etc/gss/mech This is a typical entry in a /etc/gss/mech file: kerberosv5 1.2.840.113554.1.2.2 mech\_krb5.so kmech\_krb5 **EXAMPLE 2** A Typical Entry in /etc/gss/qop This is a typical entry in a /etc/gss/qop file: GSS\_KRB5\_CONF\_C\_QOP\_DES 0 kerberosv5 rpc(3NSL), rpc\_gss\_get\_mechanisms(3NSL), rpc\_gss\_get\_mech\_info(3NSL), rpcsec\_gss(3NSL), attributes *ONC+ Developer's Guide* **NAME SYNOPSIS DESCRIPTION EXAMPLES SEE ALSO**

File Formats **211**

mech(4)

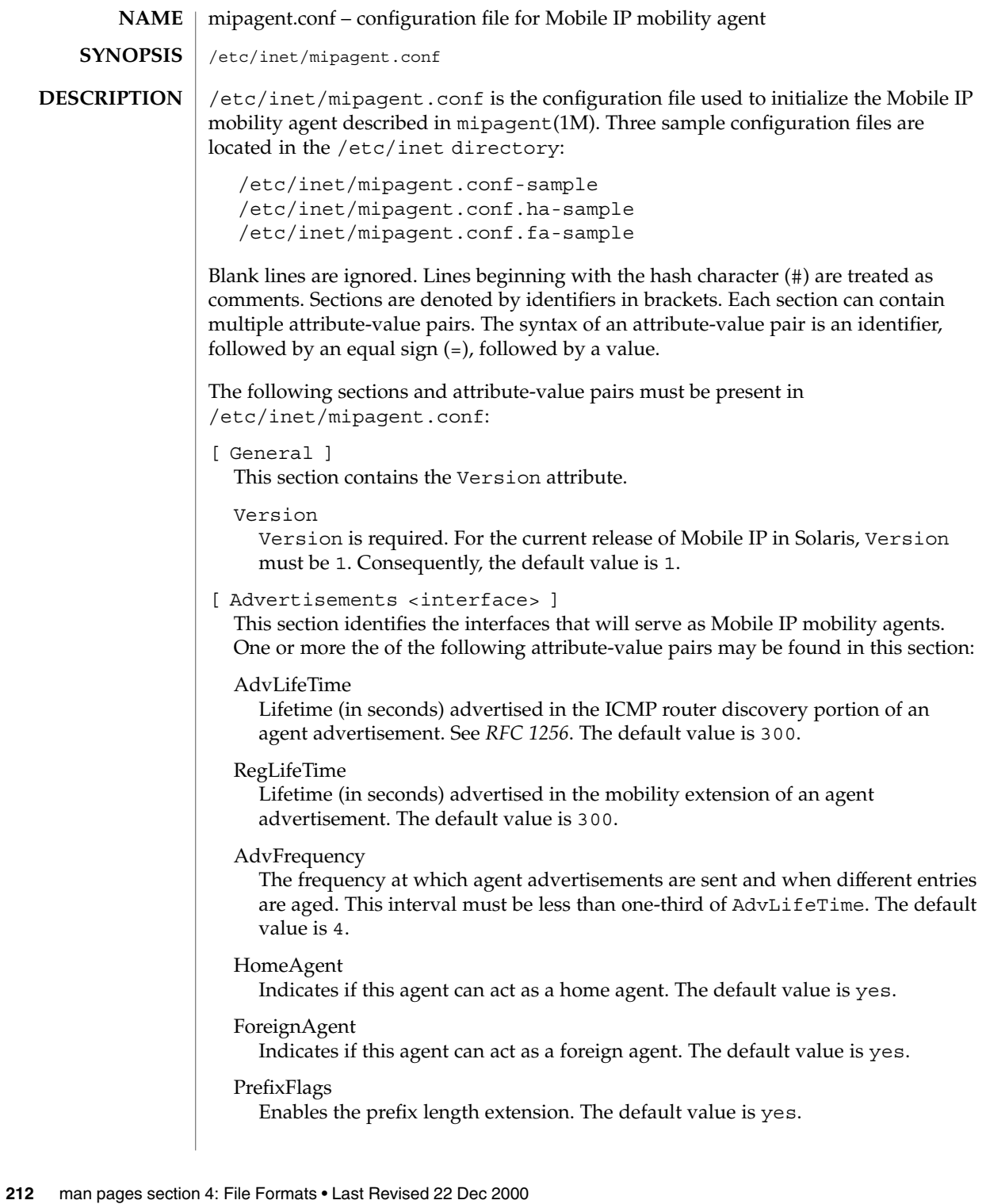

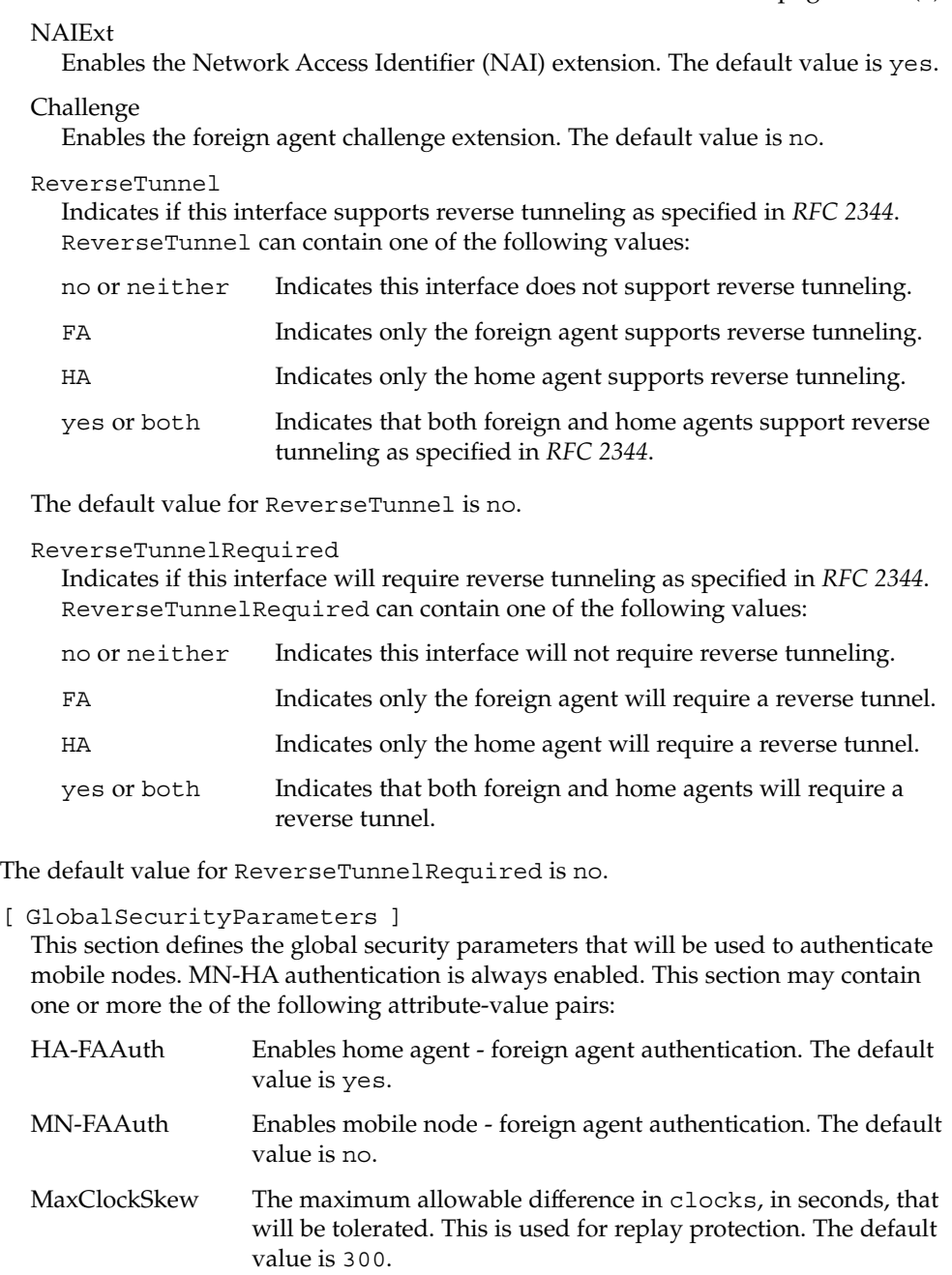

KeyDistribution This attribute defines where keys are found. The default for this Version of Solaris Mobile IP software is files.

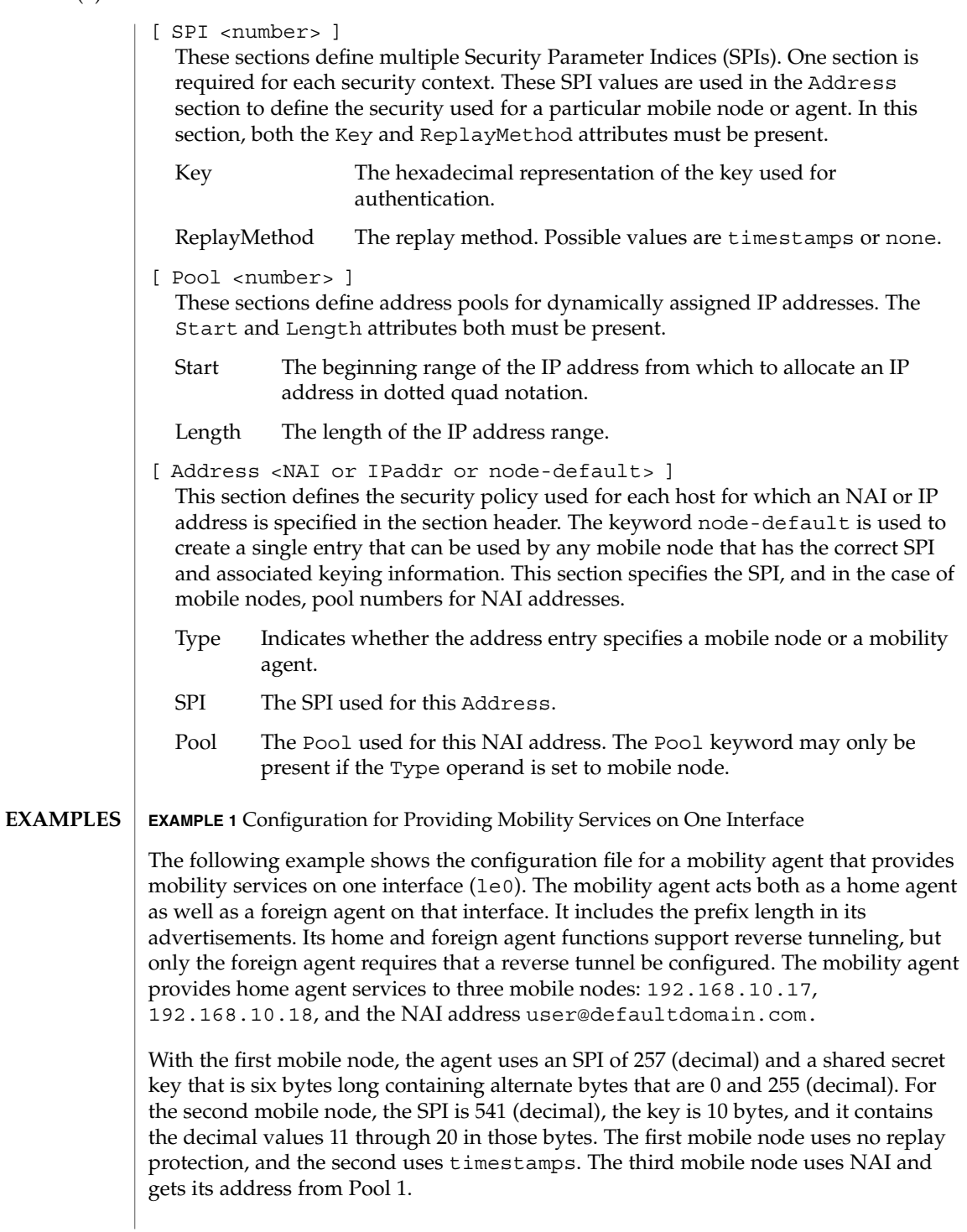

**EXAMPLE 1** Configuration for Providing Mobility Services on One Interface *(Continued)*

The mobile node will also need to be configured with the same security association that is specified in the home agent's configuration file.

```
# start of file
[ General ]
Version = 1
[ Advertisements le0 ]
AdvLifeTime = 200
RegLifetime = 200
AdvFrequency = 5
AdvertiseOnBcast = yes
HomeAgent = yes
ForeignAgent = yes
PrefixFlags = yes
ReverseTunnel = both
ReverseTunnelRequired = FA
[ GlobalSecurityParameters ]
HA-FAAuth = no
MN-FAAuth = no
KeyDistribution = files
[ SPI 257 ]
Key = 00ff00ff00ffReplayMethod = none
[ SPI 541 ]
Key = 0b0c0d0e0f1011121314
ReplayMethod = timestamps
[ Pool 1 ]
Start = 192.168.167.1
Length = 250[ Address 192.168.10.17 ]
    Type = node
     SPI = 257
[ Address 192.168.10.18 ]
    Type = node
    SPI = 541[ Address user@defaultdomain.com ]
    Type = node
     SPI = 541Pool = 1
[ Address node-default ]
    Type = node
     SPI = 541
```
**EXAMPLE 1** Configuration for Providing Mobility Services on One Interface *(Continued)* Pool =  $1$ #end of file /etc/inet/mipagent.conf Configuration file for Mobile IP mobility agent /etc/inet/mipagent.conf-sample Sample configuration file for mobility agents. /etc/inet/mipagent.conf.ha-sample Sample configuration file for home agent functionality. /etc/inet/mipagent.conf.fa-sample Sample configuration file for foreign agent functionality. See attributes(5) for descriptions of the following attributes: **ATTRIBUTE TYPE ATTRIBUTE VALUE** Availability SUNWmipr mipagent(1M), mipagentconfig(1M), attributes(5) Deering, S., editor. *RFC 1256, ICMP Router Discovery Messages*. Network Working Group. September 1991. Montenegro, G., editor. *RFC 2344, Reverse Tunneling For Mobile IP*. Network Working Group. May 1998. Perkins, C., editor. *RFC 2002, IP Mobility Support*. Network Working Group. October 1996. The base Mobile IP protocol (*RFC 2002*) does not address the problem of scalable key distribution and treats key distribution as an orthogonal issue. The Solaris Mobile IP software utilizes manually configured keys only, specified in a configuration file. **FILES ATTRIBUTES SEE ALSO NOTES**
# **NAME**

mnttab – mounted file system table

#### The file /etc/mnttab is really a file system that provides read-only access to the table of mounted file systems for the current host. /etc/mnttab is read by programs using the routines described in getmntent(3C). Mounting a file system adds an entry to this table. Unmounting removes an entry from this table. Remounting a file system causes the information in the mounted file system table to be updated to reflect any changes caused by the remount. The list is maintained by the kernel in order of mount time. That is, the first mounted file system is first in the list and the most recently mounted file system is last. When mounted on a mount point the file system appears as a regular file containing the current mnttab information. **DESCRIPTION**

Each entry is a line of fields separated by spaces in the form:

*special mount\_point fstype options time*

where

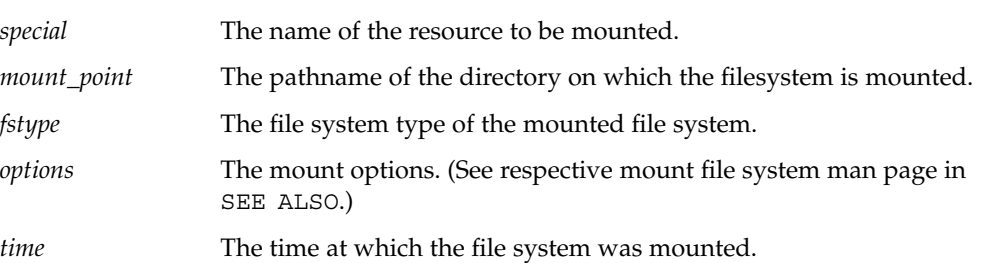

Examples of entries for the *special* field include the pathname of a block-special device, the name of a remote file system in the form of *host:pathname*, or the name of a *swap file* (for example, a file made with  $m$ kfile(1M)).

#### **IOCTLS** The following ioct1(2) calls are supported:

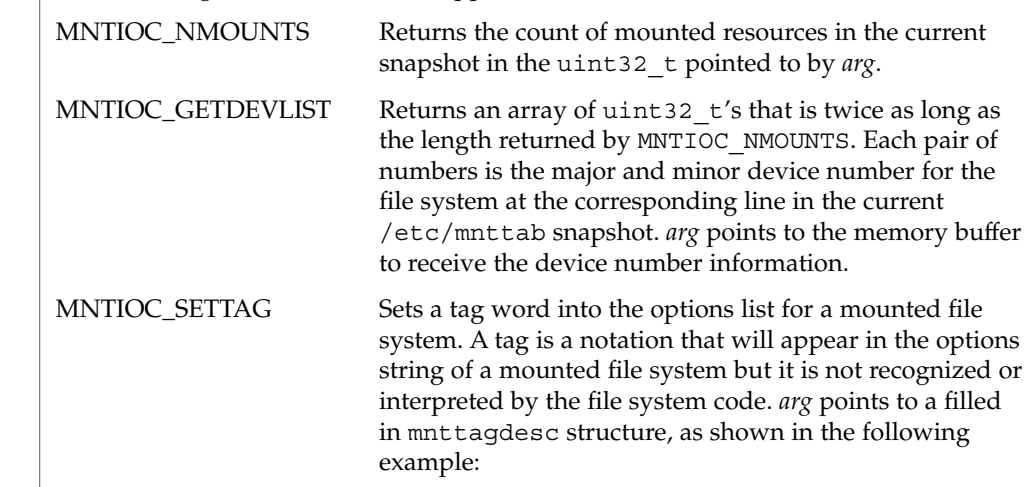

mnttab(4)

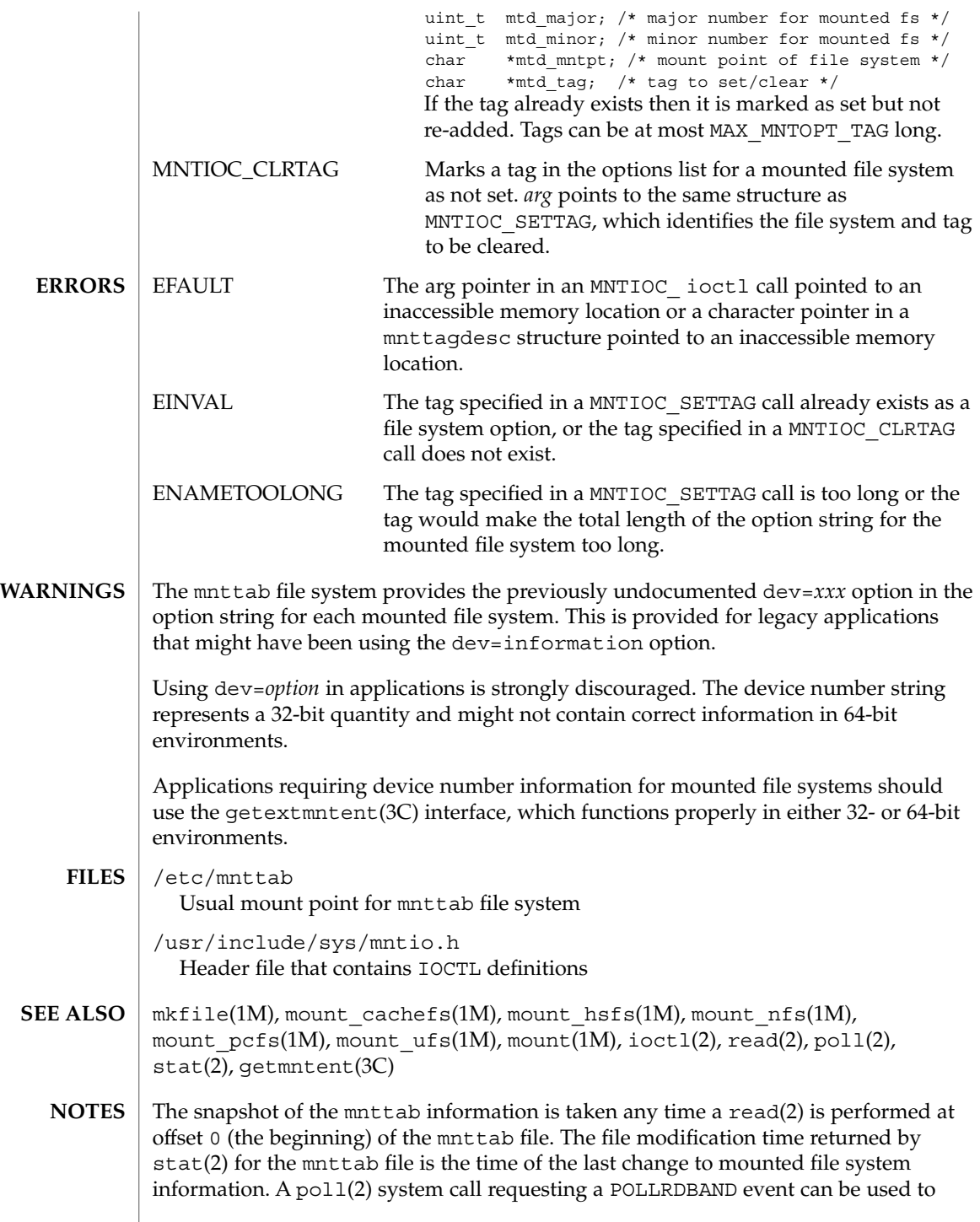

#### mnttab(4)

block and wait for the system's mounted file system information to be different from the most recent snapshot since the mnttab file was opened.

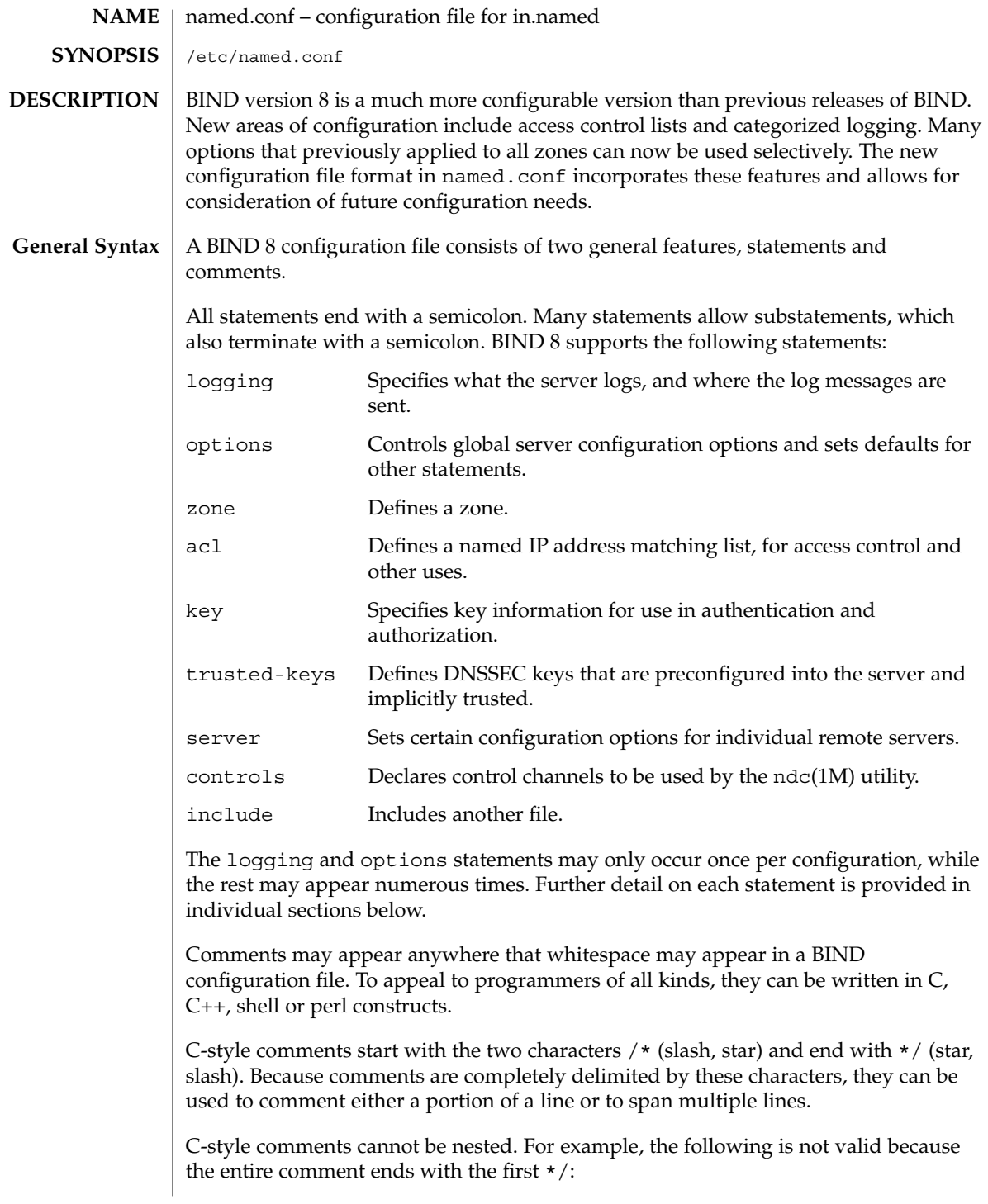

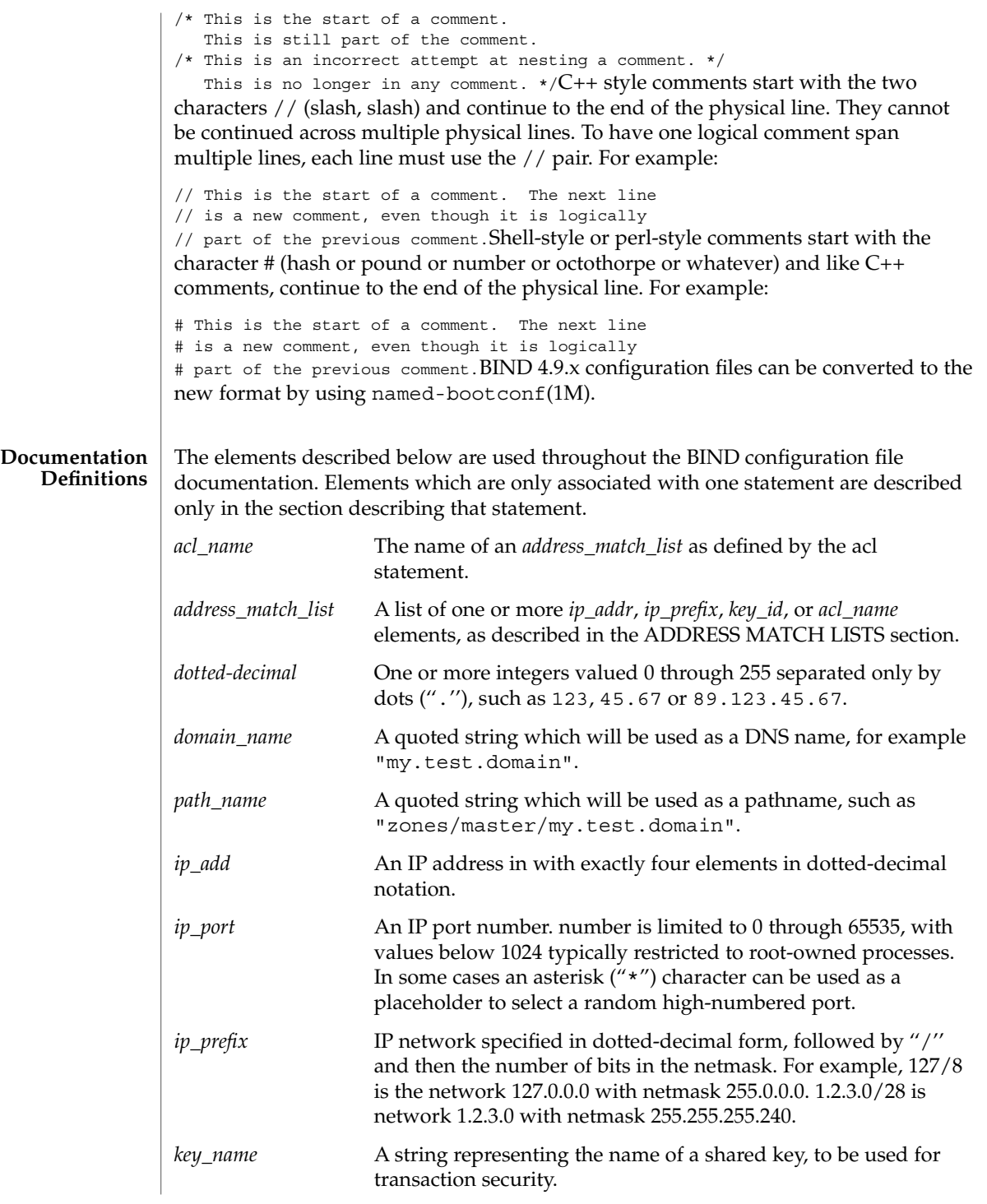

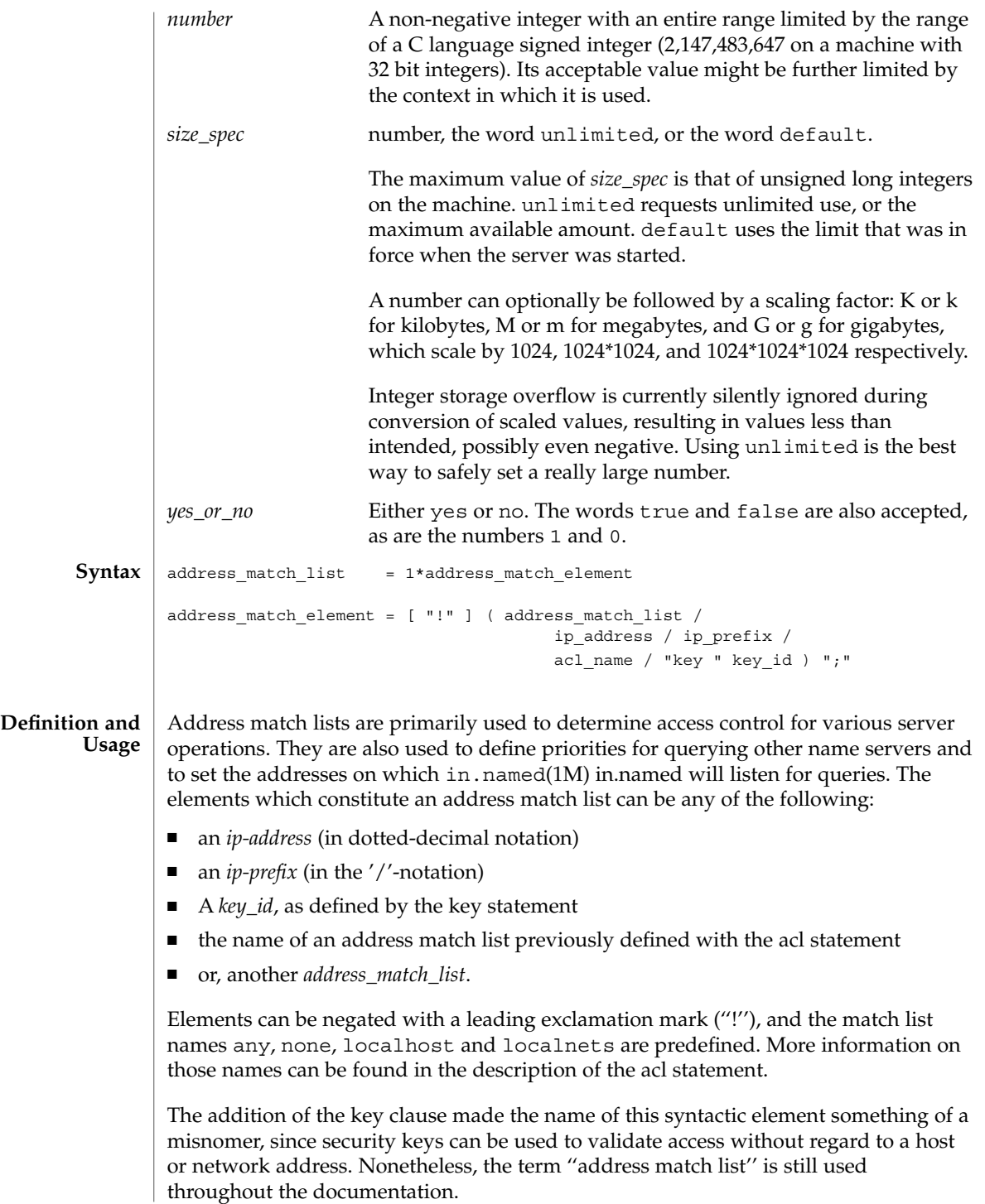

```
When a given IP address or prefix is compared to an address match list the list is
         traversed, in order, until an element matches. The interpretation of a match depends
         on whether the list is being used for access control, for defining listen-on ports, or as a
         topology, and whether the element is negated.
         When used as an access control list, a non-negated match allows access, and a negated
         match denies access. If there is no match at all in the list, access is denied. The clauses
         allow-query, allow-transfer, allow-update, allow-recursion and
         blackhole all use address match lists like this. Similarly, the listen-on option will
         cause the server to not accept queries on any of the machine's addresses that do not
         match the list.
         When used with the topology option, a non-negated match returns a distance based
         on its position on the list. The closer the match is to the start of the list, the shorter the
         distance is between it and the server. A negated match will be assigned the maximum
         distance from the server. If there is no match, the address will get a distance which is
         further than any non-negated list element, and closer than any negated element.
         Because of the first-match aspect of the algorithm, an element that defines a subset of
         another element in the list should come before the broader element, regardless of
         whether either is negated. For example, in
         1.2.3/24; !1.2.3.13the 1.2.3.13 element is completely useless, because the algorithm
         will match any lookup for 1.2.3.13 to the 1.2.3/24 element. Using
         !1.2.3.13; 1.2.3/24fixes that problem by having 1.2.3.13 blocked by the negation but
         all other 1.2.3.* hosts fall through.
         logging {
                 [ channel channel_name {
                   ( file path_name
                      [ versions ( number | unlimited ) ]
                      [ size size_spec ]
                    | syslog ( kern | user | mail | daemon | auth | syslog | lpr |
                               news | uucp | cron | authpriv | ftp |
                               local0 | local1 | local2 | local3 |
                               local4 | local5 | local6 | local7 )
                    | null );
                   [ severity ( critical | error | warning | notice |
                                info | debug [ level ] | dynamic ); ]
                   [ print-category yes or no; ]
                   [ print-severity yes or no; ]
                  [ print-time yes_or_no; ]
                 }; ]
                 [ category category_name {
                  channel name; [ channel name; ... ]
                 }; ]
                 ...
              };
Syntax
```
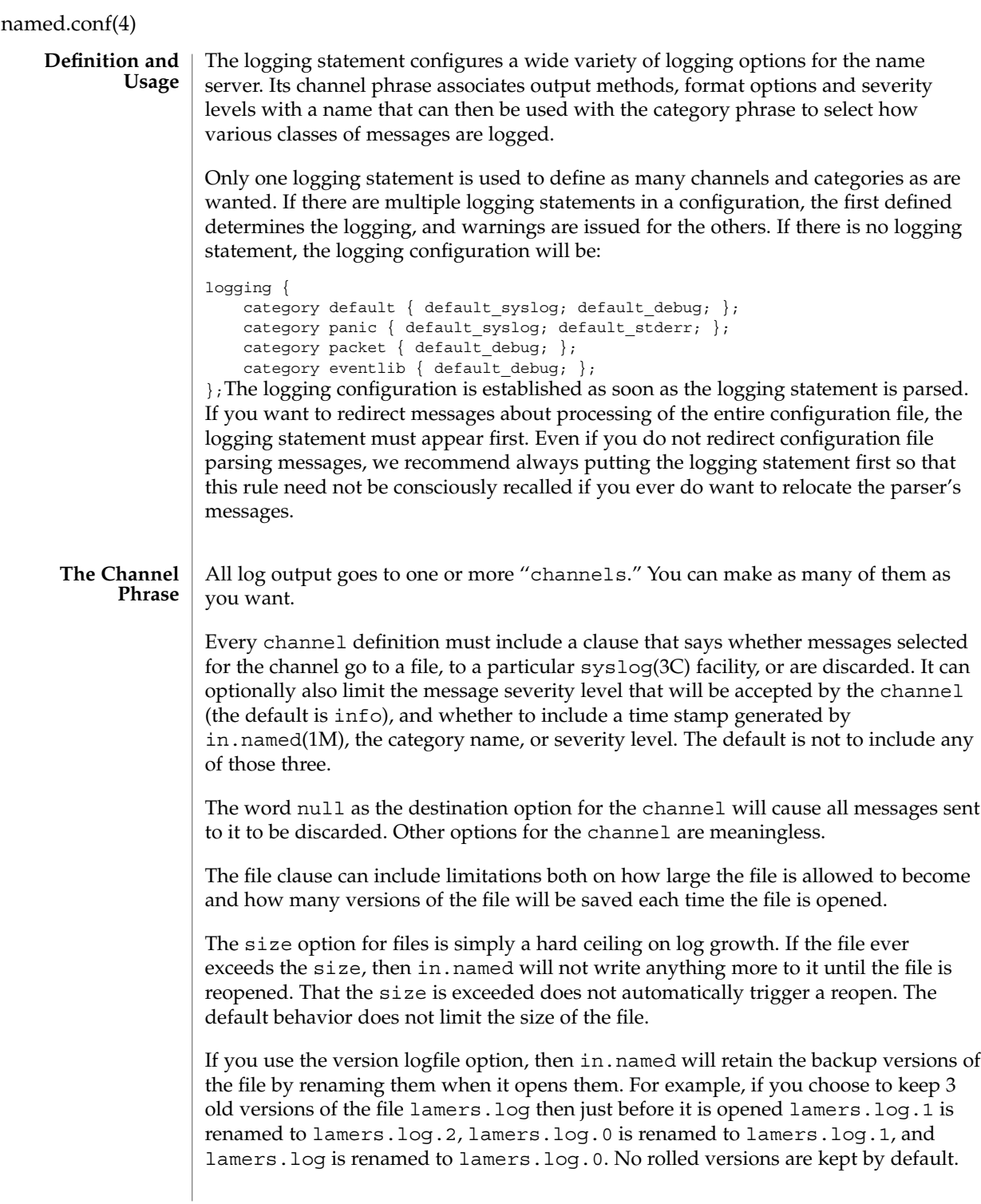

Any existing log file is simply appended. The unlimited keyword is synonymous with 99 in current BIND releases. Example usage of size and versions options:

```
channel an_example_level {
    file "lamers.log" versions 3 size 20m;
    print-time yes;
    print-category yes;
```
 $\}$ ; The argument for the syslog() clause is a syslog() facility as described in the syslog(3C) manual page. How syslogd(1M) will handle messages sent to this facility is described in the syslog.conf(4).

The *severity* clause works like the priority levels for syslog(), except that they can also be used if you are writing straight to a file rather than using syslog(). Messages which are not at least of the *severity* level given will not be selected for the channel; messages of higher *severity* levels will be accepted.

If you are using  $syslog()$ , then the  $syslog.com$  priorities will also determine what eventually passes through. For example, defining a channel facility and severity as daemon and debug but only logging daemon warnings by means of syslog.conf will cause messages of severity info and notice to be dropped. If the situation were reversed, with in.named writing messages of only warning or higher, then syslogd will print all messages it receives from the channel.

The server can supply extensive debugging information when it is in debugging mode. If the server's global debug level is greater than zero, then the debugging mode will be active. The global debug level is set either by starting the in. named server with the -d flag followed by a positive integer, or by sending the running server the SIGUSR1 signal (for example, by using ndc trace). The global debug level can be set to zero and debugging mode turned off, by sending the server the SIGUSR2 signal (as with ndc notrace). All debugging messages in the server have a debug level, and higher debug levels give more more detailed output. Channels that specify a specific debug severity, for example:

```
channel specific_debug_level {
   file "foo";
    severity debug 3;
```
};will get debugging output of level 3 or less any time the server is in debugging mode, regardless of the global debugging level. Channels with dynamic severity use the server's global level to determine what messages to print.

If print-time has been turned on, then the date and time will be logged. print-time may be specified for a syslog() channel, but is usually unnecessary since syslog() also prints the date and time. If print-category is requested, then the category of the message will be logged as well. Finally, if print-severity is on, then the severity level of the message will be logged. The print- options may be used in any combination, and will always be printed in the following order: time, category, severity. Here is an example where all three print- options are on:

28-Apr-1997 15:05:32.863 default: notice: Ready to answer queries.There are four

predefined channels that are used for default logging  $in$ . named $(1M)$ . How they are used is described in the next section, The Category Phrase.

```
channel default_syslog {
                         syslog daemon; # send to syslog's daemon facility
                          severity info; # only send priority info and higher
                     };
                     channel default_debug {
                         file "named.run"; # write to named.run in the working directory
                                           # Note: stderr is used instead of "named.run"
                                               # if the server is started with the -f option.
                          severity dynamic; # log at the server's current debug level
                     };
                     channel default_stderr { # writes to stderr
                          file "<stderr>"; # this is illustrative only; there's currently
                                               # no way of specifying an internal file
                                              # descriptor in the configuration language.
                          severity info; # only send priority info and higher
                     };
                     channel null {
                         null; \# toss anything sent to this channel
                     };Once a channel is defined, it cannot be redefined. Thus you cannot alter the
               built-in channels directly, but you can modify the default logging by pointing
               categories at channels you have defined.
               There are many categories, so you can send the logs you want to see wherever you
               want, without seeing logs you do not want. If you do not specify a list of channels for
               a category, then log messages in that category will be sent to the default category
               instead. If you do not specify a default category, the following ''default default'' is
               used:
               category default { default syslog; default debug; }; To log security events to a file
               but also keep the default logging behavior, specify the following:
               channel my_security_channel {
                   file "my_security_file";
                   severity info;
               };
               category security { my_security_channel;
                                    default syslog; default debug; }; To discard all messages in a
               category, specify the null channel:
               category lame-servers { null; };
               category cname { null; };
               The following categories are available:
               default The catch-all. Many things still are not classified into
                                       categories, and they all end up here. Also, if you don not
The Category
      Phrase
```
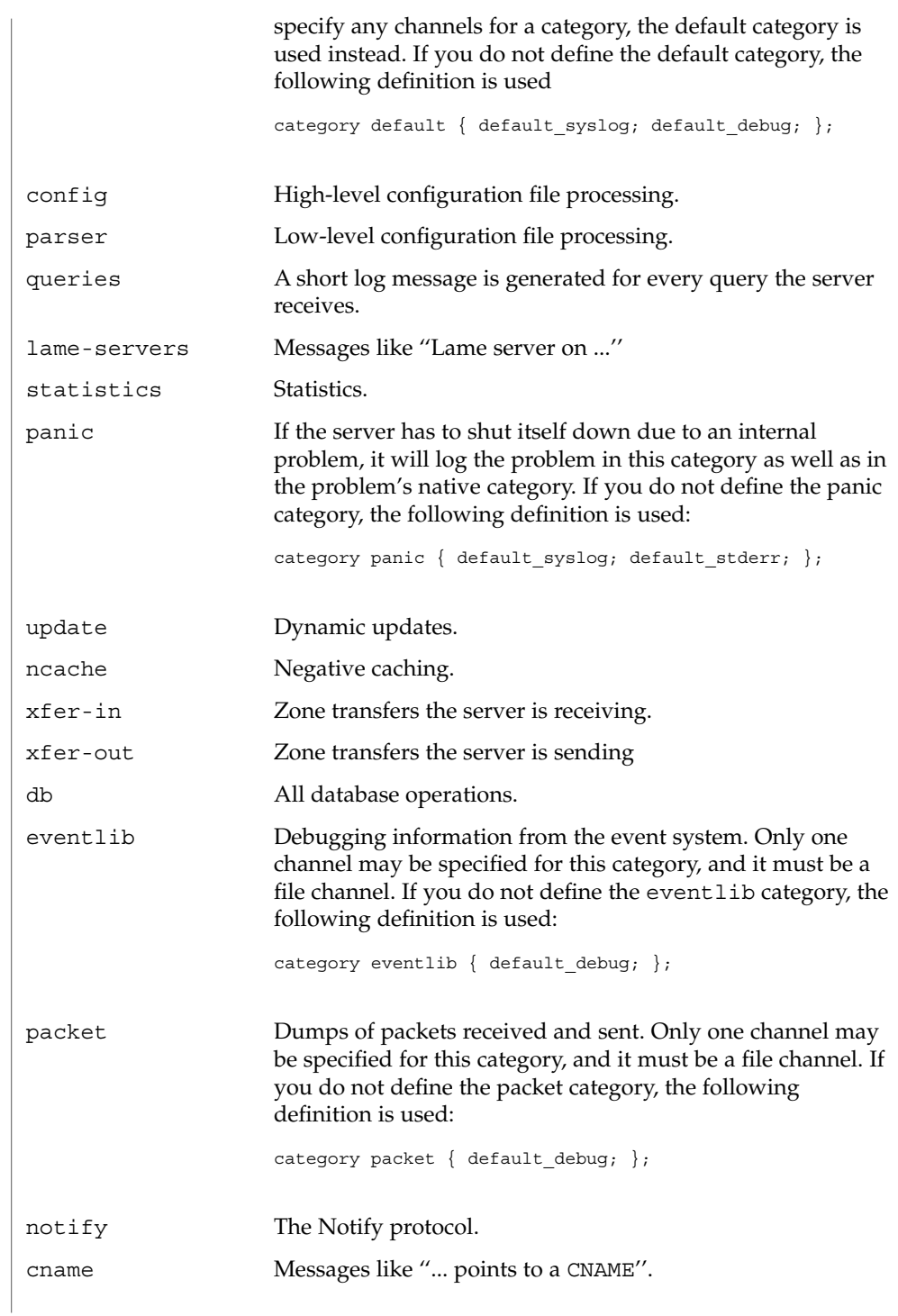

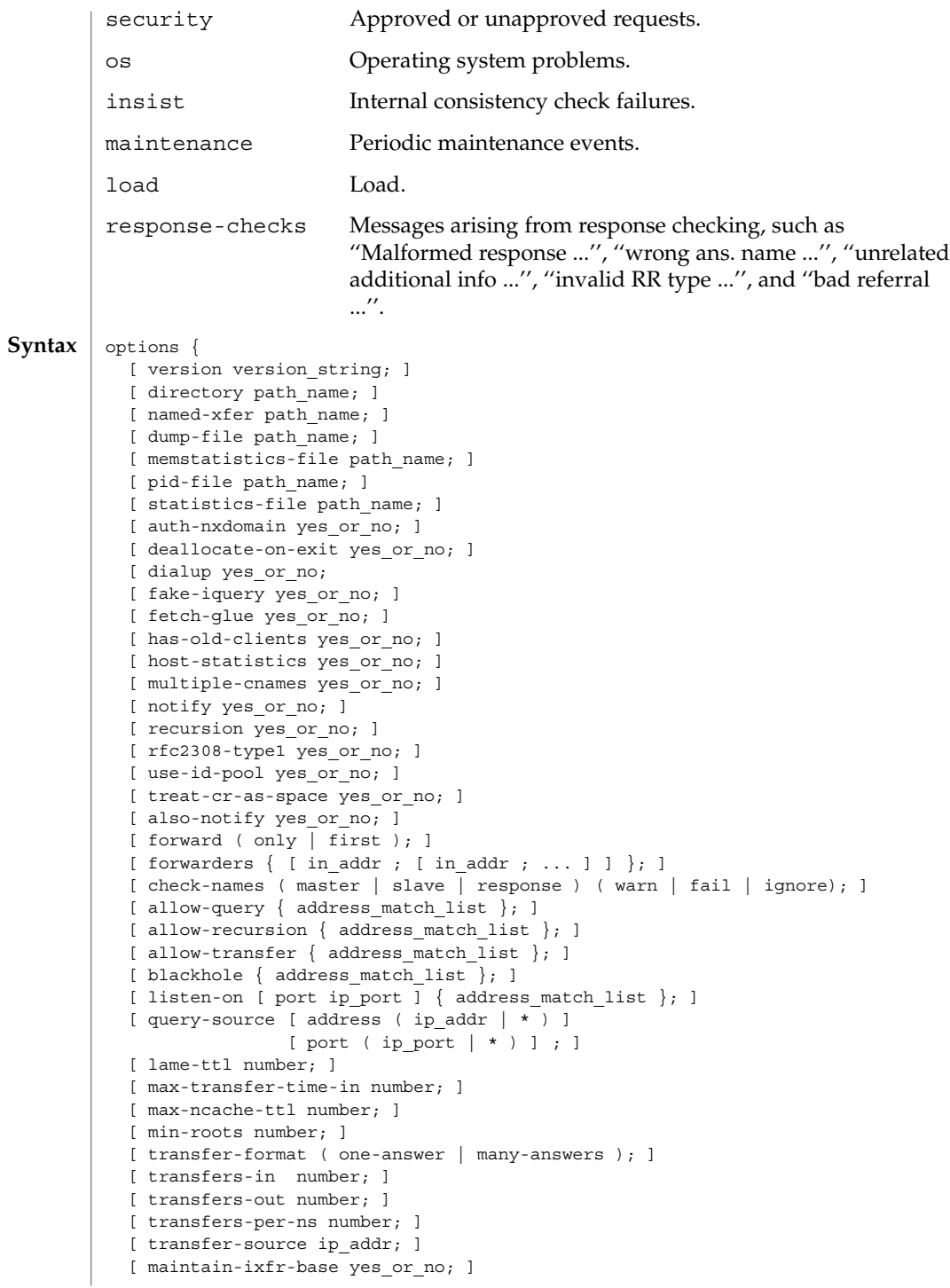

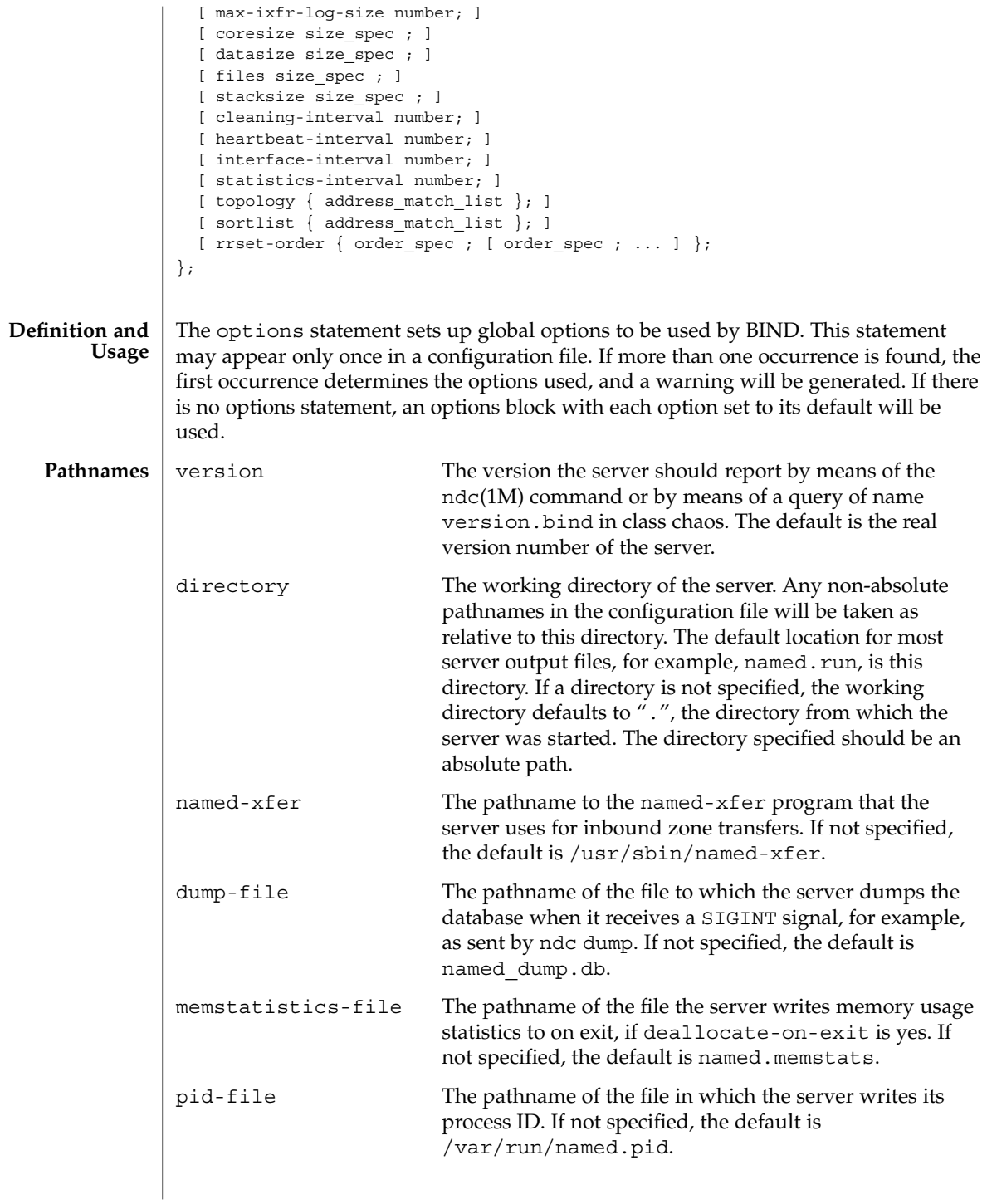

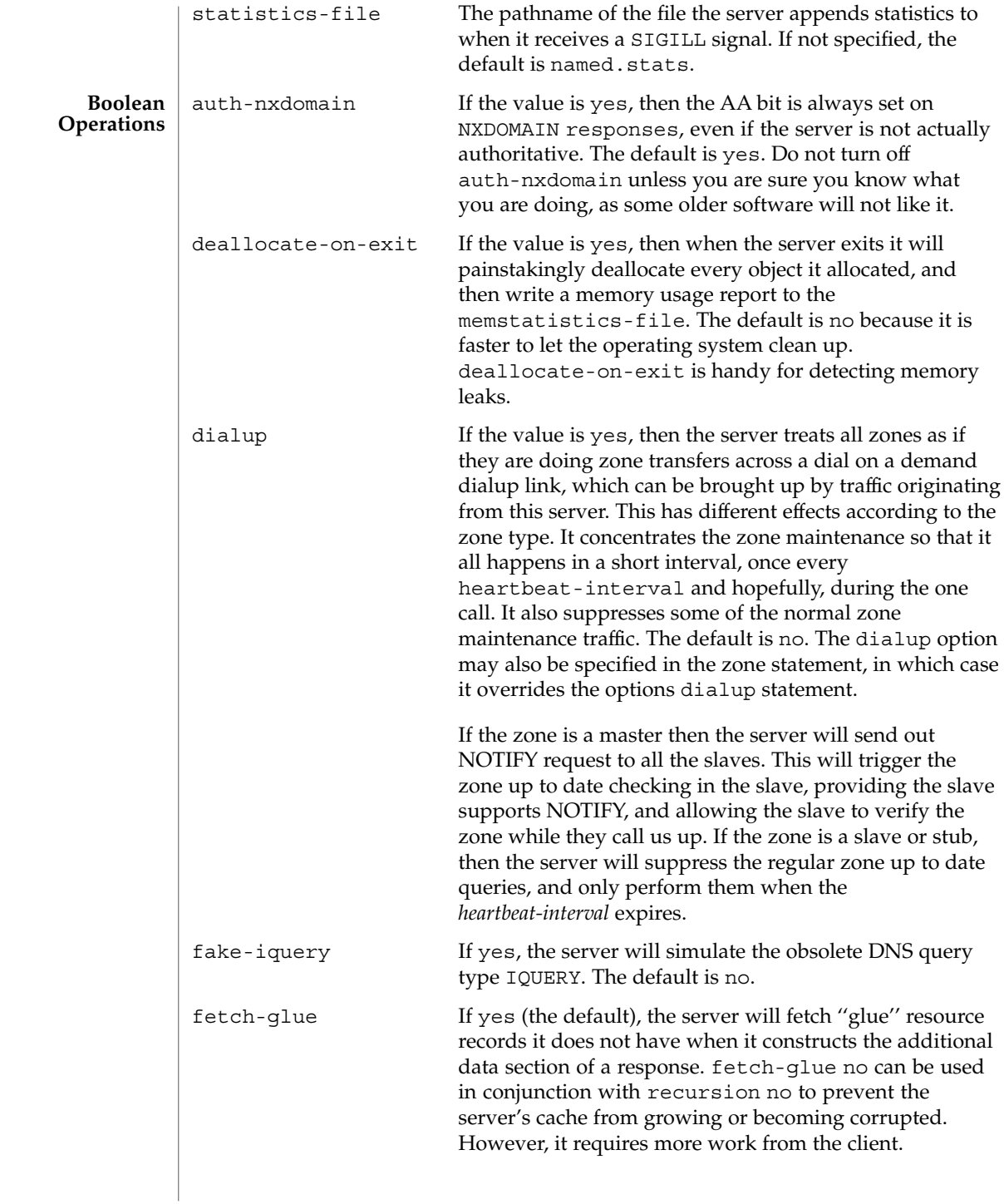

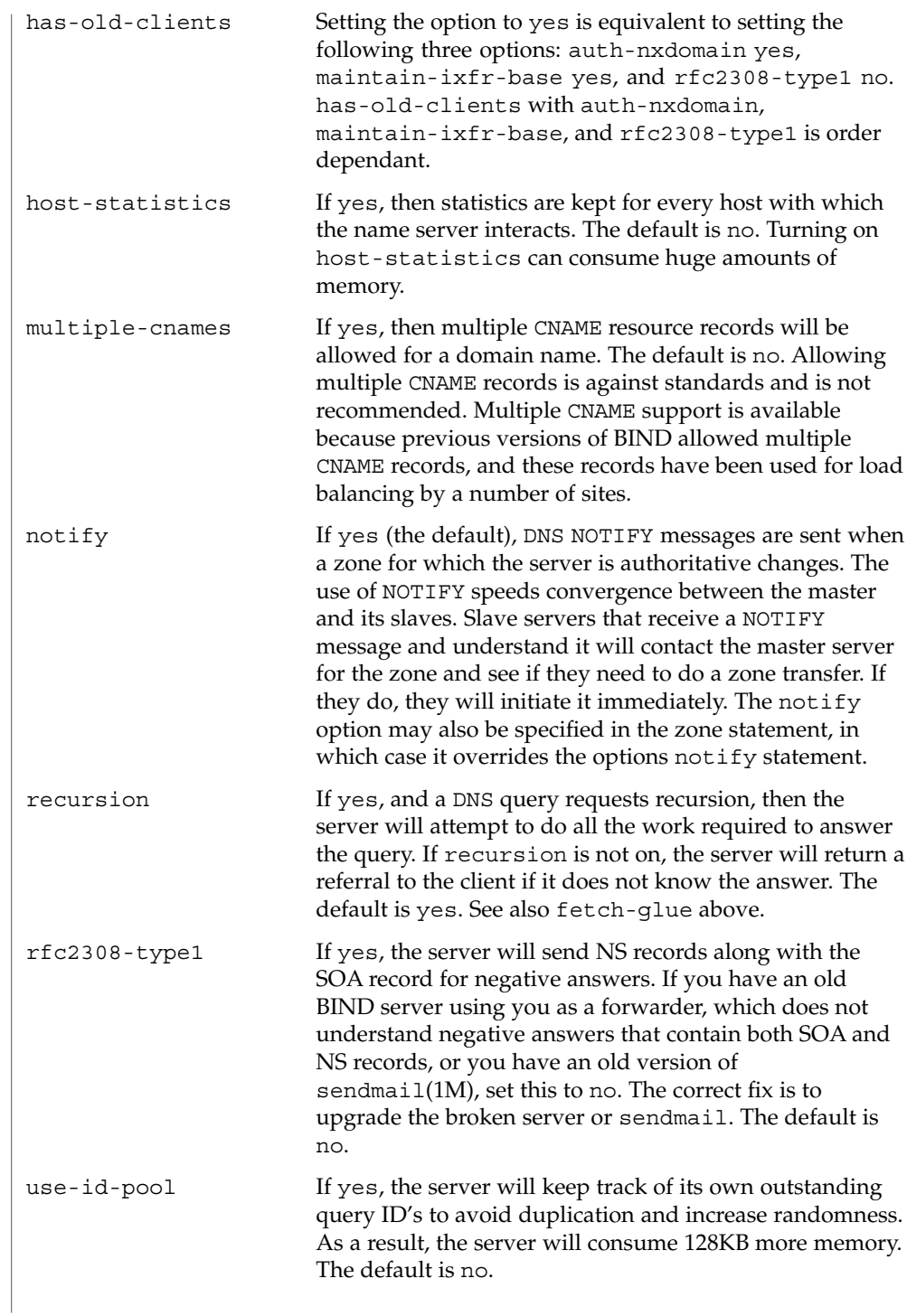

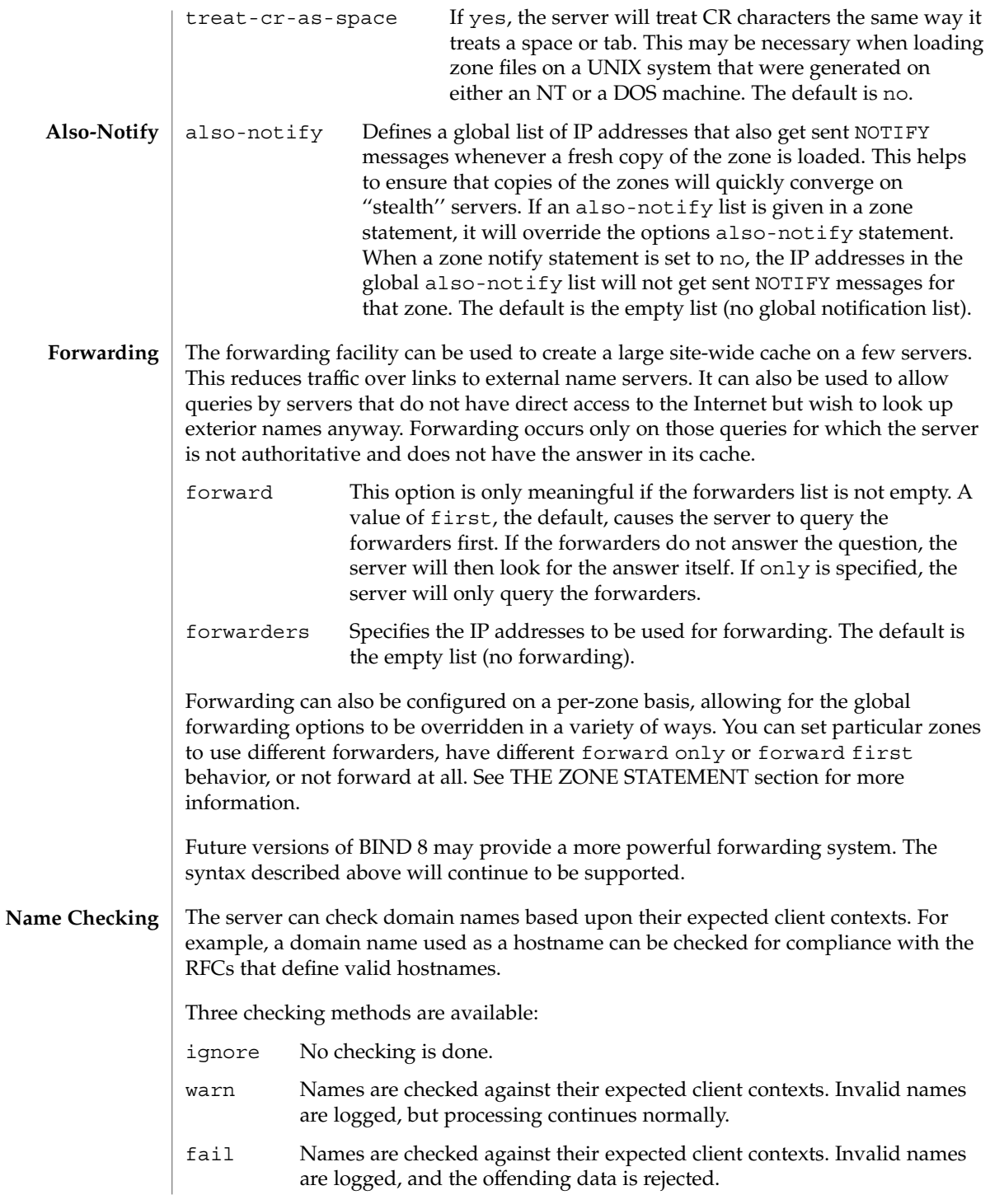

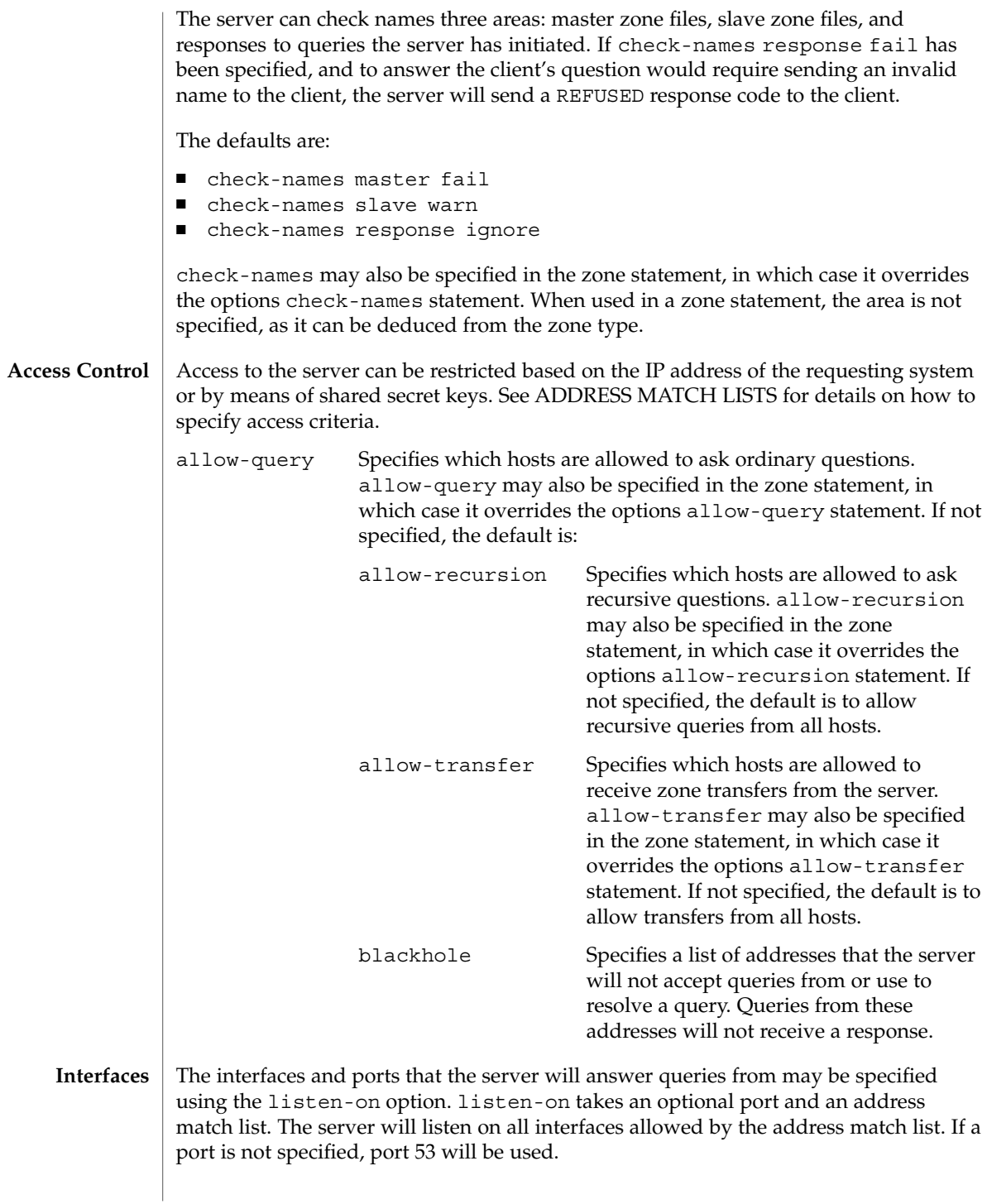

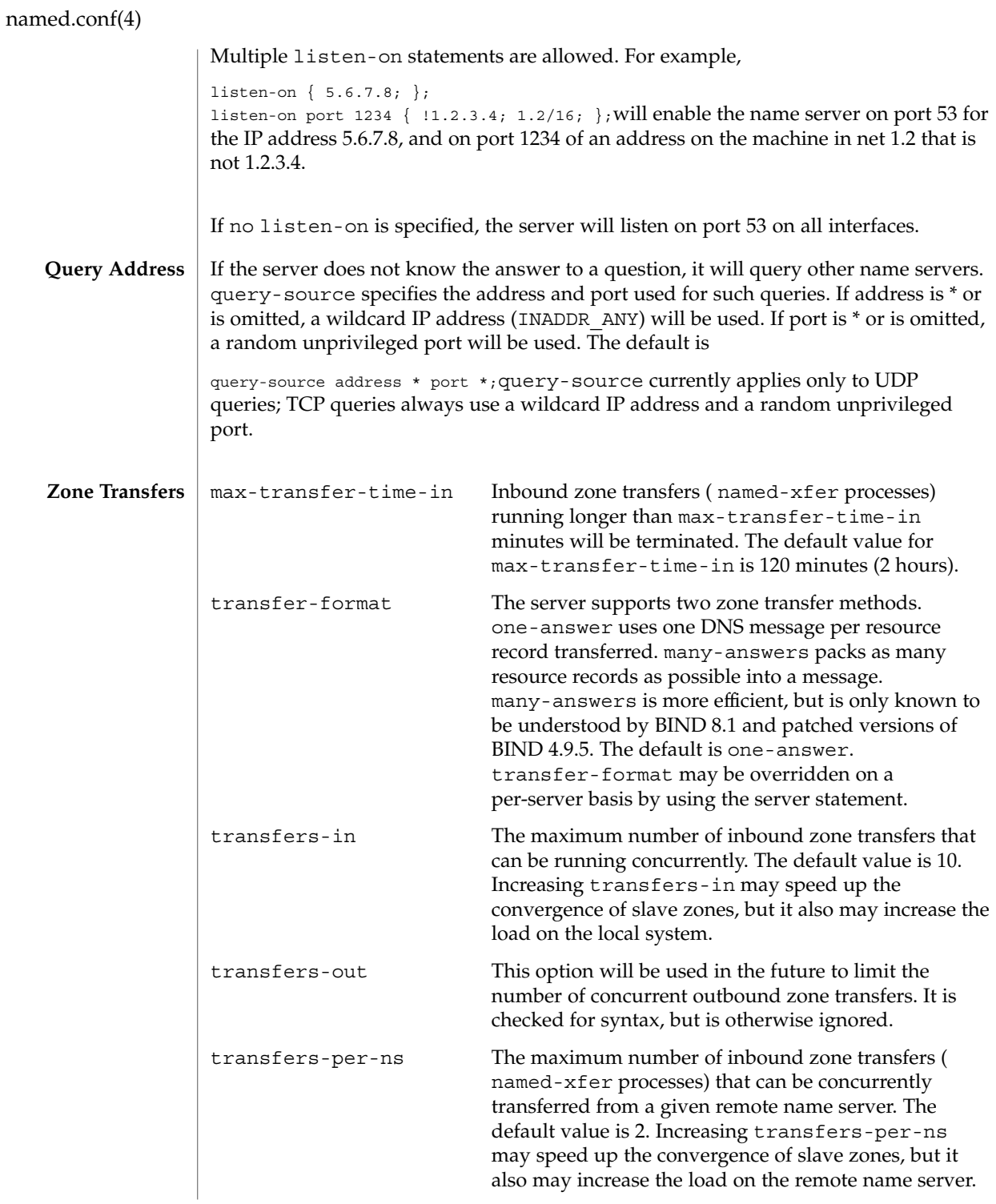

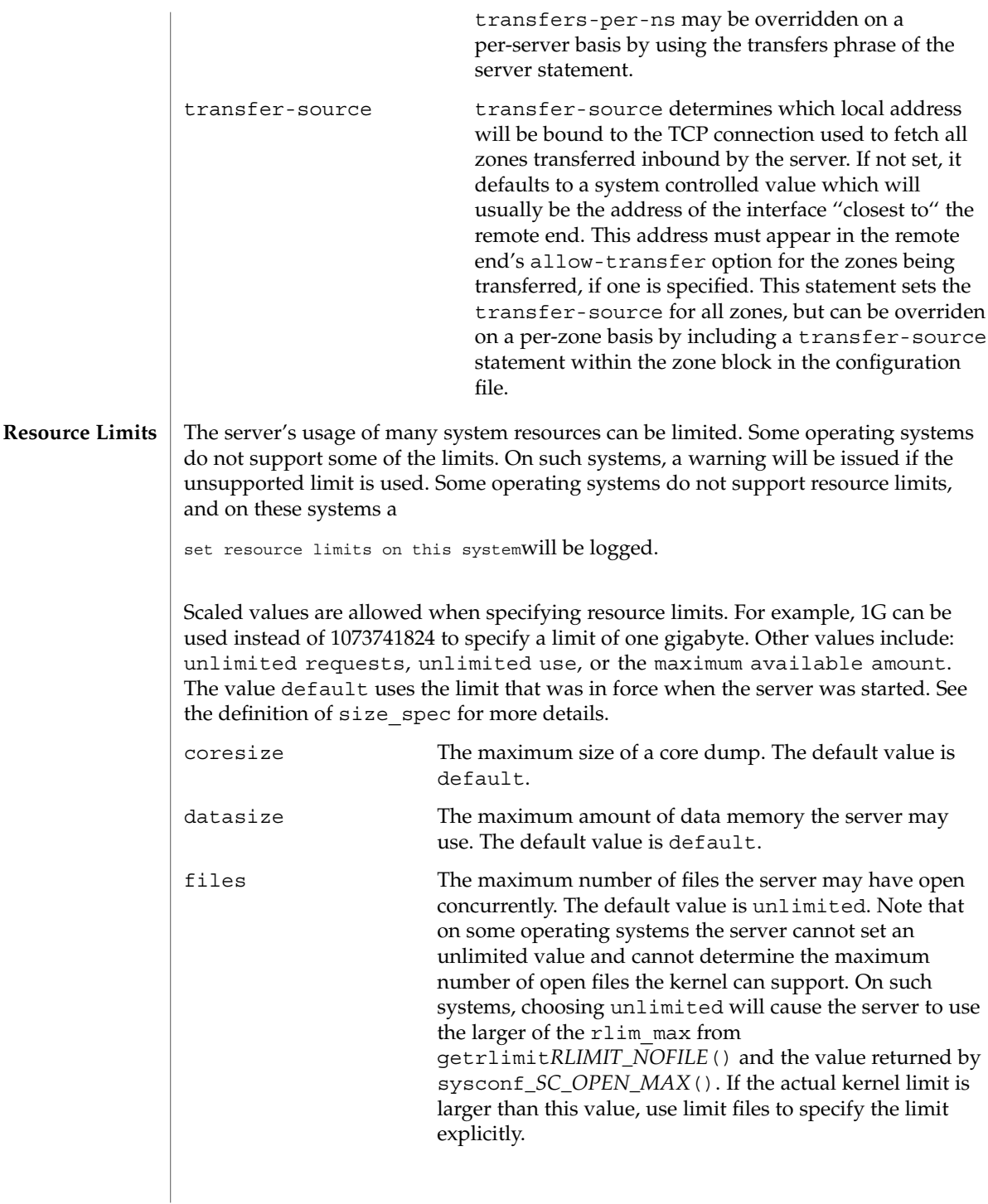

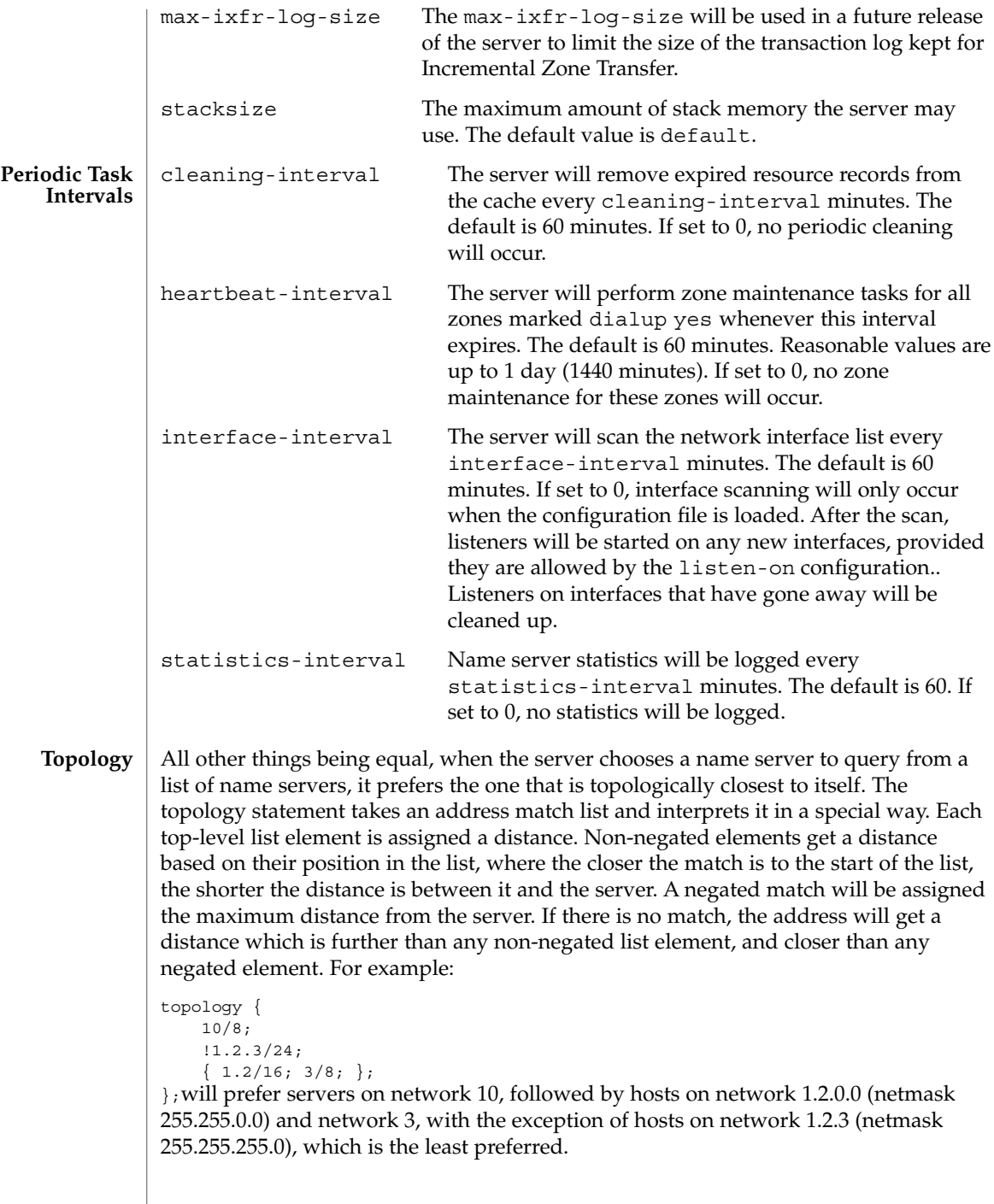

The default topology is:

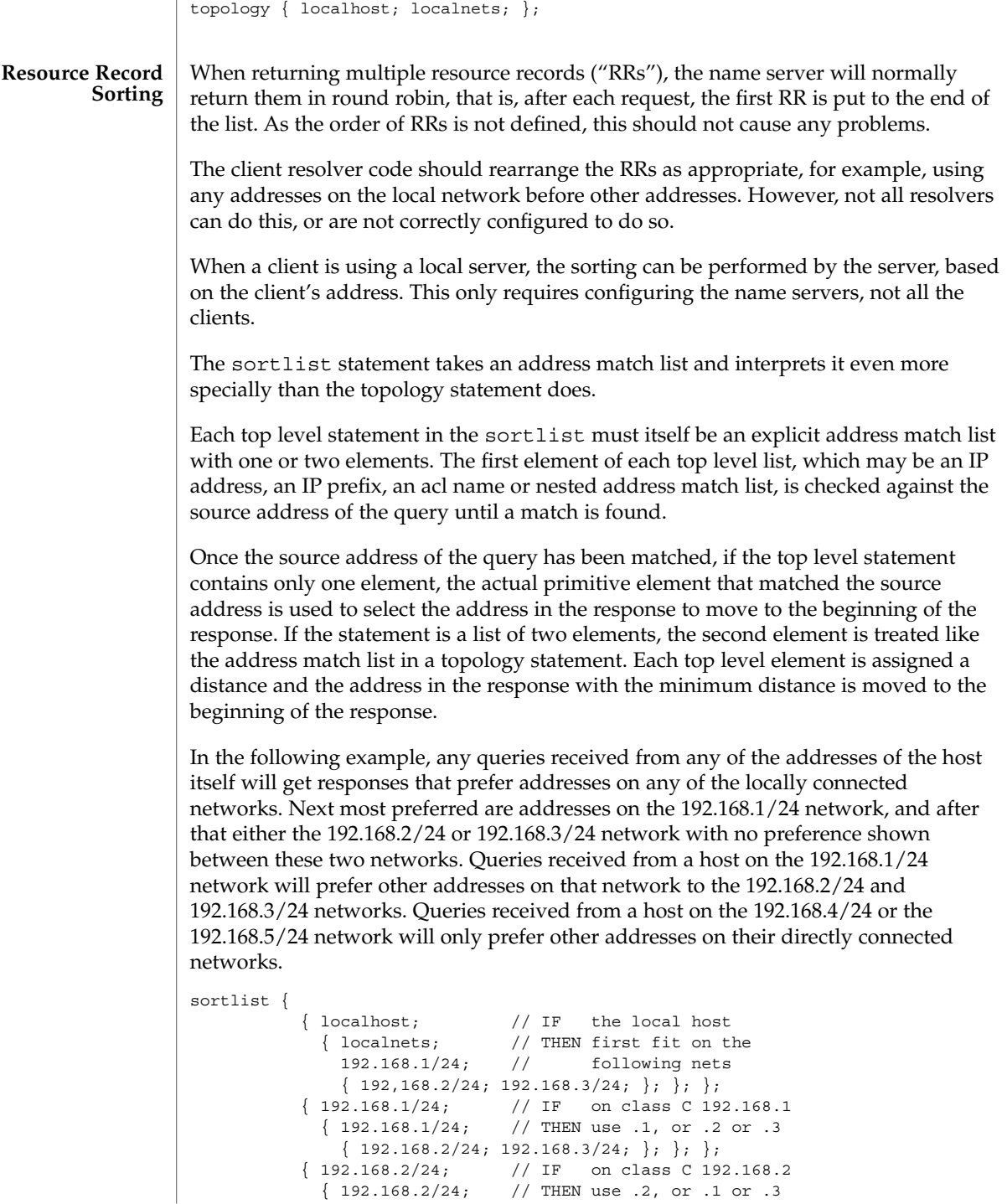

```
\{ 192.168.1/24; 192.168.3/24; \}; \; \}\{ 192.168.3/24; \t\t // IF on class C 192.168.3 \}{ 192.168.3/24; // THEN use .3, or .1 or .2
                                  {192.168.1/24; 192.168.2/24; };\{ \{ 192.168.4/24; 192.168.5/24; \}; // if .4 or .5,
                                                                  // prefer that net
                              };
                  };The following example will give reasonable behavior for the local host and hosts on
                  directly connected networks. It is similar to the behavior of the address sort in BIND
                  4.9.x. Responses sent to queries from the local host will favor any of the directly
                  connected networks. Responses sent to queries from any other hosts on a directly
                  connected network will prefer addresses on that same network. Responses to other
                  queries will not be sorted.
                  sortlist {
                              { localhost; localnets; };
                              { localnets; };
                  };
                  When multiple records are returned in an answer it may be useful to configure the
                  order the records are placed into the response. For example the records for a zone
                  might be configured to always be returned in the order they are defined in the zone
                  file. Perhaps you want a random shuffle of the records as they are returned. The
                  rrset-order statement permits you to configure the order of the records in a
                  multiple record response. The default, if no ordering is defined, is a cyclic ordering
                  (round robin).
                  An order spec is defined as follows:
                  [ class class name ] [ type type name ] [ name "FQDN" ] order orderingIf no class is
                  specified, the default is ANY. If no type is specified, the default is ANY. If no name is
                  specified, the default is "*".
                  The legal values for ordering are:
                  fixed Records are returned in the order they are defined in the zone file.
                  random Records are returned in some random order.
                  cyclic Records are returned in a round-robin order.
                  For example:
                  rrset-order {
                      class IN type A name "rc.vix.com" order random;
                      order cyclic;
                  \}; will cause any responses for type A records in class IN that have "rc.vix.com" as a
                  suffix, to always be returned in random order. All other records are returned in
                  cyclic order.
RRset Ordering
```
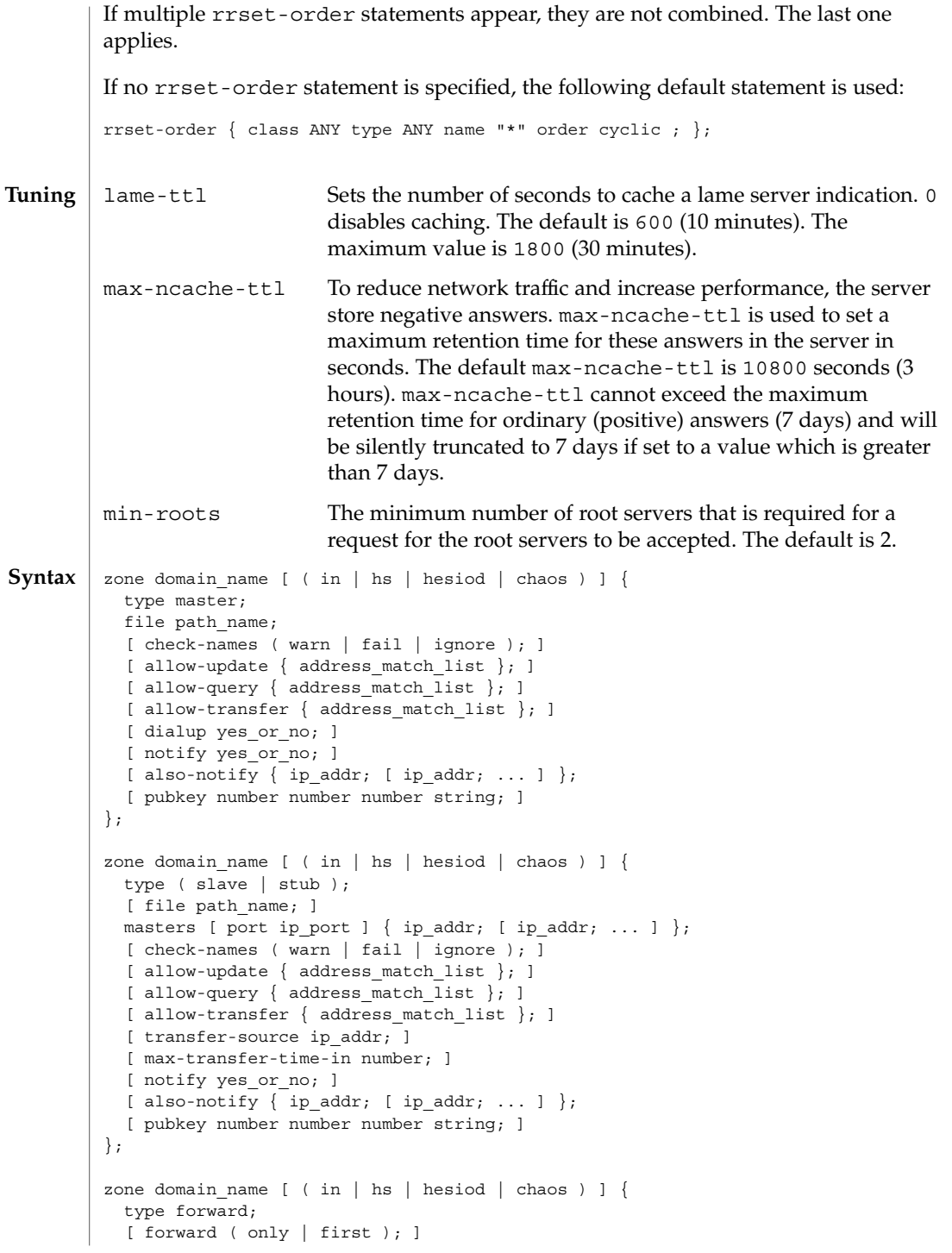

```
[ forwarders \{ [ ip addr ; [ ip addr ; ... ] ] \}; ]
                        [ check-names ( warn | fail | ignore ); ]
                      };
                      zone "." [ ( in | hs | hesiod | chaos)]{
                        type hint;
                        file path name;
                        [ check-names ( warn | fail | ignore ); ]
                      };
                      The zone statement is used to define how information about particular DNS zones is
                      managed by the server. There are five different zone types.
                      master The server has a master copy of the data for the zone and will be
                                         able to provide authoritative answers for it.
                      slave A slave zone is a replica of a master zone. The masters list specifies
                                         one or more IP addresses that the slave contacts to update its copy
                                         of the zone. If a port is specified, it then checks to see if the zone is
                                         current and makes zone transfers to the port given. If a file is
                                         specified, then the replica will be written to the named file. Use of
                                         the file clause is highly recommended, since it often speeds server
                                         startup and eliminates a needless waste of bandwidth.
                      stub A stub zone is like a slave zone, except that it replicates only the
                                         NS records of a master zone instead of the entire zone.
                      forward A forward zone is used to direct all queries in it to other servers, as
                                         described in THE OPTIONS STATEMENT section. The
                                         specification of options in such a zone will override any global
                                         options declared in the options statement.
                                         If no forwarders clause is present in the zone or an empty list for
                                         forwarders is given, then no forwarding will be done for the zone,
                                         cancelling the effects of any forwarders in the options statement.
                                         Thus if you want to use this type of zone to change only the
                                         behavior of the global forward option, and not the servers used,
                                         then you also need to respecify the global forwarders.
                      hint The initial set of root name servers is specified using a hint zone.
                                         When the server starts up, it uses the root hints to find a root name
                                         server and get the most recent list of root name servers.
                      Previous releases of BIND used the term primary for a master zone, secondary for
                      a slave zone, and cache for a hint zone.
                      The zone's name may optionally be followed by a class. If a class is not specified, class
                      in (for "internet"), is assumed. This is correct for the vast majority of cases.
                      The hesiod class is for an information service from MIT's Project Athena. It is used to
                      share information about various systems databases, such as users, groups, and
named.conf(4)
    Definition and
             Usage
            Classes
```
printers. More information can be found at ftp://athena-dist.mit.edu/pub/ATHENA/usenix/athena\_changes.PS. The keyword hs is a synonym for hesiod.

Another MIT development was CHAOSnet, a LAN protocol created in the mid-1970s. It is still sometimes seen on LISP stations and other hardware in the AI community, and zone data for it can be specified with the chaos class.

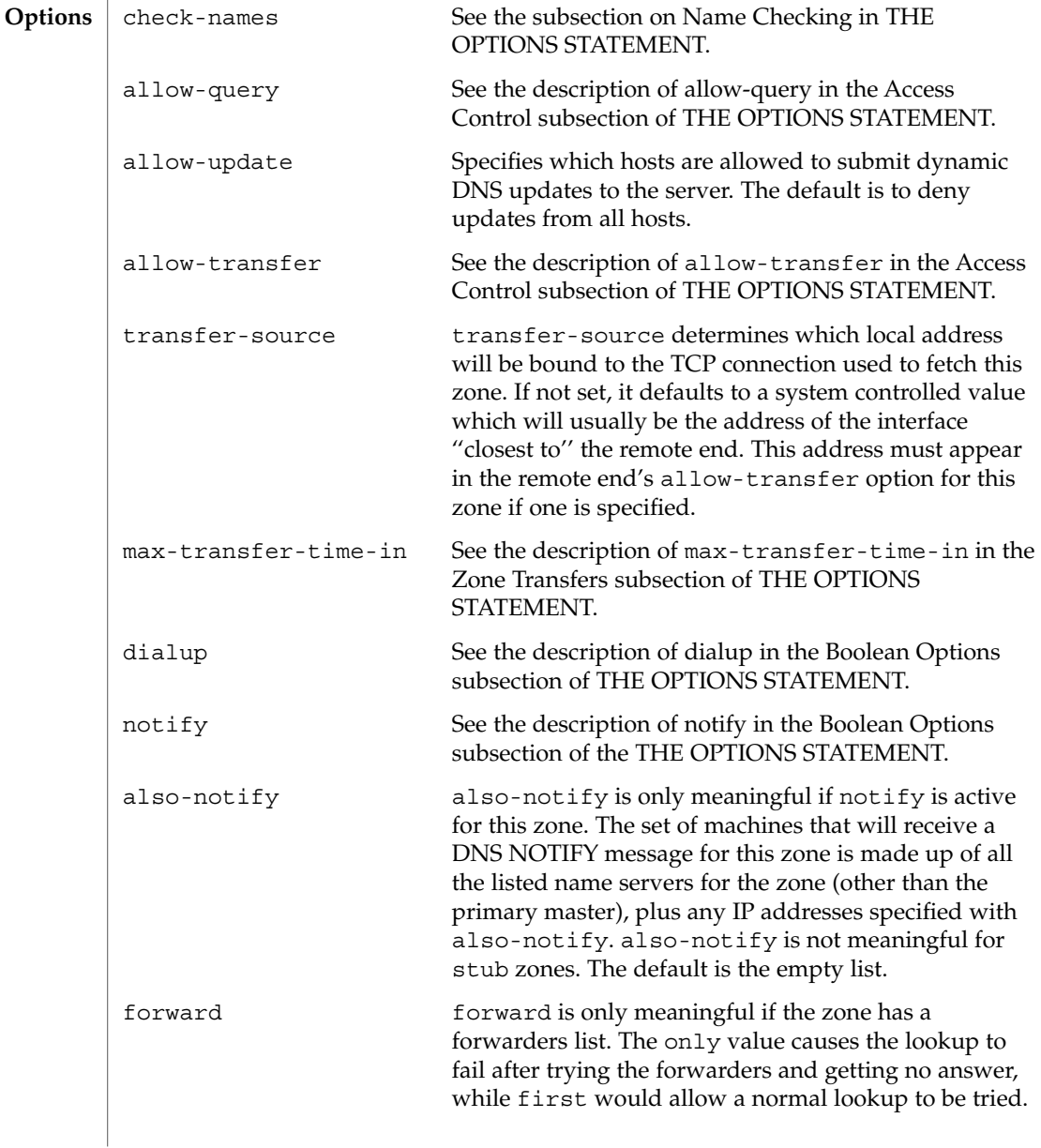

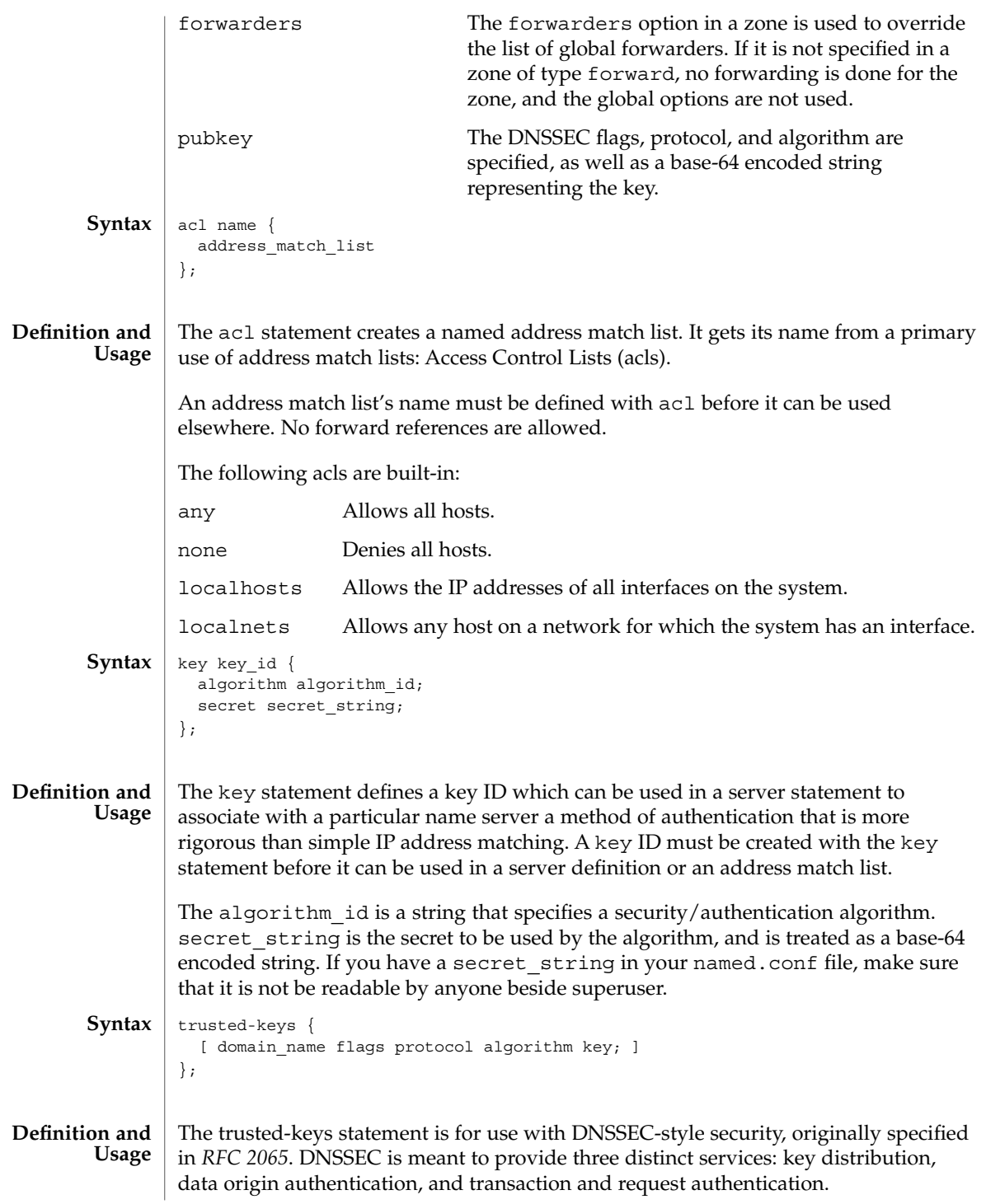

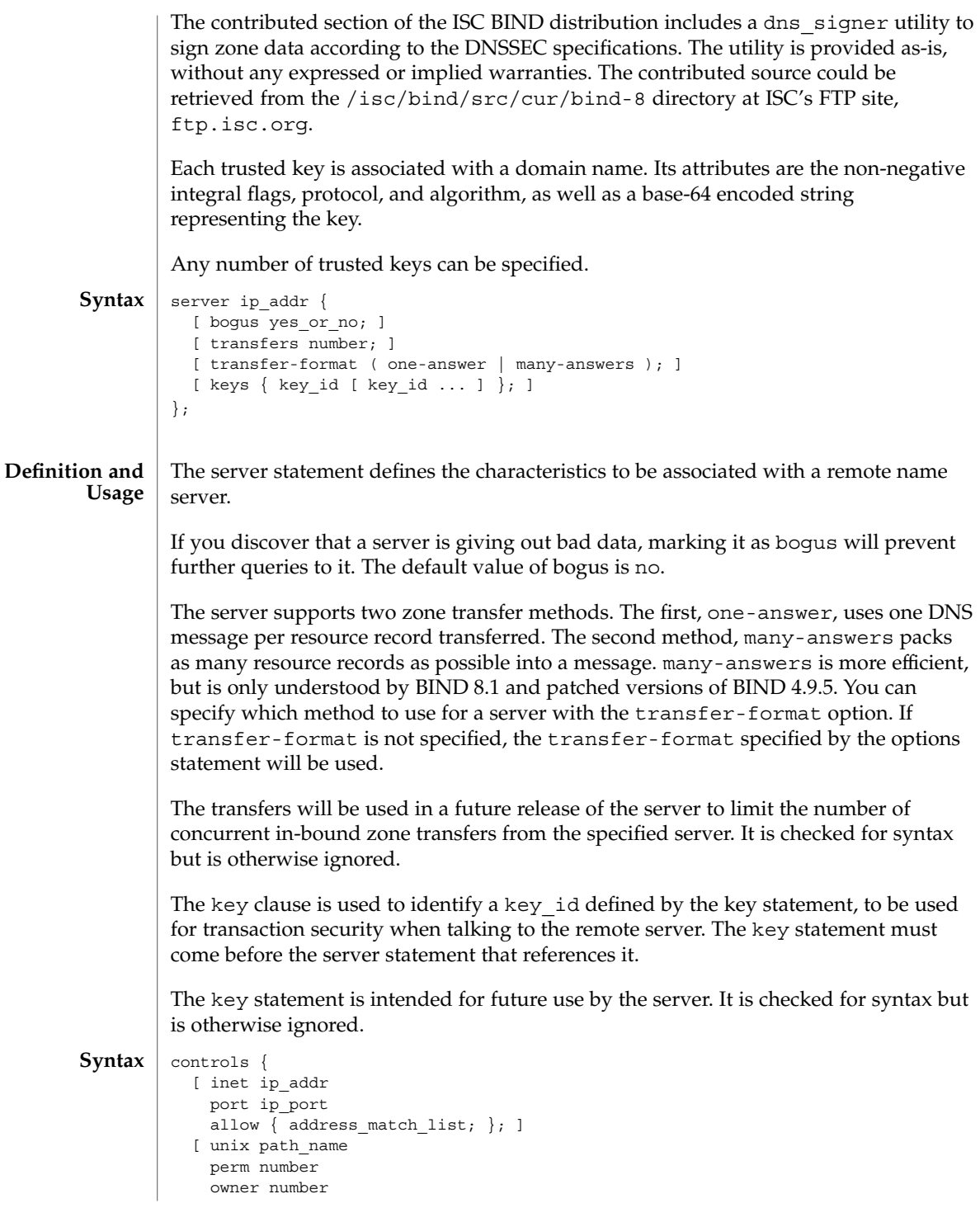

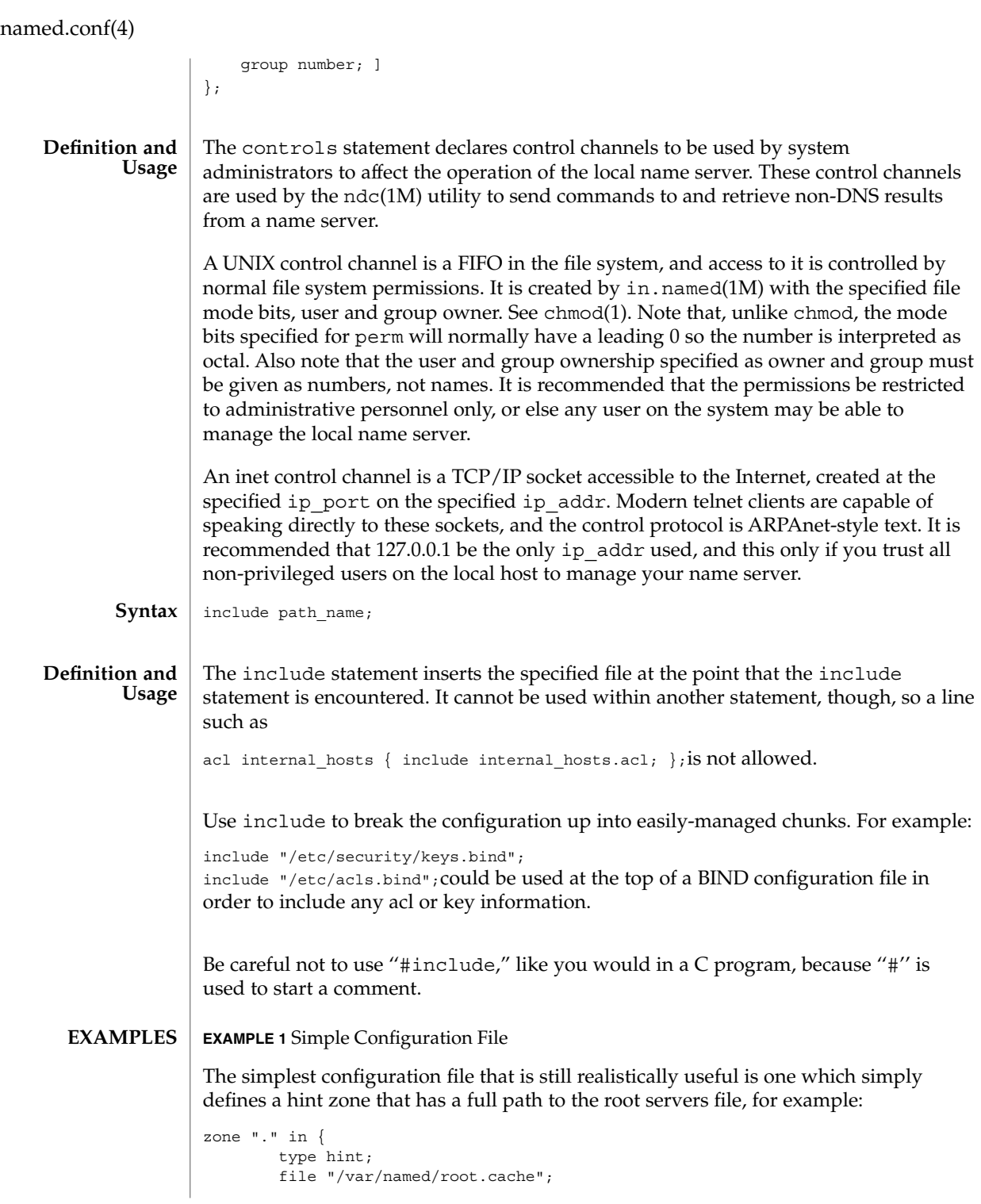

**244** man pages section 4: File Formats • Last Revised 23 Feb 2001

```
EXAMPLE 1 Simple Configuration File (Continued)
               };
               EXAMPLE 2 Another Example of a Configuration File
               Here is a more typical real-world example.
                /*
                * A simple BIND 8 configuration
               */
               logging {
                       category lame-servers { null; };
                       category cname \{null; \};
                };
                options {
                       directory "/var/named";
               };
               controls {
                        inet * port 52 allow { any; }; // a bad idea
                        unix "/var/run/ndc" perm 0600 owner 0 group 0; // the default
               };
               zone "isc.org" in {
                       type master;
                        file "master/isc.org";
               };
               zone "vix.com" in {
                        type slave;
                        file "slave/vix.com";
                        masters { 10.0.0.53; };
               };
                zone "0.0.127.in-addr.arpa" in {
                       type master;
                        file "master/127.0.0";
               };
                zone "." in {
                       type hint;
                        file "root.cache";
               };
               /etc/named.conf The BIND 8 in.named configuration file.
               See attributes(5) for descriptions of the following attributes:
       FILES
ATTRIBUTES
```
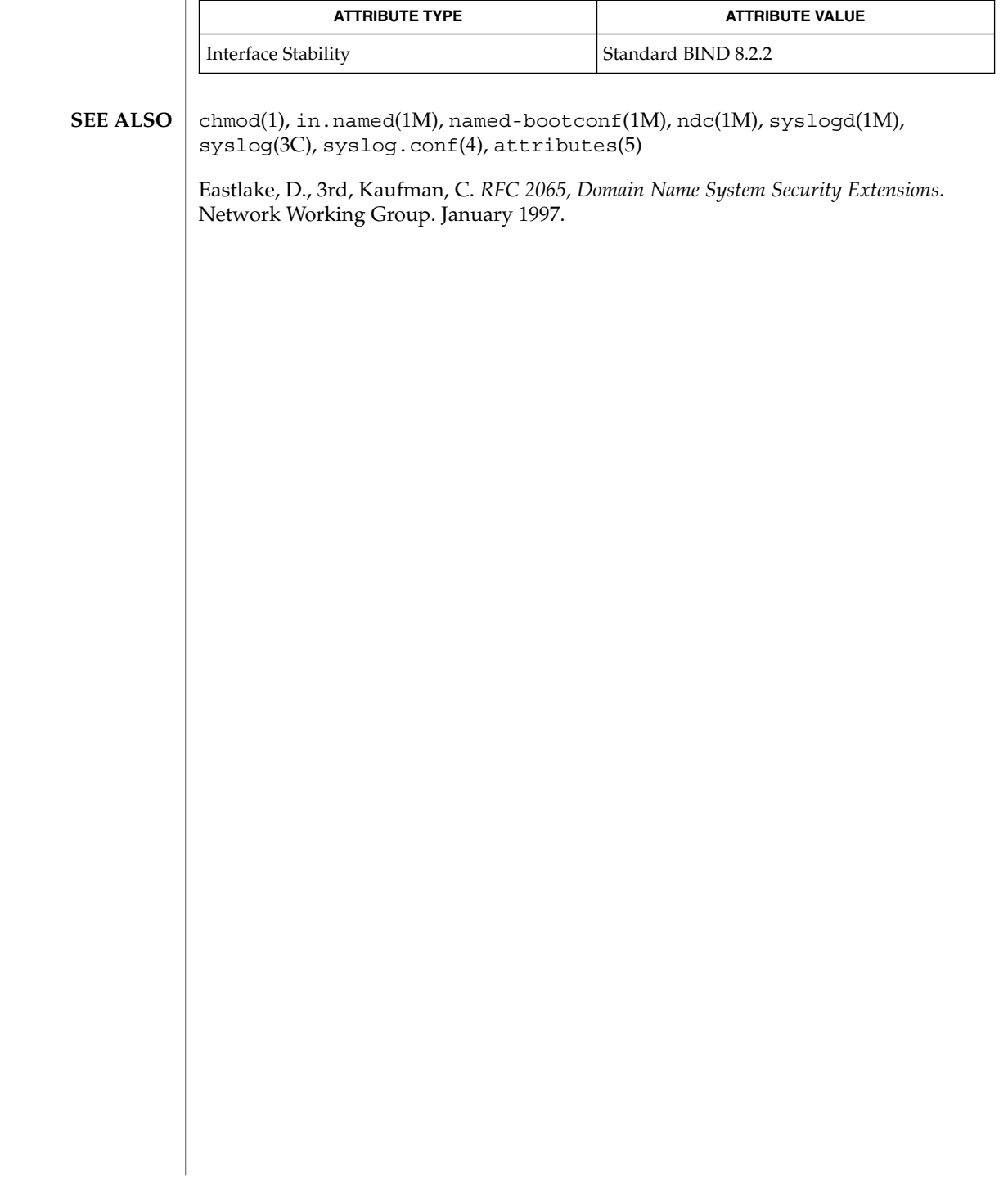

#### ncad\_addr(4)

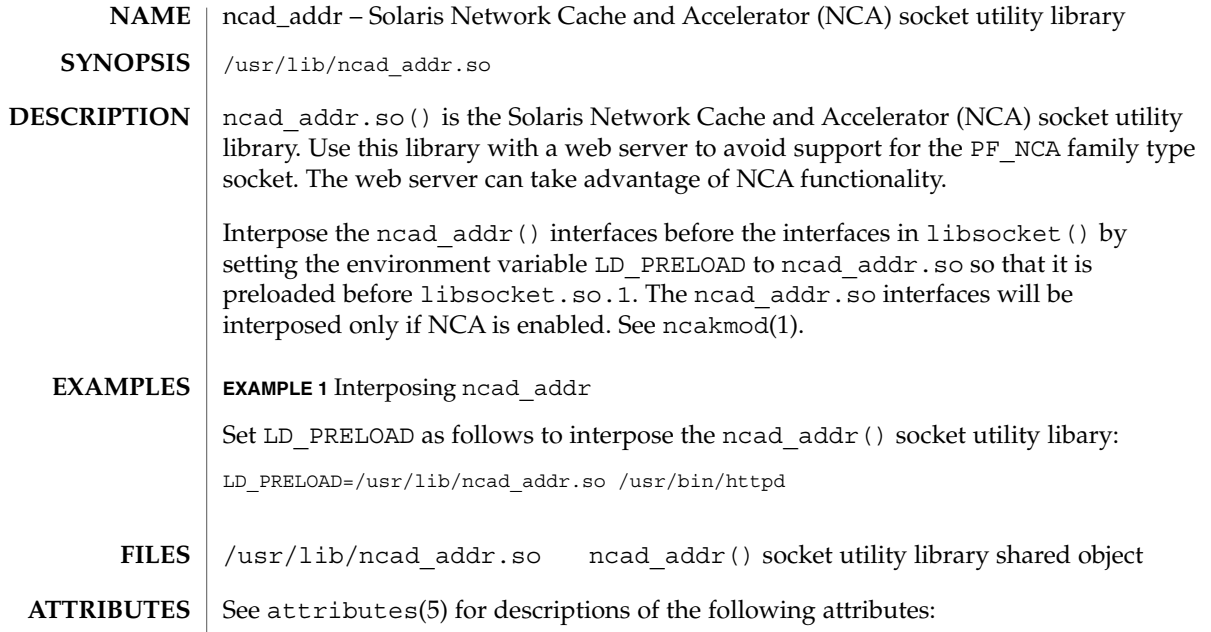

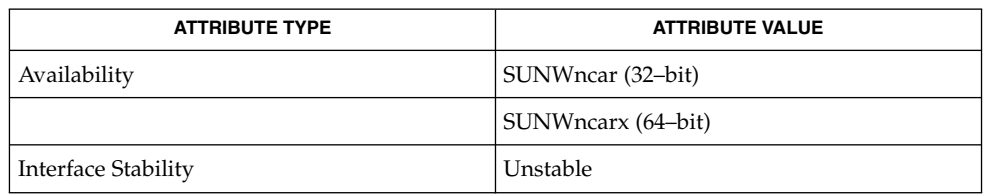

- nca(1), ncab2clf(1), ncakmod(1), ncad(1M), socket(3SOCKET), nca.if(4),  $ncakmod.conf(4),$  attributes(5) **SEE ALSO**
	- Only applications that utilize the NCA feature, for example web servers, should interpose this library. **NOTES**

nca.if(4)

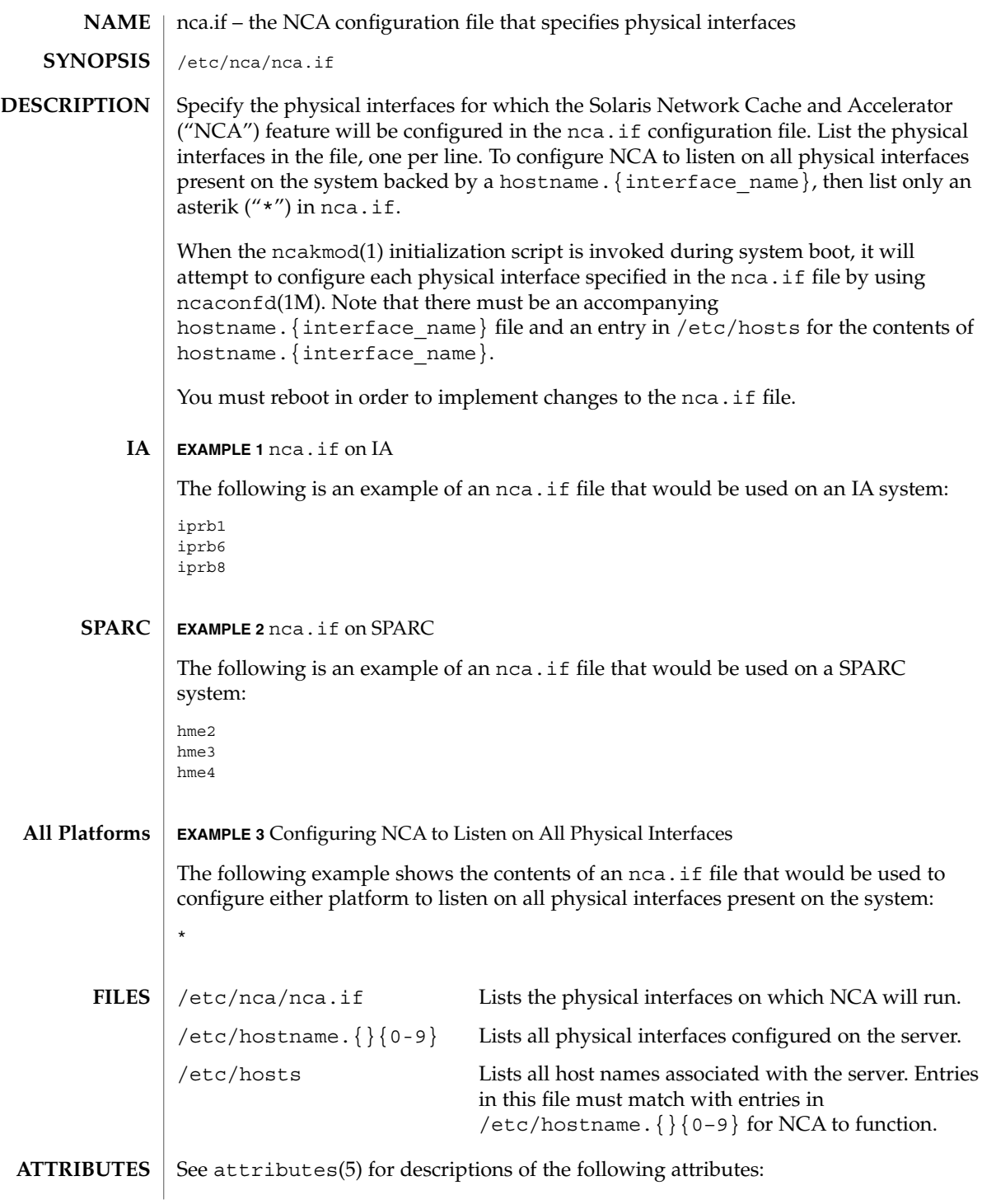

**248** man pages section 4: File Formats • Last Revised 28 Sep 2001

#### nca.if(4)

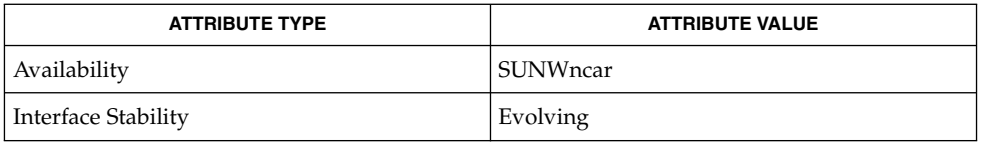

### **SEE ALSO**

 ${\tt nca(1)}$ ,  ${\tt ncab2clf(1)}$ ,  ${\tt ncakmod(1)}$ ,  ${\tt ifconfig(1M)}$ ,  ${\tt ncakmod.conf(4)}$ , ncalogd.conf(4), attributes(5)

*System Administration Guide, Volume 3*

ncakmod.conf(4)

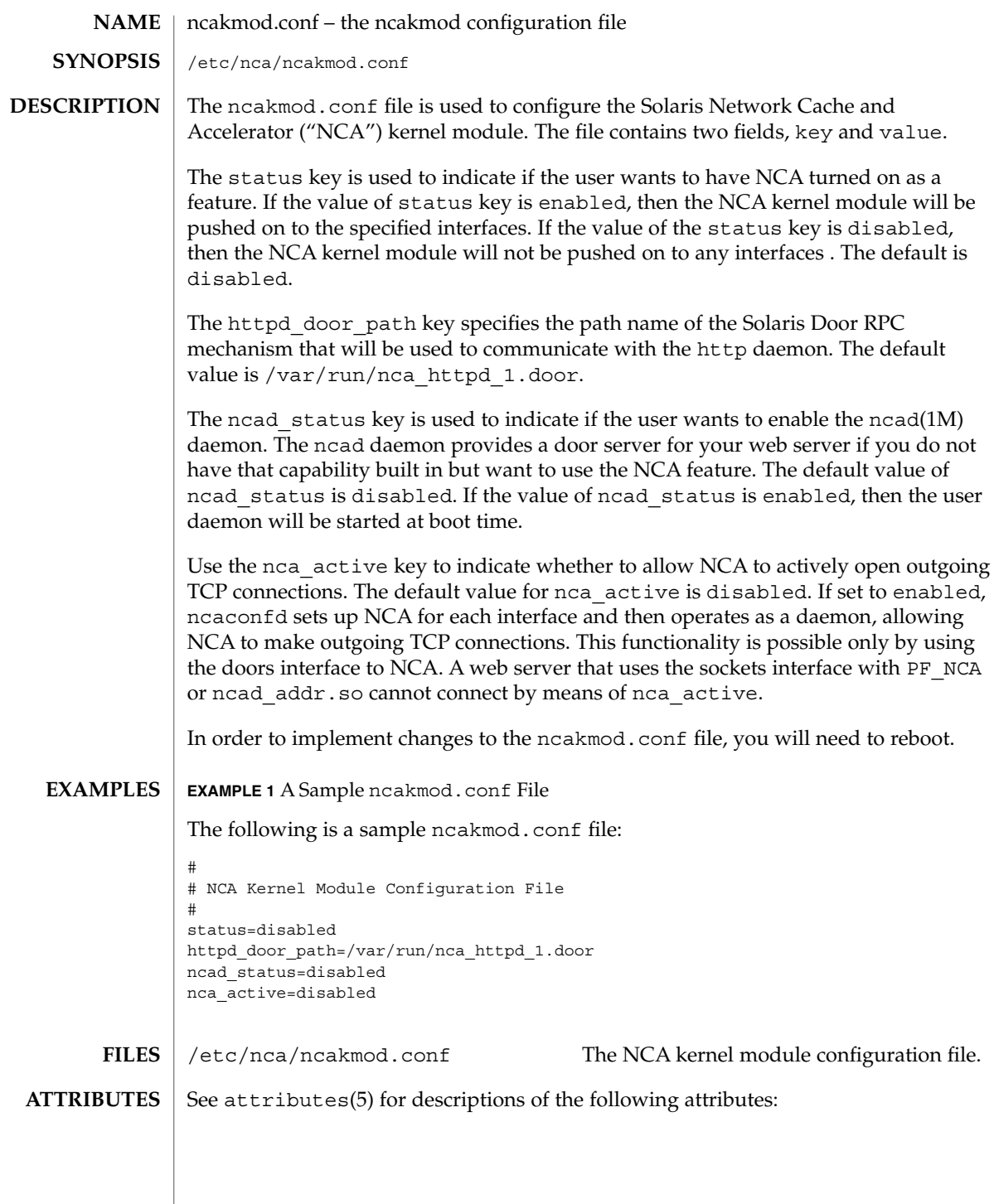

**250** man pages section 4: File Formats • Last Revised 28 Sep 2001

ncakmod.conf(4)

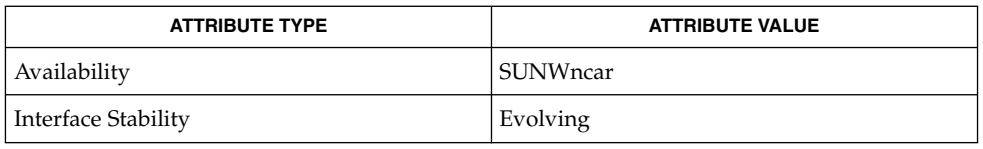

#### **SEE ALSO**

 ${\tt nca(1)}$ ,  ${\tt ncab2clf(1)}$ ,  ${\tt ncakmod(1)}$ ,  ${\tt ncad(1M)}$ ,  ${\tt door\_create(3DOOR)}$ ,  ${\tt nca.if(4)}$ , ncad\_addr(4), ncalogd.conf(4), attributes(5)

*System Administration Guide, Volume 3*

ncalogd.conf(4)

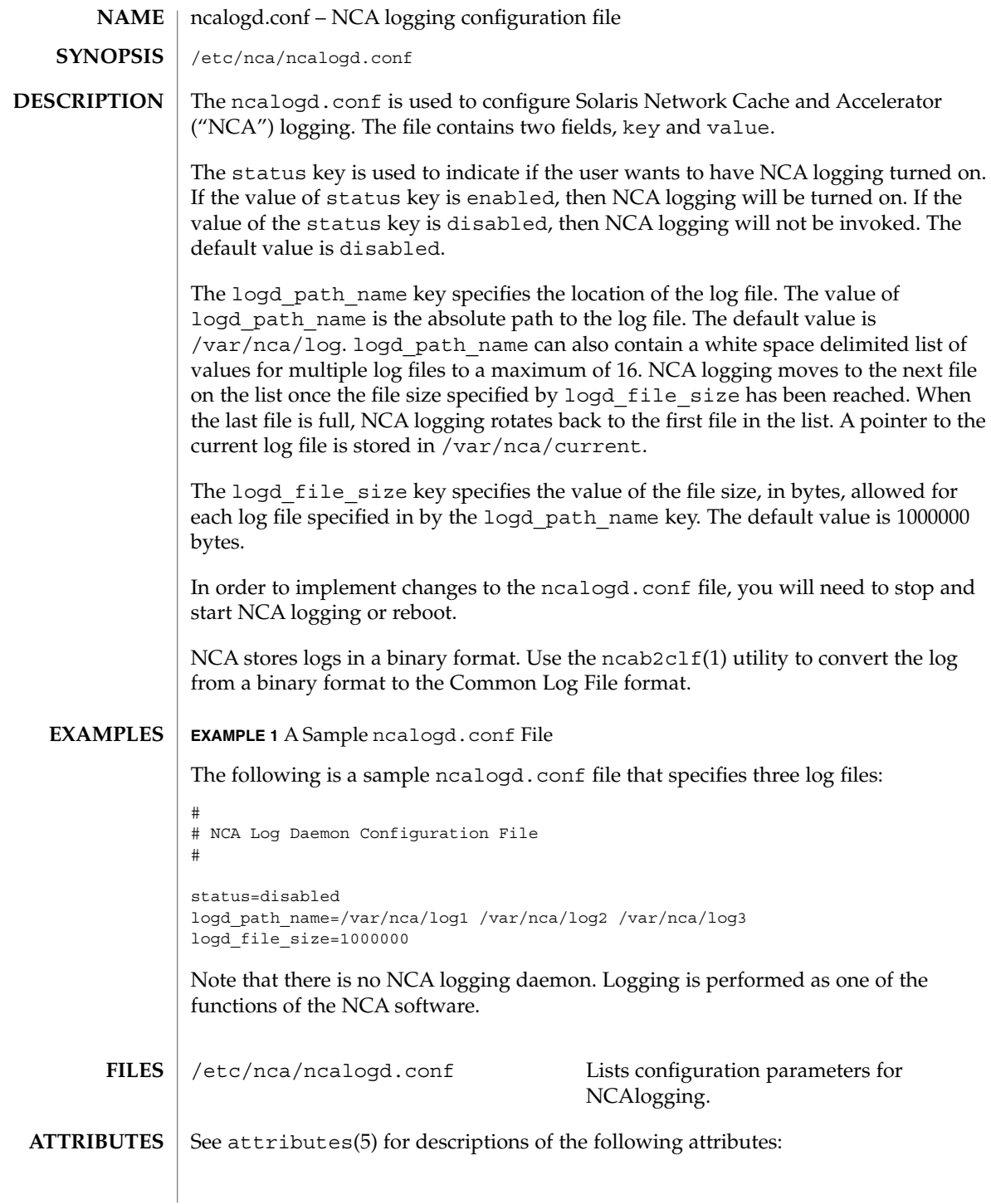

**252** man pages section 4: File Formats • Last Revised 28 Sep 2001
ncalogd.conf(4)

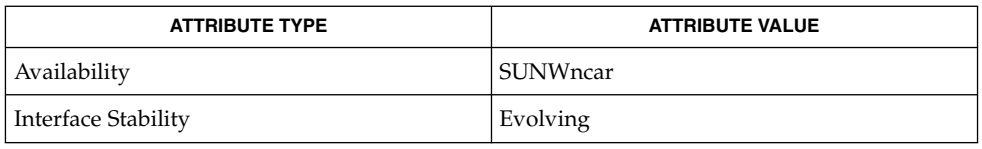

# **SEE ALSO**

 $\text{\rm nca}(1)$ ,  $\text{\rm ncab2clf}(1)$ ,  $\text{\rm ncakmod}(1)$ ,  $\text{\rm door\_create}(3X)$ ,  $\text{\rm nca.if}(4)$ ,  ${\tt ncakmod.comf(4)}$ ,  ${\tt attributes(5)}$ 

*System Administration Guide, Volume 3*

# ndpd.conf(4)

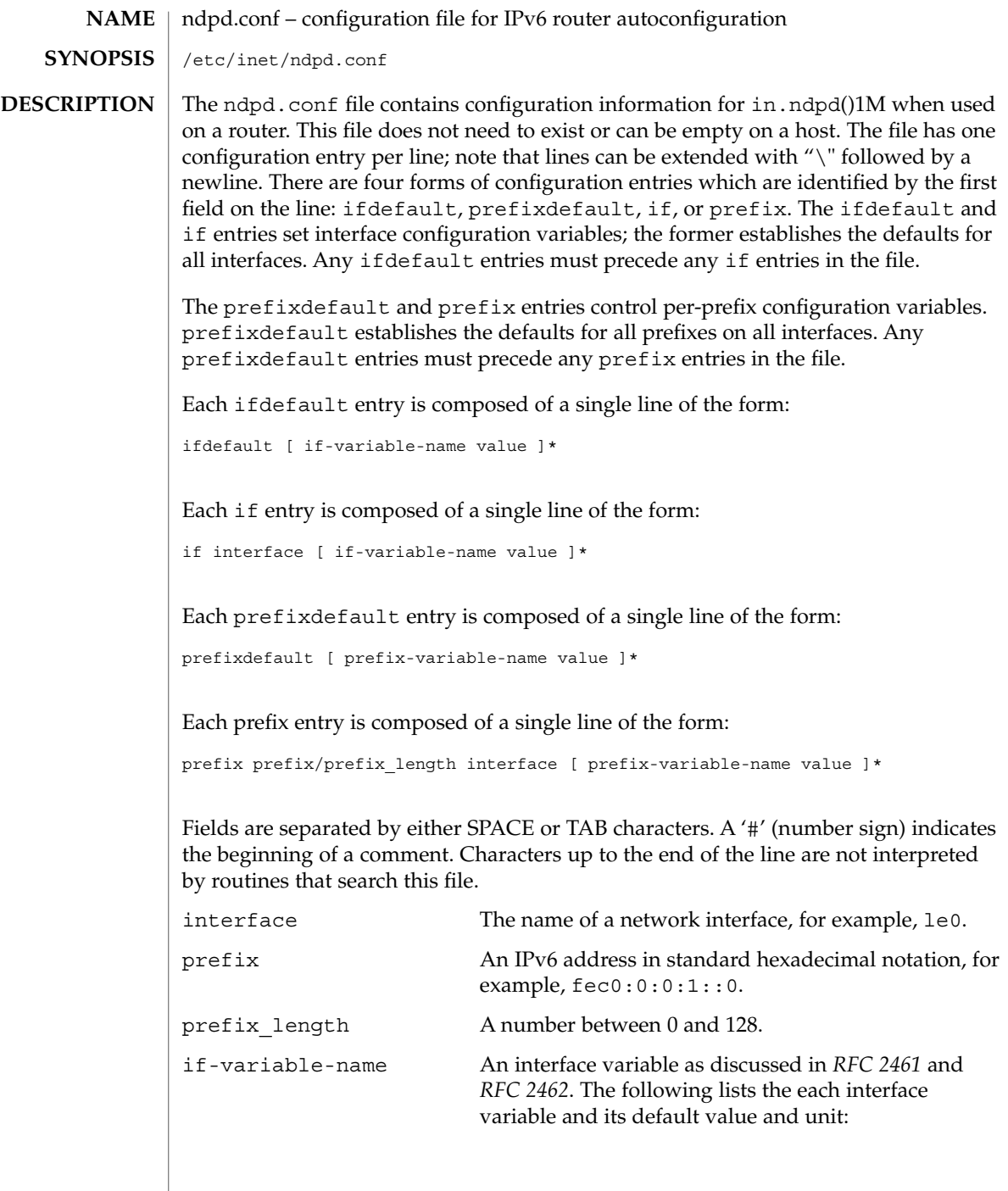

ndpd.conf(4)

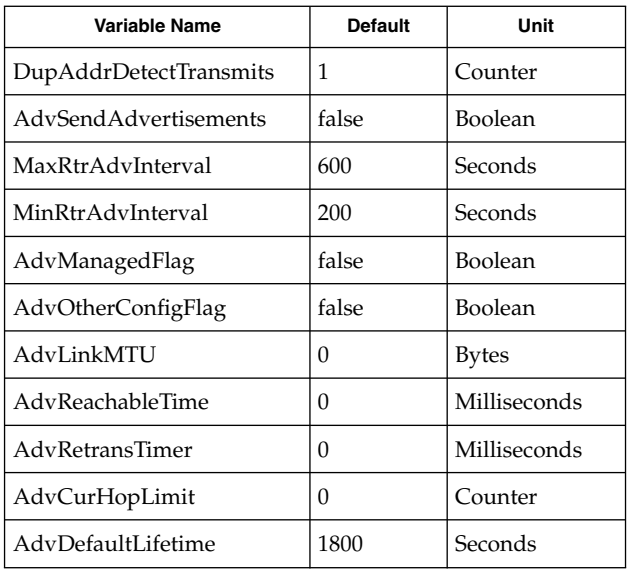

prefix-variable-name A prefix variable as discussed in *RFC 2461* and *RFC 2462*. The following lists the each interface variable and its default value and unit:

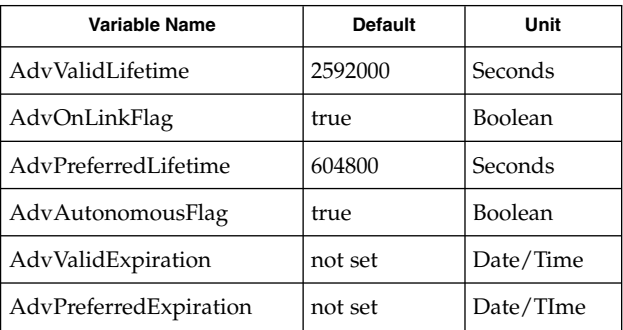

The "Expiration" variables are used to specify that the lifetime should be decremented in real time as specified in *RFC 2461*. If an "Expiration" variable is set then it takes precedence over the corresponding "Lifetime" ariable setting.

value The value is a function of the unit. Boolean values are true, false, on, off, 1, or 0.

> Values in seconds can have characters appended for day (d), hour h), minute (m) and second (s). The

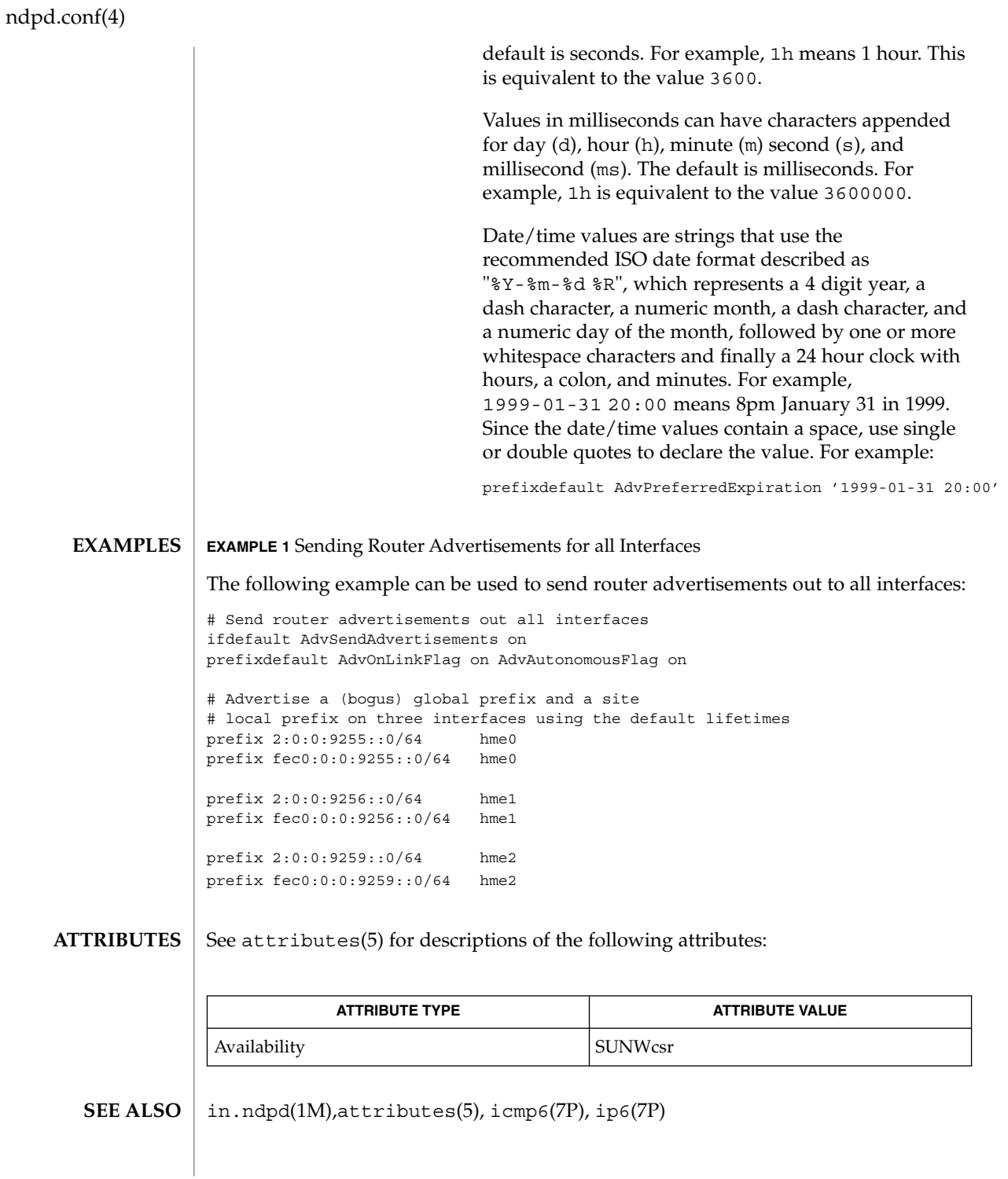

**256** man pages section 4: File Formats • Last Revised 30 May 2001

# ndpd.conf(4)

Narten, T., Nordmark, E., and Simpson, W. *RFC 2461, Neighbor Discovery for IP Version 6 (IPv6)*. The Internet Society. December 1998.

Thomson, S., and Narten, T. *RFC 2462, IPv6 Stateless Address Autoconfiguration*. The Internet Society. December 1998.

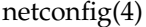

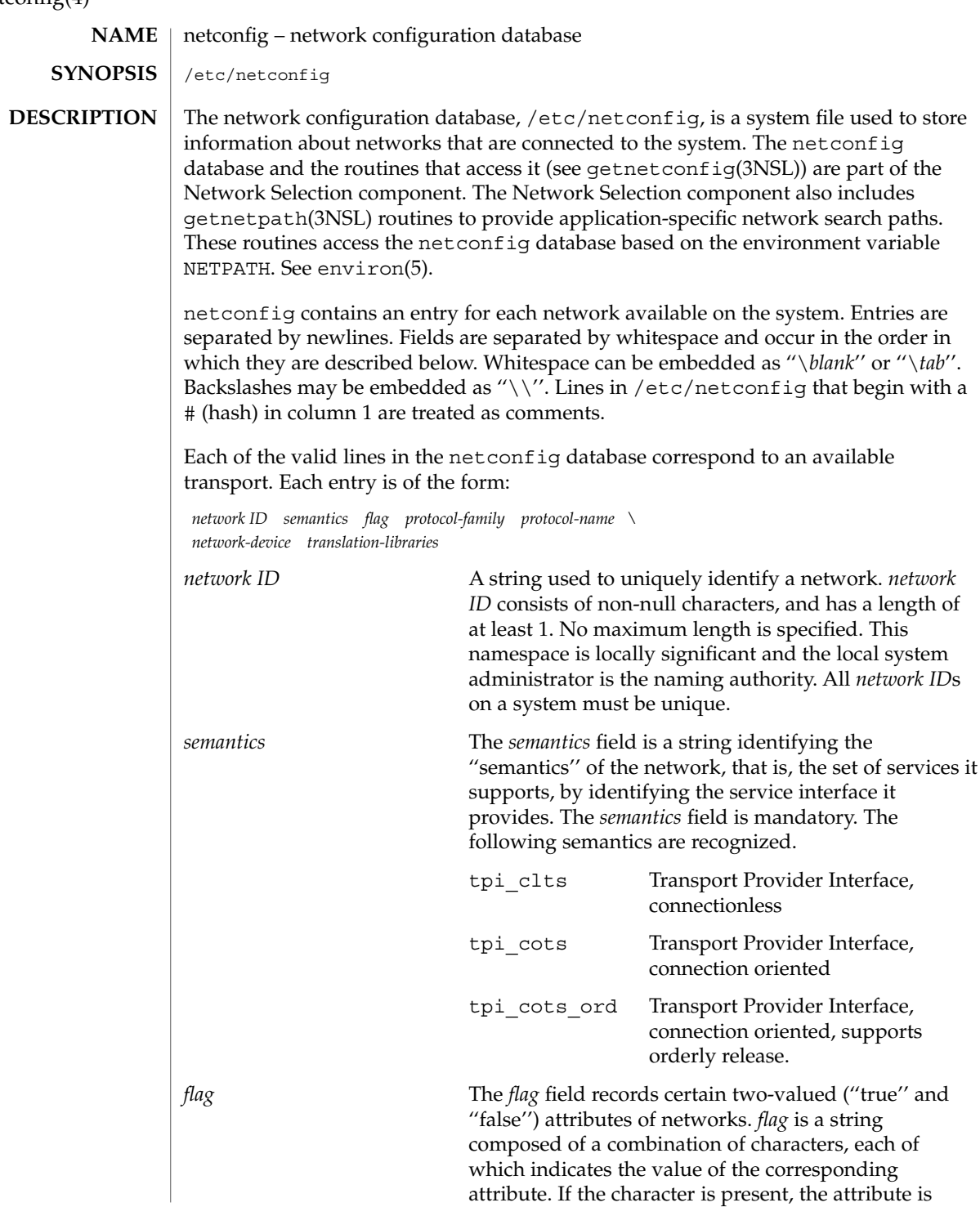

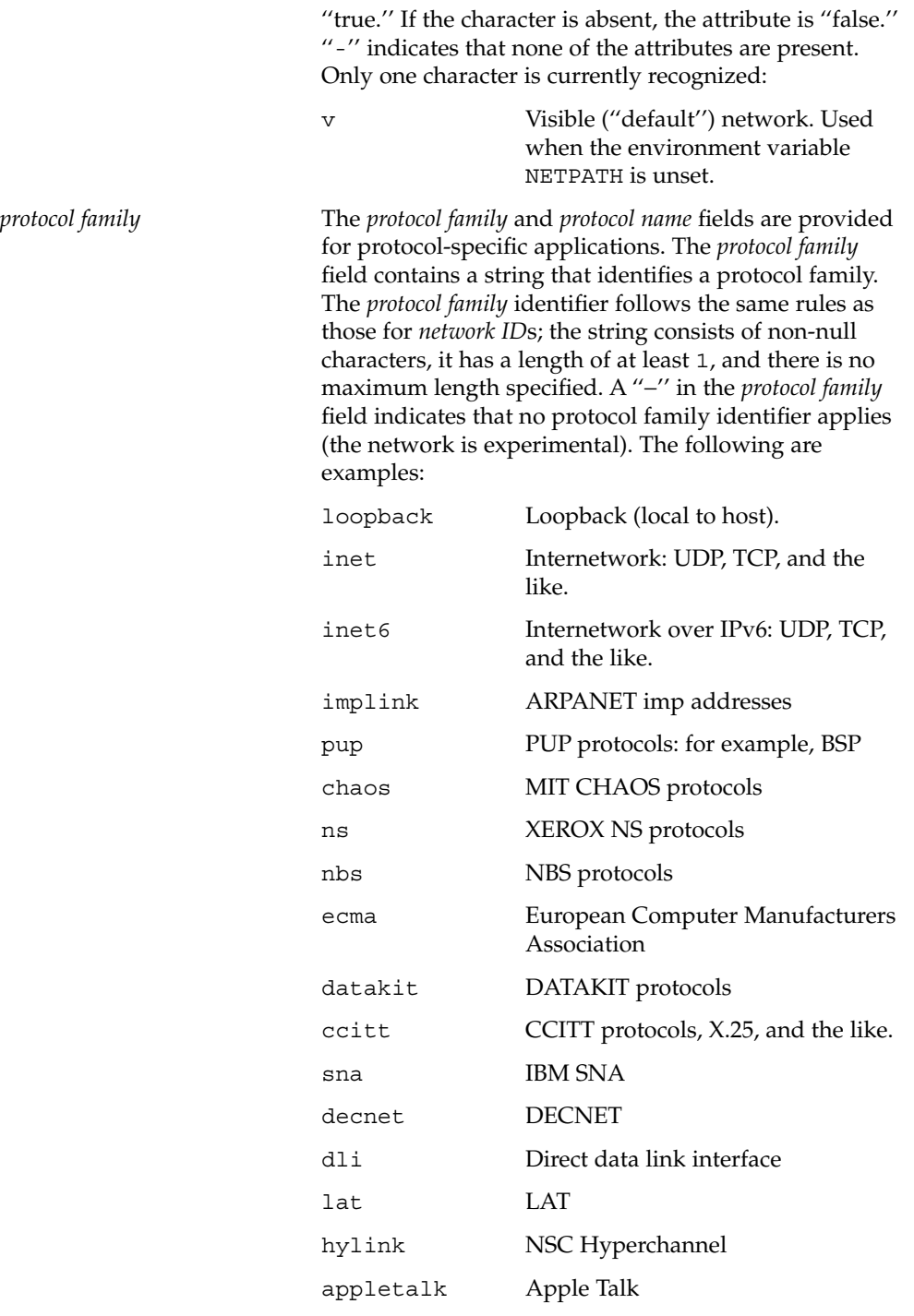

netconfig(4)

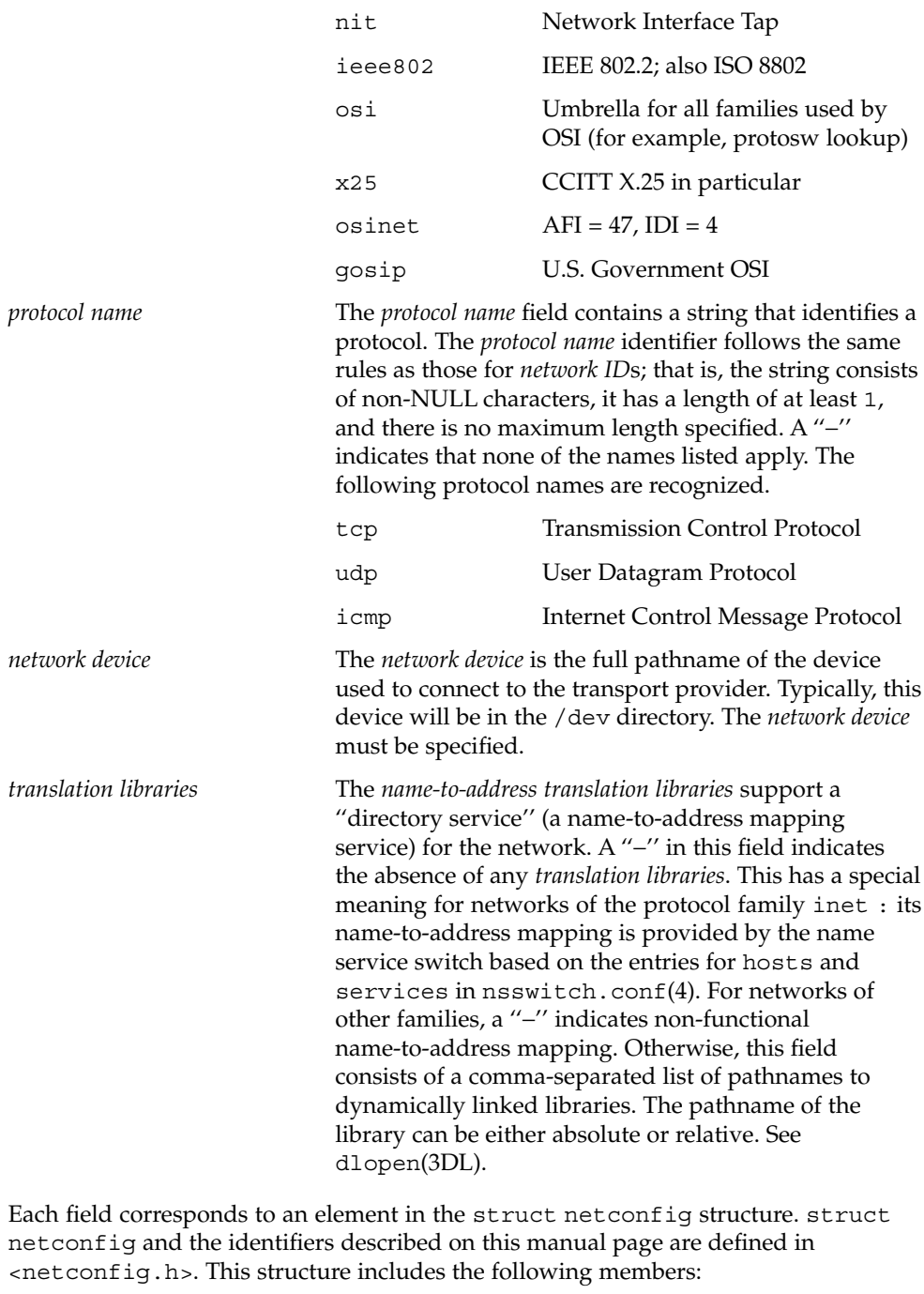

char \**nc\_netid* Network ID, including NULL terminator.

```
netconfig(4)
```

```
unsigned long nc_semantics
                Semantics.
              unsigned long nc_flag
                Flags.
              char *nc_protofmly
                Protocol family.
              char *nc_proto
                Protocol name.
              char *nc_device
                Full pathname of the network device.
              unsigned long nc_nlookups
                Number of directory lookup libraries.
              char **nc_lookups
                Names of the name-to-address translation libraries.
              unsigned long nc_unused[9]
                Reserved for future expansion.
              The nc_semantics field takes the following values, corresponding to the semantics
              identified above:
              NC_TPI_CLTS
              NC_TPI_COTS
             NC_TPI_COTS_ORD
              The nc_flag field is a bitfield. The following bit, corresponding to the attribute
              identified above, is currently recognized. NC_NOFLAG indicates the absence of any
              attributes.
             NC_VISIBLE
             EXAMPLE 1 A Sample netconfig File
              Below is a sample netconfig file:
              #
              # The "Network Configuration" File.
              #
              # Each entry is of the form:
              #
              # <networkid> <semantics> <flags> <protofamily> <protoname><device> \
              # <nametoaddrlibs>
              #
              # The "-" in <nametoaddrlibs> for inet family transports indicates
              # redirection to the name service switch policies for "hosts" and
              # "services". The "-" may be replaced by nametoaddr libraries that
EXAMPLES
```
netconfig(4)

**EXAMPLE 1** A Sample netconfig File *(Continued)* # comply with the SVr4 specs, in which case the name service switch # will not be used for netdirgetbyname, netdirgetbyaddr, # gethostbyname, gethostbyaddr, getservbyname, and getservbyport. # There are no nametoaddrlibs for the inet family in Solaris anymore. # # # The following two entries starting with udp6 and tcp6 are meant to be # used for IPv6. If you have Ipv6 enabled on your machine then you can # uncomment these two lines to enable RPC and NFS to use the Ipv6 stack. # Consult your network administrator before uncommenting. # #udp6 tpi\_clts v inet6 udp /dev/udp6 - #tcp6 tpi\_cots\_ord v inet6 tcp /dev/tcp6 udp tpiclts v inet udp /dev/udp<br>tcp - tpicotsord v inet tcp /dev/tcp tcp tpicotsord v inet tcp /dev/tcp<br>rawip tpiraw - inet - /dev/rawip rawip tpiraw - inet - /dev/rawip ticlts tpiclts v loopback - /dev/ticlts straddr.so ticotsord tpicotsord v loopback - /dev/ticotsord straddr.so ticots tpicots v loopback - /dev/ticots straddr.so <netconfig.h> dlopen(3DL), getnetconfig(3NSL), getnetpath(3NSL), nsswitch.conf(4) *System Administration Guide, Volume 3 Network Interface Guide* **FILES SEE ALSO**

# netgroup(4)

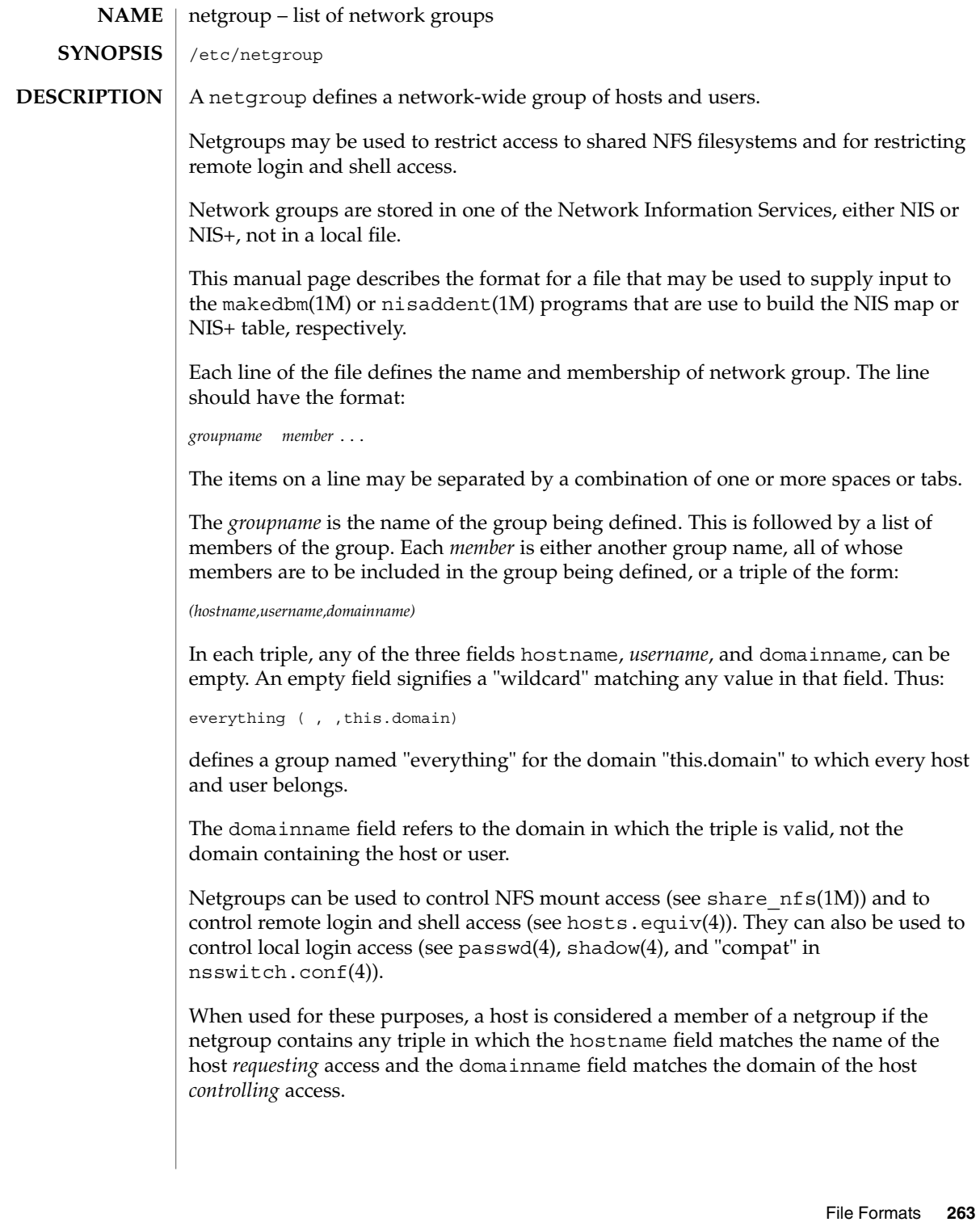

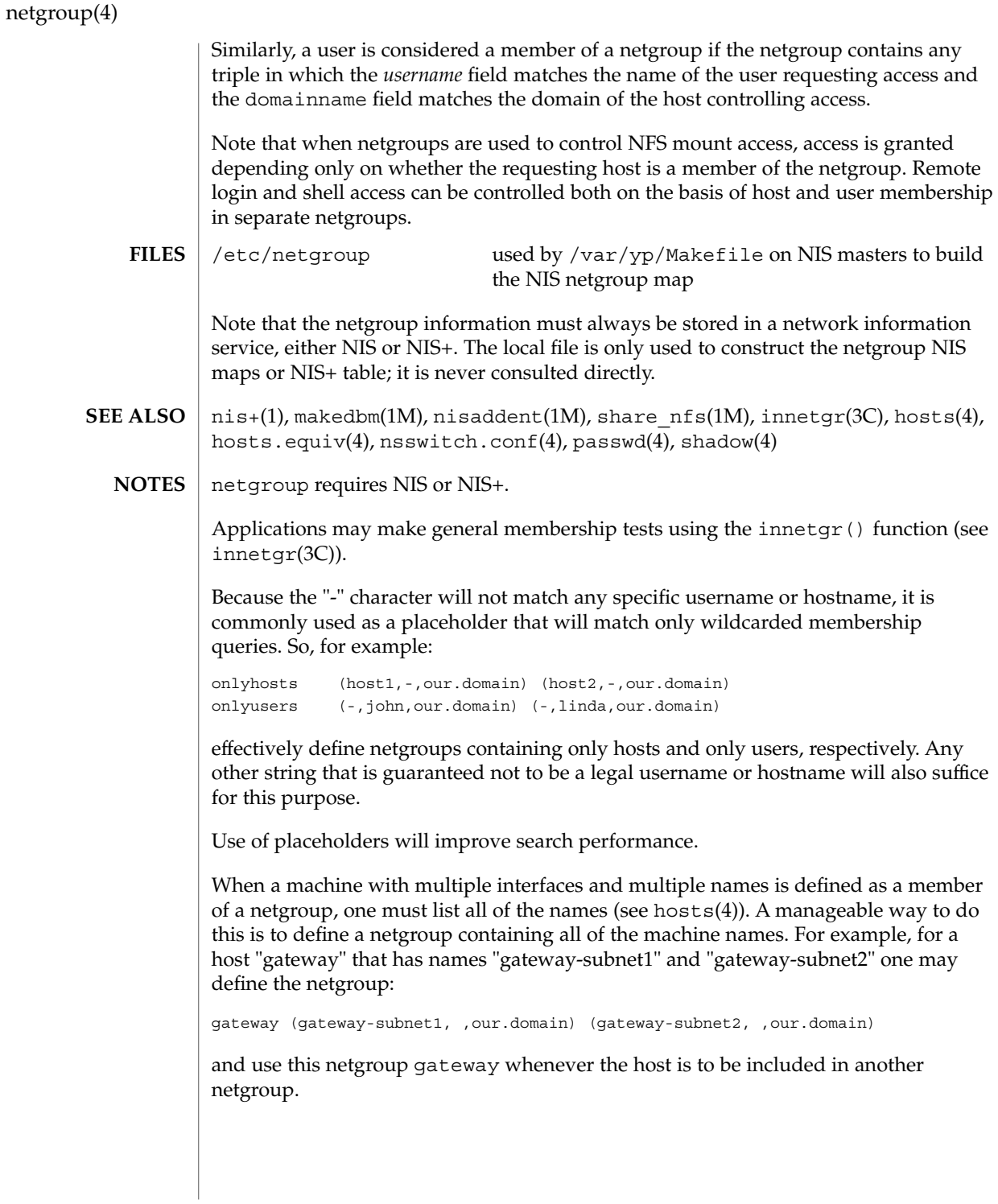

## netid(4)

### <code>NAME</code> | netid – netname database

/etc/netid **SYNOPSIS**

### **DESCRIPTION**

The netid file is a local source of information on mappings between netnames (see secure rpc(3NSL)) and user ids or hostnames in the local domain. The netid file can be used in conjunction with, or instead of, the network source: NIS or NIS+. The publickey entry in the nsswitch.conf (see nsswitch.conf(4)) file determines which of these sources will be queried by the system to translate netnames to local user ids or hostnames.

Each entry in the netid file is a single line of the form:

*netname uid*:*gid, gid, gid...*

or

*netname* 0:hostname

The first entry associates a local user id with a netname. The second entry associates a hostname with a netname.

The netid file field descriptions are as follows:

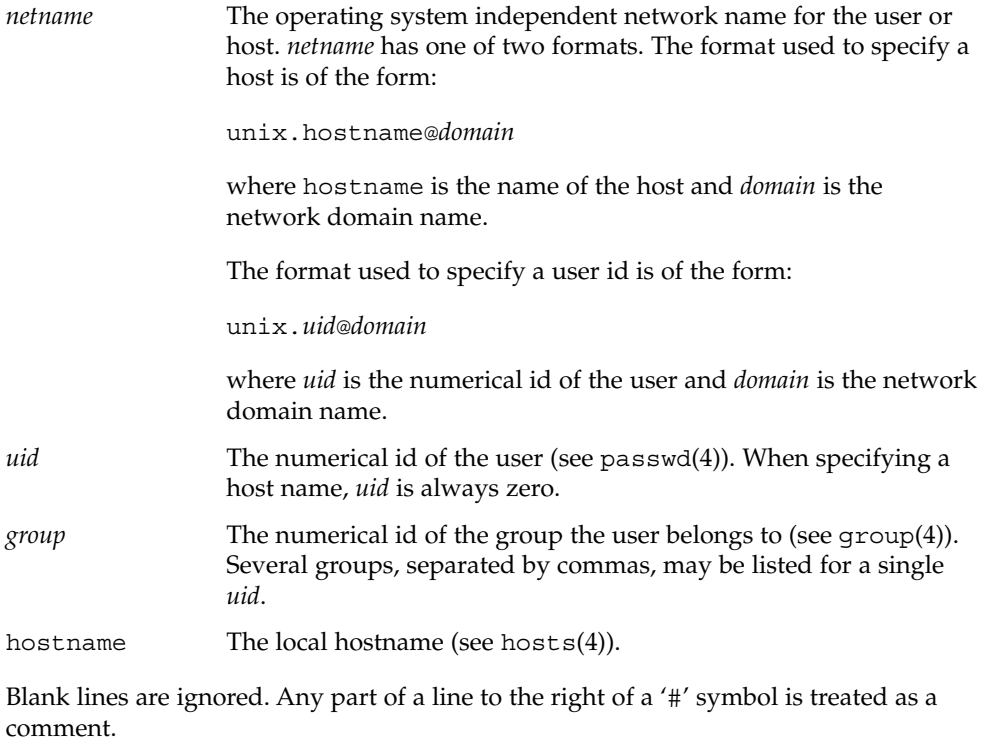

netid(4)

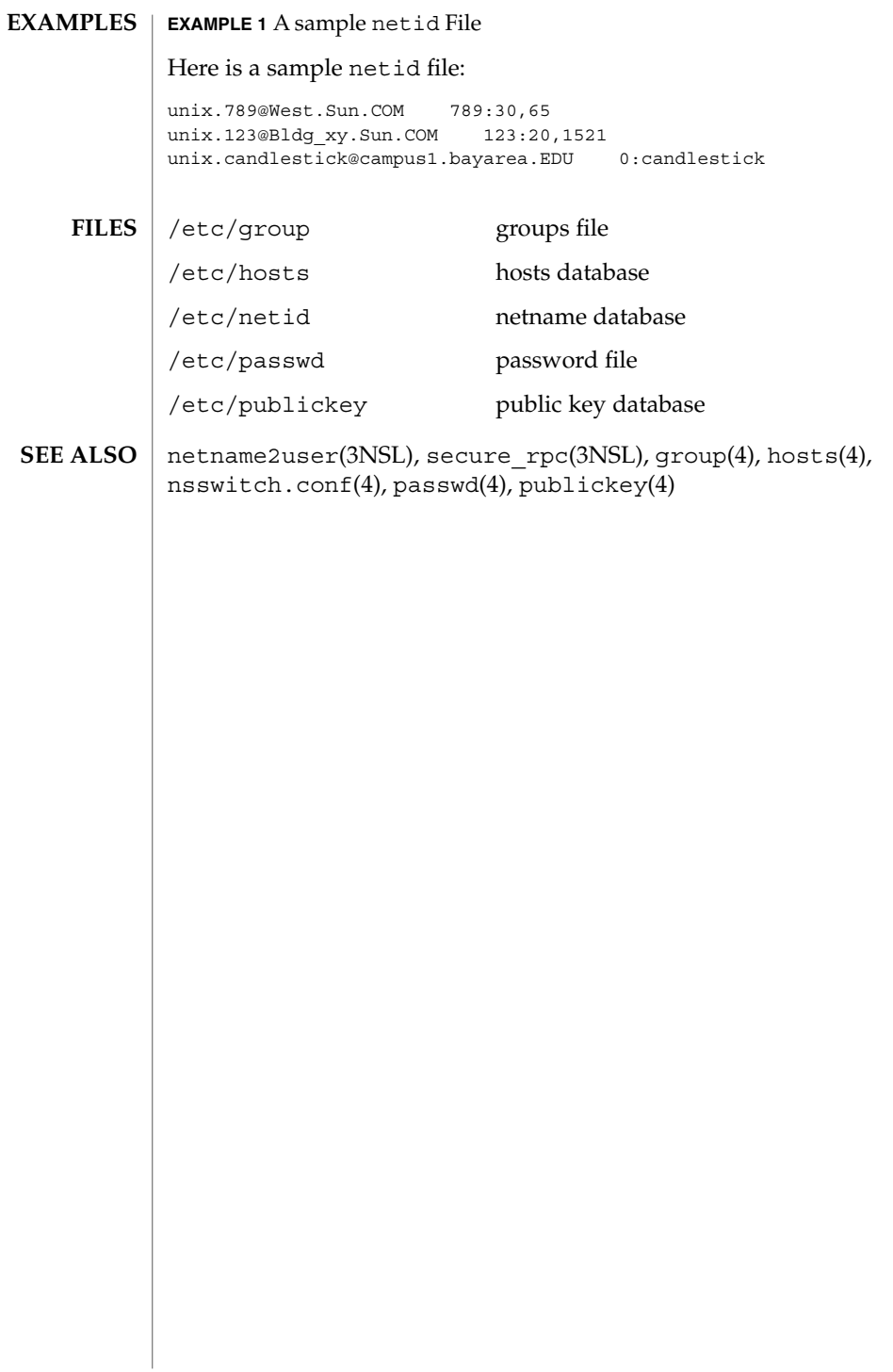

### netmasks(4)

### netmasks – network mask database /etc/inet/netmasks **NAME SYNOPSIS**

/etc/netmasks

### **DESCRIPTION**

The netmasks file contains network masks used to implement IP subnetting. It supports both standard subnetting as specified in *RFC-950* and variable length subnetting as specified in *RFC-1519*. When using standard subnetting there should be a single line for each network that is subnetted in this file with the network number, any number of SPACE or TAB characters, and the network mask to use on that network. Network numbers and masks may be specified in the conventional IP '.' (dot) notation (like IP host addresses, but with zeroes for the host part). For example,

128.32.0.0 255.255.255.0

can be used to specify that the Class B network 128.32.0.0 should have eight bits of subnet field and eight bits of host field, in addition to the standard sixteen bits in the network field.

When using variable length subnetting, the format is identical. However, there should be a line for each subnet with the first field being the subnet and the second field being the netmask that applies to that subnet. The users of the database, such as ifconfig(1M), perform a lookup to find the longest possible matching mask. It is possible to combine the *RFC-950* and *RFC-1519* form of subnet masks in the netmasks file. For example,

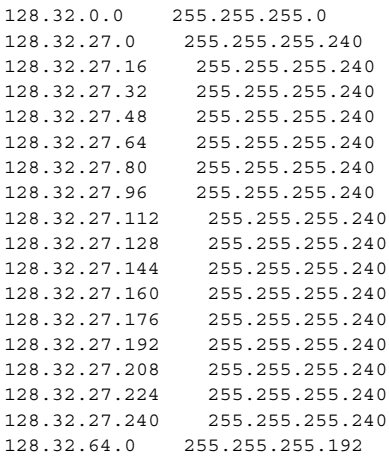

can be used to specify different netmasks in different parts of the 128.32.0.0 Class B network number. Addresses 128.32.27.0 through 128.32.27.255 have a subnet mask with 28 bits in the combined network and subnet fields (often referred to as the subnet field) and 4 bits in the host field. Furthermore, addresses 128.32.64.0 through 128.32.64.63 have a 26 bits in the subnet field. Finally, all other addresses in the range 128.32.0.0 through 128.32.255.255 have a 24 bit subnet field.

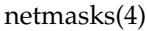

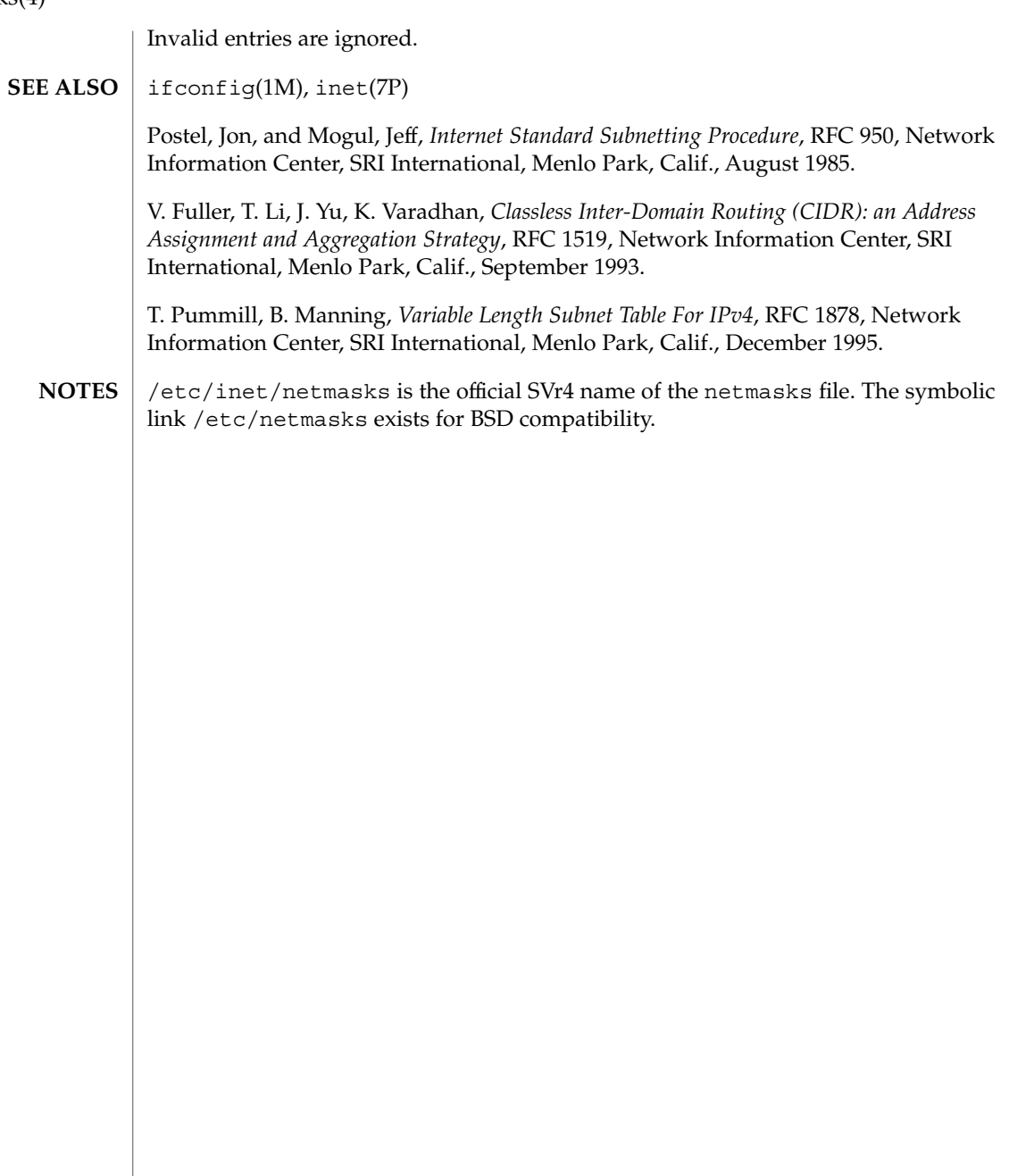

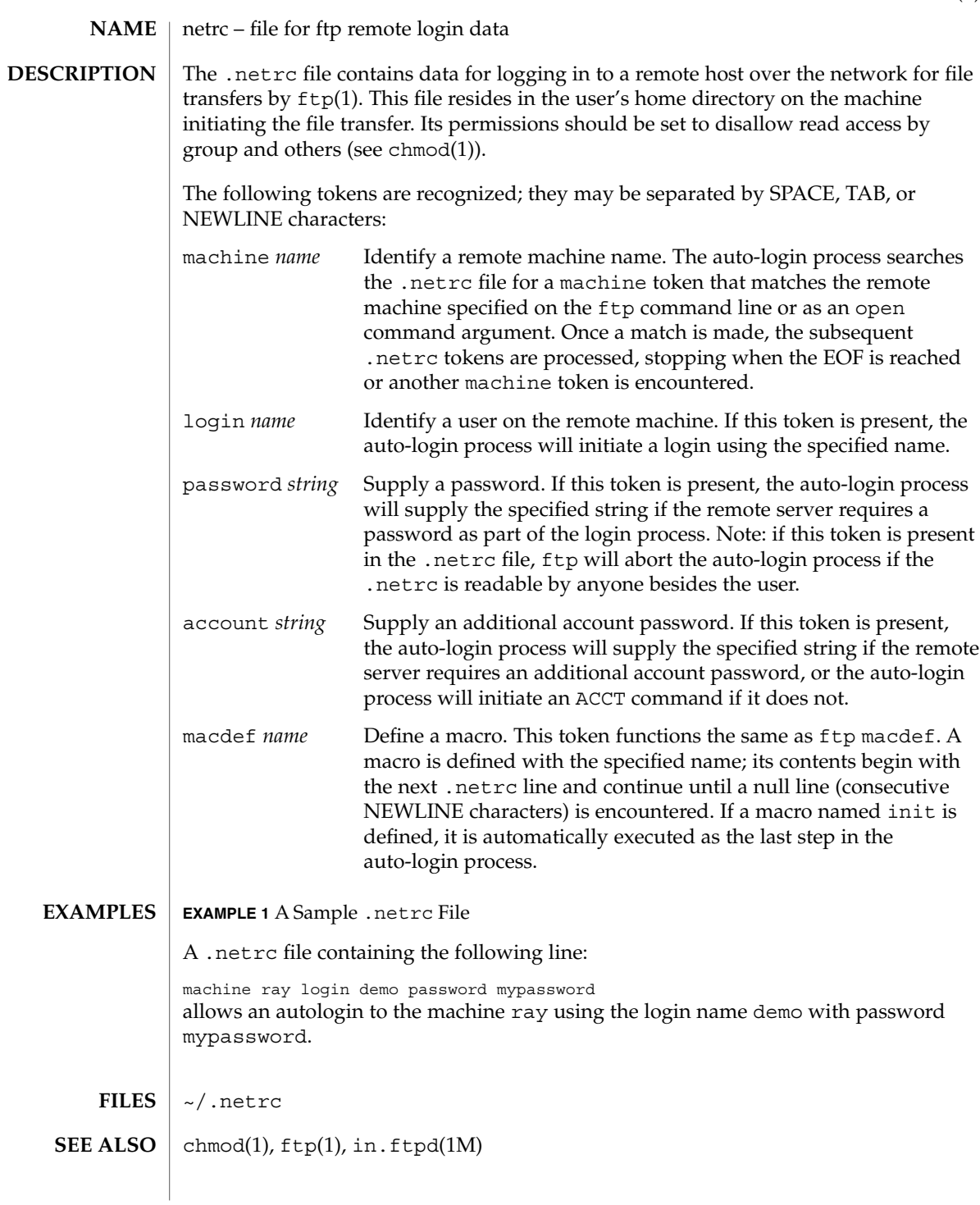

# networks(4)

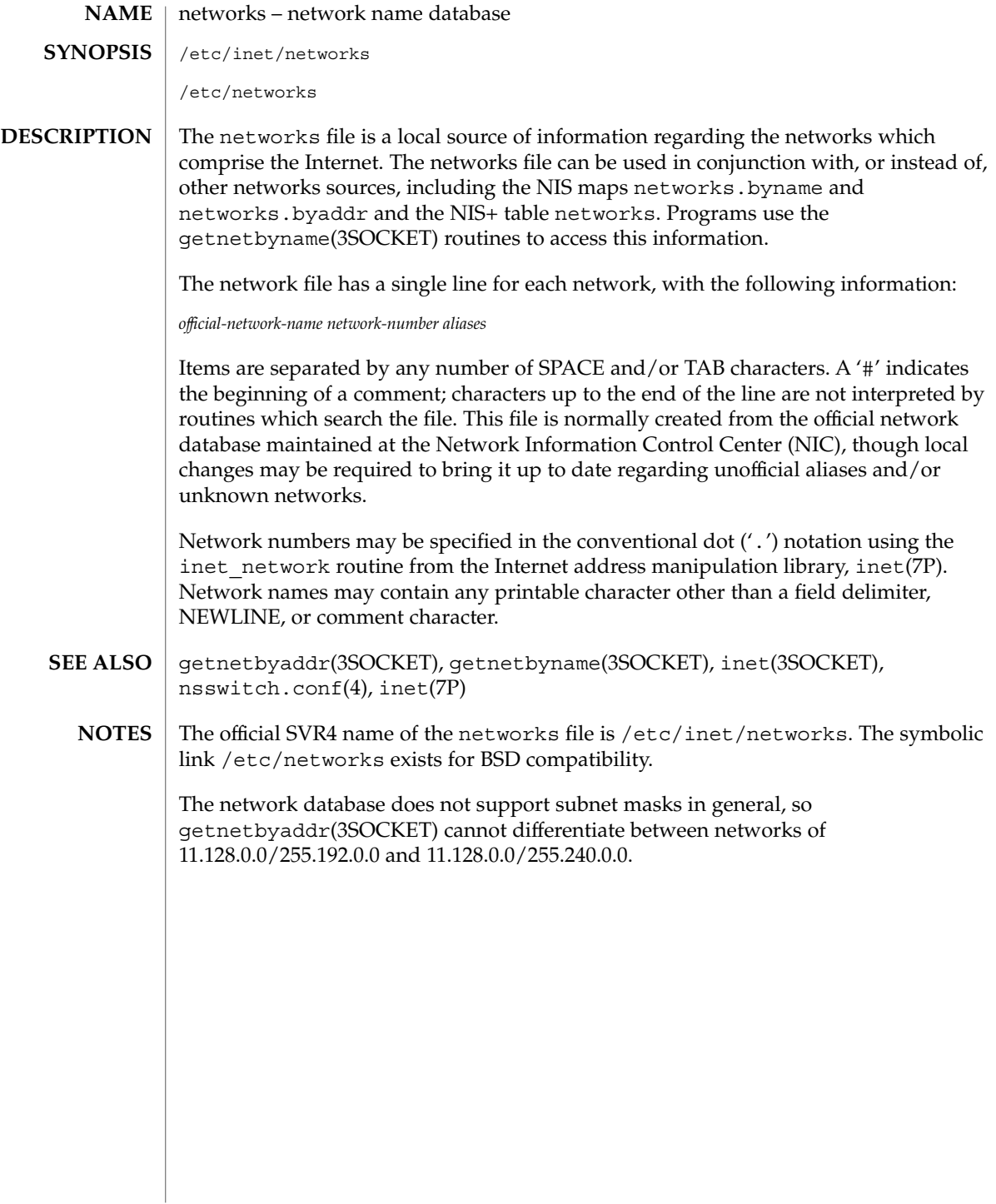

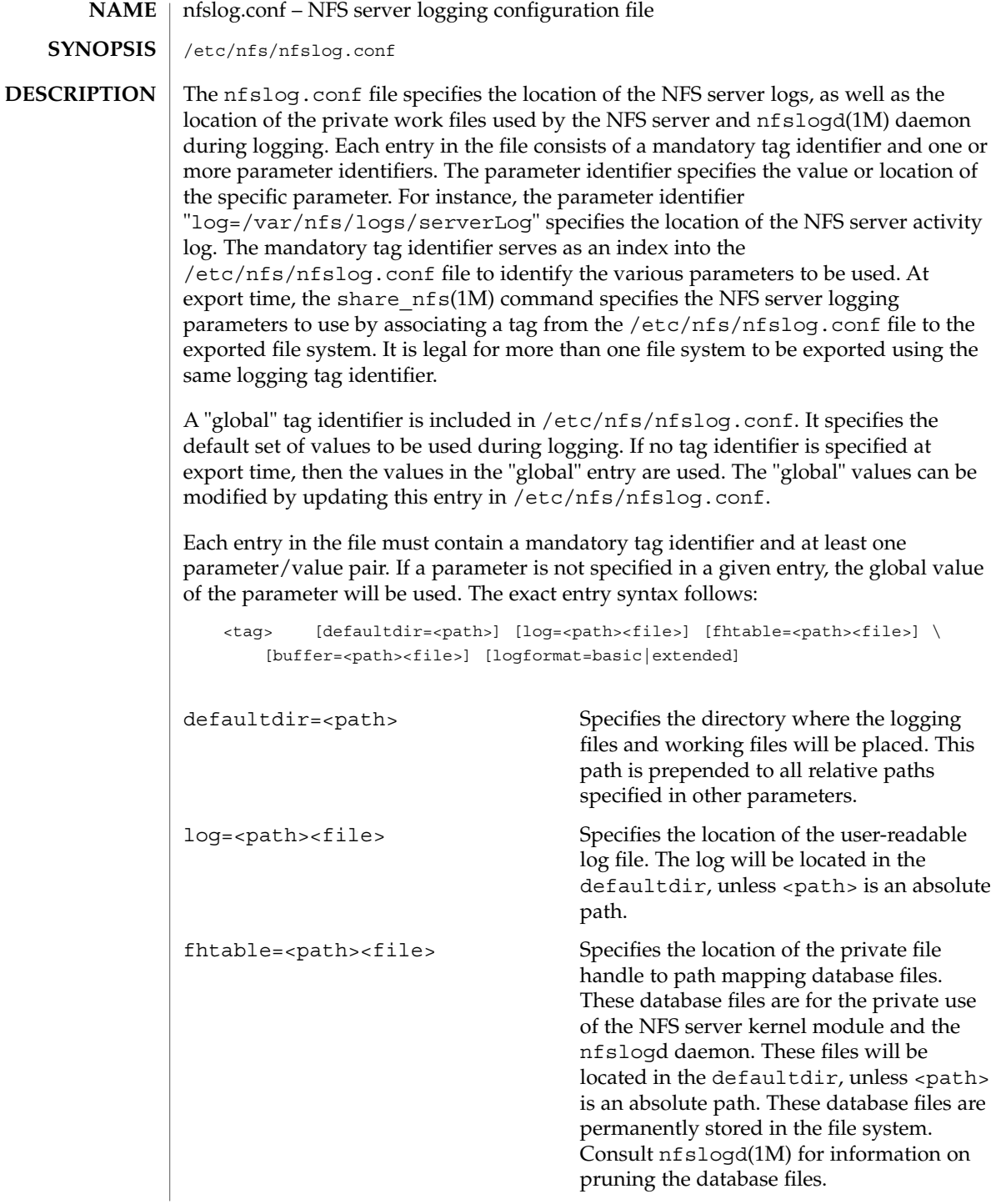

buffer=<path><file>
Specifies the location of the private work buffer file used by the NFS server kernel module to record raw RPC information. This file is later processed by the nfslog daemon, which in turn generates the user-readable log file. This work buffer file will be located in the defaultdir, unless <path> is an absolute path. logformat=basic extended Sets the format of the user-readable log file. If not specified, the basic format is used. The basic format is compatible with log files generated by the Washington University FTPd. The extended format provides a more detailed log, which includes directory modification operations not included in the basic format, such as mkdir, rmdir and remove. Note that the extended format is not compatible with Washington University's FTPd log format. **EXAMPLE 1** Using the global Tag The "global" tag may be modified so that all exported file systems that enabled logging use a common set of parameters that conform to the specific needs of the user. These values are used until a specific tag identifier overrides them. global defaultdir=/var/nfs log=logs/nfslog \ fhtable=tables/fhtable buffer=buffers/nfslog\_workbuffer \ logformat=basic **EXAMPLE 2** Overriding the Global defaultdir and logformat Because log files can become very large, it may be desirable to store the logs and working files in separate file systems. This can be easily accomplished by simply specifying a different defaultdir for every file system exported by means of a unique tag: engineering defaultdir=/engineering/logging \ logformat=extended accounting defaultdir=/accounting/logging marketing defaultdir=/marketing/logging File systems shared with the engineering identifier will have their logs and workfiles located in /engineering/logging. For instance, the log file will be located at /engineering/logging/logs/nfslog. Note that the engineering log file will be stored in the extended format, while the rest of the log files will remain in the basic format. Any of the parameters can be updated in a tag identifier, which overrides the global settings. nfslog.conf(4) **EXAMPLES**

# nfslog.conf(4)

# **ATTRIBUTES** | See attributes(5) for descriptions of the following attributes:

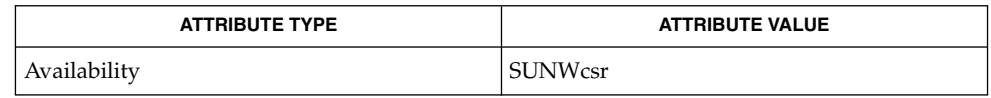

### nfslogd(1M), share\_nfs(1M), attributes(5) **SEE ALSO**

Logs, work files, and file handle to path mapping database can become very large. Be aware of appropriate placement within the file system name space. See nf slogd(1M)) for information on pruning the database files and cycling logs. **NOTES**

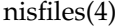

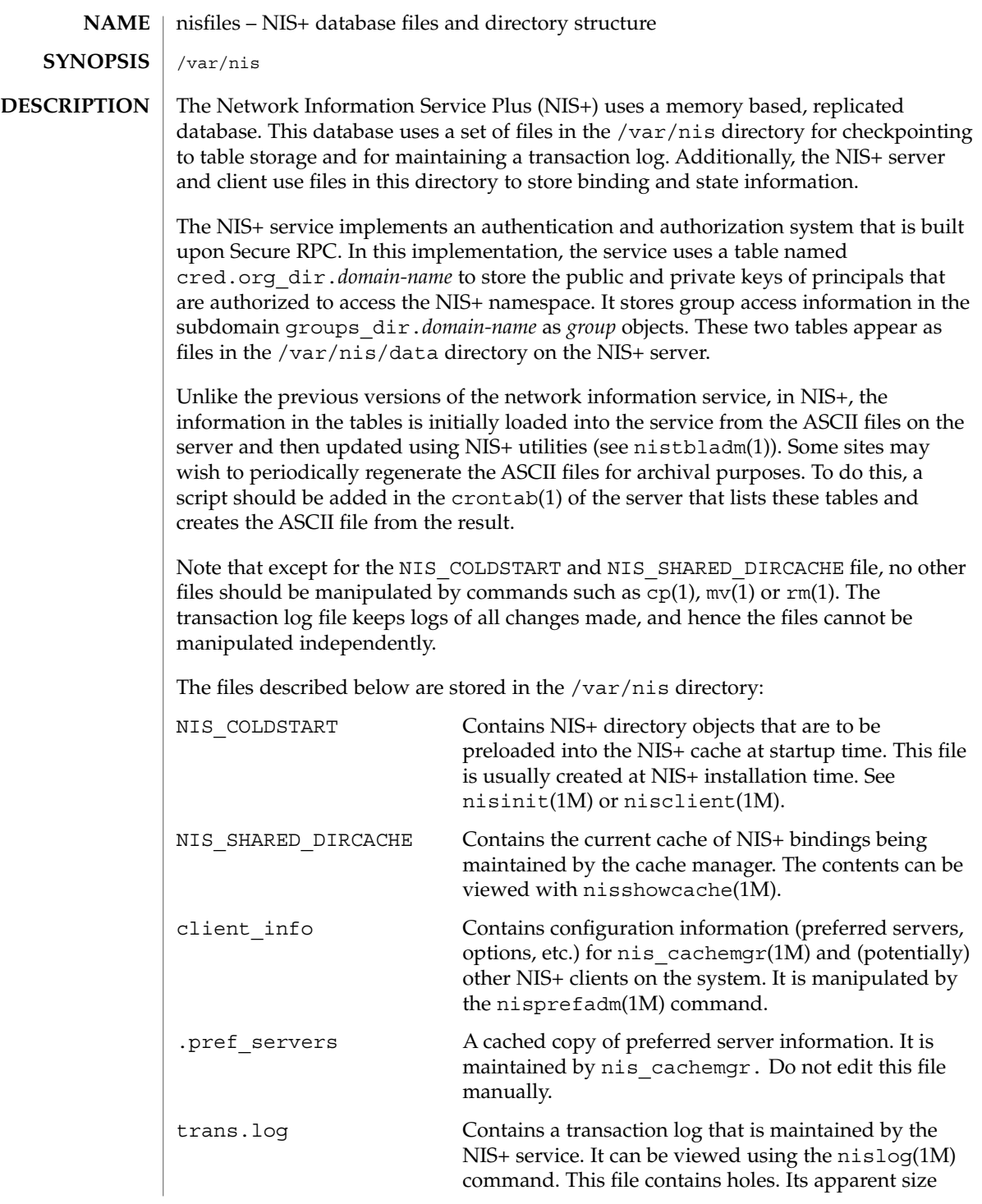

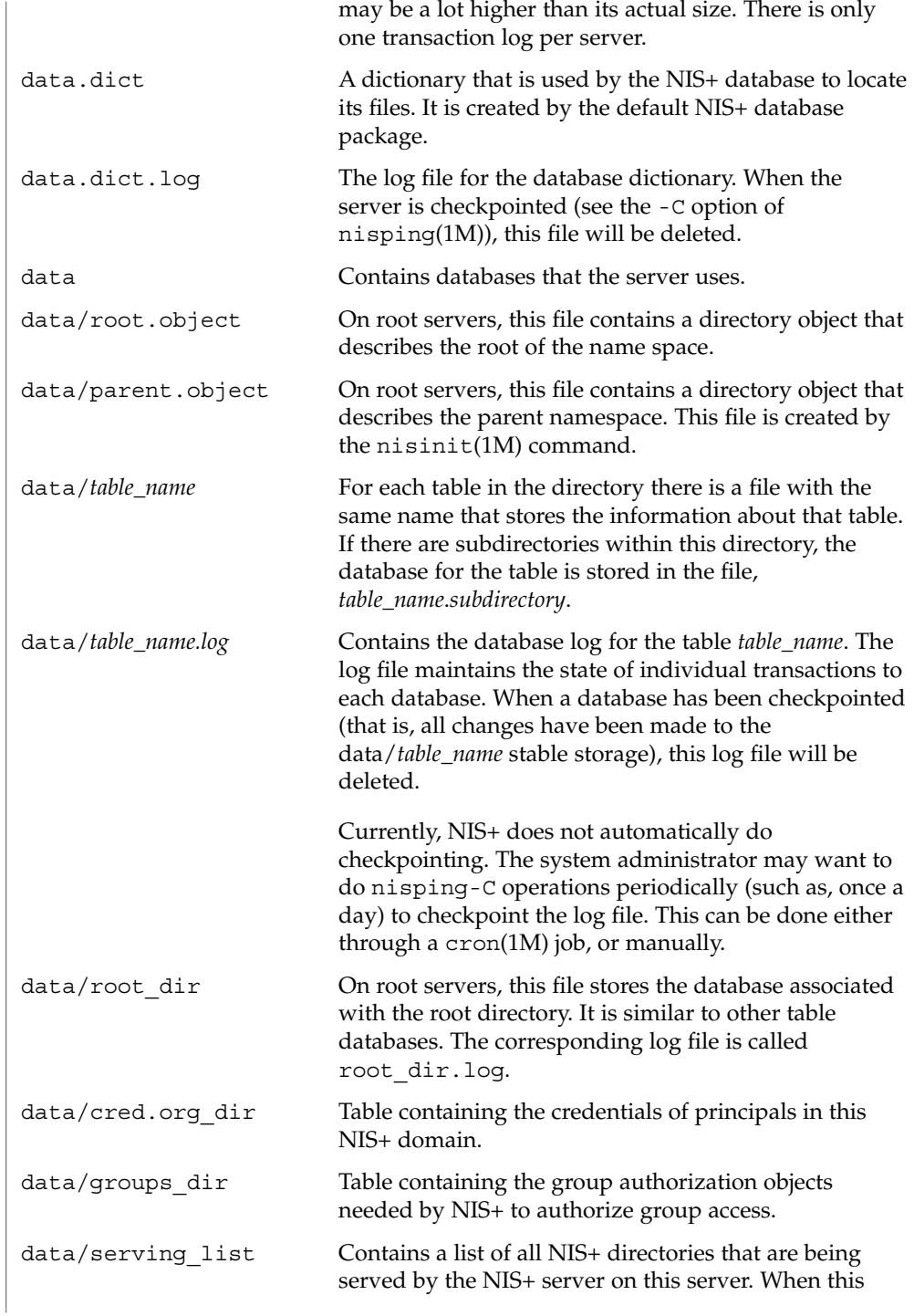

nisfiles(4)

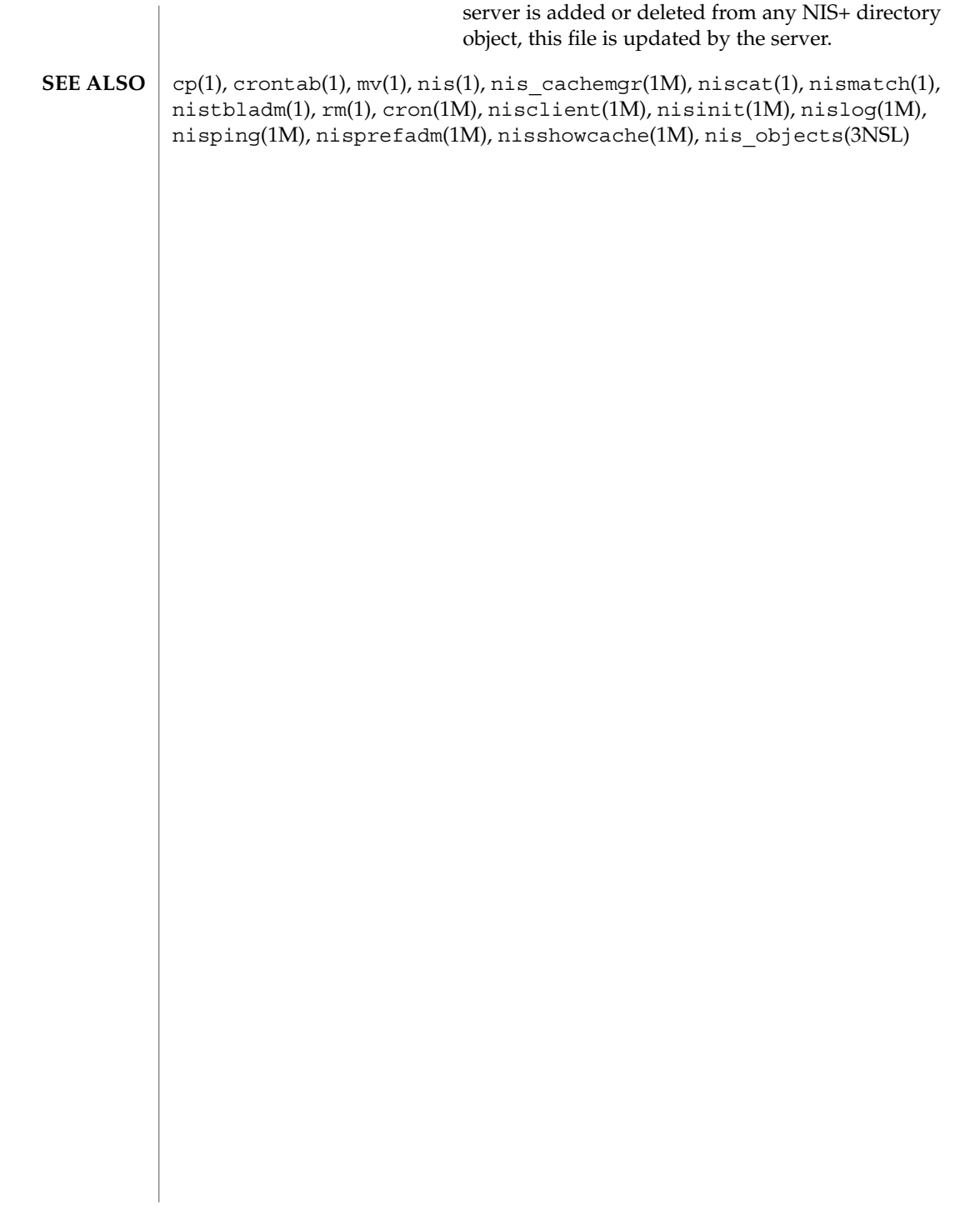

nodename(4)

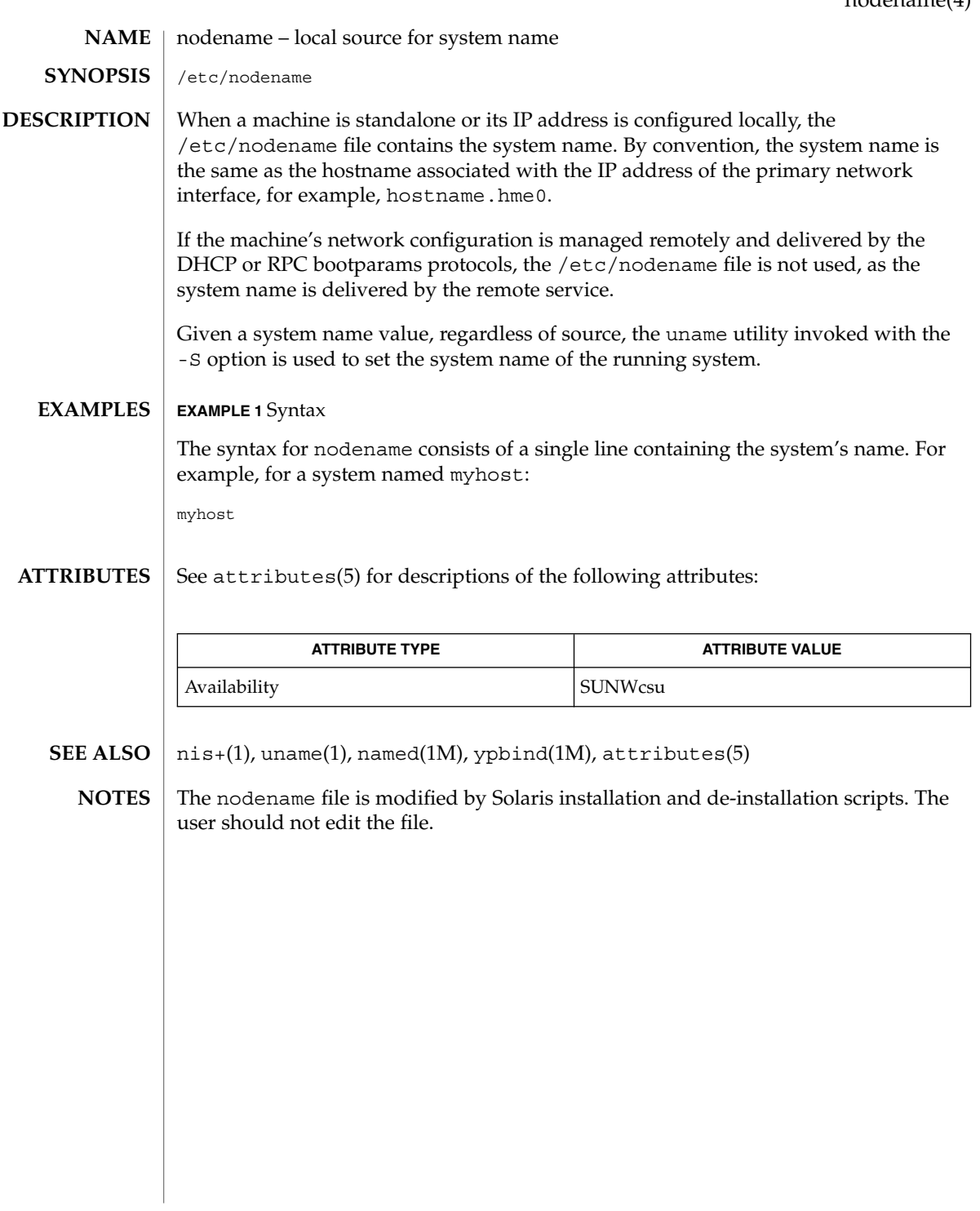

# nologin(4)

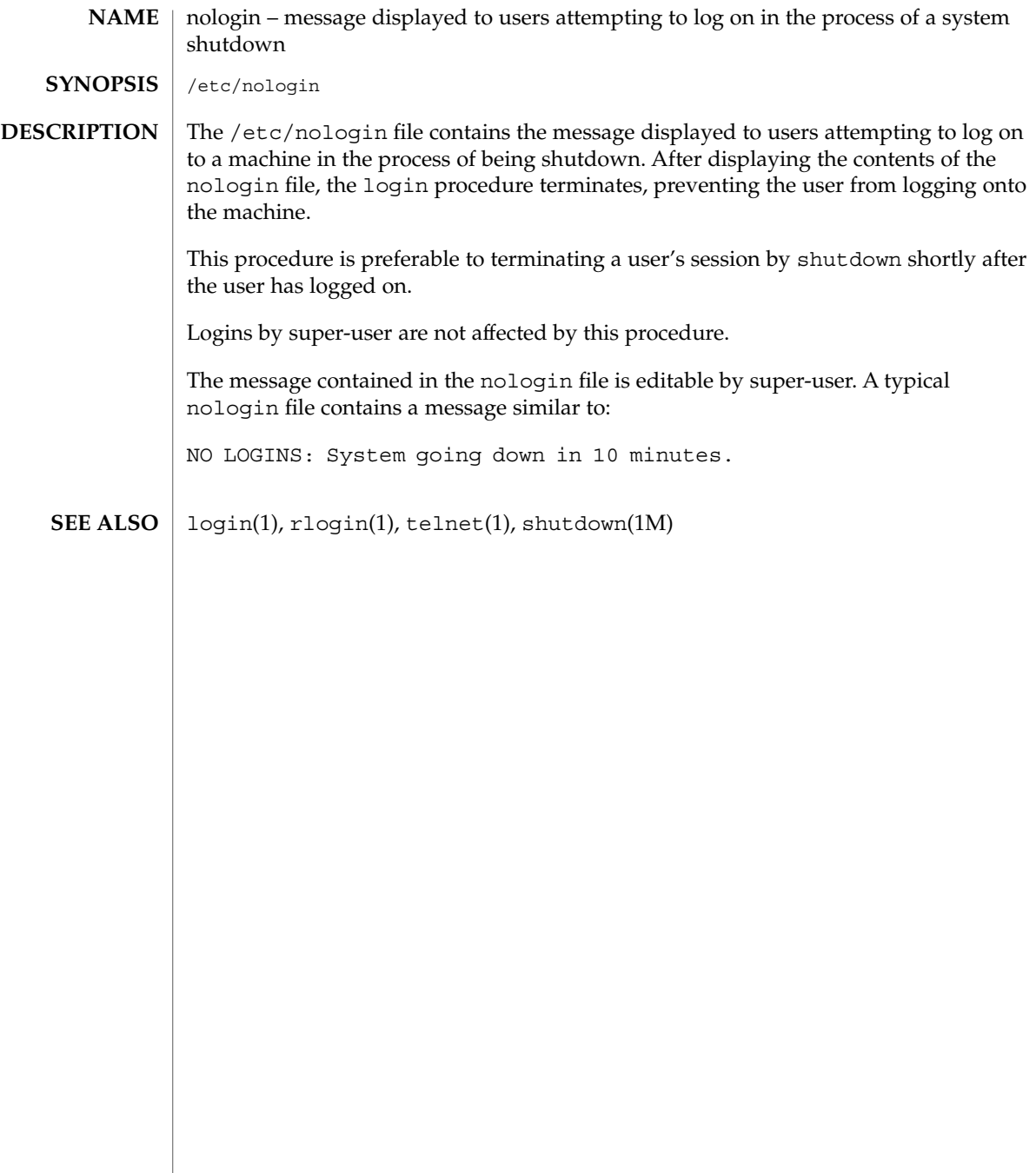

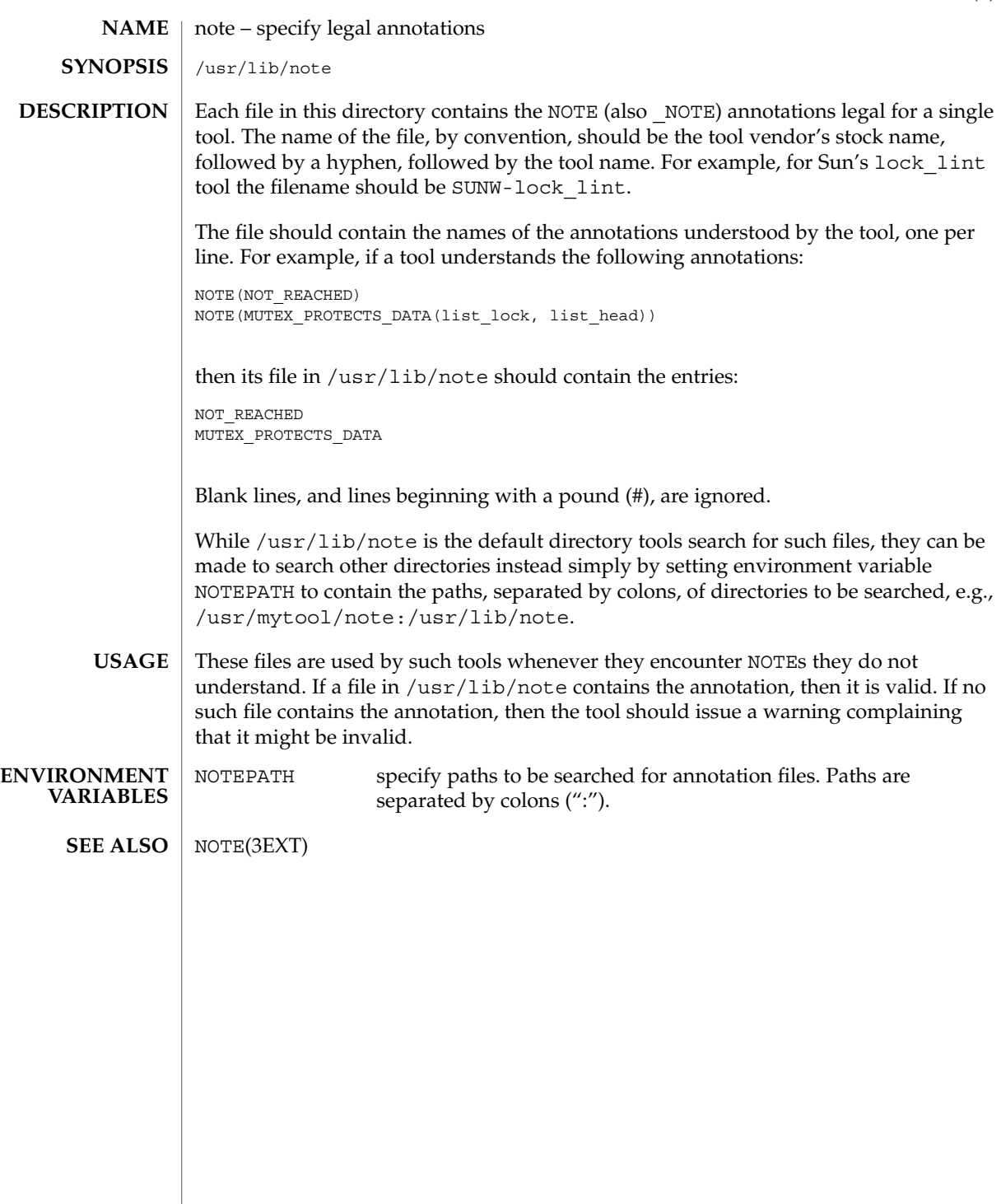

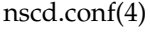

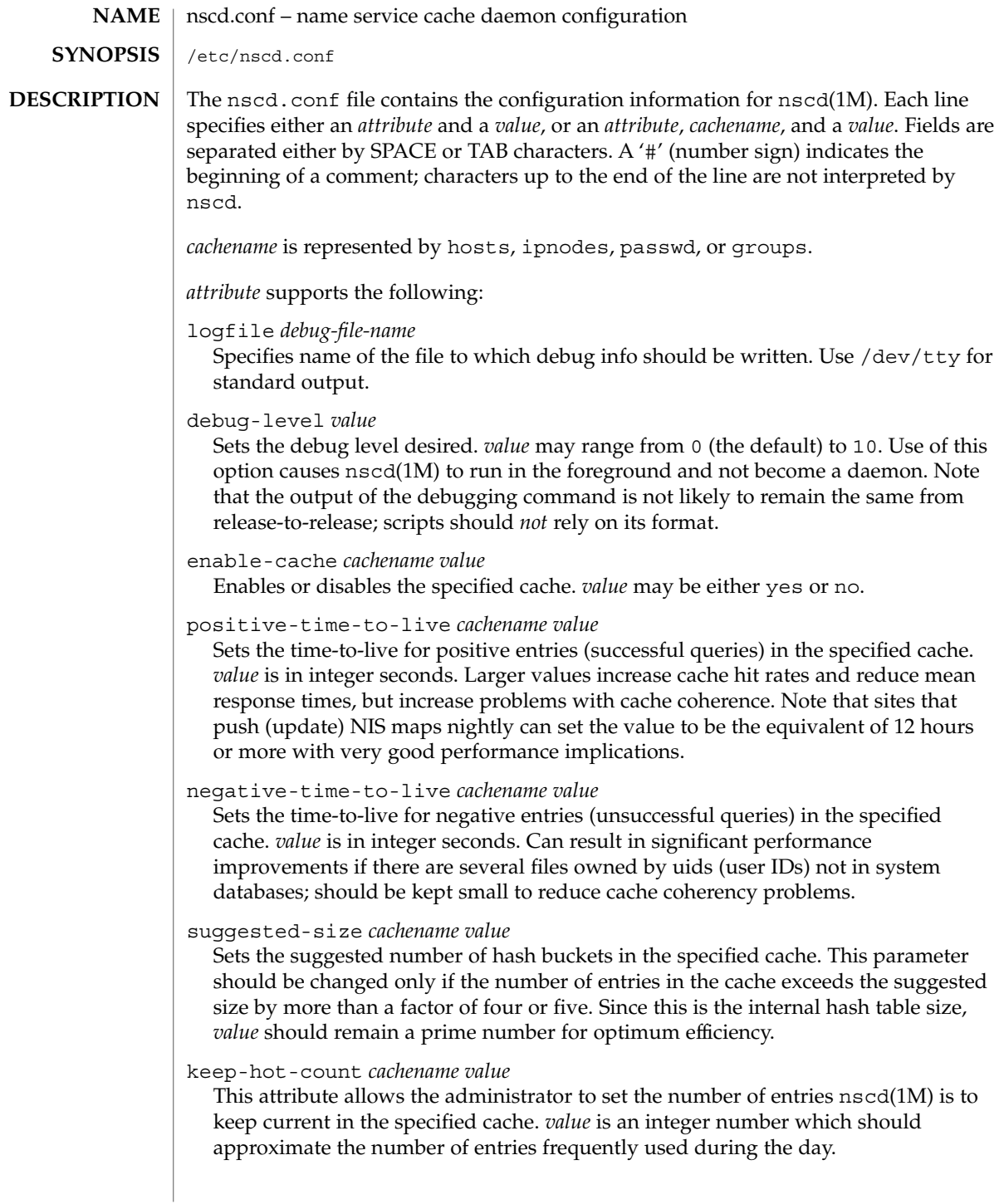

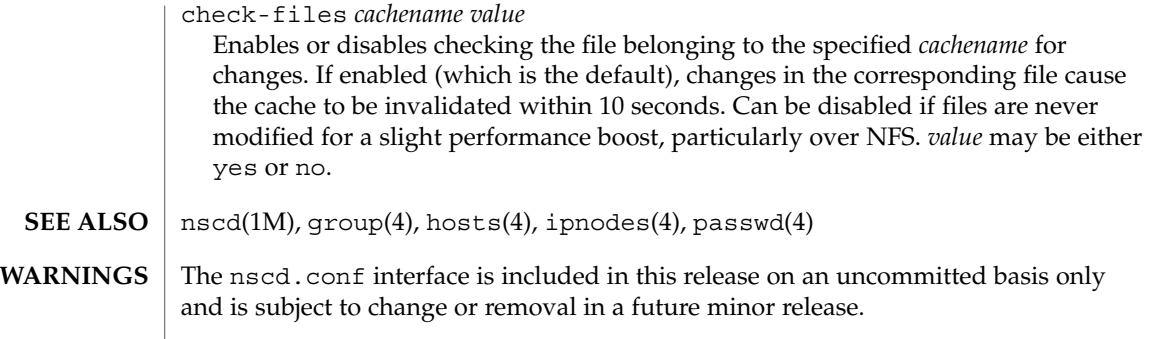

nsswitch.conf – configuration file for the name service switch /etc/nsswitch.conf **NAME SYNOPSIS DESCRIPTION**

The operating system uses a number of databases of information about hosts, ipnodes, users (passwd and shadow), and groups. Data for these can come from a variety of sources: hostnames and host addresses, for example, can be found in /etc/hosts, NIS, NIS+, LDAP, or DNS. Zero or more sources may be used for each database; the sources and their lookup order are specified in the /etc/nsswitch.conf file.

The following databases use the switch file:

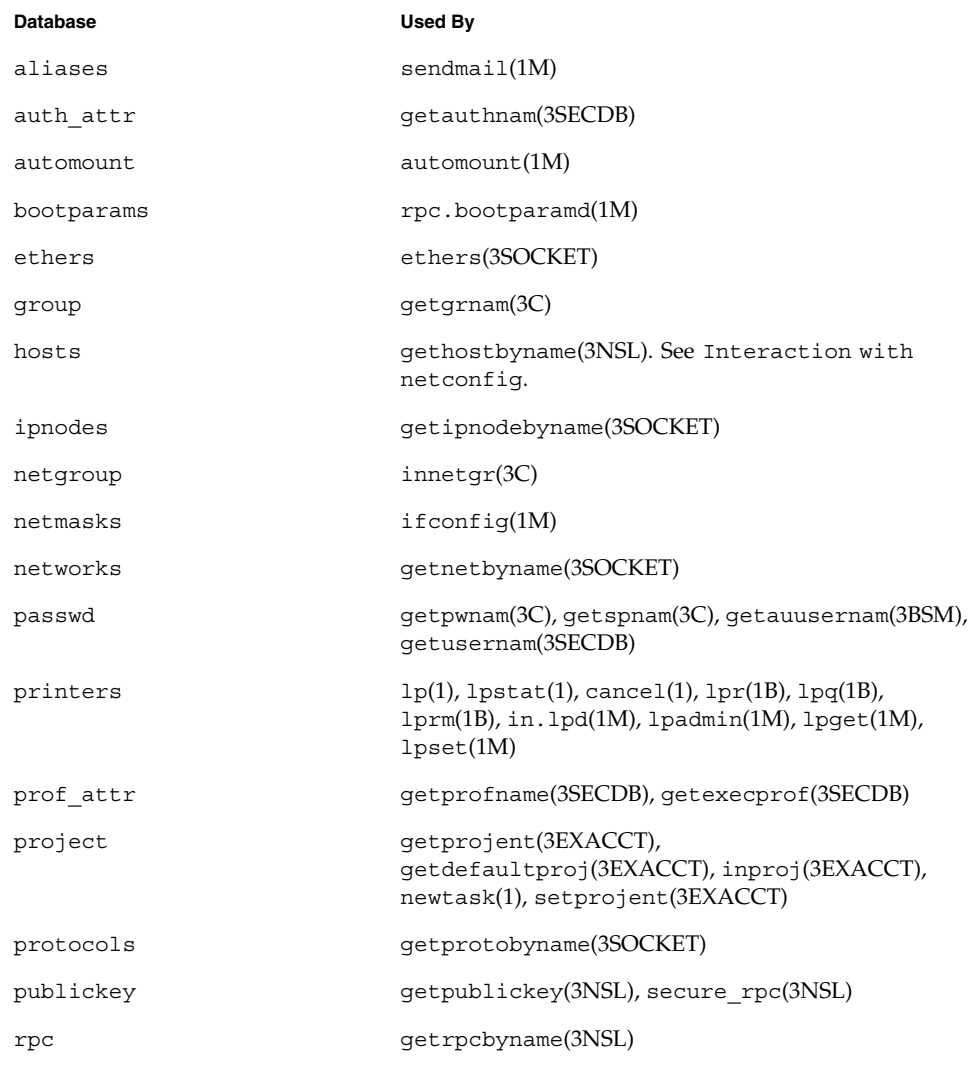

**282** man pages section 4: File Formats • Last Revised 10 Jul 2001

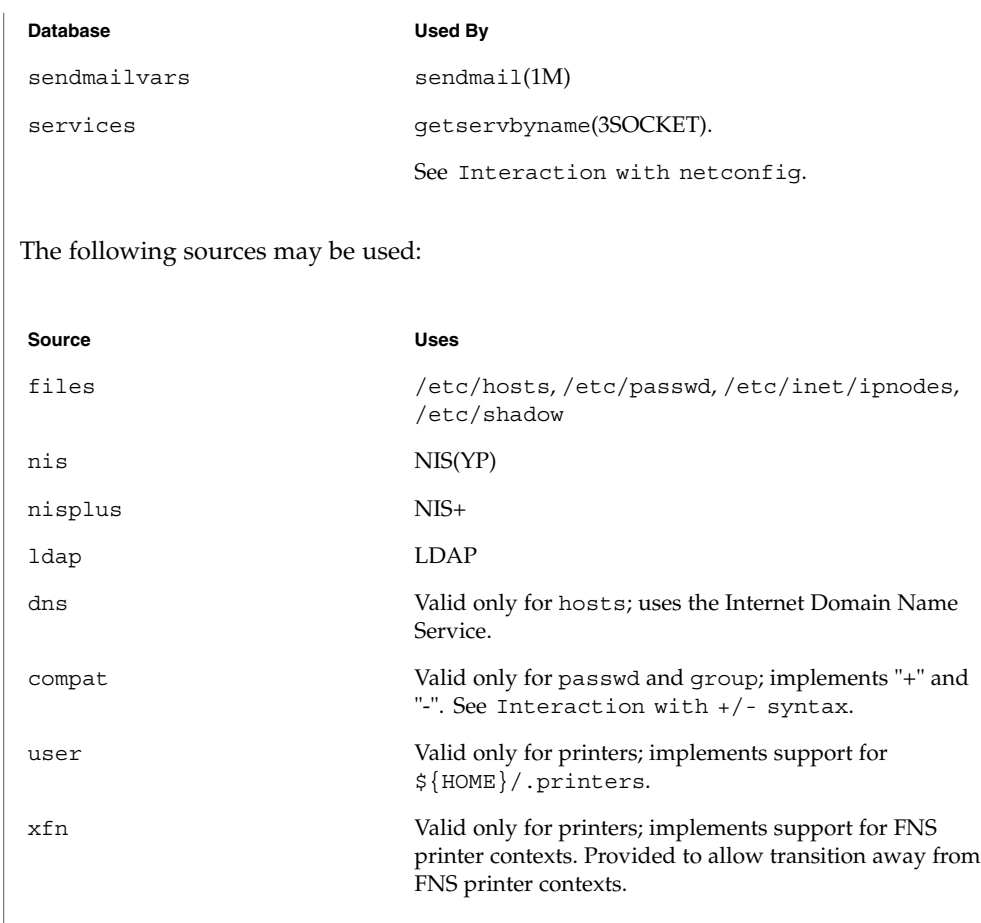

There is an entry in /etc/nsswitch.conf for each database. Typically these entries will be simple, such as "protocols: files" or "networks: files nisplus". However, when multiple sources are specified, it is sometimes necessary to define precisely the circumstances under which each source will be tried. A source can return one of the following codes:

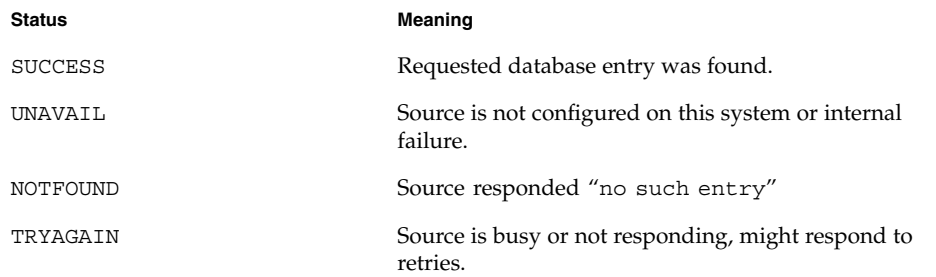

For each status code, two actions are possible: Action **Meaning** continue Try the next source in the list. return **Return now.** Additionally, for TRYAGAIN only, the following actions are possible: Action **Meaning** forever **Retry** the current source forever. *n* Retry the current source *n* more times, where *n* is an integer between 0 and MAX\_INT (that is, 2.14 billion). After *n* retries has been exhausted, the action will continue to the next source. The complete syntax of an entry is: <entry> ::= <database> ":" [<source> [<criteria>]]\* <criteria> ::= "[" <criterion>+ "]" <criterion> ::= <status> "=" <action> <status> ::= "success" | "notfound" | "unavail" | "tryagain" For every status except TRYAGAIN, the action syntax is: <action> ::= "return" | "continue"

For the TRYAGAIN status, the action syntax is:

```
<action> ::= "return" | "continue" | "forever" | <n>
\langle n \rangle ::= 0...MAX INT
```
Each entry occupies a single line in the file. Lines that are blank, or that start with white space, are ignored. Everything on a line following a # character is also ignored; the # character can begin anywhere in a line, to be used to begin comments. The <database> and <source> names are case-sensitive, but <action> and <status> names are case-insensitive.

The library functions contain compiled-in default entries that are used if the appropriate entry in nsswitch.conf is absent or syntactically incorrect.

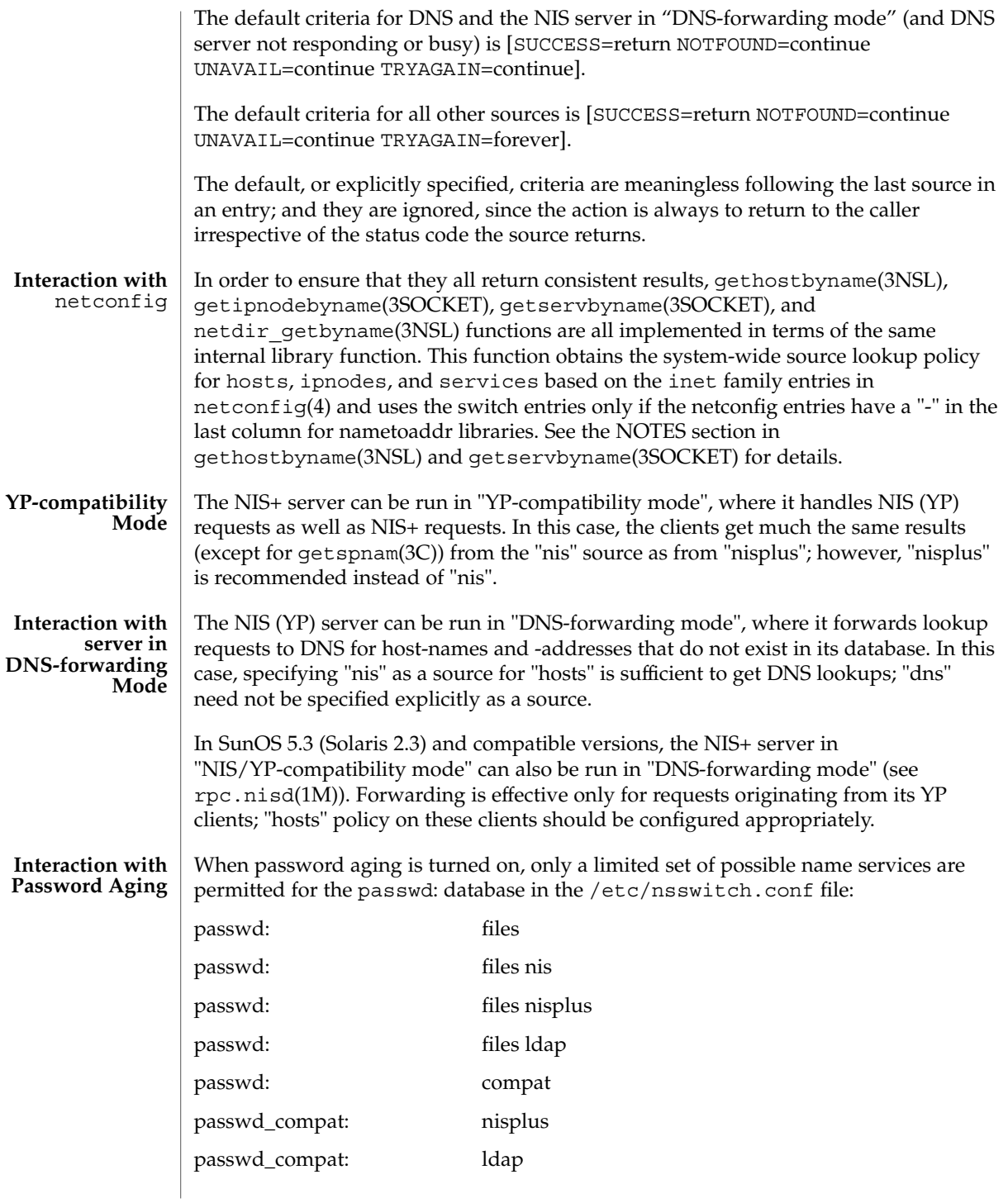

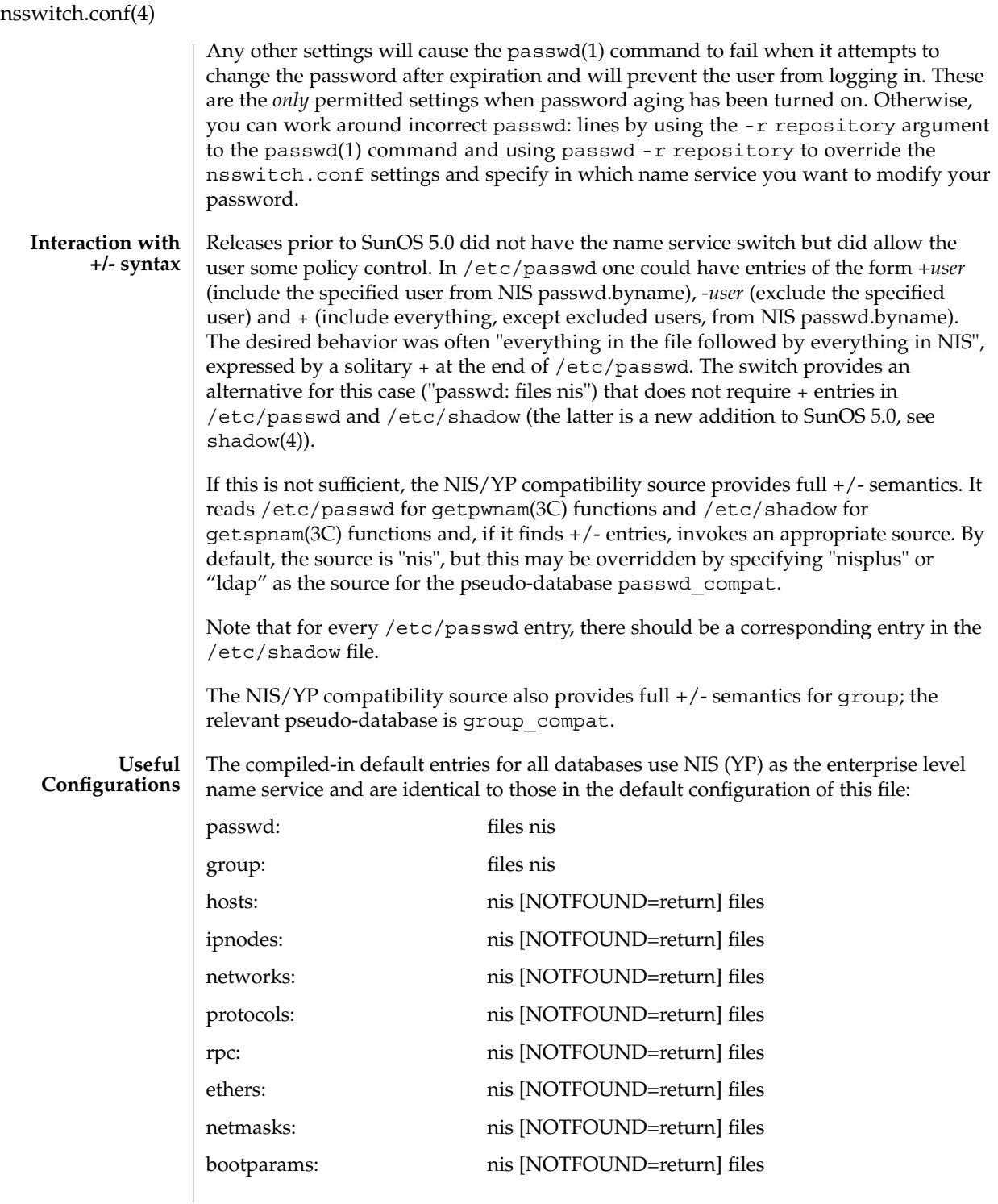

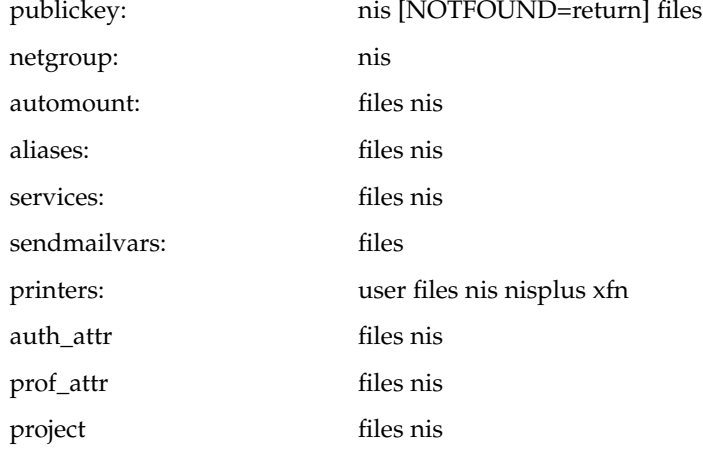

The policy "nis [NOTFOUND=return] files" implies "if nis is UNAVAIL, continue on to files, and if nis returns NOTFOUND, return to the caller; in other words, treat nis as the authoritative source of information and try files only if nis is down." This, and other policies listed in the default configuration above, are identical to the hard-wired policies in SunOS releases prior to 5.0.

If compatibility with the  $+/-$  syntax for passwd and group is required, simply modify the entries for passwd and group to:

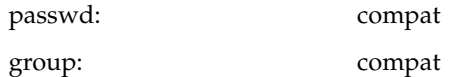

If NIS+ is the enterprise level name service, the default configuration should be modified to use nisplus instead of nis for every database on client machines. The file /etc/nsswitch.nisplus contains a sample configuration that can be copied to /etc/nsswitch.conf to set this policy.

If LDAP is the enterprise level name service, the default configuration should be modified to use ldap instead of nis for every database on client machines. The file /etc/nsswitch.ldap contains a sample configuration that can be copied to /etc/nsswitch.conf to set this policy.

If the use of  $+/-$  syntax is desired in conjunction with  $n$  is plus, use the following four entries:

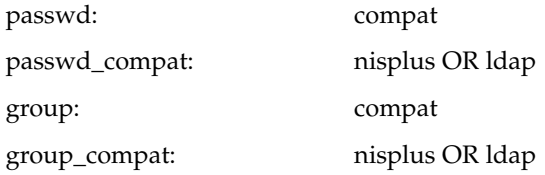

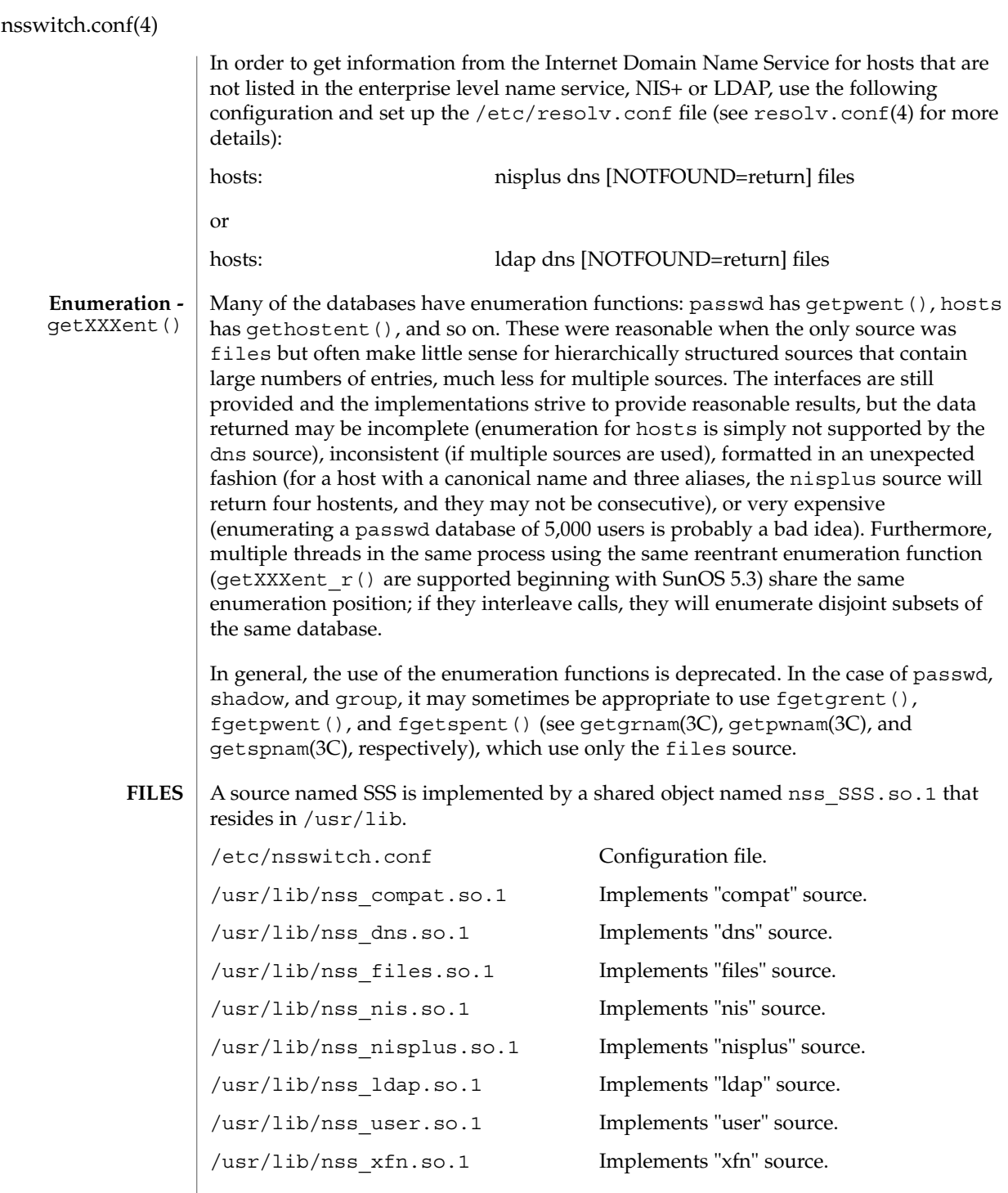
nsswitch.conf(4)

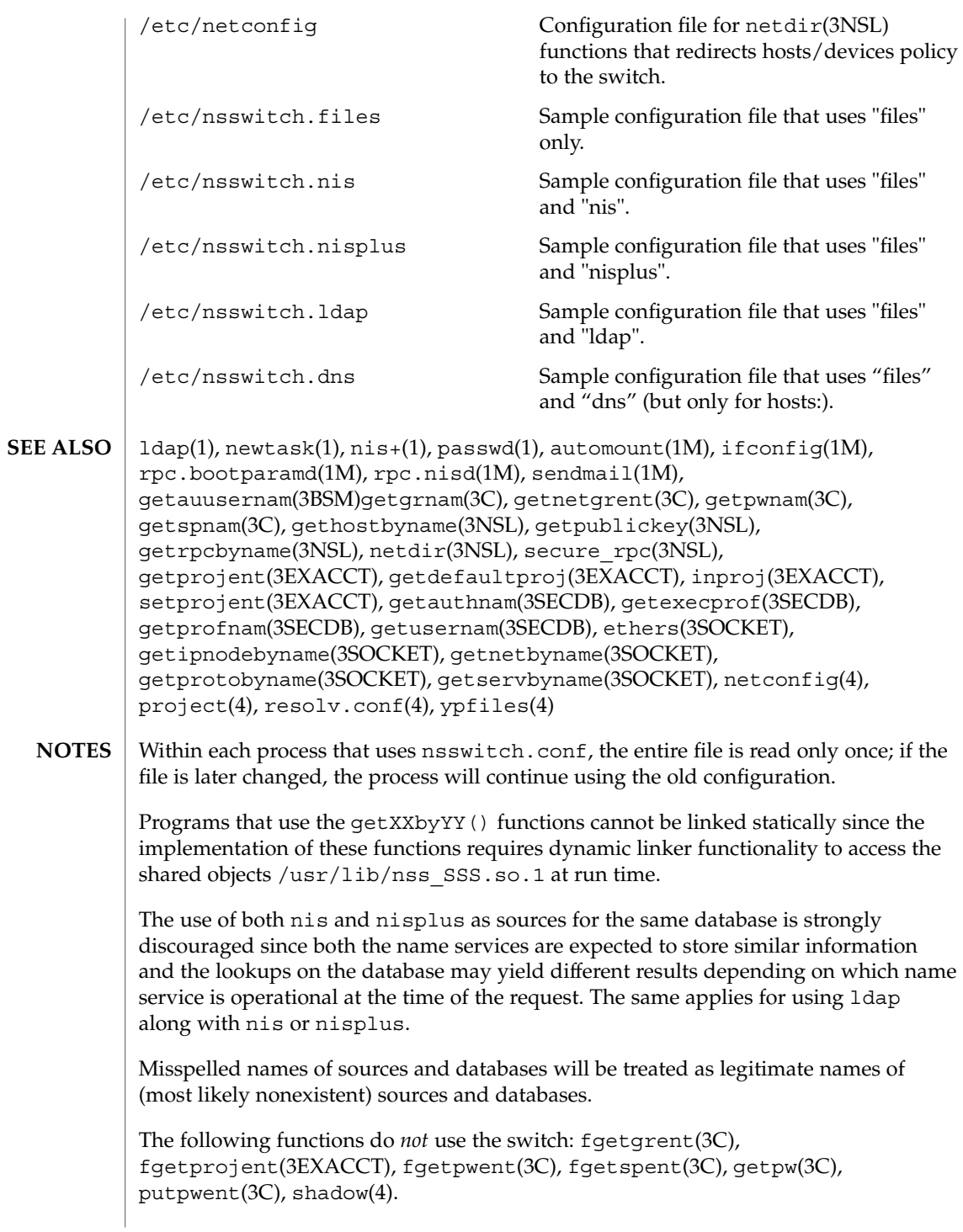

# order(4)

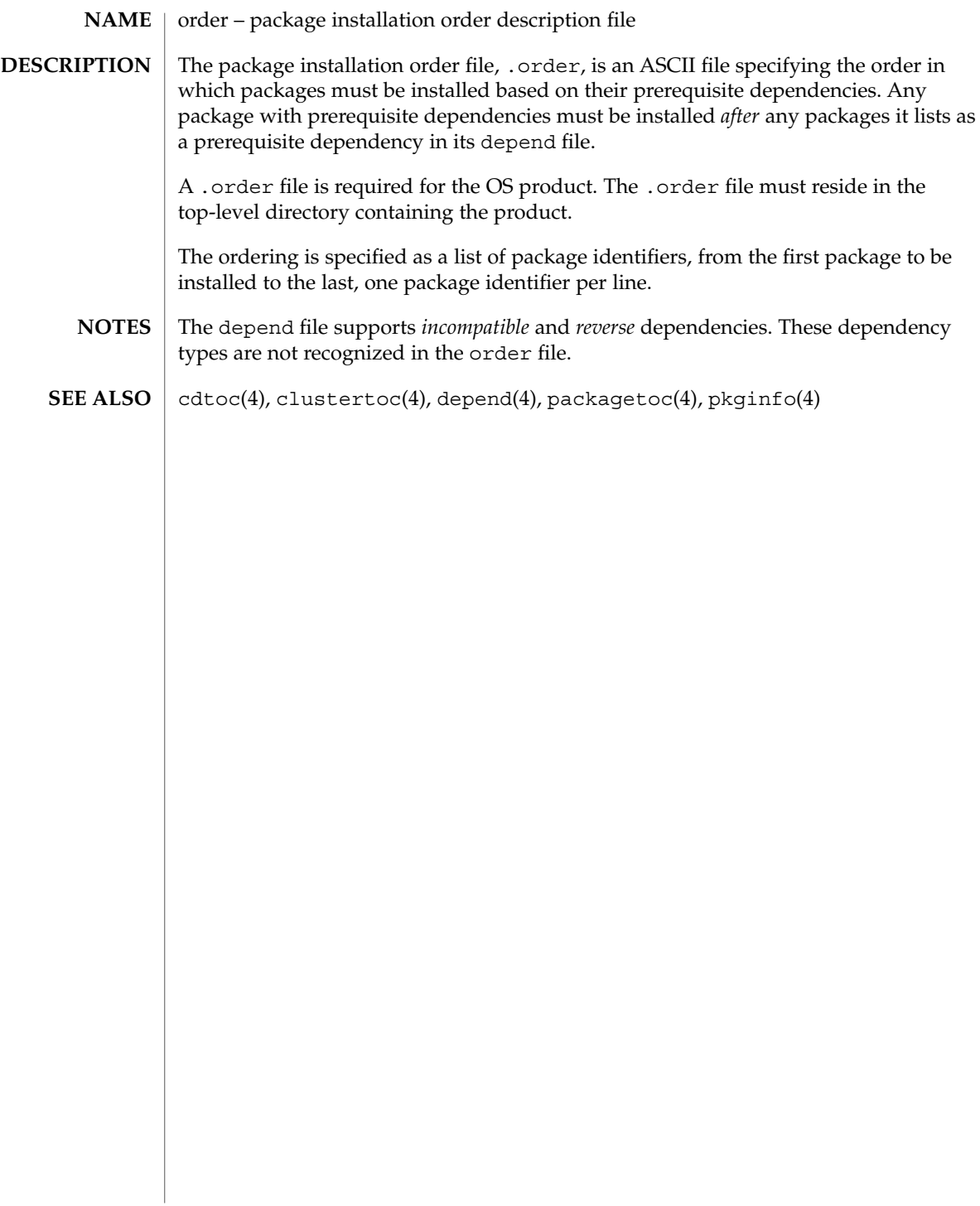

# **NAME**

ott – FACE object architecture information

# **DESCRIPTION**

The FACE object architecture stores information about object-types in an ASCII file named .ott (object type table) that is contained in each directory. This file describes all of the objects in that directory. Each line of the .ott file contains information about one object in pipe-separated fields. The fields are (in order):

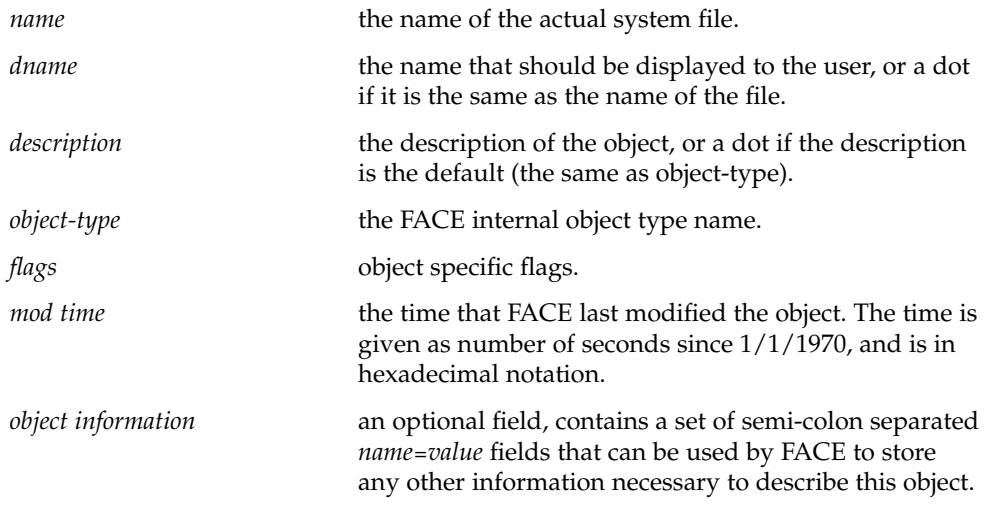

.ott is created in any directory opened by FACE. **FILES**

packagetoc(4)

packagetoc – package table of contents description file The package table of contents file, .packagetoc, is an ASCII file containing all of the information necessary for installing a product release distributed in package form. It centralizes and summarizes all of the relevant information about each package in the product. This allows the install software to quickly read one file to obtain all of the relevant information about each package instead of having to examine each package at run time to obtain this information. The .packagetoc file resides in the top-level directory containing the product. If a .packagetoc file exists for a product, there must also be a .order file. Each entry in the .packagetoc file is a line that establishes the value of a parameter in the following form: PARAM=*value* A line starting with a pound-sign, ''#'', is considered a comment and is ignored. Parameters are grouped by package. The start of a package description is defined by a line of the form: PKG=*value* There is no order implied or assumed for specifying the parameters for a package with the exception of the PKG parameter, which must appear first. Only one occurrence of a parameter is permitted per package. The parameters recognized are described below. Those marked with an asterisk are mandatory. PKG\* The package identifier (for example, SUNWaccu). The maximum length of the identifier is nine characters. All the characters must be alphanumeric. The first character must be alphabetic. install, new, and all are reserved identifiers. PKGDIR\* The name of the directory containing the package. This directory is relative to the directory containing the product. NAME\* The full name of the package. VENDOR The name of the package's vendor. VERSION The version of the package. PRODNAME The name of the product to which this package belongs. **NAME DESCRIPTION**

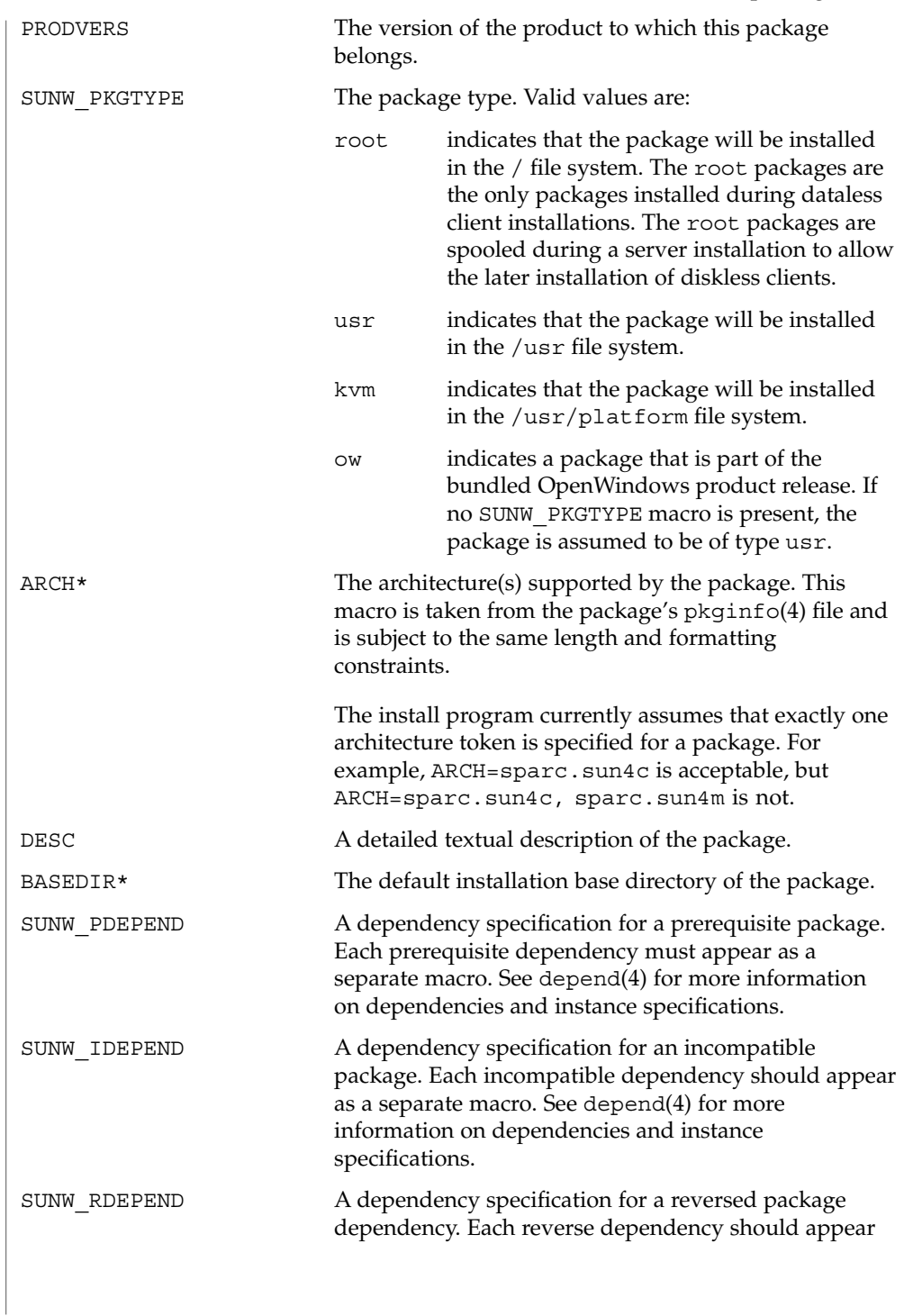

# packagetoc(4)

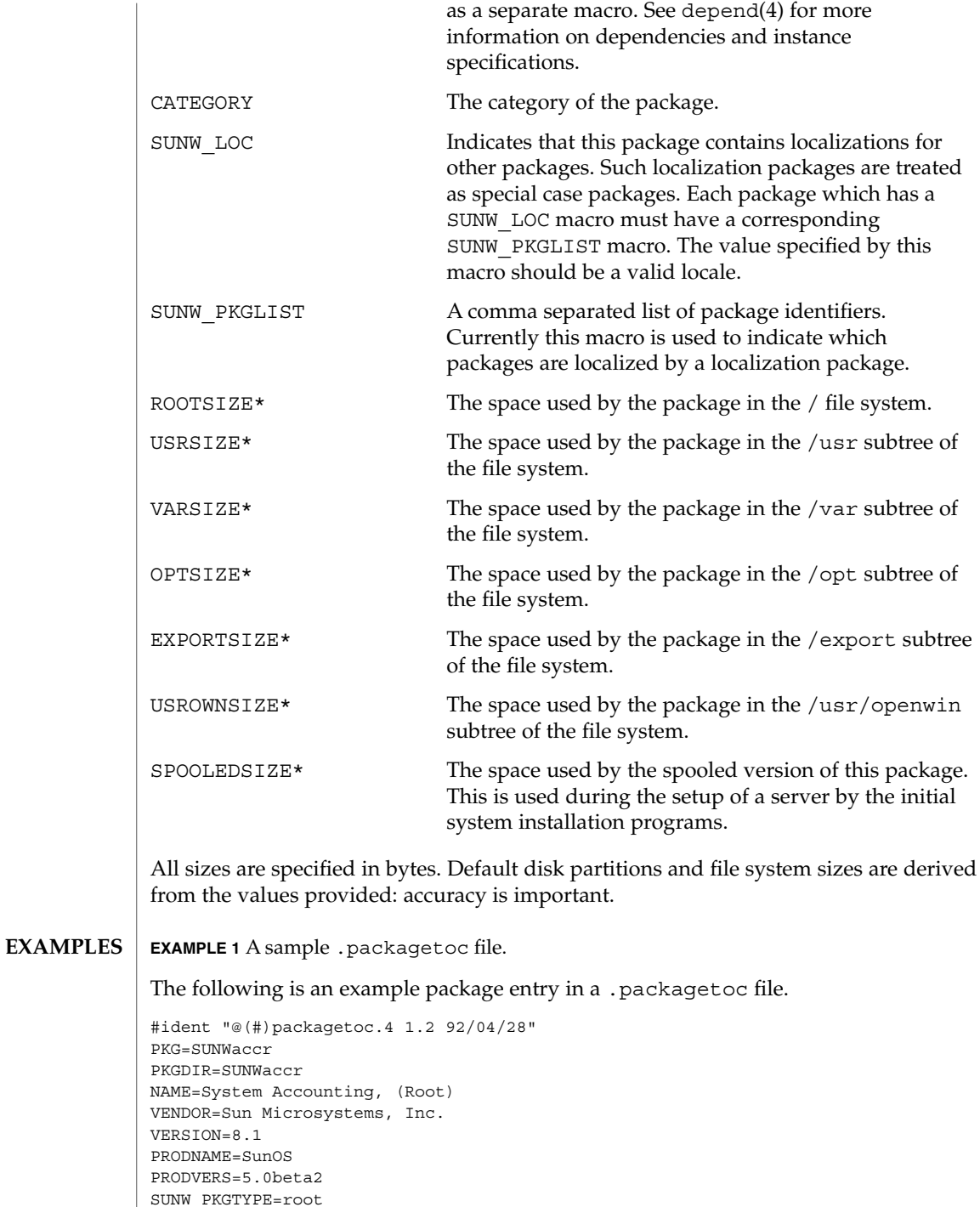

**294** man pages section 4: File Formats • Last Revised 14 Mar 1997

# packagetoc(4)

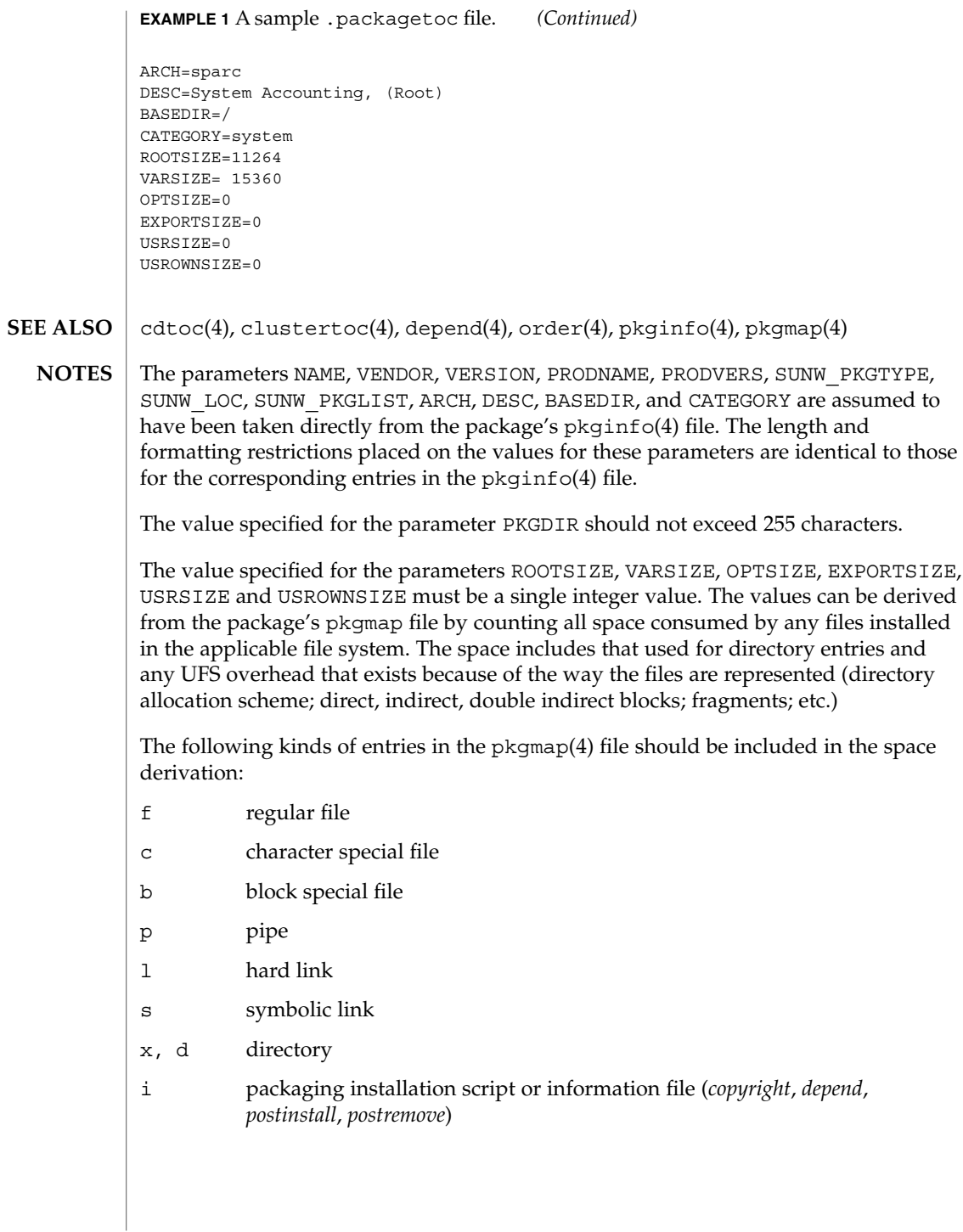

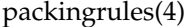

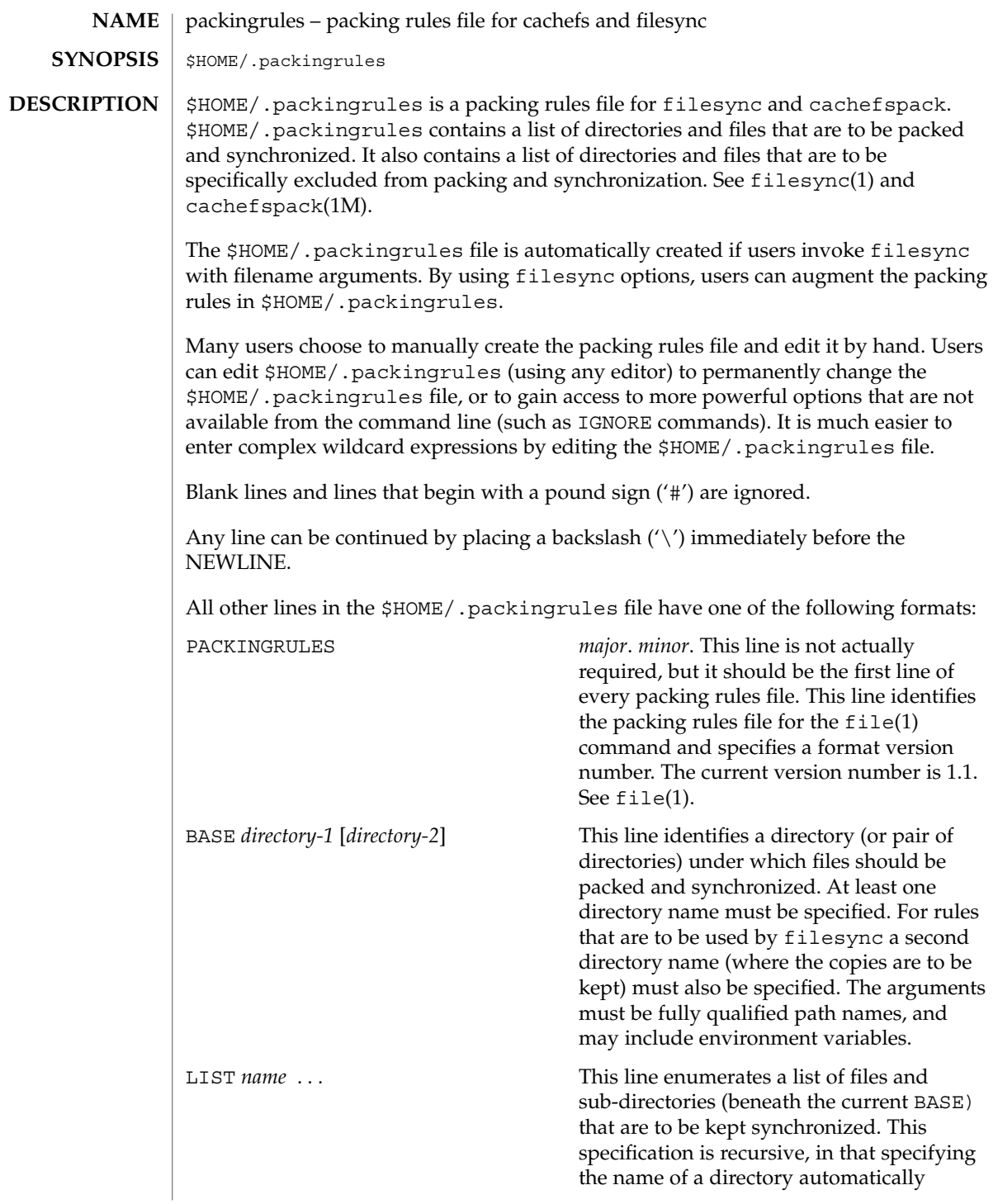

packingrules(4)

includes all files and subdirectories it contains. Regular expressions (as described in glob and gmatch) are permitted. See glob(1) and gmatch(3GEN). IGNORE *name* . . . This line enumerates a list of files that are not to be kept synchronized. Regular expressions (using glob and gmatch) are permitted. There are important differences between the arguments to LIST and IGNORE statements. The arguments to a LIST statement can contain slashes and are interpreted as file names relative to the BASE directories. The arguments to an IGNORE statement are simpler names or expressions that cannot contain slashes. An IGNORE statement will not override a LIST statement. IGNORE statements only exclude files that are found beneath LISTed directories. If the first name argument to a LIST statement begins with an exclamation point  $('!)$ , the remainder of the statement will be executed as a command. The command will be run in the current BASE directory. The output of the command will be treated as a list of newline separated file names to be packed/synchronized. The resulting file names will be interpreted relative to the enclosing BASE directory. If the first name argument to an IGNORE statement begins with an exclamation point ('!'), the remainder of the statement will be executed as a command. The command will be run in the current BASE directory. The command will be expected to figure out which names should not be synchronized. The output of the command will be treated as a list of newline separated file names that should be excluded from the packing and synchronization list. Commands will be broken into distinct arguments and run directly with sh -c. Blanks can be embedded in an argument by escaping them with a backslash  $('')$  or enclosing the argument in double quotes (' " '). Double quotes can be passed in arguments by escaping the double quotes with a backslash  $' \setminus'$ . LIST lines only apply to the BASE statement that precedes them. IGNORE lines can appear before any BASE statement (in which case they apply to all BASEs) or after a BASE statement (in which case they only apply to the BASE that precedes them). Any number of these statements can occur in any combination. The order is not important. **EXAMPLE 1** A sample \$HOME.packingrules file. The use of these statements is illustrated in the following \$HOME.packingrules file. # # junk files, not worth copying # IGNORE core \*.o \*.bak \*% # # most of the stuff I want to keep in sync is in my \$HOME # **EXAMPLES**

File Formats **297**

packingrules(4)

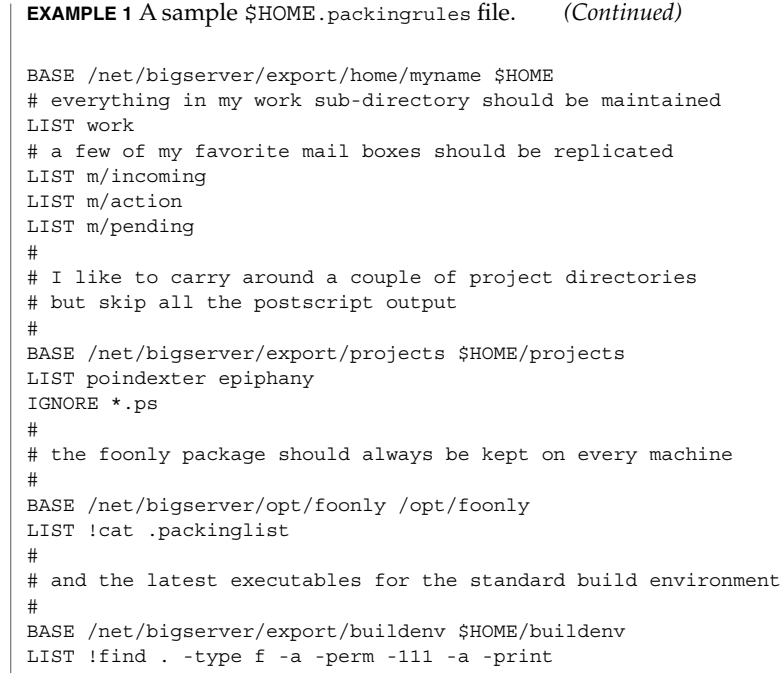

 $\textbf{SEE \, ALSO} \parallel \texttt{file(1)}, \texttt{filesync(1)}, \texttt{cachefspack(1M)}$ 

**298** man pages section 4: File Formats • Last Revised 23 Dec 1996

pam.conf(4)

# **NAME**

pam.conf – configuration file for pluggable authentication modules

/etc/pam.conf **SYNOPSIS**

**DESCRIPTION**

pam.conf is the configuration file for the Pluggable Authentication Module architecture, or PAM. A PAM module provides functionality for one or more of four possible services: authentication, account management, session management, and password management. An authentication service module provides functionality to authenticate a user and set up user credentials. An account management module provides functionality to determine if the current user's account is valid. This includes checking for password and account expiration, as well as verifying access hour restrictions. A session management module provides functionality to set up and terminate login sessions. A password management module provides functionality to change a user's authentication token or password. Each of the four service modules can be implemented as a shared library object which can be referenced in the pam.conf configuration file.

**Simplified PAM.CONF configuration file**

The pam.conf file contains a listing of services. Each service is paired with a corresponding service module. When a service is requested, its associated module is invoked. Each entry has the following format:

*service\_name module\_type control\_flag module\_path options*

Below is an example of the pam.conf configuration file with support for authentication, account management, and session management modules.

```
login auth required /usr/lib/security/$ISA/pam_unix.so.1 debug
login session required /usr/lib/security/$ISA/pam_unix.so.1
login account required /usr/lib/security/$ISA/pam_unix.so.1
telnet session required /usr/lib/security/$ISA/pam_unix.so.1
other auth required /usr/lib/security/$ISA/pam_unix.so.1
other passwd required /usr/lib/security/$ISA/pam_unix.so.1
```
The *service\_name* denotes the service (for example, login, dtlogin, or rlogin). The keyword, *other*, indicates the module all other applications which have not been specified should use. The *other* keyword can also be used if all services of the same *module\_type* have the same requirements. In the example above, since all of the services use the same session module, they could have been replace by a single *other* line.

*module\_type* denotes the service module type: authentication (*auth*), account management (*account*), session management (*session*), or password management (*password*).

The *control\_flag* field determines the behavior of stacking, and will be discussed in more detail below.

The module path field specifies the pathname to a shared library object which implements the service functionality. If the pathname is not absolute, it is assumed to be relative to /usr/lib/security/\$ISA/. If the pathname contains the \$ISA

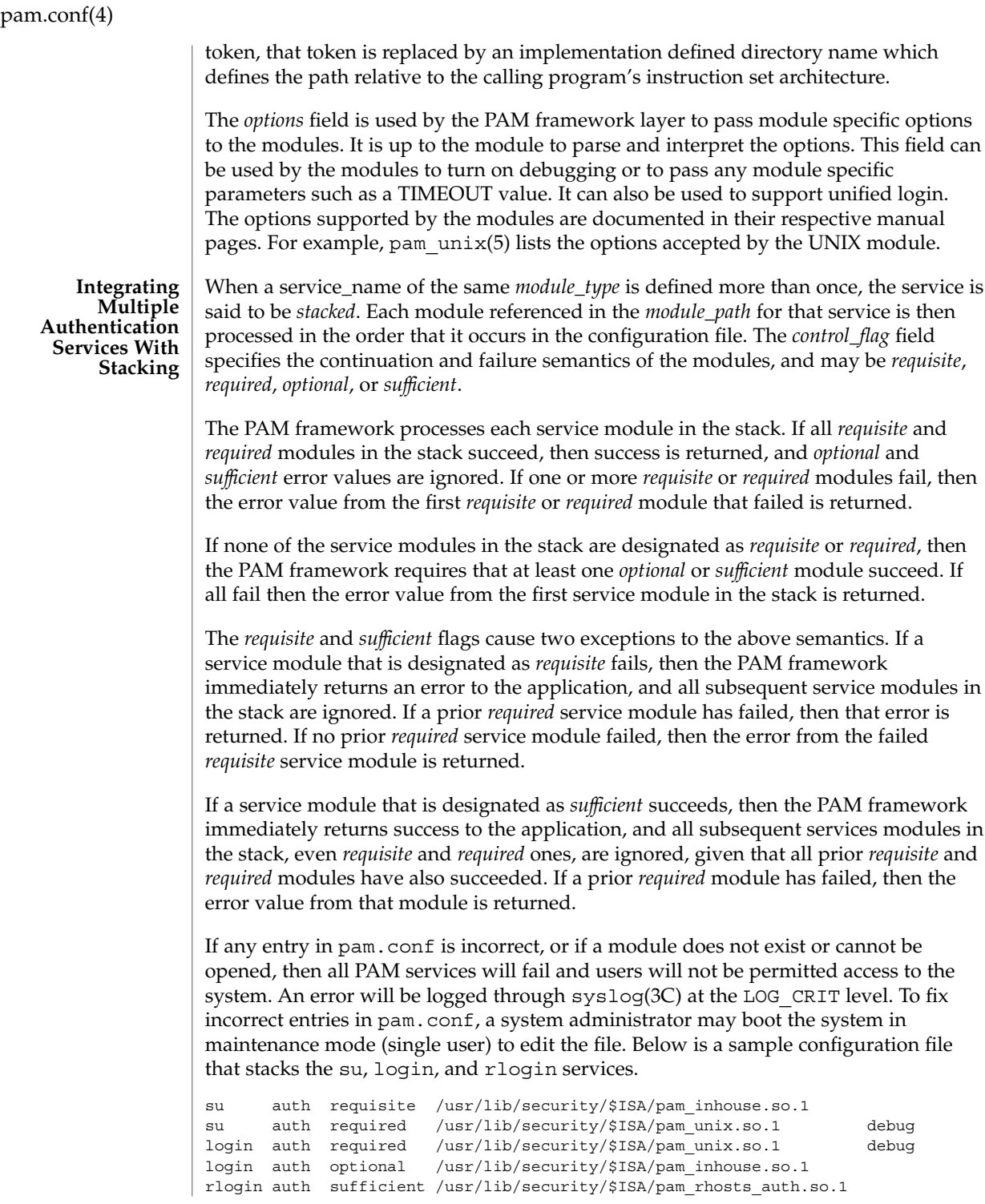

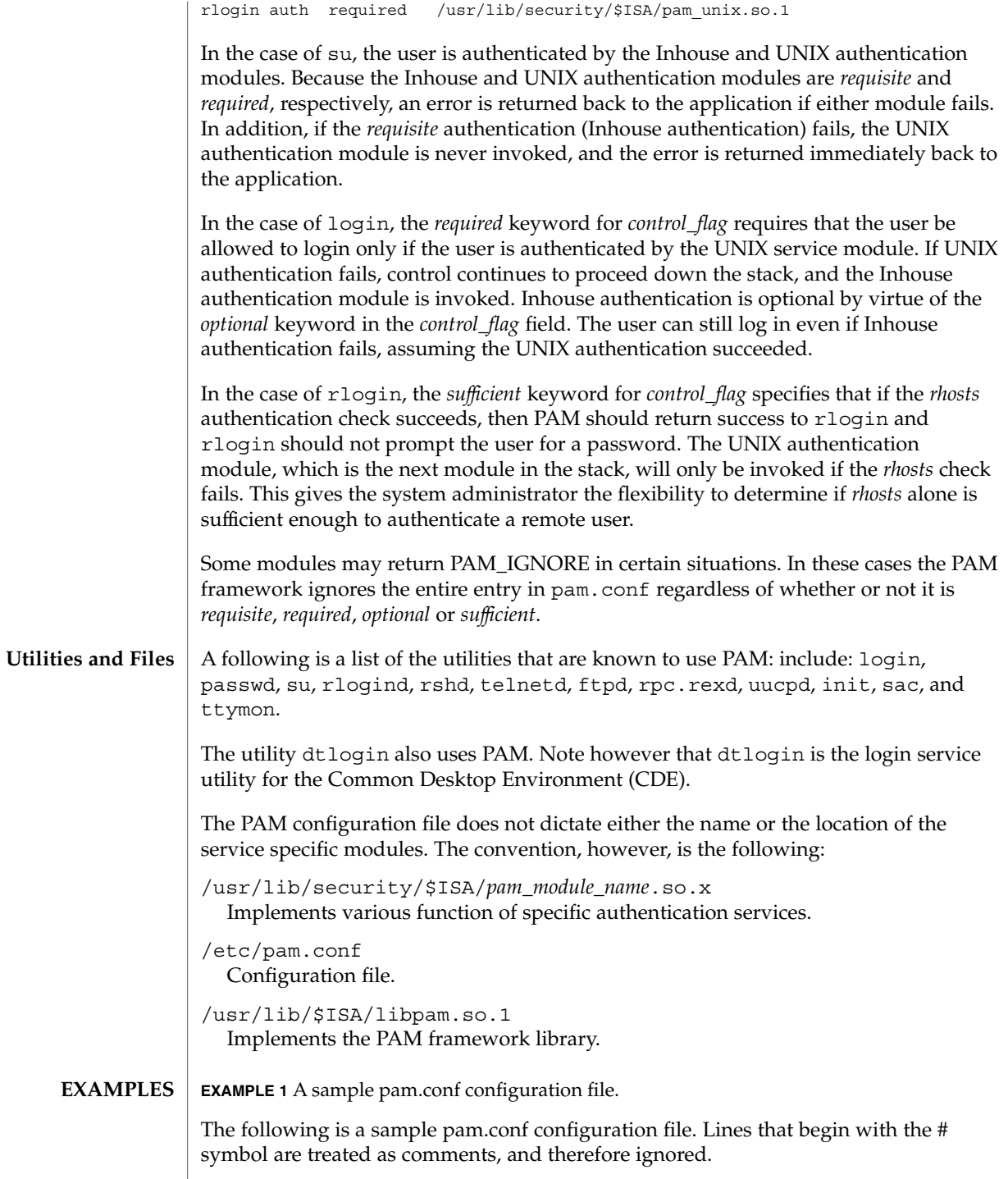

# pam.conf(4)

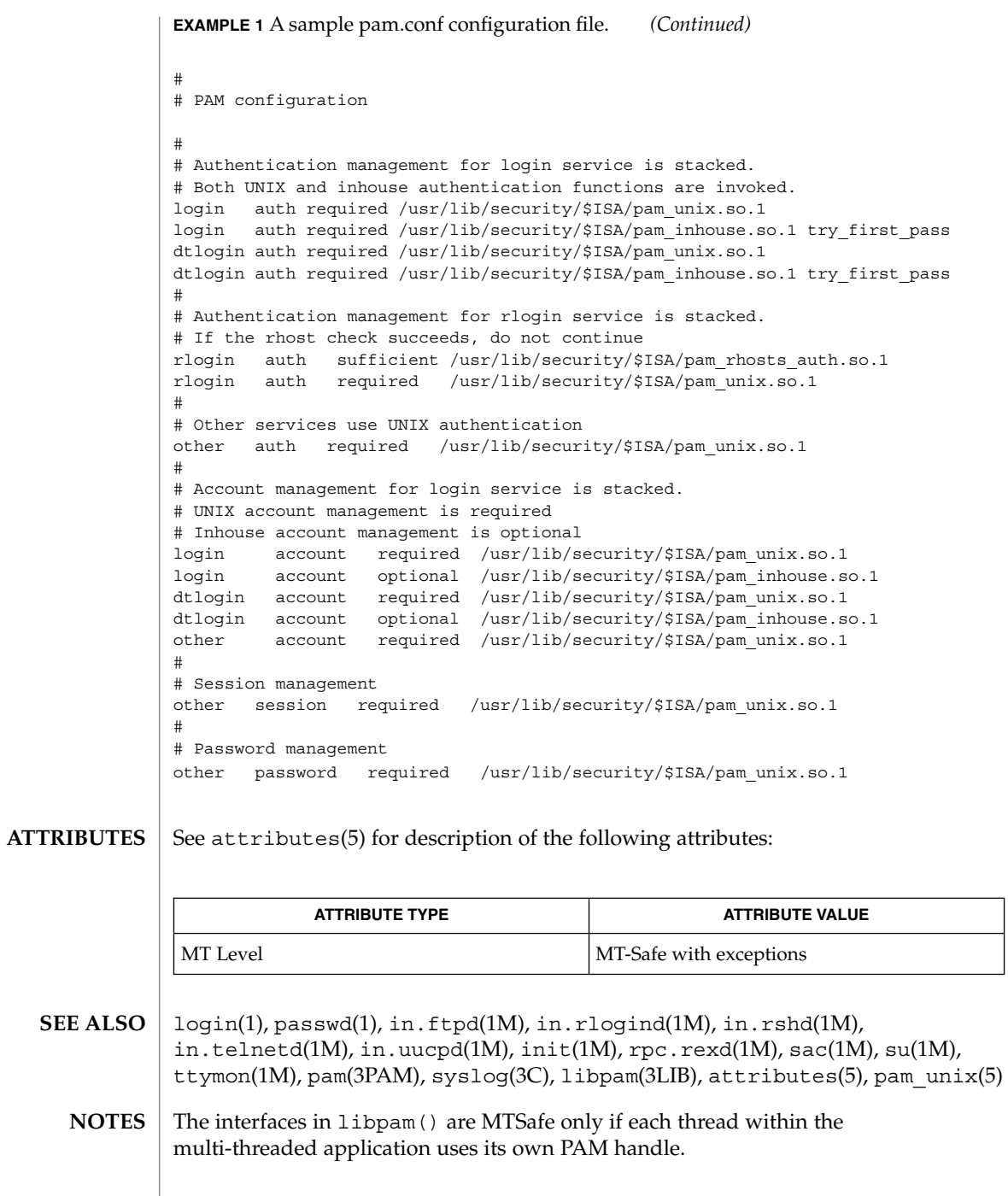

### passwd(4)

#### passwd – password file **NAME**

/etc/passwd **SYNOPSIS**

### **DESCRIPTION**

The file /etc/passwd is a local source of information about users' accounts. The password file can be used in conjunction with other password sources, such as the NIS maps passwd.byname and passwd.bygid and the NIS+ table passwd. Programs use the getpwnam(3C) routines to access this information.

Each passwd entry is a single line of the form:

*username*:*password*:*uid*: *gid*:*gcos-field*:*home-dir*: *login-shell*

### where

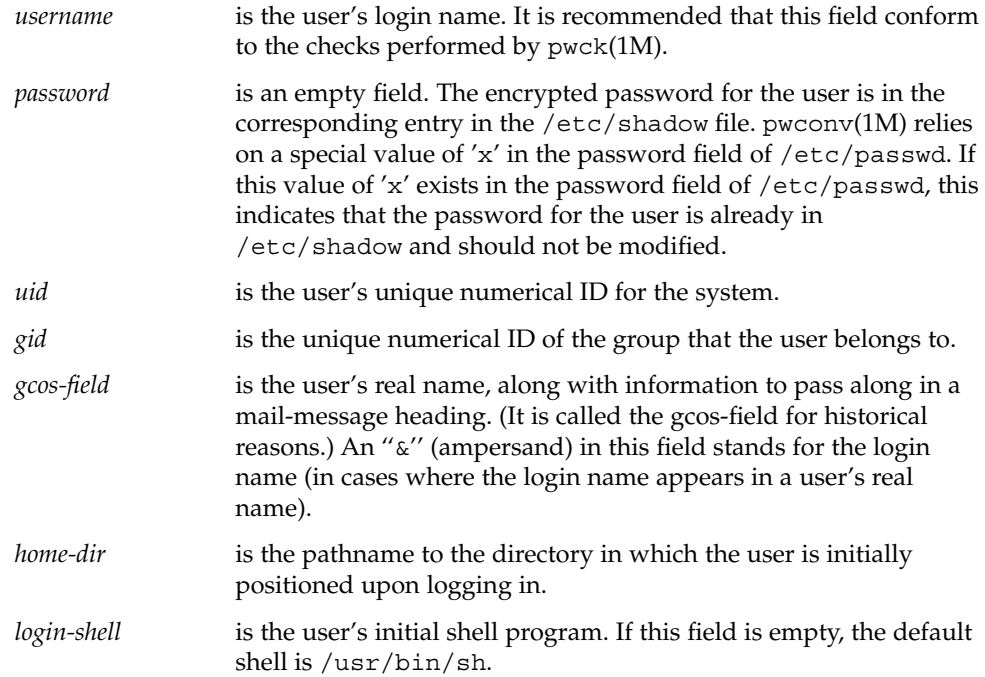

The maximum value of the *uid* and *gid* fields is 2147483647. To maximize interoperability and compatibility, administrators are recommended to assign users a range of UIDs and GIDs below 60000 where possible.

The password file is an ASCII file. Because the encrypted passwords are always kept in the shadow file, /etc/passwd has general read permission on all systems and can be used by routines that map between numerical user IDs and user names.

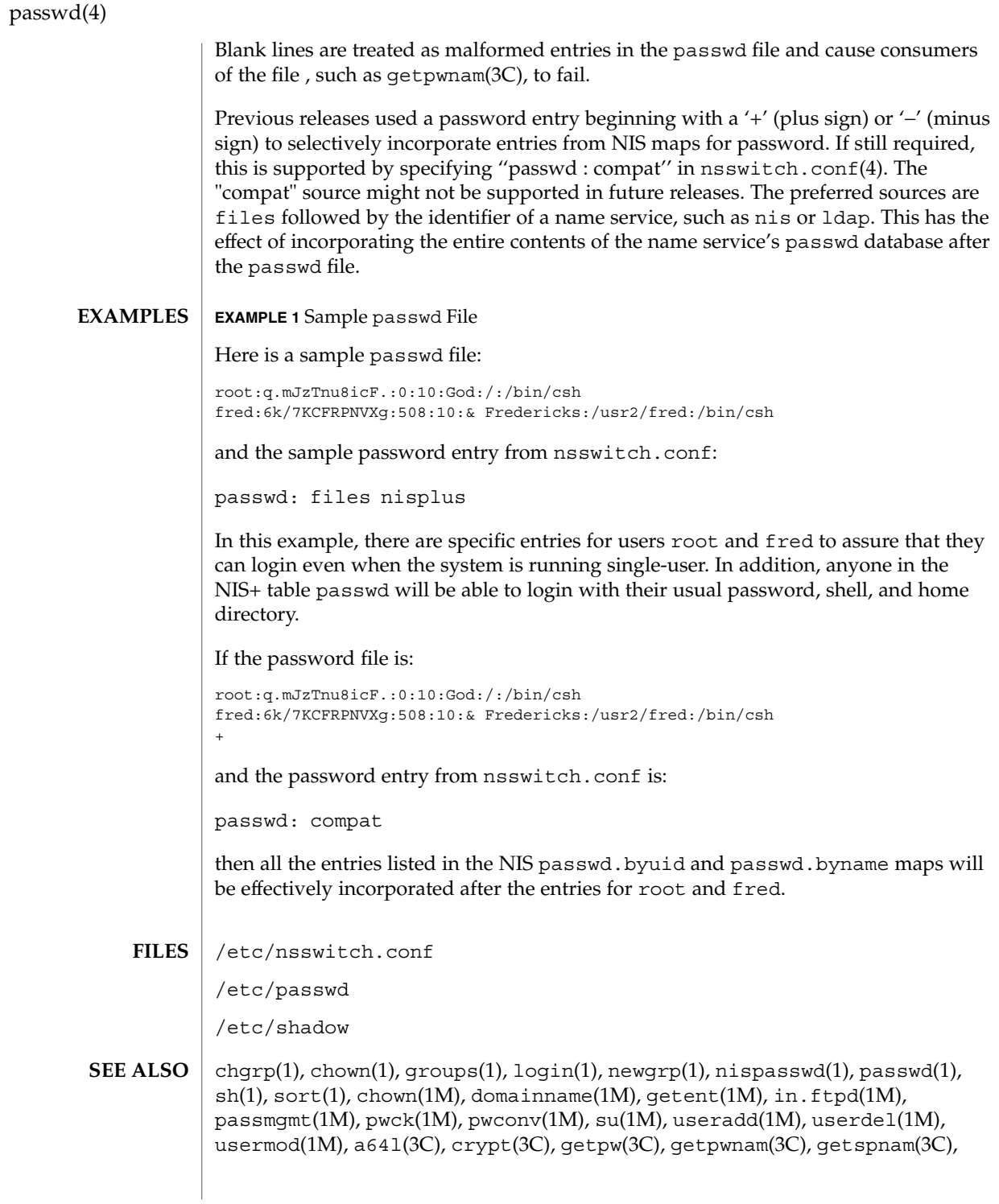

## passwd(4)

 $\text{putpwent}(\text{3C})$ ,  $\text{group}(4)$ ,  $\text{hosts}$  .  $\text{equiv}(4)$ ,  $\text{nsswitch}$  .  $\text{conf}(4)$ ,  $\text{shadow}(4)$ , environ(5), unistd(3HEAD)

*System Administration Guide, Volume 1*

pathalias(4)

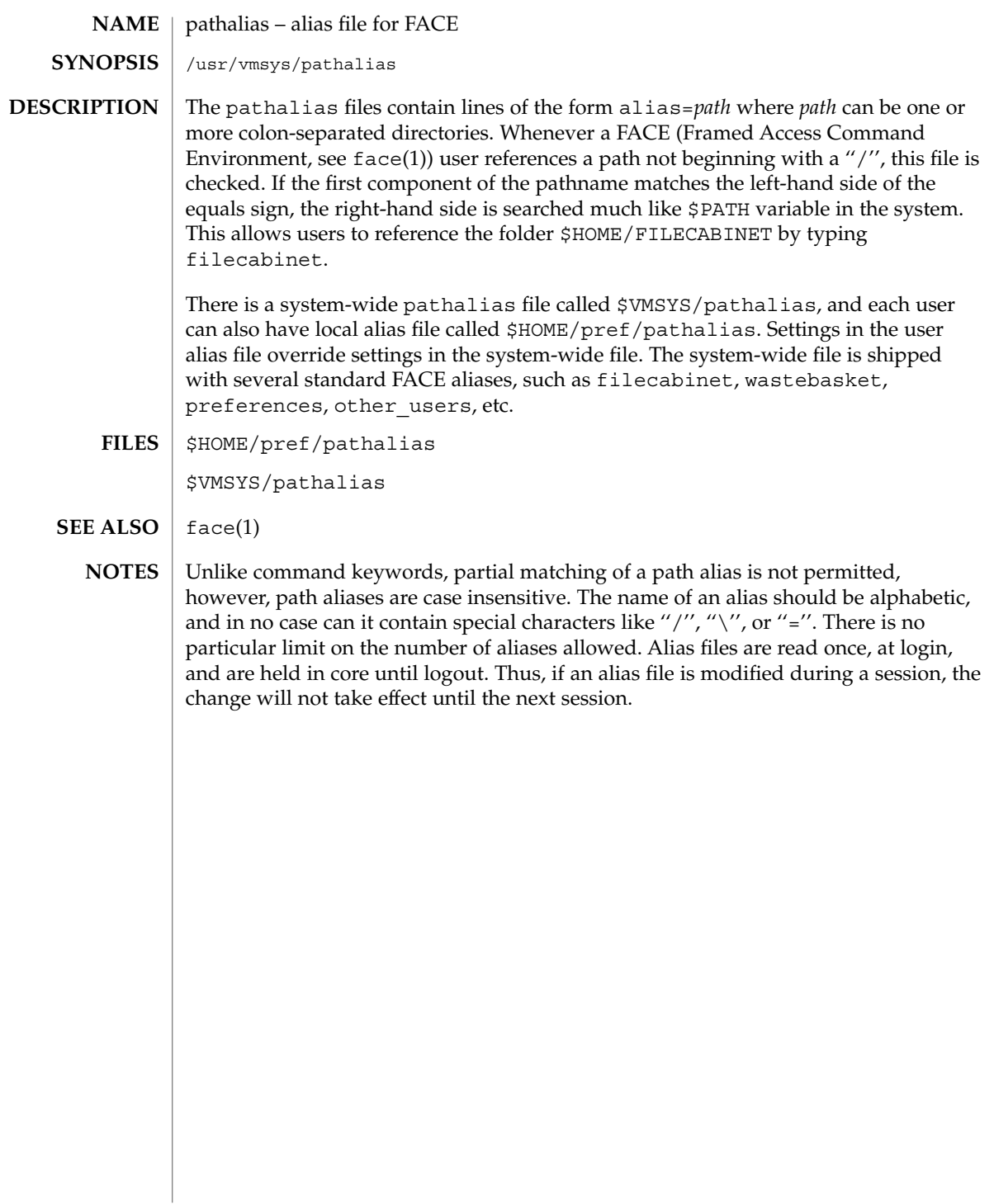

# path\_to\_inst(4)

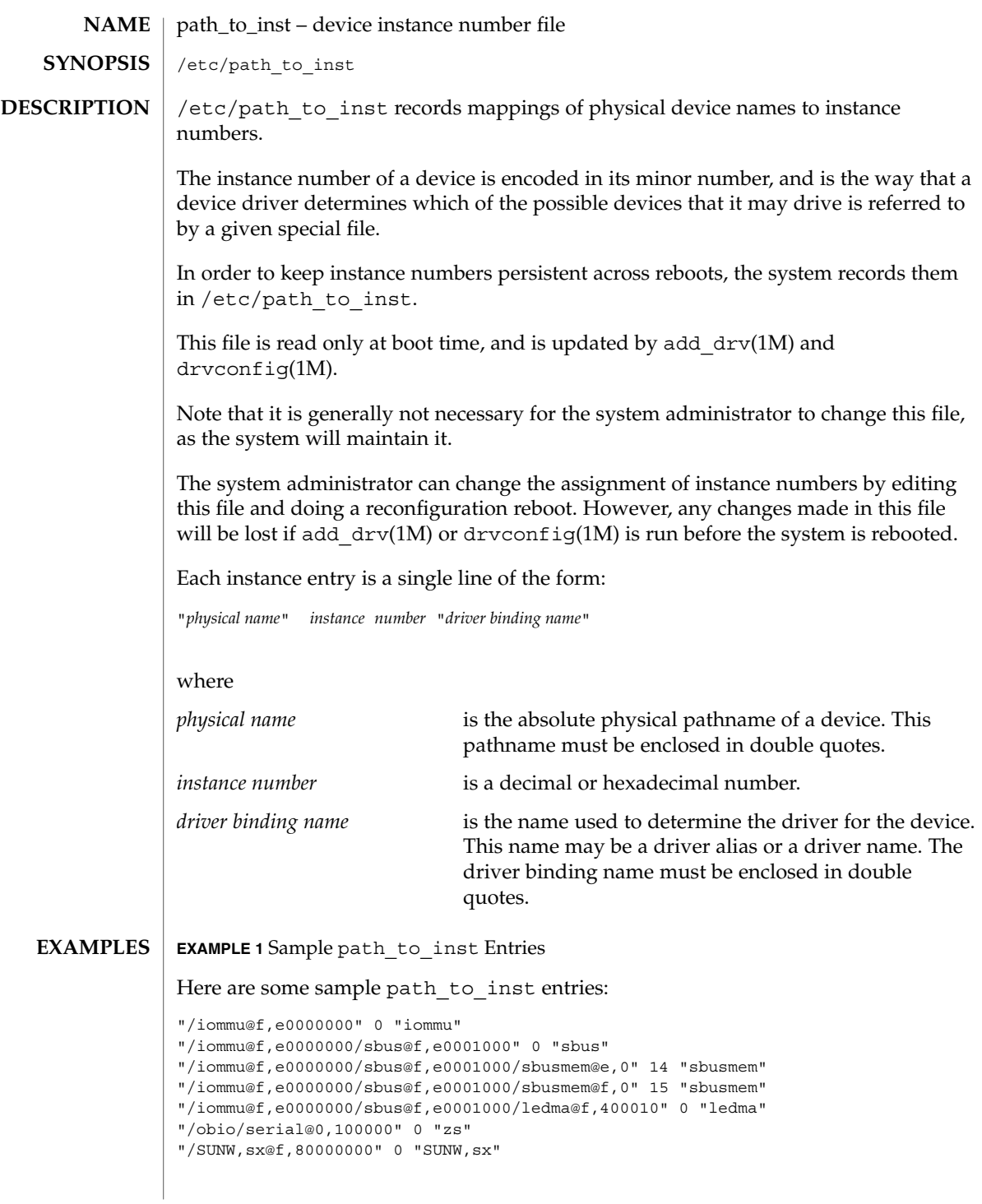

path\_to\_inst(4)

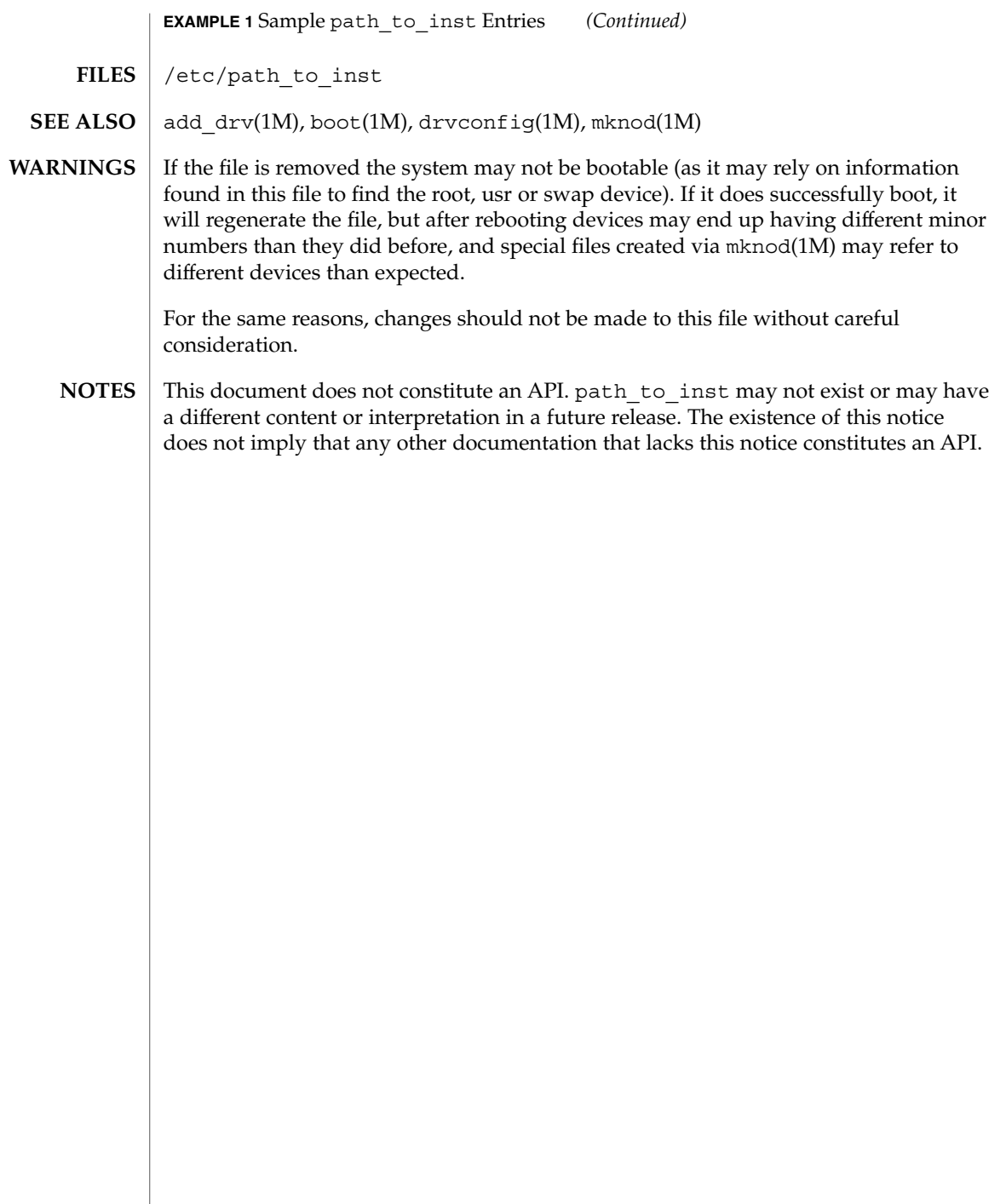

# **NAME**

#### **DESCRIPTION**

pci – configuration files for PCI device drivers

The Peripheral Component Interconnect (PCI) bus is a little endian bus. PCI devices are *self-identifying* — that is to say the PCI device provides configuration parameters to the system which allows the system to identify the device and its driver. The configuration parameters are represented in the form of name-value pairs that can be retrieved using the DDI property interfaces. See ddi\_prop\_lookup(9F) for details.

The PCI bus properties are derived from PCI Configuration Space, or supplied by the Fcode PROM if it exists. Therefore, driver configuration files are not necessary for these devices.

However, on some occasions, drivers for PCI devices may use driver configuration files to provide driver private properties. This can be done through global property mechanism. See driver.conf(4) for further details. Driver configuration files can also be used to augment or override properties for a specific instance of a driver.

All bus drivers of class pci recognize the following properties:

reg An arbitrary length array where each element of the array consists of a 5-tuple of 32-bit values. Each array element describes a logically contiguous mappable resource on the PCI bus.

> The first 3 values in the 5-tuple describe the PCI address of the mappable resource. The first tuple contains the following information:

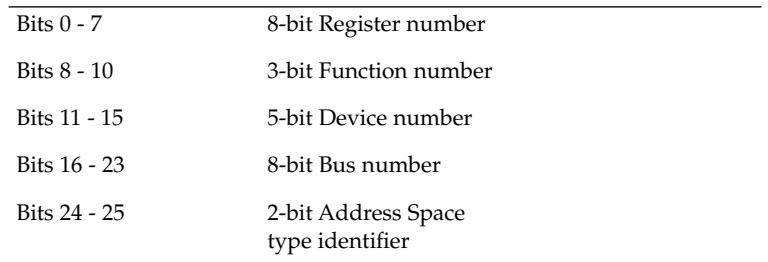

The Address Space type identifier may be interpreted as follows:

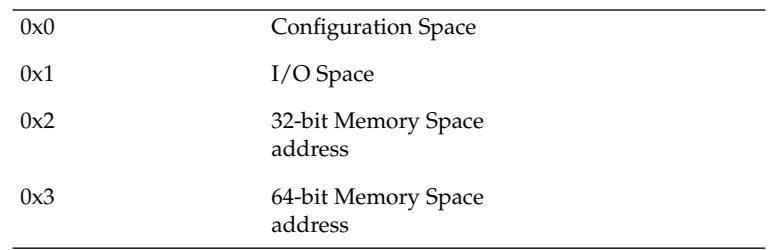

pci(4)

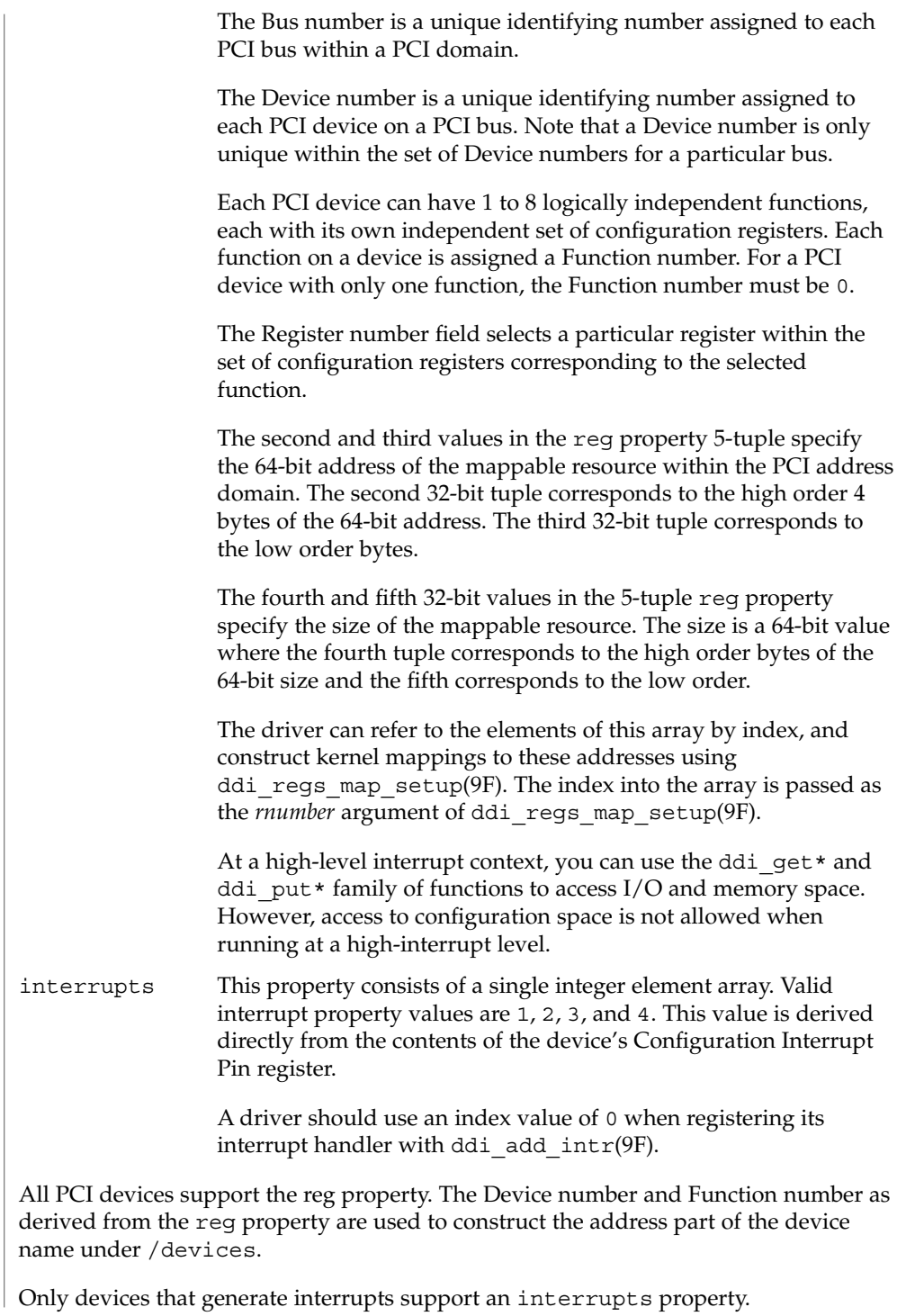

Occasionally it may be necessary to override or augment the configuration information supplied by a PCI device. This can be achieved by writing a driver configuration file that describes a prototype device node specification containing the additional properties required.

For the system to merge the prototype node specification into an actual device node, certain conditions must be met. First, the name property must be identical. Second, the parent property must identify the PCI bus. Third, the unit-address property must identify the card. The format of the unit-address property is

DD[,F]

#

where DD is the device number and F is the function number. If the function number is 0, only DD is specified.

#### **EXAMPLE 1** A sample configuration file. **EXAMPLES**

An example configuration file called ACME, scsi-hba.conf for a PCI driver called ACME, scsi-hba follows:

```
# Copyright (c) 1995, ACME SCSI Host Bus Adaptor
# ident "@(#)ACME,scsi-hba.conf 1.1 96/02/04"
name="ACME,scsi-hba" parent="/pci@1,0/pci@1f,4000"
  unit-address="3" scsi-initiator-id=6;
hba-advanced-mode="on";
hba-dma-speed=10;
```
In this example, we provide a property scsi-initiator-id to specify the SCSI bus initiator id that the adapter should use, for just one particular instance of adapter installed in the machine. We use the name property to identify the driver and the parent property to identify the particular bus the card is plugged into. This example uses the parent's full path name to identify the bus. The unit-address property identifies the card itself, with device number of 3 and function number of 0.

Two global driver properties are also created: hba-advanced-mode (which has the string value on) and hba-dma-speed (which has the value 10 M bit/s). These properties apply to all device nodes of the ACME, scsi-hba. The following is an example configuration file called ACME, foo.conf for a PCI driver called ACME, foo;

```
#
# Copyright (c) 1996, ACME Foo driver
# ident "@(#)ACME,foo.conf 1.1 95/11/14"
name="ACME,foo" class="pci" unit-address="3,1"
  debug-mode=12;
```
In this example, we provide a property debug-mode for all instances of the ACME,foo driver with parents of class pci and device and function numbers of 3 and 1, respectively.

# pci(4)

**ATTRIBUTES** | See attributes(5) for descriptions of the following attributes:

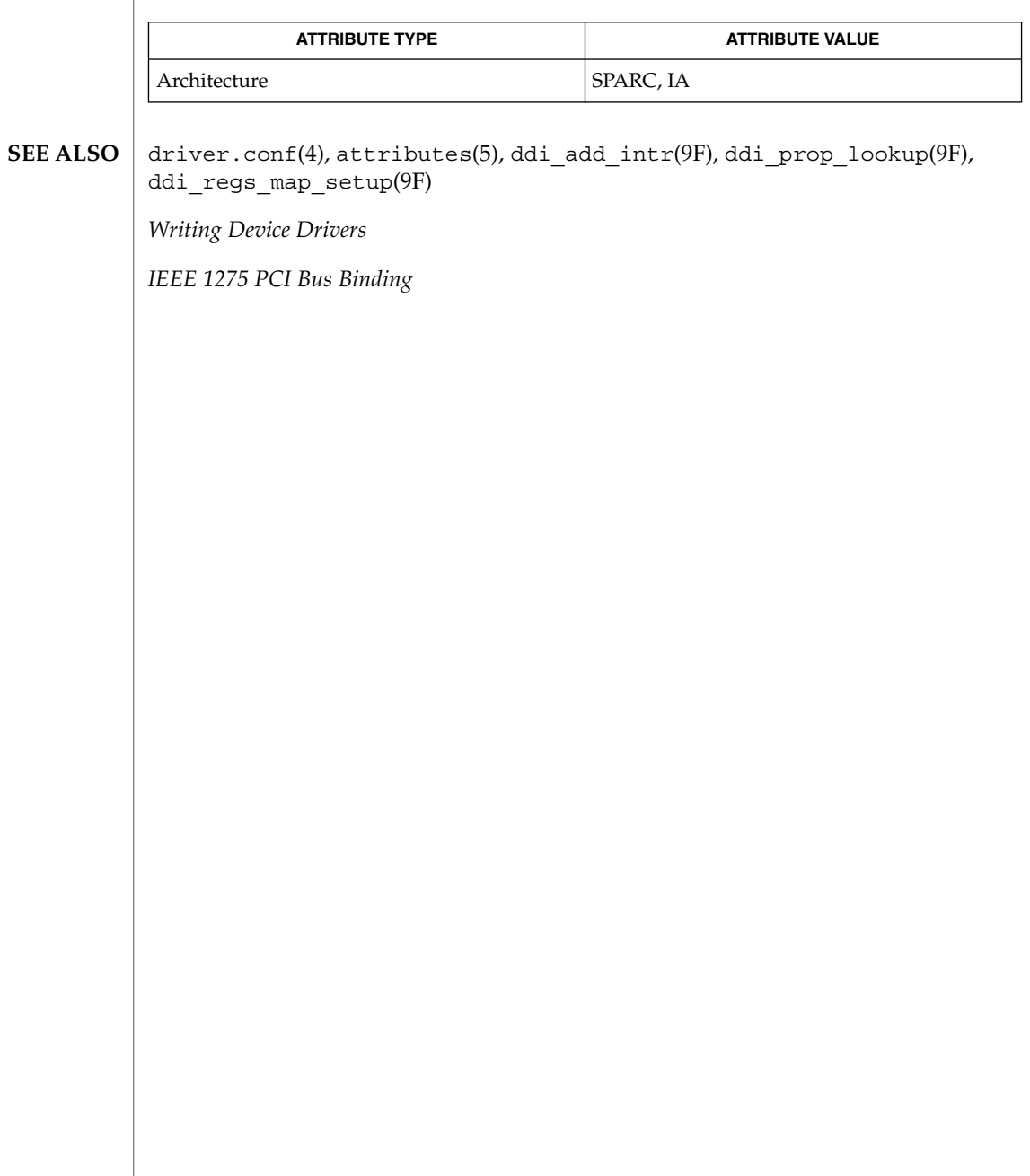

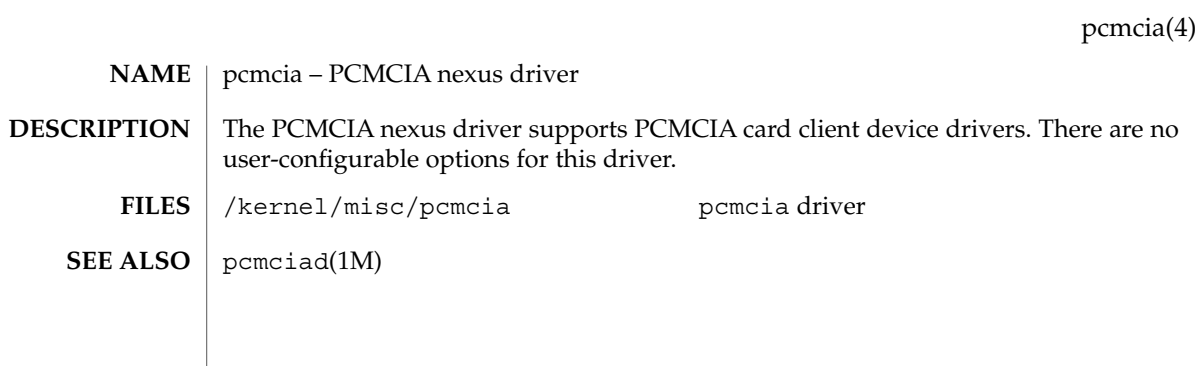

# phones(4)

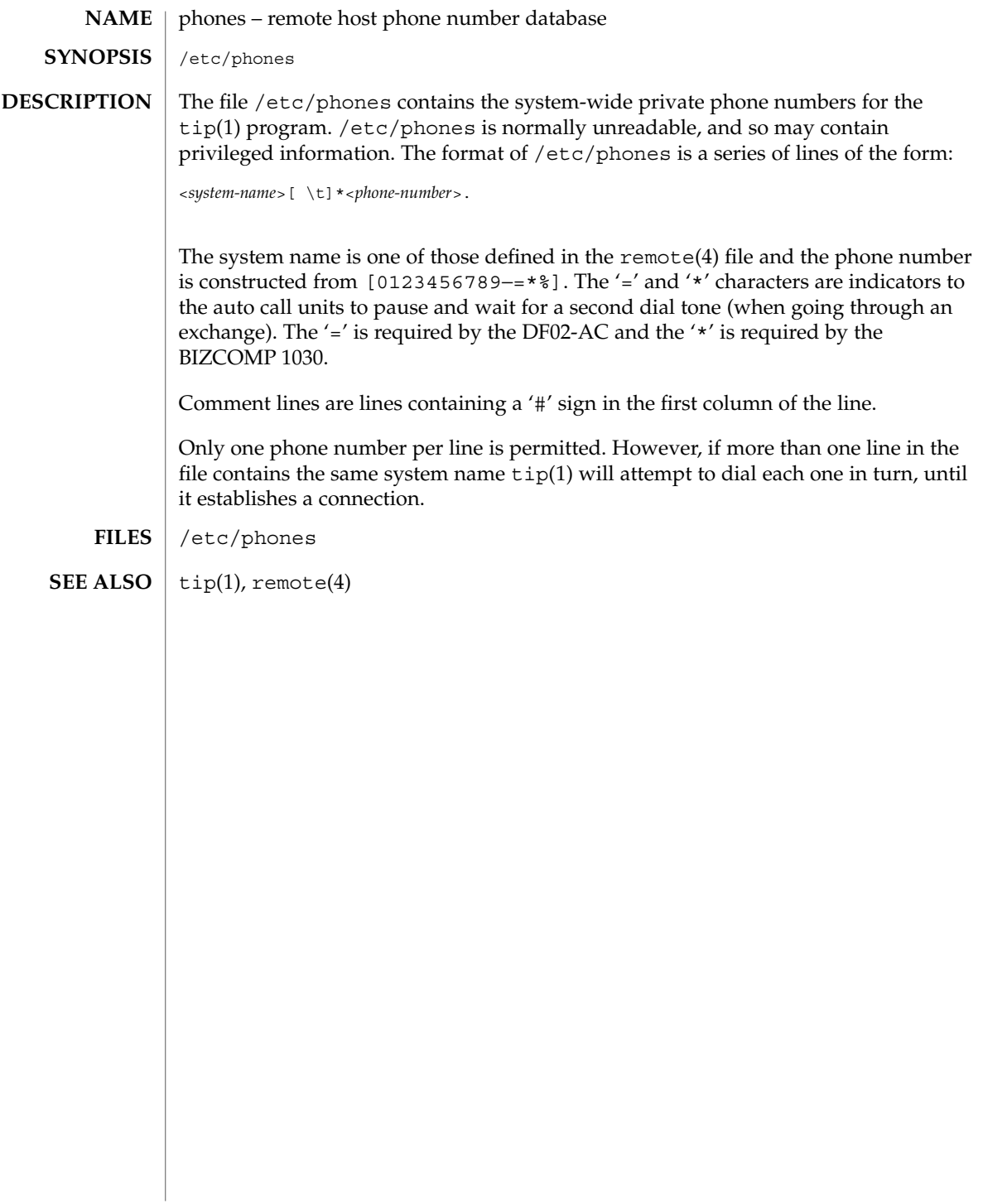

## **NAME**

# **DESCRIPTION**

pkginfo is an ASCII file that describes the characteristics of the package along with information that helps control the flow of installation. It is created by the software package developer.

Each entry in the pkginfo file is a line that establishes the value of a parameter in the following form:

PARAM="*value*"

pkginfo – package characteristics file

There is no required order in which the parameters must be specified within the file. Each parameter is described below. Only fields marked with an asterisk are mandatory.

#### PKG\*

Abbreviation for the package being installed. All characters in the abbreviation must be alphanumeric and the first may not be numeric. The abbreviation is limited to a maximum length of nine characters. install, new, and all are reserved abbreviations. It is customary to make the first four letters unique to your company, such as the company's stock symbol.

NAME\*

Text that specifies the package name (maximum length of 256 ASCII characters). Use the NAME parameter as the foundation for describing the functionality and purpose of the package; spell out any acronyms and avoid internal product/project code names. The DESC parameter can then be used to expand the descriptive information. Use the NAME parameter to state as specifically as possible the use of the package, why a user would need to load it, and so on.

#### ARCH\*

A comma-separated list of alphanumeric tokens that indicate the architecture associated with the package. The pkgmk(1) tool may be used to create or modify this value when actually building the package. The maximum length of a token is 16 characters and it cannot include a comma.

Solaris 2 and Solaris 7's installation software meaningfully uses only one architecture token of the form:

<*instruction\_set\_architecture*>[.<*platform\_group*>]

where *platform\_group* is intended only for Solaris installation packages. Third party application software should restrict itself to ARCH values from the following Solaris-supported instruction set architectures (uname -p): sparc, i386, and ppc. Examples of Solaris' platform groups (uname -m) are sun4u, sun4d, and sun4m for the SPARC® instruction set and i86pc for the i386 instruction set. See uname(1) and isalist(1) for more details.

#### VERSION\*

Text that specifies the current version associated with the software package. The maximum length is 256 ASCII characters and the first character cannot be a left parenthesis. The pkgmk(1) tool may be used to create or modify this value when actually building the package. Current Solaris and Solaris-compatible software practice is to assign this parameter monotonically increasing Dewey decimal values of the form:

<*major\_revision*>.<*minor\_revision*>[.<*micro\_revision*>]

where all the revision fields are integers. The versioning fields can be extended to an arbitrary string of numbers in Dewey-decimal format, if necessary.

#### CATEGORY\*

A comma-separated list of categories under which a package may be displayed. A package must at least belong to the system or application category. Categories are case-insensitive and may contain only alphanumerics. Each category is limited in length to 16 characters.

#### DESC

Text that describes the package (maximum length of 256 ASCII characters). This parameter value is used to provide the installer with a description of what the package contains and should build on the description provided in the NAME parameter. Try to make the two parameters work together so that a pkginfo -l will provide a fairly comprehensive textual description of the package.

#### VENDOR

Used to identify the vendor that holds the software copyright (maximum length of 256 ASCII characters).

#### HOTLINE

Phone number and/or mailing address where further information may be received or bugs may be reported (maximum length of 256 ASCII characters).

#### EMAIL

An electronic address where further information is available or bugs may be reported (maximum length of 256 ASCII characters).

#### VSTOCK

The vendor stock number, if any, that identifies this product (maximum length of 256 ASCII characters).

#### CLASSES

A space-separated list of classes defined for a package. The order of the list determines the order in which the classes are installed. Classes listed first will be installed first (on a media by media basis). This parameter may be modified by the request script.

#### ISTATES

A list of allowable run states for package installation (for example, " $S \s1$ " allows run states of S, s or 1). Solaris 2 and Solaris 7 support the run levels s, S, 0, 1, 2, 3, 5, and 6. Applicable run levels for this parameter are s, S, 1, 2, and 3. See init(1M) for details.

#### RSTATES

A list of allowable run states for package removal (for example, "S s 1" allows run states of S, s or 1). Solaris 2 and Solaris 7 support the run levels s, S, 0, 1, 2, 3, 5, and 6. Applicable run levels for this parameter are s, S, 1, 2, and 3 See init(1M) for details.

#### BASEDIR

The pathname to a default directory where "relocatable" files may be installed. If blank, the package is not relocatable and any files that have relative pathnames will not be installed. An administrator can override the default directory.

### III.TMTT

If set, this parameter is passed as an argument to the  *command (see*  $limit(1)$ , which establishes the maximum size of a file during installation.

#### ORDER

A list of classes defining the order in which they should be put on the medium. Used by pkgmk(1) in creating the package. Classes not defined in this field are placed on the medium using the standard ordering procedures.

### MAXINST

The maximum number of package instances that should be allowed on a machine at the same time. By default, only one instance of a package is allowed. This parameter must be set in order to have multiple instances of a package. In order to support multiple instances of packages (for example, packages that differ in their ARCH or VERSION parameter value), the value of this parameter must be high enough to allow for all instances of a given package, including multiple versions coexisting on a software server.

### PSTAMP

Production stamp used to mark the pkgmap(4) file on the output volumes. Provides a means for distinguishing between production copies of a version if more than one is in use at a time. If PSTAMP is not defined, the default is used. The default consists of the UNIX system machine name followed by the string "*YYYYMMDDHHMM*" (year, month, date, hour, minutes).

#### INTONLY

Indicates that the package should only be installed interactively when set to any non-null value.

### SUNW\_PRODNAME

Solaris 2 and Solaris 7-only parameter indicating the name of the product this package is a part of or comprises (maximum length of 256 ASCII characters). A few examples of currently used SUNW\_PRODNAME values are: "SunOS", "OpenWindows", and "Common Desktop Environment".

#### SUNW\_PRODVERS

Solaris 2 and Solaris 7-only parameter indicating the version or release of the product described in SUNW\_PRODNAME (maximum length of 256 ASCII characters). For example, where SUNW\_PRODNAME="*SunOS*", and the Solaris 2.x Beta release, this string could be "5.x BETA", while for the Solaris 2.x FCS release, the string would be "5.x". For Solaris 7, the string is "5.7". If the SUNW\_PRODNAME parameter is NULL, so should be the SUNW\_PRODVERS parameter.

#### SUNW\_PKGVERS

Solaris 2 and Solaris 7–only parameter indicating of version of the Solaris 2 or Solaris 7 package interface. It is used to indicate the version of the Solaris 2 or Solaris 7-specific software packaging interfaces.

SUNW\_PKGVERS="<*sunw\_package\_version*>"

where <*unw\_package\_version*> has the form *x.y[.z]* and *x*, *y*, and *z* are integers. For packages built for this release and previous releases, use SUNW\_PKGVERS="*1.0*".

#### SUNW\_PKGTYPE

Solaris 2 and Solaris 7-only parameter for Sun internal use only. Required for packages part of the Solaris 2 and Solaris 7 releases which install into the /, /usr, /usr/kvm, and /usr/openwin file systems. The Solaris 2 and Solaris 7 installation software must know which packages are part of which file system to properly install a server/client configuration. The currently allowable values for this parameter are root, usr, kvm, and ow. If no SUNW\_PKGTYPE parameter is present, the package is assumed to be of BASEDIR= */opt*. SUNW\_PKGTYPE is optional only for packages which install into the /opt name space as is the case for the majority of Solaris 2 and Solaris 7-compatible add-on software. See the SUNW PKGTYPE parameter in packagetoc(4) for further information.

#### SUNW\_ISA

Solaris 2 and Solaris 7-only optional parameter that indicates a software package contains 64–bit objects if it is set to sparcv9. If this parameter is not set, the default *ISA* (instruction set architecture) is set to the value of the ARCH parameter.

#### SUNW\_LOC

Solaris 2 and Solaris 7-only optional parameter used to indicate a software package containing localization files for a given product or application. The parameter value is a comma-separated list of locales supported by a package. It is only used for packages containing localization files, typically the message catalogues. The allowable values for this string field are those found in the table of Standard Locale Names located in the *International Language Environments Guide*.

SUNW\_LOC="<*locale\_name*>,<*locale\_name*>,..,<*locale\_name*>"

#### where

<*locale\_name*>::= <*language*>[\_<*territory*>][.<*codeset*>] <*language*>::= the set of names from ISO 639

```
<territory>::= the set of territories specified
                   in ISO 3166
                   <codeset>::= is a string corresponding to the coded
                   character set
                   Since a value of C specifies the traditional UNIX system behavior (American
                   English, en_US), packages belonging to the C locale are viewed as non-localized
                   packages, and thus must not have SUNW_LOC and SUNW_PKGLIST included in their
                   pkginfo file. See also the SUNW_LOC parameter in packagetoc(4) and
                   setlocale(3C) for more information. This keyword is not recognized by the
                   add-on software utility Software Manager.
                SUNW_PKGLIST
                   Solaris 2 and Solaris 7-only optional parameter used to associate a localization
                   package to the package(s) from which it is derived. It is required whenever the
                   SUNW_LOC parameter is defined. This parameter value is an comma-separated list
                   of package abbreviations of the form:
                   SUNW_PKGLIST="pkg1[:version],pkg2[:version],..."
                   where version (if specified) should match the version string in the base package
                   specified (see VERSION parameter in this manual page). When in use,
                   SUNW_PKGLIST helps determine the order of package installation. The packages
                   listed in the parameter will be installed before the localization package in question
                   is installed. When left blank, SUNW_PKGLIST=" ", the package is assumed to be
                   required for the locale to function correctly. See the SUNW_PKGLIST parameter in
                   packagetoc(4) for more information. This keyword is not recognized by the
                   add-on software utility Software Manager.
                EXAMPLE 1 A Sample pkginfo File
                The following is a sample pkginfo file:
                SUNW_PRODNAME="SunOS"
                SUNW_PRODVERS="5.5"
                SUNW_PKGTYPE="usr"
                PKG="SUNWesu"
                NAME="Extended System Utilities"
                VERSION="11.5.1"
                ARCH="sparc"
                VENDOR="Sun Microsystems, Inc."
                HOTLINE="Please contact your local service provider"
                EMAIL=""
                VSTOCK="0122c3f5566"
                CATEGORY="system"
                ISTATES="S 2"
                RSTATES="S 2"
                See attributes(5) for descriptions of the following attributes:
  EXAMPLES
ATTRIBUTES
```
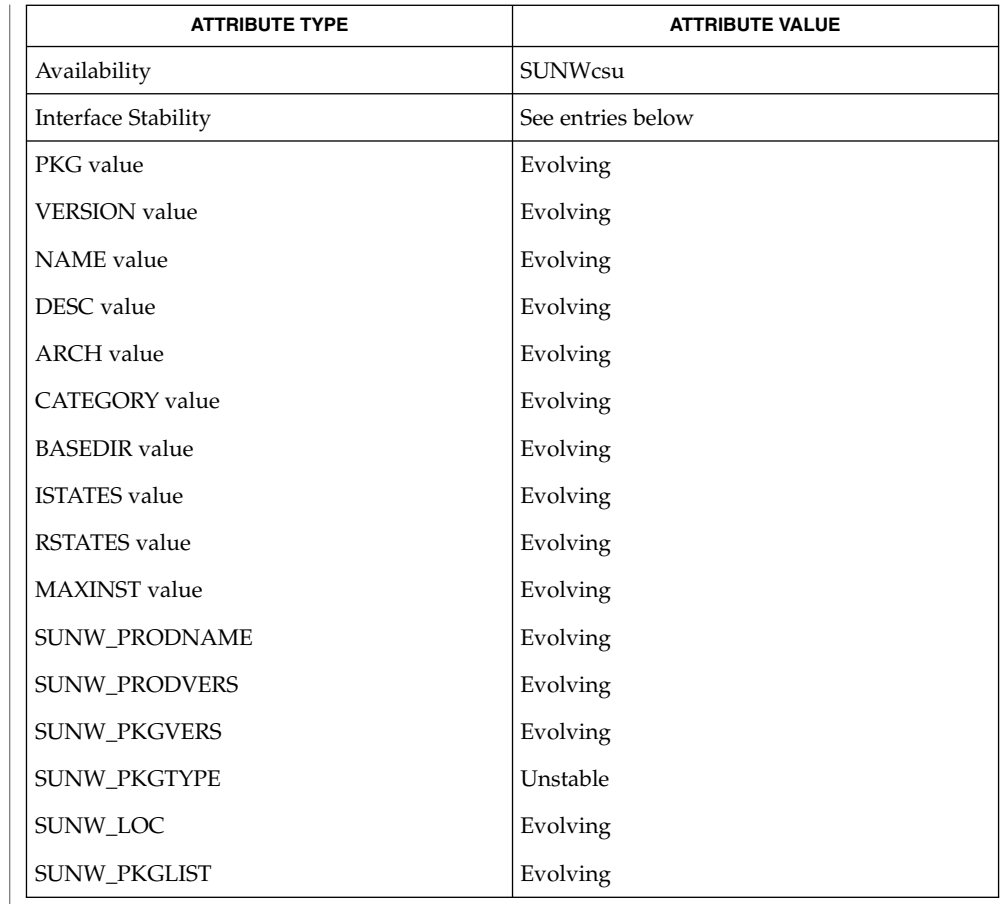

- isalist(1), limit(1), pkgmk(1), uname(1), init(1M), setlocale(3C), clustertoc(4), order(4), packagetoc(4), pkgmap(4), attributes(5) *Application Packaging Developer's Guide International Language Environments Guide* Developers may define their own installation parameters by adding a definition to this file. A developer-defined parameter must begin with a capital letter. Trailing white space after any parameter value is ignored. For example, VENDOR="Sun Microsystems, Inc." is the same as VENDOR="Sun Microsystems, Inc. ". **SEE ALSO NOTES**
- **320** man pages section 4: File Formats Last Revised 1 Jun 2001

# **NAME**

pkgmap – package contents description file

**DESCRIPTION**

pkgmap is an ASCII file that provides a complete listing of the package contents. It is automatically generated by pkgmk(1) using the information in the prototype(4) file.

Each entry in pkgmap describes a single ''deliverable object file.'' A deliverable object file includes shell scripts, executable objects, data files, directories, and so forth. The entry consists of several fields of information, each field separated by a space. The fields are described below and must appear in the order shown.

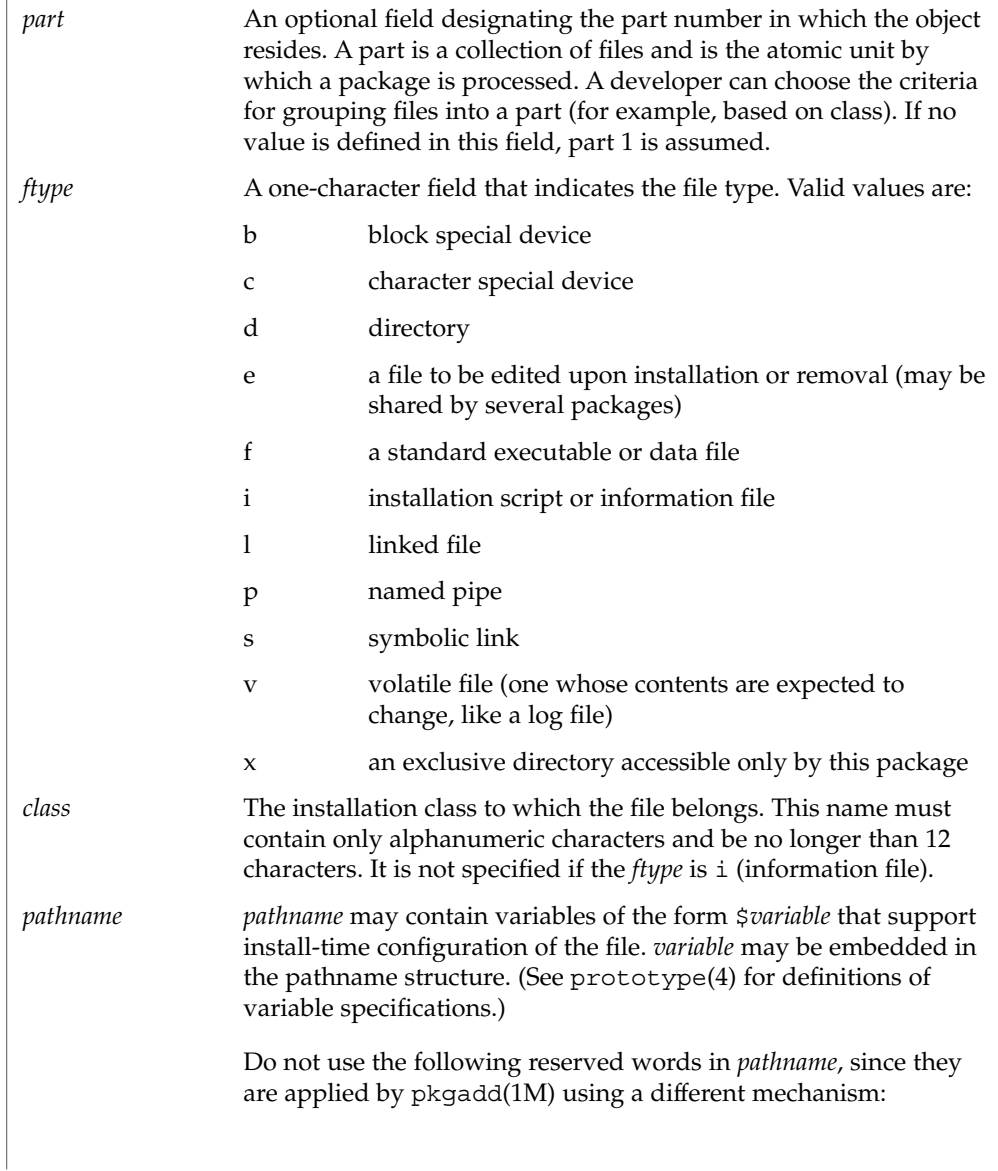

# pkgmap(4)

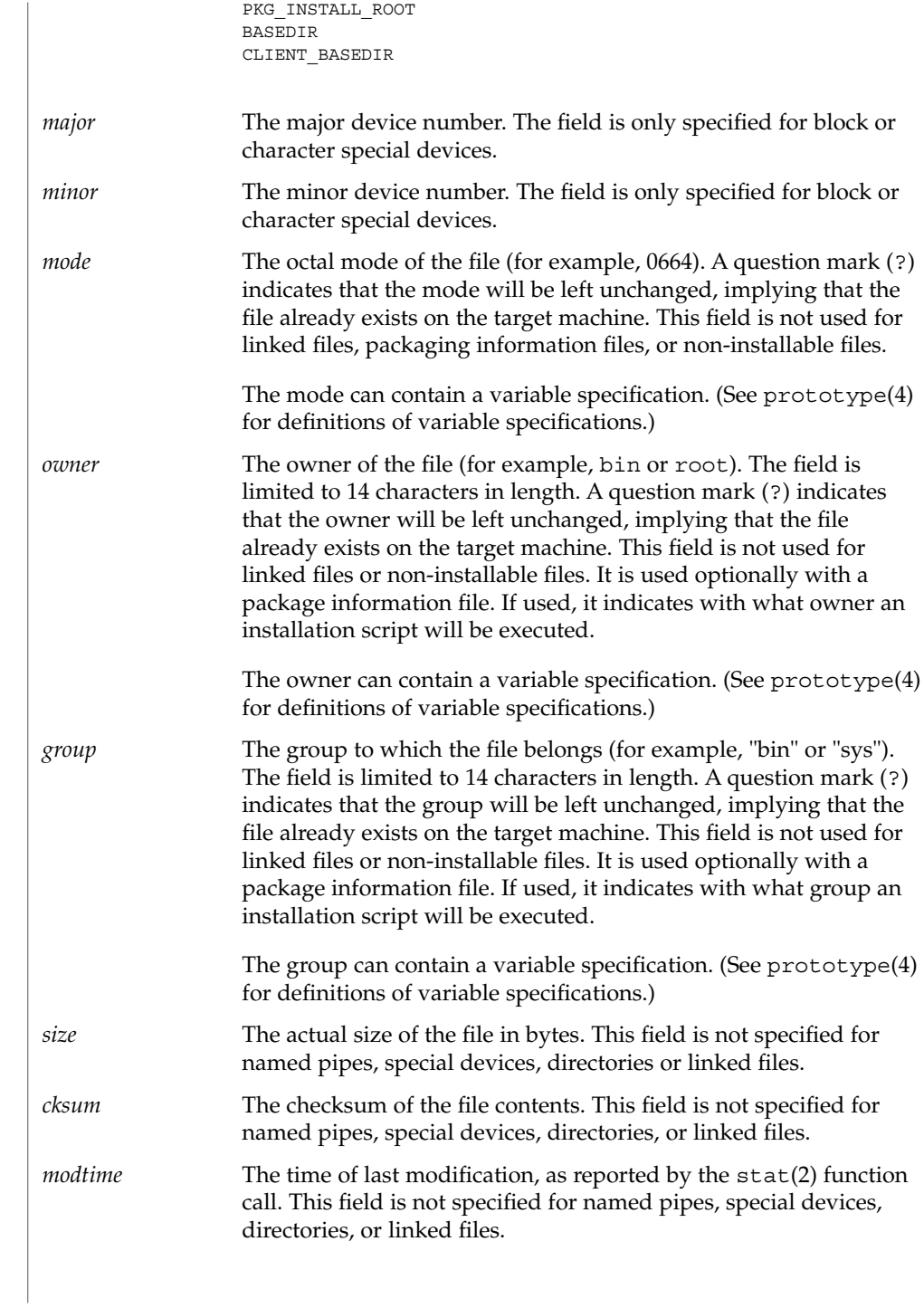

Each pkgmap file must have one line that provides information about the number of parts, maximum size of parts that make up the package, and, optionally, the size of the package after compression (where size is given in 512-byte blocks). This line is in the following format:

: *number\_of\_parts maximum\_part\_size compressed\_pkg\_size*

Lines that begin with "#" are comment lines and are ignored.

When files are saved during installation before they are overwritten, they are normally just copied to a temporary pathname. However, for files whose mode includes execute permission (but which are not editable), the existing version is linked to a temporary pathname and the original file is removed. This allows processes which are executing during installation to be overwritten.

**EXAMPLE 1** A sample pkgmap file **EXAMPLES**

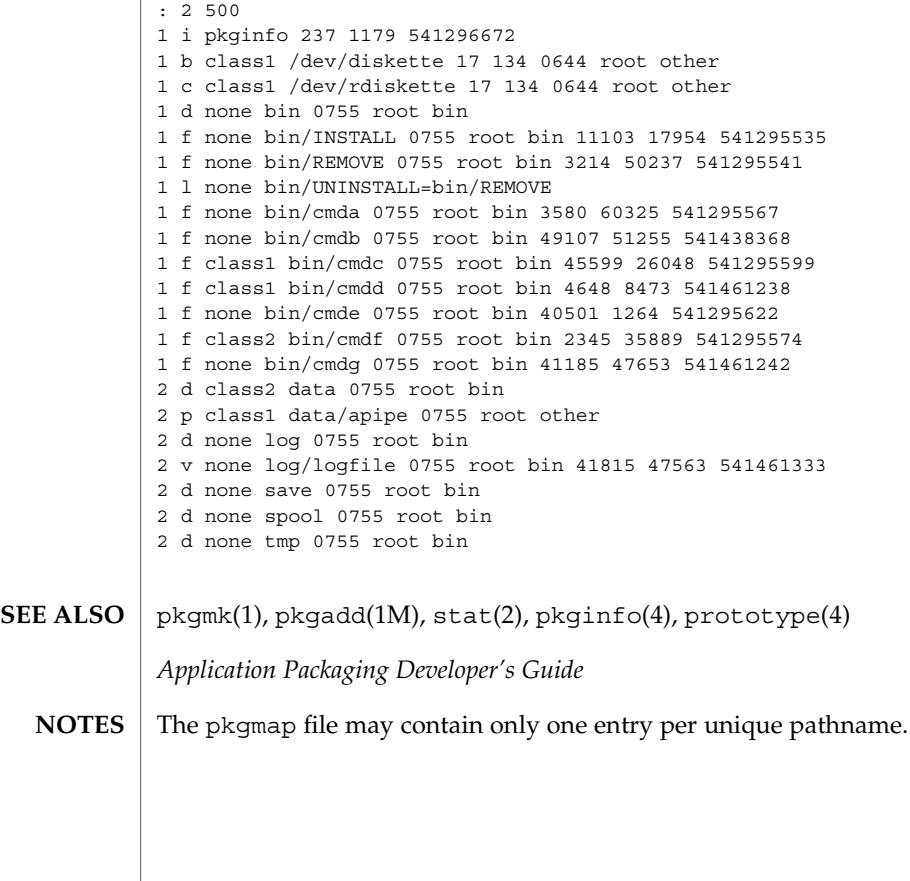

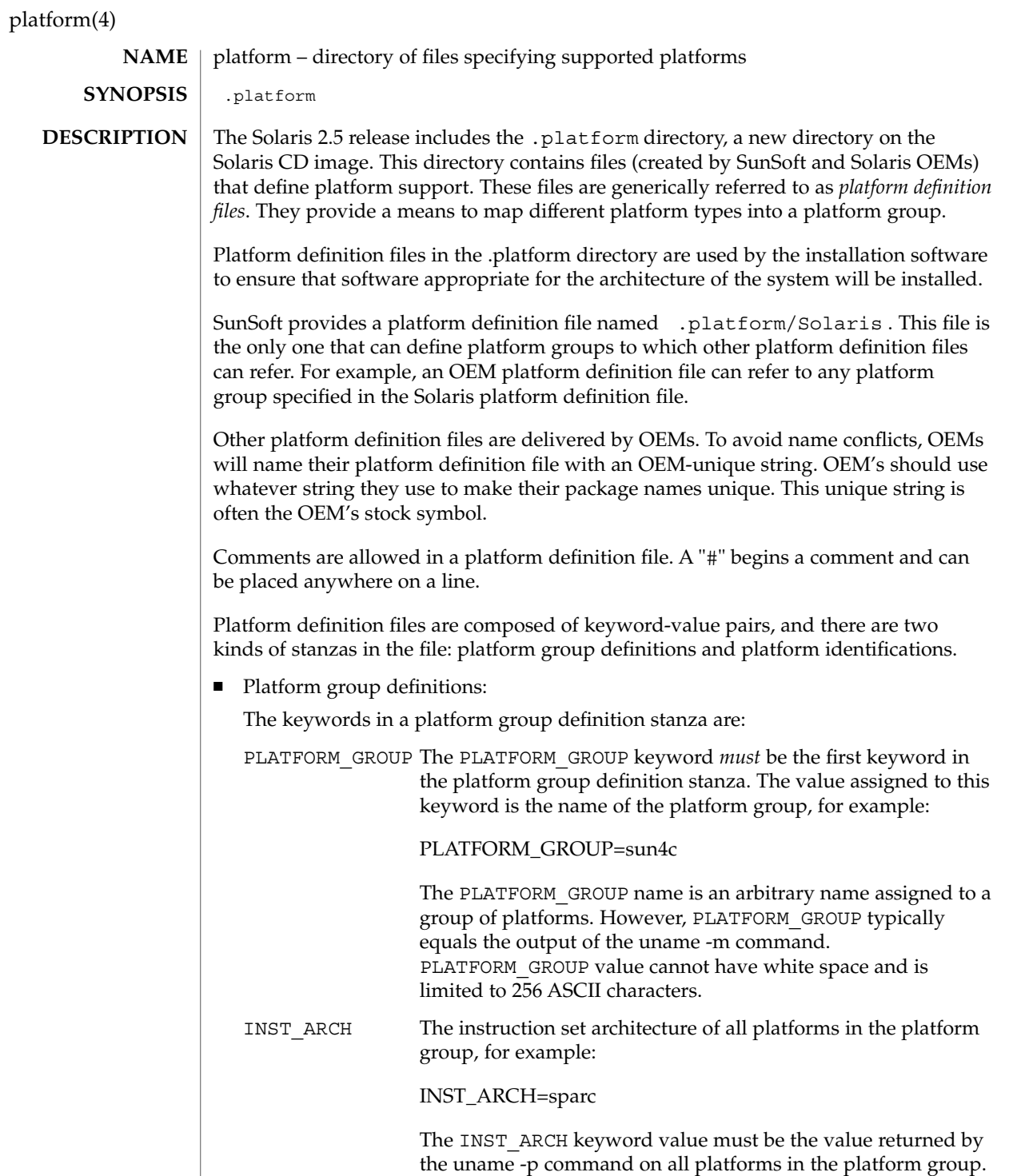
platform(4)

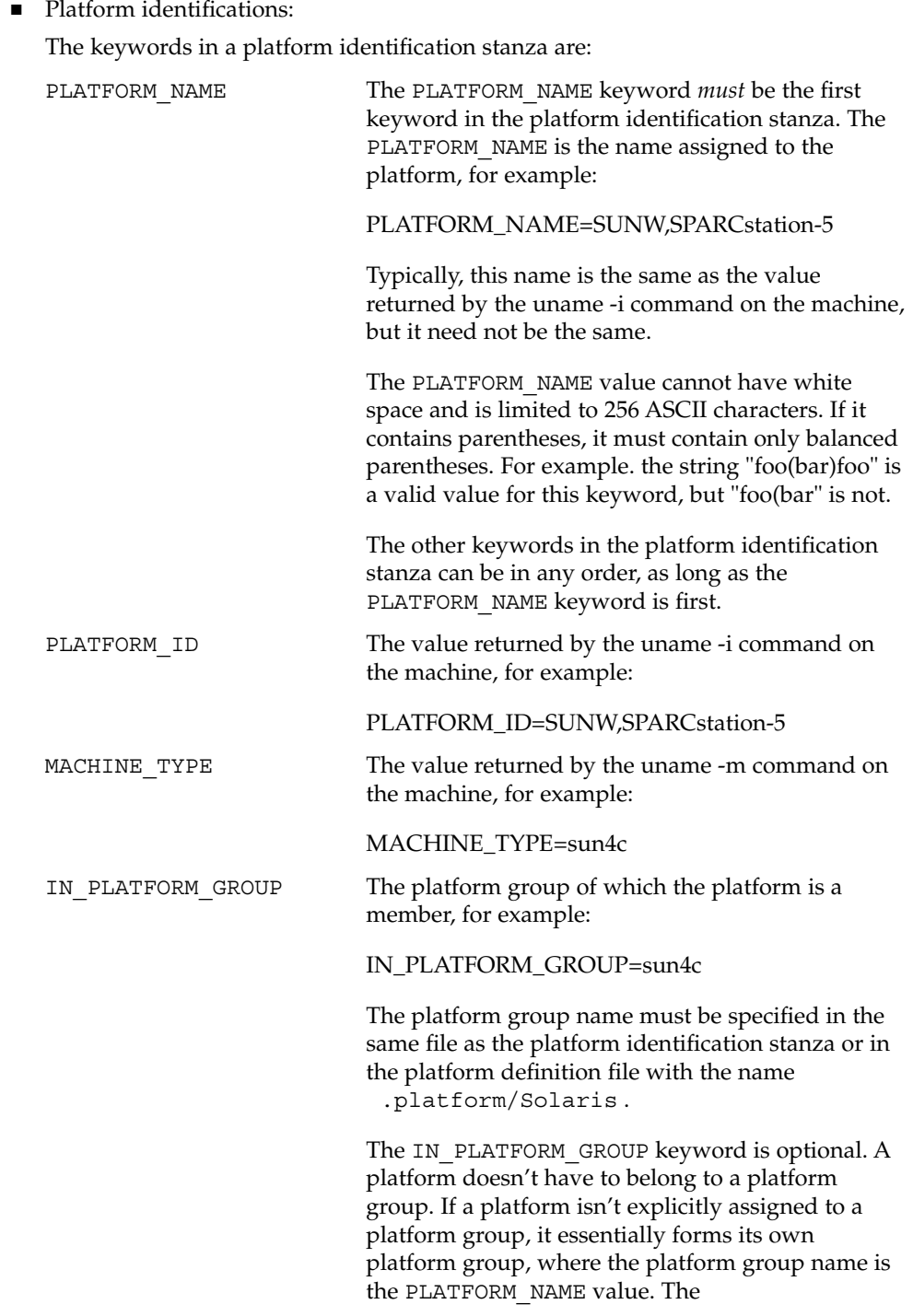

File Formats **325**

# platform(4)

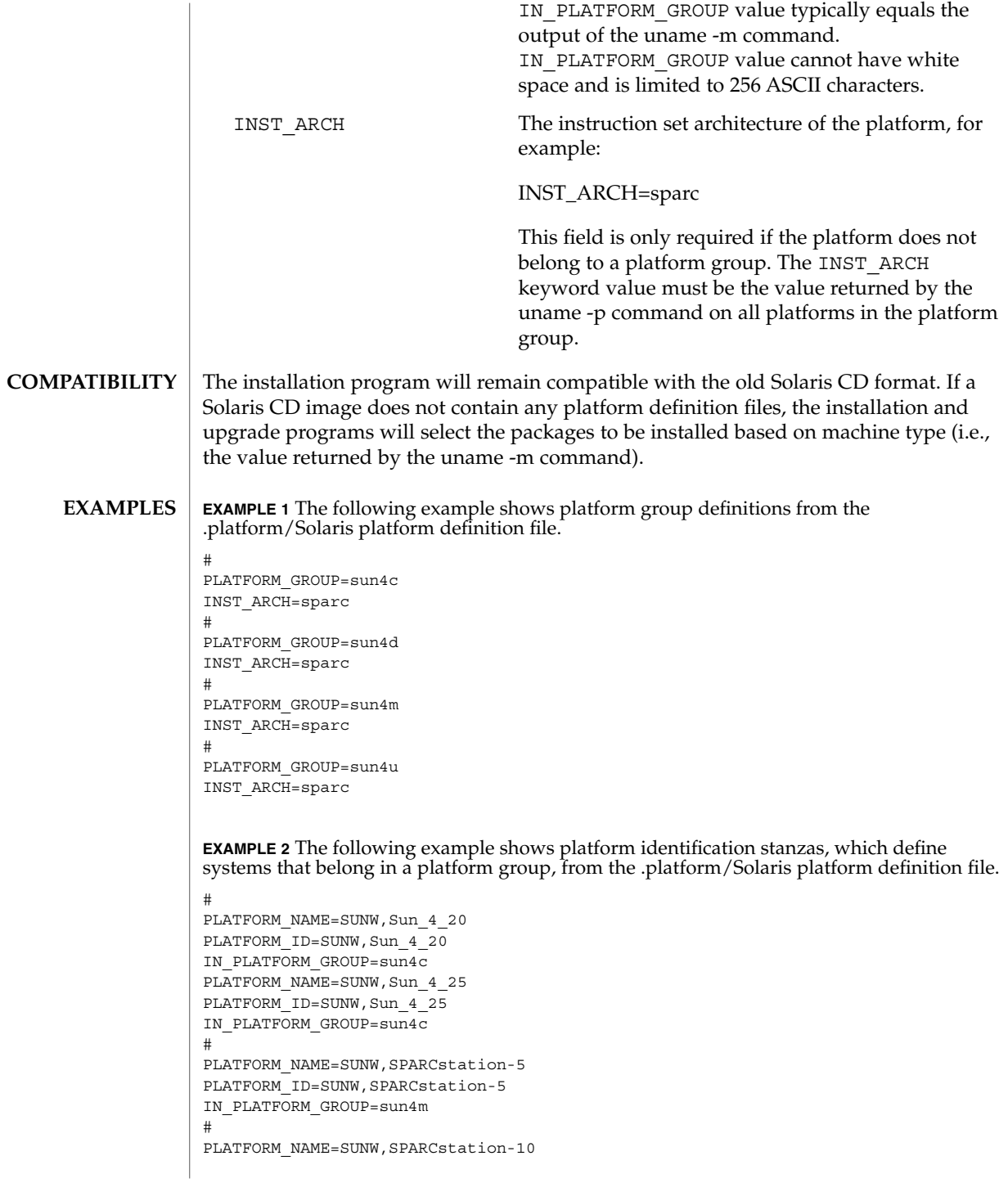

**326** man pages section 4: File Formats • Last Revised 30 Aug 1995

**EXAMPLE 2** The following example shows platform identification stanzas, which define systems that belong in a platform group, from the .platform/Solaris platform definition file.  $(Continued)$ file. *(Continued)*

```
PLATFORM_ID=SUNW,SPARCstation-10
IN_PLATFORM_GROUP=sun4m
```
The .platform directory must reside as / *cd\_image*/Solaris\_*vers*/.platform, where **FILES**

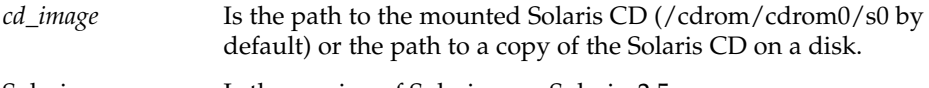

Solaris\_*vers* Is the version of Solaris: e.g., Solaris\_2.5.

Typically, a platform identification stanza contains either a PLATFORM\_ID or a MACHINE\_TYPE stanza, but *not* both. **NOTES**

> If both are specified, both must match for a platform to be identified as this platform type. Each platform identification stanza must contain either a PLATFORM\_ID value or a MACHINE\_TYPE value. If a platform matches two different platform identification stanzas—one which matched on the value of PLATFORM\_ID and one which matched on the value of MACHINE\_TYPE , the one that matched on PLATFORM\_ID will take precedence.

The .platform directory is part of the Solaris CD image, whether that be the Solaris CD or a copy of the Solaris CD on a system's hard disk.

### plot(4B)

#### plot – graphics interface **NAME**

### **DESCRIPTION**

Files of this format are interpreted for various devices by commands described in plot(1B). A graphics file is a stream of plotting instructions. Each instruction consists of an ASCII letter usually followed by bytes of binary information. The instructions are executed in order. A point is designated by four bytes representing the *x* and *y* values; each value is a signed integer. The last designated point in an l, m, n, or p instruction becomes the ''current point'' for the next instruction.

- m Move: the next four bytes give a new current point.
- n Cont: draw a line from the current point to the point given by the next four bytes. See plot(1B).
- p Point: plot the point given by the next four bytes.
- l Line: draw a line from the point given by the next four bytes to the point given by the following four bytes.
- t Label: place the following ASCII string so that its first character falls on the current point. The string is terminated by a NEWLINE.
- a Arc: the first four bytes give the center, the next four give the starting point, and the last four give the end point of a circular arc. The least significant coordinate of the end point is used only to determine the quadrant. The arc is drawn counter-clockwise.
- c Circle: the first four bytes give the center of the circle, the next two the radius.
- e Erase: start another frame of output.
- f Linemod: take the following string, up to a NEWLINE, as the style for drawing further lines. The styles are ''dotted,'' ''solid,'' ''longdashed,'' "shortdashed," and "dotdashed." Effective only in plot 4014 and plot ver.
- s Space: the next four bytes give the lower left corner of the plotting area; the following four give the upper right corner. The plot will be magnified or reduced to fit the device as closely as possible.

Space settings that exactly fill the plotting area with unity scaling appear below for devices supported by the filters of plot(1B). The upper limit is just outside the plotting area.

In every case the plotting area is taken to be square; points outside may be displayable on devices whose face is not square.

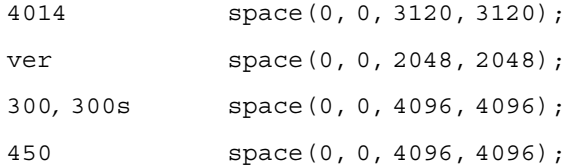

plot(4B)

 $\textbf{SEE \, ALSO} \parallel \text{graph}(1)$ ,  $\text{plot}(1B)$ 

policy.conf(4)

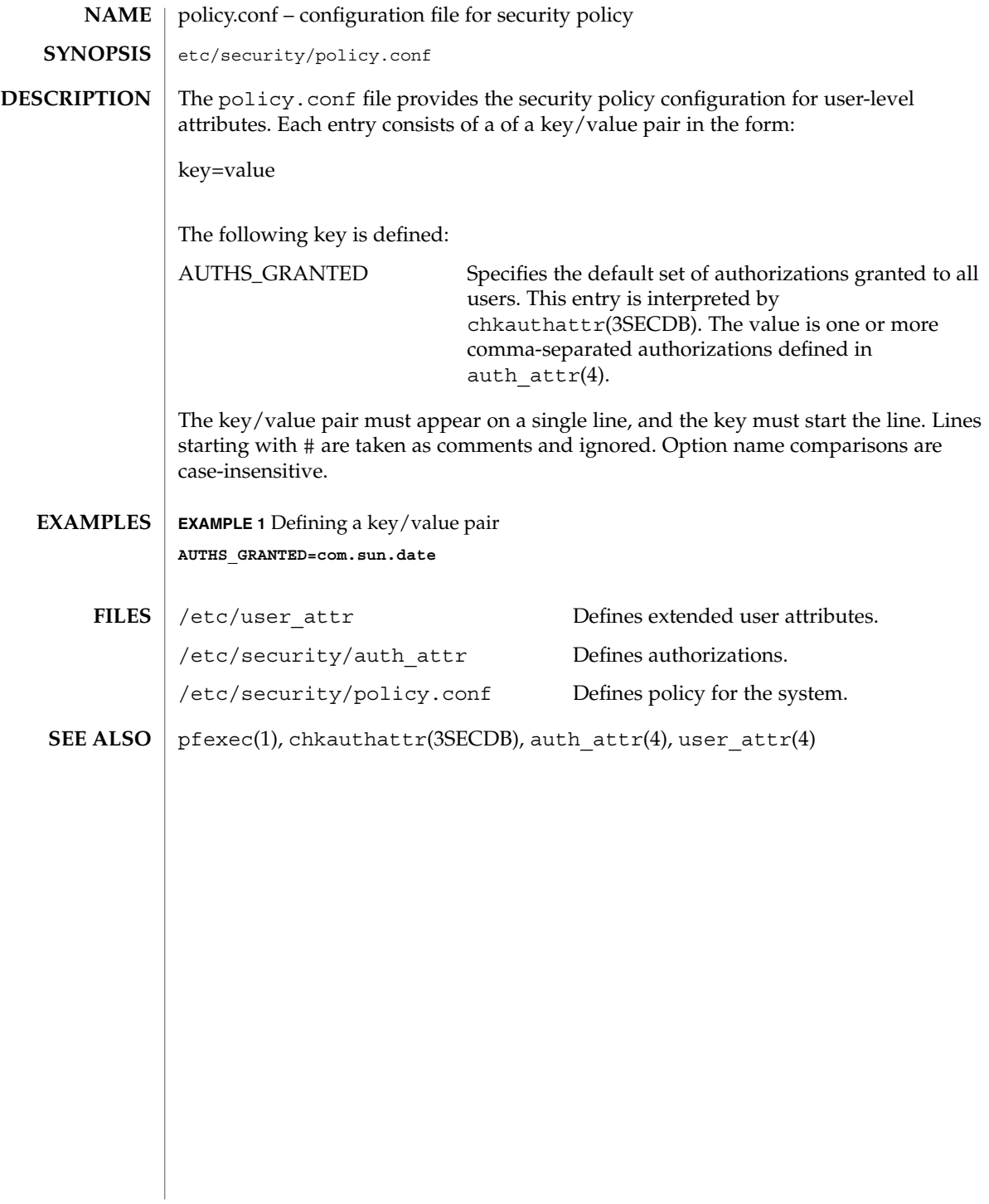

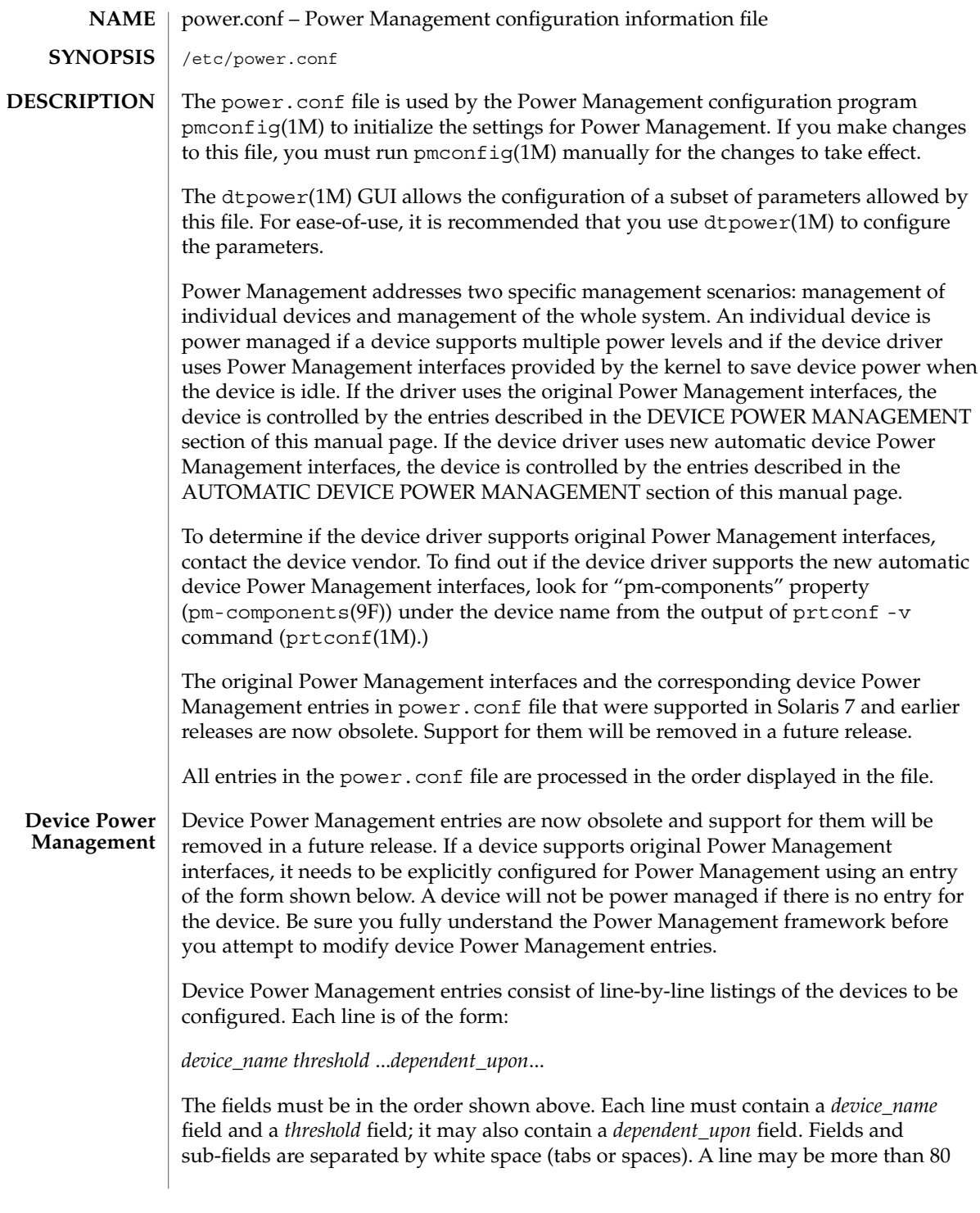

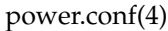

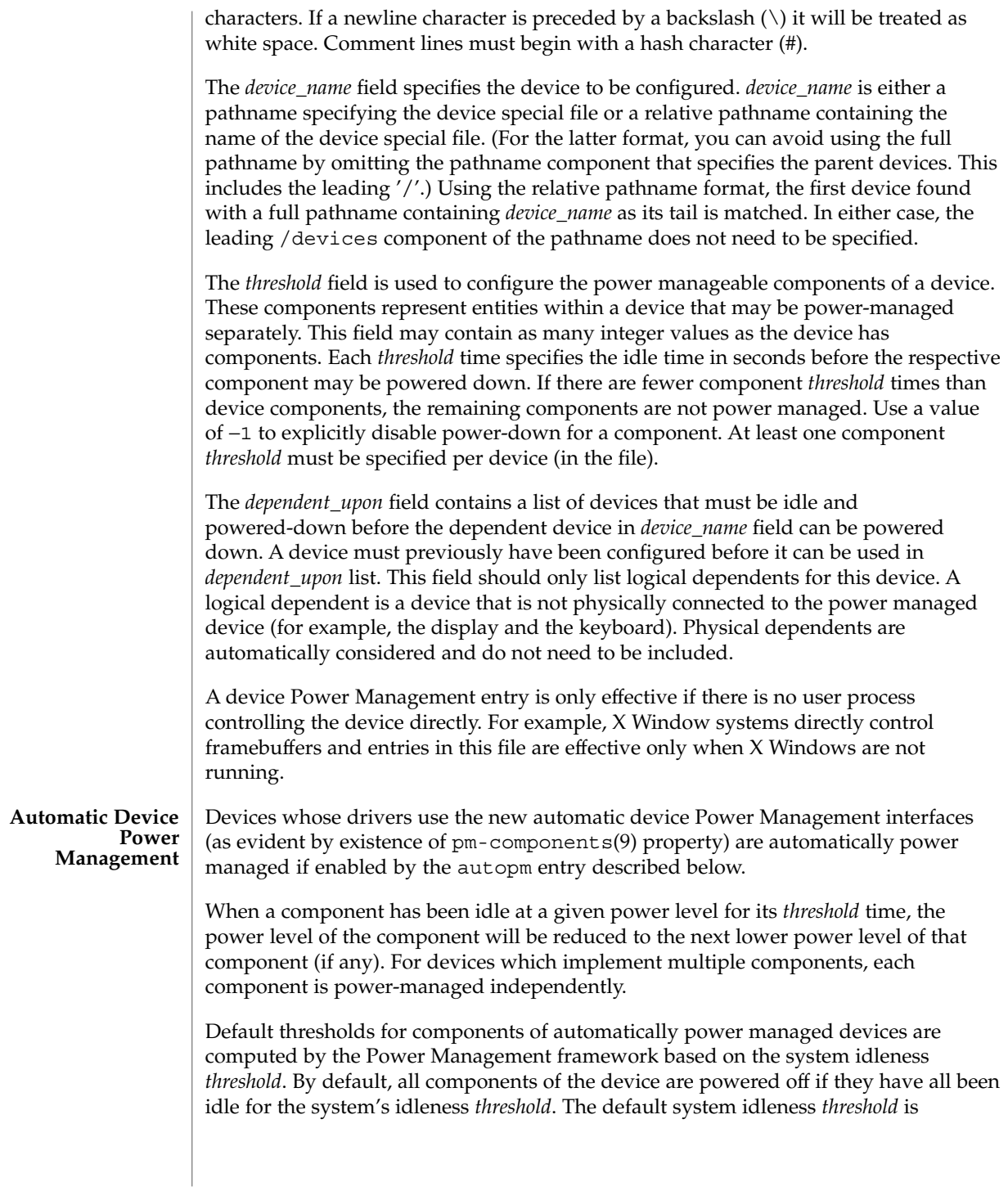

determined by the applicable United States Environmental Protection Agency's (EPA) *Energy Star Memorandum of Understanding*. See the NOTES section of this manual page for more information.

To set the system idleness *threshold*, use one of the following entries:

system-threshold *threshold*

system-threshold always-on

where *threshold* is the value of the system idleness threshold in hours, minutes or seconds as indicated by a trailing h, m or s (defaulting to seconds if only a number is given). If always-on is specified, then by default, all devices will be left at full power.

To override the default device component thresholds assigned by the Power Management framework, a device-thresholds entry may be used. A device-thresholds entry sets thresholds for a specific automatically power-managed device or disables automatic Power Management for the specific device.

A device-thresholds entry has the form:

```
device-thresholds phys_path (threshold ...) ...
or
device-thresholds phys_path threshold
or
device-thresholds phys_path always-on
```
where *phys\_path* specifies the physical path ( libdevinfo(3)) of a specific device. For example, /pci@8,600000/scsi@4/ssd@w210000203700c3ee,0 specifies the physical path of a disk. A symbolic link into the /devices tree (for example /dev/dsk/c1t1d0s0) is also accepted. The thresholds apply (or keeping the device always on applies) to the specific device only.

In the first form above, each *threshold* value represents the number of hours, minutes or seconds (depending on a trailing h, m or s with a default to seconds) to spend idle at the corresponding power level before power will be reduced to the next lower level of that component. Parentheses are used to group thresholds per component, with the first (leftmost) group being applied to component 0, the next to component 1, etc. Within a group, the last (rightmost) number represents the time to be idle in the highest power level of the component before going to the next-to-highest level, while the first (leftmost) number represents the time to be idle in the next-to-lowest power level before going to the lowest power level.

If the number of groups does not match the number of components exported by the device (via pm-components(9) property), or the number of thresholds in a group is

### power.conf(4)

not one less than the number of power levels the corresponding component supports, then an error message will be printed and the entry will be ignored.

For example, assume a device called *xfb* exports the components *Frame Buffer* and *Monitor*. Component *Frame Buffer* has two power levels: Off and On. Component *Monitor* has four power levels: Off, Suspend, Standby, and On.

The following device-thresholds entry:

device-thresholds */pci@f0000/xfb@0 (0) (3m 5m 15m)*

would set the *threshold* time for the *Monitor* component of the specific *xfb* card to go from On to Standby in 15 minutes, the *threshold* for *Monitor* to go from Standby to Suspend in 5 minutes, and the *threshold* for *Monitor* to go from Suspend to Off in 3 minutes. The threshold for *Frame Buffer* to go from On to Off will be 0 seconds.

In the second form above, where a single *threshold* value is specified without parentheses, the *threshold* value represents a maximum overall time within which the entire device should be powered down if it is idle. Because the system does not know about any internal dependencies there may be among a device's components, the device may actually be powered down sooner than the specified *threshold*, but will not take longer than the specified *threshold*, provided that all device components are idle.

In the third form above, all components of the device are left at full power.

Device Power Management entries are only effective if there is no user process controlling the device directly. For example, X Window systems directly control frame buffers and the entries in this file are effective only when X Windows are not running.

Dependencies among devices may also be defined. A device depends upon another if none of its components may have their power levels reduced unless all components of the other device are powered off. A dependency may be indicated by an entry of the form:

device-dependency *dependent\_phys\_path phys\_path [ phys\_path ... ]*

where *dependent\_phys\_path* is the path name (as above) of the device that is kept up by the others, and the *phys\_path* entries specify the devices that keep it up. A symbolic link into the /devices tree (such as /dev/fb) is also accepted. This entry is needed only for logical dependents for the device. A logical dependent is a device that is not physically connected to the power managed device (for example, the display and the keyboard). Physical dependents are automatically considered and need not be included.

An autopm entry may be used to enable or disable automatic device Power Management on a system-wide basis. The format of the autopm entry is:

autopm *behavior*

Acceptable behavior values and their meanings are:

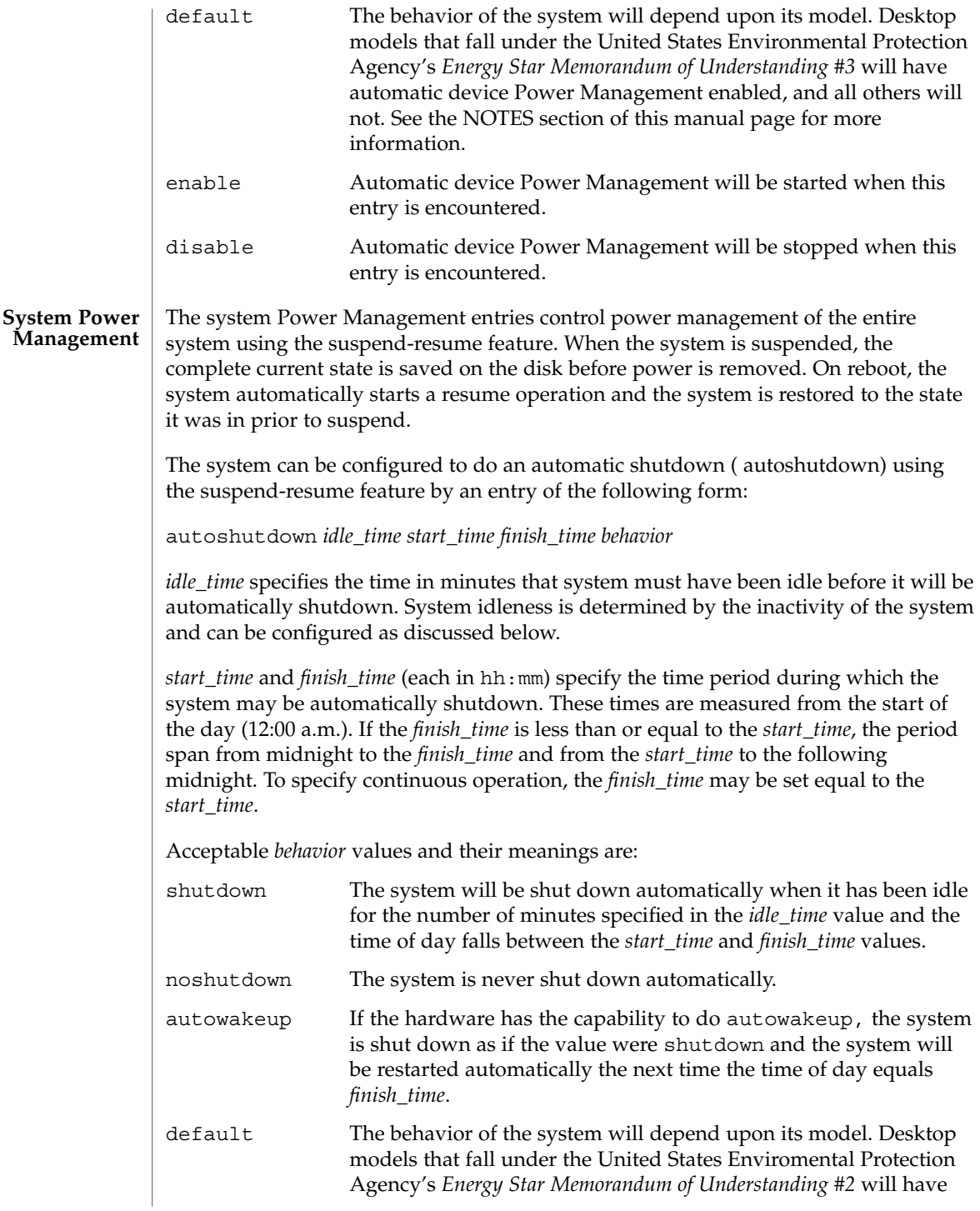

# power.conf(4)

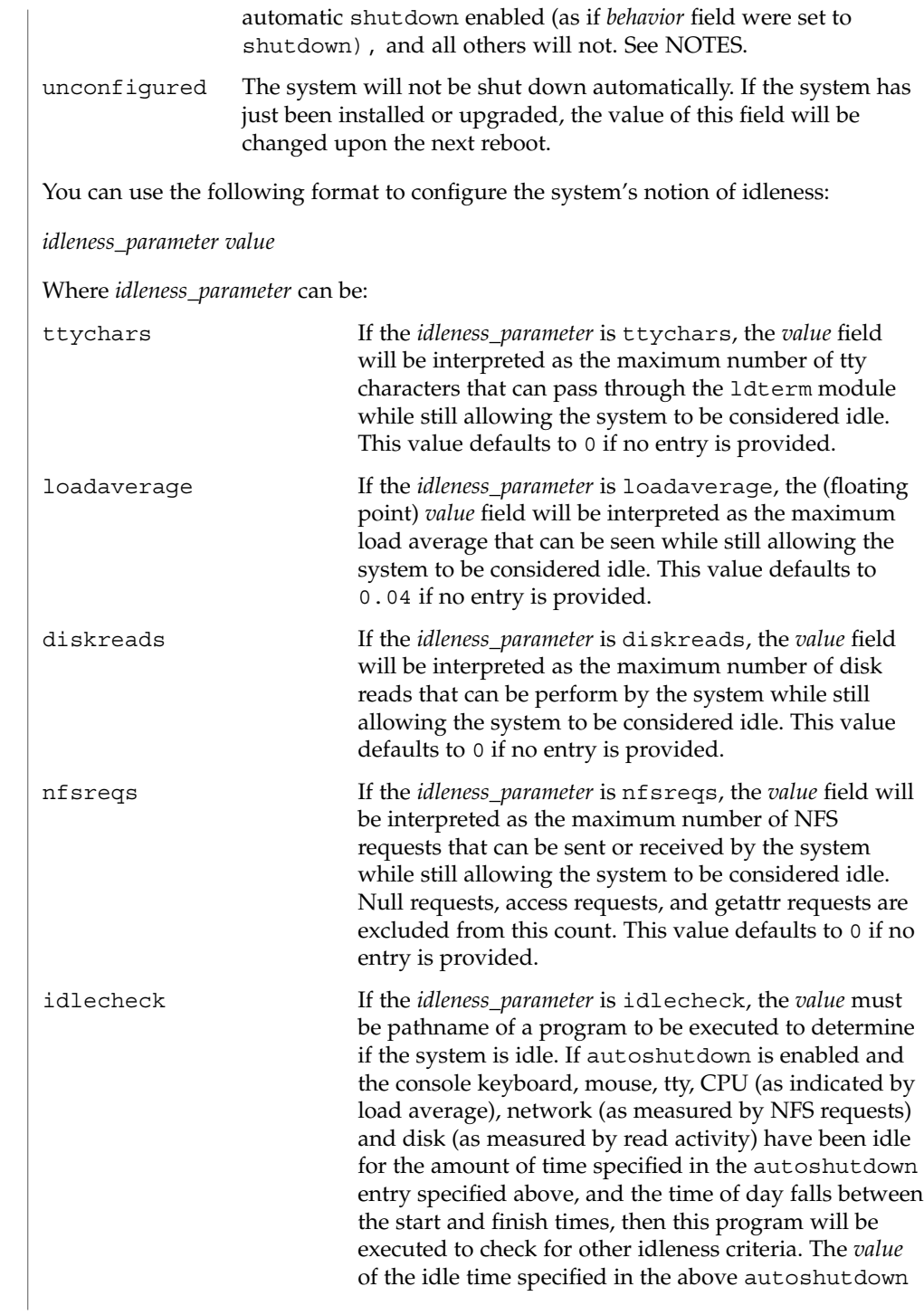

entry will be passed to the program in the environment variable PM\_IDLETIME. The process must terminate with an exit code that represents the number of minutes that the process considers the system to have been idle. There is no default *idlecheck* entry. When the system is suspended, the current system state is saved on the disk in a statefile. An entry of following form can be used to change the location of statefile: statefile *pathname* where *pathname* identifies a block special file, for example, /dev/dsk/c1t0d0s2, or is the absolute pathname of a local ufs file. If the pathname specifies a block special file, it can be a symbolic link as long as it does not have a file system mounted on it. If pathname specifies a local ufs file, it cannot be a symbolic link. If the file does not exist, it will be created during the suspend operation. All the directory components of the path must already exist. The actual size of statefile depends on a variety of factors, including the size of system memory, the number of loadable drivers/modules in use, the number and type of processes running, and the amount of user memory that has been locked down. It is recommended that statefile be placed on a file system with at least 10 Mbytes of free space. In case there is no statefile entry at boot time, an appropriate new entry is automatically created by the system. See attributes(5) for descriptions of the following attributes:

# **ATTRIBUTES**

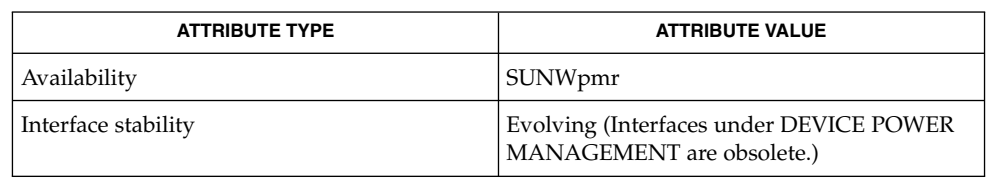

pmconfig(1M), powerd(1M), sys-unconfig(1M), uadmin(2, )attributes(5), cpr(7), ldterm(7M), pm(7D) **SEE ALSO**

*Writing Device Drivers*

*Using Power Management*

SPARC desktop models first shipped after October 1, 1995 and before July 1, 1999 comply with the United States Enviromental Protection Agency's *Energy Star Memorandum of Understanding #2* guidelines and have autoshutdown enabled by default after 30 minutes of system idleness. This is achieved by default keyword of autoshutdown entry behave as shutdown for these machines. The user is prompted **NOTES**

#### power.conf(4)

to confirm this default behavior at system installation reboot, or during the first reboot after the system is unconfigured by sys-unconfig(1M).

SPARC desktop models first shipped after July 1, 1999 comply with the United States Enviromental Protection Agency's *Energy Star Memorandum of Understanding #3* guidelines and have autoshutdown disabled by default, with autopm enabled after 30 minutes of idleness. This is achieved by interpreting default keyword of autopm entry behavior as enabled for these machines. User is not prompted to confirm this default behavior.

To determine the version of the EPA's *Energy Star Memorandum* applicable to your machine, use:

prtconf -pv | grep -i energystar

Absence of a property indicates no Energy Star guidelines are applicable to your machine.

System Power Management ( suspend-resume) is currently supported only on a limited set of hardware platforms. Please see the book *Using Power Management* for a complete list of platforms that support system Power Management. See uname(2) to programatically determine if the machine supports suspend-resume.

printers(4)

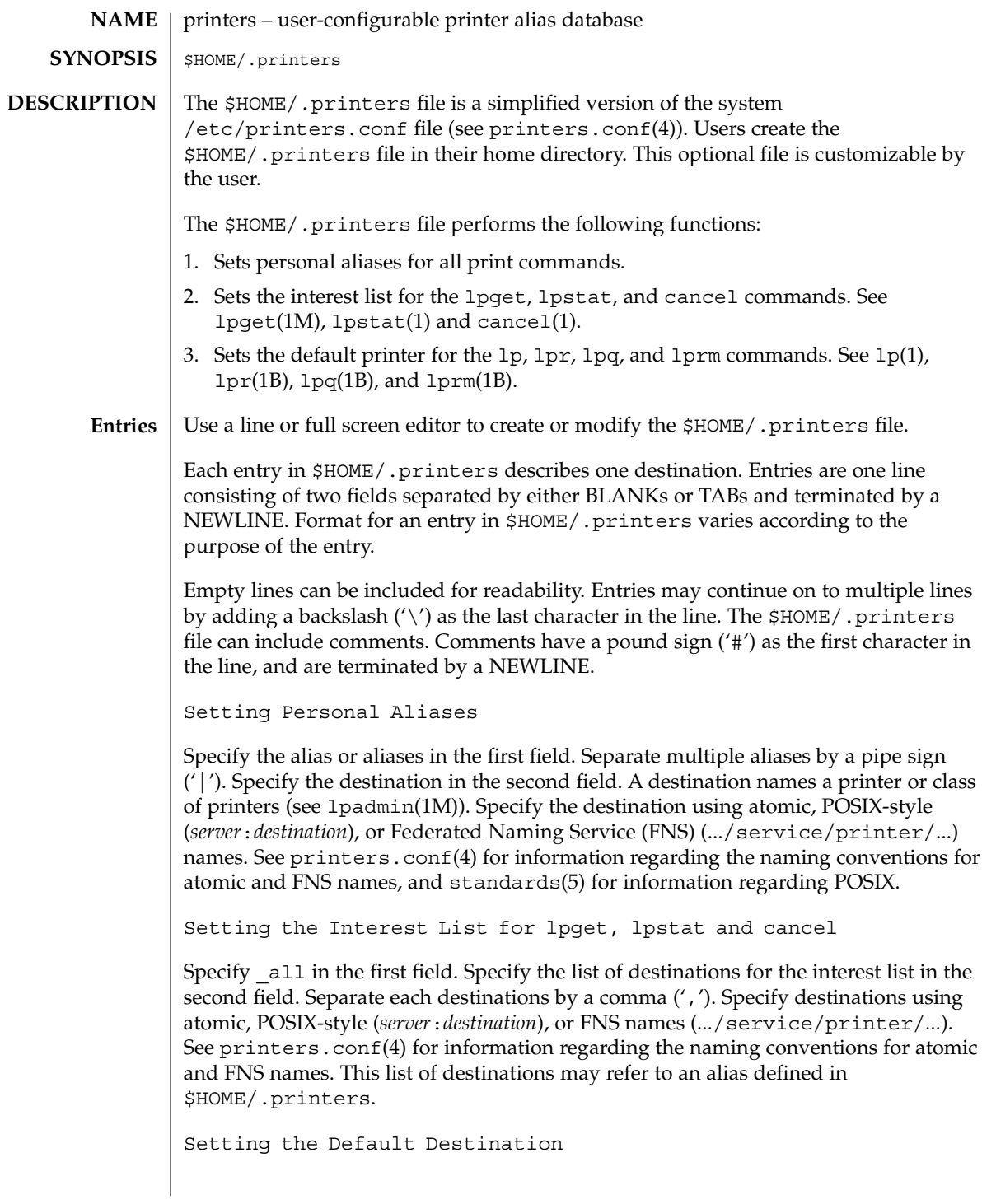

# printers(4)

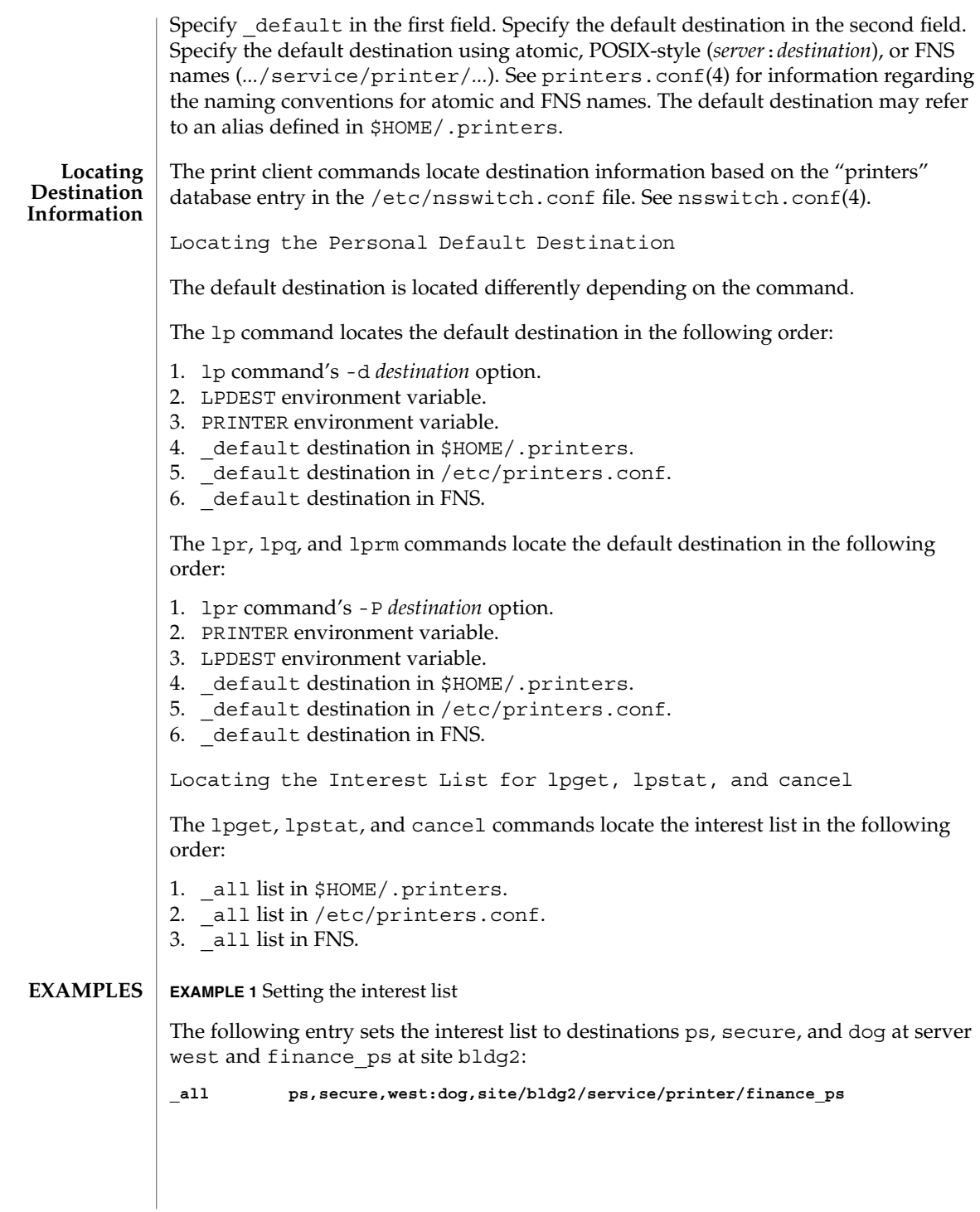

**340** man pages section 4: File Formats • Last Revised 10 Nov 1999

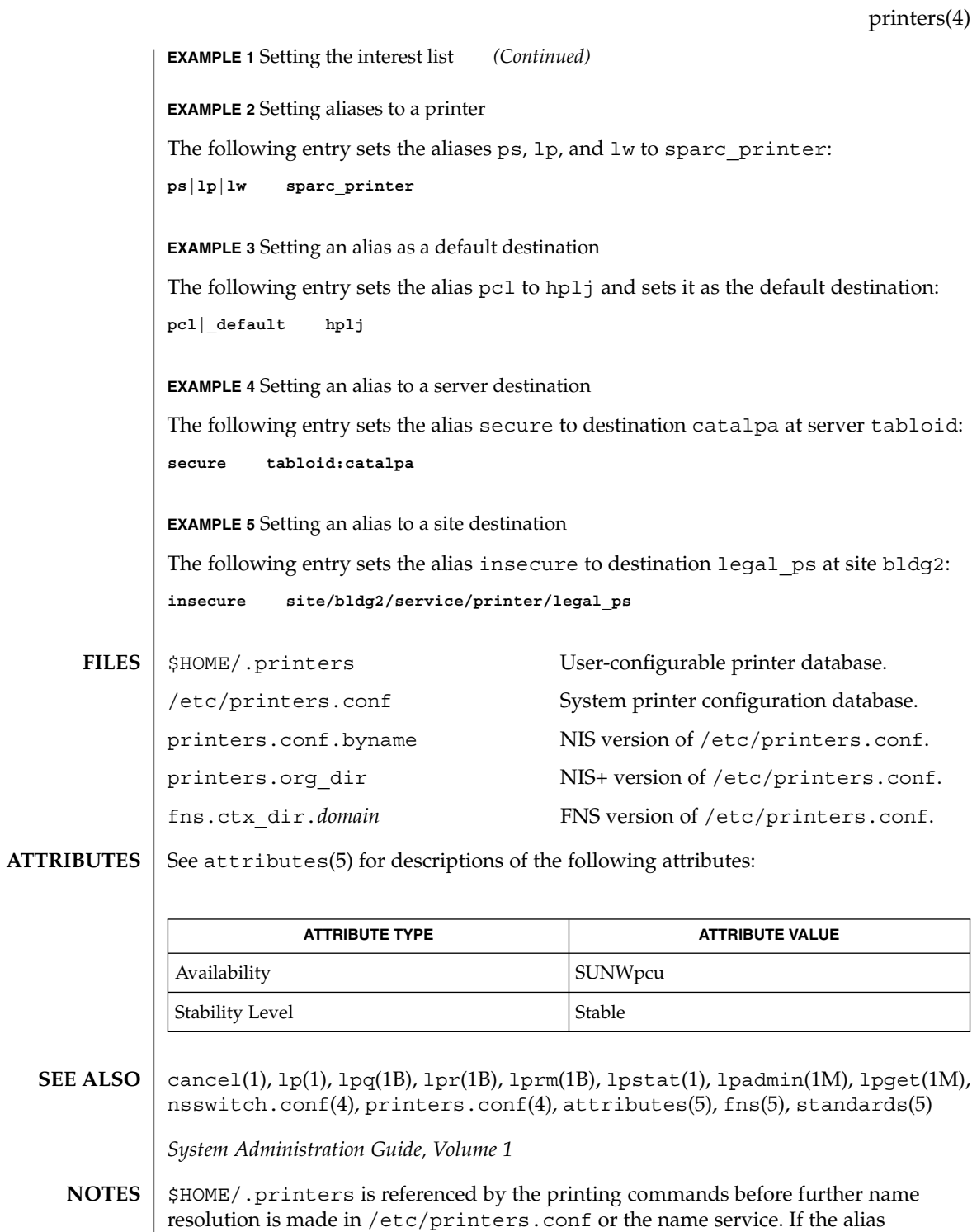

File Formats **341**

printers(4)

references a destination defined in /etc/printers.conf, it is possible that the destination is defined differently on different systems. This could cause output to be sent to an unintended destination if the user is logged in to a different system.

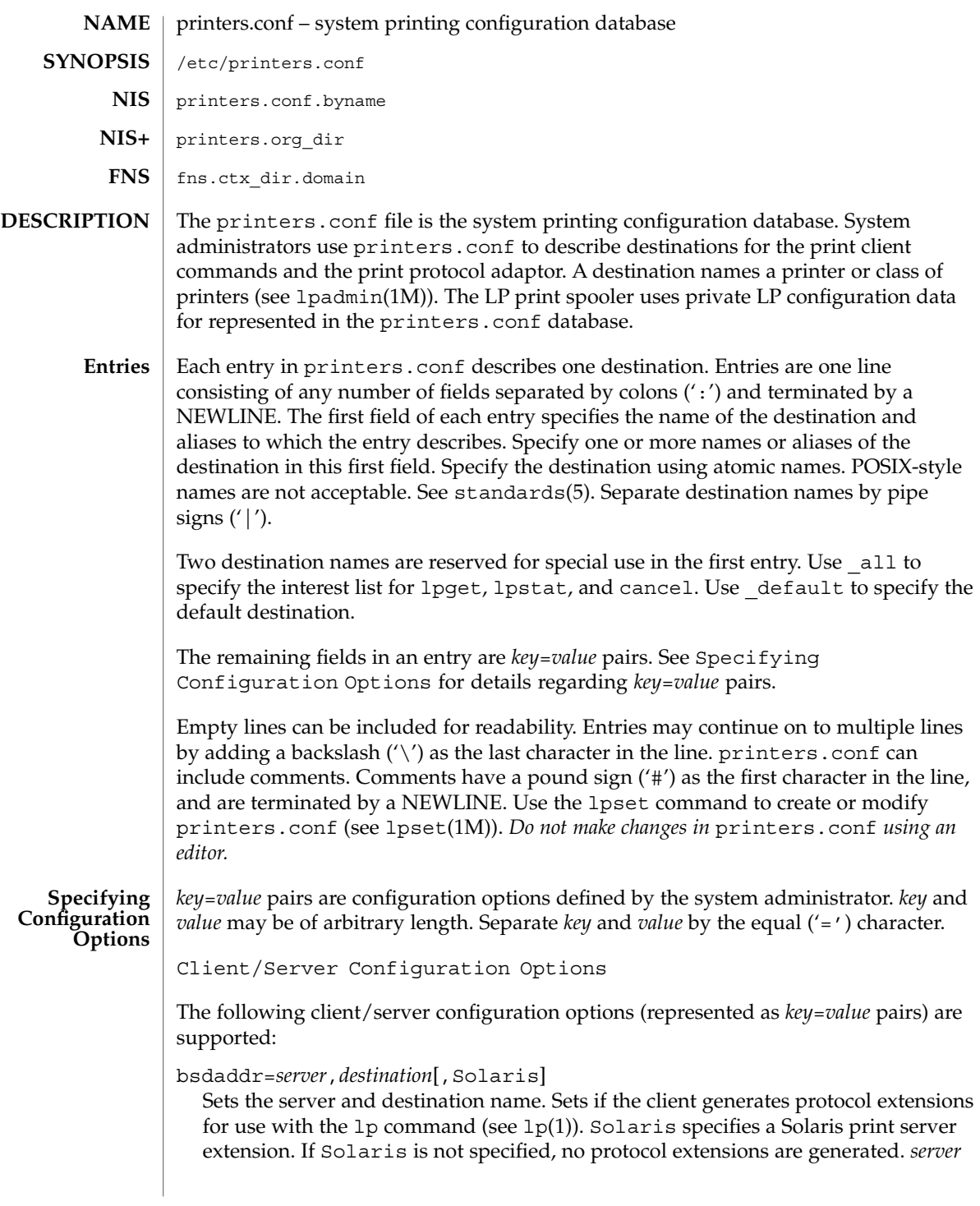

is the name of the host containing the queue for *destination*. *destination* is the atomic name by which the server knows the destination.

# use=*destination*

Sets the destination to continue searching for configuration information. *destination* is an atomic or Federated Naming Service (FNS) (.../service/printer/...) name.

all=*destination\_list*

Sets the interest list for the lpget, lpstat, and cancel commands. *destination\_list* is a comma-separated list of destinations. Specify *destination* using atomic or FNS names (*...*/service/printer/*...*). See lpget(1M), lpstat(1), and cancel(1).

General Server Options

The following general server configuration options (represented as *key*=*value* pairs) are supported:

spooling-type=*spooler*[,*version*]

Sets the type of spooler under which a destination is configured. Dynamically loads translation support for the back-end spooling system from

/usr/lib/print/bsd-adaptor/bsd\_spooler.so[.*version*]. Specify *spooler* as lpsched, cascade, or test. lpsched is used as a default for locally attached destinations. cascade is used as a default for destination spooled on a remote host. Use test for the test module to allow the capture of print requests. If using a versioned spooler module, *version* specifies the version of the translation module.

spooling-type-path=*dir\_list*

Sets the location of translation support for the type of spooler defined by the spooling-type key. Locates translation support for the for the type of spooler under which a destination is configured. *dir\_list* is a comma-separated list of absolute pathnames to the directories used to locate translation support for the spooling system set by the spooling-type key.

LP Server Options

The following LP configuration options (represented as *key*=*value* pairs) are supported:

user-equivalence=true|false

Sets whether or not usernames are considered equivalent when cancelling a print request submitted from a different host in a networked environment. true means that usernames are considered equivalent, and permits users to cancel a print requests submitted from a different host. user-equivalence is set to false by default. false means that usernames are not considered equivalent, and does not permit users cancel a print request submitted from a different host. If user-equivalence is set to false, print requests can only be cancelled by the users on the host on whichs the print prequest was generated or by the super-user on the print server.

Test Configuration Options

The following test configuration options (represented as *key*=*value* pairs) are supported:

test-spooler-available=true|false

Sets whether or not the protocol adaptor accepts connection requests to the test adaptor for the destination. true means that the protocol adaptor accepts connection requests to the test adaptor for the destination.

test-spooler-available is set to true by default. false means that the protocol adaptor does not accept connection requests to the test adaptor for the destination.

#### test-log=*dir*

Sets the location of the log file generated by the test translation module. Specify *dir* as an absolute pathname.

#### test-dir=*dir*

Sets the directory to be used during execution of the test translation module. Specify *dir* as an absolute pathname.

### test-access=true|false

Sets whether or not the requesting client has access to the test translation module. true means that the requesting client has access to the test translation module. test-access is set to true by default. false means that the the requesting client does not have access to the test translation module.

#### test-accepting=true|false

Sets whether or not the configured destination is accepting job submission requests. true means that the configured destination is accepting job submission requests. test-accepting is set to true by default. false means that the configured destination is not accepting job submission requests.

#### test-restart=true|false

Sets whether or not a protocol request to restart the destination will be honored or return an error. true means that a protocol request to restart the destination will be honored. test-restart is set to true by default. false means that a protocol request to restart the destination return an error.

### test-submit=true|false

Sets whether or not a protocol request to submit a job to a destination will be honored or return an error. true means that a protocol request to submit a job to a destination will be honored. test-submit is set to true by default. false means that a protocol request to submit a job to a destination will not be honored.

### test-show-queue-file=*file*

Sets the name of the file whose contents are to be returned as the result of a status query. Specify *file* as an absolute pathname.

#### test-cancel-cancel-file=*file*

Sets the name of the file whose contents are returned as the result of a cancellation request. Specify *file* as an absolute pathname.

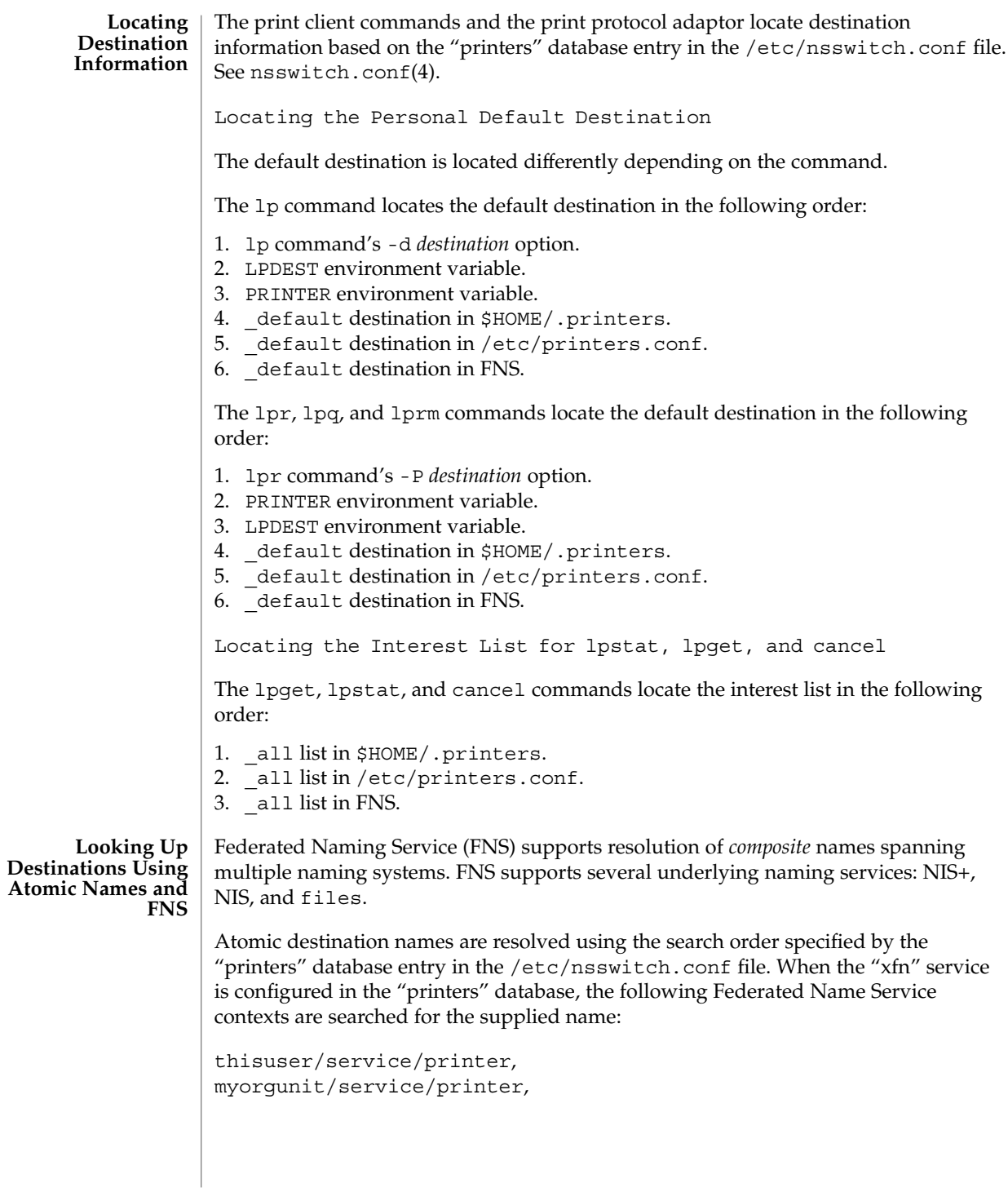

**346** man pages section 4: File Formats • Last Revised 10 Nov 1999

#### **EXAMPLE 1** Setting the interest list **EXAMPLES**

The following entry sets the interest list for the lpget, lpstat and cancel commands to printer1, printer2 and printer3:

**\_all:all=printer1,printer2,printer3**

**EXAMPLE 2** Setting the server name

The following entry sets the server name to server and and printer name to ps\_printer for destinations printer1 and ps. It does not generate protocol extensions.

**printer1|ps:bsdaddr=server,ps\_printer**

**EXAMPLE 3** Setting server name and destination name

The following entry sets the server name to server and destination name to pcl\_printer, for destination printer2. It also generates Solaris protocol extensions.

**printer2:bsdaddr=server,pcl\_printer,Solaris**

**EXAMPLE 4** Setting server name and destination name with continuous search

The following entry sets the server name to server and destination name to new printer, for destination printer3. It also sets the printer3 to continue searching for configuration information to printer another printer.

**printer3:bsdaddr=server,new\_printer:use=another\_printer**

**EXAMPLE 5** Setting default destination

The following entry sets the default destination to continue searching for configuration information to destination printer1.

**\_default:use=printer1**

/etc/printers.conf System configuration database. **FILES**

> \$HOME/.printers User-configurable printer database.

printers.conf.byname (NIS) NIS version of /etc/printers.conf.

printers.org\_dir (NIS+) NIS+ version of /etc/printers.conf.

fns.ctx\_dir.*domain* FNS version of /etc/printers.conf.

/usr/lib/print/bsd-adaptor/bsd\_spooler.so\* Spooler translation modules.

/usr/lib/print/in.lpd BSD print protocol adapter.

See attributes(5) for descriptions of the following attributes: **ATTRIBUTES**

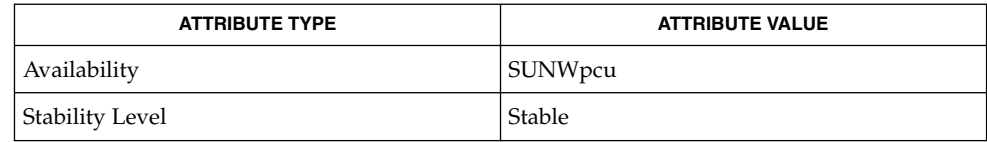

cancel(1),  $lp(1)$ ,  $lpq(1B)$ ,  $lpr(1B)$ ,  $lprm(1B)$ ,  $lpstat(1)$ , in.  $lpd(1M)$ , lpadmin(1M), lpget(1M), lpset(1M), nsswitch.conf(4), printers(4), attributes(5), fns(5), fns\_policies(5), standards(5) **SEE ALSO**

*System Administration Guide, Volume 1*

**348** man pages section 4: File Formats • Last Revised 10 Nov 1999

# **NAME**

proc – /proc, the process file system

#### **DESCRIPTION**

/proc is a file system that provides access to the state of each process and light-weight process (lwp) in the system. The name of each entry in the /proc directory is a decimal number corresponding to a process-ID. These entries are themselves subdirectories. Access to process state is provided by additional files contained within each subdirectory; the hierarchy is described more completely below. In this document, ''/proc file'' refers to a non-directory file within the hierarchy rooted at /proc. The owner of each /proc file and subdirectory is determined by the user-ID of the process.

 $\gamma$  proc can be mounted on any mount point, in addition to the standard  $\gamma$  proc mount point, and can be mounted several places at once. Such additional mounts are allowed in order to facilitate the confinement of processes to subtrees of the file system via chroot(1M) and yet allow such processes access to commands like ps(1).

Standard system calls are used to access /proc files: open(2),  $close(2)$ ,  $read(2)$ , and  $write(2)$  (including  $readv(2)$ ,  $writev(2)$ ,  $pred(2)$ , and  $pwrite(2)$ ). Most files describe process state and can only be opened for reading. ctl and lwpctl (control) files permit manipulation of process state and can only be opened for writing. as (address space) files contain the image of the running process and can be opened for both reading and writing. An open for writing allows process control; a read-only open allows inspection but not control. In this document, we refer to the process as open for reading or writing if any of its associated /proc files is open for reading or writing.

In general, more than one process can open the same /proc file at the same time. *Exclusive open* is an advisory mechanism provided to allow controlling processes to avoid collisions with each other. A process can obtain exclusive control of a target process, with respect to other cooperating processes, if it successfully opens any /proc file in the target process for writing (the as or ctl files, or the lwpctl file of any lwp) while specifying O\_EXCL in the open(2). Such an open will fail if the target process is already open for writing (that is, if an as, ctl, or lwpctl file is already open for writing). There can be any number of concurrent read-only opens; O\_EXCL is ignored on opens for reading. It is recommended that the first open for writing by a controlling process use the O\_EXCL flag; multiple controlling processes usually result in chaos.

If a process opens one of its own /proc files for writing, the open succeeds regardless of O\_EXCL and regardless of whether some other process has the process open for writing. Self-opens do not count when another process attempts an exclusive open. (A process cannot exclude a debugger by opening itself for writing and the application of a debugger cannot prevent a process from opening itself.) All self-opens for writing are forced to be close-on-exec (see the F\_SETFD operation of fcntl(2)).

Data may be transferred from or to any locations in the address space of the traced process by applying lseek(2) to position the as file at the virtual address of interest followed by read(2) or write(2) (or by using pread(2) or pwrite(2) for the

#### proc(4)

combined operation). The address-map file /proc/*pid*/map can be read to determine the accessible areas (mappings) of the address space. I/O transfers may span contiguous mappings. An I/O request extending into an unmapped area is truncated at the boundary. A write request beginning at an unmapped virtual address fails with EIO; a read request beginning at an unmapped virtual address returns zero (an end-of-file indication).

Information and control operations are provided through additional files. <procfs.h> contains definitions of data structures and message formats used with these files. Some of these definitions involve the use of sets of flags. The set types sigset t, fltset t, and sysset t correspond, respectively, to signal, fault, and system call enumerations defined in <sys/signal.h>, <sys/fault.h>, and <sys/syscall.h>. Each set type is large enough to hold flags for its own enumeration. Although they are of different sizes, they have a common structure and can be manipulated by these macros:

```
prfillset(&set); /* turn on all flags in set */
premptyset(&set); /* turn off all flags in set */
praddset(&set, flag); /* turn on the specified flag */
prdelset(&set, flag); /* turn off the specified flag */
r = prismember(\&set, flag); / * != 0 iff flag is turned on */
```
One of prfillset() or premptyset() must be used to initialize set before it is used in any other operation. flag must be a member of the enumeration corresponding to set.

Every process contains at least one *light-weight process*, or *lwp*. Each lwp represents a flow of execution that is independently scheduled by the operating system. All lwps in a process share its address space as well as many other attributes. Through the use of lwpctl and ctl files as described below, it is possible to affect individual lwps in a process or to affect all of them at once, depending on the operation.

When the process has more than one lwp, a representative lwp is chosen by the system for certain process status files and control operations. The representative lwp is a stopped lwp only if all of the process's lwps are stopped; is stopped on an event of interest only if all of the lwps are so stopped (excluding PR\_SUSPENDED lwps); is in a PR\_REQUESTED stop only if there are no other events of interest to be found; or, failing everything else, is in a PR SUSPENDED stop (implying that the process is deadlocked). See the description of the status file for definitions of stopped states. See the PCSTOP control operation for the definition of ''event of interest''.

The representative lwp remains fixed (it will be chosen again on the next operation) as long as all of the lwps are stopped on events of interest or are in a PR\_SUSPENDED stop and the PCRUN control operation is not applied to any of them.

When applied to the process control file, every /proc control operation that must act on an lwp uses the same algorithm to choose which lwp to act upon. Together with synchronous stopping (see PCSET), this enables a debugger to control a multiple-lwp

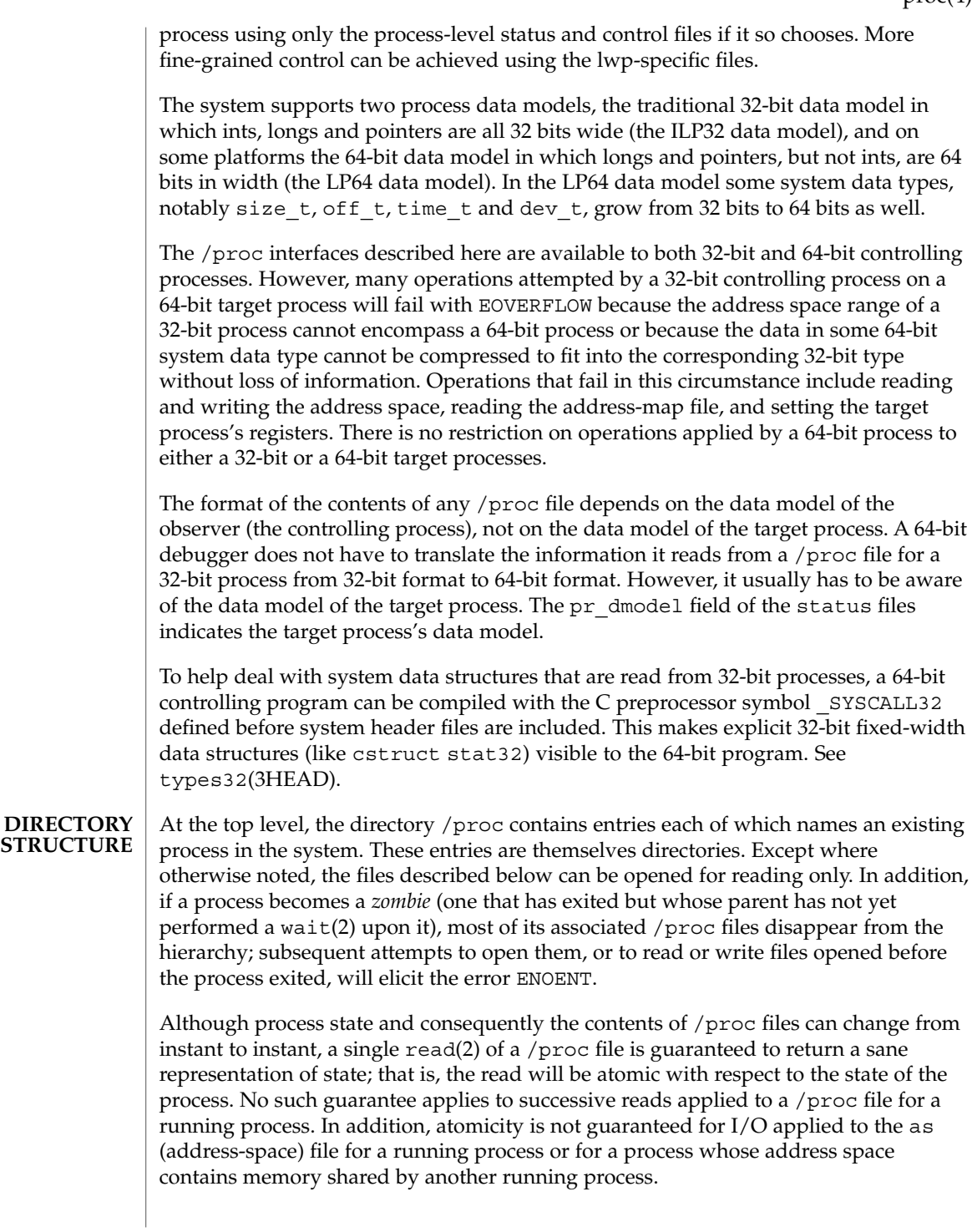

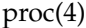

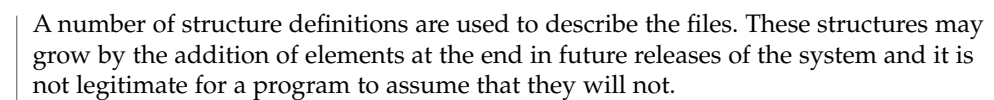

# **STRUCTURE OF** /proc/*pid*

A given directory /proc/*pid* contains the following entries. A process can use the invisible alias /proc/self if it wishes to open one of its own /proc files (invisible in the sense that the name ''self'' does not appear in a directory listing of /proc obtained from  $ls(1)$ , getdents $(2)$ , or readdir $(3C)$ ).

- Contains the address-space image of the process; it can be opened for both reading and writing. lseek(2) is used to position the file at the virtual address of interest and then the address space can be examined or changed through read(2) or write(2) (or by using pread(2) or pwrite(2) for the combined operation). **as**
- A write-only file to which structured messages are written directing the system to change some aspect of the process's state or control its behavior in some way. The seek offset is not relevant when writing to this file. Individual lwps also have associated lwpctl files in the lwp subdirectories. A control message may be written either to the process's ctl file or to a specific lwpctl file with operation-specific effects. The effect of a control message is immediately reflected in the state of the process visible through appropriate status and information files. The types of control messages are described in detail later. See CONTROL MESSAGES. **ctl**
- Contains state information about the process and the representative lwp. The file contains a pstatus structure which contains an embedded lwpstatus structure for the representative lwp, as follows: **status**

```
typedef struct pstatus {
  int pr_flags; /* flags (see below) */
  int pr_nlwp; /* number of lwps in the process */
  pid_tpr_pid; /* process id */
  pid_tpr_ppid; <br> /* parent process id */
  pid_tpr_pgid; /* process group id */
   pid tpr sid; /* session id */
   id t pr aslwpid; / * lwp-id of the aslwp, if any */
   id t pr agentid; \frac{1}{x} lwp-id of the agent lwp, if any */
   sigset t pr sigpend; /* set of process pending signals */
   uintptr t pr brkbase; /* virtual address of the process heap */
   size t pr brksize; \frac{1}{3} /* size of the process heap, in bytes */
   uintptr t pr_stkbase; /* virtual address of the process stack */
  size_tpr_stksize; /* size of the process stack, in bytes */
   timestruc t pr utime; /* process user cpu time */
   timestruc t pr_stime; /* process system cpu time */
   timestruc_t pr_cutime; /* sum of children's user times */
  timestruc_t r_cstime; /* sum of children's system times */
  sigset_t pr_sigtrace; \overline{\qquad} /* set of traced signals */
  fltset_t pr_flttrace; /* set of traced faults */
   sysset t pr sysentry; /* set of system calls traced on entry */
   sysset t pr sysexit; /* set of system calls traced on exit */
  sysset_t pr_sysexit; /* set of system calls traced o<br>char pr_dmodel; /* data model of the process */
  taskid_t pr_taskid; /* task id */
  projid t pr_projid; \frac{1}{\sqrt{2}} /* project id */
```
lwpstatus t pr lwp;  $/$ \* status of the representative lwp \*/

} pstatus\_t;

pr\_flags is a bit-mask holding the following process flags. For convenience, it also contains the lwp flags for the representative lwp, described later.

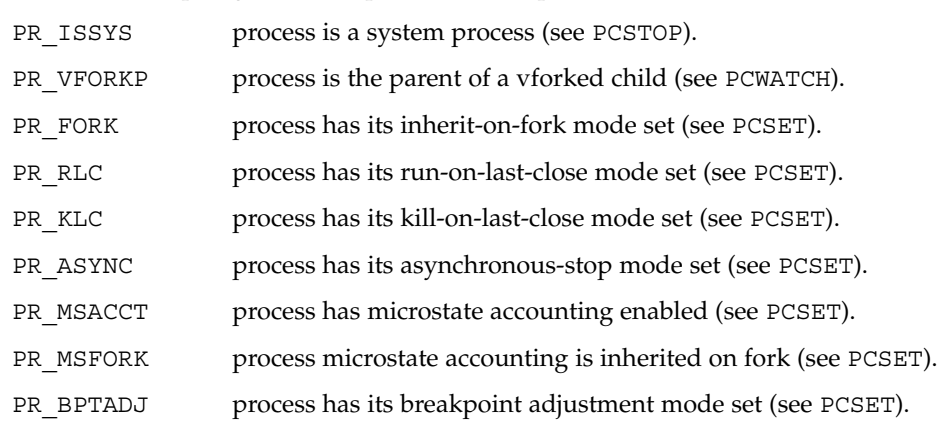

PR\_PTRACE process has its ptrace-compatibility mode set (see PCSET).

pr\_nlwp is the total number of lwps in the process.

pr\_pid, pr\_ppid, pr\_pgid, and pr\_sid are, respectively, the process ID, the ID of the process's parent, the process's process group ID, and the process's session ID.

pr aslwpid is the lwp-ID for the "asynchronous signal lwp" (aslwp). It is zero if there is no aslwp in the process. The aslwp is the lwp designated to redirect asynchronous signals to other lwps in a multi-threaded process. See signal(3HEAD) for a description of the aslwp.

pr\_agentid is the lwp-ID for the /proc agent lwp (see the PCAGENT control operation). It is zero if there is no agent lwp in the process.

pr sigpend identifies asynchronous signals pending for the process.

pr\_brkbase is the virtual address of the process heap and pr\_brksize is its size in bytes. The address formed by the sum of these values is the process break (see  $brk(2)$ ). pr\_stkbase and pr\_stksize are, respectively, the virtual address of the process stack and its size in bytes. (Each lwp runs on a separate stack; the distinguishing characteristic of the process stack is that the operating system will grow it when necessary.)

pr\_utime, pr\_stime, pr\_cutime, and pr\_cstime are, respectively, the user CPU and system CPU time consumed by the process, and the cumulative user CPU and system CPU time consumed by the process's children, in seconds and nanoseconds.

pr\_sigtrace and pr\_flttrace contain, respectively, the set of signals and the set of hardware faults that are being traced (see PCSTRACE and PCSFAULT).

proc(4)

pr\_sysentry and pr\_sysexit contain, respectively, the sets of system calls being traced on entry and exit (see PCSENTRY and PCSEXIT).

pr\_dmodel indicates the data model of the process. Possible values are:

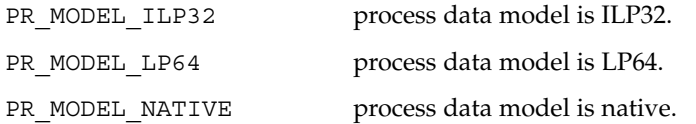

The constant PR\_MODEL\_NATIVE reflects the data model of the controlling process, *that is*, its value is PR\_MODEL\_ILP32 or PR\_MODEL\_LP64 according to whether the controlling process has been compiled as a 32-bit program or a 64-bit program, respectively.

pr\_lwp contains the status information for the representative lwp:

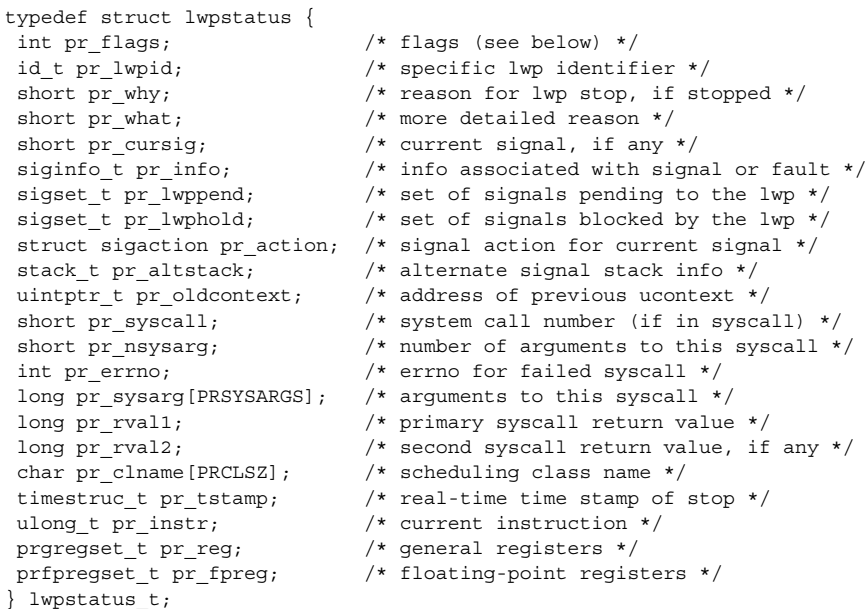

pr\_flags is a bit-mask holding the following lwp flags. For convenience, it also contains the process flags, described previously.

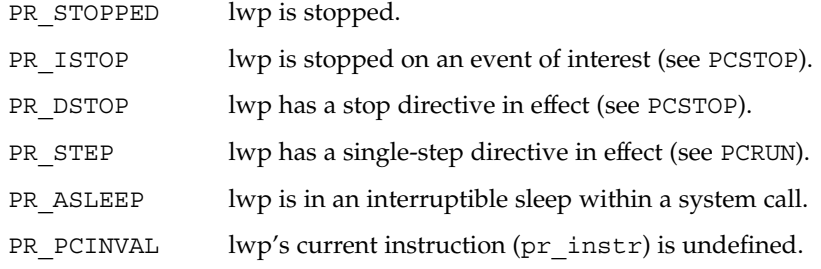

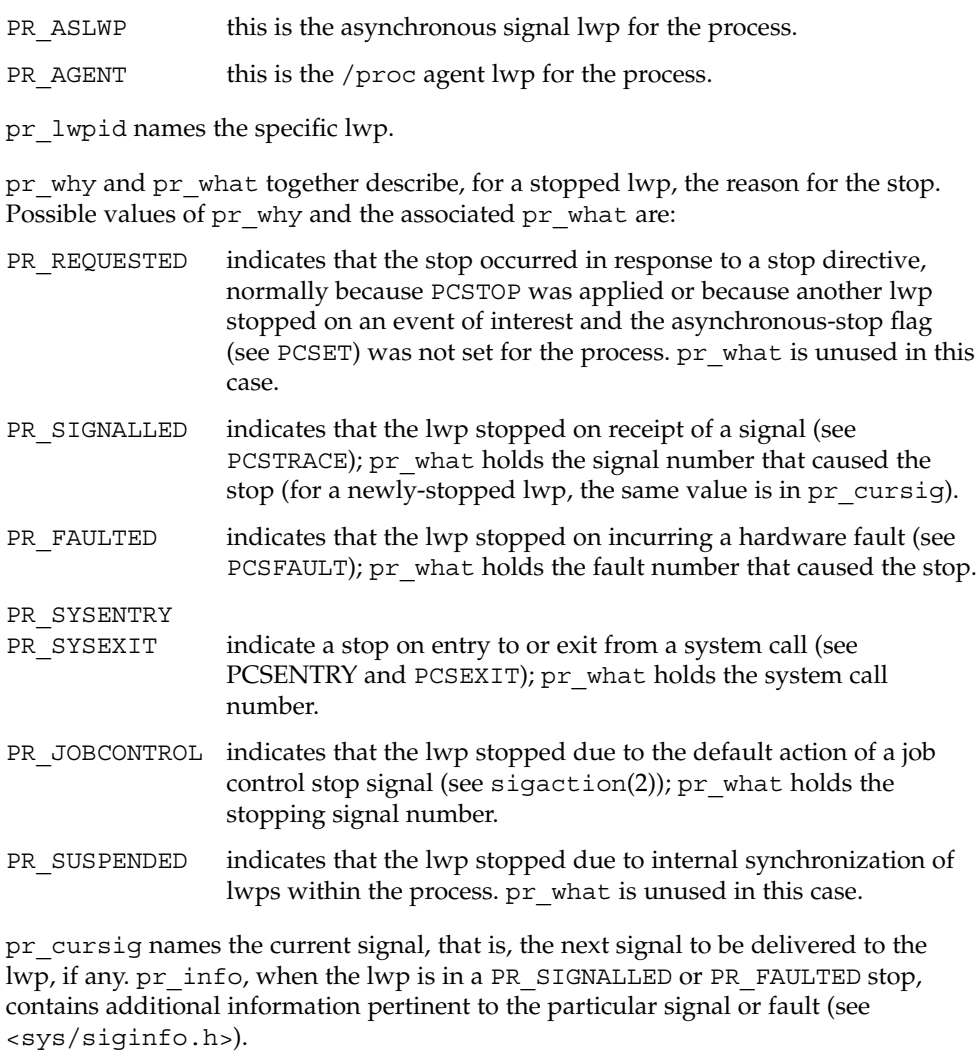

pr\_lwppend identifies any synchronous or directed signals pending for the lwp. pr\_lwphold identifies those signals whose delivery is being blocked by the lwp (the signal mask).

pr\_action contains the signal action information pertaining to the current signal (see sigaction(2)); it is undefined if pr\_cursig is zero. pr\_altstack contains the alternate signal stack information for the lwp (see sigaltstack(2)).

pr\_oldcontext, if not zero, contains the address on the lwp stack of a ucontext structure describing the previous user-level context (see ucontext(3HEAD)). It is non-zero only if the lwp is executing in the context of a signal handler.

proc(4)

File Formats **355**

# proc(4)

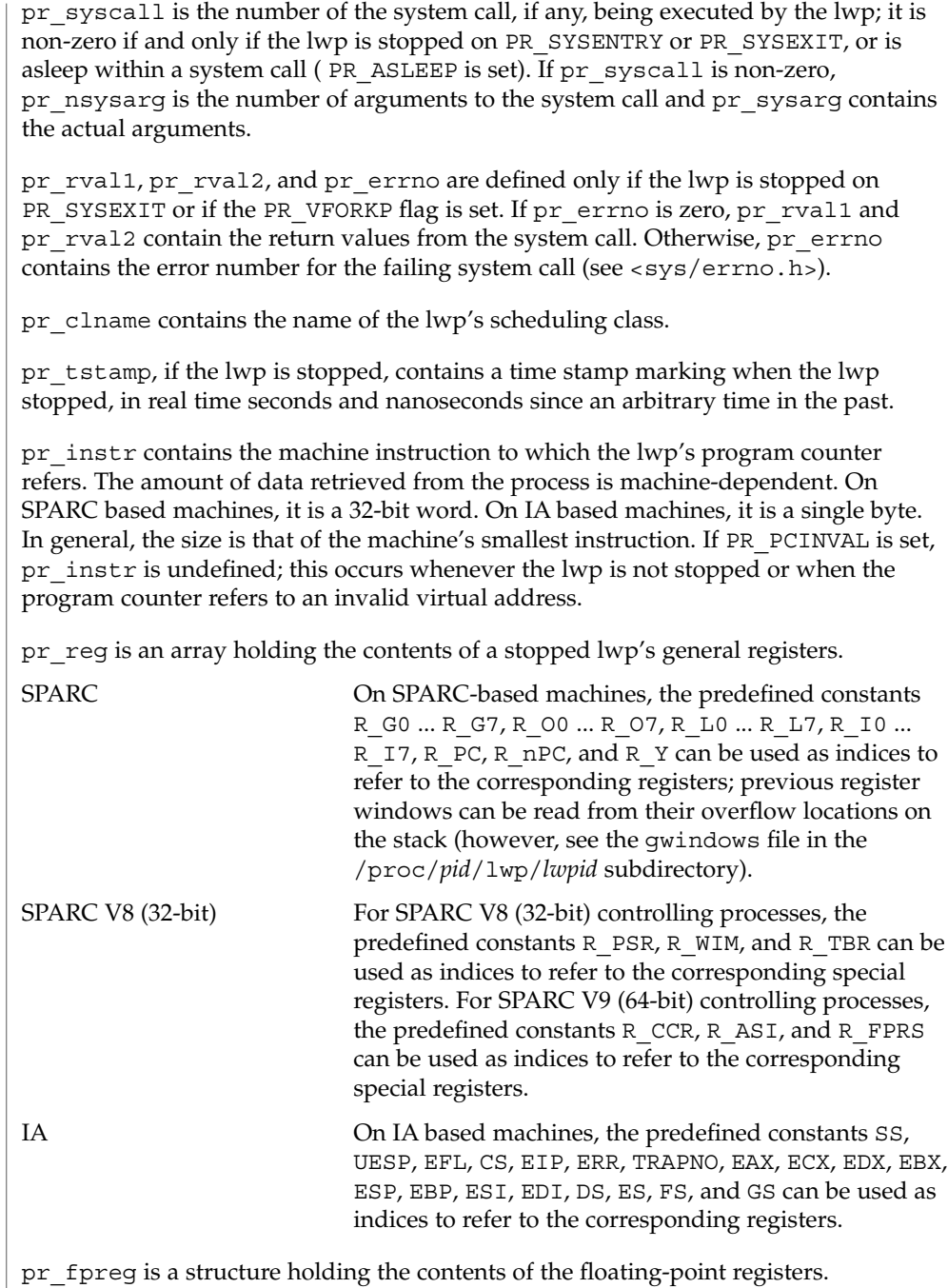

SPARC registers, both general and floating-point, as seen by a 64-bit controlling process are the V9 versions of the registers, even if the target process is a 32-bit (V8) process. V8 registers are a subset of the V9 registers.

If the lwp is not stopped, all register values are undefined.

**psinfo**

Contains miscellaneous information about the process and the representative lwp needed by the ps(1) command. psinfo is accessible after a process becomes a *zombie*. The file contains a psinfo structure which contains an embedded lwpsinfo structure for the representative lwp, as follows:

```
typedef struct psinfo {<br>
int pr_flag;<br>
int pr_nlwp;<br>
pid_t pr_pid;<br>
pid_t pr_ppid;
    int pr flag; /* process flags */
    int pr_nlwp; \frac{1}{x} /* number of lwps in the process */
    pid t pr pid; \frac{1}{2} /* process id */
    pid t pr ppid; /* process id of parent */
    pid t pr pgid; \frac{1}{2} /* process id of process group leader */
    pid t pr sid; \frac{1}{2} /* session id */
    uid t pr uid; \frac{1}{x} /* real user id */
    uid t pr euid; \frac{1}{2} /* effective user id */
    gid t pr gid; \frac{1}{2} /* real group id */
    gid t pr egid; \frac{1}{2} /* effective group id */
    uintptr t pr addr; \frac{1}{2} /* address of process */
    size t pr size; \frac{1}{x} ize of process image in Kbytes */
    size t pr_rssize; /* resident set size in Kbytes */
    dev t pr_ttydev; \hspace{1cm} /* controlling tty device (or PRNODEV) */
    ushort t pr pctcpu; \frac{1}{2} /* % of recent cpu time used by all lwps */
    ushort t pr_pctmem; /* % of system memory used by process */
    timestruc t pr_start; /* process start time, from the epoch */
    timestruc t pr time; /* cpu time for this process */
    timestruc t pr ctime; /* cpu time for reaped children */
    taskid t pr taskid; /* task id */
    projid t pr projid; /* project id */
    char pr fname[PRFNSZ]; /* name of exec'ed file */
   char pr psargs[PRARGSZ]; /* initial characters of arg list */
   int pr_wstat; /* if zombie, the wait() status */
    int pr argc; /* initial argument count */uintptr t pr argv; \frac{1}{2} /* address of initial argument vector */
    uintptr t pr envp; \hspace{1cm} /* address of initial environment vector */
    char pr dmodel; /* data model of the process */lwpsinfo t pr lwp; \frac{1}{2} /* information for representative lwp */
lwpsinfo_t pr_lwp;<br>} psinfo t;
```
Some of the entries in psinfo, such as pr\_flag and pr\_addr, refer to internal kernel data structures and should not be expected to retain their meanings across different versions of the operating system.

pr\_pctcpu and pr\_pctmem are 16-bit binary fractions in the range 0.0 to 1.0 with the binary point to the right of the high-order bit  $(1.0 = 0 \times 8000)$ . pr\_pctcpu is the summation over all lwps in the process.

pr  $\perp$  lwp contains the ps(1) information for the representative lwp. If the process is a *zombie*, pr\_nlwp and pr\_lwp.pr\_lwpid are zero and the other fields of pr\_lwp are undefined:

proc(4)

```
typedef struct lwpsinfo {
          int pr_flag; \sqrt{\frac{1}{\pi}} /* lwp flags */
           id t pr lwpid; / /* lwp id */
           uintptr t pr addr; \frac{1}{2} /* internal address of lwp */
          uintptr t pr wchan; /* wait addr for sleeping lwp */
          char pr_stype; \qquad /* synchronization event type */
          char pr_state; <br>
char pr_sname; <br>
/* printable character :
                                   /* printable character for pr_state */
          char pr_nice; \frac{1}{x} /* nice for cpu usage */
          short pr_syscall; \qquad /* system call number (if in syscall) */
          char pr_oldpri; \frac{1}{2} /* pre-SVR4, low value is high priority */
          char pr cpu; /* pre-SVR4, cpu usage for scheduling */int pr_pri; \frac{1}{2} /* priority, high value = high priority */
           ushort t pr pctcpu; /* % of recent cpu time used by this lwp */
           timestruc t pr start; \frac{1}{x} lwp start time, from the epoch */
          timestruc_t pr_time; /* cpu time for this lwp */
          char pr_clname[PRCLSZ]; /* scheduling class name */
          char pr_name[PRFNSZ]; /* name of system lwp */
          processorid_t pr_onpro; /* processor which last ran this lwp */
          processorid_t pr_bindpro; /* processor to which lwp is bound */
          psetid_t pr_bindpset; /* processor set to which lwp is bound */
      } lwpsinfo_t;
      Some of the entries in lwpsinfo, such as pr_flag, pr_addr, pr_wchan, pr_stype,
      pr_state, and pr_name, refer to internal kernel data structures and should not be
      expected to retain their meanings across different versions of the operating system.
      pr_pctcpu is a 16-bit binary fraction, as described above. It represents the CPU time
      used by the specific lwp. On a multi-processor machine, the maximum value is 1/N,
      where N is the number of CPUs.
      Contains a description of the credentials associated with the process:
      typedef struct prcred {
          uid t pr euid; /* effective user id */
          uid t pr ruid; /* real user id */
          uid_t pr_-uid; \qquad /* saved user id (from exec) */
          gid_t pr_egid; /* effective group id */
           gid t pr rgid; /* real group id */
           gid t pr sgid; /* saved group id (from exec) */
           int pr ngroups; /* number of supplementary groups */
          gid_t pr_groups[1]; /* array of supplementary groups */
      } prcred_t;
cred
```
The array of associated supplementary groups in pr\_groups is of variable length; the cred file contains all of the supplementary groups. pr\_ngroups indicates the number of supplementary groups. (See also the PCSCRED control operation.)

Contains an array of sigaction structures describing the current dispositions of all signals associated with the traced process (see sigaction(2)). Signal numbers are displaced by 1 from array indices, so that the action for signal number *n* appears in position *n*-1 of the array. **sigact**

- Contains the initial values of the process's aux vector in an array of  $\alpha$ uxv $\tau$  structures (see  $\langle$ sys/auxv.h>). The values are those that were passed by the operating system as startup information to the dynamic linker. **auxv**
- This file exists only on IA based machines. It is non-empty only if the process has established a local descriptor table (LDT). If non-empty, the file contains the array of currently active LDT entries in an array of elements of type struct ssd, defined in <sys/sysi86.h>, one element for each active LDT entry. **ldt**
- Contains information about the virtual address map of the process. The file contains an array of prmap structures, each of which describes a contiguous virtual address region in the address space of the traced process: **map**

```
typedef struct prmap {
   uintptr_tpr_vaddr; \frac{1}{2} /* virtual address of mapping */
    size t pr size; \overline{\phantom{a}} /* size of mapping in bytes */
    char pr_mapname[PRMAPSZ]; /* name in /proc/pid/object */
   offset t pr_offset; /* offset into mapped object, if any */
   int pr_mflags; /* protection and attribute flags */
   int pr_pagesize; /* pagesize for this mapping in bytes */
   int pr_shmid; /* SysV shared memory identifier */
} prmap_t;
```
pr\_vaddr is the virtual address of the mapping within the traced process and pr\_size is its size in bytes. pr\_mapname, if it does not contain a null string, contains the name of a file in the object directory (see below) that can be opened read-only to obtain a file descriptor for the mapped file associated with the mapping. This enables a debugger to find object file symbol tables without having to know the real path names of the executable file and shared libraries of the process. pr\_offset is the 64-bit offset within the mapped file (if any) to which the virtual address is mapped.

pr\_mflags is a bit-mask of protection and attribute flags:

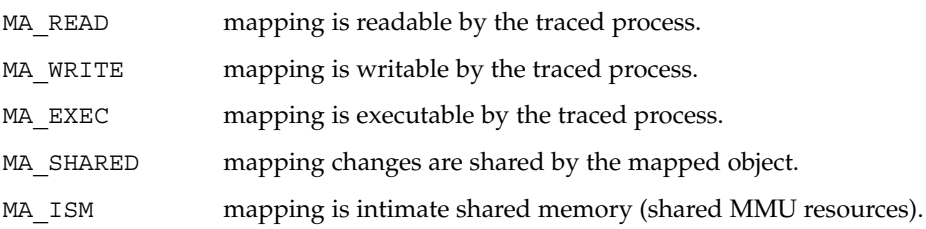

A contiguous area of the address space having the same underlying mapped object may appear as multiple mappings due to varying read, write, and execute attributes. The underlying mapped object does not change over the range of a single mapping. An I/O operation to a mapping marked MA\_SHARED fails if applied at a virtual address not corresponding to a valid page in the underlying mapped object. A write to a MA\_SHARED mapping that is not marked MA\_WRITE fails. Reads and writes to private mappings always succeed. Reads and writes to unmapped addresses fail.

pr\_pagesize is the page size for the mapping, currently always the system pagesize.

### proc(4)

pr\_shmid is the shared memory identifier, if any, for the mapping. Its value is −1 if the mapping is not System V shared memory. See shmget(2).

Contains information about the reserved address ranges of the process. The file contains an array of prmap structures, as defined above for the map file. Each structure describes a contiguous virtual address region in the address space of the traced process that is reserved by the system in the sense that an mmap(2) system call that does not specify MAP\_FIXED will not use any part of it for the new mapping. Examples of such reservations include the address ranges reserved for the process stack and the individual thread stacks of a multi-threaded process. **rmap**

- A symbolic link to the process's current working directory (see chdir(2)). A readlink(2) of /proc/*pid*/cwd yields a null string. However, it can be opened, listed, and searched as a directory and can be the target of  $chi$ indir(2). **cwd**
- A symbolic link to the process's root directory. /proc/*pid*/root can differ from the system root directory if the process or one of its ancestors executed chroot(2) as super-user. It has the same semantics as /proc/*pid*/cwd. **root**
	- A directory containing references to the open files of the process. Each entry is a decimal number corresponding to an open file descriptor in the process. **fd**

If an entry refers to a regular file, it can be opened with normal file system semantics but, to ensure that the controlling process cannot gain greater access than the controlled process, with no file access modes other than its read/write open modes in the controlled process. If an entry refers to a directory, it appears as a symbolic link and can be accessed with the same semantics as /proc/*pid*/cwd. An attempt to open any other type of entry fails with EACCES.

A directory containing read-only files with names corresponding to the  $pr$  mapname entries in the map and pagedata files. Opening such a file yields a file descriptor for the underlying mapped file associated with an address-space mapping in the process. The file name a out appears in the directory as an alias for the process's executable file. **object**

The object directory makes it possible for a controlling process to gain access to the object file and any shared libraries (and consequently the symbol tables) without having to know the actual path names of the executable files.

Opening the page data file enables tracking of address space references and modifications on a per-page basis. **pagedata**

> A read(2) of the page data file descriptor returns structured page data and atomically clears the page data maintained for the file by the system. That is to say, each read returns data collected since the last read; the first read returns data collected since the file was opened. When the call completes, the read buffer contains the following structure as its header and thereafter contains a number of section header structures and associated byte arrays that must be accessed by walking linearly through the buffer.
```
typedef struct prpageheader {
    timestruc t pr_tstamp; /* real time stamp, time of read() */
    ulong t pr_nmap; \overline{\phantom{a}} /* number of address space mappings */
    ulong t pr_npage; /* total number of pages */
} prpageheader_t;
```
The header is followed by pr\_nmap prasmap structures and associated data arrays. The prasmap structure contains at least the following elements:

```
typedef struct prasmap {
    uintptr_t pr_vaddr; \frac{1}{2} /* virtual address of mapping */<br>ulong t pr npage: \frac{1}{2} /* number of pages in mapping */
    ulong t pr npage; \frac{1}{2} /* number of pages in mapping */
    char pr_mapname[PRMAPSZ]; /* name in /proc/pid/object */
    offset t pr offset; /* offset into mapped object, if any */
    int pr_mflags; \frac{1}{2} /* protection and attribute flags */
    int pr_pagesize; \overline{\hspace{1cm}} /* pagesize for this mapping in bytes */
    int pr shmid; /* SysV shared memory identifier */
} prasmap_t;
```
Each section header is followed by  $pr$  npage bytes, one byte for each page in the mapping, plus 0-7 null bytes at the end so that the next prasmap structure begins on an eight-byte aligned boundary. Each data byte may contain these flags:

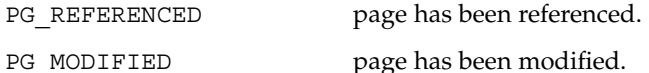

If the read buffer is not large enough to contain all of the page data, the read fails with E2BIG and the page data is not cleared. The required size of the read buffer can be determined through fstat(2). Application of lseek(2) to the page data file descriptor is ineffective; every read starts from the beginning of the file. Closing the page data file descriptor terminates the system overhead associated with collecting the data.

More than one page data file descriptor for the same process can be opened, up to a system-imposed limit per traced process. A read of one does not affect the data being collected by the system for the others. An open of the page data file will fail with ENOMEM if the system-imposed limit would be exceeded.

Contains an array of prwatch structures, one for each watched area established by the PCWATCH control operation. See PCWATCH for details. **watch**

Contains process usage information described by a prusage structure which contains at least the following fields: **usage**

```
typedef struct prusage {
    id tpr lwpid; \frac{1}{x} lwp id. 0: process or defunct */
    int pr count; /* number of contributing lwps */
    timestruc t pr tstamp; /* real time stamp, time of read() */
    timestruc t pr create; /* process/lwp creation time stamp */
    timestruc t pr term; /* process/lwp termination time stamp */
   timestruc_t pr_rtime; /* total lwp real (elapsed) time */
    timestruc t pr_utime; /* user level CPU time */
    timestruc t pr stime; /* system call CPU time */
    timestruc t pr ttime; /* other system trap CPU time */
```

```
proc(4)
```

```
timestruc_t pr_tftime; /* text page fault sleep time */
              timestruc_t pr_dftime; /* data page fault sleep time */
               timestruc t pr kftime; /* kernel page fault sleep time */
               timestruc t pr_ltime; /* user lock wait sleep time */
              timestruc_t pr_slptime; /* all other sleep time */
              timestruc_t pr_wtime; /* wait-cpu (latency) time */
              timestruc_t pr_stoptime; /* stopped time */
              ulong_t pr_minf; <br> \rightarrow minor page faults */<br> ulong_t pr_majf; <br> /* major page faults */
               ulong t pr majf; \overline{\hspace{1cm}} /* major page faults */
               ulong t pr_nswap; /* swaps */
               ulong t pr_inblk; /* input blocks */
               ulong t pr_oublk; /* output blocks */
               ulong t pr_msnd; \frac{1}{2} /* messages sent */
               ulong t pr mrcv; \frac{1}{2} /* messages received */
              ulong t pr sigs; /* signals received */
              ulong_t pr_vctx; /* voluntary context switches */<br>ulong_t pr_ictx; /* involuntary context switches
                                       \frac{1}{x} involuntary context switches */<br>\frac{1}{x} system calls */
              ulong_t pr_sysc;<br>ulong_t pr_ioch;<br>cusage_t;
                                        /* chars read and written */
          } prusage_t;
          If microstate accounting has not been enabled for the process (see the PR_MSACCT flag
          for the PCSET operation, below), the usage file contains only an estimate of times
          spent in the various states. The usage file is accessible after a process becomes a
          zombie.
          Contains a prheader structure followed by an array of lwpstatus structures, one
          for each lwp in the process (see also /proc/pid/lwp/lwpid/lwpstatus, below). The
          prheader structure describes the number and size of the array entries that follow.
          typedef struct prheader {
              long pr_nent; \frac{1}{1} /* number of entries */
              size t pr entsize; /* size of each entry, in bytes */
          } prheader_t;
          The lwpstatus structure may grow by the addition of elements at the end in future
          releases of the system. Programs must use pr_entsize in the file header to index
          through the array. These comments apply to all /proc files that include a prheader
          structure (lpsinfo and lusage, below).
          Contains a prheader structure followed by an array of lwpsinfo structures, one for
          each lwp in the process. (See also /proc/pid/lwp/lwpid/lwpsinfo, below.)
          Contains a prheader structure followed by an array of prusage structures, one for
          each lwp in the process plus an additional element at the beginning that contains the
          summation over all defunct lwps (lwps that once existed but no longer exist in the
          process). Excluding the pr_lwpid, pr_tstamp, pr_create, and pr_term entries,
          the entry-by-entry summation over all these structures is the definition of the process
          usage information obtained from the usage file. (See also
          /proc/pid/lwp/lwpid/lwpusage, below.)
          A directory containing entries each of which names an lwp within the process. These
          entries are themselves directories containing additional files as described below.
lstatus
lpsinfo
lusage
   lwp
```
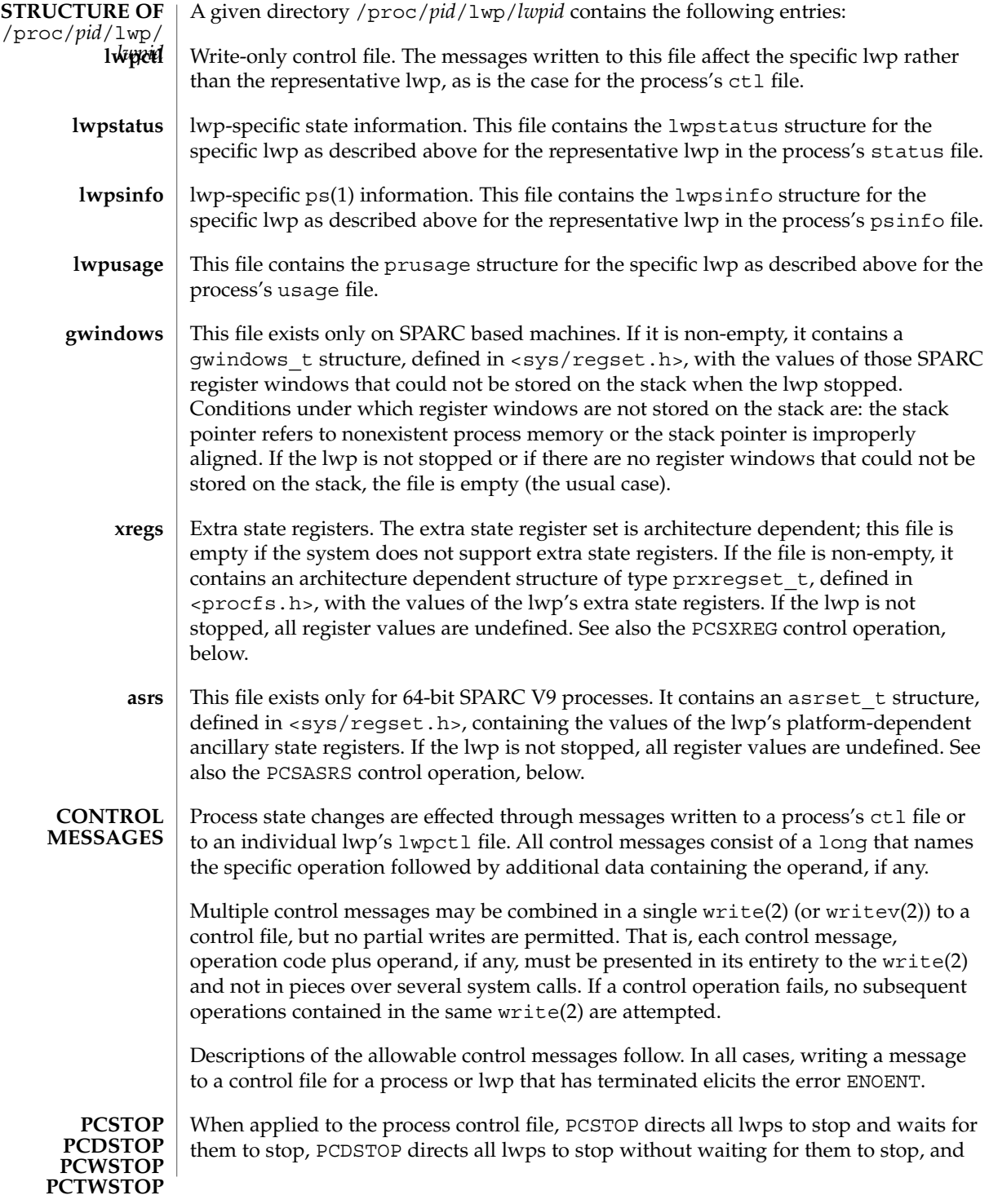

PCWSTOP simply waits for all lwps to stop. When applied to an lwp control file, PCSTOP directs the specific lwp to stop and waits until it has stopped, PCDSTOP directs the specific lwp to stop without waiting for it to stop, and PCWSTOP simply waits for the specific lwp to stop. When applied to an lwp control file, PCSTOP and PCWSTOP complete when the lwp stops on an event of interest, immediately if already so stopped; when applied to the process control file, they complete when every lwp has stopped either on an event of interest or on a PR\_SUSPENDED stop.

PCTWSTOP is identical to PCWSTOP except that it enables the operation to time out, to avoid waiting forever for a process or lwp that may never stop on an event of interest. PCTWSTOP takes a long operand specifying a number of milliseconds; the wait will terminate successfully after the specified number of milliseconds even if the process or lwp has not stopped; a timeout value of zero makes the operation identical to PCWSTOP.

An "event of interest" is either a PR\_REQUESTED stop or a stop that has been specified in the process's tracing flags (set by PCSTRACE, PCSFAULT, PCSENTRY, and PCSEXIT). PR\_JOBCONTROL and PR\_SUSPENDED stops are specifically not events of interest. (An lwp may stop twice due to a stop signal, first showing PR\_SIGNALLED if the signal is traced and again showing PR\_JOBCONTROL if the lwp is set running without clearing the signal.) If PCSTOP or PCDSTOP is applied to an lwp that is stopped, but not on an event of interest, the stop directive takes effect when the lwp is restarted by the competing mechanism. At that time, the lwp enters a PR\_REQUESTED stop before executing any user-level code.

A write of a control message that blocks is interruptible by a signal so that, for example, an alarm(2) can be set to avoid waiting forever for a process or lwp that may never stop on an event of interest. If PCSTOP is interrupted, the lwp stop directives remain in effect even though the write(2) returns an error. (Use of PCTWSTOP with a non-zero timeout is recommended over PCWSTOP with an alarm(2).)

A system process (indicated by the PR\_ISSYS flag) never executes at user level, has no user-level address space visible through /proc, and cannot be stopped. Applying one of these operations to a system process or any of its lwps elicits the error EBUSY.

Make an lwp runnable again after a stop. This operation takes a long operand containing zero or more of the following flags: **PCRUN**

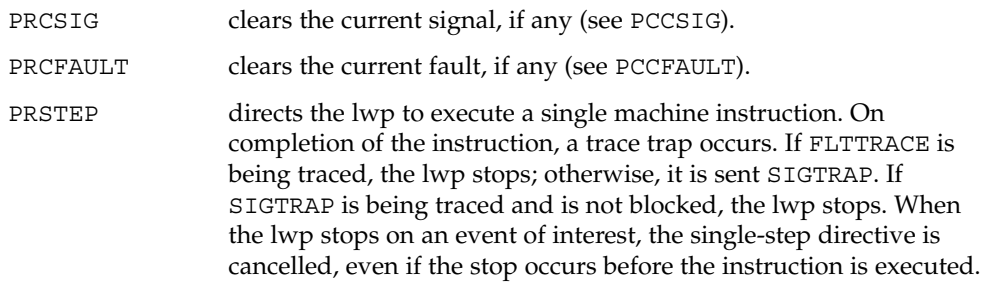

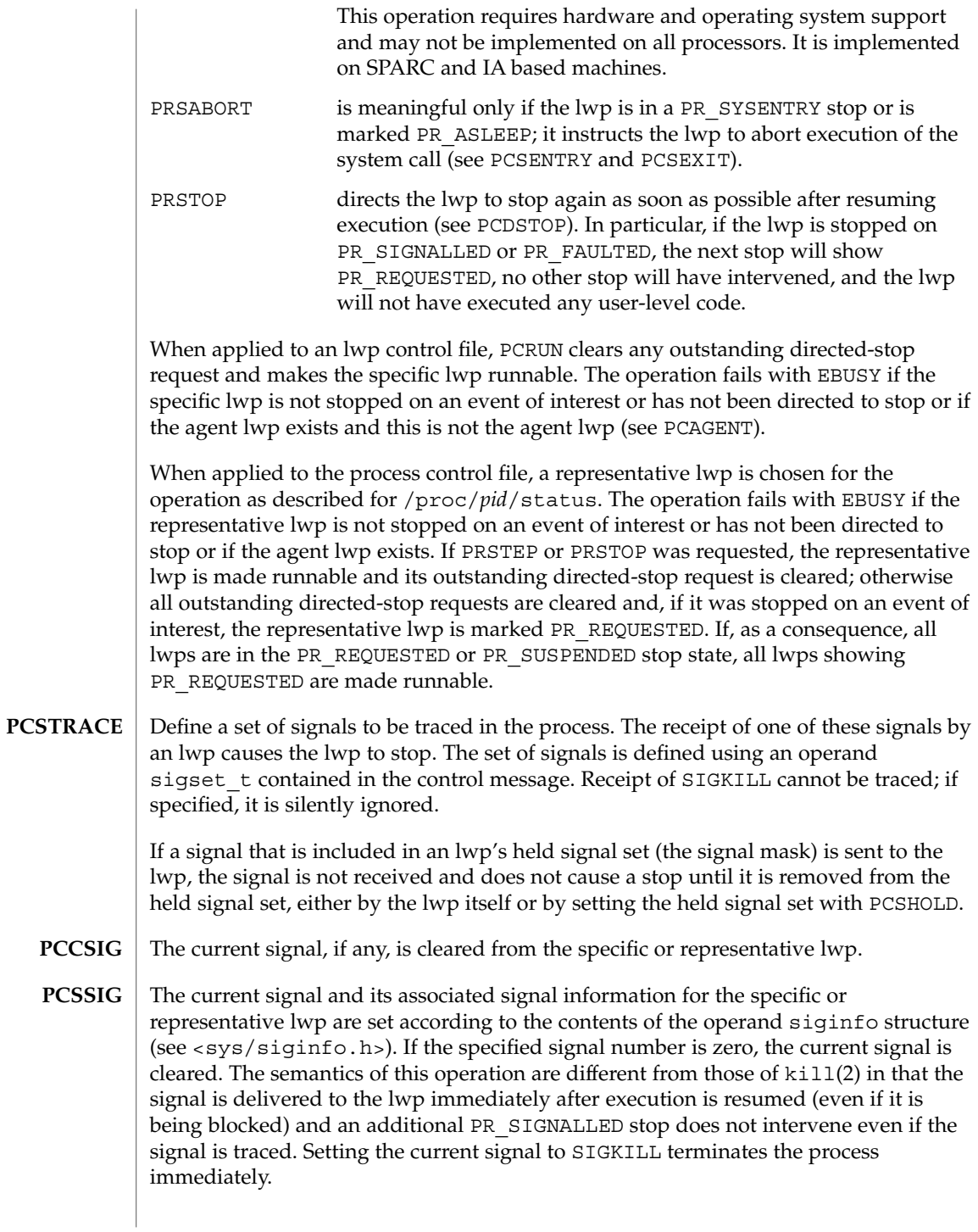

- If applied to the process control file, a signal is sent to the process with semantics identical to those of  $k$ ill(2). If applied to an lwp control file, a directed signal is sent to the specific lwp. The signal is named in a long operand contained in the message. Sending SIGKILL terminates the process immediately. **PCKILL**
- A signal is deleted, that is, it is removed from the set of pending signals. If applied to the process control file, the signal is deleted from the process's pending signals. If applied to an lwp control file, the signal is deleted from the lwp's pending signals. The current signal (if any) is unaffected. The signal is named in a long operand in the control message. It is an error (EINVAL) to attempt to delete SIGKILL. **PCUNKILL**
- Set the set of held signals for the specific or representative lwp (signals whose delivery will be blocked if sent to the lwp). The set of signals is specified with a sigset t operand. SIGKILL and SIGSTOP cannot be held; if specified, they are silently ignored. **PCSHOLD**
- Define a set of hardware faults to be traced in the process. On incurring one of these faults, an lwp stops. The set is defined via the operand  $f$ ltset t structure. Fault names are defined in <sys/fault.h> and include the following. Some of these may not occur on all processors; there may be processor-specific faults in addition to these. **PCSFAULT**

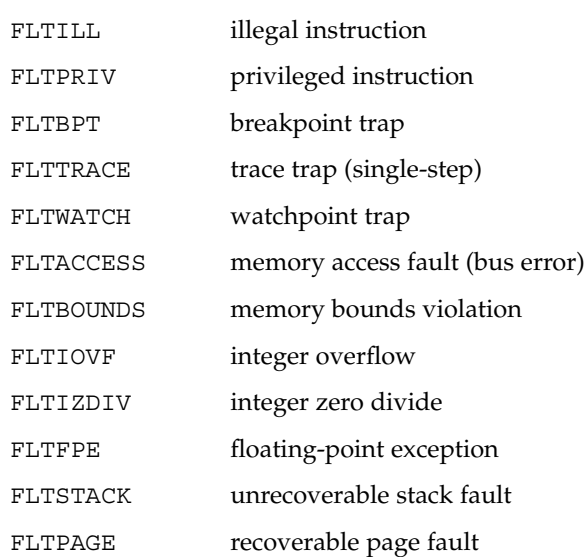

When not traced, a fault normally results in the posting of a signal to the lwp that incurred the fault. If an lwp stops on a fault, the signal is posted to the lwp when execution is resumed unless the fault is cleared by PCCFAULT or by the PRCFAULT option of PCRUN. FLTPAGE is an exception; no signal is posted. The pr\_info field in the lwpstatus structure identifies the signal to be sent and contains machine-specific information about the fault.

The current fault, if any, is cleared; the associated signal will not be sent to the specific or representative lwp. **PCCFAULT**

#### **PCSENTRY PCSEXIT**

These control operations instruct the process's lwps to stop on entry to or exit from specified system calls. The set of system calls to be traced is defined via an operand sysset t structure.

When entry to a system call is being traced, an lwp stops after having begun the call to the system but before the system call arguments have been fetched from the lwp. When exit from a system call is being traced, an lwp stops on completion of the system call just prior to checking for signals and returning to user level. At this point, all return values have been stored into the lwp's registers.

If an lwp is stopped on entry to a system call (PR\_SYSENTRY) or when sleeping in an interruptible system call (PR\_ASLEEP is set), it may be instructed to go directly to system call exit by specifying the PRSABORT flag in a PCRUN control message. Unless exit from the system call is being traced, the lwp returns to user level showing EINTR.

### **PCWATCH**

Set or clear a watched area in the controlled process from a prwatch structure operand:

```
typedef struct prwatch {
   uintptr t pr_vaddr; /* virtual address of watched area */
   size_t pr_size; /* size of watched area in bytes */
   int pr wflags; /* watch type flags */} prwatch_t;
```
pr\_vaddr specifies the virtual address of an area of memory to be watched in the controlled process. pr\_size specifies the size of the area, in bytes. pr\_wflags specifies the type of memory access to be monitored as a bit-mask of the following flags:

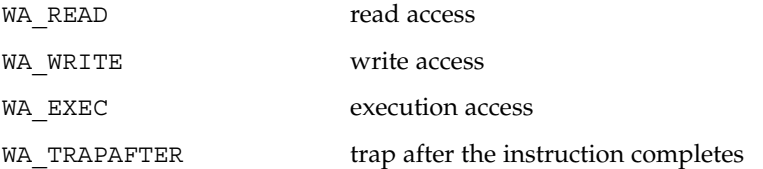

If pr\_wflags is non-empty, a watched area is established for the virtual address range specified by pr\_vaddr and pr\_size. If pr\_wflags is empty, any previously-established watched area starting at the specified virtual address is cleared; pr size is ignored.

A watchpoint is triggered when an lwp in the traced process makes a memory reference that covers at least one byte of a watched area and the memory reference is as specified in pr\_wflags. When an lwp triggers a watchpoint, it incurs a watchpoint trap. If FLTWATCH is being traced, the lwp stops; otherwise, it is sent a SIGTRAP signal; if SIGTRAP is being traced and is not blocked, the lwp stops.

The watchpoint trap occurs before the instruction completes unless WA\_TRAPAFTER was specified, in which case it occurs after the instruction completes. If it occurs before completion, the memory is not modified. If it occurs after completion, the memory is modified (if the access is a write access).

pr\_info in the lwpstatus structure contains information pertinent to the watchpoint trap. In particular, the si\_addr field contains the virtual address of the memory reference that triggered the watchpoint, and the si code field contains one of TRAP\_RWATCH, TRAP\_WWATCH, or TRAP\_XWATCH, indicating read, write, or execute access, respectively. The si\_trapafter field is zero unless WA\_TRAPAFTER is in effect for this watched area; non-zero indicates that the current instruction is not the instruction that incurred the watchpoint trap. The  $si$  pc field contains the virtual address of the instruction that incurred the trap.

A watchpoint trap may be triggered while executing a system call that makes reference to the traced process's memory. The lwp that is executing the system call incurs the watchpoint trap while still in the system call. If it stops as a result, the lwpstatus structure contains the system call number and its arguments. If the lwp does not stop, or if it is set running again without clearing the signal or fault, the system call fails with EFAULT. If WA\_TRAPAFTER was specified, the memory reference will have completed and the memory will have been modified (if the access was a write access) when the watchpoint trap occurs.

If more than one of WA\_READ, WA\_WRITE, and WA\_EXEC is specified for a watched area, and a single instruction incurs more than one of the specified types, only one is reported when the watchpoint trap occurs. The precedence is WA\_EXEC, WA\_READ, WA\_WRITE ( WA\_EXEC and WA\_READ take precedence over WA\_WRITE), unless WA\_TRAPAFTER was specified, in which case it is WA\_WRITE, WA\_READ, WA\_EXEC ( WA WRITE takes precedence).

PCWATCH fails with EINVAL if an attempt is made to specify overlapping watched areas or if pr\_wflags contains flags other than those specified above. It fails with ENOMEM if an attempt is made to establish more watched areas than the system can support (the system can support thousands).

The child of a  $v$  fork(2) borrows the parent's address space. When a  $v$  fork(2) is executed by a traced process, all watched areas established for the parent are suspended until the child terminates or performs an  $exec(2)$ . Any watched areas established independently in the child are cancelled when the parent resumes after the child's termination or  $exec(2)$ . PCWATCH fails with EBUSY if applied to the parent of a  $vfork(2)$  before the child has terminated or performed an  $exec(2)$ . The PR\_VFORKP flag is set in the pstatus structure for such a parent process.

Certain accesses of the traced process's address space by the operating system are immune to watchpoints. The initial construction of a signal stack frame when a signal is delivered to an lwp will not trigger a watchpoint trap even if the new frame covers watched areas of the stack. Once the signal handler is entered, watchpoint traps occur normally. On SPARC based machines, register window overflow and underflow will not trigger watchpoint traps, even if the register window save areas cover watched areas of the stack.

Watched areas are not inherited by child processes, even if the traced process's inherit-on-fork mode, PR\_FORK, is set (see PCSET, below). All watched areas are cancelled when the traced process performs a successful exec(2).

PCSET sets one or more modes of operation for the traced process. PCUNSET unsets these modes. The modes to be set or unset are specified by flags in an operand long in the control message: **PCSET PCUNSET**

- PR FORK (inherit-on-fork): When set, the process's tracing flags and its inherit-on-fork mode are inherited by the child of a fork(2), fork1(2), or vfork(2). When unset, child processes start with all tracing flags cleared. PR\_RLC (run-on-last-close): When set and the last writable /proc file descriptor referring to the traced process or any of its lwps is closed, all of the process's tracing flags and watched areas are cleared, any outstanding stop directives are canceled, and if any lwps are stopped on events of interest, they are set running as though PCRUN had been applied to them. When unset, the
- not set running on last close. PR\_KLC (kill-on-last-close): When set and the last writable /proc file descriptor referring to the traced process or any of its lwps is closed, the process is terminated with SIGKILL.

process's tracing flags and watched areas are retained and lwps are

- PR\_ASYNC (asynchronous-stop): When set, a stop on an event of interest by one lwp does not directly affect any other lwp in the process. When unset and an lwp stops on an event of interest other than PR\_REQUESTED, all other lwps in the process are directed to stop.
- PR\_MSACCT (microstate accounting): When set, microstate accounting is enabled for the process. This allows the usage file to contain accurate values for the times the lwps spent in their various processing states. When unset (the default), the overhead of microstate accounting is avoided and the usage file can only contain an estimate of times spent in the various states.
- PR\_MSFORK (inherit microstate accounting): When set, and microstate accounting is enabled for the process, microstate accounting will be enabled for future child processes. When unset, child processes start with microstate accounting disabled.
- PR\_BPTADJ (breakpoint trap pc adjustment): On IA based machines, a breakpoint trap leaves the program counter (the EIP) referring to the breakpointed instruction plus one byte. When PR\_BPTADJ is set, the system will adjust the program counter back to the location of the breakpointed instruction when the lwp stops on a breakpoint. This flag has no effect on SPARC based machines,

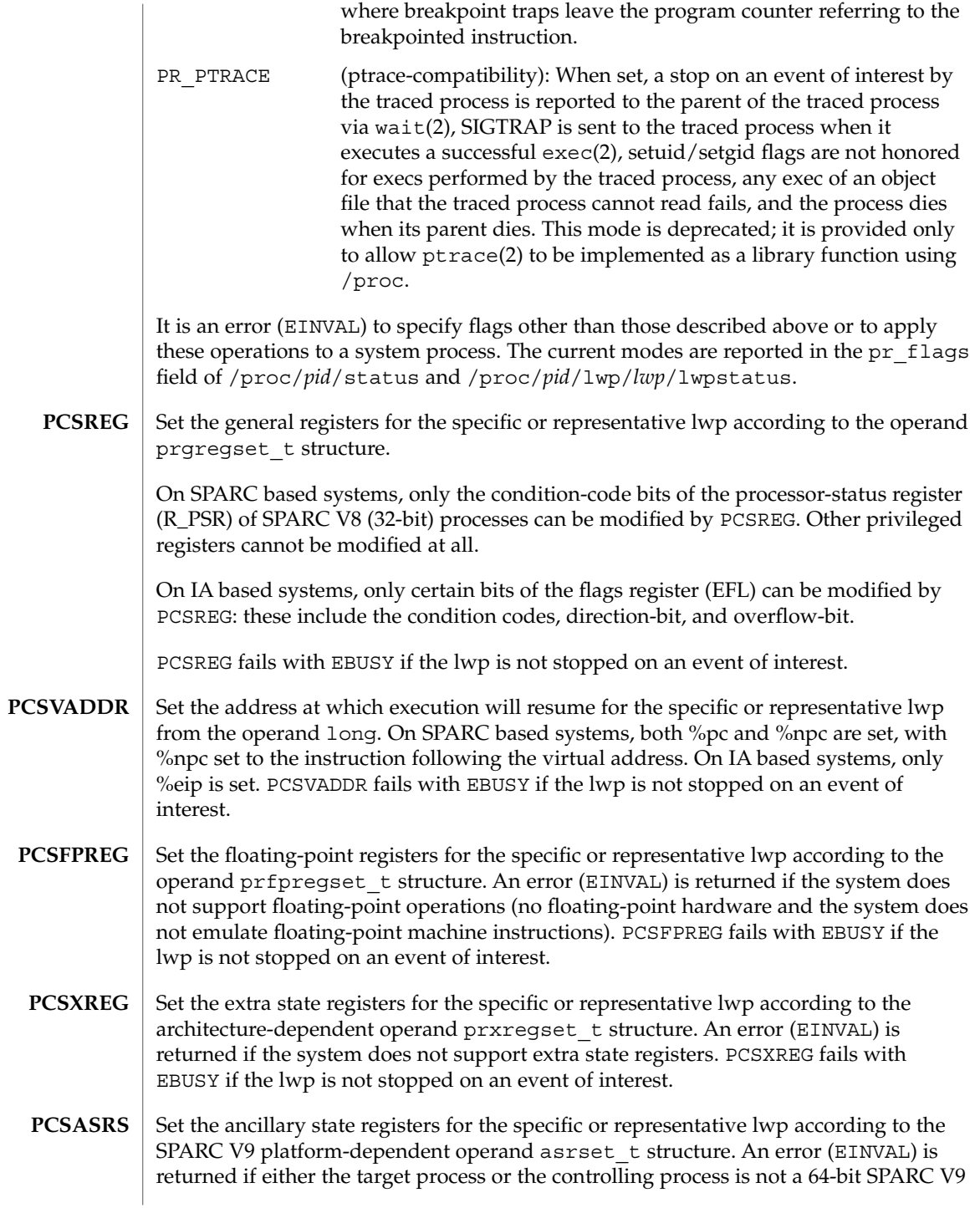

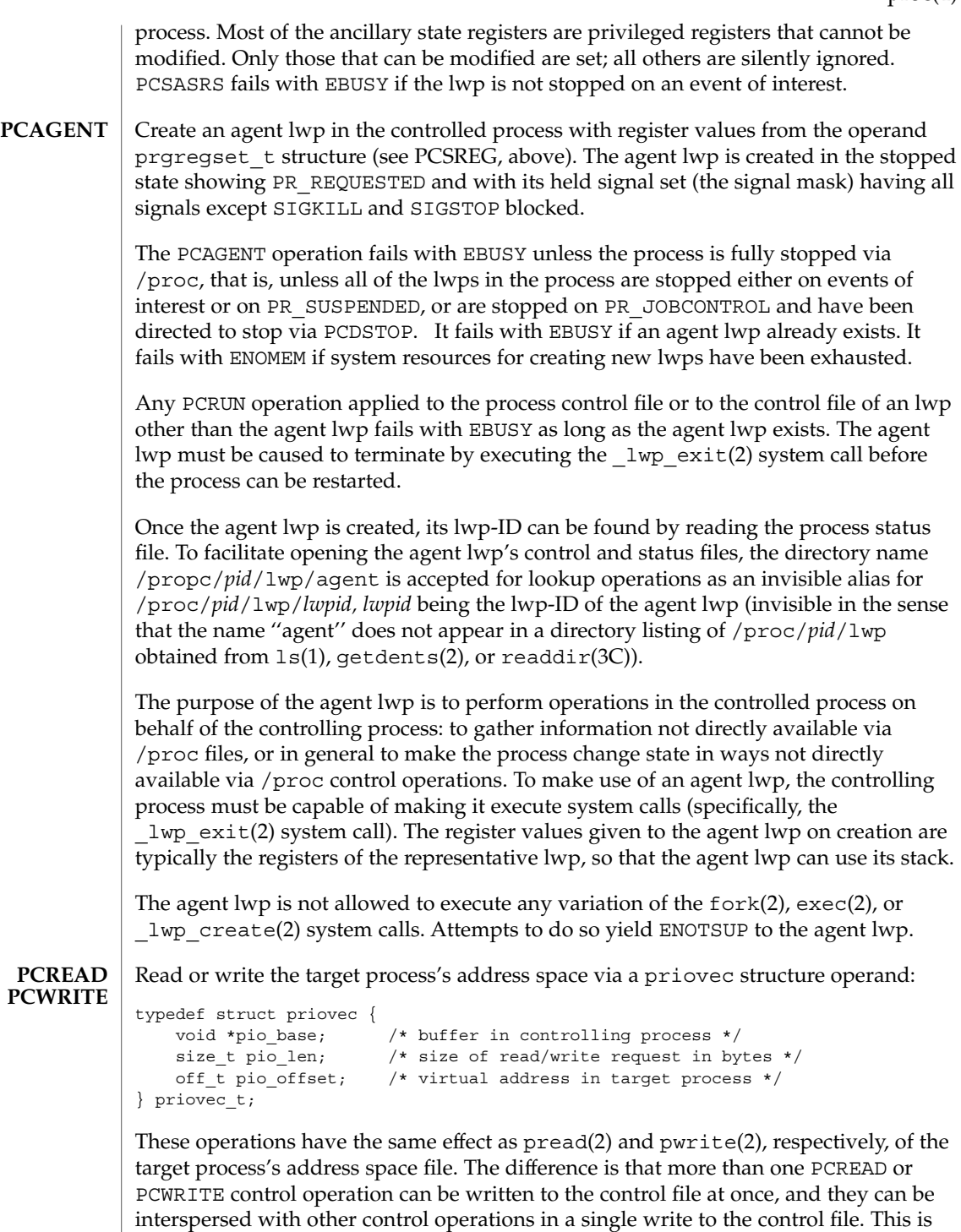

useful, for example, when planting many breakpoint instructions in the process's address space, or when stepping over a breakpointed instruction. Unlike pread(2) and pwrite(2), no provision is made for partial reads or writes; if the operation cannot be performed completely, it fails with EIO.

- The traced process's nice(2) value is incremented by the amount in the operand long. Only the super-user may better a process's priority in this way, but any user may lower the priority. This operation is not meaningful for all scheduling classes. **PCNICE**
- Set the target process credentials to the values contained in the promed t structure operand (see /proc/*pid*/cred). The effective, real, and saved user-IDs and group-IDs of the target process are set. The target process's supplementary groups are not changed; the pr\_ngroups and pr\_groups members of the structure operand are ignored. Only the super-user may perform this operation; for all others it fails with EPERM. **PCSCRED**

#### **PROGRAMMING NOTES**

For security reasons, except for the psinfo, usage, lpsinfo, lusage, lwpsinfo, and lwpusage files, which are world-readable, and except for the super-user, an open of a /proc file fails unless both the user-ID and group-ID of the caller match those of the traced process and the process's object file is readable by the caller. Except for the world-readable files just mentioned, files corresponding to setuid and setgid processes can be opened only by the super-user.

Even if held by the super-user, an open process or lwp file descriptor (other than file descriptors for the world-readable files) becomes invalid if the traced process performs an exec(2) of a setuid/setgid object file or an object file that the traced process cannot read. Any operation performed on an invalid file descriptor, except close(2), fails with EAGAIN. In this situation, if any tracing flags are set and the process or any lwp file descriptor is open for writing, the process will have been directed to stop and its run-on-last-close flag will have been set (see PCSET). This enables a controlling process (if it has permission) to reopen the /proc files to get new valid file descriptors, close the invalid file descriptors, unset the run-on-last-close flag (if desired), and proceed. Just closing the invalid file descriptors causes the traced process to resume execution with all tracing flags cleared. Any process not currently open for writing via /proc, but that has left-over tracing flags from a previous open, and that executes a setuid/setgid or unreadable object file, will not be stopped but will have all its tracing flags cleared.

To wait for one or more of a set of processes or lwps to stop or terminate, /proc file descriptors (other than those obtained by opening the cwd or root directories or by opening files in the fd or object directories) can be used in a poll(2) system call. When requested and returned, either of the polling events POLLPRI or POLLWRNORM indicates that the process or lwp stopped on an event of interest. Although they cannot be requested, the polling events POLLHUP, POLLERR, and POLLNVAL may be returned. POLLHUP indicates that the process or lwp has terminated. POLLERR indicates that the file descriptor has become invalid. POLLNVAL is returned

immediately if POLLPRI or POLLWRNORM is requested on a file descriptor referring to a system process (see PCSTOP). The requested events may be empty to wait simply for termination.

**FILES**

/proc directory (list of processes)

/proc/*pid* specific process directory

/proc/self alias for a process's own directory

/proc/*pid*/as address space file

/proc/*pid*/ctl process control file

/proc/*pid*/status process status

/proc/*pid*/lstatus array of lwp status structs

/proc/*pid*/psinfo process ps(1) info

/proc/*pid*/lpsinfo array of lwp ps(1) info structs

/proc/*pid*/map address space map

/proc/*pid*/rmap reserved address map

/proc/*pid*/cred process credentials

/proc/*pid*/sigact process signal actions

/proc/*pid*/auxv process aux vector

/proc/*pid*/ldt process LDT (IA only)

/proc/*pid*/usage process usage

/proc/*pid*/lusage array of lwp usage structs

/proc/*pid*/pagedata process page data

/proc/*pid*/watch active watchpoints

/proc/*pid*/cwd symlink to the current working directory

/proc/*pid*/root symlink to the root directory

/proc/*pid*/fd directory (list of open files)

/proc/*pid*/fd/\* aliases for process's open files

/proc/*pid*/object directory (list of mapped files)

/proc/*pid*/object/a.out alias for process's executable file

/proc/*pid*/object/\* aliases for other mapped files

/proc/*pid*/lwp directory (list of lwps)

/proc/*pid*/lwp/ *lwpid* specific lwp directory

/proc/*pid*/lwp/agent alias for the agent lwp directory

/proc/*pid*/lwp/ *lwpid*/lwpctl lwp control file

/proc/*pid*/lwp/ *lwpid*/lwpstatus lwp status

/proc/*pid*/lwp/ *lwpid*/lwpsinfo lwp ps(1) info

/proc/*pid*/lwp/ *lwpid*/lwpusage lwp usage

/proc/*pid*/lwp/ *lwpid*/gwindows register windows (SPARC only)

/proc/*pid*/lwp/ *lwpid*/xregs extra state registers

/proc/*pid*/lwp/ *lwpid*/asrs ancillary state registers (SPARC V9 only)

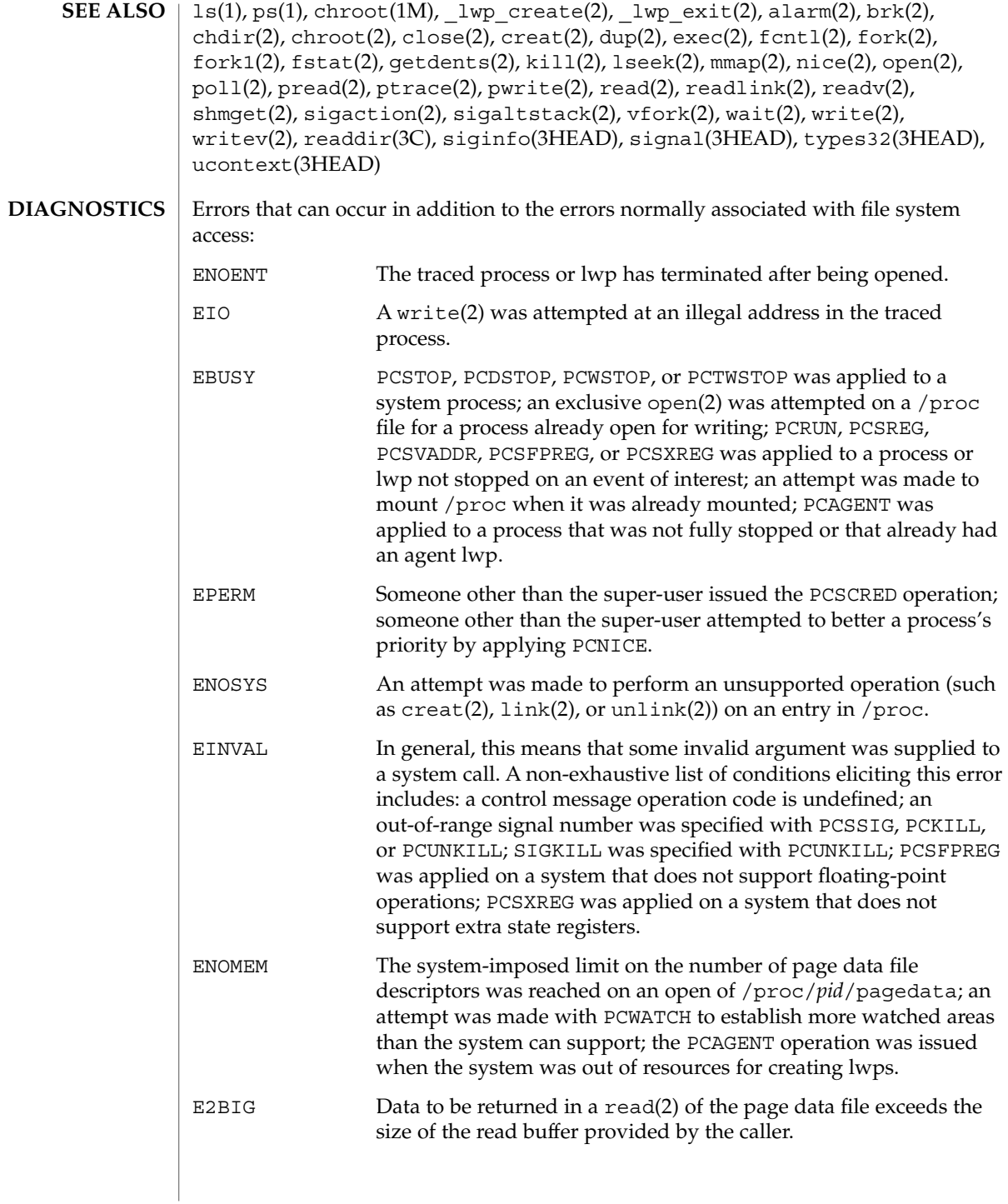

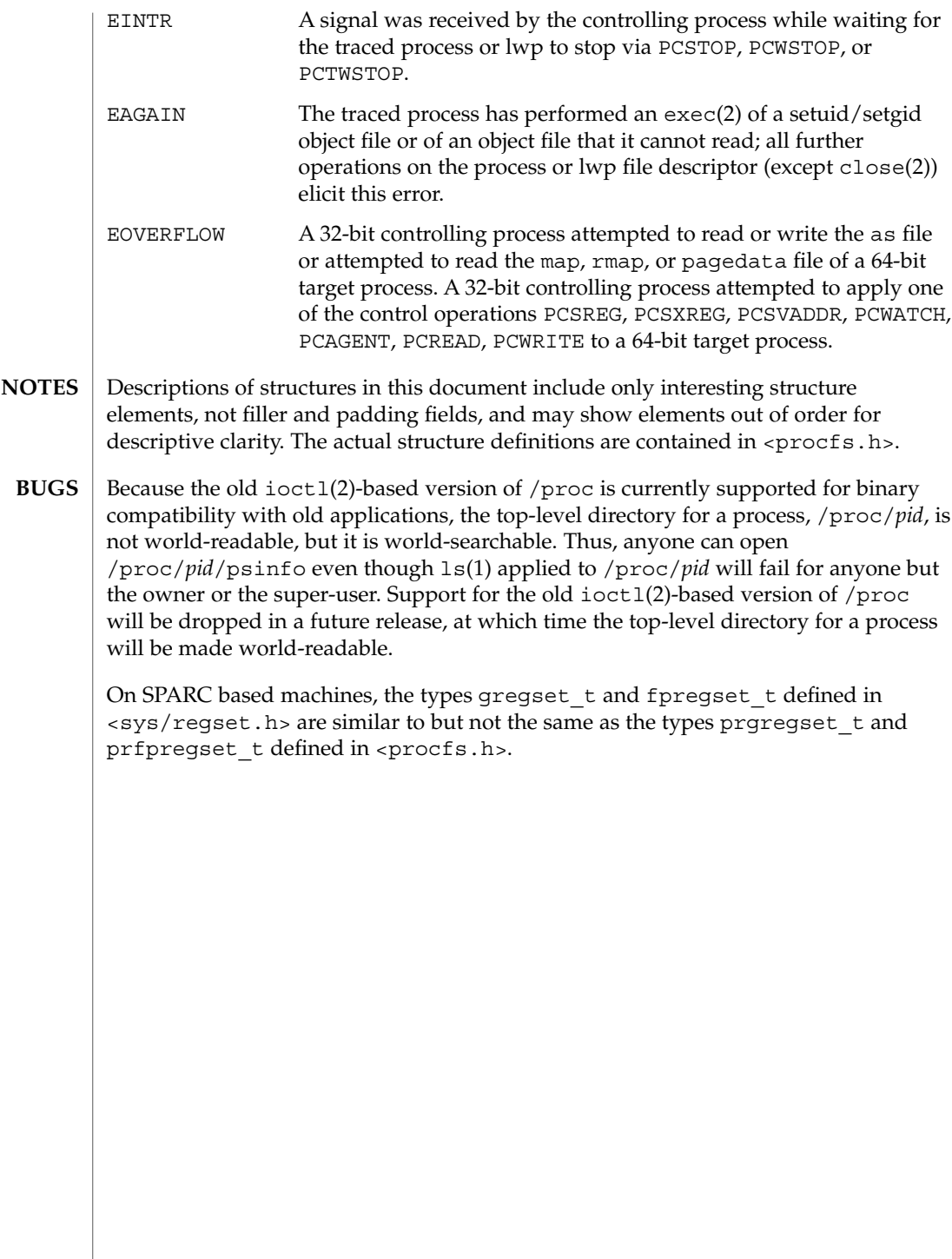

#### prof\_attr – profile description database **NAME**

**SYNOPSIS**

/etc/security/prof\_attr

**DESCRIPTION**

/etc/security/prof\_attr is a local source for execution profile names, descriptions, and other attributes of execution profiles. The prof\_attr file can be used with other profile sources, including the prof attr NIS map and NIS+ table. Programs use the getprofattr(3SECDB) routines to gain access to this information.

The search order for multiple prof\_attr sources is specified in the /etc/nsswitch.conf file, as described in the nsswitch.conf(4) man page.

An execution profile is a mechanism used to bundle together the commands and authorizations needed to peform a specific function. Each entry in the prof\_attr database consists of one line of text containing five fields separated by colons (:). Line continuations using the backslash (\) character are permitted. The format of each entry is:

*profname*:*res1*:*res2*:*desc*:*attr*

|                 | profname                                                     | The name of the profile. Profile names are case-sensitive.                                                                                                    |  |
|-----------------|--------------------------------------------------------------|----------------------------------------------------------------------------------------------------|--|
|                 | res1                                                         | Reserved for future use.                                                                                                    |  |
|                 | res2                                                         | Reserved for future use.                                                                                                    |  |
|                 | desc                                                         | A long description. This field should explain the purpose of the<br>profile, including what type of user would be interested in using it.<br>The long description should be suitable for displaying in the help<br>text of an application.                                                                                                 |  |
|                 | attr                                                         | An optional list of semicolon-separated $($ ; $)$ key-value pairs that<br>describe the security attributes to apply to the object upon<br>execution. Zero or more keys may be specified. There are two valid<br>keys, help and auths.                                                                                                    |  |
|                 |                                                              | help is assigned the name of a file ending in . htm or . html.                                                                                                    |  |
|                 |                                                              | auths specifies a comma-separated (, ) list of authorization names<br>chosen from those names defined in the $\text{auth } \text{attr}(4)$ database.<br>Authorization names may be specified using the asterisk $(*)$<br>character as a wildcard. For example, solaris. printer. *<br>would mean all of Sun's authorizations for printing. |  |
| <b>EXAMPLES</b> | <b>EXAMPLE 1</b> Allowing execution of all commands          |                                                                                                    |  |
|                 | The following entry allows the user to execute all commands: |                                                                                                    |  |
|                 |                                                              | All:::Use this profile to give a :help=All.html                                                                                                    |  |
|                 |                                                              |                                                                                                    |  |

# prof\_attr(4)

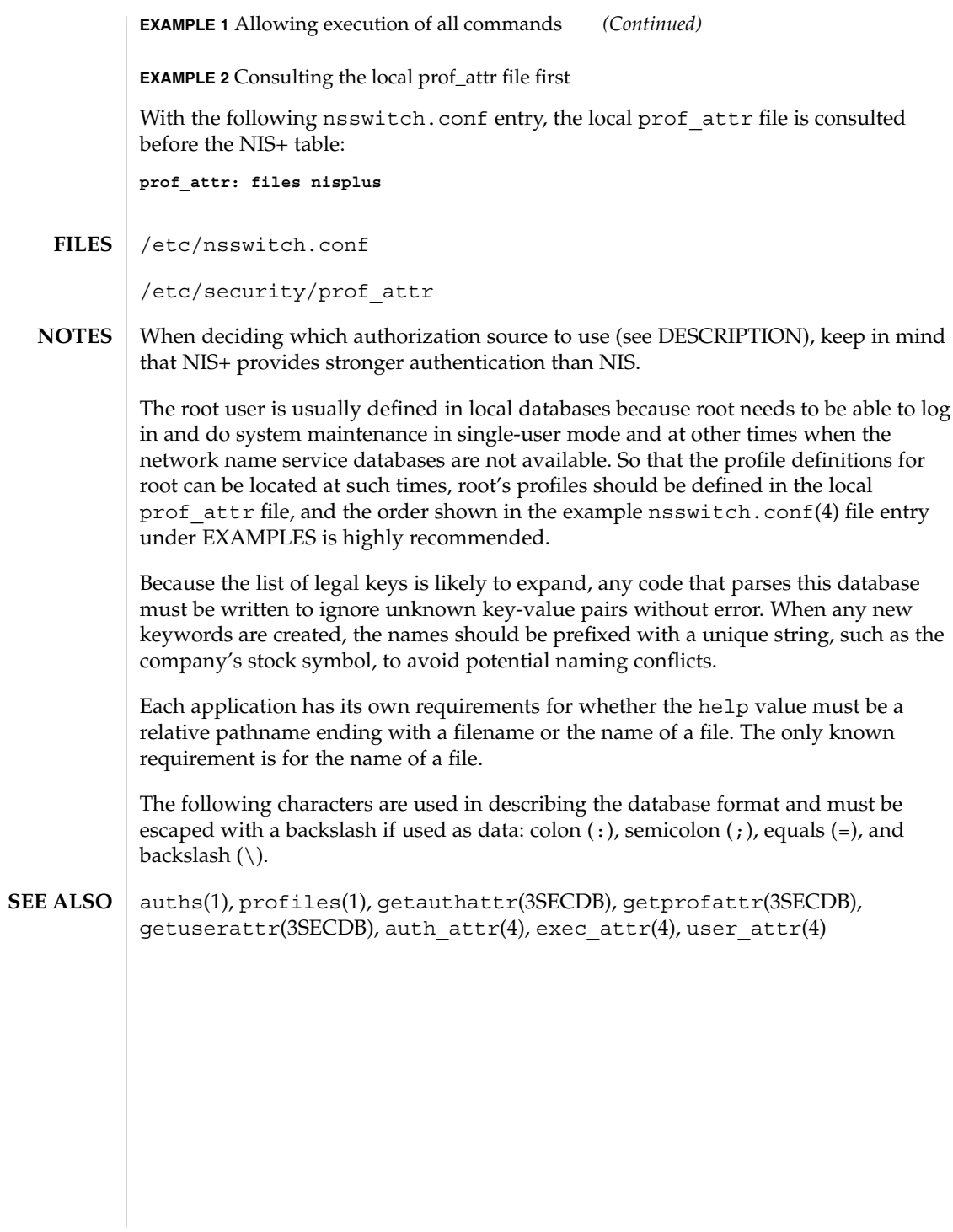

**378** man pages section 4: File Formats • Last Revised 26 Oct 1999

# profile(4)

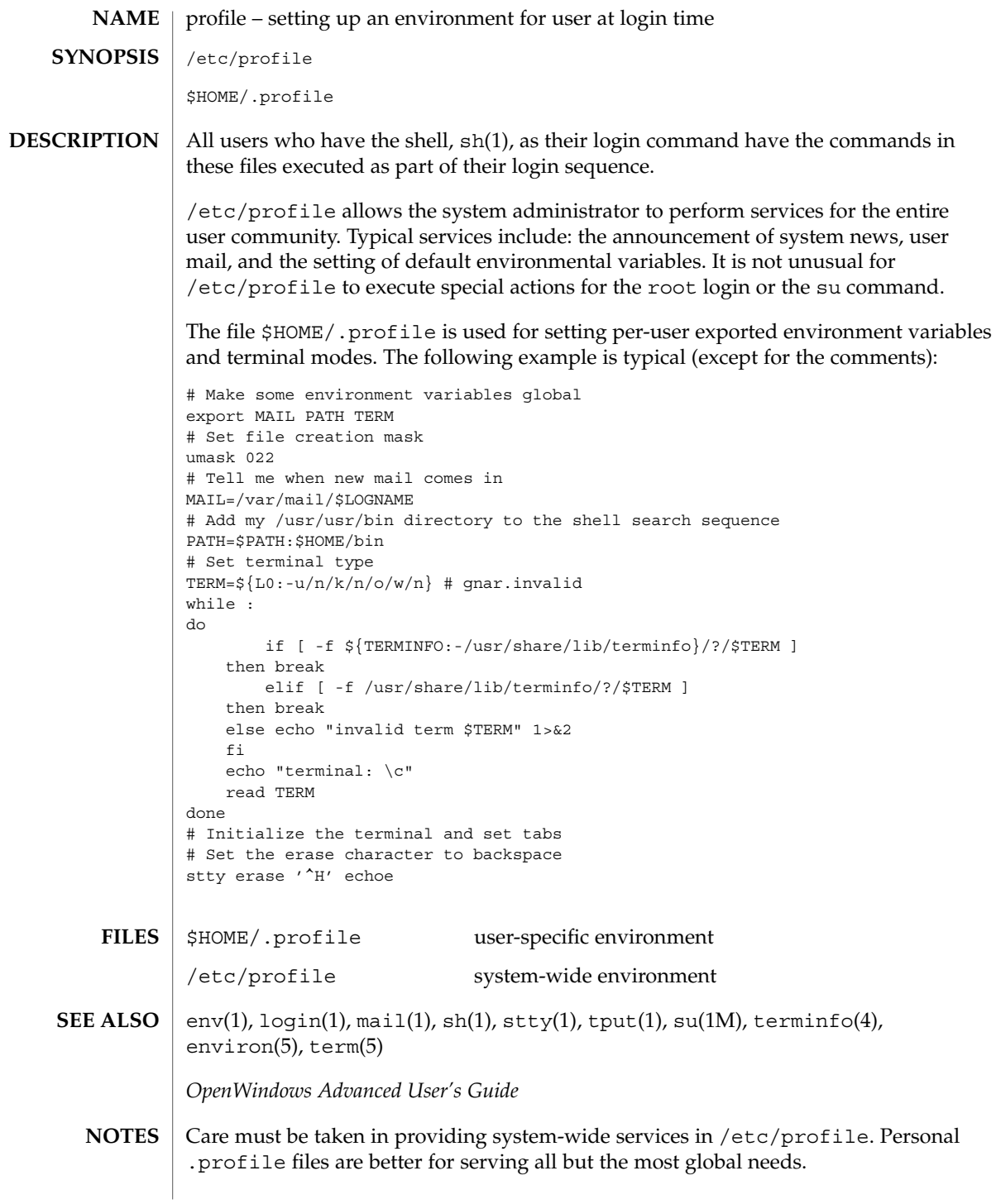

#### project(4)

project – project file The project file is a local source of project information. The project file can be used in conjunction with other project sources, including the NIS maps project.byname and project.bynumber and the LDAP database project. Programs use the getprojent(3EXACCT) routines to access this information. The project file contains a one-line entry for each project recognized by the system, of the form: *projname*:*projid*:*comment*:*user-list*:*group-list*:*attributes* where the fields are defined as: *projname* The name of the project. Allowable project names must begin with a letter, and may be composed of any letter or digit and the underscore character. The period ('.') is reserved for projects with special meaning to the operating system. *projid* The project's unique numerical ID (PROJID) within the system. *comment* The project's description. *user-list* A comma-separated list of users allowed in the project. *group-list* A comma-separated list of groups of users allowed in the project. *attributes* A semicolon-separated list of name value pairs. Each pair has the following format: *name*[=*value*] where *name* is the arbitrary string specifying the key's name and *value* is the optional key value. An explanation of the valid name-value pair syntax is provided in the USAGE section of this page. The expected most frequent use of the attribute field is for the specification of resource controls. The maximum value of the *projid* field is MAXPROJID. Malformed entries cause routines that read this file to halt, in which case project assignments specified further along are never made. Blank lines are treated as malformed entries in the project file, and will cause getprojent(3EXACCT) and derived interfaces to fail. **EXAMPLE 1** Sample project File The following is a sample project file: system:0:System::: user.root:1:Super-User::: noproject:2:No Project::: default:3:::: **NAME DESCRIPTION EXAMPLES**

**380** man pages section 4: File Formats • Last Revised 3 Oct 2001

## project(4)

```
EXAMPLE 1 Sample project File (Continued)
group.staff:10::::
```

```
beatles:100:The Beatles:john,paul,george,ringo::task.max-lwps=
    (privileged,100,signal=SIGTERM),(privileged,110,deny)
```
Note that the line break in the line that begins with beatles is not valid in a project file. It is shown here only to allow the example to display on a printed or displayed page. Each entry must be on one and only one line.

An example project entry for nsswitch.conf(4) is:

project: files nis

With these entries, the project beatles will have members john, paul, george, and ringo, and all projects listed in the NIS project table are effectively incorporated after the entry for beatles.

The beatles project has two values set on the task.max-lwps resource control. When a task in the beatles project requests (via one of its member processes) its 100th and 110th LWPs, an action associated with the encountered threshold triggers. Upon the request for the 100th LWP, the process making the request is sent the signal SIGTERM and is granted the request for an additional lightweight process (LWP). At this point, the threshold for 110 LWPs becomes the active threshold. When a request for the 110th LWP in the task is made, the requesting process is denied the request--no LWP will be created. Since the 110th LWP is never granted, the threshold remains active, and all subsequent requests for an 110th LWP will fail. (If LWPs are given up, then subsequent requests will succeed, unless they would take the total number of LWPs across the task over 110.)

- The project database offers a reasonably flexible attribute mechanism in the final name-value pair field. Name-value pairs are separated from one another with the semicolon (;) character. The name is in turn distinguished from the (optional) value by the equals (=) character. The value field can contain multiple values separated by the comma (,) character, with grouping support (into further values lists) by parentheses. Each of these values can be composed of the upper and lower case alphabetic characters, the digits '0' through '9', and the punctuation characters hyphen (-), plus (+), period (.), slash (/), and underscore (\_). Example resource control value specifications are provided in EXAMPLES, above, and on the getprojent(3EXACCT) manual page. **USAGE**
- newtask(1), projects(1), getprojent(3EXACCT), unistd(3HEAD), nsswitch.conf(4) **SEE ALSO**

# protocols(4)

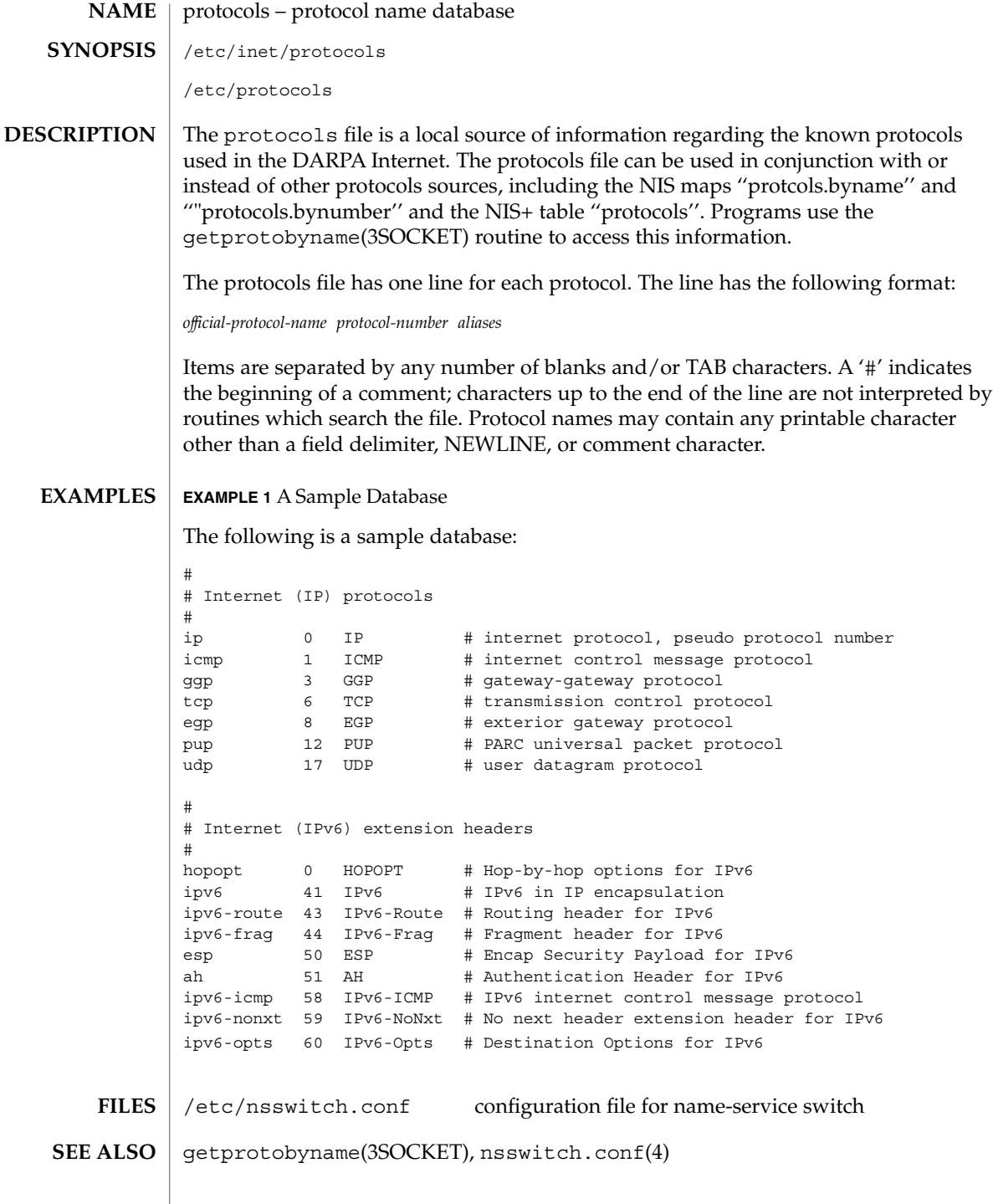

protocols(4)

/etc/inet/protocols is the official SVR4 name of the protocols file. The symbolic link /etc/protocols exists for BSD compatibility. **NOTES**

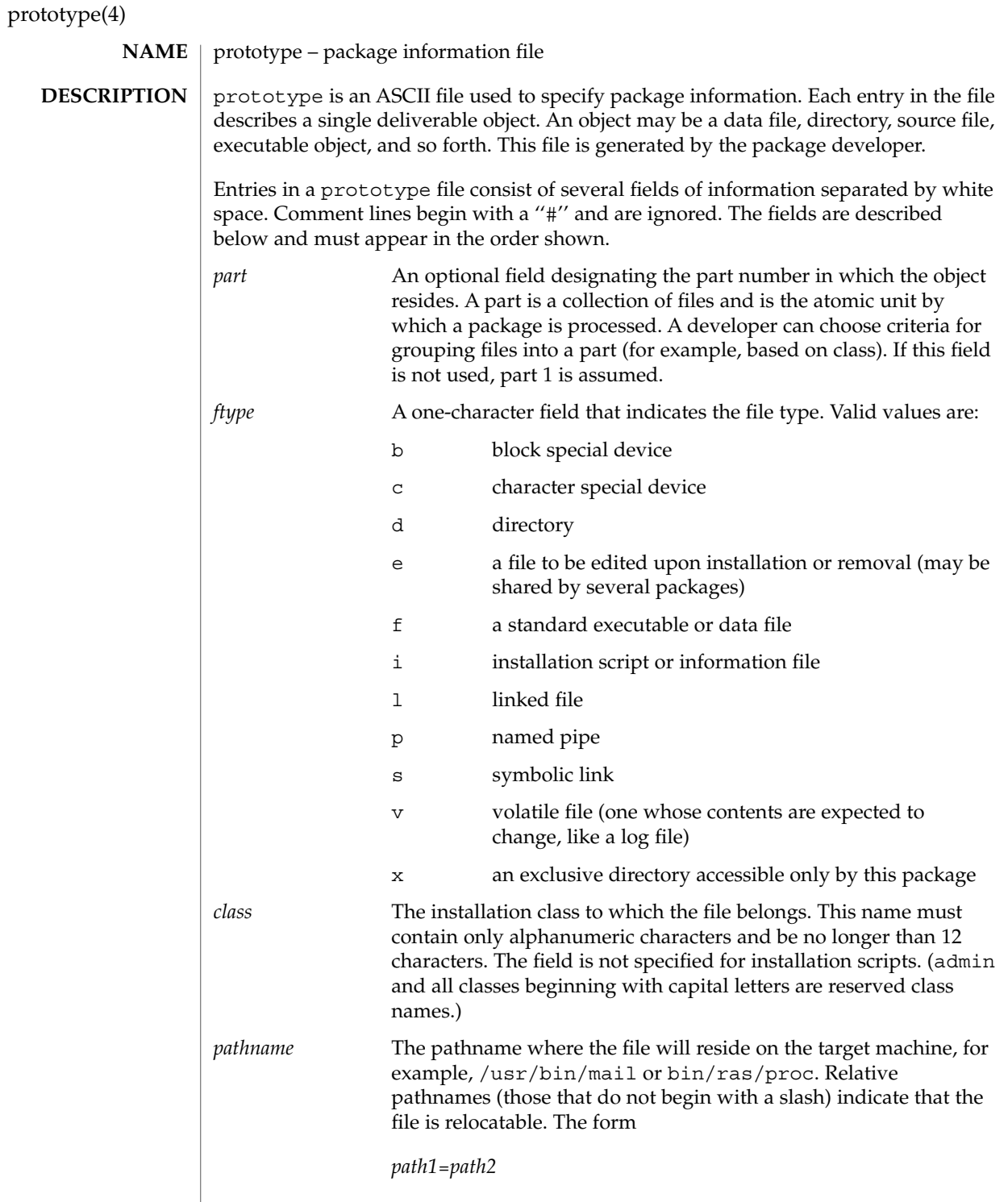

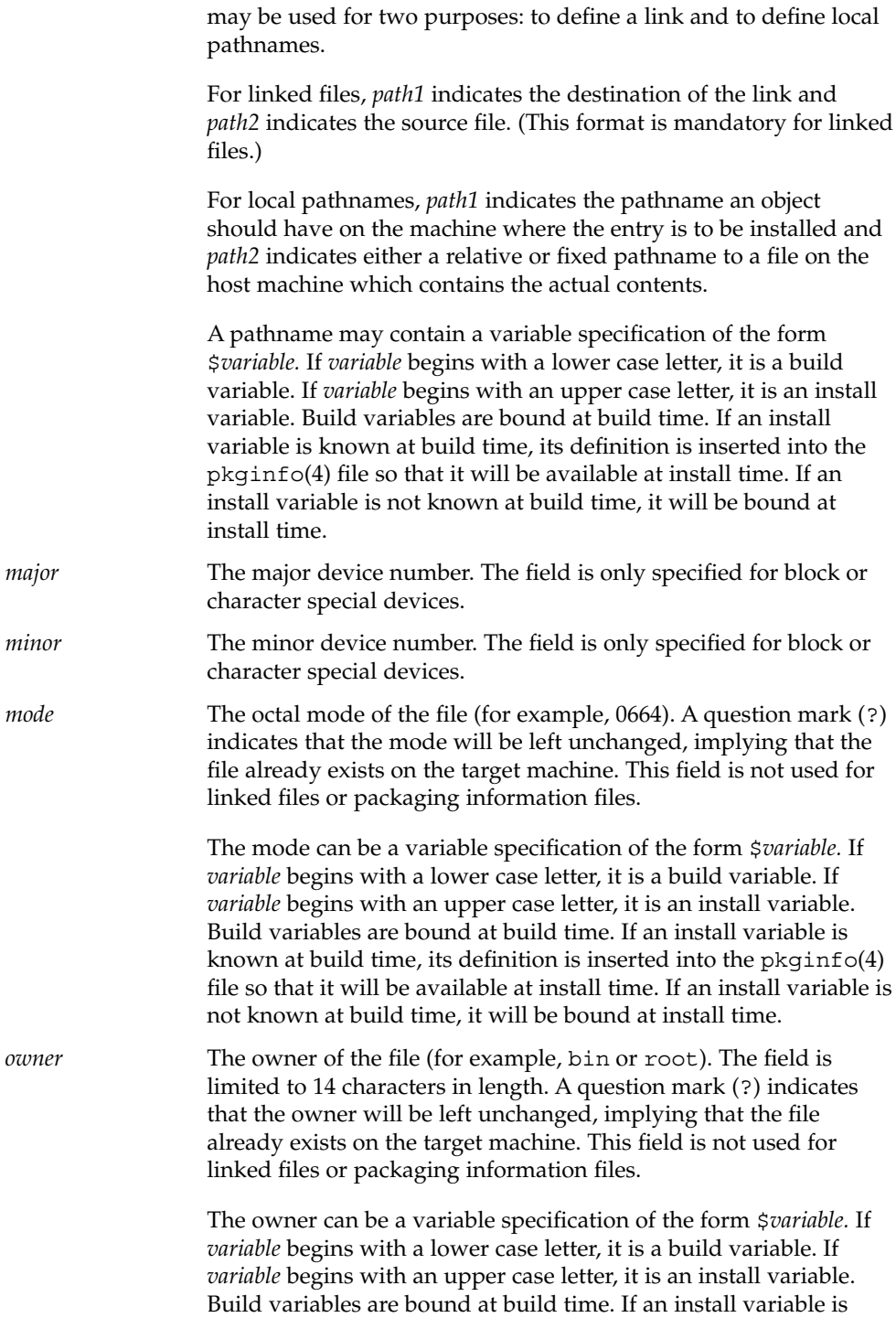

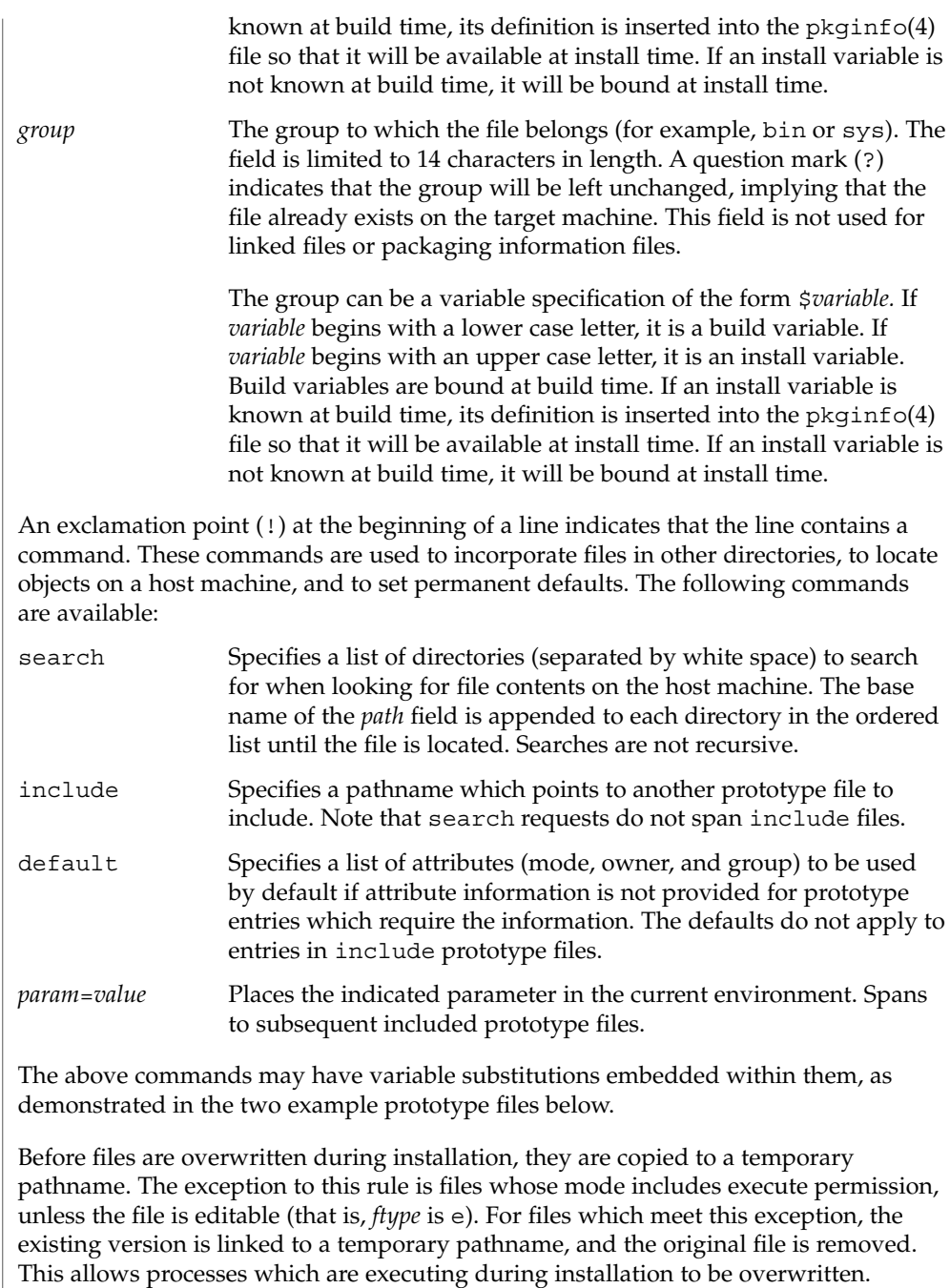

#### **EXAMPLES** | **EXAMPLE 1** Example 1:

!PROJDIR=/usr/proj !BIN=\$PROJDIR/bin !CFG=\$PROJDIR/cfg !LIB=\$PROJDIR/lib !HDRS=\$PROJDIR/hdrs !search /usr/myname/usr/bin /usr/myname/src /usr/myname/hdrs i pkginfo=/usr/myname/wrap/pkginfo i depend=/usr/myname/wrap/depend i version=/usr/myname/wrap/version d none /usr/wrap 0755 root bin d none /usr/wrap/usr/bin 0755 root bin ! search \$BIN f none /usr/wrap/bin/INSTALL 0755 root bin f none /usr/wrap/bin/REMOVE 0755 root bin f none /usr/wrap/bin/addpkg 0755 root bin !default 755 root bin f none /usr/wrap/bin/audit f none /usr/wrap/bin/listpkg f none /usr/wrap/bin/pkgmk # the following file starts out zero length but grows v none /usr/wrap/logfile=/dev/null 0644 root bin # the following specifies a link (dest=src) l none /usr/wrap/src/addpkg=/usr/wrap/bin/rmpkg ! search \$SRC !default 644 root other f src /usr/wrap/src/INSTALL.sh f src /usr/wrap/src/REMOVE.sh f src /usr/wrap/src/addpkg.c f src /usr/wrap/src/audit.c f src /usr/wrap/src/listpkg.c f src /usr/wrap/src/pkgmk.c d none /usr/wrap/data 0755 root bin d none /usr/wrap/save 0755 root bin d none /usr/wrap/spool 0755 root bin d none /usr/wrap/tmp 0755 root bin d src /usr/wrap/src 0755 root bin **EXAMPLE 2** Example 2: # this prototype is generated by 'pkgproto' to refer # to all prototypes in my src directory !PROJDIR=/usr/dew/projx !include \$PROJDIR/src/cmd/prototype !include \$PROJDIR/src/cmd/audmerg/protofile !include \$PROJDIR/src/lib/proto pkgmk(1), pkginfo(4) *Application Packaging Developer's Guide* Normally, if a file is defined in the prototype file but does not exist, that file is **SEE ALSO NOTES**

created at the time of package installation. However, if the file pathname includes a

directory that does not exist, the file will not be created. For example, if the prototype file has the following entry:

f none /usr/dev/bin/command

and that file does not exist, it will be created if the directory /usr/dev/bin already exists or if the prototype also has an entry defining the directory:

d none /usr/dev/bin

# pseudo – configuration files for pseudo device drivers Pseudo devices are devices that are implemented entirely in software. Drivers for pseudo devices must provide driver configuration files to inform the system of each pseudo device that should be created. Configuration files for pseudo device drivers must identify the parent driver explicitly as *pseudo,* and must create an integer property called *instance* which is unique to this entry in the configuration file. Each entry in the configuration file creates a prototype devinfo node. Each node is assigned an instance number which is determined by the value of the *instance* property. This property is only applicable to children of the *pseudo* parent, and is required since pseudo devices have no hardware address from which to determine the instance number. See  $\text{driver} \cdot \text{conf}(4)$  for further details of configuration file syntax. **EXAMPLE 1** A sample configuration file. Here is a configuration file called ramdisk.conf for a pseudo device driver that implements a RAM disk. This file creates two nodes called "ramdisk". The first entry creates ramdisk node instance 0, and the second creates ramdisk node, instance 1, with the additional disk-size property set to 512. # # Copyright (c) 1993, by Sun Microsystems, Inc. # #ident "@(#)ramdisk.conf 1.3 93/06/04 SMI" name="ramdisk" parent="pseudo" instance=0; name="ramdisk" parent="pseudo" instance=1 disk-size=512; driver.conf(4), ddi prop op(9F) *Writing Device Drivers* **NAME DESCRIPTION EXAMPLES SEE ALSO**

publickey(4)

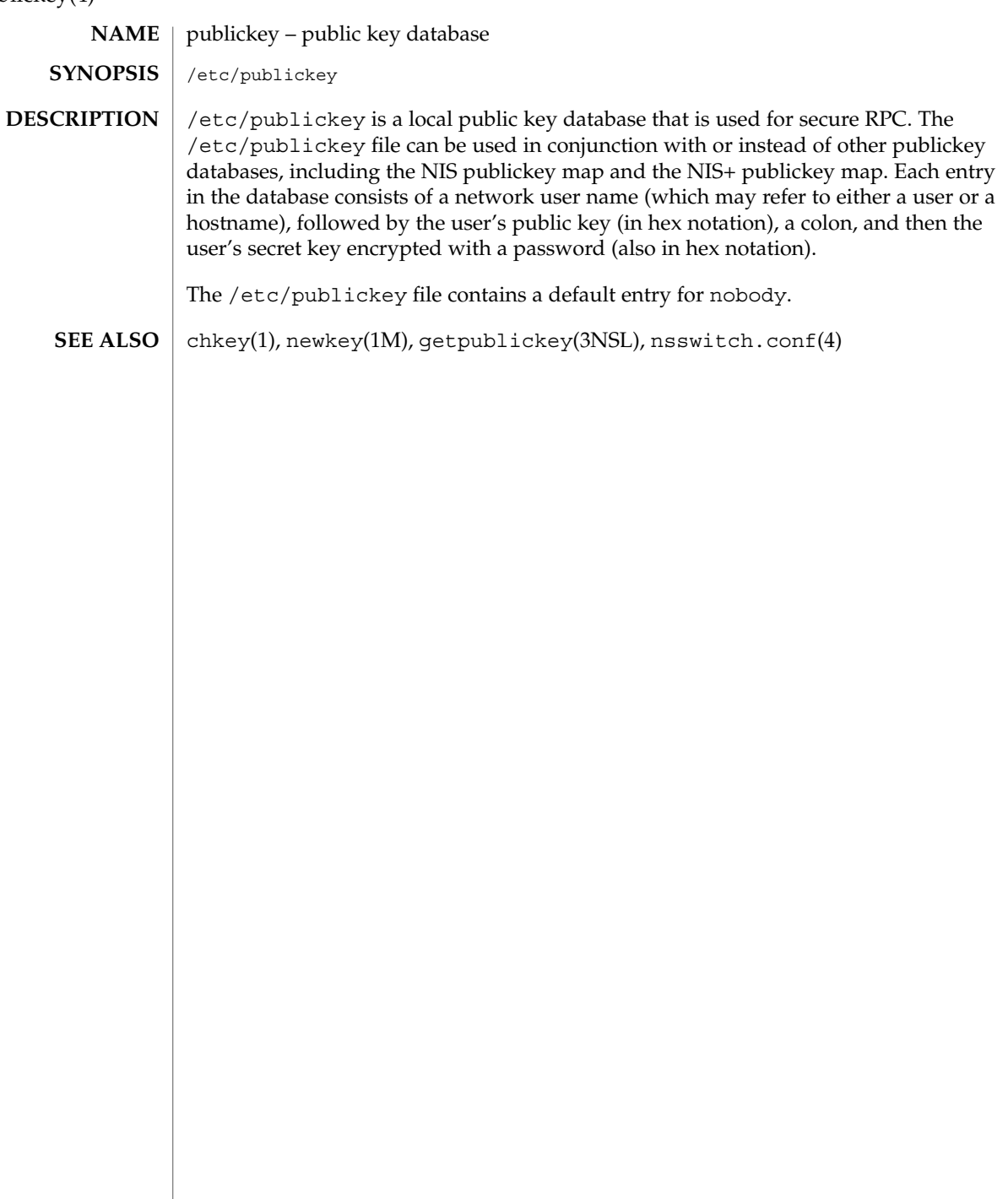

queuedefs(4)

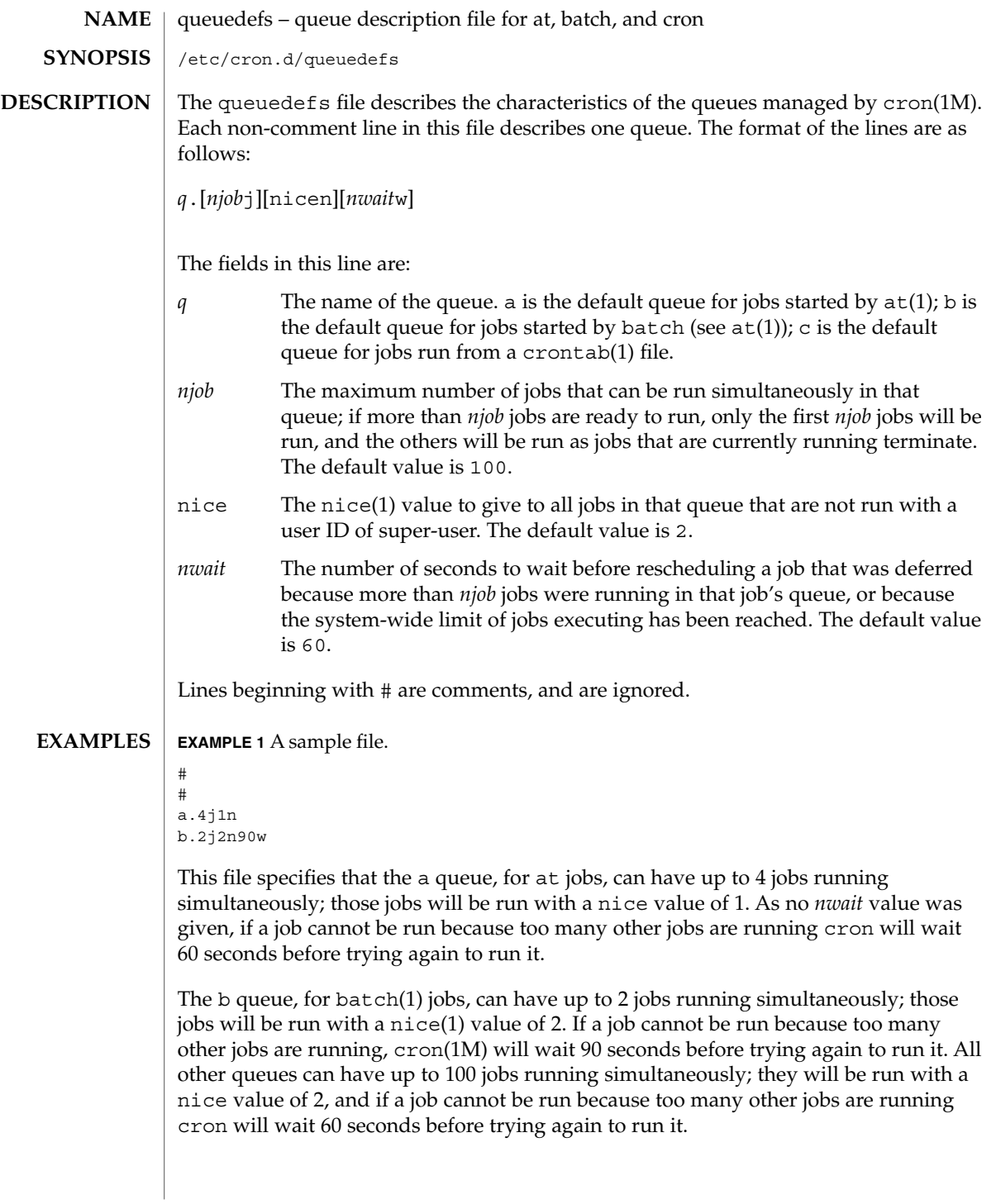

queuedefs(4)

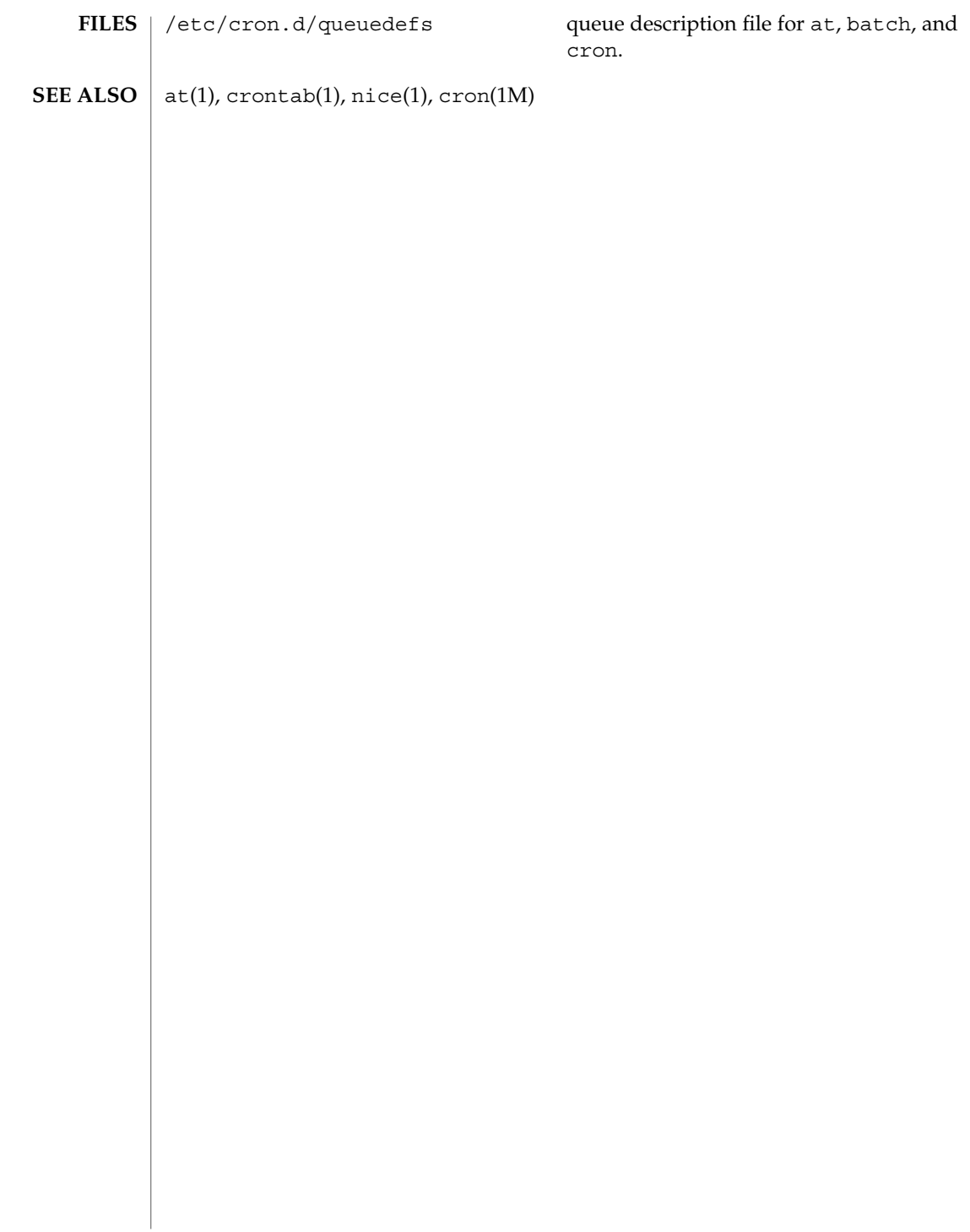

## rcmscript(4)

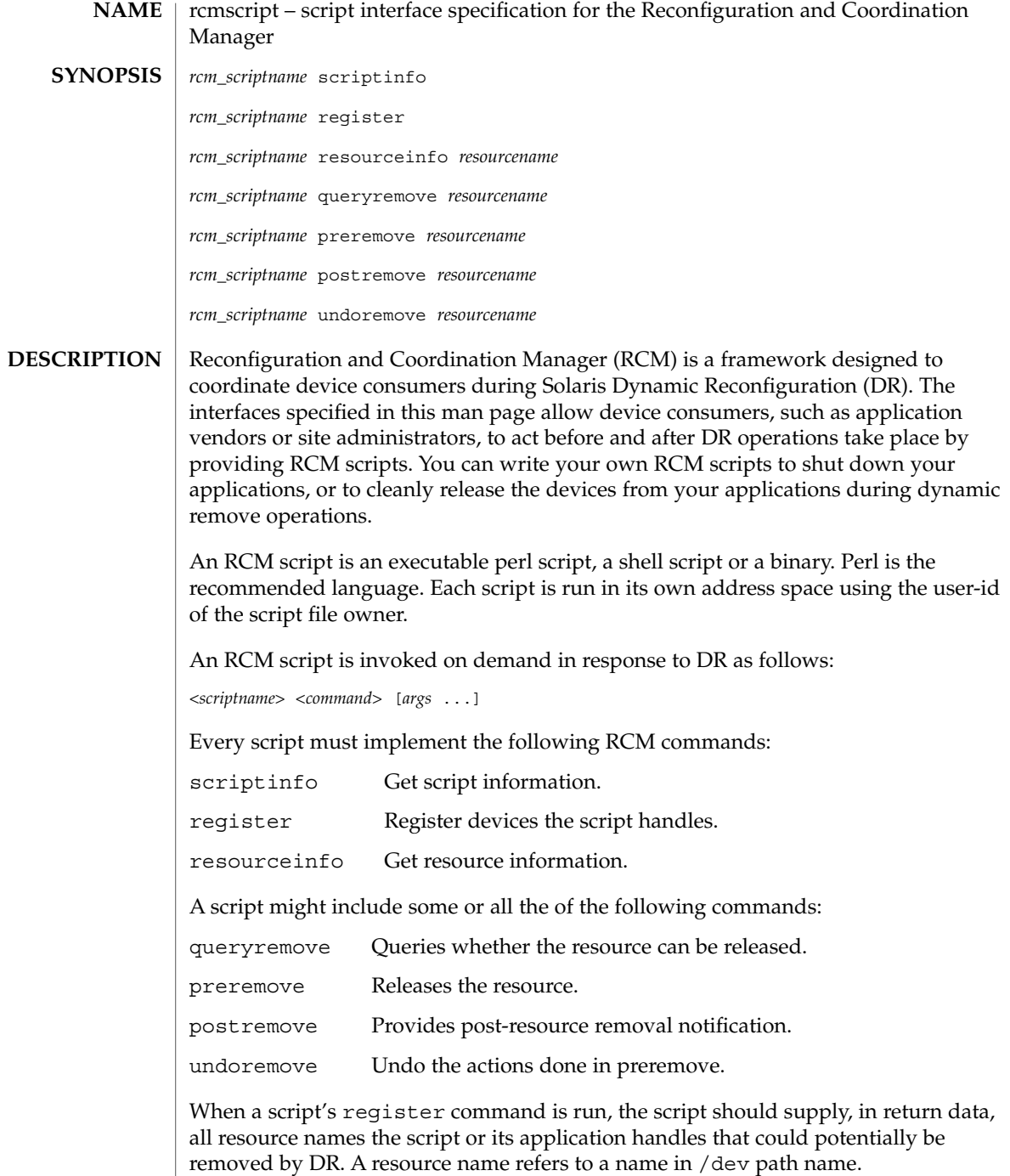

### rcmscript(4)

Below is a high-level overview of the sequence of script invocations that occurs when dynamic removal of a script's registered resource is attempted. See the COMMANDS section for a detailed description of the commands.

1. Prior to removing the resource from the system during DR, the script's queryremove command is run:

*<scriptname>* queryremove *<resourcename>*

The script should check for obvious reasons why the resource can not be removed from the perspective of its service or application.

2. If the script indicates that the resource can be removed in the queryremove command. The script's preremove command is run:

*<scriptname>* preremove *<resourcename>*

The script releases the resource from the service or application represented by the script and prepares for the resource removal. Releasing the resource includes closing the resource if the resource is currently opened by its application.

- 3. The system then proceeds to remove the resource.
- 4. If the system has removed the resource successfully the script's postremove command is run:

*<scriptname>* postremove *<resourcename>*

Otherwise the script's undoremove command is run:

*<scriptname>* undoremove *<resourcename>*

For any commands the script does not implement, it must exit with exit status of 2. RCM silently returns success for the script's unimplemented commands.

A script performs the following basic steps:

- Takes RCM command and additional arguments from the command line and environment parameters.
- Processes the command.
- Writes the expected return data to stdout as *name=value* pairs delimited by newlines, where *name* is the name of the return data item that RCM expects and *value* is the value associated with the data item.

#### Initial environment of RCM scripts is set as follows: **Environment**

- Process UID is set to the UID of the script.
- Process GID is set to the GID of the script.
- PATH variable is set to /usr/sbin:/usr/bin.
- Current working directory is set to:
	- $\blacksquare$  /var/run for scripts owned by root
	- / tmp for scripts not owned by root
- File descriptor 0 (stdin) is set to /dev/null
- Environment variable RCM\_ENV\_DEBUG\_LEVEL is set to the debug level. Logging is discussed below.
- The following environment variables are also set where possible:
	- LANG
	- LC\_COLLATE
	- LC CTYPE
	- LC\_MESSAGES
	- LC\_MONETARY
	- LC\_NUMERIC
	- LC TIME
	- LC ALL
	- TZ See environ(5) for a description of these variables. See gettext(1) for details on retrieving localized messages.

All environment variable names beginning with RCM\_ENV\_ are reserved for use by the RCM.

The character encoding used by the RCM and RCM scripts to exchange RCM commands, environment parameters, and name-value pairs is ASCII unless the controlling environment variables are specified otherwise.

#### scriptinfo **Commands**

The scriptinfo command is invoked to gather information about the script.

#### Return data:

If successful, the script must write the following name-value pairs to stdout and exit with status 0:

- rcm\_script\_version=1
- rcm\_script\_func\_info=*script\_func\_info*

■ rcm cmd timeout=*command\_timeout\_value* where *script\_func\_info is a localized human-readable message describing the functionality of the script.*

The RCM monitors the execution time of RCM commands by RCM scripts. *command\_timeout\_value* is the maximum time in seconds the script is expected to take to process any RCM command except the scriptinfo command itself. If an RCM script does not process the RCM command and exit within this time, RCM sends a SIGABRT signal to the script process. RCM then waits for a few seconds for the script to finish the processing of the current RCM command and exit. If the script does not exit within this time, RCM sends a SIGKILL signal to the script.

#### rcmscript(4)

The rcm cmd timeout name-value pair is optional. It is only needed if the script is expected to take more than a few seconds to process any RCM command. Setting this name to a value of 0 (zero) disables the timer. If this name-value pair is not supplied, a default value is assigned by the RCM.

Upon failure, the script must specify the failure reason using the name-value pair rcm failure reason and exit with status 1.

#### register

The register command is invoked to allow a script to specify the resources that it or its application handles that could potentially be removed by DR. The script has to supply all its resource names to RCM using the name-value pair rcm\_resource\_name.

#### Return Data:

If successful, the script must write the following name-value pairs to stdout and exit with status 0:

```
rcm_resource_name=resourcename
rcm_resource_name=resourcename
             .
```
. .

where *resourcename* is the name of the resource the script is interested in.

Upon failure, the script must specify the failure reason using the name-value pair rcm\_failure\_reason and exit with status 1.

#### resourceinfo *resourcename*

The resourceinfo command is invoked to get the usage information about *resourcename*.

#### Return Data:

If successful, the script must write the following name-value pair to stdout and exit with status 0:

rcm\_resource\_usage\_info=*resource\_usage*

where *resource\_usage* is a localized human readable message describing the usage of the resource by the script.

Upon failure, the script must specify the failure reason using the name-value pair rcm\_failure\_reason and exit with status 1.

#### queryremove *resourcename*

Prior to removing the resource from the system, the queryremove command is invoked to query the script to determine whether the script can release the given resource successfully from the service or application it represents. The script does not
actually release the resource. The script might indicate that it is not able to release the resource if the resource is critical for its service or application.

Additional environment parameter:

### RCM\_ENV\_FORCE Can be one of:

FALSE

Normal request.

### **TRUE**

Request is urgent. The script should check whether the resource can be released successfully by force, such as by using the force option to unmount a file system.

### Return Data:

If the command succeeds, the script must return no data and exit with status 0.

If the script would not be able to release the resource, it must specify the reason using the name-value pair rcm failure reason and exit with status 3.

Upon any other failure, the script must specify the failure reason using the name-value pair rcm\_failure\_reason and exit with status 1.

### preremove *resourcename*

The preremove command is invoked prior to an attempt to remove the given *resourcename*. In response to this command the script can either release the resource (including closing the device if the device is currently opened) from the service or application it represents or indicate that it can not release the resource if the resource is critical for its service or application.

Additional environment parameter:

### RCM\_ENV\_FORCE

Can be one of:

FALSE

Normal request.

**TRUE** 

Request is urgent. The script should make extra effort to release the resource, such as by using the force option to unmount a file system.

### Return Data:

If the command succeeds, the script must return no data and exit with status 0.

If the script cannot release the resource, it must specify the reason using the name-value pair rcm\_failure\_reason and exit with status 3.

Upon any other failure, the script must specify the failure reason using the name-value pair rcm\_failure\_reason and exit with status 1.

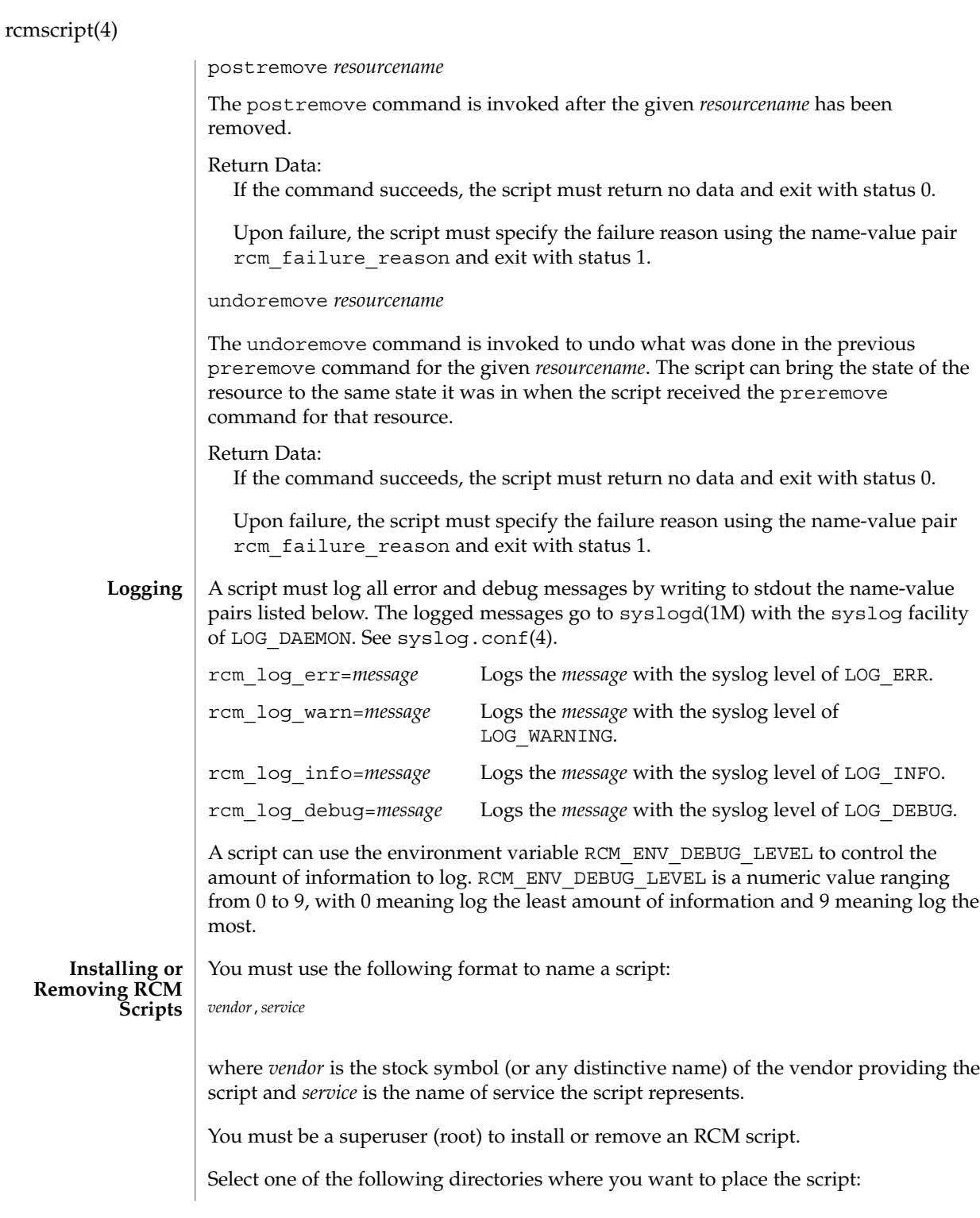

```
/etc/rcm/scripts
                Scripts for specific systems
              /usr/platform/'uname -i'/lib/rcm/scripts
                Scripts for specific hardware implementation
              /usr/platform/'uname -m'/lib/rcm/scripts
                Scripts for specific hardware class
              /usr/lib/rcm/scripts
                Scripts for any hardware
             Installing a Script
             To install a script, copy the script to the appropriate directory from the list above,
             change the userid and the groupid of the script to the desired values, and send
             SIGHUP to rcm_daemon. For example:
              # cp SUNW,sample.pl /usr/lib/rcm/scripts
              # chown user[:group] /usr/lib/rcm/scripts/SUNW, sample.pl
             # pkill -HUP -x -u root rcm_daemon
             Removing a script
             Remove the script from the appropriate directory from the list above and send
             SIGHUP to rcm_daemon. For example:
              # rm /usr/lib/rcm/scripts/SUNW,sample.pl
             # pkill -HUP -x -u root rcm_daemon
             EXAMPLE 1 Site Customization RCM Script
             #! /usr/bin/perl -w
              #
             # A sample site customization RCM script for a tape backup application.
              #
             # This script registers all tape drives in the system with RCM.
             # When the system attempts to remove a tape drive by DR the script
              # does the following:
              # - if the tape drive is not being used for backup, it allows the
              # DR to continue.
              # - if the tape drive is being used for backup, and when DR is not forced
              # (RCM_ENV_FORCE=FALSE) it indicates that it cannot release the
              # tape drive with appropriate error message. When forced
              # (RCM_ENV_FORCE=TRUE) it kills the tape backup application in
              # order to allow the DR to continue.
              #
             # This script does not implement the postremove and undoremove commands
             # since there is nothing to cleanup after DR remove operation is completed
             # or failed. If any cleanup is needed after the DR removal completed,
             # postremove command needs to implemented. If any cleanup is needed
             # in the event of DR removal failure, undoremove command needs to be
             # implemented.
EXAMPLES
```
#

```
EXAMPLE 1 Site Customization RCM Script (Continued)
use strict;
my ($cmd, %dispatch);
$cmd = shift(@ARGV);
# dispatch table for RCM commands
%dispatch = (
    "scriptinfo" => \&do_scriptinfo,
    "register" => \&do_register,<br>"resourceinfo" => \&do_resourcei
                           \&do_resourceinfo,
    "queryremove" => \&do preremove,
    "preremove" => \&do_preremove
);
if (defined($dispatch{$cmd})) {
    &{$dispatch{$cmd}};
} else {
    exit (2);
}
sub do_scriptinfo
{
    print "rcm_script_version=1\n";
    print "rcm_script_func_info=Tape backup appl script for DR\n";
    exit (0);
}
sub do_register
{
    my ($dir, $f, $errmsg);
    $dir = opendir(RMT, "/dev/rmt");
    if (!$dir) {
        $errmsg = "Unable to open /dev/rmt directory: $!";
        print "rcm failure reason=$errmsg\n";
        exit (1);
    }
    while (\frac{5}{5} = readdir(RMT)) {
        # ignore hidden files and multiple names for the same device
        if ((\xi f : \sim / \wedge) \&( \xi f = \sim / \wedge [0-9] + \xi/)) {
            print "rcm_resource_name=/dev/rmt/$f\n";
        }
    }
    closedir(RMT);
    exit (0);
}
sub do_resourceinfo
{
```

```
EXAMPLE 1 Site Customization RCM Script (Continued)
                           my ($rsrc, $unit);
                           $rsrc = shift(@ARGV);
                           if (\frac{\text{degree}}{\text{1}} / \frac{\text{degree}}{\text{1}} / \frac{\text{degree}}{\text{1}} / \frac{\text{degree}}{\text{1}} / \frac{\text{degree}}{\text{1}} / \frac{\text{degree}}{\text{1}} / \frac{\text{degree}}{\text{1}} / \frac{\text{degree}}{\text{1}} / \frac{\text{degree}}{\text{1}} / \frac{\text{degree}}{\text{1}} / \frac{\text{degree}}{\text{1}} / \frac{\text{degree}}{\text{1}} / \frac{\text{degree}}{\text{1}}$unit = $1;print "rcm_resource_usage_info=Backup Tape Unit Number $unit\n";
                                exit (0);
                           } else {
                                print "rcm_failure_reason=Unknown tape device!\n";
                                exit (1);
                           }
                     }
                     sub do_preremove
                     {
                           my ($rsrc);
                           $rsrc = shift(@ARGV);
                           # check if backup application is using this resource
                           # if (the backup application is not running on $rsrc) {
                           # allow the DR to continue
                           # exit (0);
                           #}
                           #
                           # If RCM_ENV_FORCE is FALSE deny the operation.
                           # If RCM ENV FORCE is TRUE kill the backup application in order
                           # to allow the DR operation to proceed
                           #
                           if ($ENV{RCM_ENV_FORCE} eq 'TRUE') {
                                if ($cmd eq 'preremove') {
                                     # kill the tape backup application
                                }
                                ext (0);} else {
                                #
                                # indicate that the tape drive can not be released
                                # since the device is being used for backup by the
                                # tape backup application
                                #
                                print "rcm_failure_reason=tape backup in progress pid=...\n";
                                exit (3);
                           }
                     }
                     A script must exit with following exit status values:
                      0 Operation specified by the given RCM command has been executed
                                   successfully by the script. For queryremove command it also means that
                                   the script can successfully release the resource.
EXIT STATUS
```
File Formats **401**

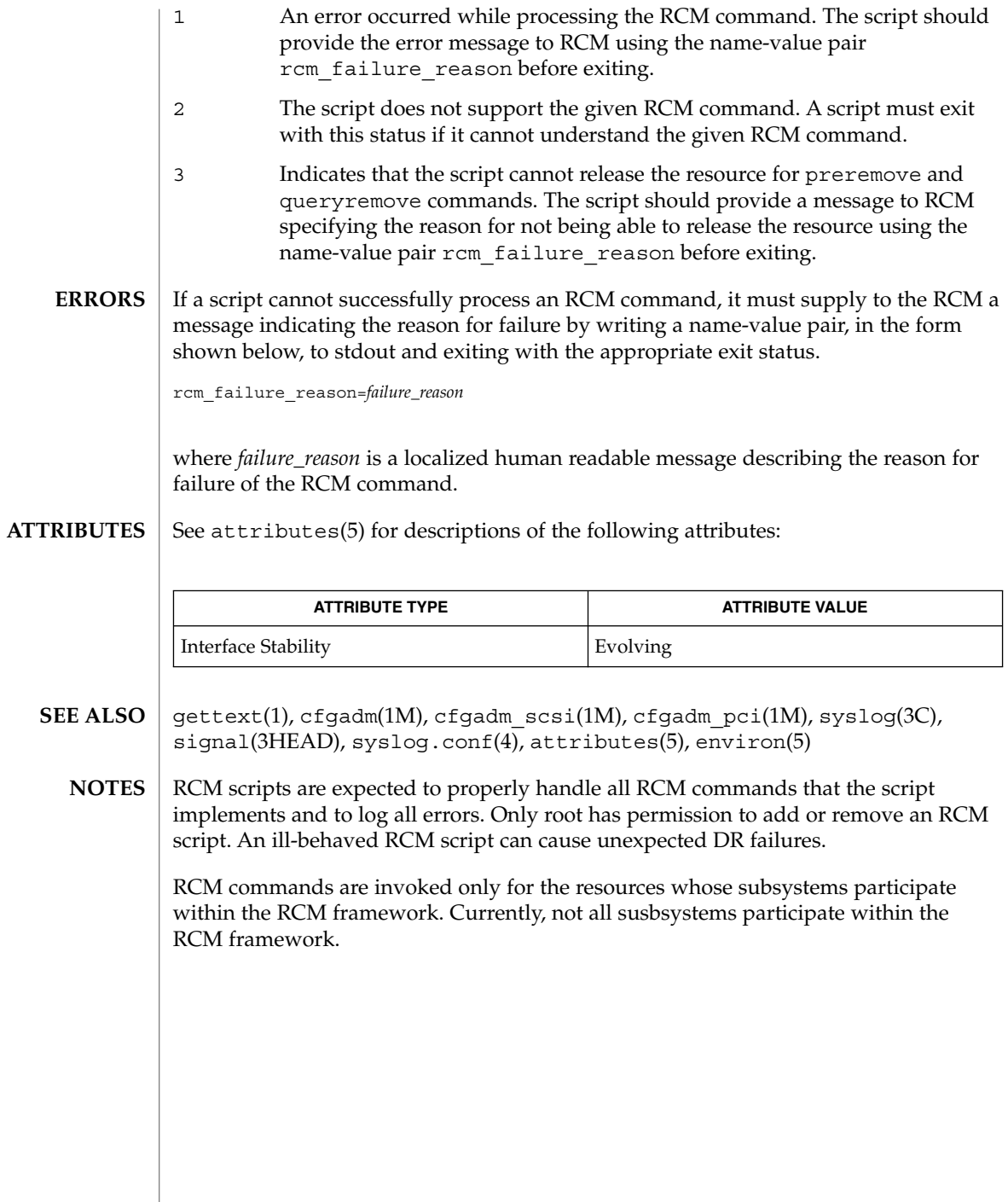

**402** man pages section 4: File Formats • Last Revised 12 Feb 2001

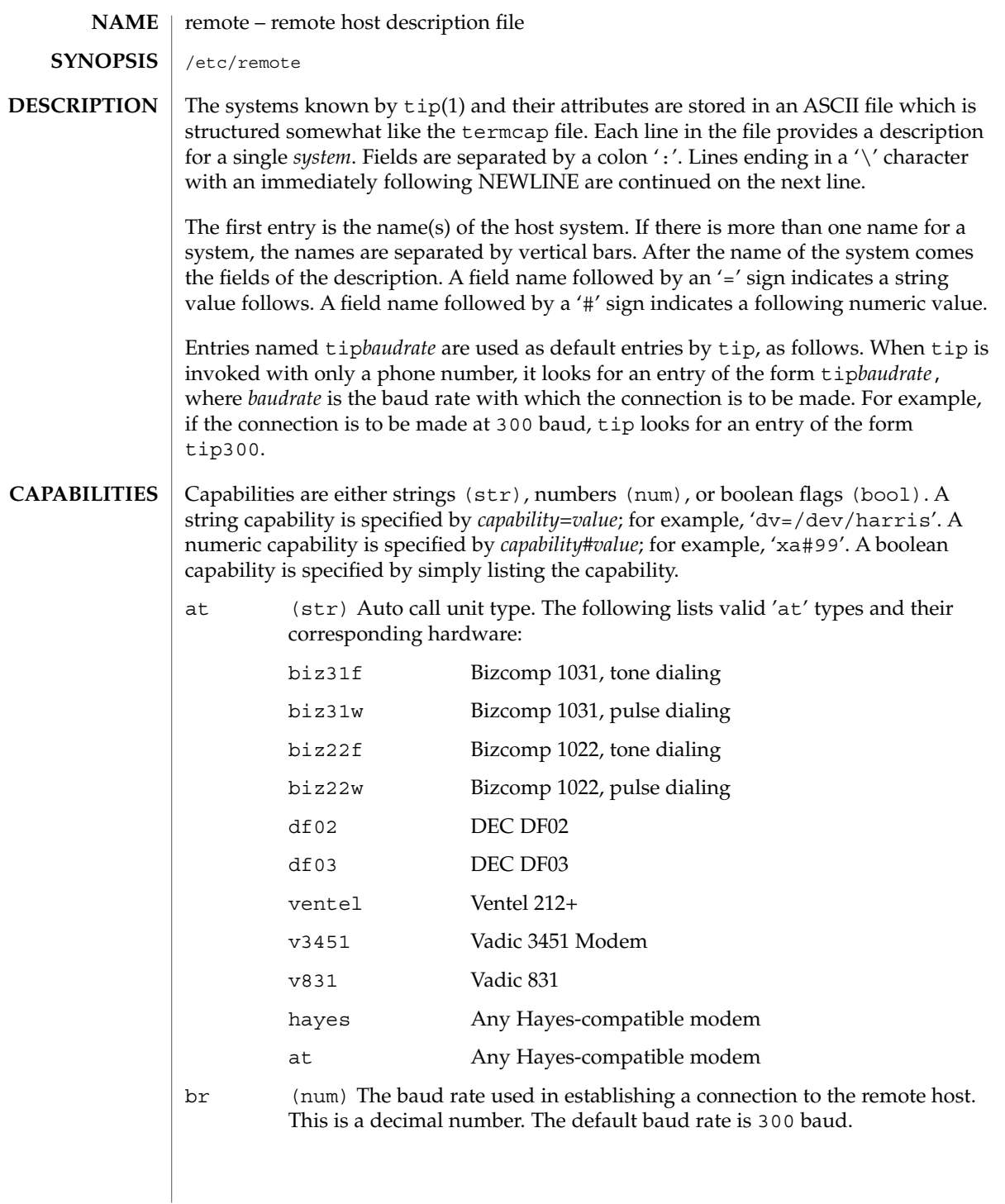

# remote(4)

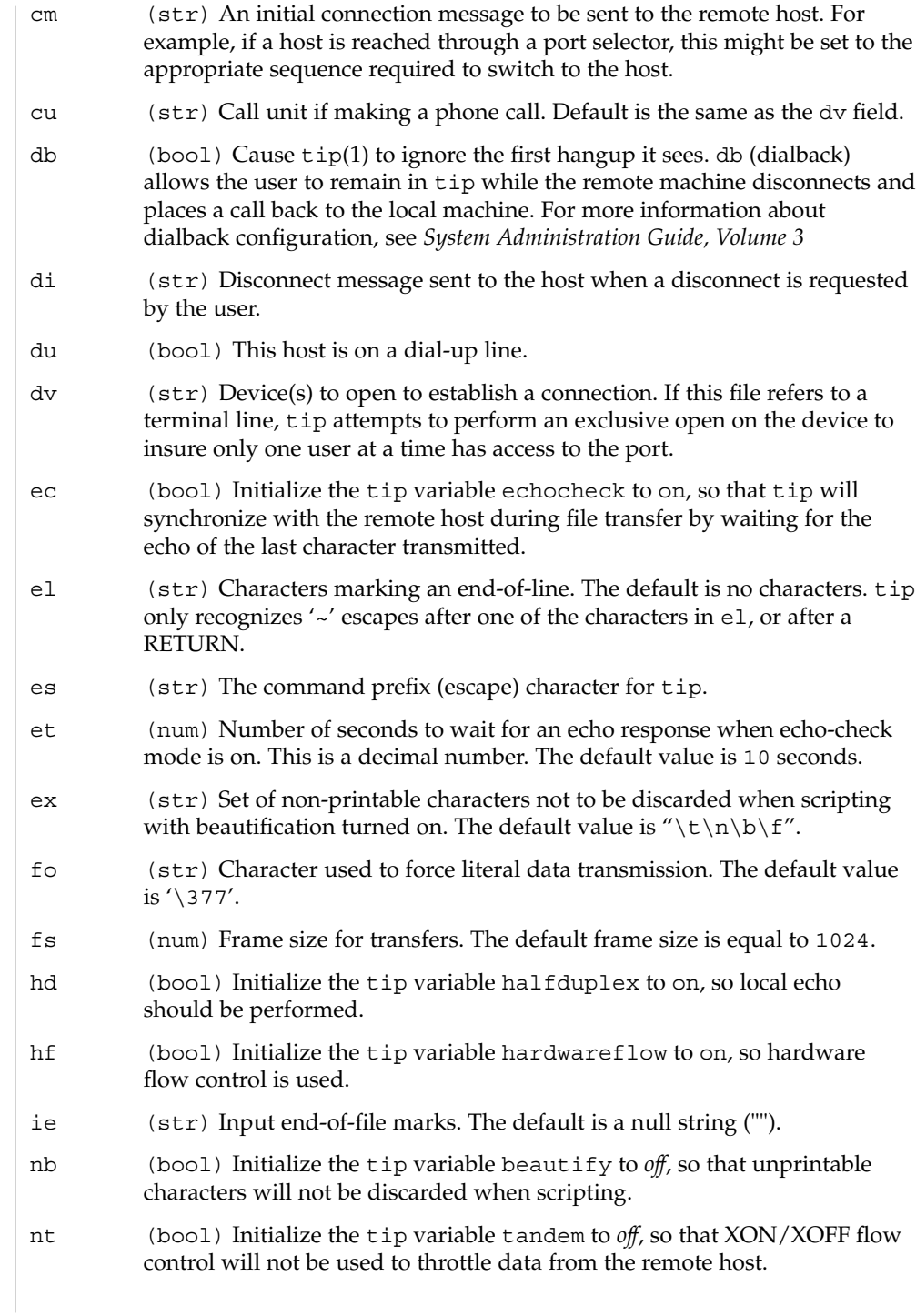

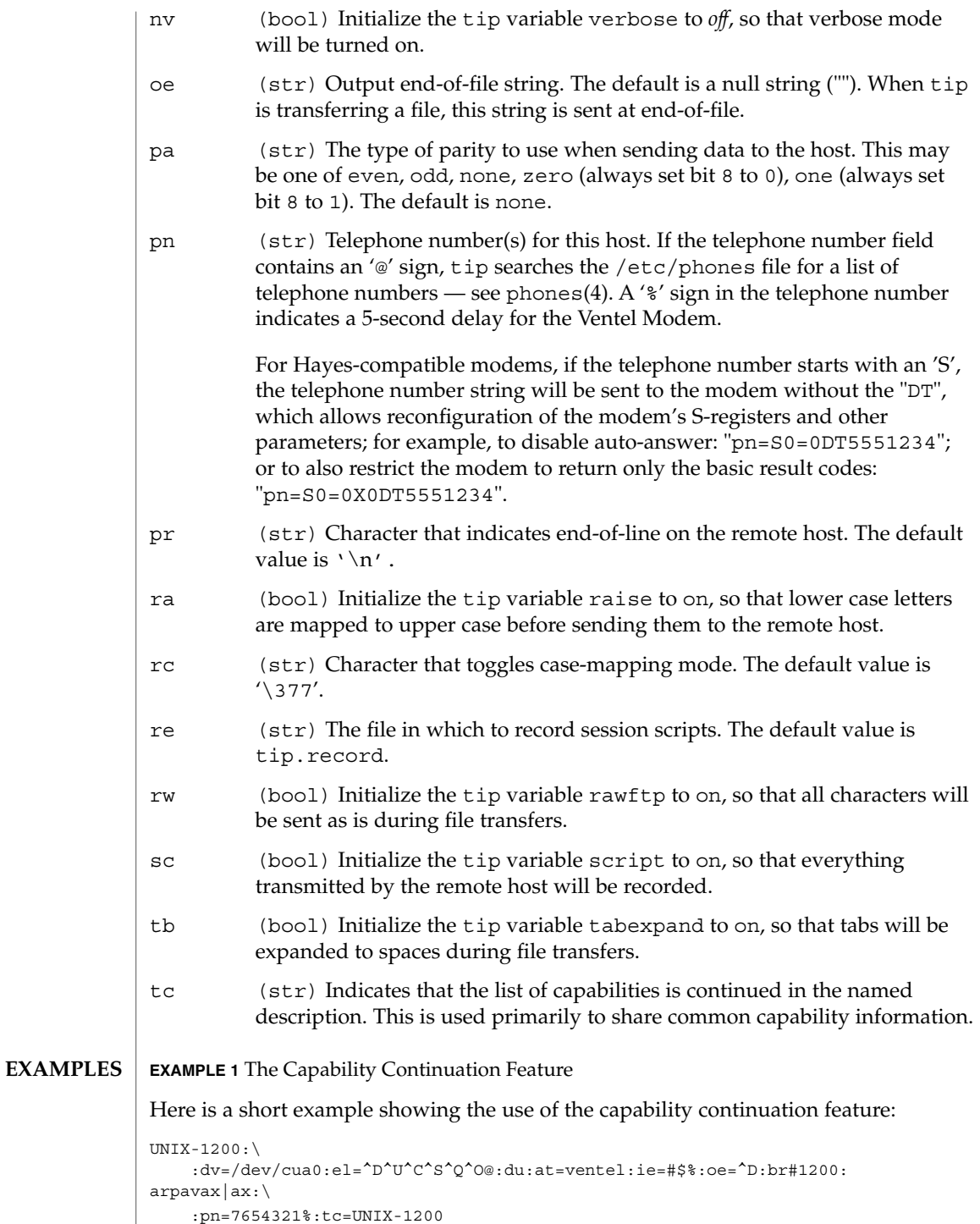

remote(4)

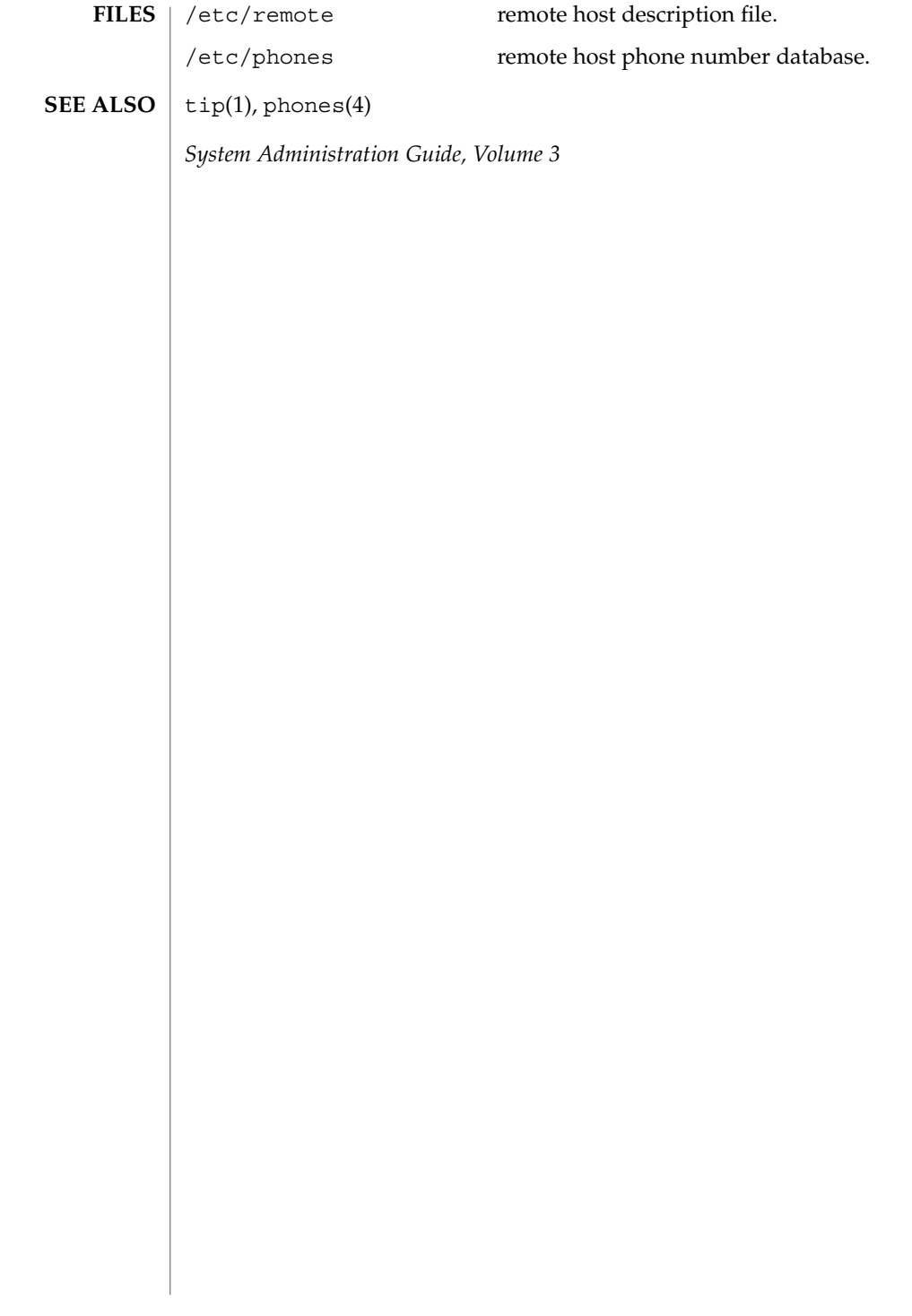

#### resolv.conf – resolver configuration file **NAME**

**SYNOPSIS**

/etc/resolv.conf

**DESCRIPTION**

The resolver is a set of routines that provide access to the Internet Domain Name System. See resolver(3RESOLV). resolv.conf is a configuration file that contains the information that is read by the resolver routines the first time they are invoked by a process. The file is designed to be human readable and contains a list of keywords with values that provide various types of resolver information.

The resolv.conf file contains the following configuration directives:

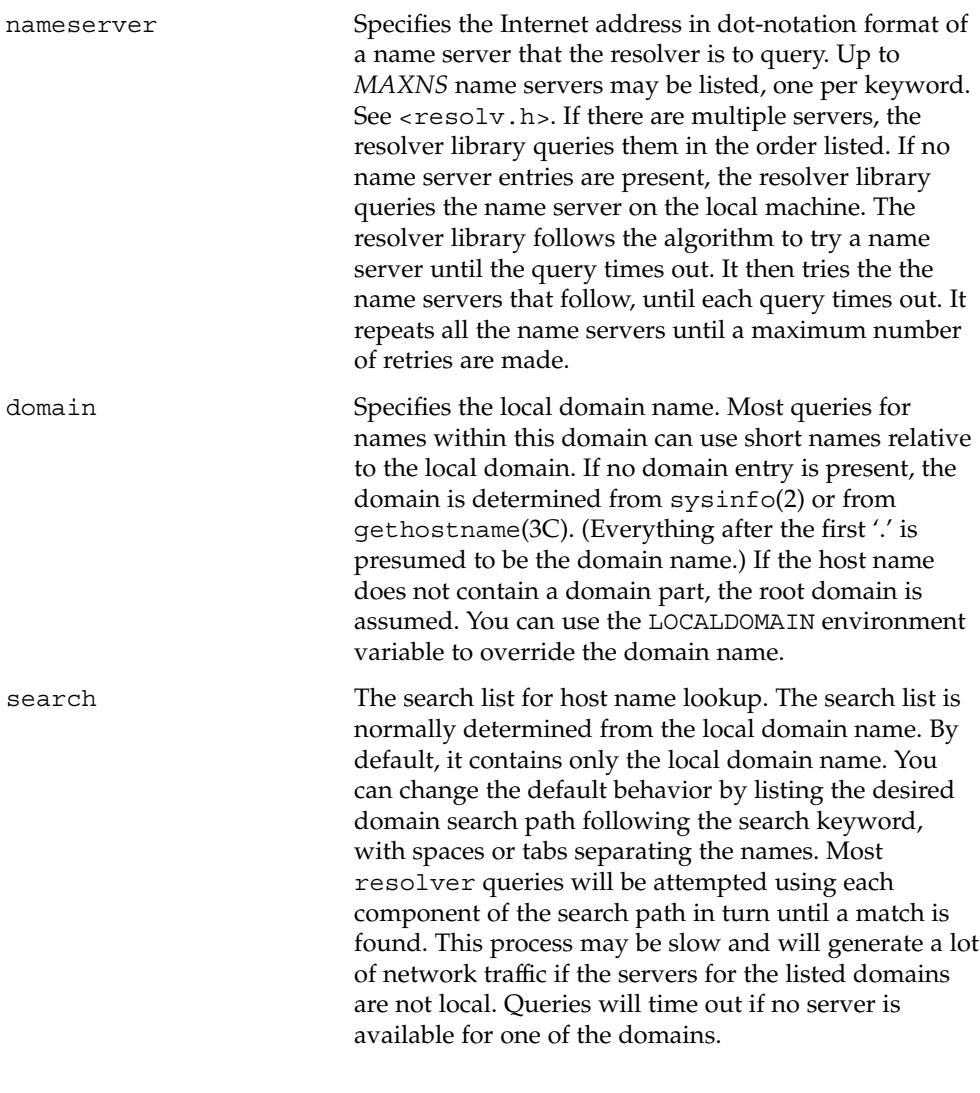

File Formats **407**

# resolv.conf(4)

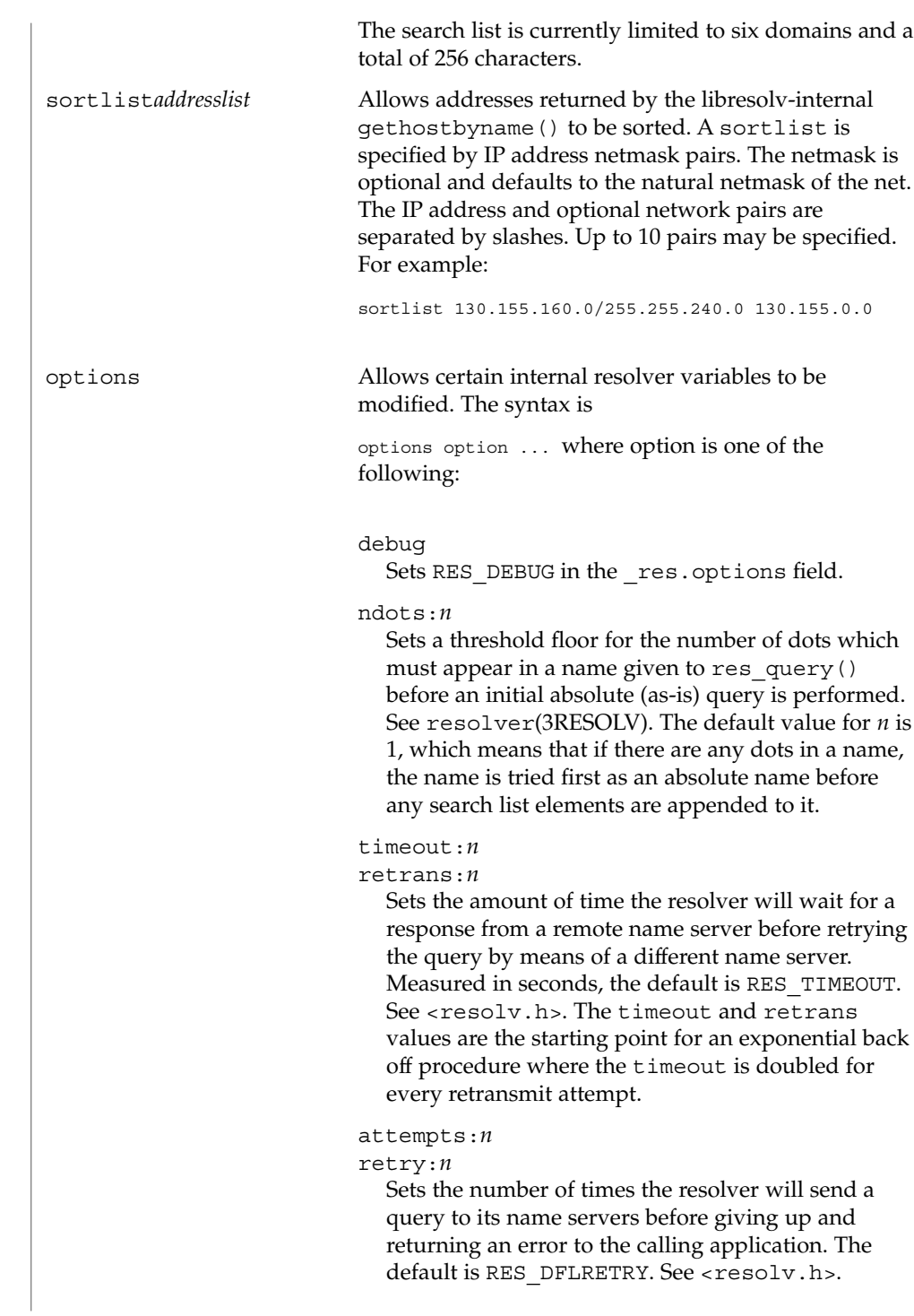

resolv.conf(4)

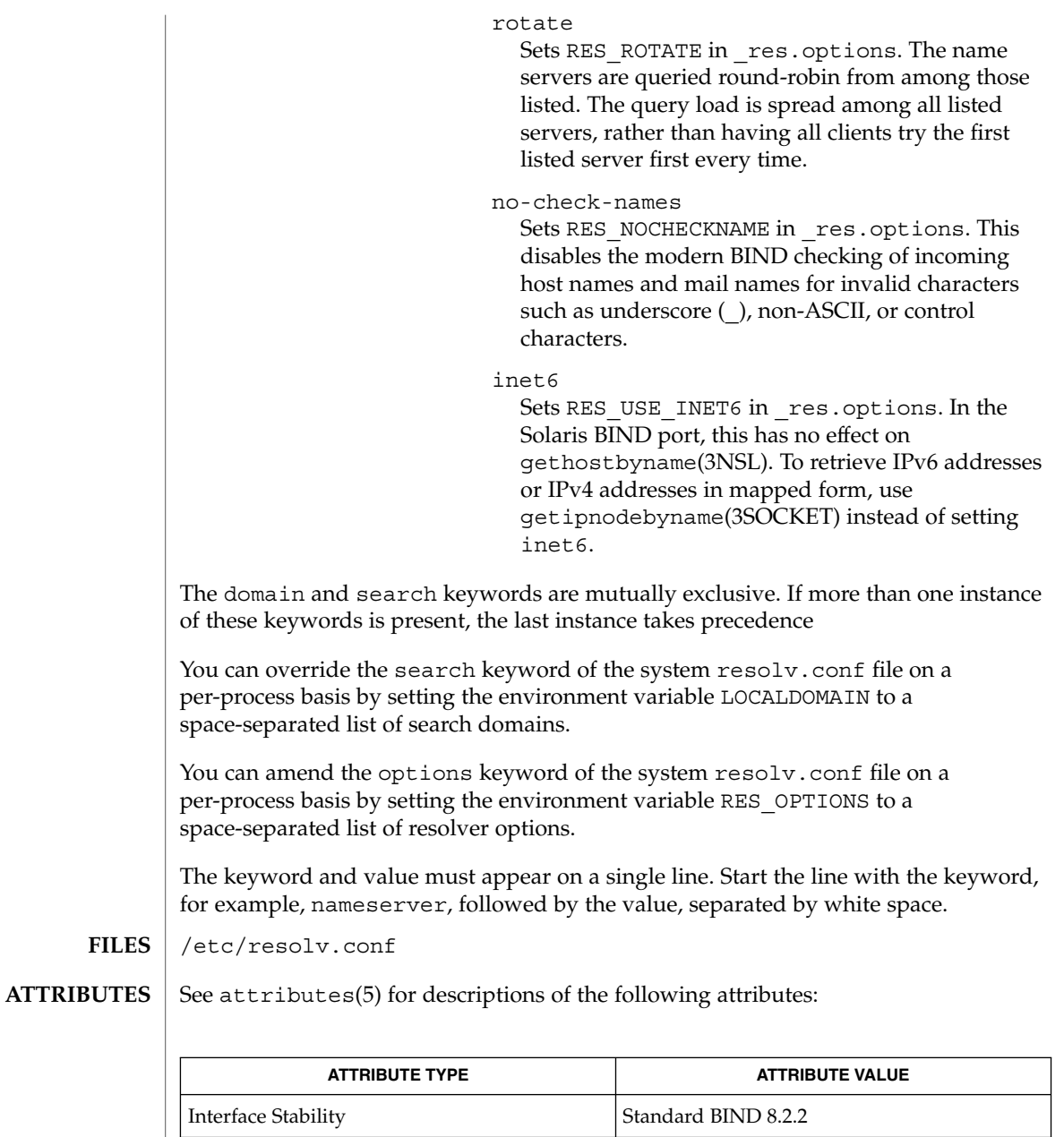

domainname(1M), in.named(1M), sysinfo(2), gethostbyname(3NSL), getipnodebyname(3SOCKET), gethostname(3C), resolver(3RESOLV) **SEE ALSO**

> Vixie, Paul, Dunlap, Keven J., Karels, Michael J. *Name Server Operations Guide for BIND*. Internet Software Consortium, 1996.

> > File Formats **409**

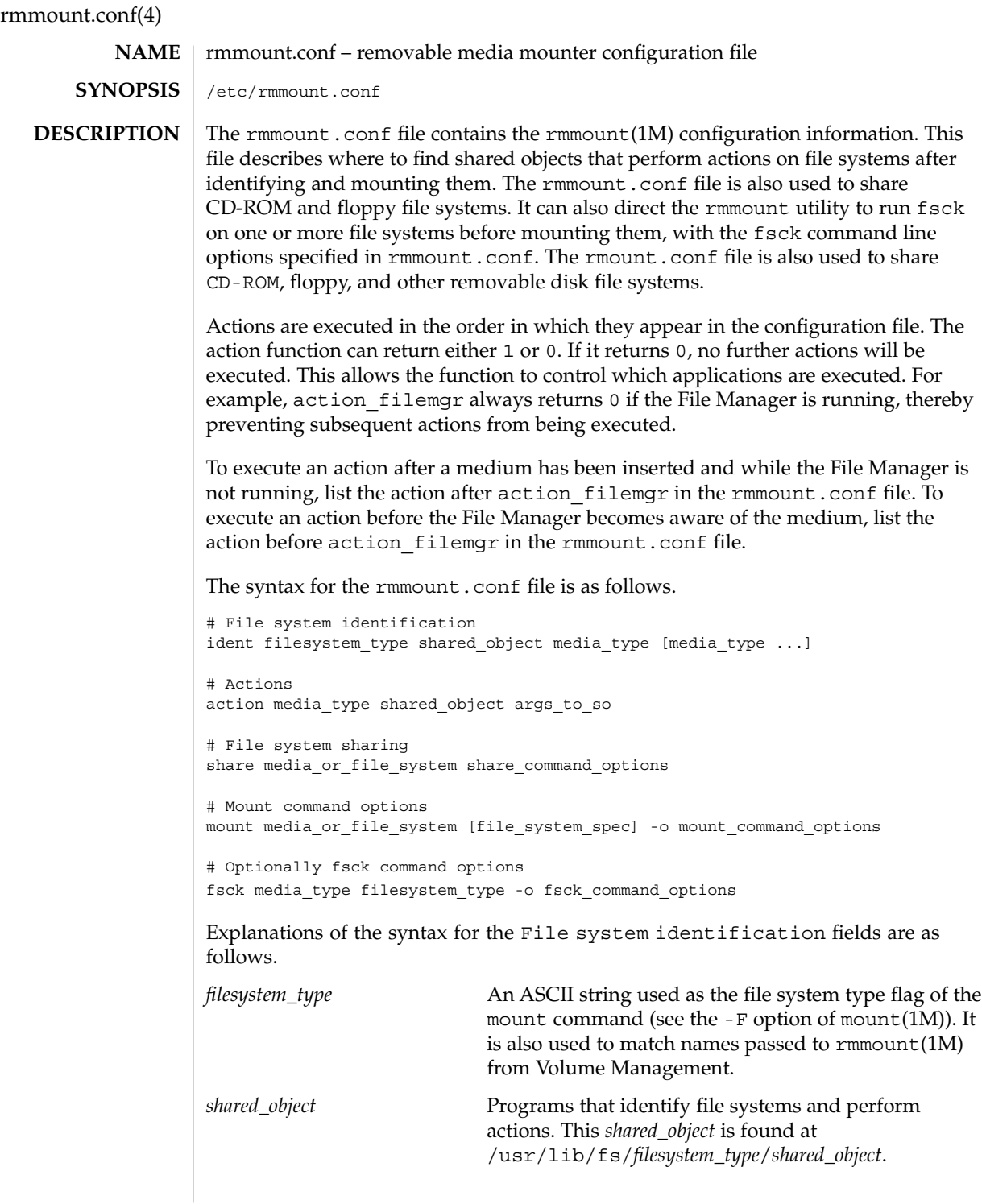

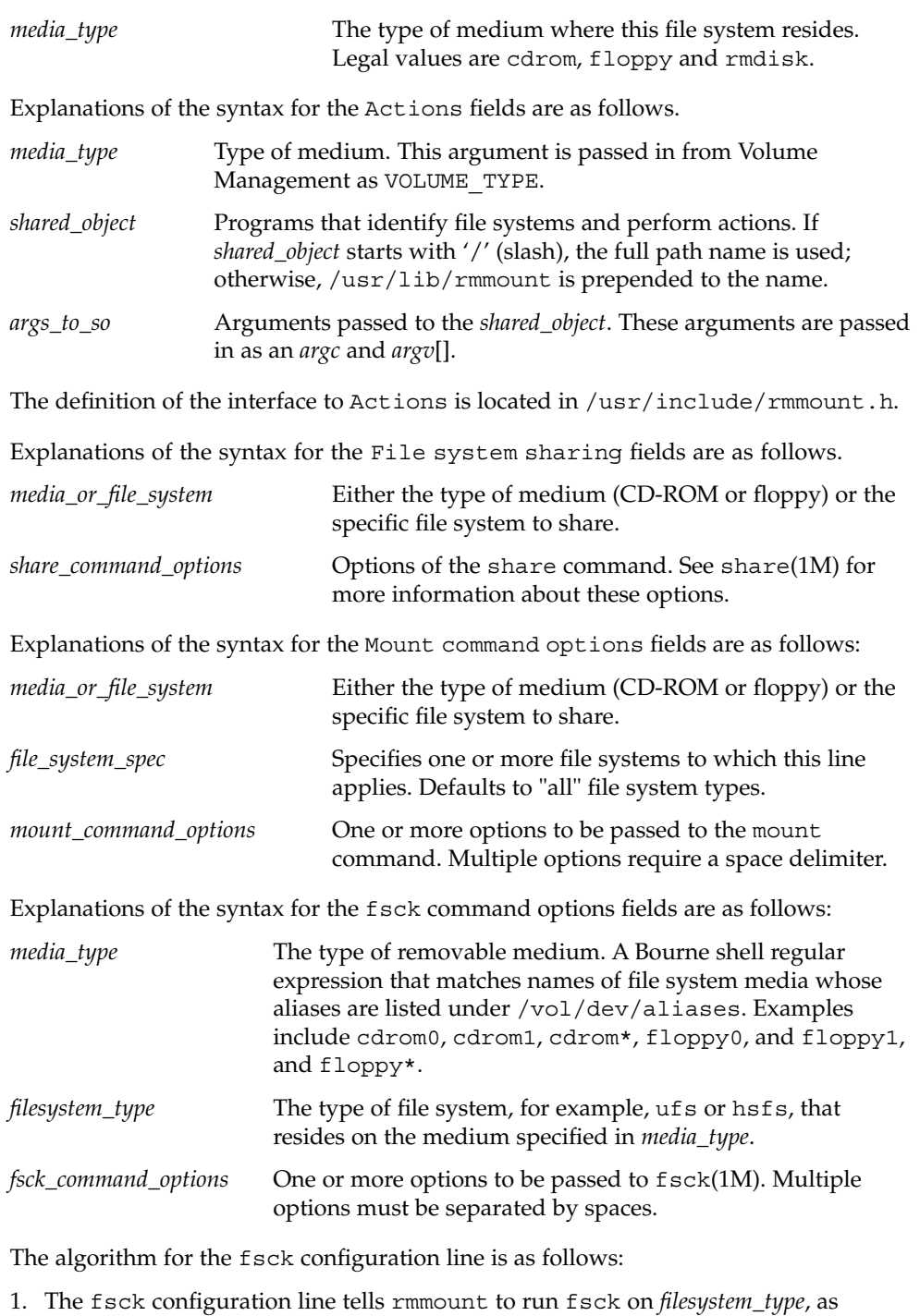

described above. The *filesystem\_type* must be correct for the *media\_type* specified.

File Formats **411**

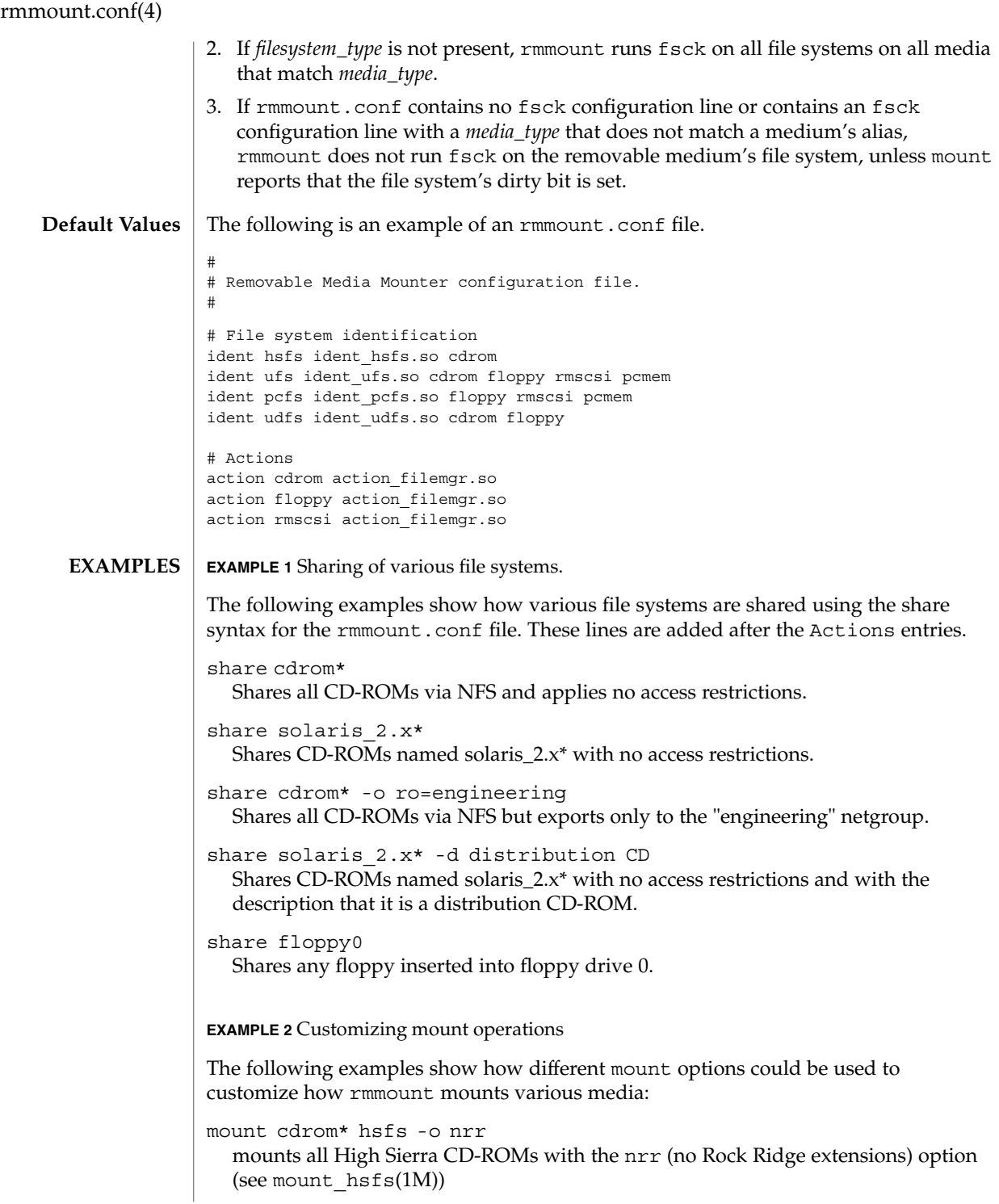

**412** man pages section 4: File Formats • Last Revised 28 Jan 2000

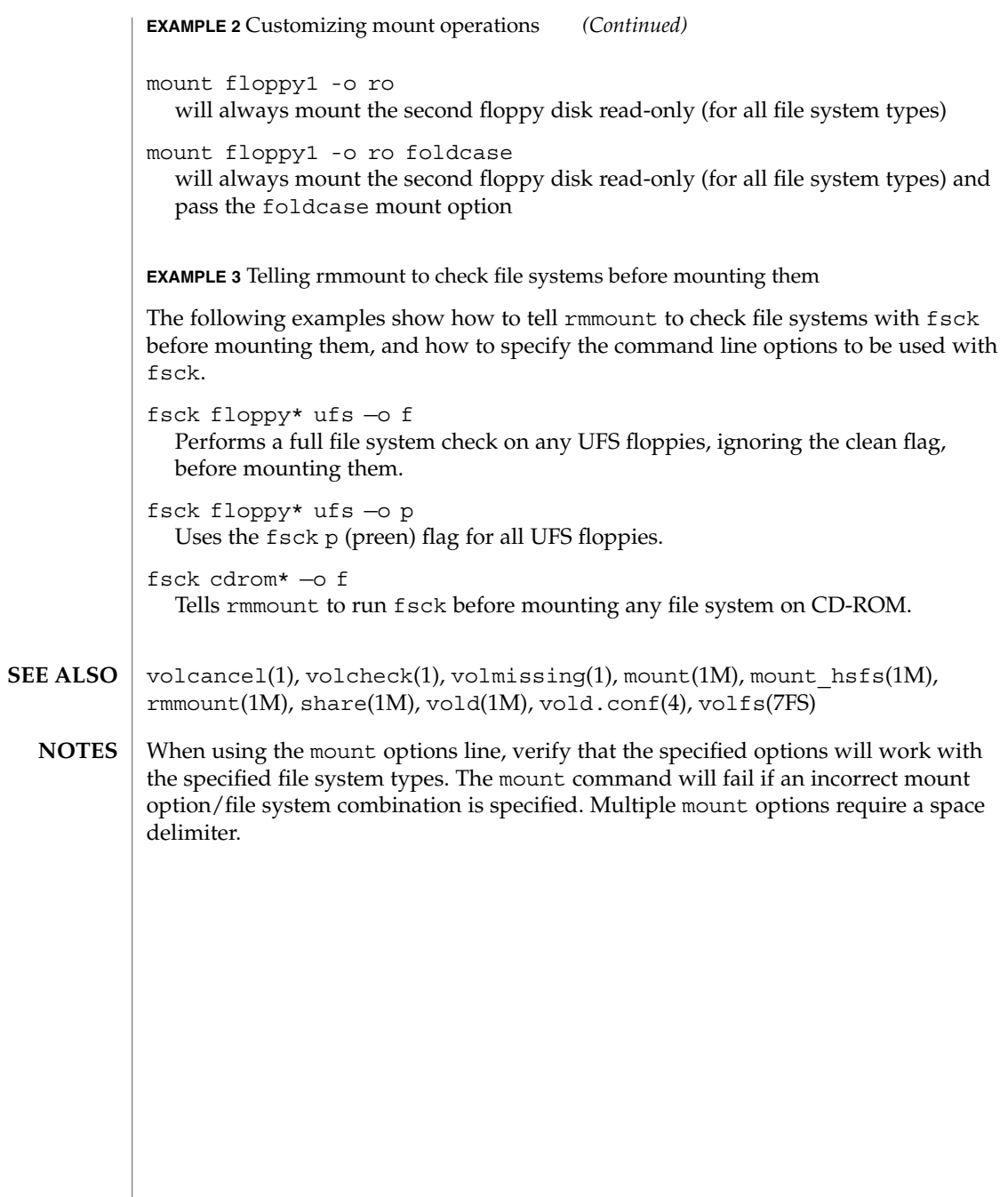

# rmtab(4)

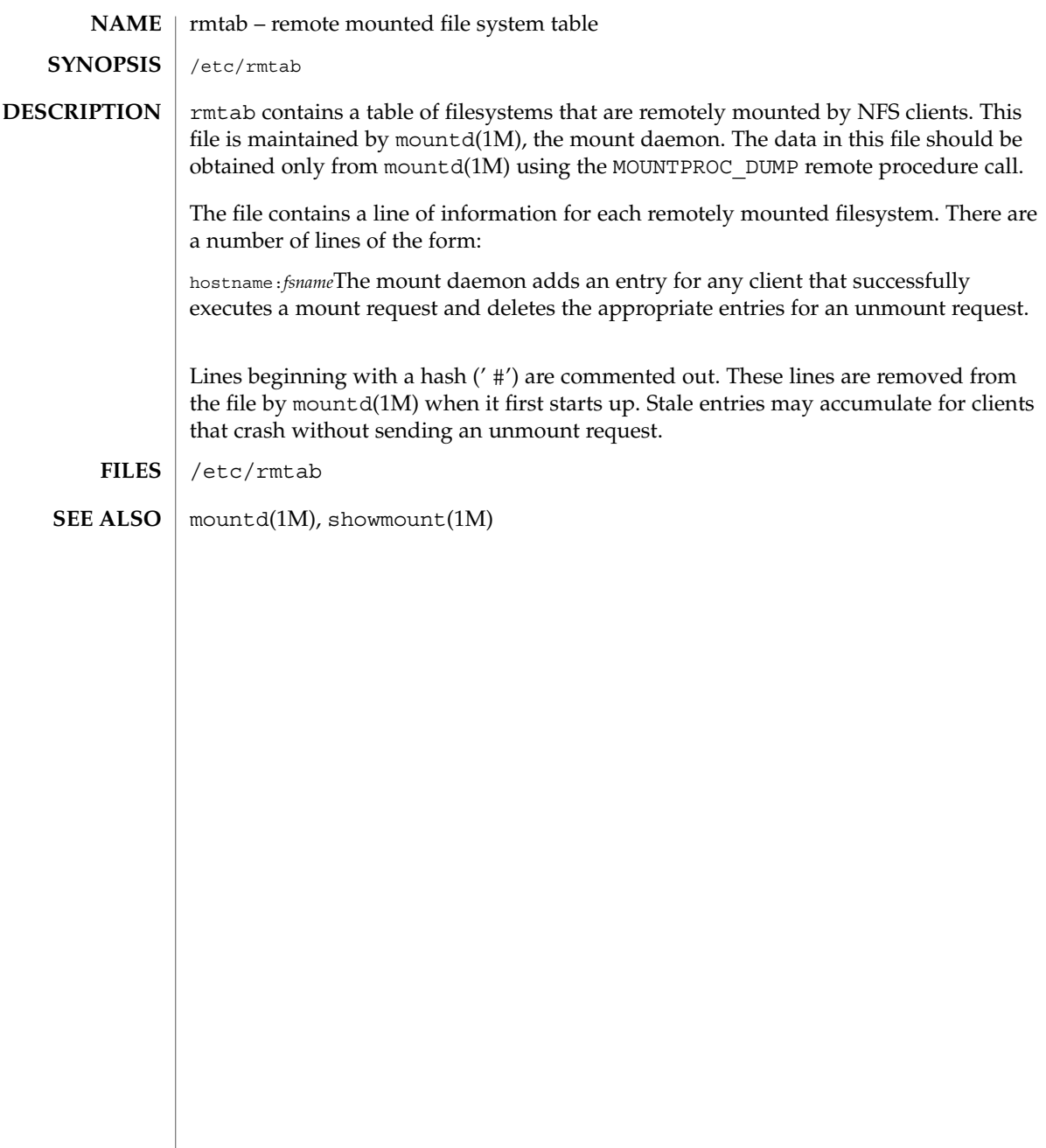

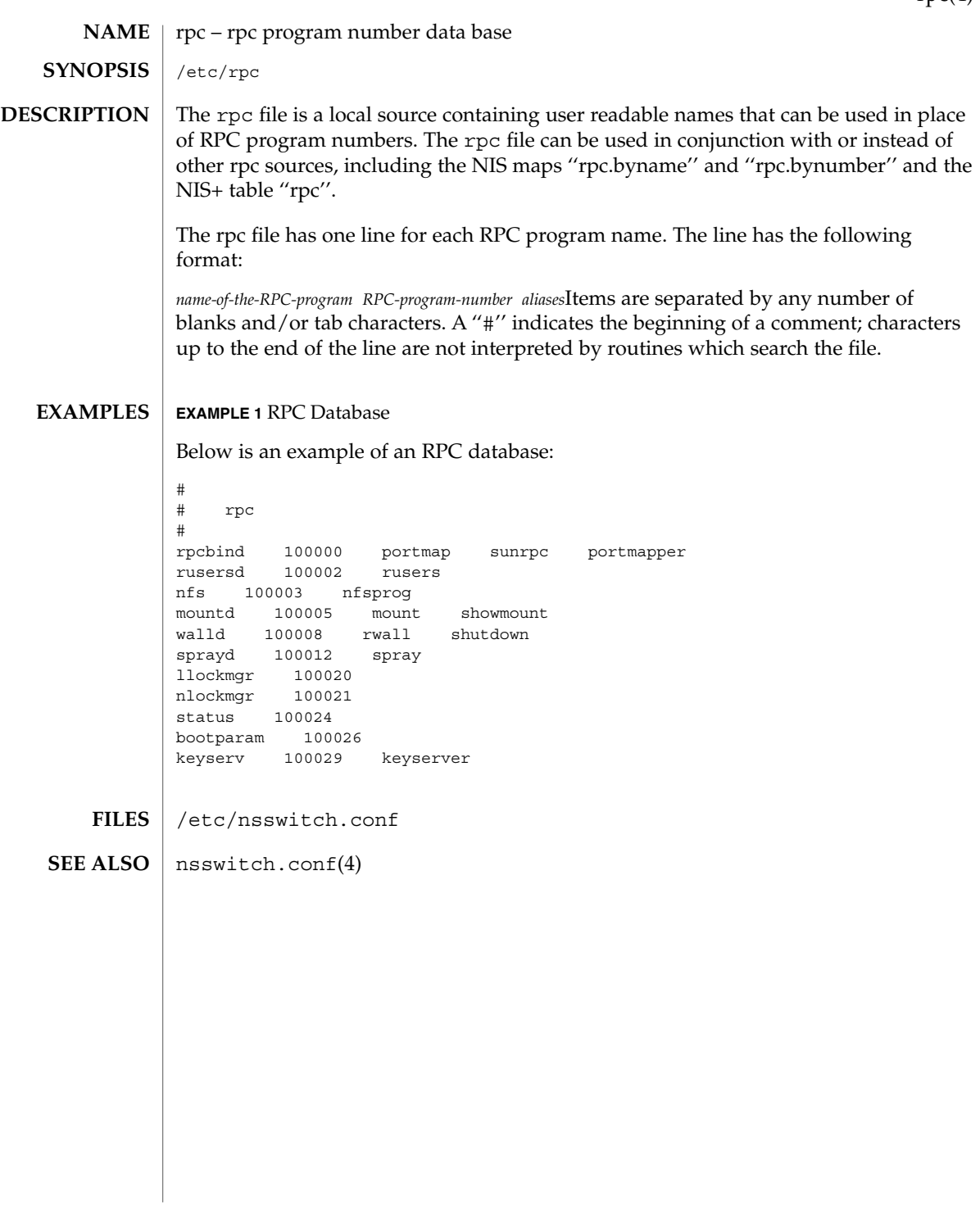

# rpld.conf(4)

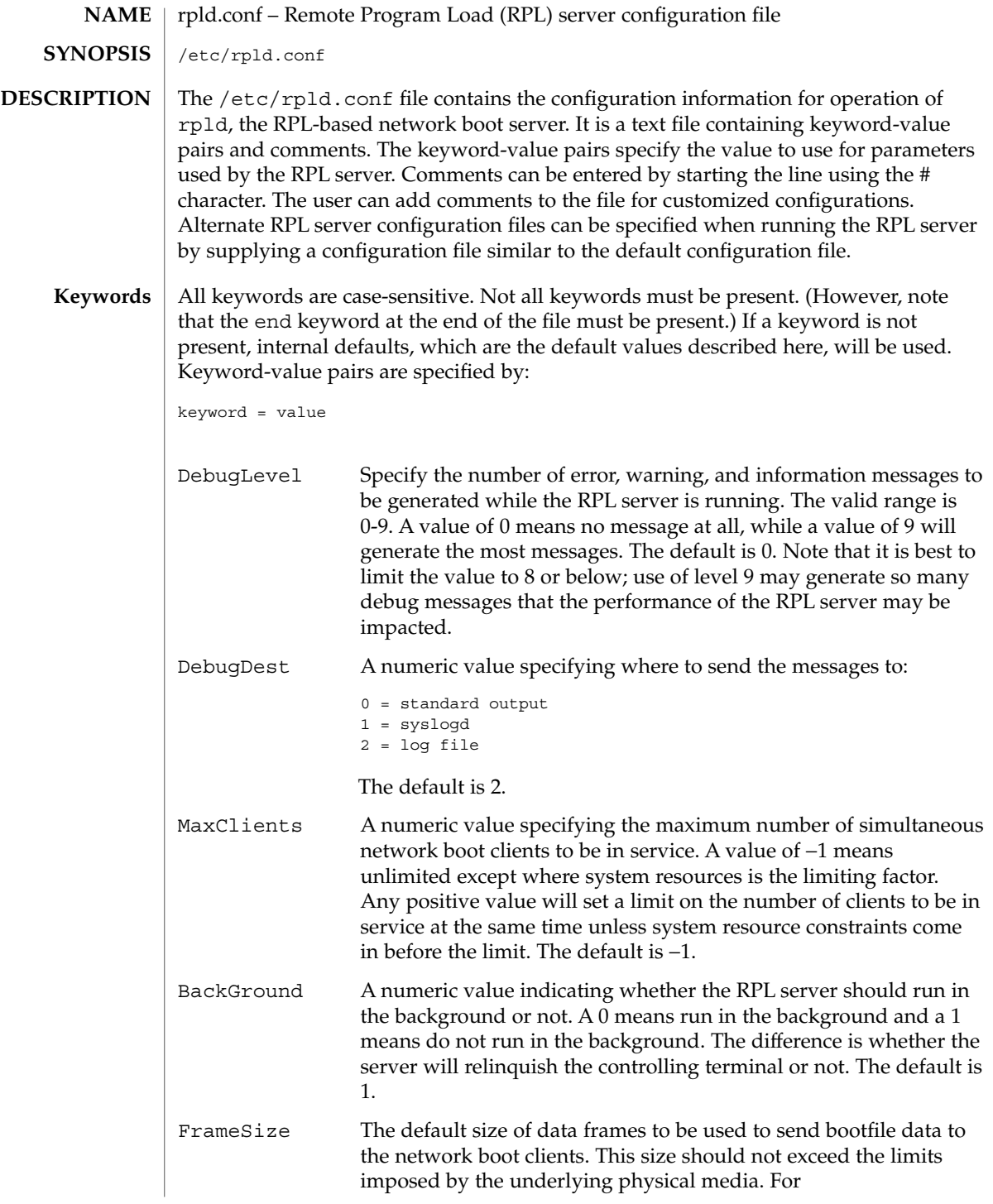

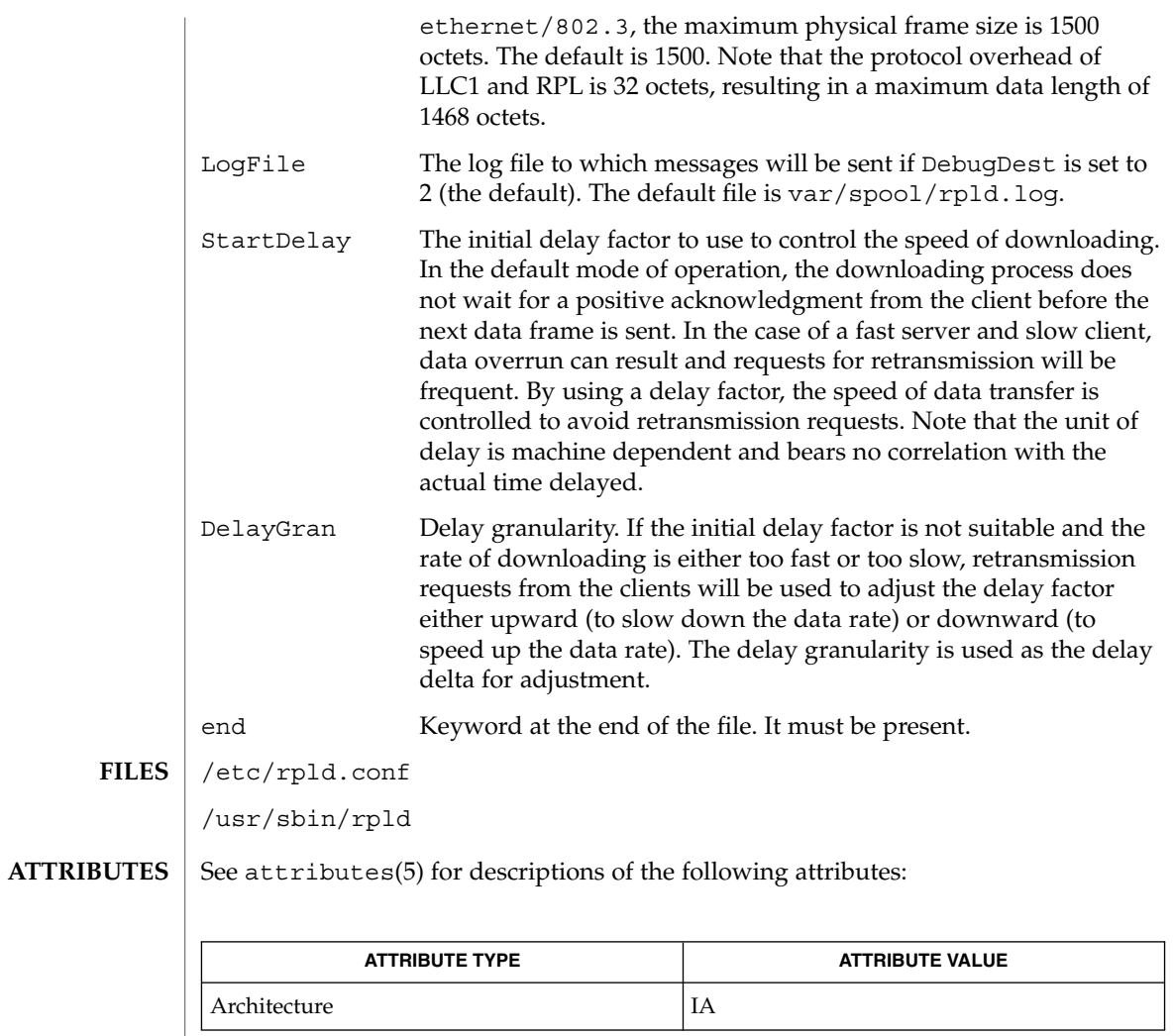

 $\textbf{SEE \, ALSO}$  |  $\texttt{rpld(1M)}$ , attributes(5)

#### rt\_dptbl – real-time dispatcher parameter table **NAME**

### **DESCRIPTION**

The process scheduler (or dispatcher) is the portion of the kernel that controls allocation of the CPU to processes. The scheduler supports the notion of scheduling classes where each class defines a scheduling policy, used to schedule processes within that class. Associated with each scheduling class is a set of priority queues on which ready to run processes are linked. These priority queues are mapped by the system configuration into a set of global scheduling priorities which are available to processes within the class. The dispatcher always selects for execution the process with the highest global scheduling priority in the system. The priority queues associated with a given class are viewed by that class as a contiguous set of priority levels numbered from 0 (lowest priority) to *n* (highest priority—a configuration dependent value). The set of global scheduling priorities that the queues for a given class are mapped into might not start at zero and might not be contiguous, depending on the configuration.

The real-time class maintains an in-core table, with an entry for each priority level, giving the properties of that level. This table is called the real-time dispatcher parameter table (rt\_dptbl). The rt\_dptbl consists of an array (config\_rt\_dptbl[]) of parameter structures (struct rtdpent\_t), one for each of the *n* priority levels. The structure are accessed via a pointer, (rt\_dptbl), to the array. The properties of a given priority level *i* are specified by the *i*th parameter structure in this array ( rt\_dptbl[*i*] ).

A parameter structure consists of the following members. These are also described in the /usr/include/sys/rt.h header file.

- rt\_globpri The global scheduling priority associated with this priority level. The rt\_globpri values cannot be changed with dispadmin(1M).
- rt\_quantum The length of the time quantum allocated to processes at this level in ticks (Hz). The time quantum value is only a default or starting value for processes at a particular level as the time quantum of a real-time process can be changed by the user with the priocntl command or the priocntl system call.

An administrator can affect the behavior of the real-time portion of the scheduler by reconfiguring the rt dptbl. There are two methods available for doing this: reconfigure with a loadable module at boot-time or by using dispadmin(1M) at run-time.

# **rt\_dptbl Loadable Module**

The rt\_dptbl can be reconfigured with a loadable module which contains a new real time dispatch table. The module containing the dispatch table is separate from the RT loadable module which contains the rest of the real time software. This is the only method that can be used to change the number of real time priority levels or the set of global scheduling priorities used by the real time class. The relevant procedure and source code is described in the EXAMPLES section.

### **dispadmin Configuration File**

The rt quantum values in the rt dptbl can be examined and modified on a running system using the dispadmin(1M) command. Invoking dispadmin for the real-time class allows the administrator to retrieve the current rt\_dptbl configuration from the kernel's in-core table, or overwrite the in-core table with values from a configuration file. The configuration file used for input to dispadmin must conform to the specific format described below.

Blank lines are ignored and any part of a line to the right of a *#* symbol is treated as a comment. The first non-blank, non-comment line must indicate the resolution to be used for interpreting the time quantum values. The resolution is specified as

### RES=*res*

where *res* is a positive integer between 1 and 1,000,000,000 inclusive and the resolution used is the reciprocal of *res* in seconds. (For example, RES=1000 specifies millisecond resolution.) Although very fine (nanosecond) resolution may be specified, the time quantum lengths are rounded up to the next integral multiple of the system clock's resolution.

The remaining lines in the file are used to specify the rt quantum values for each of the real-time priority levels. The first line specifies the quantum for real-time level 0, the second line specifies the quantum for real-time level 1. There must be exactly one line for each configured real-time priority level. Each rt\_quantum entry must be either a positive integer specifying the desired time quantum (in the resolution given by *res*), or the value -2 indicating an infinite time quantum for that level.

### **EXAMPLES**

**EXAMPLE 1** A Sample dispadmin Configuration File

The following excerpt from a dispadmin configuration file illustrates the format. Note that for each line specifying a time quantum there is a comment indicating the corresponding priority level. These level numbers indicate priority within the real-time class, and the mapping between these real-time priorities and the corresponding global scheduling priorities is determined by the configuration specified in the RT\_DPTBL loadable module. The level numbers are strictly for the convenience of the administrator reading the file and, as with any comment, they are ignored by dispadmin on input. dispadmin assumes that the lines in the file are ordered by consecutive, increasing priority level (from 0 to the maximum configured real-time priority). The level numbers in the comments should normally agree with this ordering; if for some reason they don't, however, dispadmin is unaffected.

```
# Real-Time Dispatcher Configuration File
RES=1000
```

```
# TIME QUANTUM PRIORITY
# (rt_quantum)LEVEL
100# 0
100# 1
100# 2
100# 3
100# 4
100# 5
```
**EXAMPLE 1** A Sample dispadmin Configuration File *(Continued)*

90 # 6 90 # 7 .. . .. . 10# 58 10# 59

**EXAMPLE 2** Replacing The rt\_dptbl Loadable Module

In order to change the size of the real time dispatch table, the loadable module which contains the dispatch table information will have to be built. It is recommended that you save the existing module before using the following procedure.

- 1. Place the dispatch table code shown below in a file called  $rt$  dptbl.c An example of an rt\_dptbl.c file follows.
- 2. Compile the code using the given compilation and link lines supplied.

```
cc -c -0 -D_KERNEL rt_dptbl.c
ld -r -o RT_DPTBL rt_dptbl.o
```
- 3. Copy the current dispatch table in /usr/kernel/sched to RT\_DPTBL.bak.
- 4. Replace the current RT\_DPTBL in /usr/kernel/sched.
- 5. You will have to make changes in the /etc/system file to reflect the changes to the sizes of the tables. See system(4). The rt\_maxpri variable may need changing. The syntax for setting this is:

set RT:rt\_maxpri=(class-specific value for maximum real-time priority)

6. Reboot the system to use the new dispatch table.

Great care should be used in replacing the dispatch table using this method. If you don't get it right, the system may not behave properly.

The following is an example of a  $rt$  dptbl.c file used for building the new rt\_dptbl.

```
/* BEGIN rt_dptbl.c */
#include <sys/proc.h>
#include <sys/priocntl.h>
#include <sys/class.h>
#include <sys/disp.h>
#include <sys/rt.h>
#include <sys/rtpriocntl.h>
/*
* This is the loadable module wrapper.
*/
#include <sys/modctl.h>
extern struct mod ops mod miscops;
/*
 * Module linkage information for the kernel.
```

```
EXAMPLE 2 Replacing The rt_dptbl Loadable Module (Continued)
 */
static struct modlmisc modlmisc = {
   &mod_miscops, "realtime dispatch table"
};
static struct modlinkage modlinkage = {
   MODREV_1, &modlmisc, 0
};
_init()
{
    return (mod_install(&modlinkage));
}
_info (struct modinfo *modinfop)
{
    return (mod_info(&modlinkage, modinfop));
}
rtdpent_t config_rt_dptbl[] = {
/* prilevel Time quantum */
100,100,
101,100,
102,100,
103,100,
104,100,
105,100,
106,100,
107,100,
108,100,
109,100,
110,80,
111,80,
112,80,
113,80,
114,80,
115,80,
116,80,
117,80,
118,80,
119,80,
120,60,
121,60,
122,60,
123,60,
124,60,
125,60,
126,60,
127,60,
128,60,
129,60,
130,40,
131,40,
132,40,
133,40,
134,40,
```
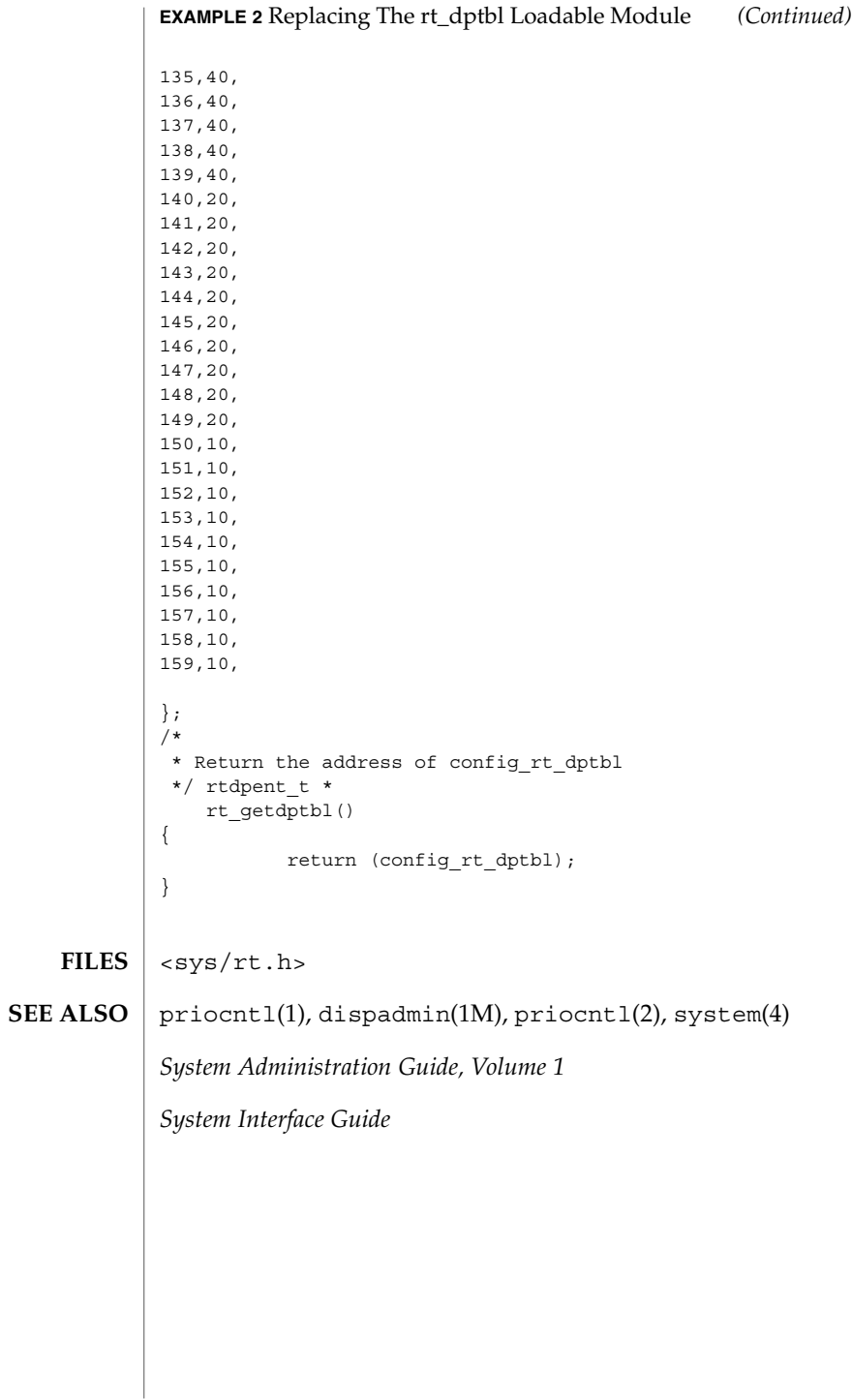

**422** man pages section 4: File Formats • Last Revised 17 May 2001

#### sbus – configuration files for SBus device drivers **NAME**

### **DESCRIPTION**

The SBus is a geographically addressed peripheral bus present on many SPARC hardware platforms. SBus devices are *self-identifying* — that is to say the SBus card itself provides information to the system so that it can identify the device driver that needs to be used. The device usually provides additional information to the system in the form of name-value pairs that can be retrieved using the DDI property interfaces. See ddi prop op(9F) for details.

The information is usually derived from a small Forth program stored in the FCode PROM on the card, so driver configuration files should be completely unnecessary for these devices. However, on some occasions, drivers for SBus devices may need to use driver configuration files to augment the information provided by the SBus card. See driver.conf(4) for further details.

When they are needed, configuration files for SBus device drivers should identify the parent bus driver implicitly using the *class* keyword. This removes the dependency on the particular bus driver involved since this may be named differently on different platforms.

All bus drivers of class sbus recognise the following properties:

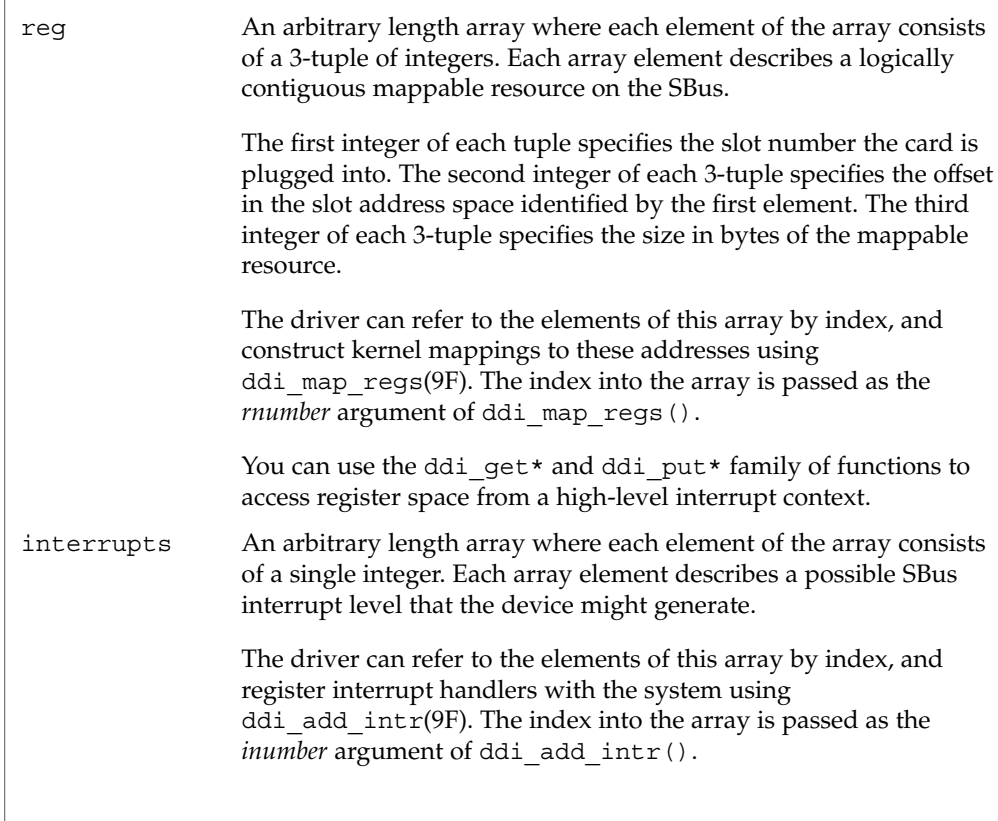

sbus(4)

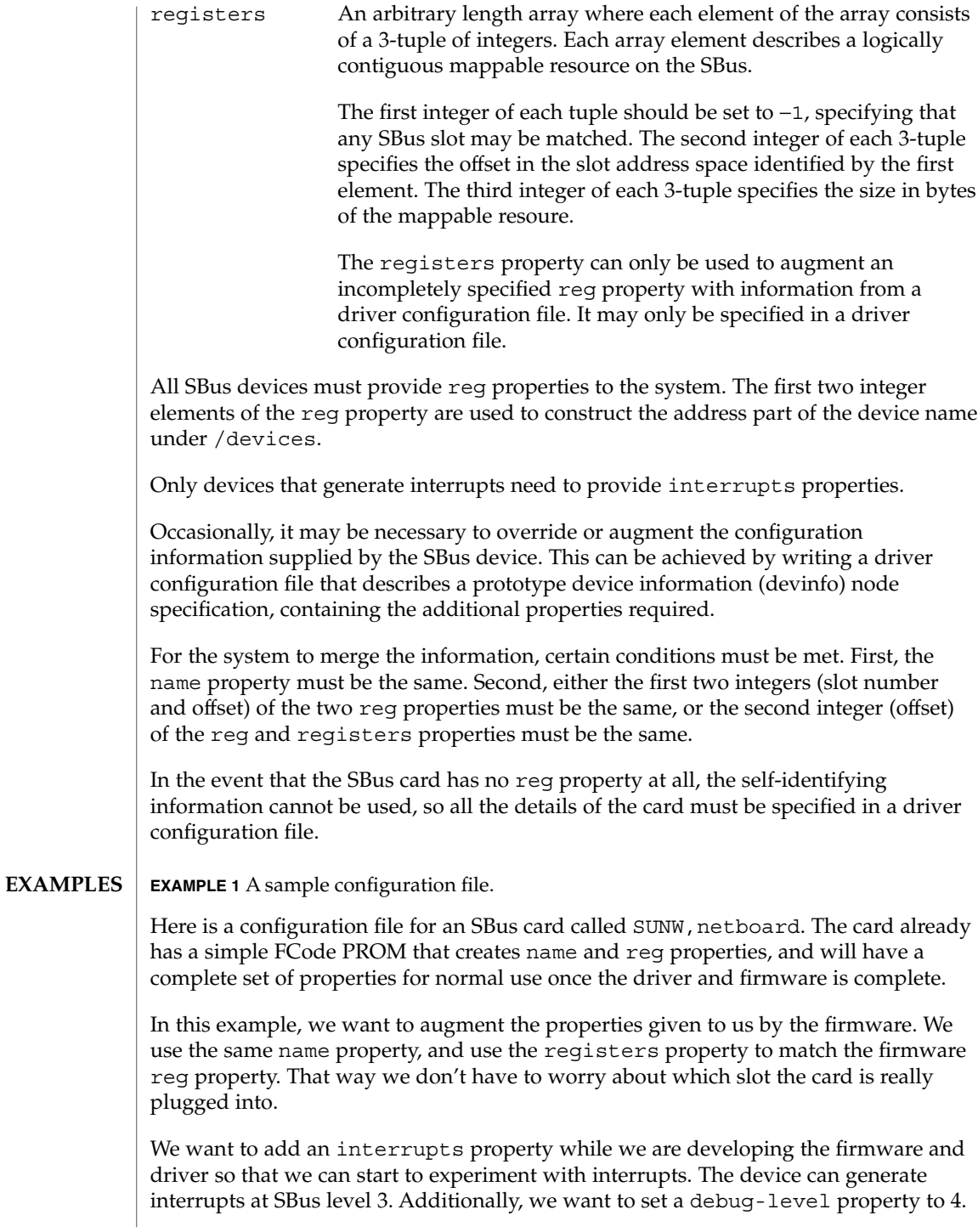

# sbus(4)

## **EXAMPLE 1** A sample configuration file. *(Continued)* # # Copyright (c) 1992, by Sun Microsystems, Inc. #ident "@(#)SUNW,netboard.conf 1.4 92/03/10 SMI" # name="SUNW,netboard" class="sbus" registers=-1,0x40000,64,-1,0x80000,1024 interrupts=3 debug-level=4;

See attributes(5) for descriptions of the following attributes: **ATTRIBUTES**

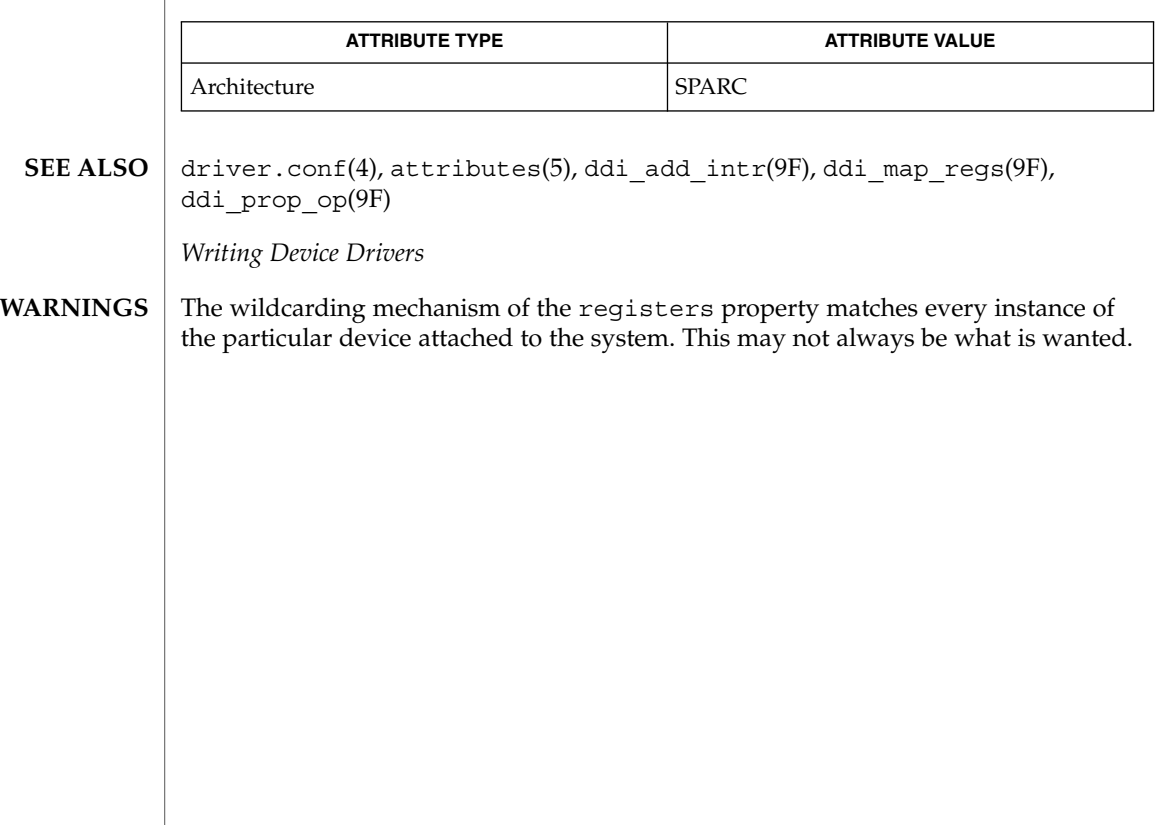

sccsfile(4)

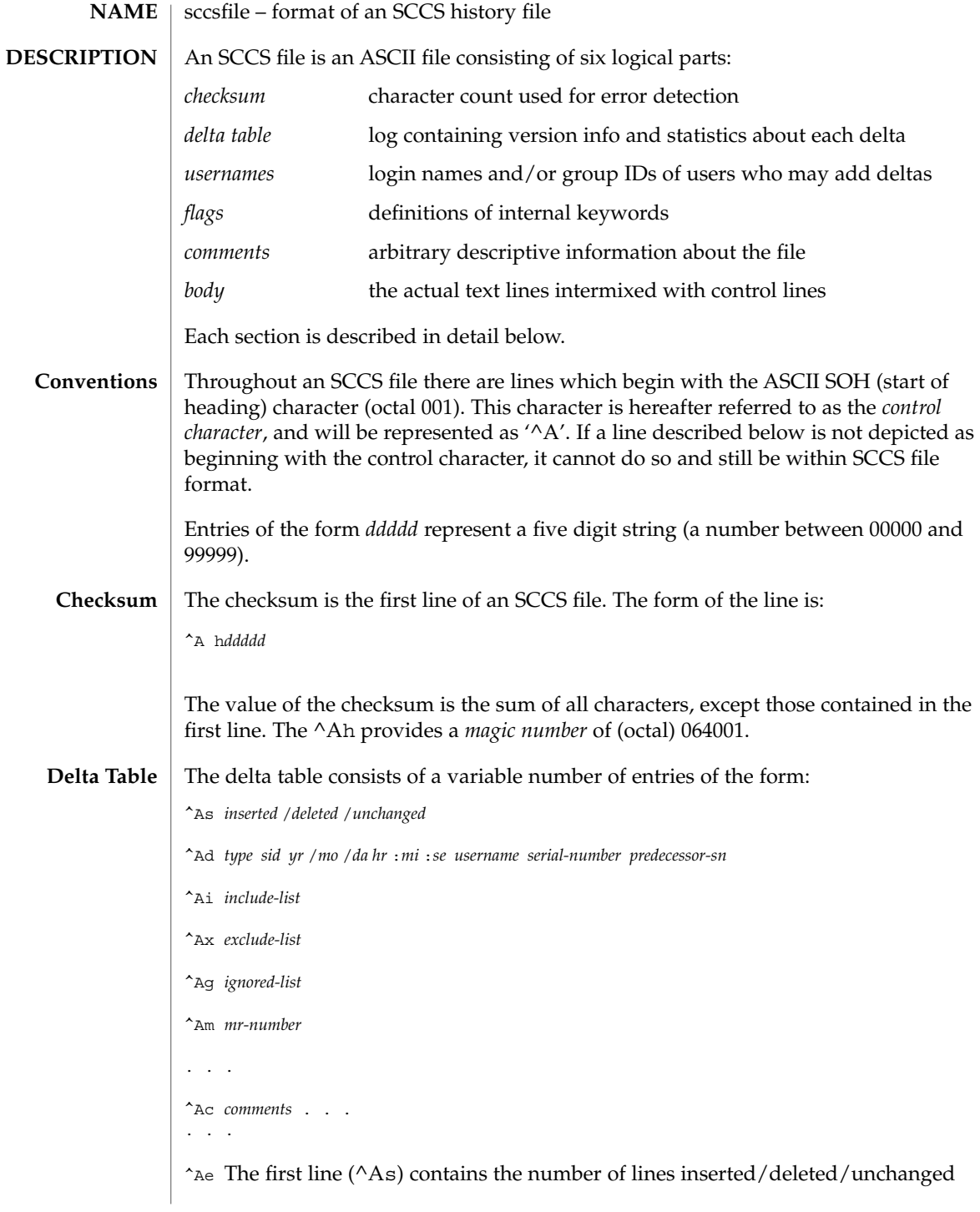

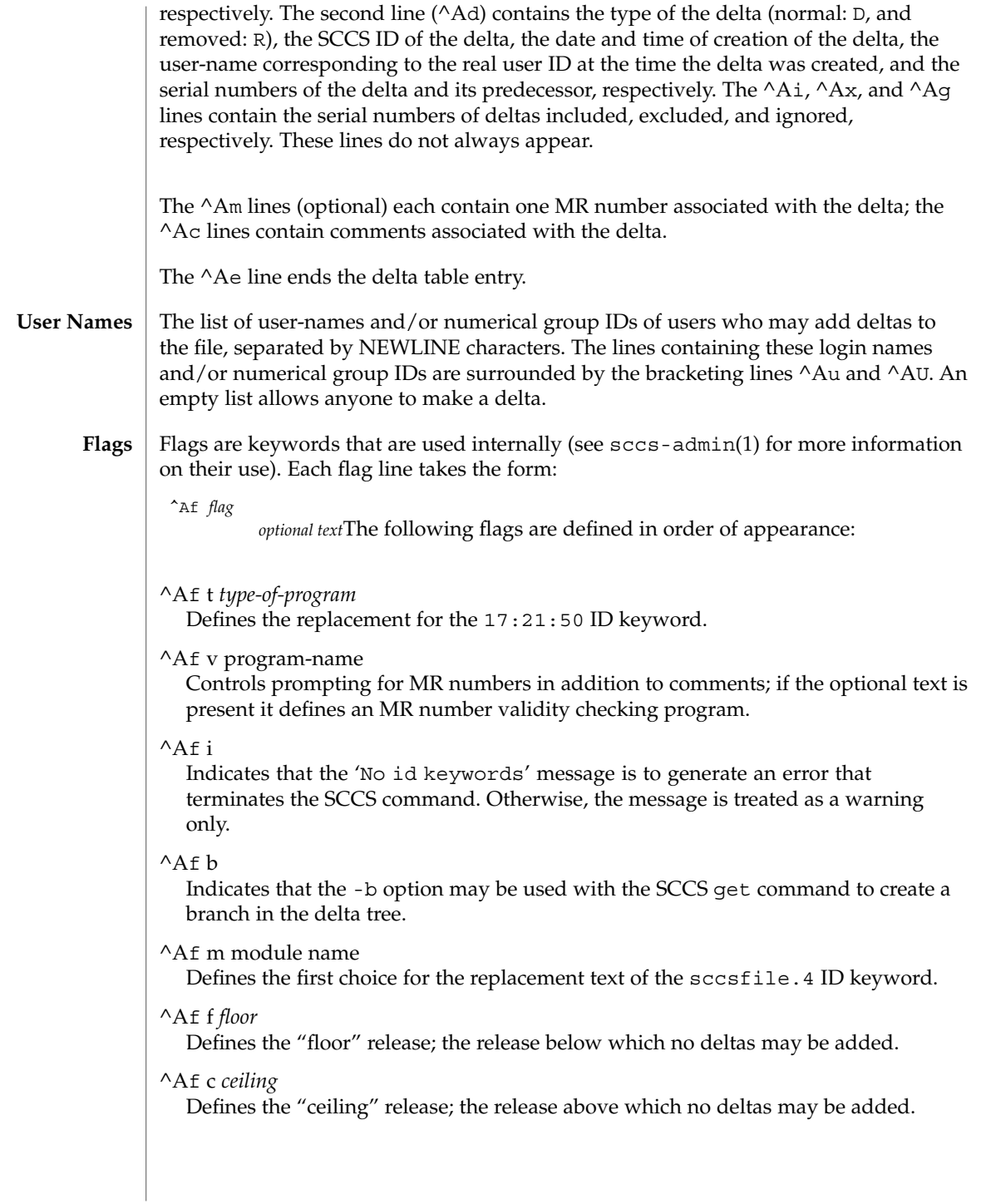

# sccsfile(4)

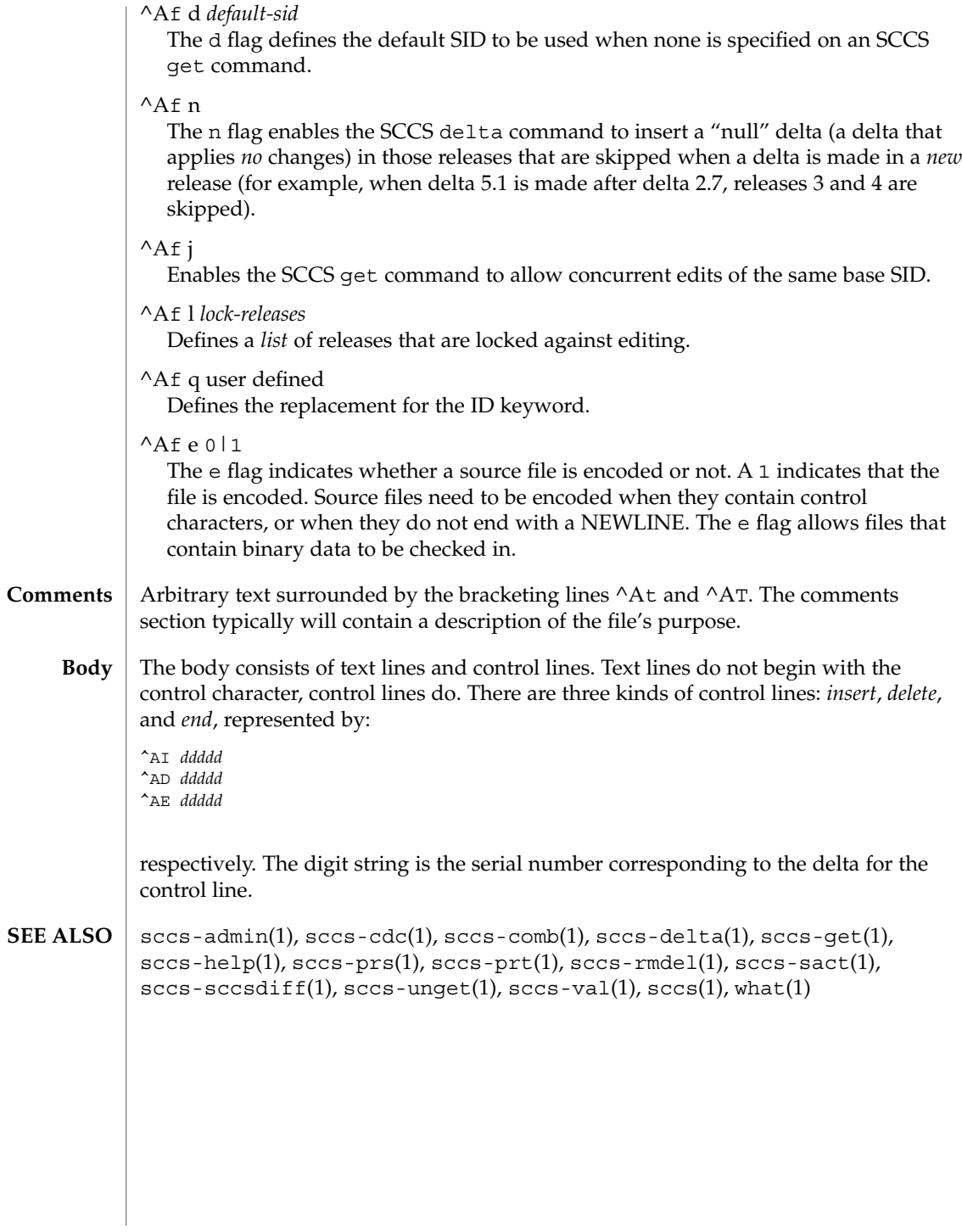

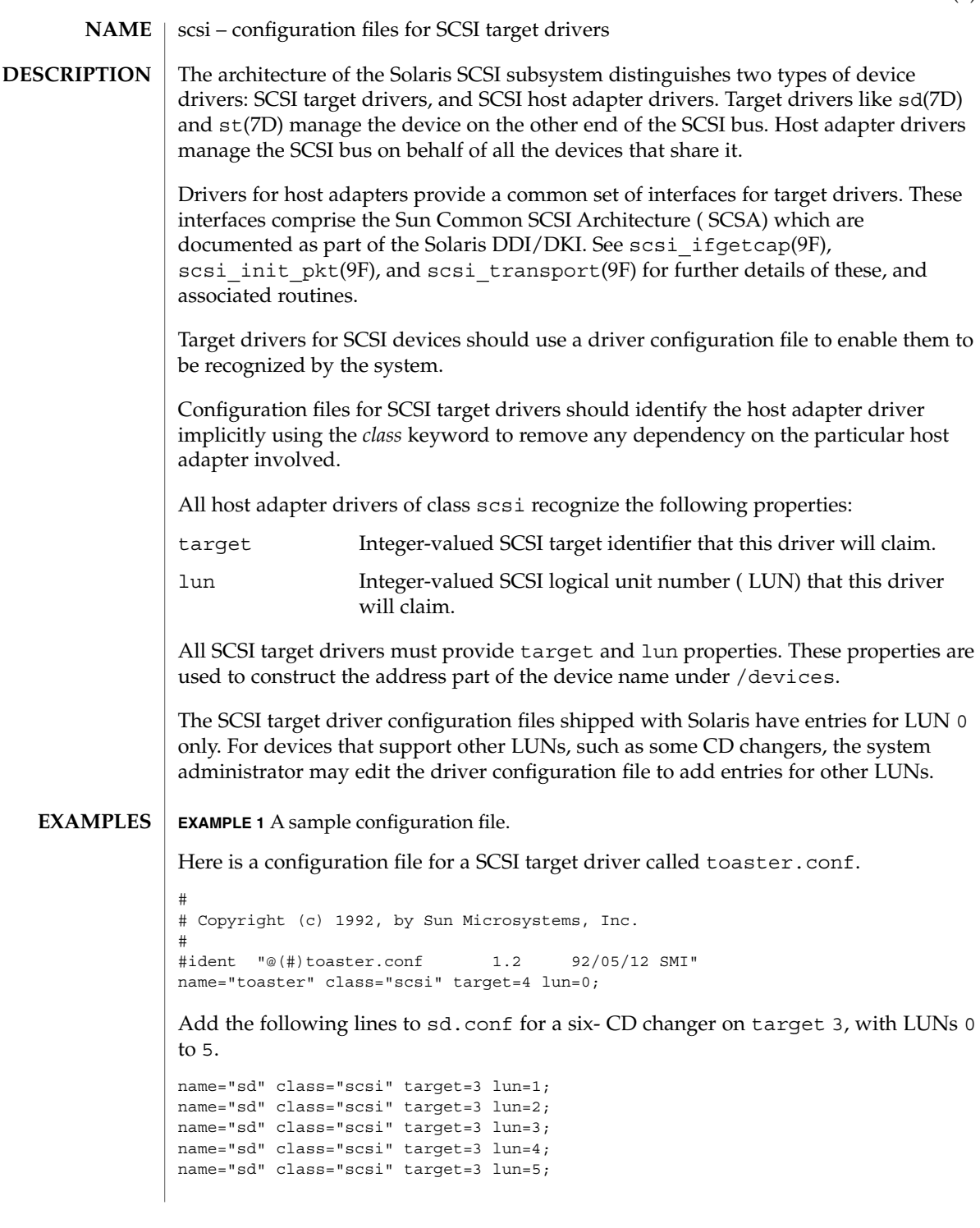

scsi(4)

# scsi(4)

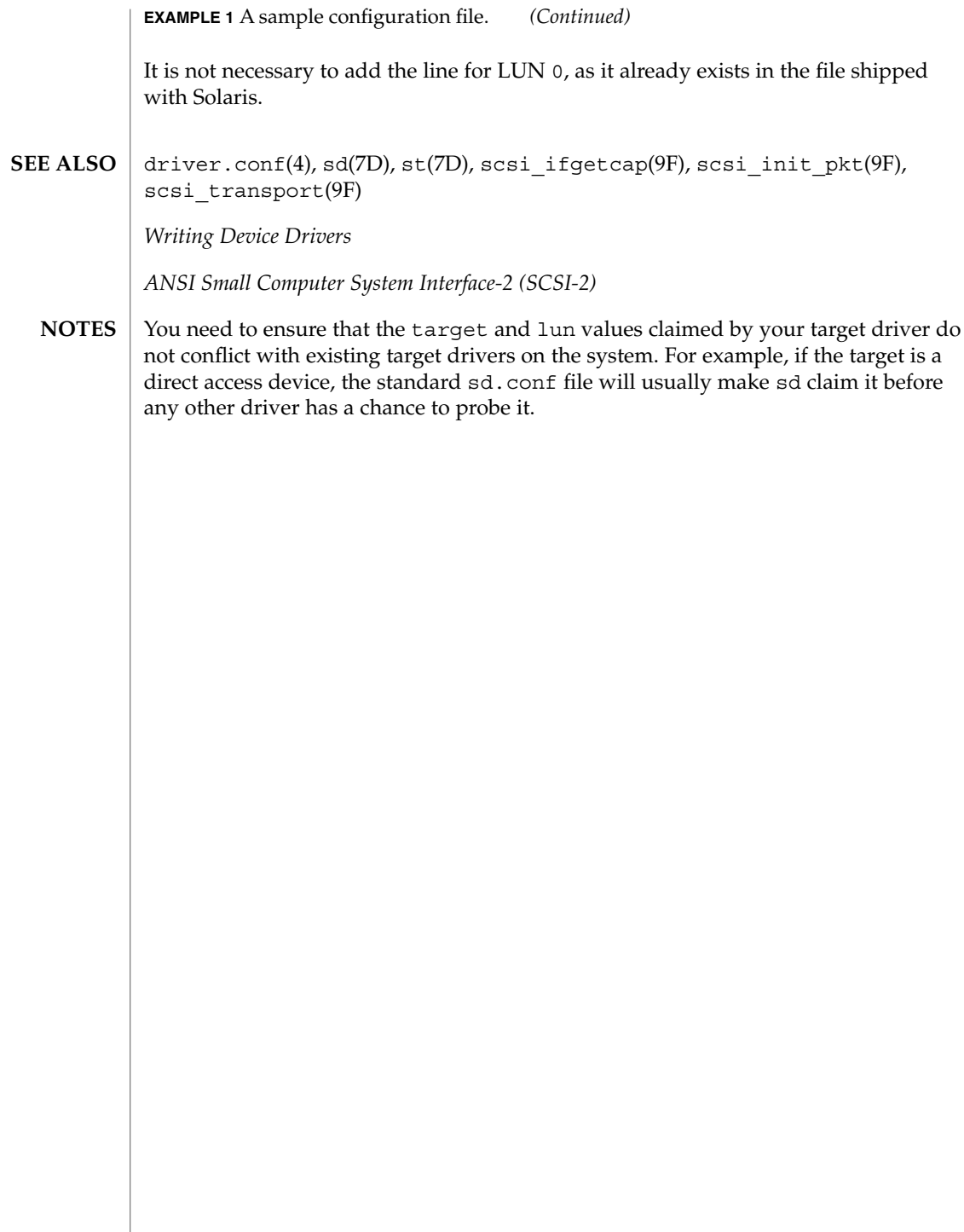

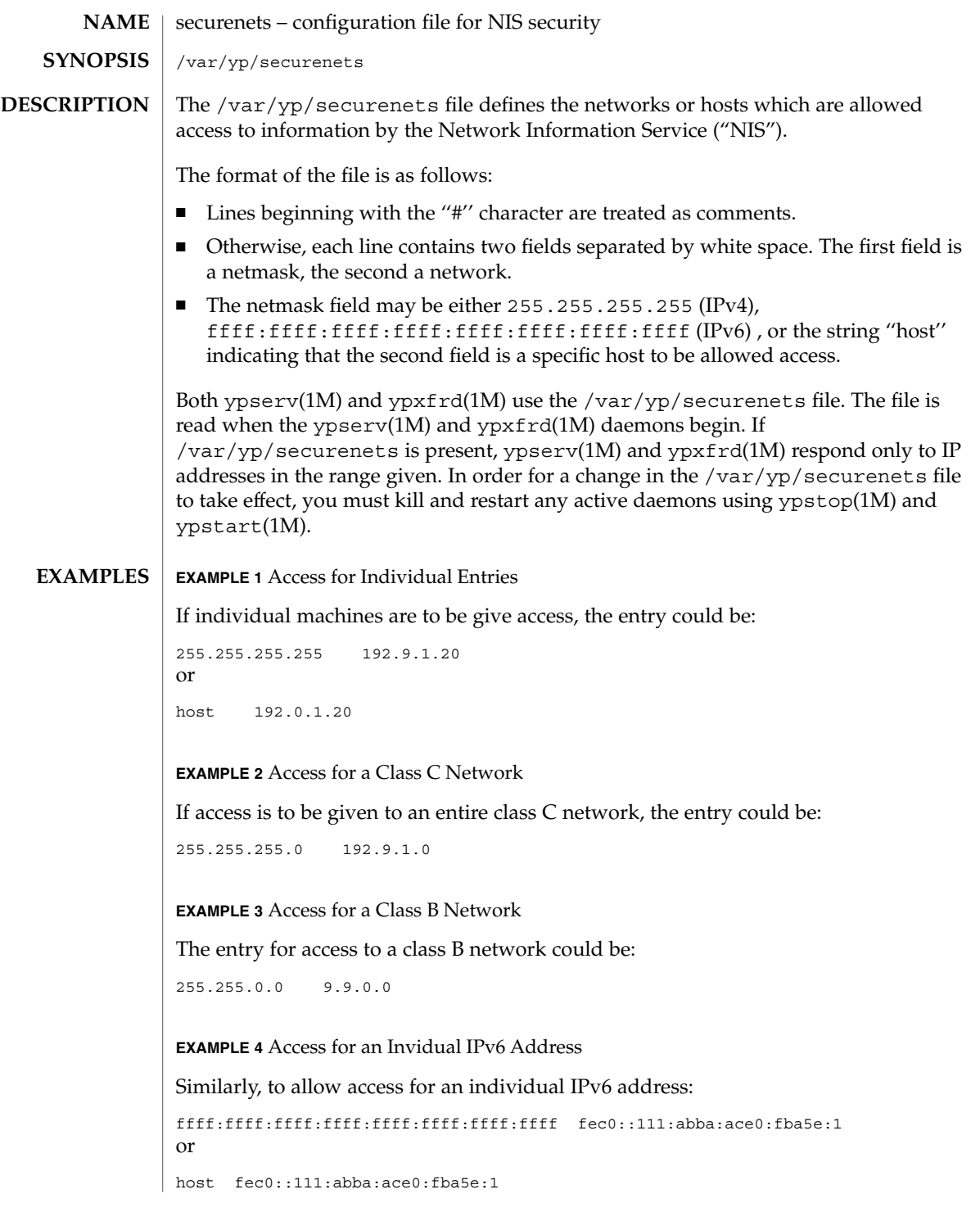

File Formats **431**

# securenets(4)

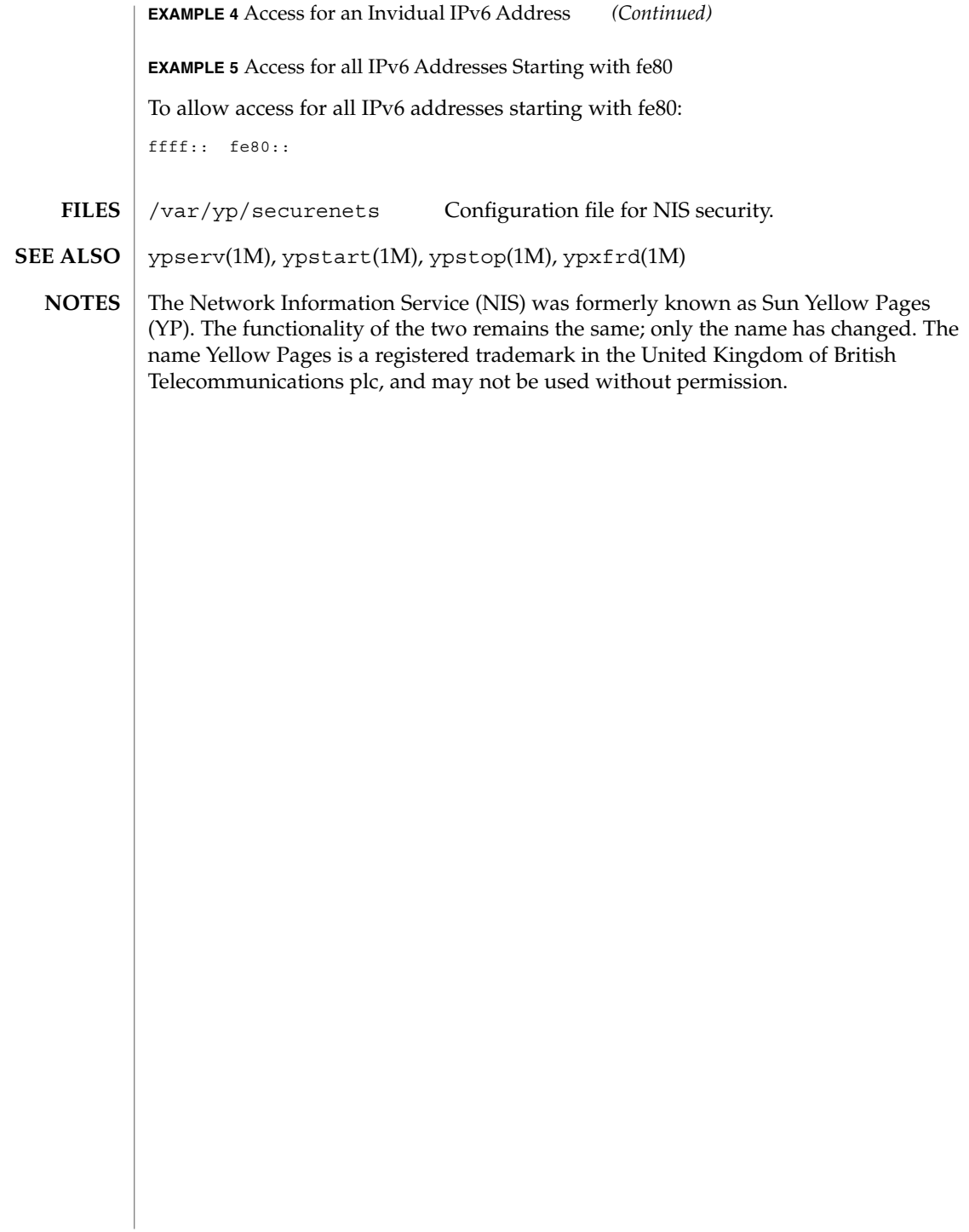
services(4)

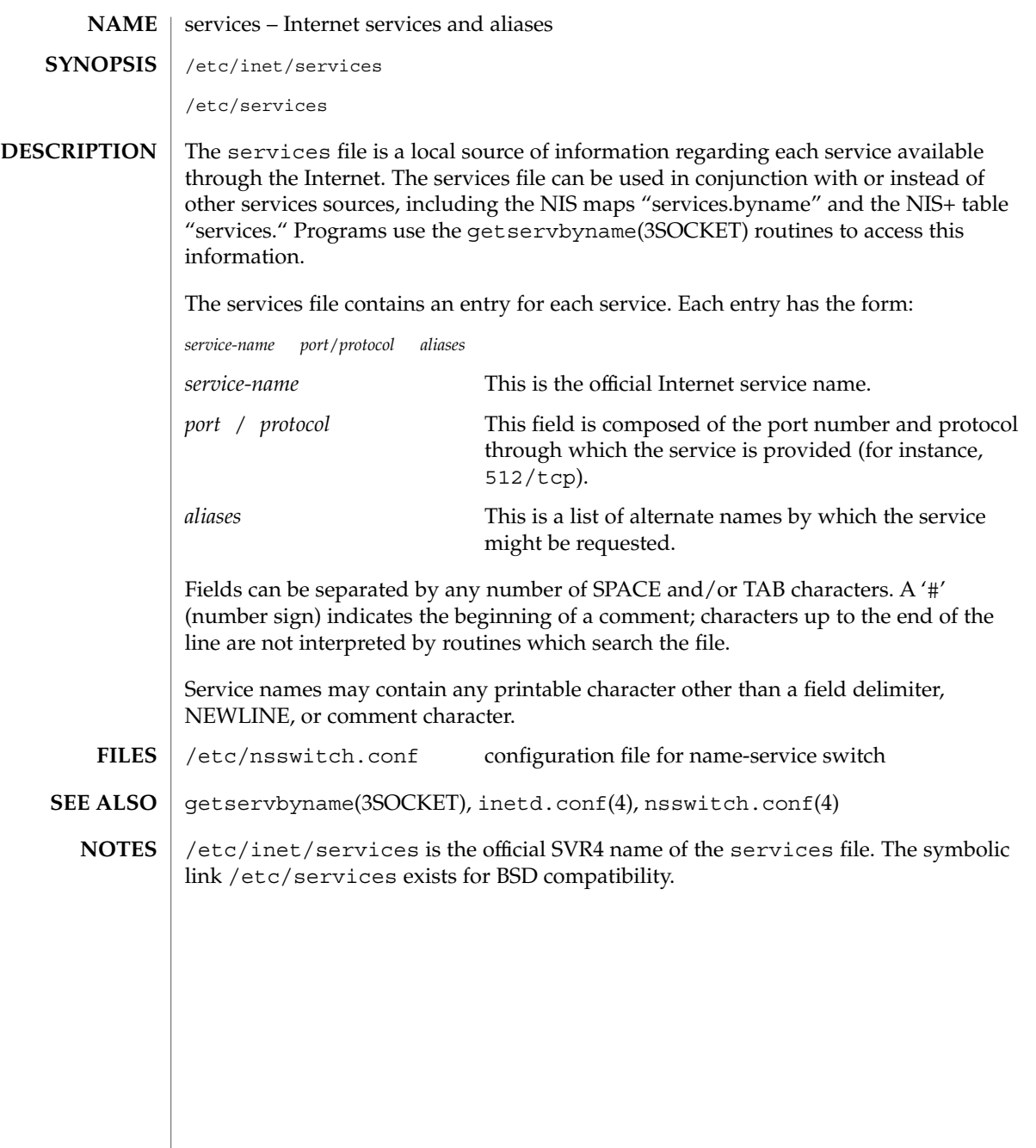

File Formats **433**

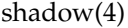

#### shadow – shadow password file **NAME**

## **DESCRIPTION**

/etc/shadow is an access-restricted ASCII system file that stores users' encrypted passwords and related information. The shadow file can be used in conjunction with other shadow sources, including the NIS maps passwd.byname and passwd.byuid and the NIS+ table passwd. Programs use the getspnam(3C) routines to access this information.

The fields for each user entry are separated by colons. Each user is separated from the next by a newline. Unlike the /etc/passwd file, /etc/shadow does not have general read permission.

Each entry in the shadow file has the form:

*username*:*password*:*lastchg*: *min*:*max*:*warn*: *inactive*:*expire*:*flag*

The fields are defined as follows:

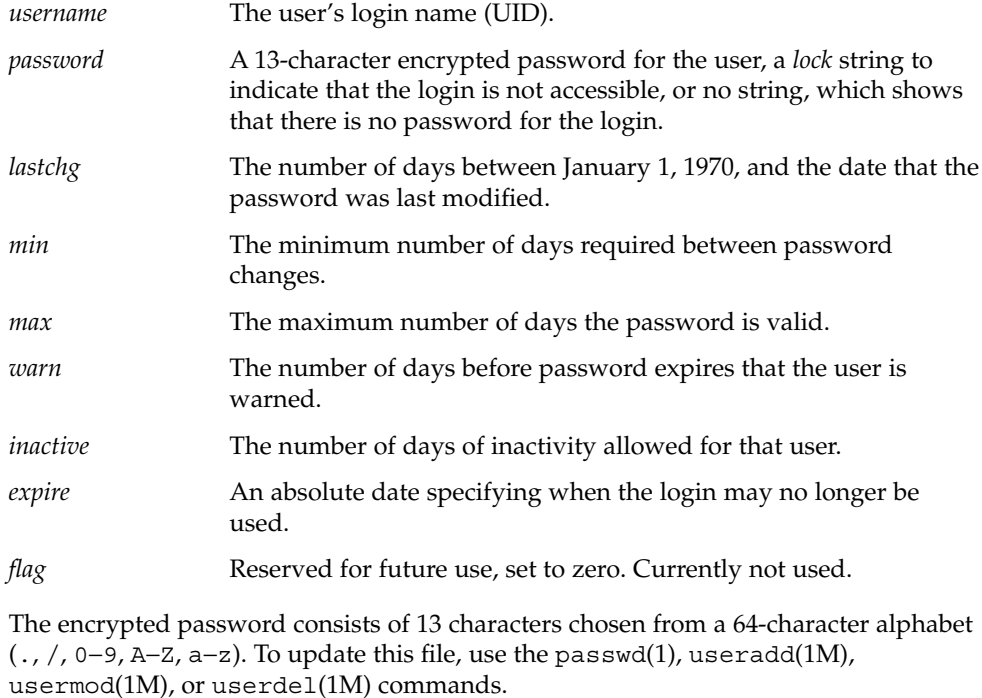

In order to make system administration manageable, /etc/shadow entries should appear in exactly the same order as /etc/passwd entries; this includes ''+'' and ''-'' entries if the compat source is being used (see nsswitch.conf(4)).

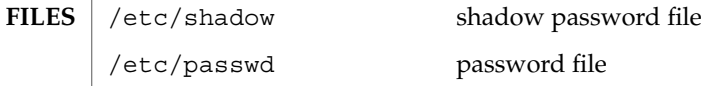

/etc/nsswitch.conf name-service switch configuration file

putspent(3C), nsswitch.conf(4), passwd(4)

**SEE ALSO**

login(1), passwd(1), useradd(1M), userdel(1M), usermod(1M), getspnam(3C),

If password aging is turned on in any name service the *passwd:* line in the /etc/nsswitch.conf file must have a format specified in the nsswitch.conf(4) man page. **NOTES**

> If the /etc/nsswitch.conf passwd policy is not in one of the supported formats, logins will not be allowed upon password expiration because the software does not know how to handle password updates under these conditions. See nsswitch.conf(4) for additional information.

sharetab(4)

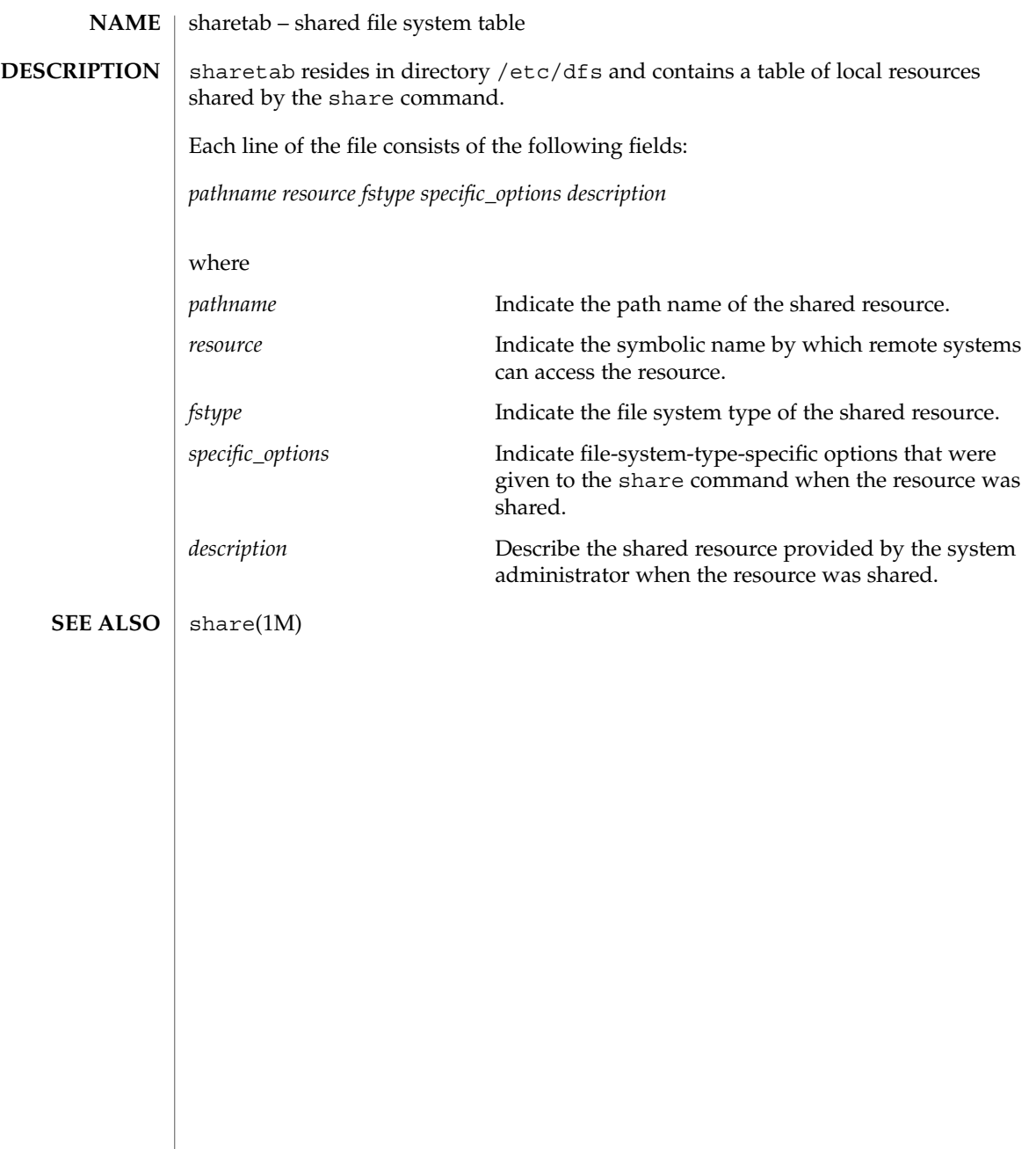

<code>NAME</code>  $\mid$  shells – shell database /etc/shells The shells file contains a list of the shells on the system. Applications use this file to determine whether a shell is valid. See getusershell(3C). For each shell a single line should be present, consisting of the shell's path, relative to root. A hash mark (#) indicates the beginning of a comment; subsequent characters up to the end of the line are not interpreted by the routines which search the file. Blank lines are also ignored. The following default shells are used by utilities: /bin/bash, /bin/csh, /bin/jsh, /bin/ksh, /bin/pfcsh, /bin/pfksh, /bin/pfsh, /bin/sh, /bin/tcsh, /bin/zsh, /sbin/jsh, /sbin/sh, /usr/bin/bash, /usr/bin/csh, /usr/bin/jsh, /usr/bin/ksh, /usr/bin/pfcsh, /usr/bin/pfksh, /usr/bin/pfsh, and /usr/bin/sh, /usr/bin/tcsh, /usr/bin/zsh. /etc/shells lists shells on system vipw(1B), ftpd(1M), sendmail(1M), getusershell(3C), aliases(4) **SYNOPSIS DESCRIPTION FILES SEE ALSO**

shells(4)

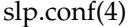

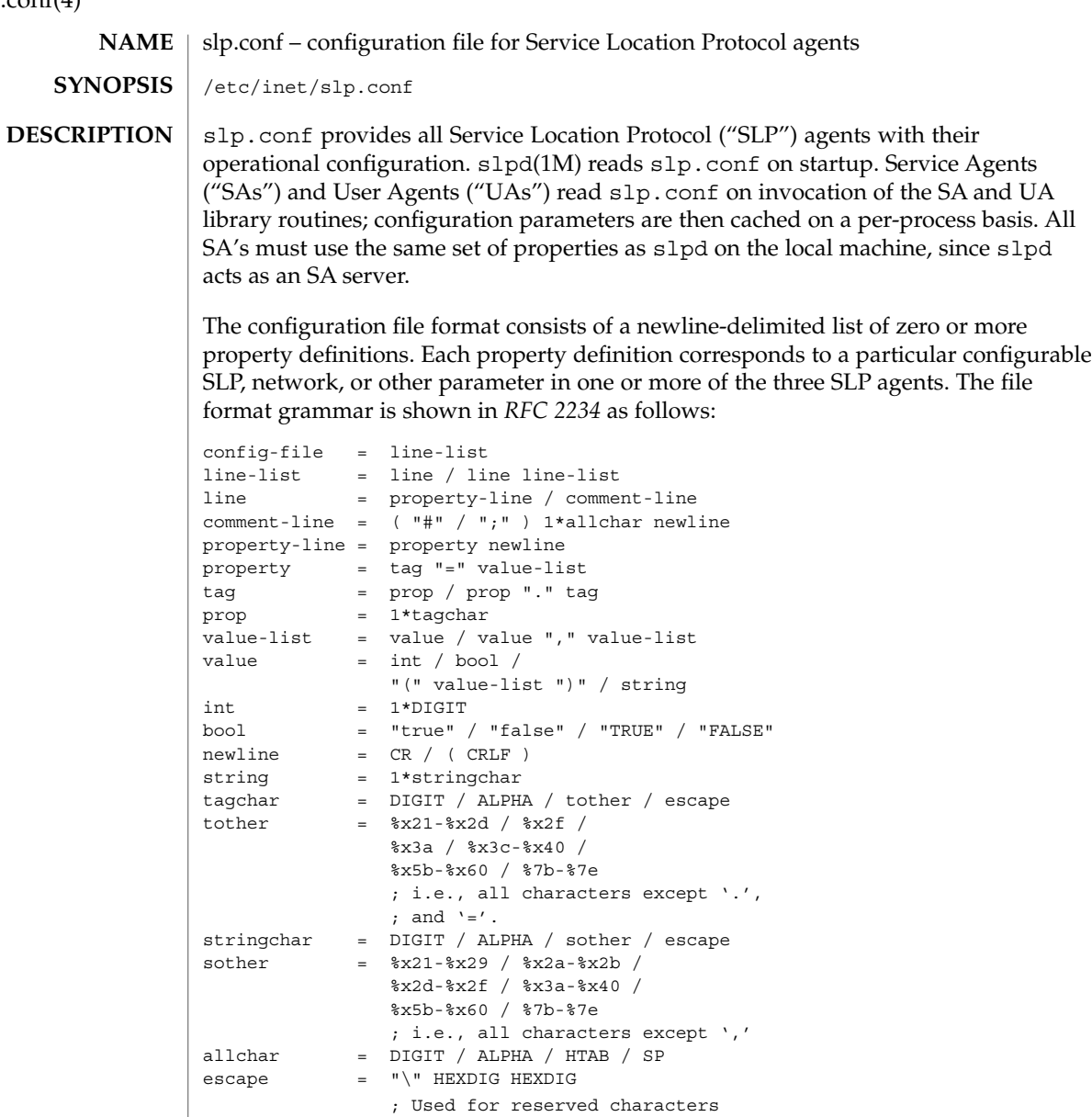

The properties fall into one of the following categories:

- DA Configuration
- Static Scope Configuration
- Tracing and Logging
- Serialized Proxy Registrations
- Networking Configuration Parameters

# ■ UA Configuration The following are configuration properties and their parameters for DAs: net.slp.isDA Setting Type Boolean Default Value False Range of Values True or False A boolean that indicates whether slpd(1M) is to act as a DA. If False, slpd(1M) is not run as a DA. net.slp.DAHeartBeat Setting Type Integer Default Value 10800 seconds (3 hours) Range of Values 2000 – 259200000 seconds A 32–bit integer giving the number of seconds for the passive DA advertisement heartbeat. The default value is 10800 seconds. This property is ignored if net.slp.isDA is False. net.slp.DAAttributes Setting Type List of Strings Default Value Unassigned Range of Values List of Attribute Tag/Value List Pairs A comma-separated list of parenthesized attribute tag/value list pairs that the DA must advertise in DA advertisements. The property must be in the SLP attribute list wire format, which requires that you use a backslash  $($ " $\vee$ " $)$ " to escape reserved characters. See *RFC 2608* for more information on reserved characters, or refer to the *Service Location Protocol Administration Guide*. The following properties and their parameters allow you to configure various aspects of scope and DA handling: net.slp.useScopes Setting Type List of Strings Default Value Default, for SA and DA; unassigned for UA. Range of Values List of Strings A list of strings indicating either the scopes that a UA or an SA is allowed to use when making requests, or the scopes a DA must support. If not present for the DA and SA, the default scope Default is used. If not present for the UA, then the user scoping model is in force, in which active and passive DA or SA discovery are used for scope discovery. The scope Default is used if no other information is available. If a DA or SA gets another scope in a request, a SCOPE\_NOT\_SUPPORTED error is returned, unless the request was multicast, in which case it is dropped. If a DA receives another scope in a registration, a SCOPE\_NOT\_SUPPORTED error will be returned. Unlike other properties, this property **DA Configuration Static Scope Configuration**

slp.conf(4)

slp.conf(4)

is "read-only", so attempts to change it programmatically after the configuration file has been read are ignored.

net.slp.DAAddresses

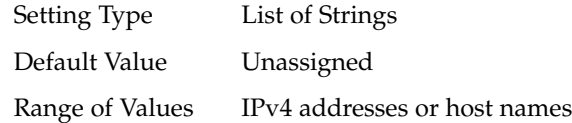

A list of IP addresses or DNS-resolvable names that denote the DAs to use for statically configured UAs and SAs. The property is read by slpd(1M), and registrations are forwarded to the DAs. The DAs are provided to UAs upon request. Unlike other properties, this property is "read-only", so attempts to change it after the configuration file has been read are ignored.

The following grammar describes the property:

```
addr-list = addr / addr ", "addr-listaddr = fqdn / hostnumber
fqdn = ALPHA / ALPHA * [ anum / "-" ] anum
anum = ALPHA / DIGIT
hostnumber = 1*3DIGIT 3("." 1*3DIGIT)The following is an example using this
grammar:
```
sawah, mandi, sambalIP addresses can be used instead of host names in networks where DNS is not deployed, but network administrators are reminded that using IP addresses will complicate machine renumbering, since the SLP configuration property files in statically configured networks will have to be changed.

#### **Tracing and Logging**

These properties direct tracing and logging information to be sent to syslogd at the LOG\_INFO priority. These properties affect slpd(1M) only.

net.slp.traceDATraffic

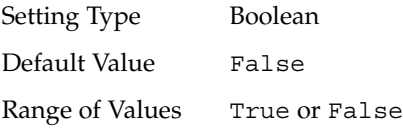

Set net.slp.traceDATraffic to True to enable logging of DA traffic by slpd.

net.slp.traceMsg

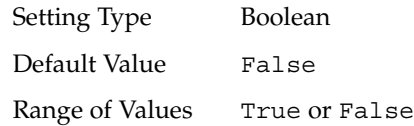

Set net.slp.traceMsg to True to display details about SLP messages. The fields in all incoming messages and outgoing replies are printed by slpd.

net.slp.traceDrop Setting Type Boolean Default Value False Range of Values True or False Set this property to True to display details when an SLPmessage is dropped by slpd for any reason. net.slp.traceReg Setting Type Boolean Default Value False Range of Values True or False Set this property to True to display the table of service advertisements when a registration or deregistration is processed by slpd. The following properties control reading and writing serialized registrations. net.slp.serializedRegURL Setting Type String Default Value Unassigned Range of Values Valid URL A string containing a URL pointing to a document, which contains serialized registrations that should be processed when the slpd starts up. The properties that follow allow you to set various network configuration parameters: net.slp.isBroadcastOnly Setting Type Boolean Default Value False Range of Values True or False A boolean that indicates if broadcast should be used instead of multicast. net.slp.multicastTTL Setting Type Positive Integer Default Value 255 Range of Values A positive integer from 1 to 255. A positive integer less than or equal to 255 that defines the multicast TTL. **Serialized Proxy Registrations Networking Configuration Parameters**

File Formats **441**

slp.conf(4)

slp.conf(4)

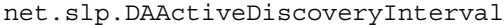

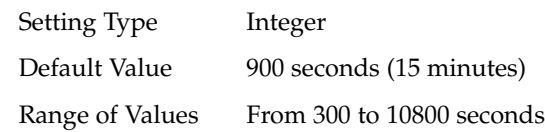

A 16–bit positive integer giving the number of seconds between DA active discovery queries. The default value is 900 seconds (15 minutes). If the property is set to zero, active discovery is turned off. This is useful when the DAs available are explicitly restricted to those obtained from the net.slp.DAAddresses property.

net.slp.multicastMaximumWait

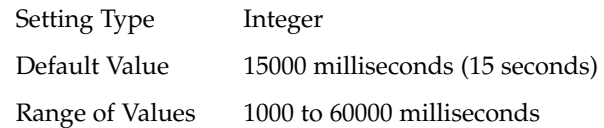

A 32–bit integer giving the maximum value for the sum of the net.slp.multicastTimeouts values and net.slp.DADiscoveryTimeouts values in milliseconds.

net.slp.multicastTimeouts

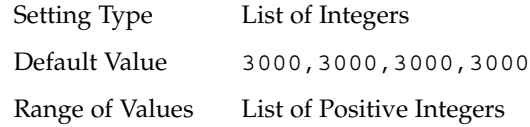

A list of 32–bit integers used as timeouts, in milliseconds, to implement the multicast convergence algorithm. Each value specifies the time to wait before sending the next request, or until nothing new has been learned from two successive requests. In a fast network the aggressive values of 1000,1250,1500,2000,4000 allow better performance. The sum of the list must equal net.slp.multicastMaximumWait.

net.slp.passiveDADetection

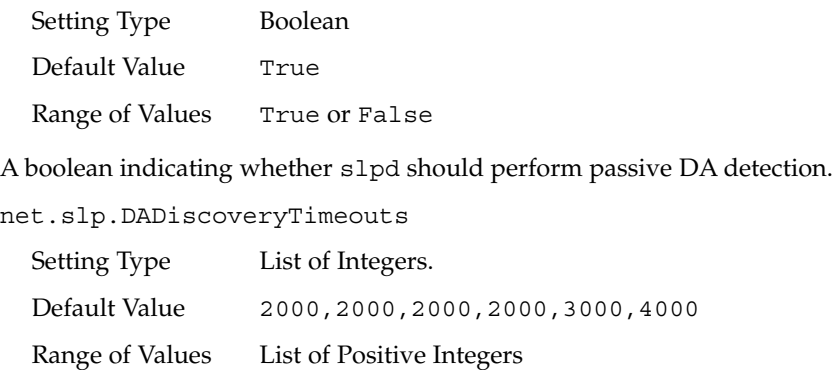

A list of 32–bit integers used as timeouts, in milliseconds, to implement the multicast convergence algorithm during active DA discovery. Each value specifies the time to wait before sending the next request, or until nothing new has been learned from two successive requests. The sum of the list must equal net.slp.multicastMaximumWait.

net.slp.datagramTimeouts

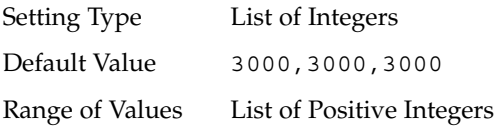

A list of 32–bit integers used as timeouts, in milliseconds, to implement unicast datagram transmission to DAs. The *n*th value gives the time to block waiting for a reply on the *n*th try to contact the DA.

net.slp.randomWaitBound

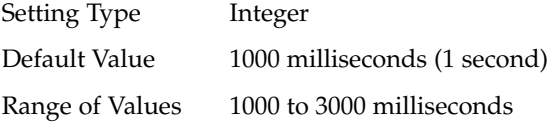

Sets the upper bound for calculating the random wait time before attempting to contact a DA.

net.slp.MTU

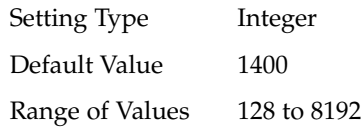

A 16–bit integer that specifies the network packet size, in bytes. The packet size includes IP and TCP or UDP headers.

net.slp.interfaces

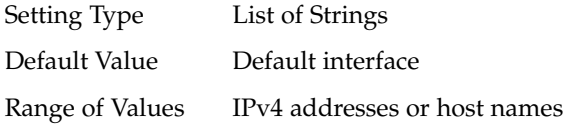

List of strings giving the IP addresses or host names of the network interface cards on which the DA or SA should listen on port 427 for multicast, unicast UDP, and TCP messages. The default value is unassigned, indicating that the default network interface card should be used. An example is:

195.42.42.42,195.42.142.1,195.42.120.1The example machine has three interfaces on which the DA should listen. Note that if IP addresses are used, the property must be renumbered if the network is renumbered.

slp.conf(4)

**UA Configuration** | The following configuration parameters apply to the UA:

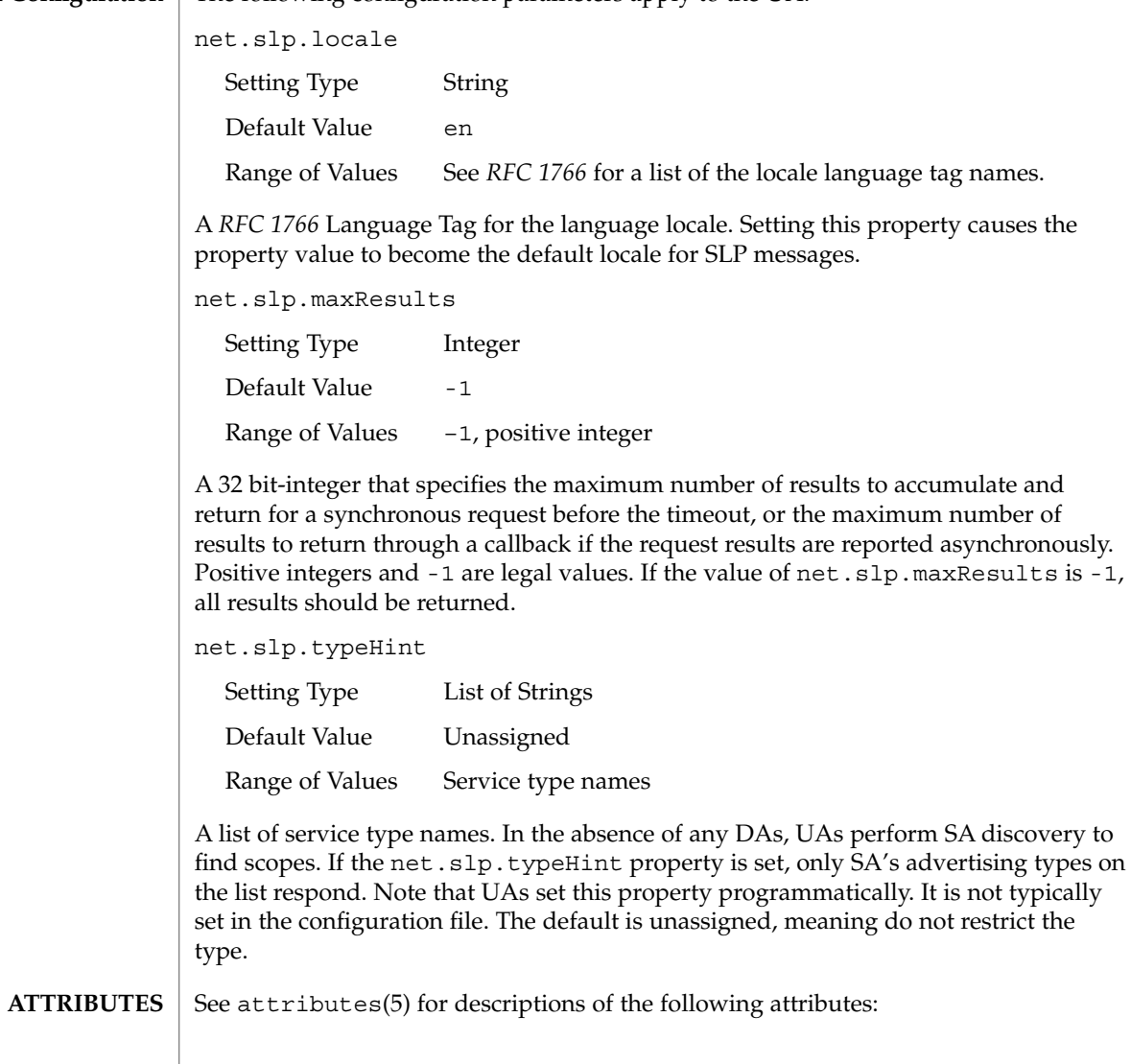

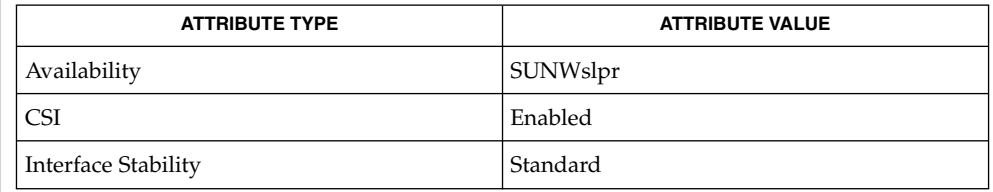

 $\textbf{SEE \: Also} \parallel \text{slpd(1M)}$ ,  $\text{slpd. reg(4)}$ ,  $\text{slp\_api(3SLP)}$ ,  $\text{slp}(7P)$ 

*Service Location Protocol Administration Guide*

**444** man pages section 4: File Formats • Last Revised 17 Nov 1999

slp.conf(4)

Alvestrand, H., *RFC 1766: Tags for the Identification of Languages*, Network Working Group, March 1995.

Crocker, D., Overell, P., *RFC 2234, Augmented BNF for Syntax Specifications: ABNF*, The Internet Society, 1997.

Kempf, J. and Guttman, E., *RFC 2614, An API for Service Location*, The Internet Society, June 1999.

slpd.reg(4)

slpd.reg – serialized registration file for the service location protocol daemon (slpd) /etc/inet/slpd.reg The serialized registration file contains a group of registrations that slpd(1M) registers when it starts. These registrations are primarily for older service programs that do not internally support SLP and cannot be converted. The character format of the registration file is required to be ASCII. To use serialized registrations, set the **NAME SYNOPSIS DESCRIPTION**

net.slp.serializedRegURL property in slp.conf(4) to point at a valid

slpd.reg file. The syntax of the serialized registration file, in ABNF format (see *RFC*

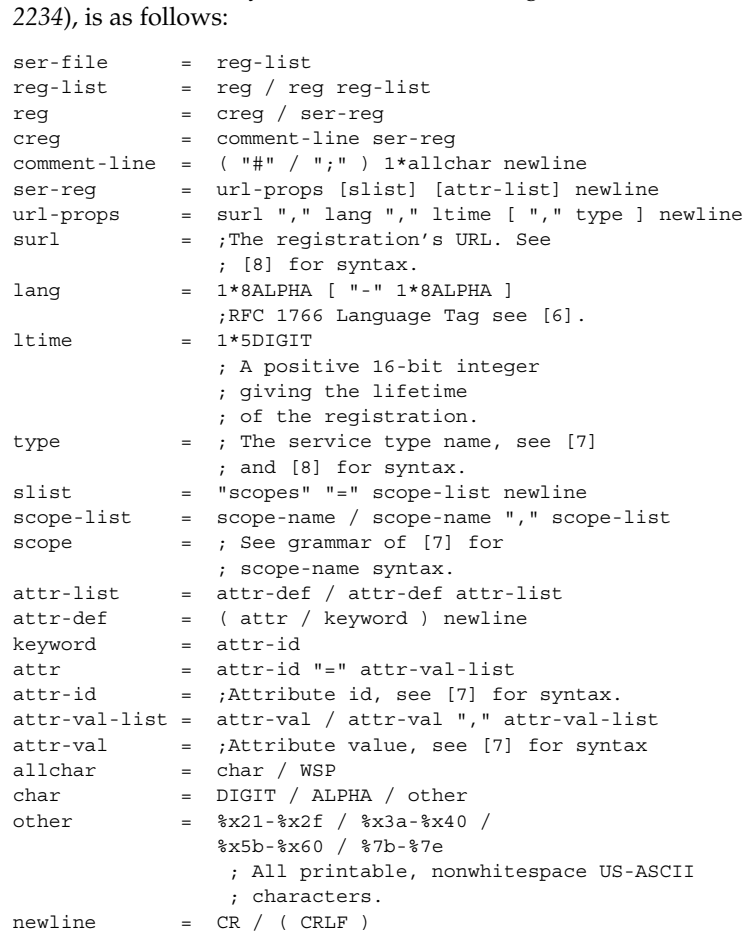

The syntax for attributes and attribute values requires that you use a backslash to escape special characters, in addition to non-ASCII characters, as specified in *RFC 2608*. The slpd command handles serialized registrations exactly as if they were registered by an SA. In the url-props production, the type token is optional. If the type token is present for a service: URL, a warning is signalled, and the type name is

ignored. If the maximum lifetime of 65535 seconds is specified, the registration is taken to be permanent, and it is continually refreshed by the DA or SA server until it exits.

Scopes can be included in a registration by including an attribute definition with tag scopes followed by a comma-separated list of scope names immediately after the url-props production. If the optional scope-list is present, the registations are made in the indicated scopes; otherwise, they are registered in the scopes with which the DA or SA server was configured through the net.slp.useScopes property. If any conflicts occur between the scope list and the net. slp.useScopes property, an error message is issued by way of syslog(3C). Refer to information regarding LOG INFO in syslog(3C).

Service advertisements are separated by a single blank line. Additionally, the file must end with a single blank line.

#### **EXAMPLE 1** Using a Serialized Registration File **EXAMPLES**

The following serialized registration file shows an instance of the service type foo, with a lifetime of 65535 seconds, in the en locale, with scope somescope:

```
# register foo
service:foo://fooserver/foopath,en,65535
scopes=somescope
description=bogus
security=kerberos_v5
location=headquarters
```
# next registration...

#### **ATTRIBUTES**

See attributes(5) for descriptions of the following attributes:

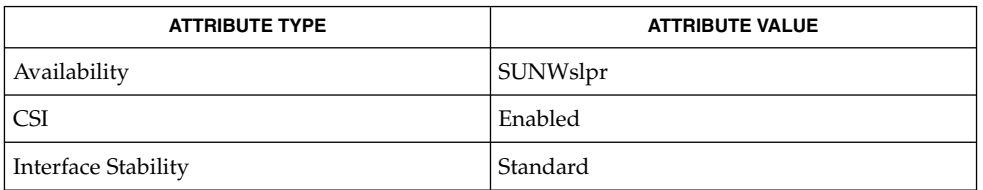

slpd(1M),slp\_api(3SLP), syslog(3C), slp.conf(4), attributes(5) **SEE ALSO**

> Crocker, D. and Overell, P., *RFC 2234, Augmented BNF for Syntax Specifications: ABNF*, The Internet Society, November 1997.

> Guttman, E., Perkins, C., Veizades, J., and Day, M., *RFC 2608, Service Location Protocol, Version 2*, The Internet Society, June 1999.

> Kempf, J. and Guttman, E., *RFC 2614, An API for Service Location*, The Internet Society, June 1999.

> > File Formats **447**

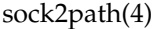

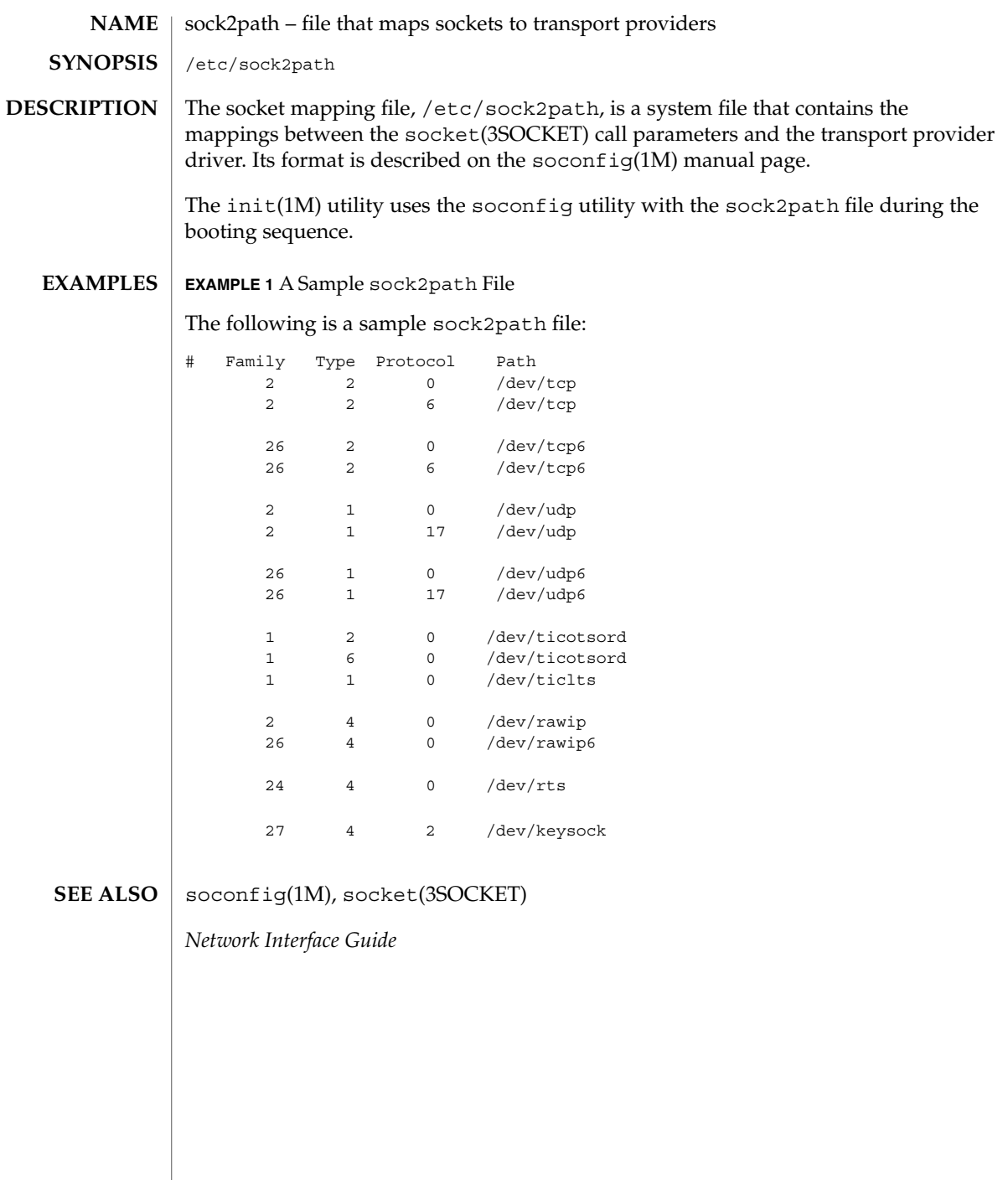

# space – disk space requirement file space is an ASCII file that gives information about disk space requirements for the target environment. The space file defines space needed beyond what is used by objects defined in the prototype(4) file; for example, files which will be installed with the installf(1M) command. The space file should define the maximum amount of additional space that a package will require. The generic format of a line in this file is: *pathname blocks inodes* Definitions for the fields are as follows: *pathname* Specify a directory name which may or may not be the mount point for a filesystem. Names that do not begin with a slash ('/') indicate relocatable directories. *blocks* Define the number of disk blocks required for installation of the files and directory entries contained in the pathname (using a 512-byte block size). *inodes* Define the number of inodes required for installation of the files and directory entries contained in the pathname. **EXAMPLE 1** A sample file. # extra space required by config data which is # dynamically loaded onto the system data 500 1 installf(1M), prototype(4) *Application Packaging Developer's Guide* **NAME DESCRIPTION EXAMPLES SEE ALSO**

File Formats **449**

#### space(4)

sulog(4)

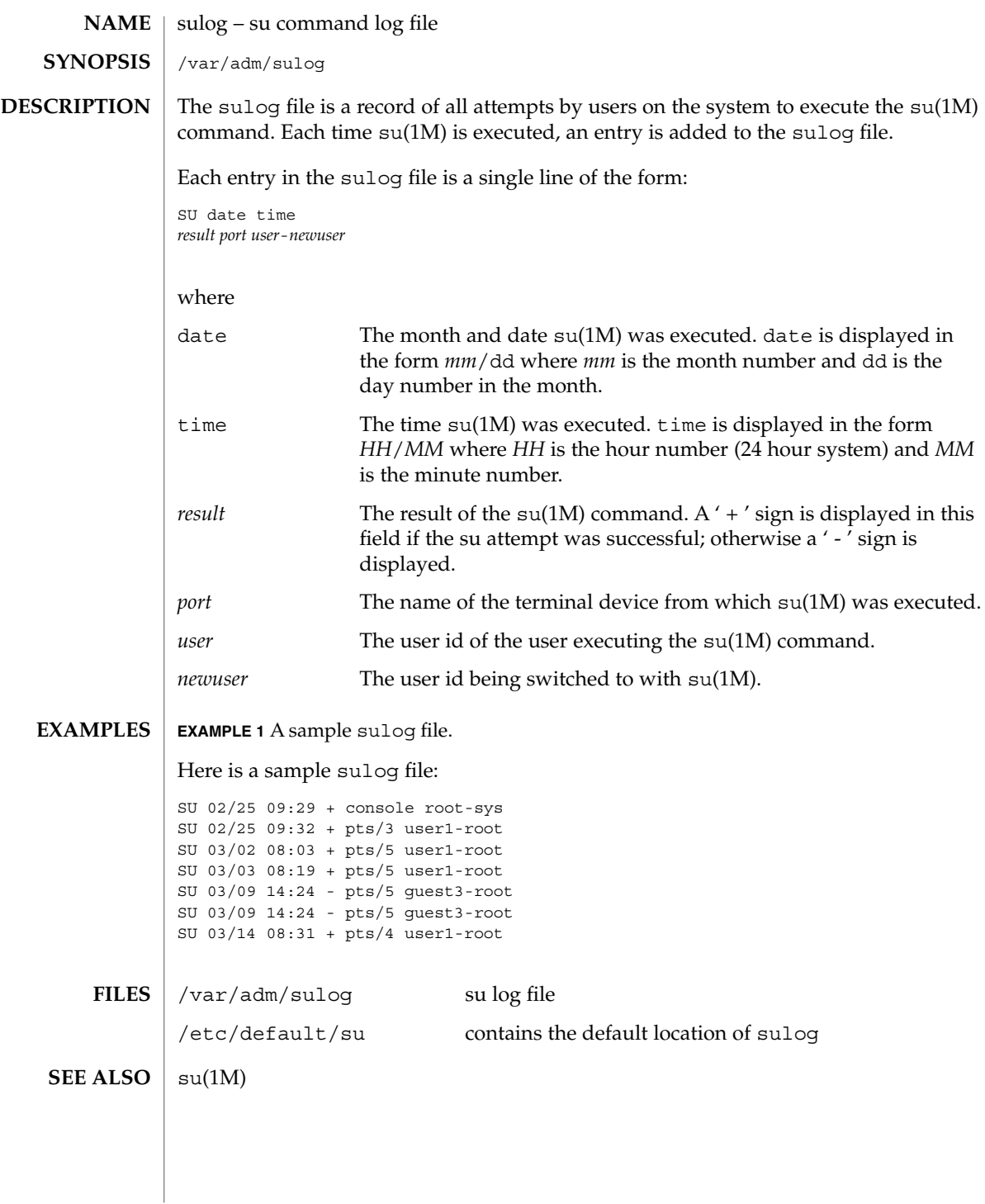

# **NAME**

## **DESCRIPTION**

sysbus, isa, eisa – device tree properties for ISA and EISA bus device drivers

Solaris (Intel Platform Edition) supports the ISA and EISA buses as the system bus. Drivers for devices on these buses use the device tree built by the booting system to retrieve the necessary system resources used by the driver. These resources include device I/O port addresses, any interrupt capabilities that the device may have, any DMA channels it may require, and any memory-mapped addresses it may occupy.

Configuration files for ISA and EISA device drivers are only necessary to describe properties used by a particular driver that are not part of the standard properties found in the device tree. See driver.conf(4) for further details of configuration file syntax.

The ISA and EISA nexus drivers all belong to class sysbus. All bus drivers of class sysbus recognize the following properties:

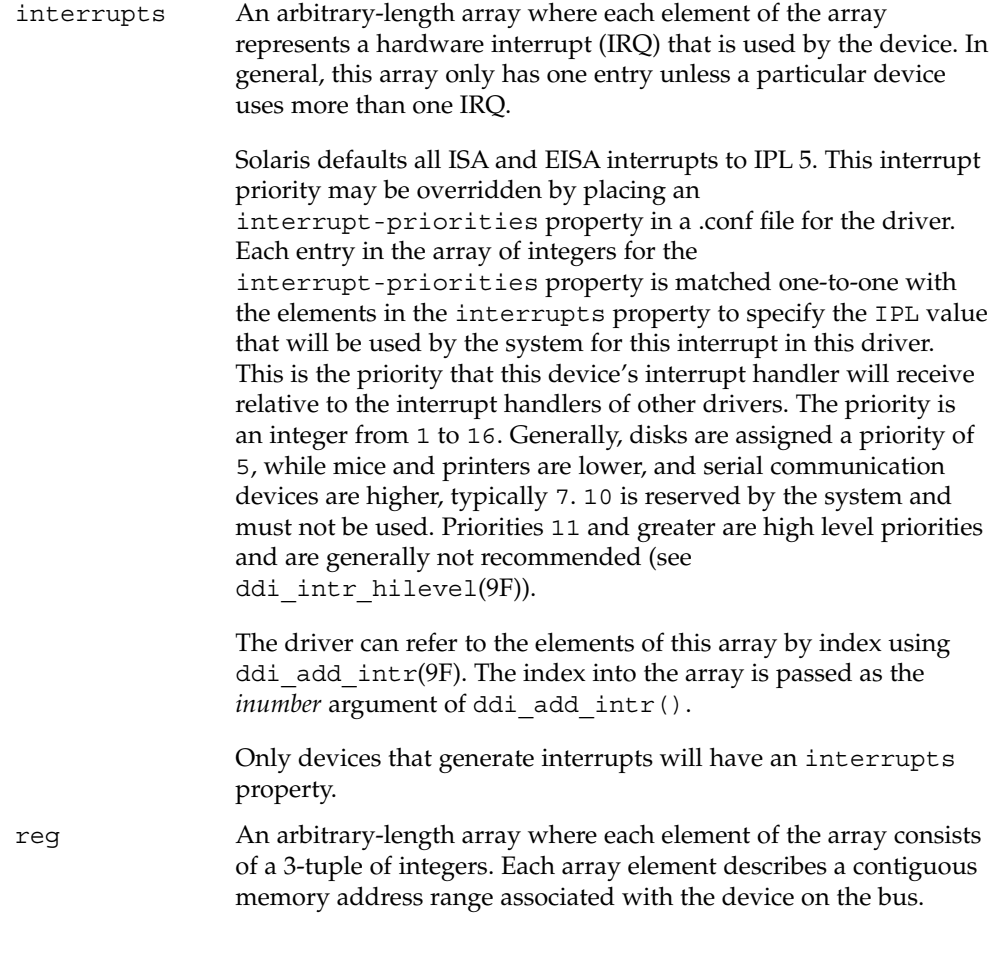

sysbus(4)

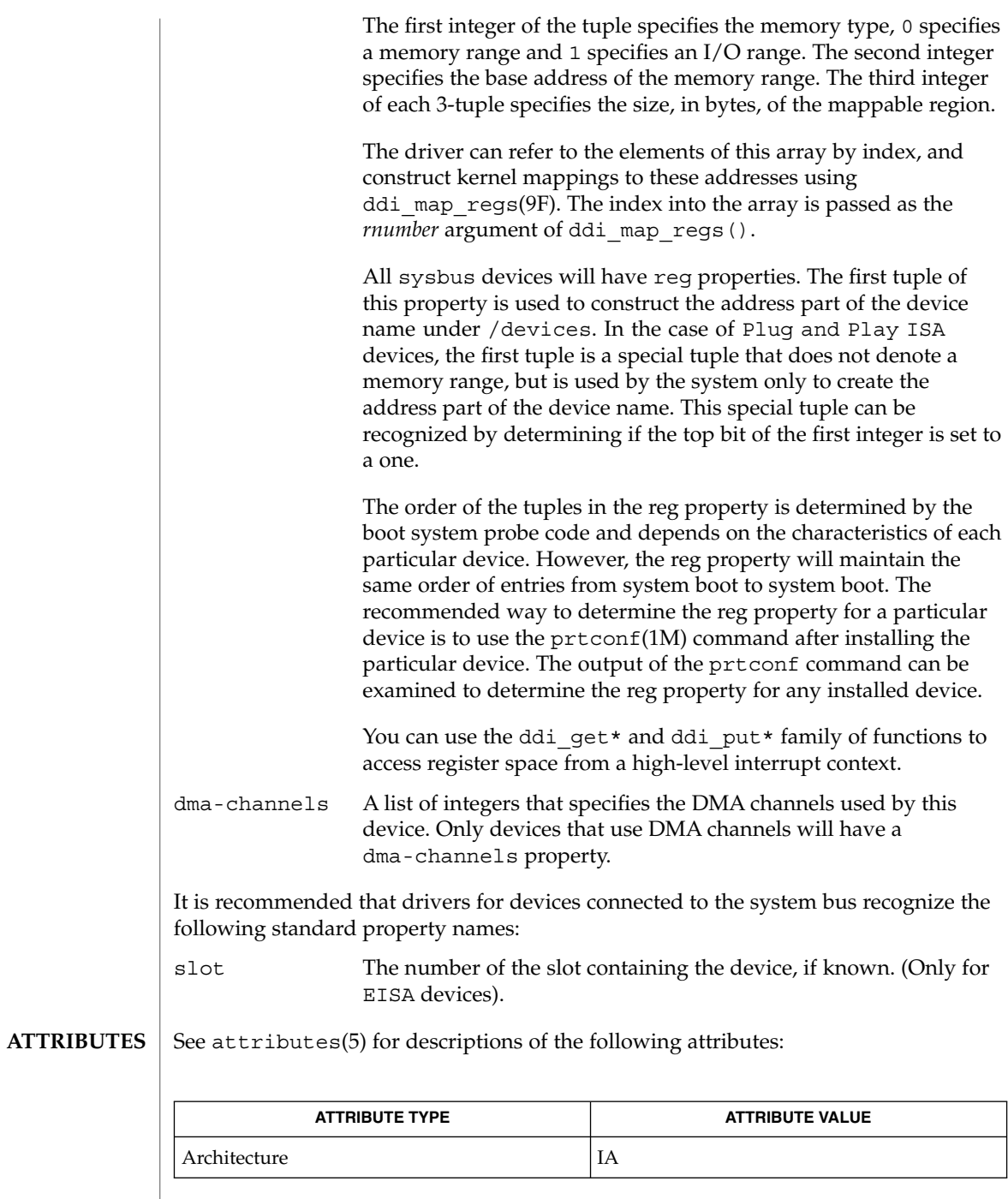

**452** man pages section 4: File Formats • Last Revised 23 Feb 1998

## sysbus(4)

prtconf(1M), driver.conf(4), scsi(4), attributes(5), ddi\_add\_intr(9F), ddi\_intr\_hilevel(9F), ddi\_map\_regs(9F), ddi\_prop\_op(9F) **SEE ALSO**

*Writing Device Drivers*

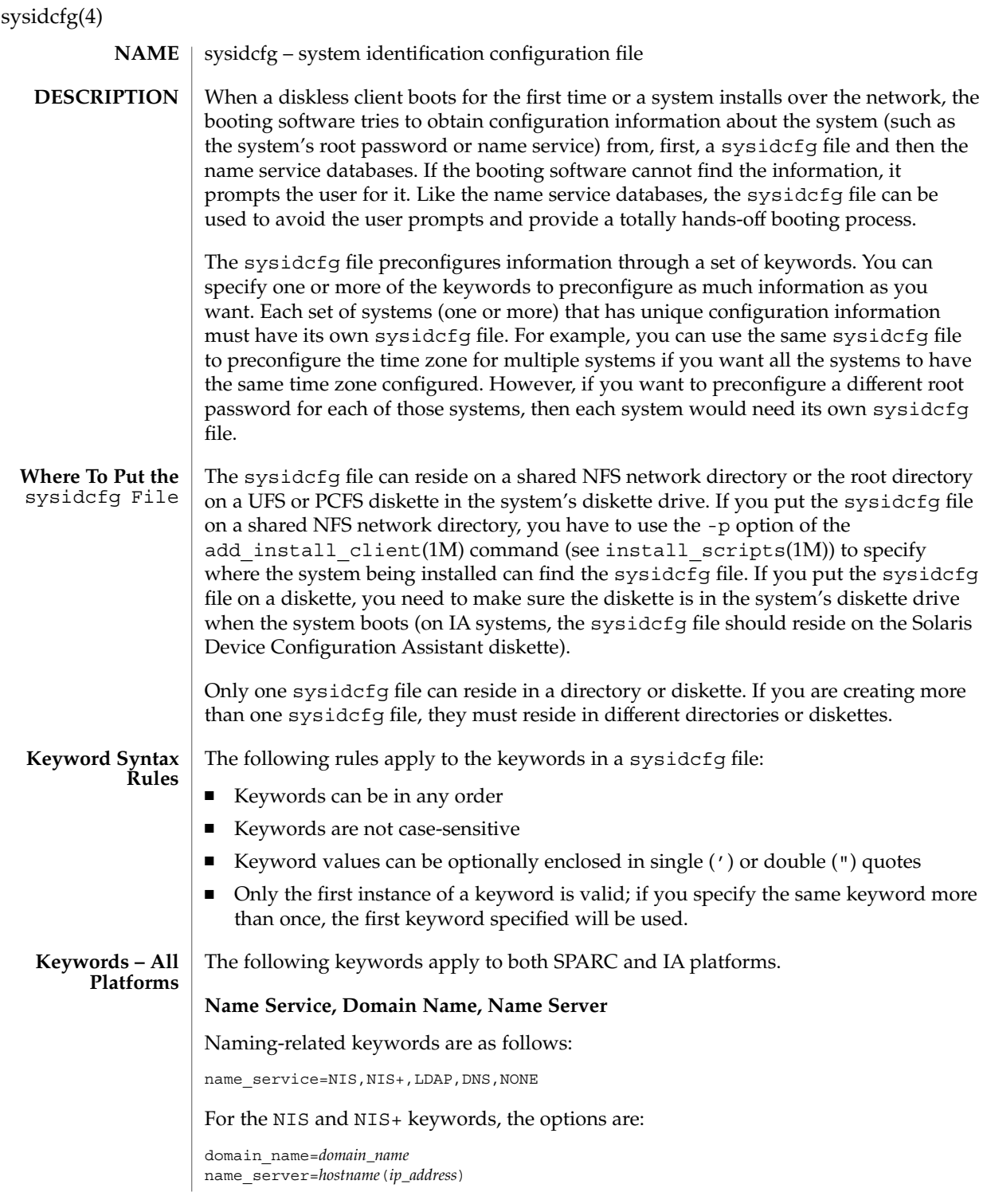

sysidcfg(4)

The following is an example NIS entry:

```
name_service=NIS
{domain_name=west.arp.com name_server=timber(129.221.2.1)}
```
For NIS+, the example is identical to the one above, except for the replacement of the keyword NIS by NIS+.

For DNS, the syntax is:

```
domain_name=domain_name; name_server=ip_address, ... ;
search=domain_name, ...
```
You can have a maximum of three IP addresses and six domain names. The total length of a search entry cannot exceed 250 characters. The following is an example DNS entry:

```
name_service=DNS
{domain_name=west.arp.com
name_server=10.0.1.10,10.0.1.20
search=arp.com,east.arp.com}
```
#### For LDAP, the syntax is:

domain name=domain name; profile=profile\_name; profile\_server=ip\_address

The following is an example LDAP entry:

```
name_service=LDAP
{domain_name=west.arp.com
profile=default
profile_server=129.221.2.1}
```
Choose only one value for name\_service. Include either, both, or neither of the domain\_name and name\_server keywords, as needed. If no keywords are used, omit the curly braces.

#### **Network Interface, Hostname, IP address, Netmask, DHCP, IPv6, Default Route**

Network-related keywords are as follows:

network\_interface=NONE, PRIMARY, *value*

If you are using DHCP, the options for PRIMARY and *value* are:

dhcp; protocol\_ipv6=*yes\_or\_no*

For example:

network\_interface=primary {dhcp protocol\_ipv6=yes}

If you are not using DHCP, the options for PRIMARY and *value* are:

hostname=*host\_name*; ip\_address=*ip\_address*;

### sysidcfg(4)

netmask=*netmask*; protocol\_ipv6=*yes\_or\_no* default\_route=*ip\_address (IPv4 address only)*

#### For example:

```
network_interface=le0
{hostname=feron
ip_address=129.222.2.1
netmask=255.255.0.0
protocol_ipv6=no
default_route=129.222.2.1}
```
Choose only one value for network\_interface. Include any combination or none of the hostname, ip\_address, netmask, and default\_route keywords, as needed. If you do not use any of these keywords, omit the curly braces.

protocol ipv6 and default route are optional; you do not need to specify them. default route accepts only an IPv4 address.

### **Root Password**

The root password keyword is root\_password. Possible values are encrypted from /etc/shadow. Syntax is:

root\_password=*encrypted\_password*

#### **Security Policy**

The security—related keyword is security policy. It has the following syntax:

security policy=kerberos, NONE

The kerberos keyword has the following options:

{default\_realm=*FQDN* admin\_server=*FQDN* kdc=*FQDN*1, *FQDN*2, *FQDN*3}

where *FQDN* is a fully qualified domain name. An example of the security policy keyword is as follows:

security\_policy=kerberos {default\_realm=Yoursite.COM admin\_server=krbadmin.Yoursite.COM kdc=kdc1.Yoursite.COM, kdc2.Yoursite.COM}

You can list a maximum of three key distribution centers (KDCs) for a security policy keyword. At least one is required.

#### **Language in Which to Display the Install Program**

The system-location keyword is system\_locale. It has the following syntax:

system\_locale=*locale*

where *locale* is /usr/lib/locale.

**Terminal Type**

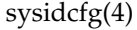

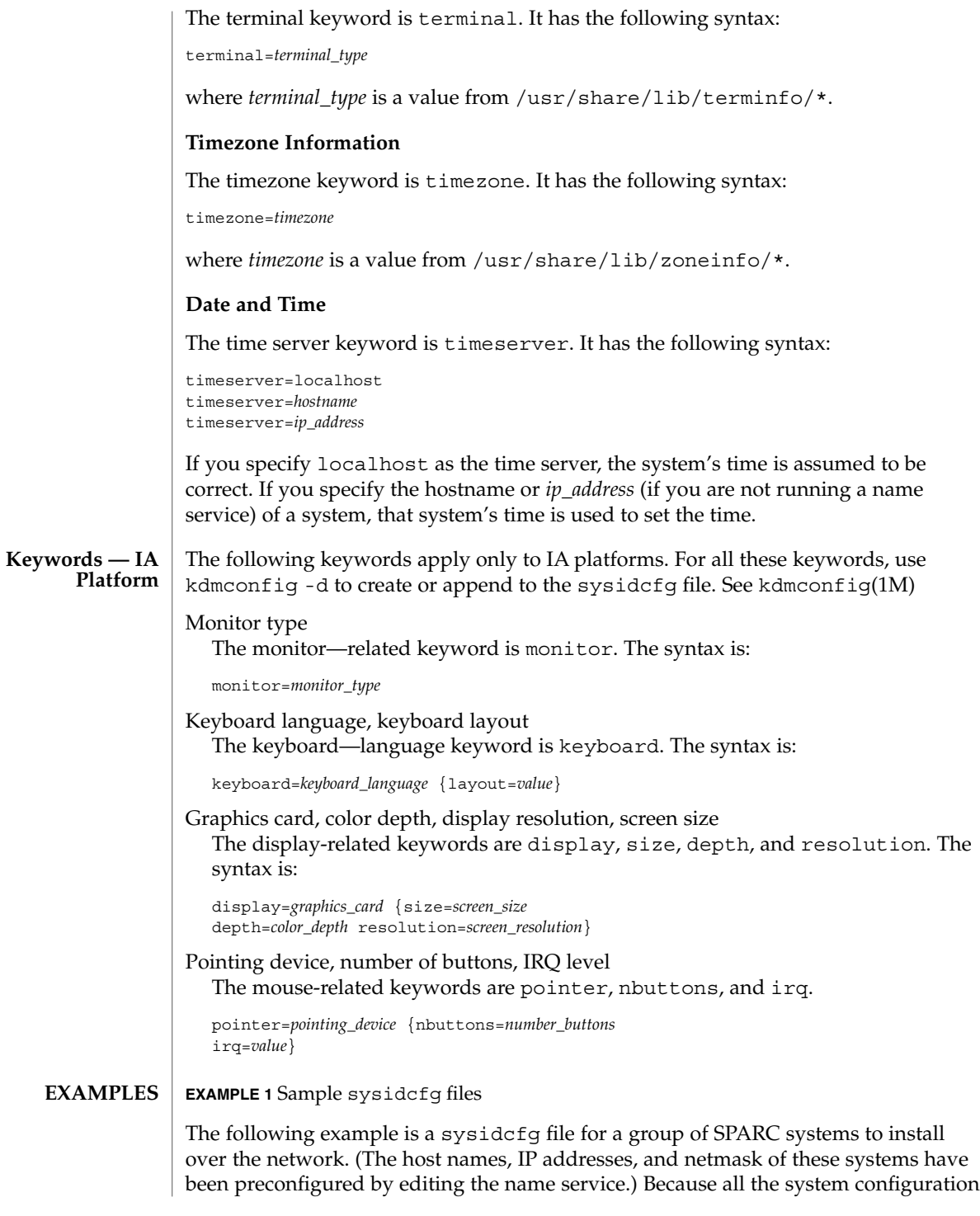

File Formats **457**

sysidcfg(4)

#### **EXAMPLE 1** Sample sysidcfg files *(Continued)*

information has been preconfigured, an automated installation can be created by using a custom JumpStart profile.

```
system_locale=en_US
timezone=US/Central
timeserver=localhost
terminal=sun-cmd
name_service=NIS {domain_name=marquee.central.sun.com
                 name server=connor(129.152.112.3)}
root_password=m4QPOWNY
system_locale=C
security_policy=kerberos
   {default_realm=Yoursite.COM
     admin_server=krbadmin.Yoursite.COM
     kdc=kdc1.Yoursite.COM, kdc2.Yoursite.COM}
```
The following example is a sysidcfg file created for a group of IA systems to install over the network that all have the same keyboard, graphics cards, and pointing devices. The device information (keyboard, display, and pointer) was captured from running kdmconfig -d (see kdmconfig(1M)). In this example, users would see only the prompt to select a language (*system\_locale*) for displaying the rest of the Solaris installation program.

```
keyboard=ATKBD {layout=US-English}
display=ati {size=15-inch}
pointer=MS-S
timezone=US/Central
timeserver=connor
terminal=AT386
name_service=NIS {domain_name=marquee.central.sun.com
                 name_server=connor(129.152.112.3)}
root_password=URFUni9
security policy=none
```
install  $scripts(1M)$ , kdmconfig(1M), sysidtool(1M) **SEE ALSO**

*Solaris 8 Advanced Installation Guide*

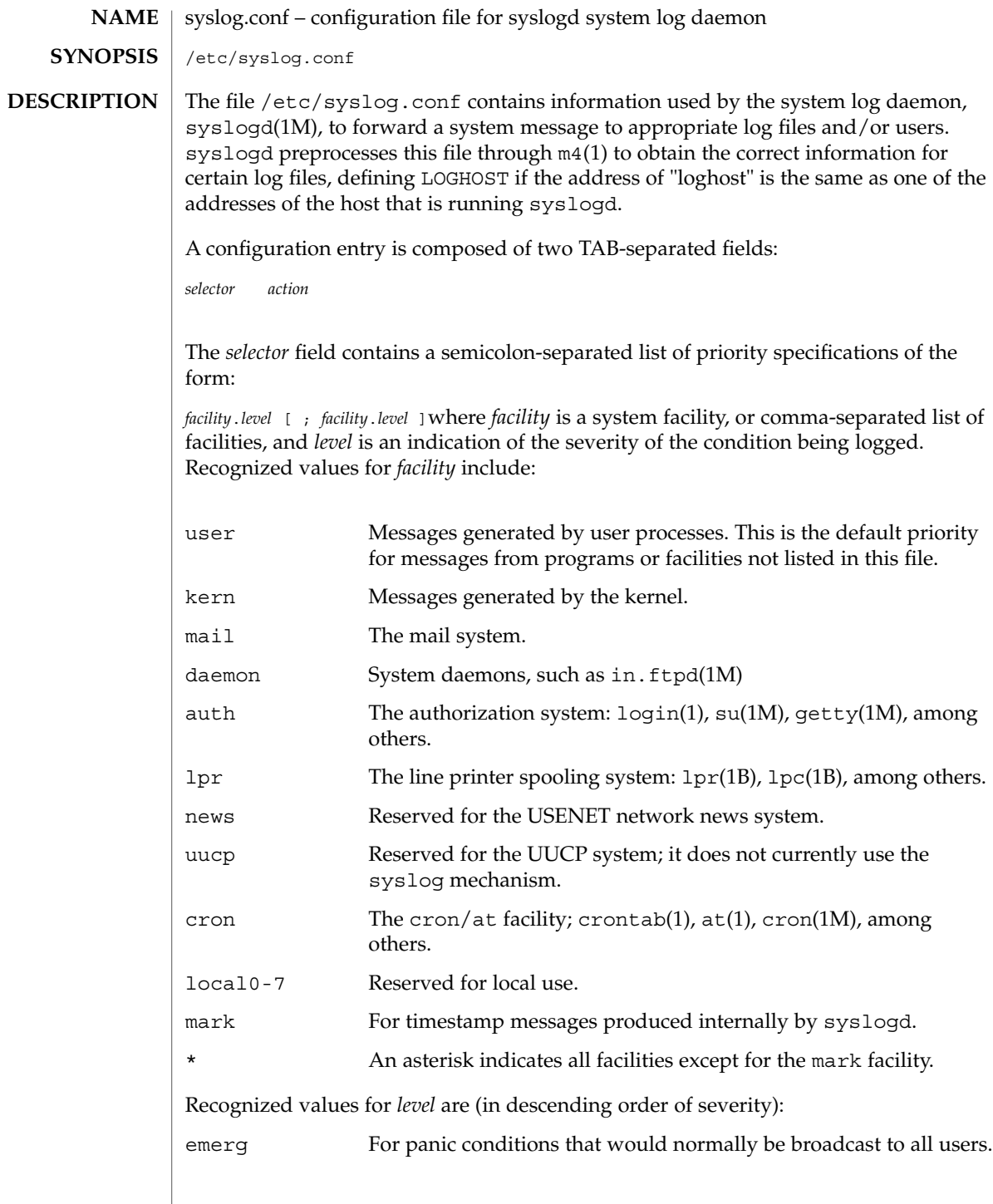

File Formats **459**

syslog.conf(4)

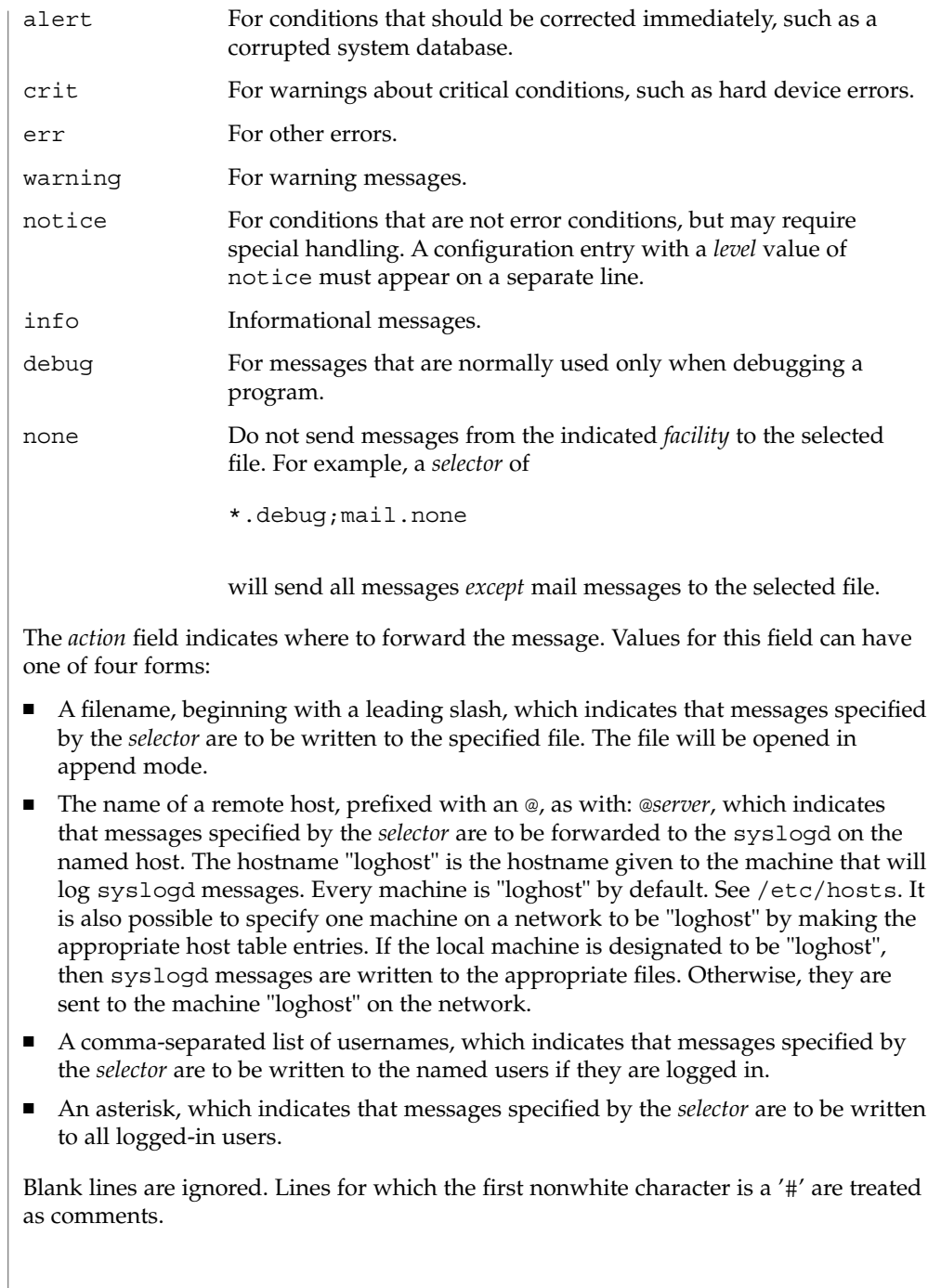

#### **EXAMPLE 1** A Sample Configuration File **EXAMPLES**

With the following configuration file:

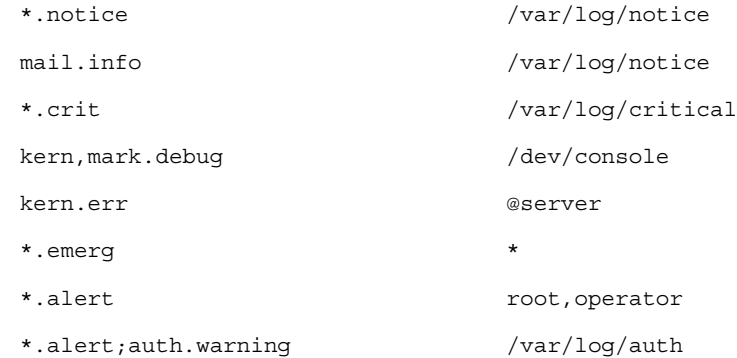

syslogd(1M) will log all mail system messages except debug messages and all notice (or higher) messages into a file named /var/log/notice. It logs all critical messages into /var/log/critical, and all kernel messages and 20-minute marks onto the system console.

Kernel messages of err (error) severity or higher are forwarded to the machine named server. Emergency messages are forwarded to all users. The users root and operator are informed of any alert messages. All messages from the authorization system of warning level or higher are logged in the file /var/log/auth.

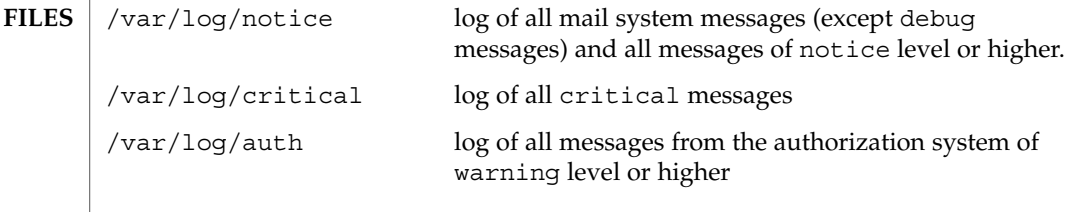

 $at(1), crontab(1), logger(1), login(1), lp(1), lp(c(1B), lpr(1B), m4(1), cron(1M),$ getty(1M), in.ftpd(1M), su(1M), syslogd(1M), syslog(3C), hosts(4) **SEE ALSO**

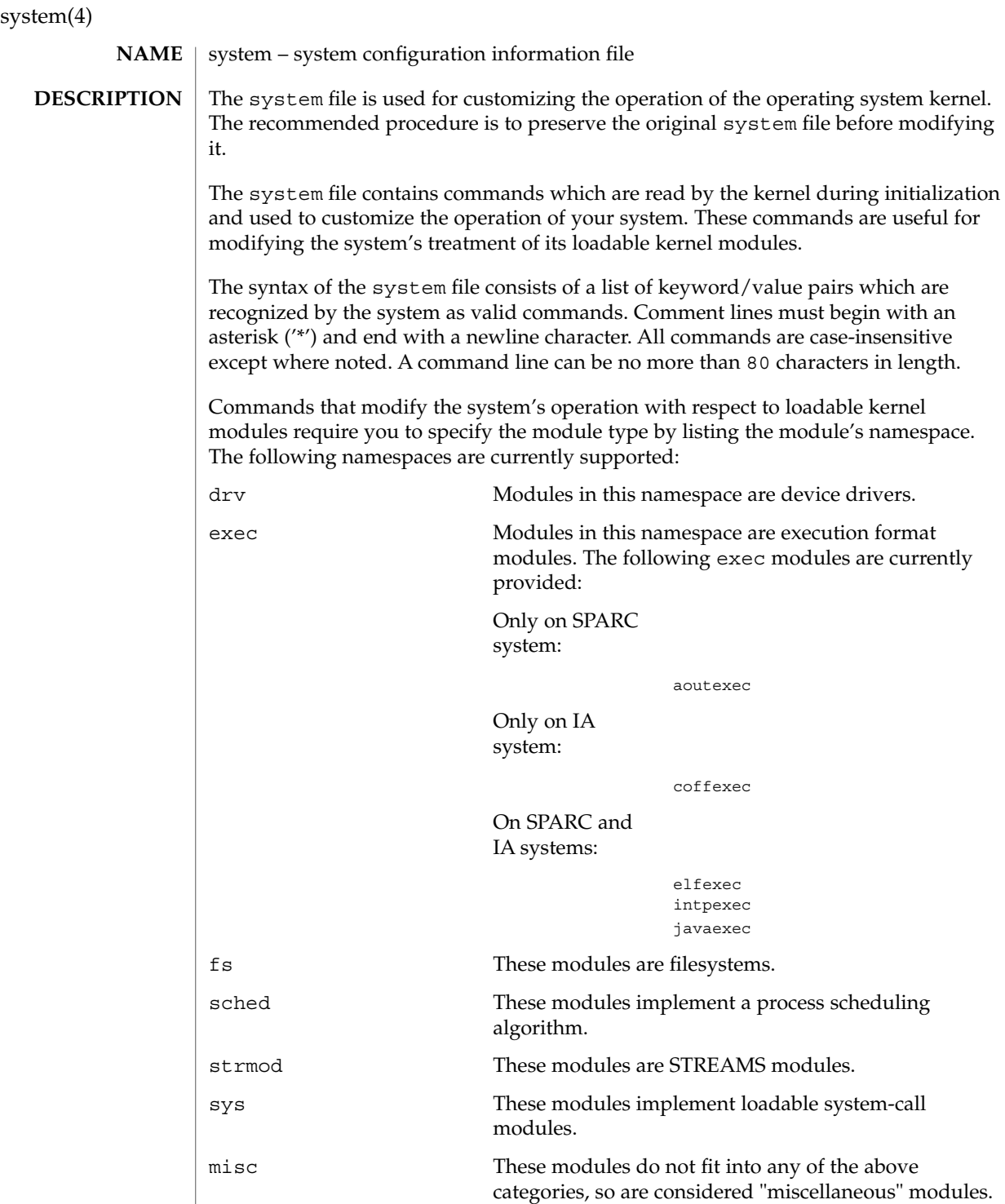

Below is a description of each of the supported commands:

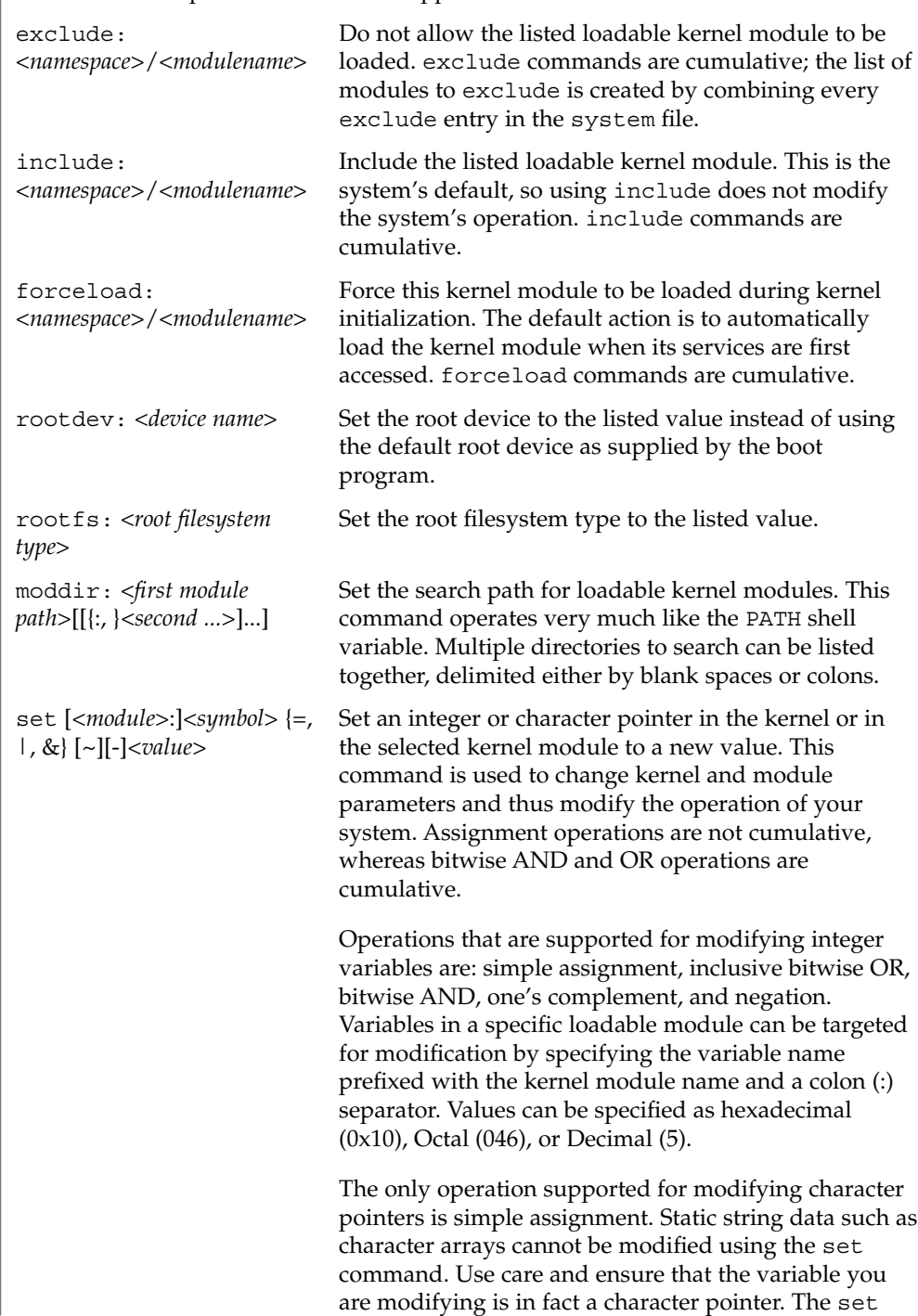

File Formats **463**

system(4)

command is very powerful, and will likely cause problems if used carelessly. The entire command, including the quoted string, cannot exceed 80 characters. The following escape sequences are supported within the quoted string: \n (newline)  $\begin{pmatrix} t & t \\ t & t \end{pmatrix}$ \b (backspace) **EXAMPLES** | **EXAMPLE** 1 A sample system file. The following is a sample system file. \* Force the ELF exec kernel module to be loaded during kernel \* initialization. Execution type modules are in the exec namespace. forceload: exec/elfexec \* Change the root device to /sbus@1,f8000000/esp@0,800000/sd@3,0:a. \* You can derive root device names from /devices. \* Root device names must be the fully expanded Open Boot Prom \* device name. This command is platform and configuration specific. \* This example uses the first partition (a) of the SCSI disk at \* SCSI target 3 on the esp host adapter in slot 0 (on board) \* of the SBus of the machine. \* Adapter unit-address 3,0 at sbus unit-address 0,800000. rootdev: /sbus@1,f8000000/esp@0,800000/sd@3,0:a \* Set the filesystem type of the root to ufs. Note that \* the equal sign can be used instead of the colon. rootfs:ufs \* Set the search path for kernel modules to look first in \* /usr/phil/mod\_test for modules, then in /kernel/modules (the \* default) if not found. Useful for testing new modules. \* Note that you can delimit your module pathnames using \* colons instead of spaces: moddir:/newmodules:/kernel/modules moddir:/usr/phil/mod\_test /kernel/modules. \* Set the configuration option { POSIX CHOWN RESTRICTED} : \* This configuration option is enabled by default. set rstchown = 1 \* Disable the configuration option { POSIX CHOWN RESTRICTED} : set rstchown = 0 \* Set the integer variable "maxusers" in the kernel to 16. This is a \* useful tuning parameter. set maxusers = 16 \* Turn on debugging messages in the modules mydriver. This is useful \* during driver development. set mydriver:debug = 1 \* Bitwise AND the kernel variable "moddebug" with the \* one's complement of the hex value 0x880, and set \* "moddebug" to this new value. set moddebug & ~0x880 \* Demonstrate the cumulative effect of the SET \* bitwise AND/OR operations by further modifying "moddebug" \* by ORing it with 0x40. set moddebug | 0x40

system(4)

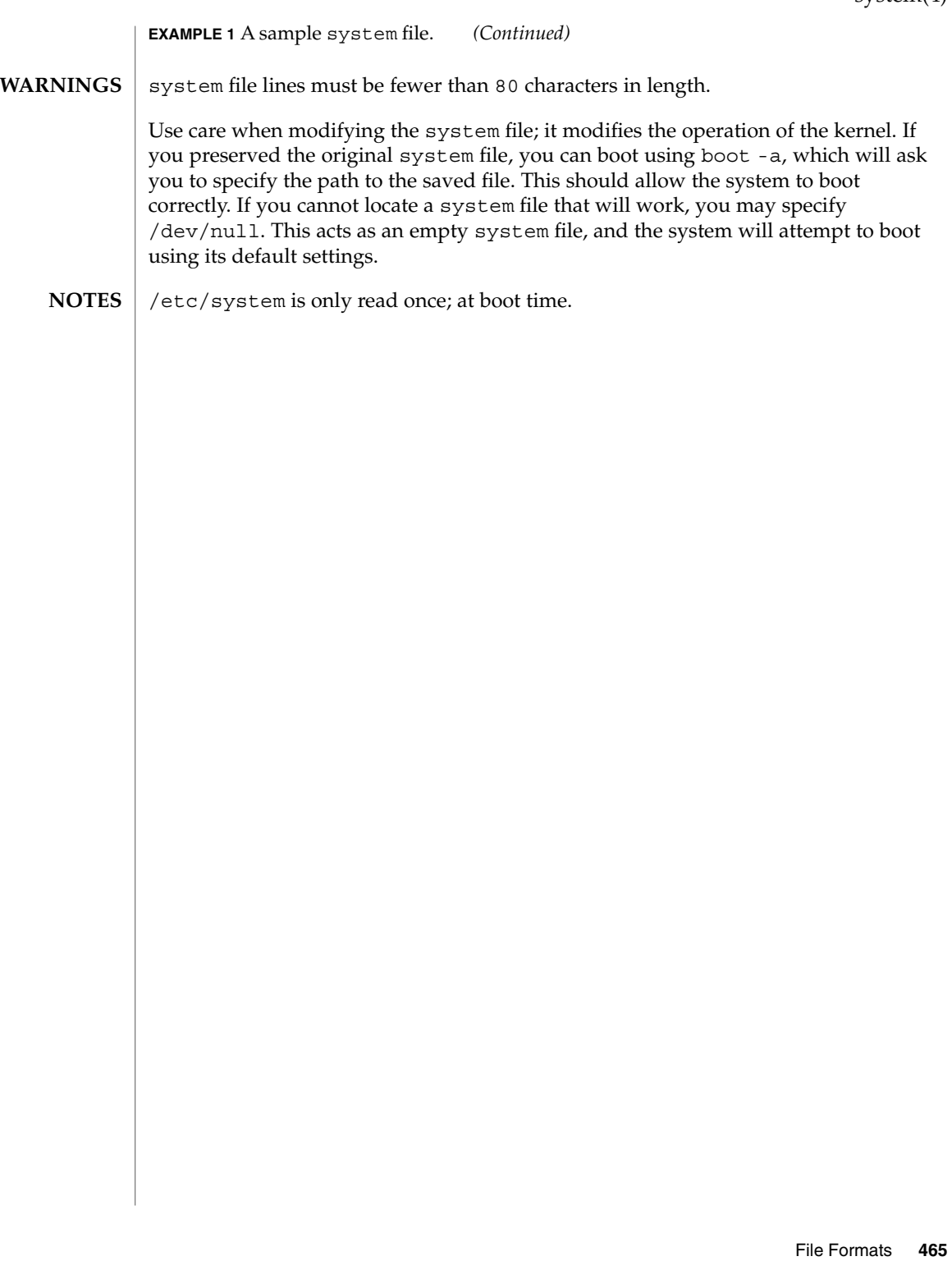

telnetrc(4)

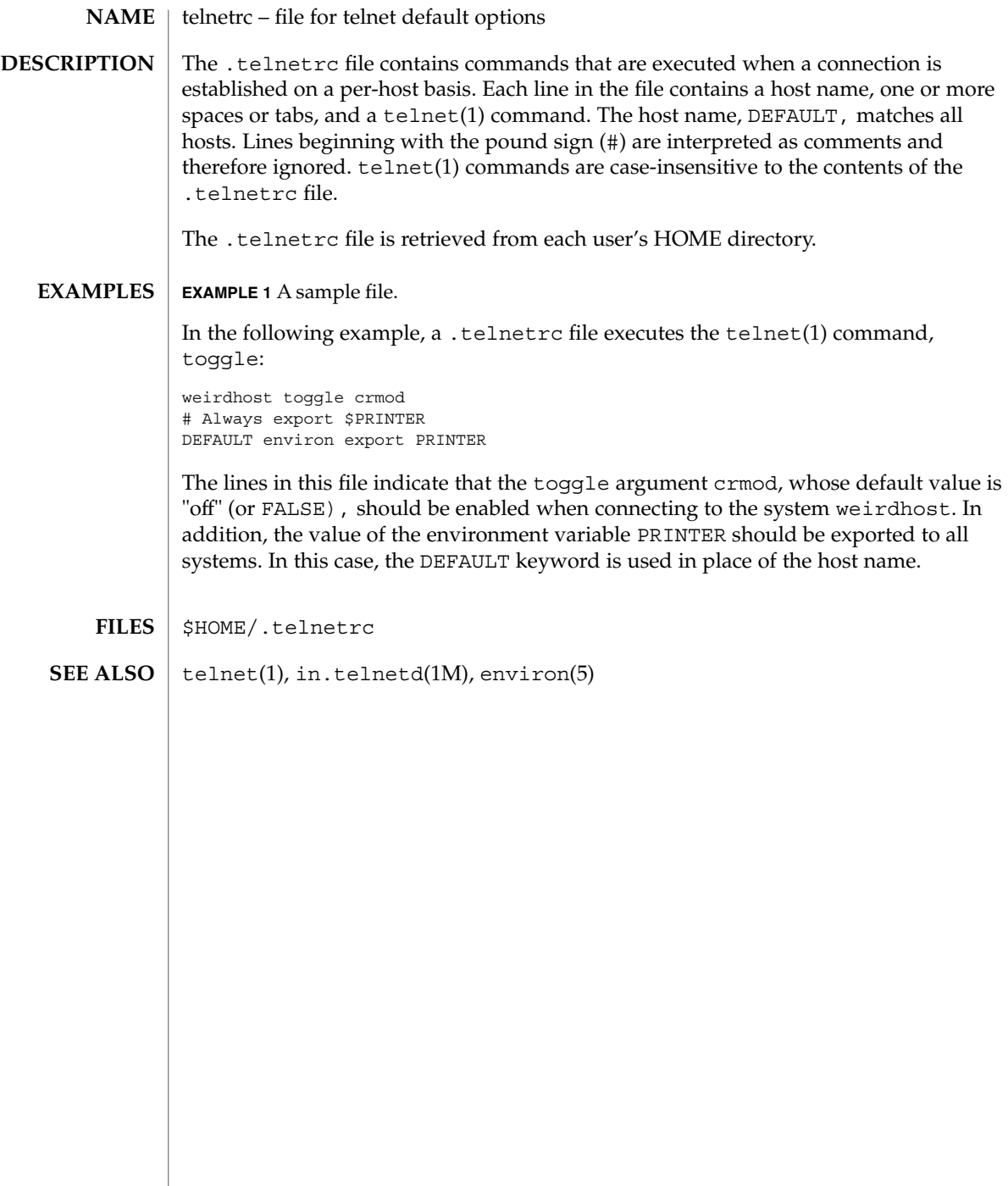

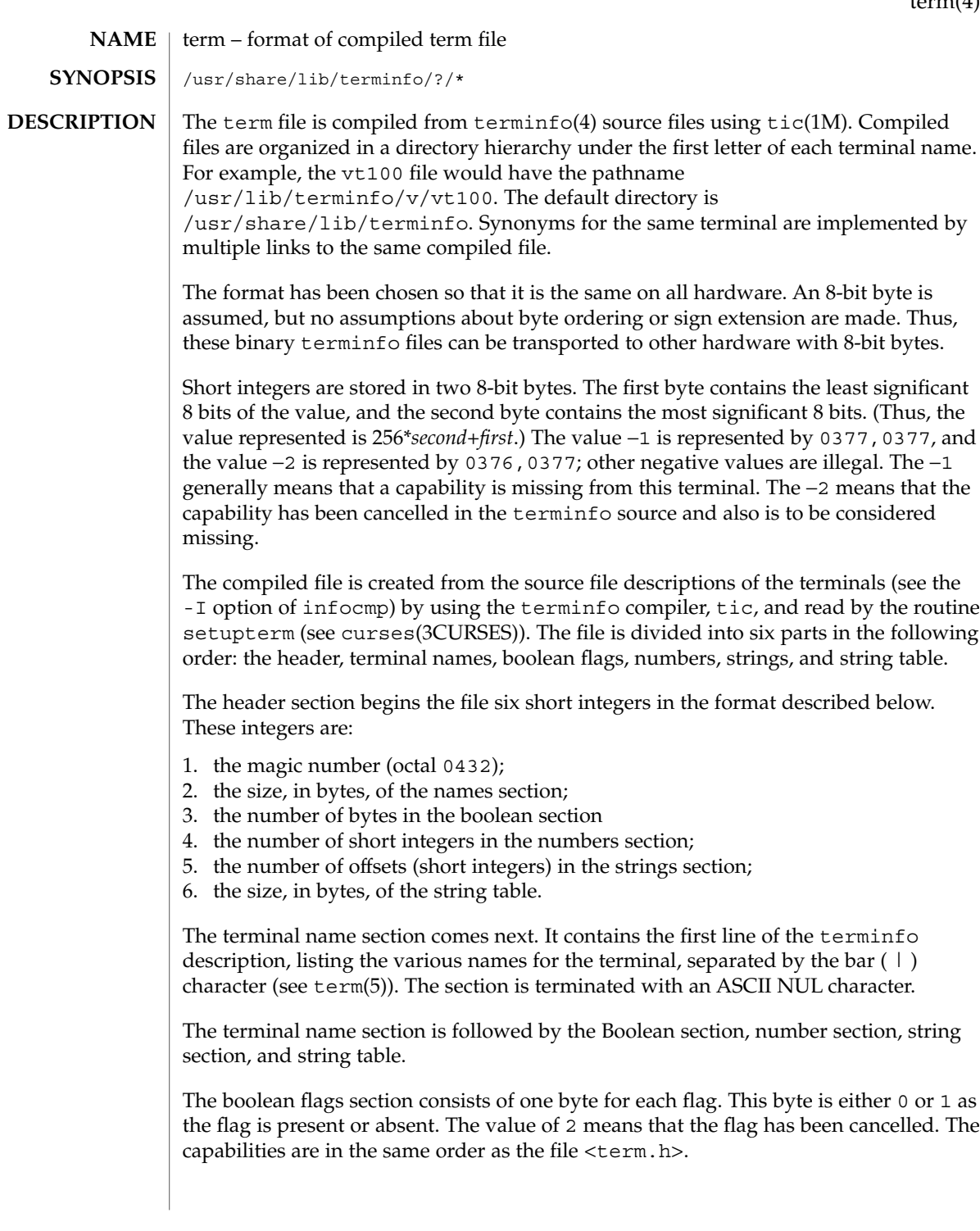

#### term(4)

Between the boolean flags section and the number section, a null byte is inserted, if necessary, to ensure that the number section begins on an even byte offset. All short integers are aligned on a short word boundary.

The numbers section is similar to the boolean flags section. Each capability takes up two bytes, and is stored as a short integer. If the value represented is −1 or −2, the capability is taken to be missing.

The strings section is also similar. Each capability is stored as a short integer, in the format above. A value of −1 or −2 means the capability is missing. Otherwise, the value is taken as an offset from the beginning of the string table. Special characters in  $^{\wedge}X$  or  $\backslash$ c notation are stored in their interpreted form, not the printing representation. Padding information ( $\sin \theta$ ) and parameter information ( $\sin \theta$ ) are stored intact in uninterpreted form.

The final section is the string table. It contains all the values of string capabilities referenced in the string section. Each string is null terminated.

Note that it is possible for setupterm to expect a different set of capabilities than are actually present in the file. Either the database may have been updated since setupterm has been recompiled (resulting in extra unrecognized entries in the file) or the program may have been recompiled more recently than the database was updated (resulting in missing entries). The routine setupterm must be prepared for both possibilities—this is why the numbers and sizes are included. Also, new capabilities must always be added at the end of the lists of boolean, number, and string capabilities.

As an example, here is terminal information on the AT&T Model 37 KSR terminal as output by the infocmp -I tty37 command:

```
37|tty37|AT&T model 37 teletype,
  hc, os, xon,
 \verb|bel='G|, cr=\r, cub1=\b, cud1=\n, cual=\E7, hd=\E9,hu=\nE8, ind=\n\frac{n}{2}
```
The following is an octal dump of the corresponding term file, produced by the od -c /usr/share/lib/terminfo/t/tty37 command:

0000000 032 001 \0 032 \0 013 \0 021 001 3 \0 3 7 | t 0000020 ty37|AT&T model 0000040 3 7 t e l e t y p e \0 \0 \0 \0 \0 0000060 \0 \0 \0 001 \0 \0 \0 \0 \0 \0 \0 001 \0 \0 \0 \0 0000100 001 \0 \0 \0 \0 \0 377 377 377 377 377 377 377 377 377 377 0000120 377 377 377 377 377 377 377 377 377 377 377 377 377 377 & \0 0000140 \0 377 377 377 377 377 377 377 377 377 377 377 377 377 377 0000160 377 377 " \0 377 377 377 377 ( \0 377 377 377 377 377 377 0000200 377 377 0 \0 377 377 377 377 377 377 377 377 - \0 377 377 0000220 377 377 377 377 377 377 377 377 377 377 377 377 377 377 377 377 \* 0000520 377 377 377 377 377 377 377 377 377 377 377 377 377 377 \$ \0 0000540 377 377 377 377 377 377 377 377 377 377 377 377 377 377 \* \0 0000560 377 377 377 377 377 377 377 377 377 377 377 377 377 377 377 377
#### term(4)

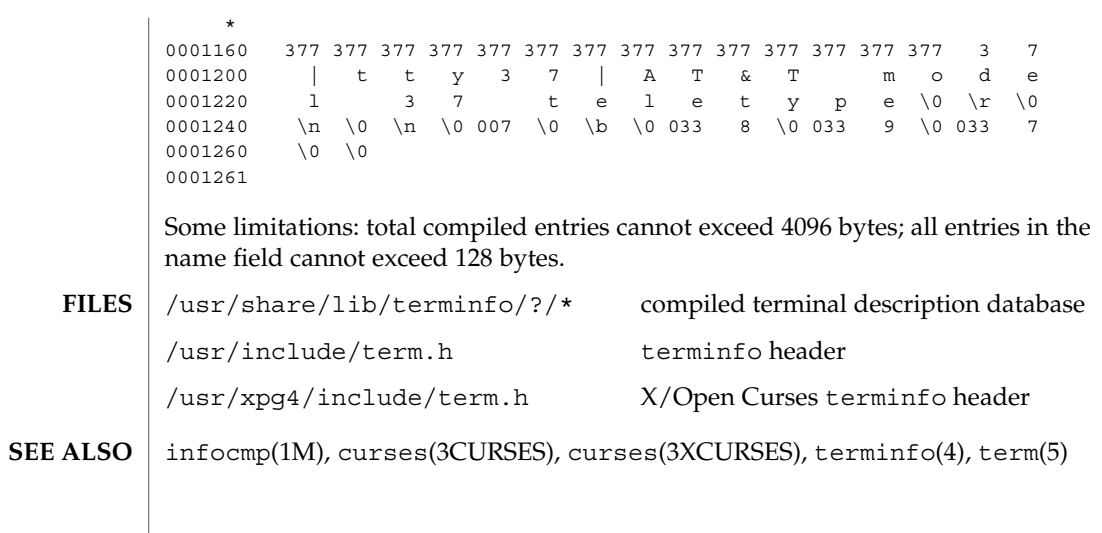

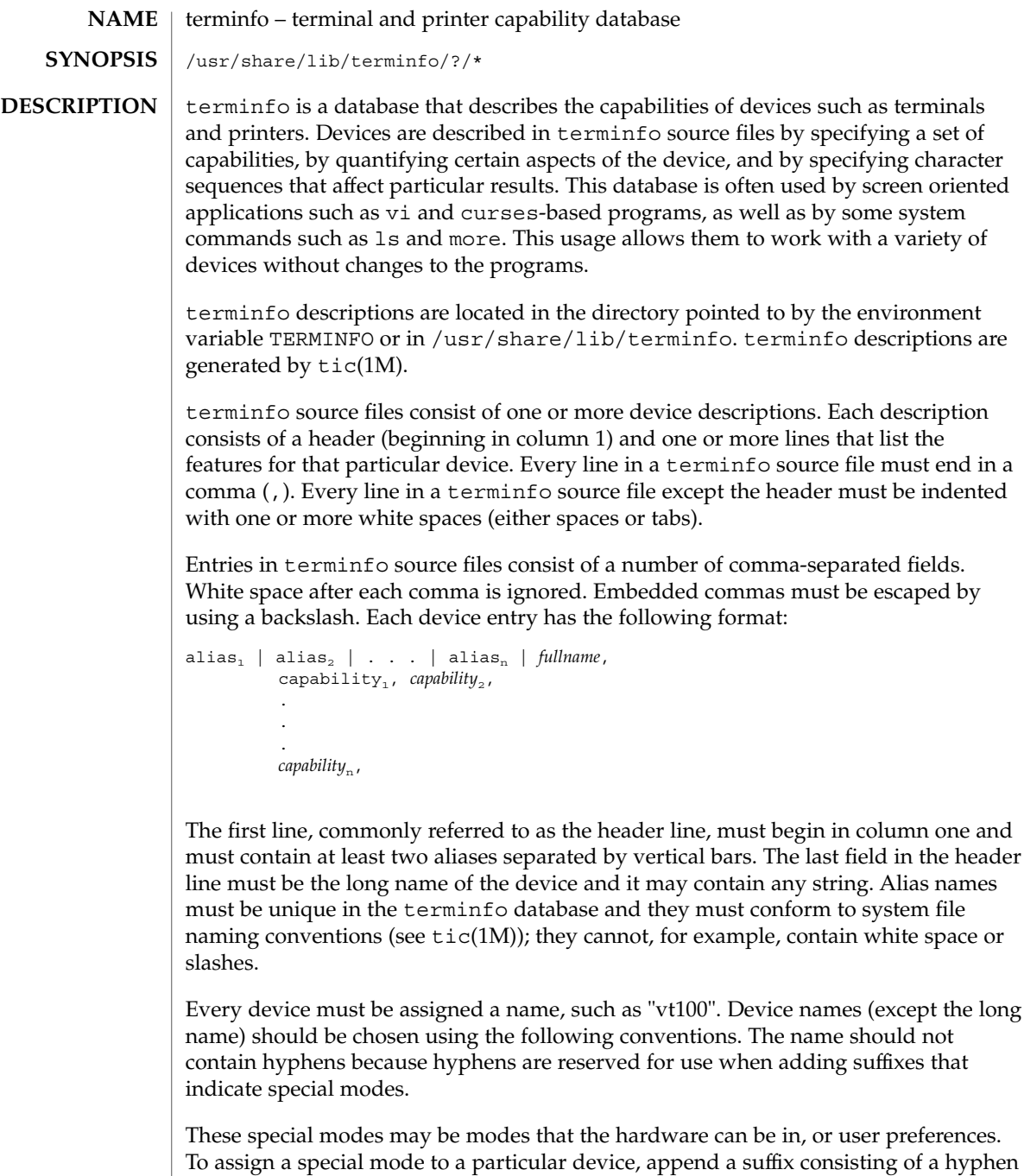

and an indicator of the mode to the device name. For example, the -w suffix means "wide mode"; when specified, it allows for a width of 132 columns instead of the

standard 80 columns. Therefore, if you want to use a "vt100" device set to wide mode, name the device "vt100-w." Use the following suffixes where possible.

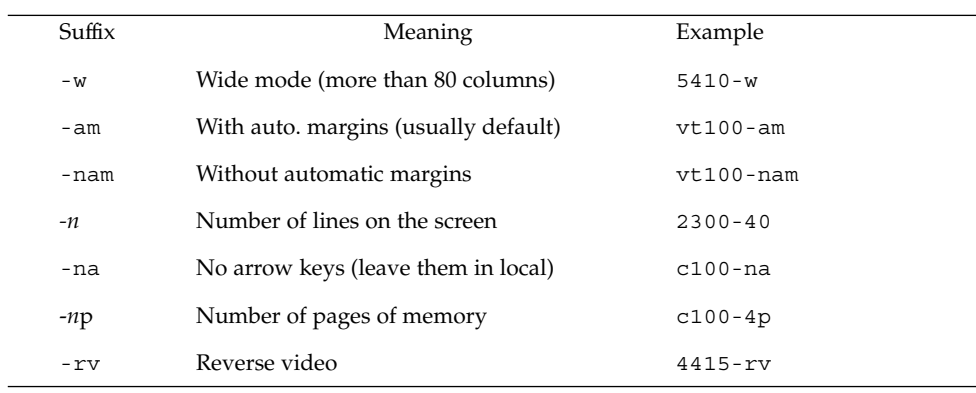

The terminfo reference manual page is organized in two sections:

- PART 1: DEVICE CAPABILITIES
- PART 2: PRINTER CAPABILITIES

#### **PART 1: DEVICE CAPABILITIES**

Capabilities in terminfo are of three types: Boolean capabilities (which show that a device has or does not have a particular feature), numeric capabilities (which quantify particular features of a device), and string capabilities (which provide sequences that can be used to perform particular operations on devices).

In the following table, a Variable is the name by which a C programmer accesses a capability (at the terminfo level). A Capname is the short name for a capability specified in the terminfo source file. It is used by a person updating the source file and by the tput command. A Termcap Code is a two-letter sequence that corresponds to the termcap capability name. (Note that termcap is no longer supported.)

Capability names have no real length limit, but an informal limit of five characters has been adopted to keep them short. Whenever possible, capability names are chosen to be the same as or similar to those specified by the ANSI X3.64-1979 standard. Semantics are also intended to match those of the ANSI standard.

All string capabilities listed below may have padding specified, with the exception of those used for input. Input capabilities, listed under the Strings section in the following tables, have names beginning with key\_. The #i symbol in the description field of the following tables refers to the *i*th parameter.

**TABLE 1** Booleans

| Variable                     | Name  | Code      | <b>Description</b>                        |
|------------------------------|-------|-----------|-------------------------------------------|
| auto_left_margin             | bw    | bw        | cub1 wraps from column 0                  |
|                              |       |           | to last column                            |
| auto_right_margin            | am    | am        | Terminal has automatic margins            |
| back_color_erase             | bce   | be        | Screen erased with background color       |
| can_change                   | ccc   | CC        | Terminal can re-define existing color     |
| ceol_standout_glitch         | xhp   | <b>XS</b> | Standout not erased by overwriting (hp)   |
| col_addr_glitch              | xhpa  | YA        | Only positive motion for hpa/mhpa caps    |
| cpi_changes_res              | cpix  | YF        | Changing character pitch changes          |
|                              |       |           | resolution                                |
| cr_cancels_micro_mode        | crxm  | YΒ        | Using cr turns off micro mode             |
| dest_tabs_magic_smso         | xt    | xt        | Destructive tabs, magic smso char (t1061) |
| eat_newline_glitch           | xenl  | xn        | Newline ignored after 80 columns          |
|                              |       |           | (Concept)                                 |
| erase_overstrike             | eo    | eo        | Can erase overstrikes with a blank        |
| generic_type                 | gn    | gn        | Generic line type (for example,           |
|                              |       |           | dialup, switch)                           |
| hard_copy                    | hc    | hc        | Hardcopy terminal                         |
| hard_cursor                  | chts  | HC        | Cursor is hard to see                     |
| has_meta_key                 | km    | km        | Has a meta key (shift, sets parity bit)   |
| has_print_wheel              | daisy | YС        | Printer needs operator to change          |
|                              |       |           | character set                             |
| has_status_line              | hs    | hs        | Has extra "status line"                   |
| hue_lightness_saturation hls |       | hl        | Terminal uses only HLS color              |
|                              |       |           | notation (Tektronix)                      |
| insert_null_glitch           | in    | in        | Insert mode distinguishes nulls           |
| lpi_changes_res              | lpix  | YG        | Changing line pitch changes resolution    |
| memory_above                 | da    | da        | Display may be retained above the screen  |
| memory_below                 | db    | db        | Display may be retained below the screen  |

**TABLE 1** Booleans *(Continued)*

| Variable               | <b>Name</b> | Code      | <b>Description</b>                     |
|------------------------|-------------|-----------|----------------------------------------|
| move_insert_mode       | mir         | mi        | Safe to move while in insert mode      |
| move_standout_mode     | msgr        | ms        | Safe to move in standout modes         |
| needs_xon_xoff         | nxon        | nx        | Padding won't work, xon/xoff required  |
| no_esc_ctlc            | xsb         | xb        | Beehive (f1=escape, f2=ctrl $C$ )      |
| no_pad_char            | npc         | NP        | Pad character doesn't exist            |
| non_dest_scroll_region | ndscr       | ND        | Scrolling region is nondestructive     |
| non_rev_rmcup          | nrrmc       | NR        | smoup does not reverse rmoup           |
| over_strike            | <b>OS</b>   | <b>OS</b> | Terminal overstrikes on hard-copy      |
|                        |             |           | terminal                               |
| prtr_silent            | mc5i        | 5i        | Printer won't echo on screen           |
| row_addr_glitch        | xvpa        | YD        | Only positive motion for vpa/mvpa caps |
| semi_auto_right_margin | sam         | YE        | Printing in last column causes cr      |
| status_line_esc_ok     | eslok       | es        | Escape can be used on the status line  |
| tilde_glitch           | hz          | hz        | Hazeltine; can't print tilde $(\sim)$  |
| transparent_underline  | ul          | ul        | Underline character overstrikes        |
| xon_xoff               | xon         | <b>XO</b> | Terminal uses xon/xoff handshaking     |

#### **TABLE 2** Numbers

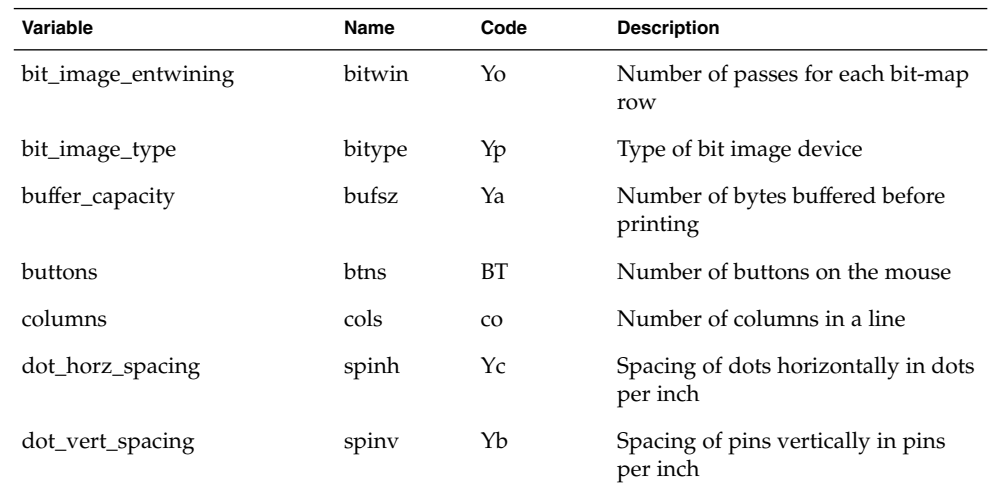

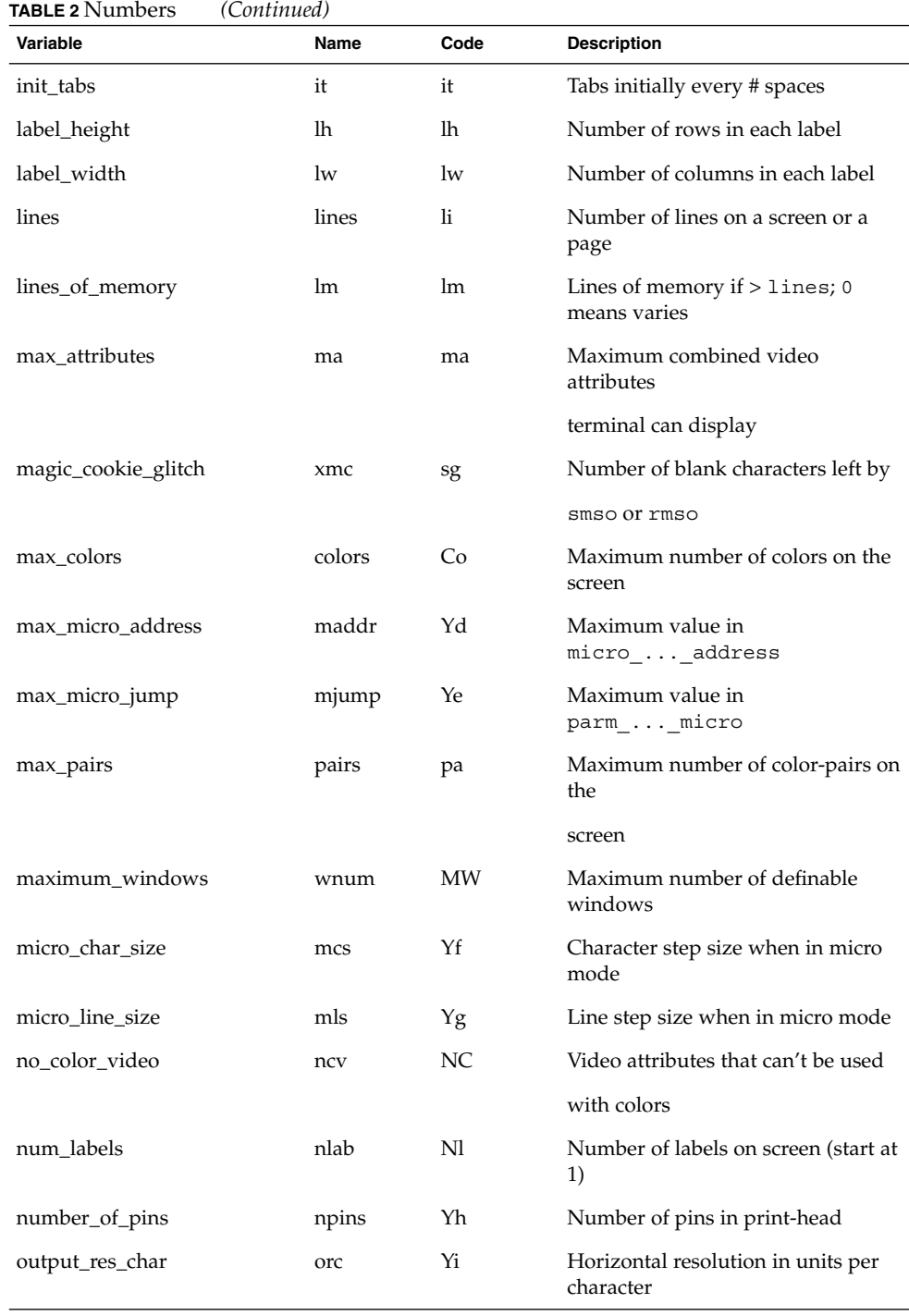

**TABLE 2** Numbers *(Continued)* **Variable Code** Description output\_res\_line orl Yj Vertical resolution in units per line output\_res\_horz\_inch orhi Yk Horizontal resolution in units per inch output\_res\_vert\_inch orvi Yl Vertical resolution in units per inch padding\_baud\_rate pb pb pb Lowest baud rate where padding needed print\_rate cps Ym Print rate in characters per second virtual\_terminal vt vt vt Virtual terminal number (system) wide\_char\_size widcs Yn Character step size when in double wide mode width\_status\_line wsl ws Number of columns in status line

#### **TABLE 3** Strings

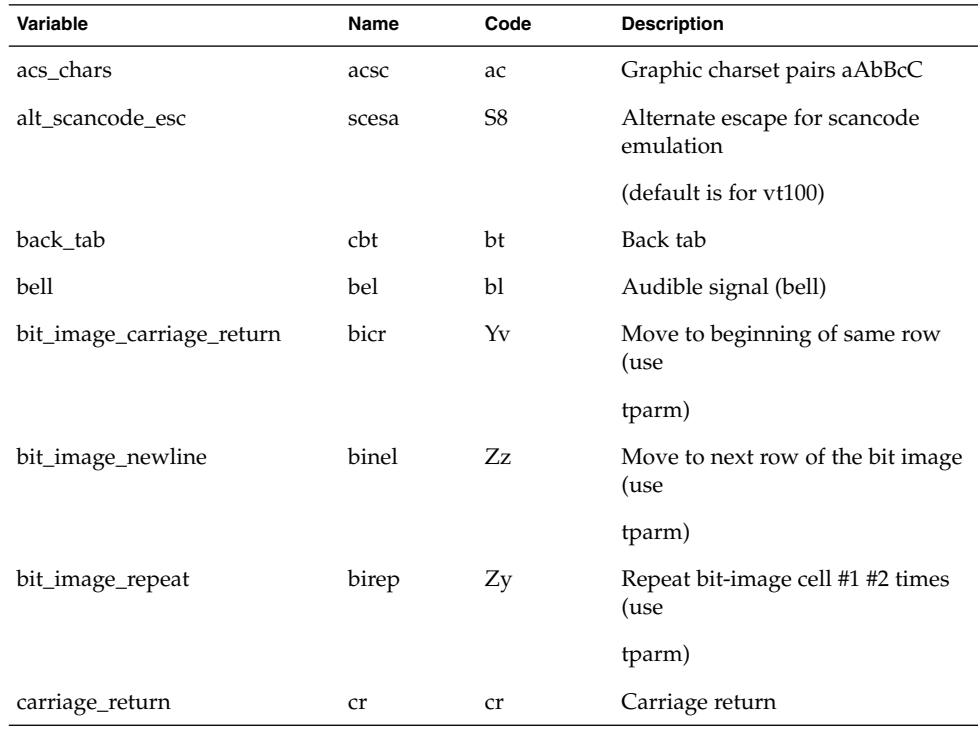

**TABLE 3** Strings *(Continued)*

| $\mathbf{L}$<br>Variable | Name    | Code                   | <b>Description</b>                       |
|--------------------------|---------|------------------------|------------------------------------------|
| change_char_pitch        | cpi     | ZA                     | Change number of characters per<br>inch  |
| change_line_pitch        | lpi     | ZΒ                     | Change number of lines per inch          |
| change_res_horz          | chr     | ZС                     | Change horizontal resolution             |
| change_res_vert          | cvr     | ZD                     | Change vertical resolution               |
| change_scroll_region     | csr     | $\mathbf{c}\mathbf{s}$ | Change to lines #1 through #2<br>(vt100) |
| char_padding             | rmp     | rP                     | Like ip but when in replace mode         |
| char_set_names           | csnm    | Zy                     | List of character set names              |
| clear_all_tabs           | tbc     | ct                     | Clear all tab stops                      |
| clear_margins            | mgc     | МC                     | Clear all margins (top, bottom,          |
|                          |         |                        | and sides)                               |
| clear_screen             | clear   | cl                     | Clear screen and home cursor             |
| clr_bol                  | el1     | cb                     | Clear to beginning of line,<br>inclusive |
| clr_eol                  | el      | ce                     | Clear to end of line                     |
| clr_eos                  | ed      | cd                     | Clear to end of display                  |
| code_set_init            | csin    | ci                     | Init sequence for multiple codesets      |
| color_names              | colornm | Yw                     | Give name for color #1                   |
| column_address           | hpa     | ch                     | Horizontal position absolute             |
| command_character        | cmdch   | CC                     | Terminal settable cmd character          |
|                          |         |                        | in prototype                             |
| create_window            | cwin    | CW                     | Define win #1 to go from $#2, #3$ to     |
|                          |         |                        | #4,#5                                    |
| cursor_address           | cup     | cm                     | Move to row #1 col #2                    |
| cursor_down              | cud1    | do                     | Down one line                            |
| cursor_home              | home    | ho                     | Home cursor (if no cup)                  |
| cursor_invisible         | civis   | vi                     | Make cursor invisible                    |
| cursor_left              | cub1    | le                     | Move left one space.                     |
| cursor_mem_address       | mrcup   | <b>CM</b>              | Memory relative cursor addressing        |

| Variable                | Name  | Code      | <b>Description</b>                        |
|-------------------------|-------|-----------|-------------------------------------------|
| cursor_normal           | cnorm | ve        | Make cursor appear normal                 |
|                         |       |           | (undo vs/vi)                              |
| cursor_right            | cuf1  | nd        | Non-destructive space (cursor or          |
|                         |       |           | carriage right)                           |
| cursor_to_ll            | 11    | 11        | Last line, first column (if no cup)       |
| cursor_up               | cuu1  | up        | Upline (cursor up)                        |
| cursor_visible          | cvvis | <b>VS</b> | Make cursor very visible                  |
| define_bit_image_region | defbi | Yx        | Define rectangular bit-image<br>region    |
|                         |       |           | (use tparm)                               |
| define_char             | defc  | ZE        | Define a character in a character<br>set* |
| delete_character        | dch1  | dc        | Delete character                          |
| delete_line             | dl1   | dl        | Delete line                               |
| device_type             | devt  | dv        | Indicate language/codeset support         |
| dial_phone              | dial  | DI        | Dial phone number #1                      |
| dis_status_line         | dsl   | ds        | Disable status line                       |
| display_clock           | dclk  | DK        | Display time-of-day clock                 |
| display_pc_char         | dispc | S1        | Display PC character                      |
| down_half_line          | hd    | hd        | Half-line down (forward 1/2<br>linefeed)  |
| ena_acs                 | enacs | eA        | Enable alternate character set            |
| end_bit_image_region    | endbi | Yy        | End a bit-image region (use tparm)        |
| enter_alt_charset_mode  | smacs | as        | Start alternate character set             |
| enter_am_mode           | smam  | SА        | Turn on automatic margins                 |
| enter_blink_mode        | blink | mb        | Turn on blinking                          |
| enter_bold_mode         | bold  | md        | Turn on bold (extra bright) mode          |
| enter_ca_mode           | smcup | ti        | String to begin programs that use<br>cup  |
| enter_delete_mode       | smdc  | dm        | Delete mode (enter)                       |

File Formats **477**

**TABLE 3** Strings *(Continued)*

| well o outligs<br>Variable | Name  | Code | <b>Description</b>               |
|----------------------------|-------|------|----------------------------------|
| enter_dim_mode             | dim   | mh   | Turn on half-bright mode         |
| enter_doublewide_mode      | swidm | ZF   | Enable double wide printing      |
| enter_draft_quality        | sdrfq | ZG   | Set draft quality print          |
|                            |       |      | mode                             |
| enter_insert_mode          | smir  | im   | Insert mode (enter)              |
| enter_italics_mode         | sitm  | ΖH   | Enable italics                   |
| enter_leftward_mode        | slm   | ΖI   | Enable leftward carriage motion  |
| enter_micro_mode           | smicm | ZJ   | Enable micro motion capabilities |
| enter_near_letter_quality  | snlq  | ZК   | Set near-letter quality print    |
| enter_normal_quality       | snrmq | ZL   | Set normal quality print         |
| enter_pc_charset_mode      | smpch | S2   | Enter PC character display mode  |
| enter_protected_mode       | prot  | mp   | Turn on protected mode           |
| enter_reverse_mode         | rev   | mr   | Turn on reverse video mode       |
| enter_scancode_mode        | smsc  | S4   | Enter PC scancode mode           |
| enter_secure_mode          | invis | mk   | Turn on blank mode               |
|                            |       |      | (characters invisible)           |
| enter_shadow_mode          | sshm  | ZΜ   | Enable shadow printing           |
| enter_standout_mode        | smso  | SO.  | Begin standout mode              |
| enter_subscript_mode       | ssubm | ZN   | Enable subscript printing        |
| enter_superscript_mode     | ssupm | ZO   | Enable superscript printing      |
| enter_underline_mode       | smul  | us   | Start underscore mode            |
| enter_upward_mode          | sum   | ΖP   | Enable upward carriage motion    |
|                            |       |      | mode                             |
| enter_xon_mode             | smxon | SX   | Turn on xon/xoff handshaking     |
| erase_chars                | ech   | ec   | Erase #1 characters              |
| exit_alt_charset_mode      | rmacs | ae   | End alternate character set      |
| exit_am_mode               | rmam  | RA   | Turn off automatic margins       |
| exit_attribute_mode        | sgr0  | me   | Turn off all attributes          |

**Variable Name Code Description** exit\_ca\_mode rmcup te String to end programs that use cup exit\_delete\_mode rmdc ed End delete mode exit\_doublewide\_mode rwidm ZQ Disable double wide printing exit\_insert\_mode rmir ei End insert mode exit\_italics\_mode ritm ZR Disable italics exit\_leftward\_mode rlm ZS Enable rightward (normal) carriage motion exit\_micro\_mode rmicm ZT Disable micro motion capabilities exit\_pc\_charset\_mode rmpch S3 Disable PC character display mode exit\_scancode\_mode rmsc S5 Disable PC scancode mode exit\_shadow\_mode rshm ZU Disable shadow printing exit\_standout\_mode rmso se End standout mode exit\_subscript\_mode rsubm ZV Disable subscript printing exit\_superscript\_mode rsupm ZW Disable superscript printing exit\_underline\_mode rmul ue End underscore mode exit\_upward\_mode rum ZX Enable downward (normal) carriage motion exit\_xon\_mode rmxon RX Turn off xon/xoff handshaking fixed\_pause pause pause PA Pause for 2-3 seconds flash\_hook hook fh Flash the switch hook flash\_screen flash vb Visible bell (may not move cursor) form\_feed ff ff ff Hardcopy terminal page eject from\_status\_line fsl fs Return from status line get\_mouse getm Gm Curses should get button events goto\_window wingo WG Go to window #1 hangup hang-up hup HU Hang-up phone init\_1string is1 i1 Terminal or printer initialization string

**TABLE 3** Strings *(Continued)*

**TABLE 3** Strings *(Continued)*

| ືຕ               |       |      |                                              |
|------------------|-------|------|----------------------------------------------|
| Variable         | Name  | Code | <b>Description</b>                           |
| init_2string     | is2   | is   | Terminal or printer initialization<br>string |
| init_3string     | is3   | i3   | Terminal or printer initialization<br>string |
| init file        | if    | if   | Name of initialization file                  |
| init_prog        | iprog | iP   | Path name of program for<br>initialization   |
| initialize color | initc | Ic   | Initialize the definition of color           |
| initialize_pair  | initp | Ip   | Initialize color-pair                        |
| insert character | ich1  | ic   | Insert character                             |
| insert_line      | il1   | al   | Add new blank line                           |
| insert_padding   | ip    | ip   | Insert pad after character inserted          |

The "key\_" strings are sent by specific keys. The "key\_" descriptions include the macro, defined in <curses.h>, for the code returned by the curses routine getch when the key is pressed (see curs getch(3CURSES)).

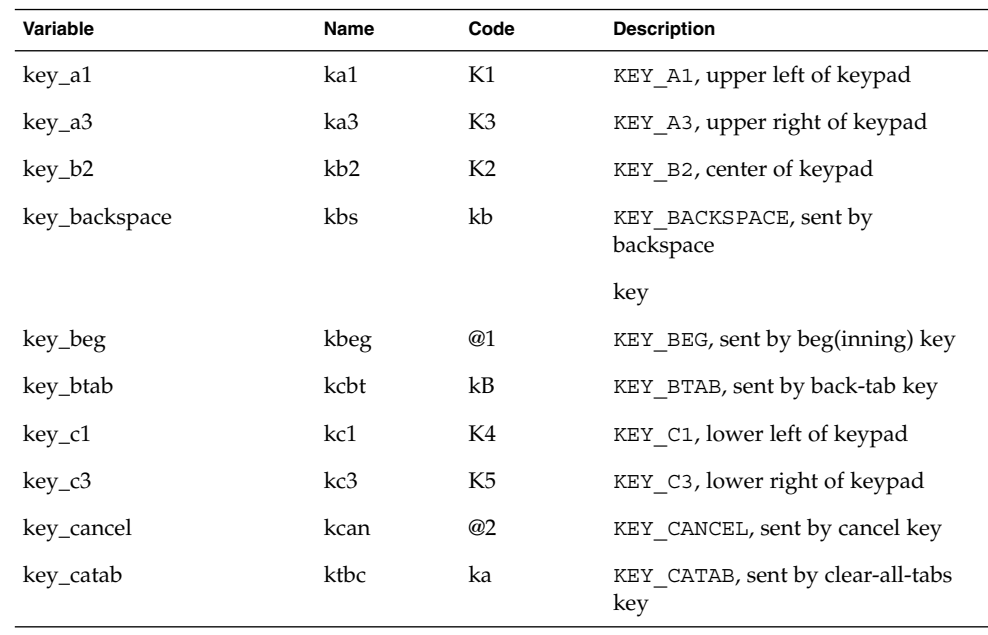

**TABLE 4** key\_ Strings

| Variable    | Name  | Code           | <b>Description</b>                         |
|-------------|-------|----------------|--------------------------------------------|
| key_clear   | kclr  | kC             | KEY_CLEAR, sent by clear-screen or         |
|             |       |                | erase key                                  |
| key_close   | kclo  | @3             | KEY_CLOSE, sent by close key               |
| key_command | kcmd  | @4             | KEY COMMAND, sent by cmd                   |
|             |       |                | (command) key                              |
| key_copy    | kcpy  | @5             | KEY COPY, sent by copy key                 |
| key_create  | kcrt  | @6             | KEY CREATE, sent by create key             |
| key_ctab    | kctab | kt             | KEY CTAB, sent by clear-tab key            |
| key_dc      | kdch1 | kD             | KEY_DC, sent by delete-character<br>key    |
| key_dl      | kdl1  | kL             | KEY_DL, sent by delete-line key            |
| key_down    | kcud1 | kd             | KEY_DOWN, sent by terminal                 |
|             |       |                | down-arrow key                             |
| key_eic     | krmir | kM             | KEY EIC, sent by rmir or smir in           |
|             |       |                | insert mode                                |
| key_end     | kend  | @7             | KEY_END, sent by end key                   |
| key_enter   | kent  | @8             | KEY_ENTER, sent by enter/send key          |
| key_eol     | kel   | kE             | KEY_EOL, sent by<br>clear-to-end-of-line   |
|             |       |                | key                                        |
| key_eos     | ked   | kS             | KEY_EOS, sent by<br>clear-to-end-of-screen |
|             |       |                | key                                        |
| key_exit    | kext  | @9             | KEY_EXIT, sent by exit key                 |
| key_f0      | kf0   | k0             | KEY_F(0), sent by function key f0          |
| key_f1      | kf1   | k1             | KEY $F(1)$ , sent by function key f1       |
| $key_f2$    | kf2   | k <sub>2</sub> | KEY F(2), sent by function key f2          |
| key_f3      | kf3   | k <sub>3</sub> | KEY F(3), sent by function key f3          |
| key_fB      | kf4   | k4             | KEY_F(4), sent by function key fB          |
| key_f5      | kf5   | k5             | KEY F(5), sent by function key f5          |

File Formats **481**

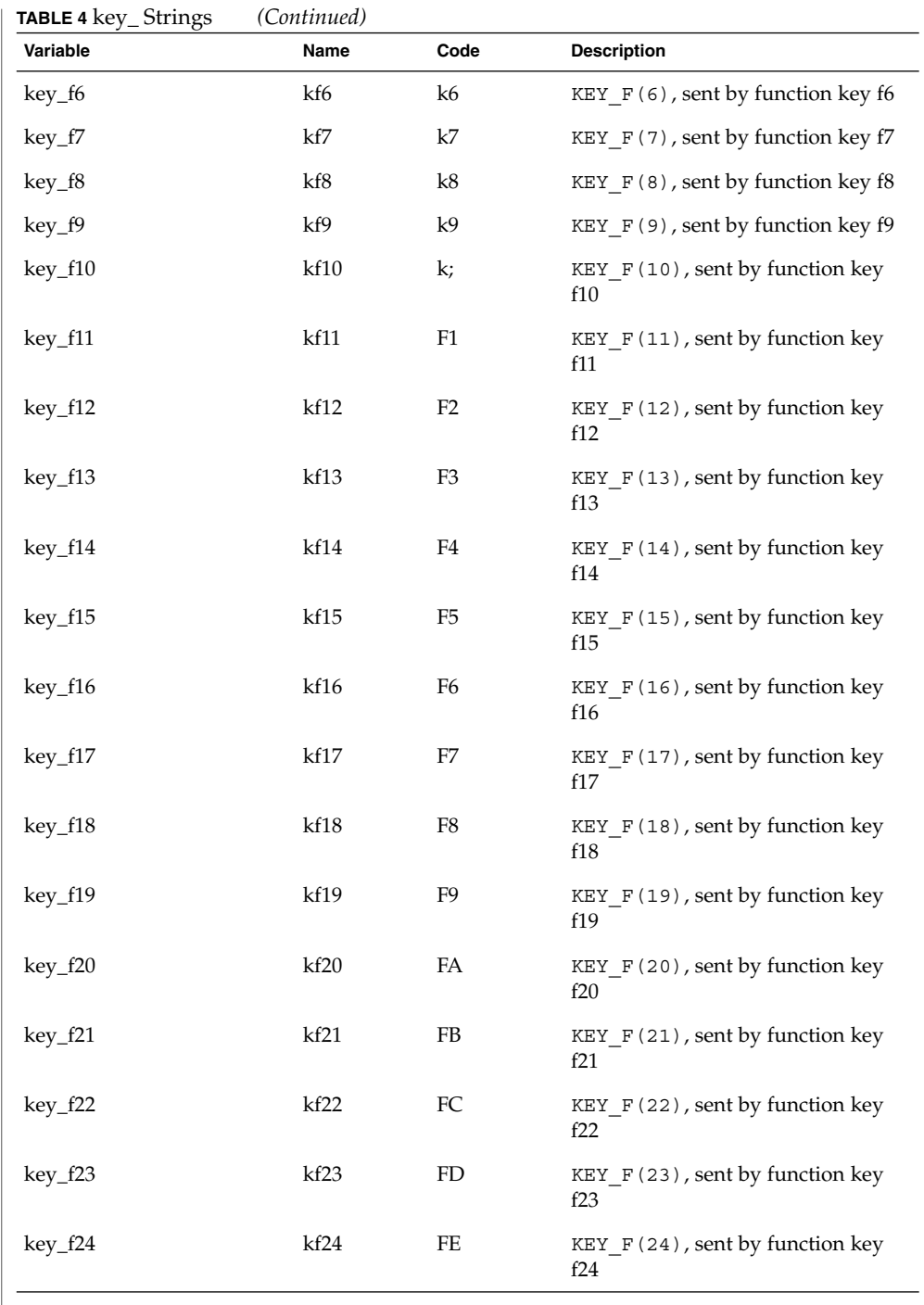

**482** man pages section 4: File Formats • Last Revised 9 Jul 1996

 $\overline{\phantom{a}}$ 

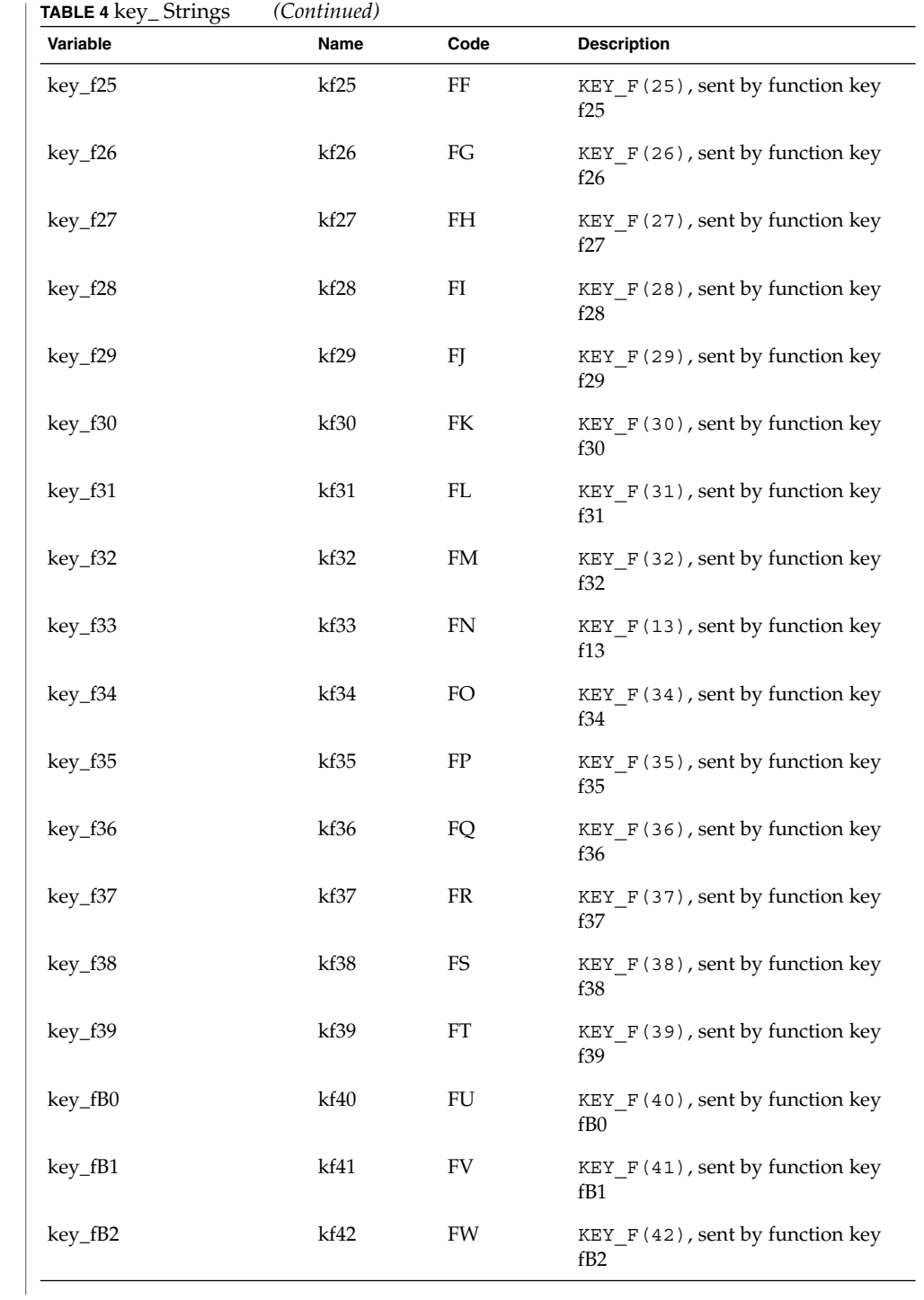

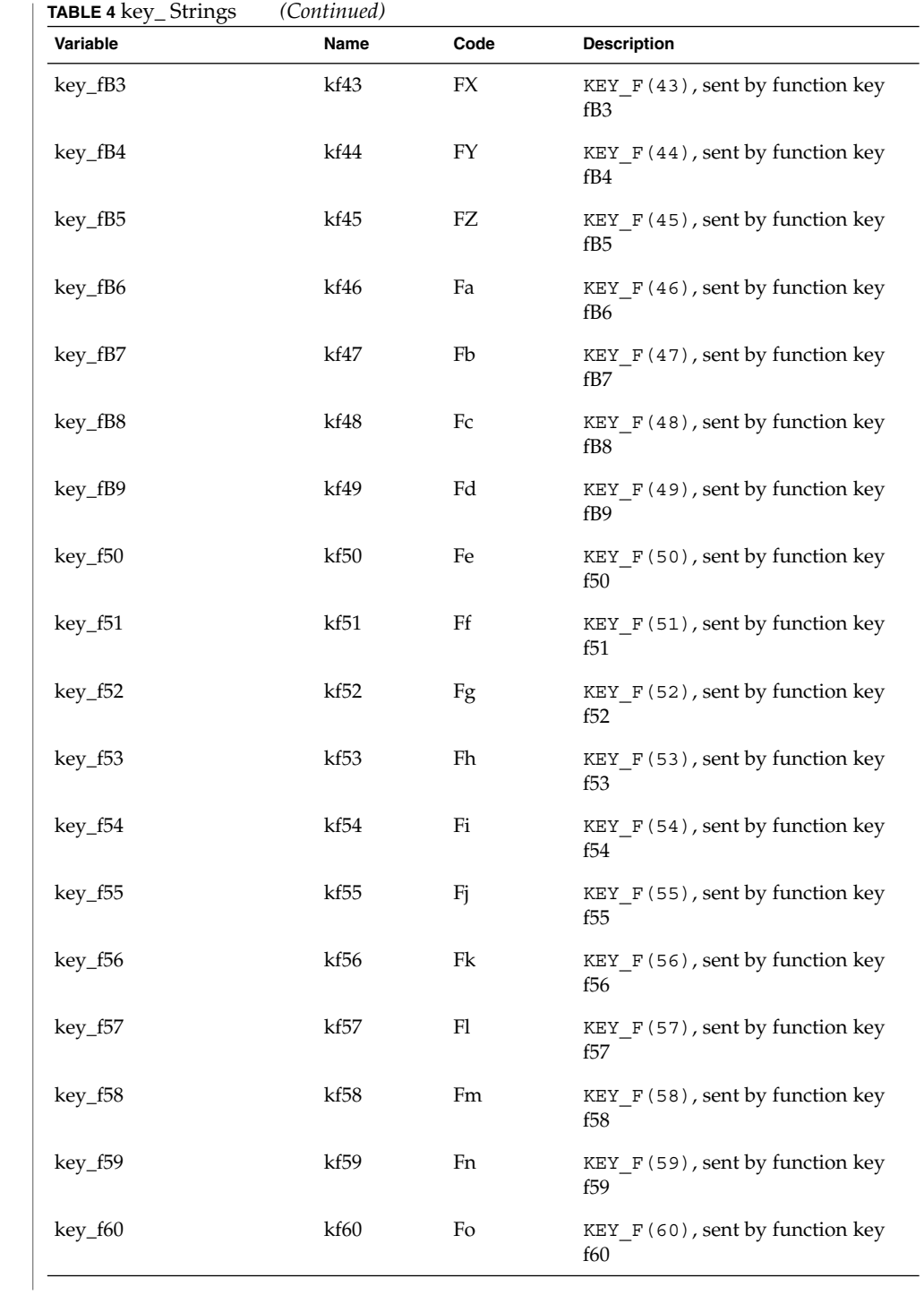

**484** man pages section 4: File Formats • Last Revised 9 Jul 1996

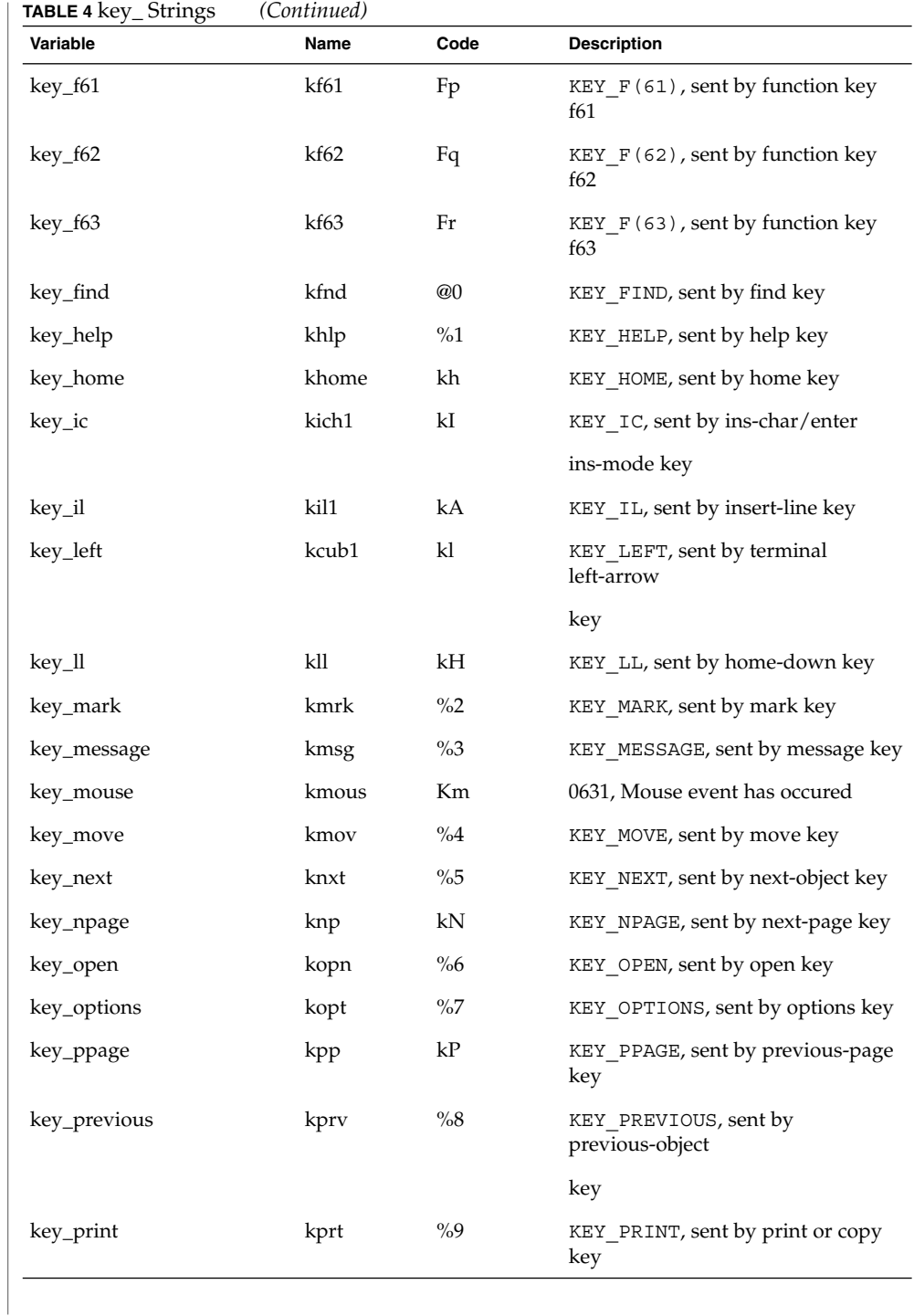

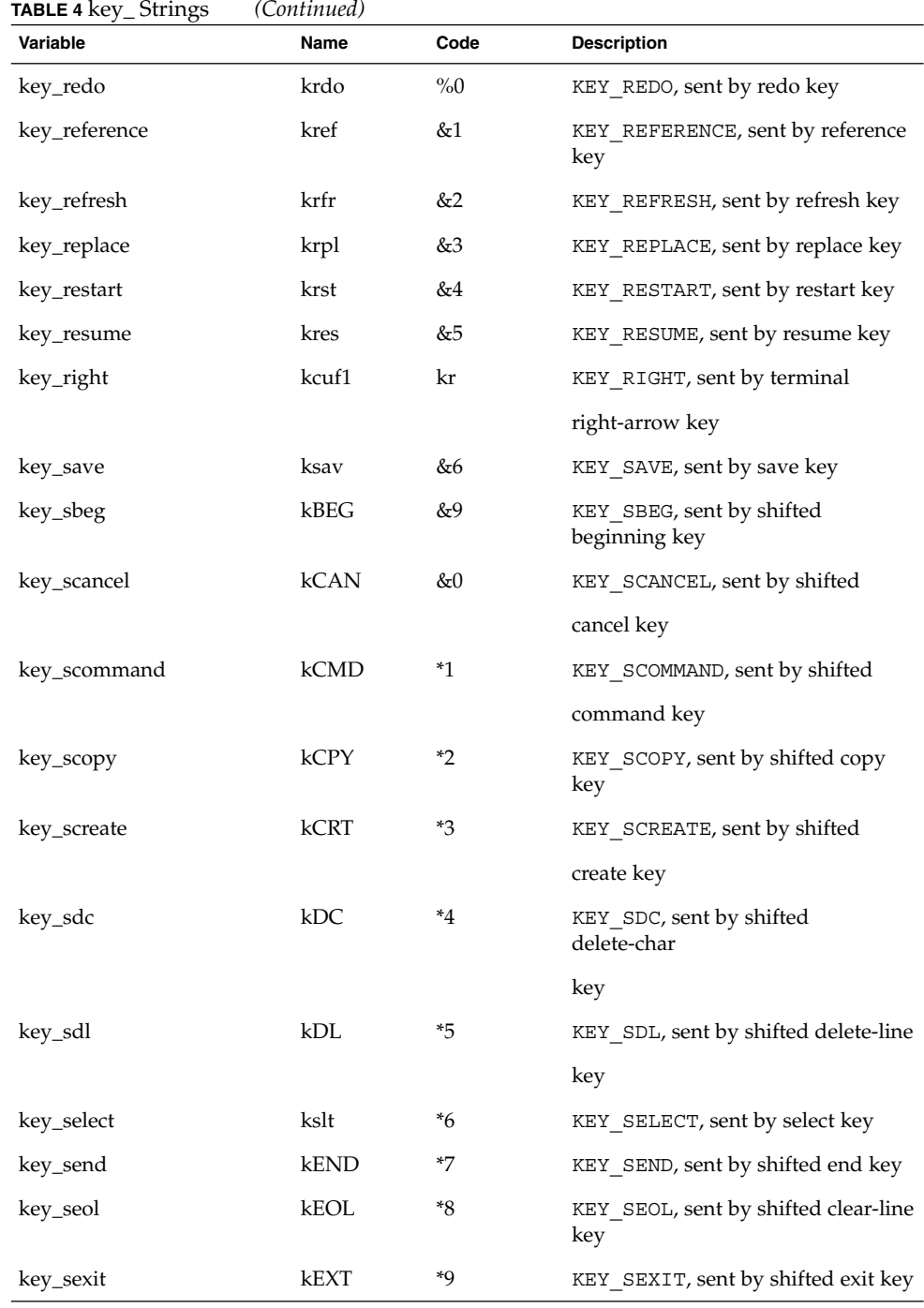

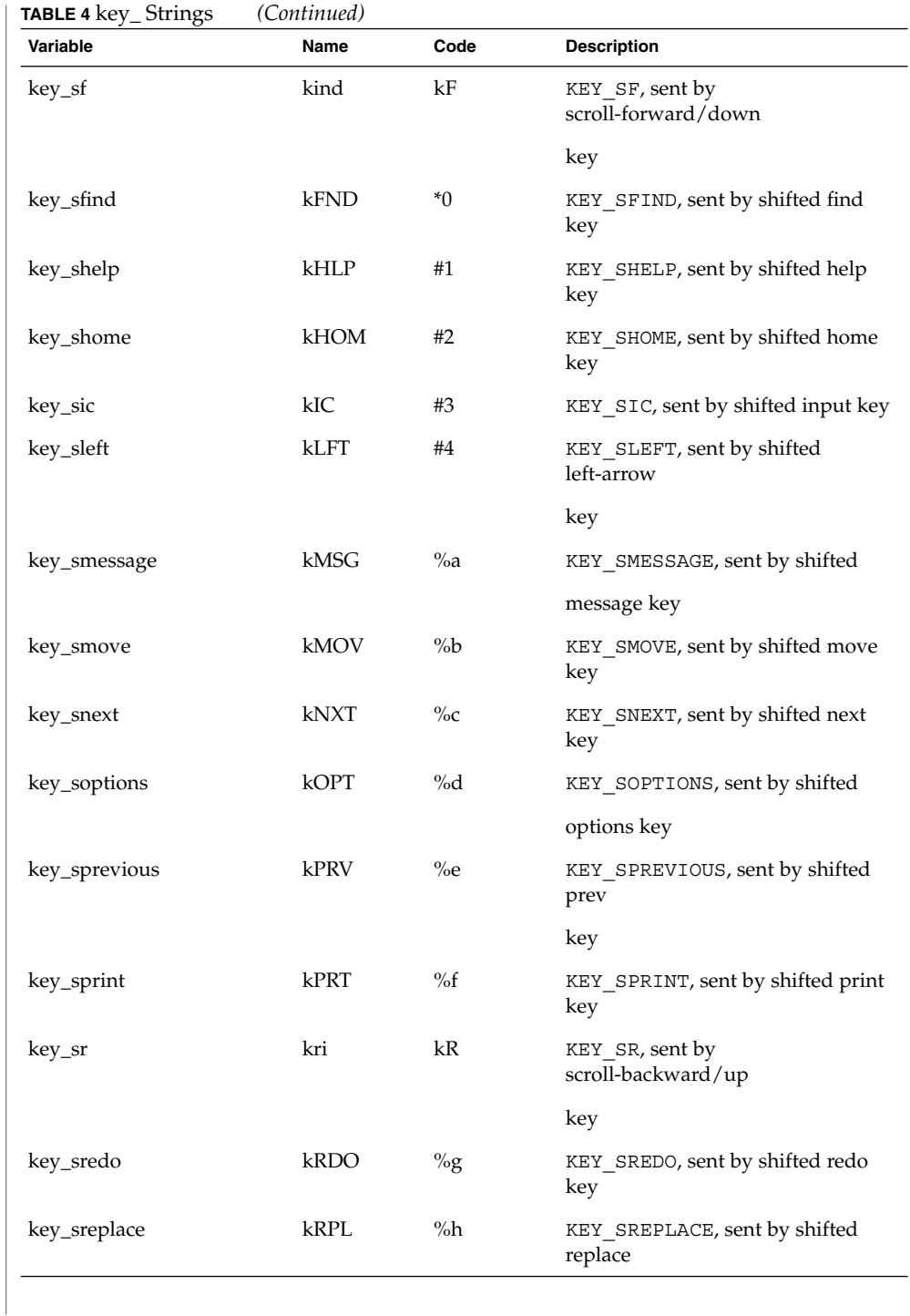

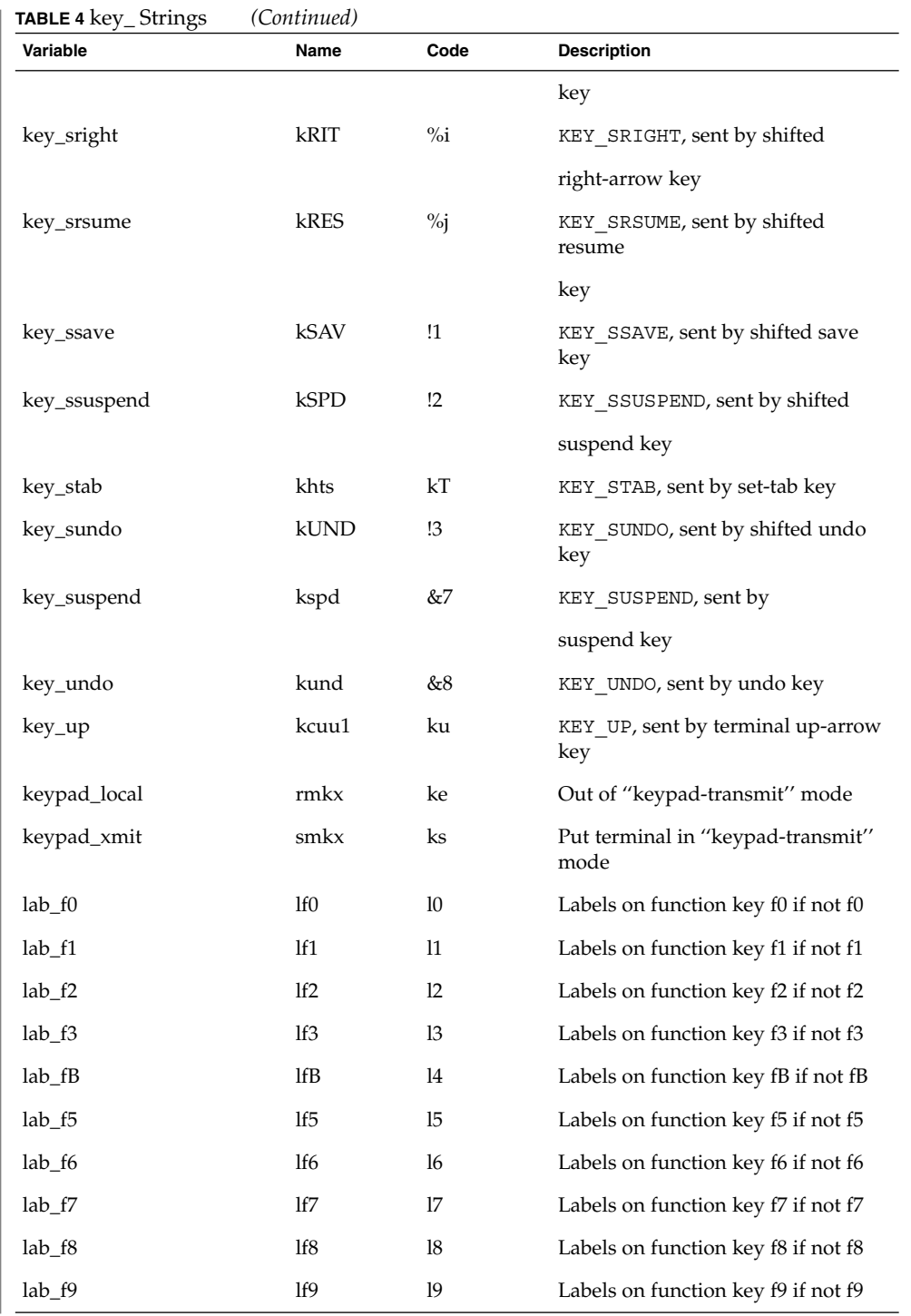

**488** man pages section 4: File Formats • Last Revised 9 Jul 1996

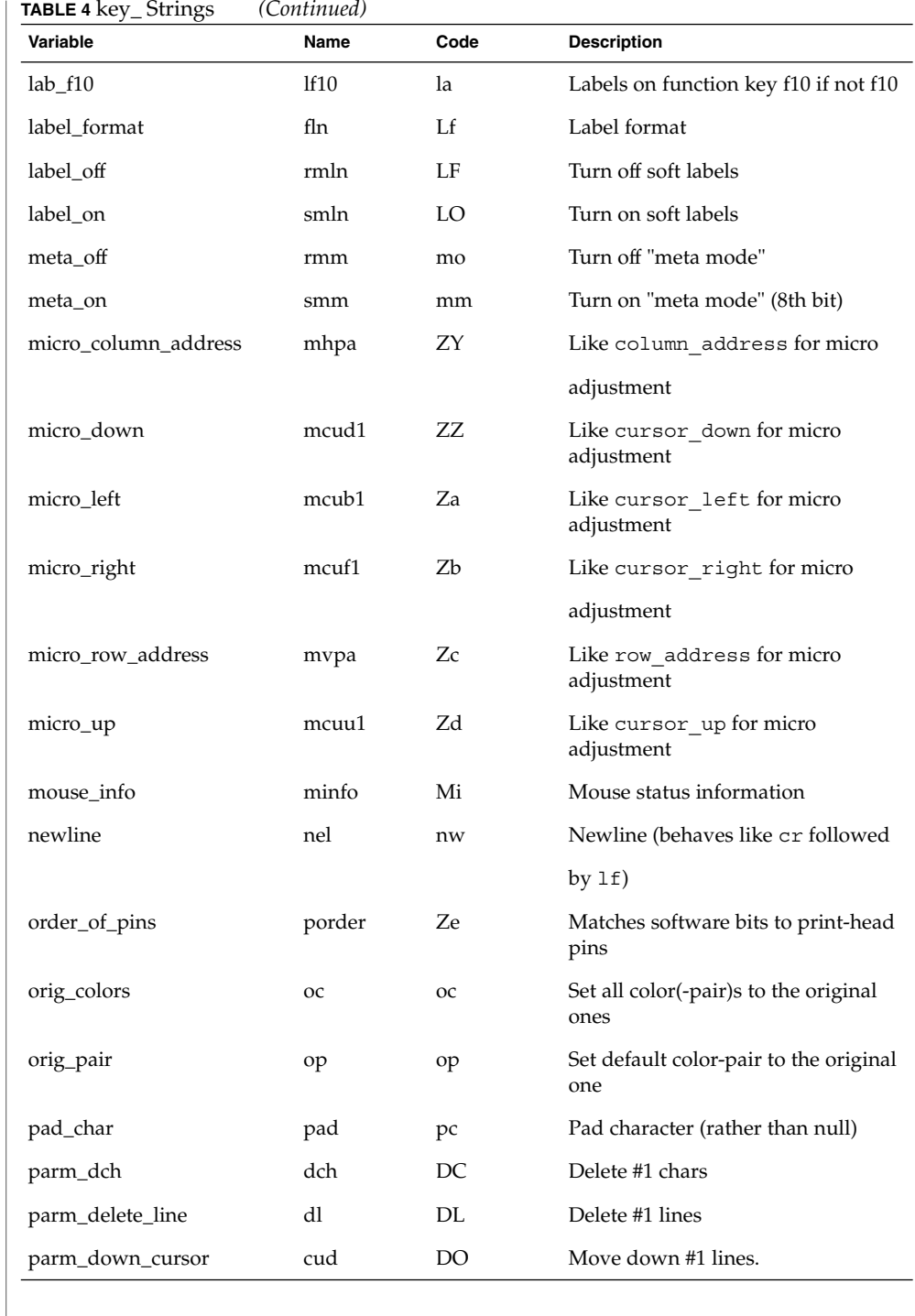

**TABLE 4** key\_ Strings *(Continued)* **Variable Name Code Description** parm\_down\_micro mcud Zf Like parm\_down\_cursor for micro adjust. parm\_ich ich IC Insert #1 blank chars parm\_index indn SF Scroll forward #1 lines. parm\_insert\_line il AL Add #1 new blank lines parm\_left\_cursor cub LE Move cursor left #1 spaces parm\_left\_micro mcub Zg Like parm\_left\_cursor for micro adjust. parm\_right\_cursor cuf RI Move right #1 spaces. parm\_right\_micro mcuf Zh Like parm\_right\_cursor for micro adjust. parm\_rindex rin SR Scroll backward #1 lines. parm\_up\_cursor cuu UP Move cursor up #1 lines. parm\_up\_micro mcuu Zi Like parm\_up\_cursor for micro adjust. pc\_term\_options pctrm S6 PC terminal options pkey\_key pfkey pk Prog funct key #1 to type string #2 pkey\_local pfloc pl Prog funct key #1 to execute string #2 pkey\_plab pfxl xl Prog key #1 to xmit string #2 and show string #3 pkey\_xmit pfx px Prog funct key #1 to xmit string #2 plab\_norm pln pn Prog label #1 to show string #2 print\_screen mc0 ps Print contents of the screen prtr\_non mc5p pO Turn on the printer for #1 bytes prtr\_off mc4 pf Turn off the printer prtr\_on mc5 po Turn on the printer pulse pulse PU Select pulse dialing

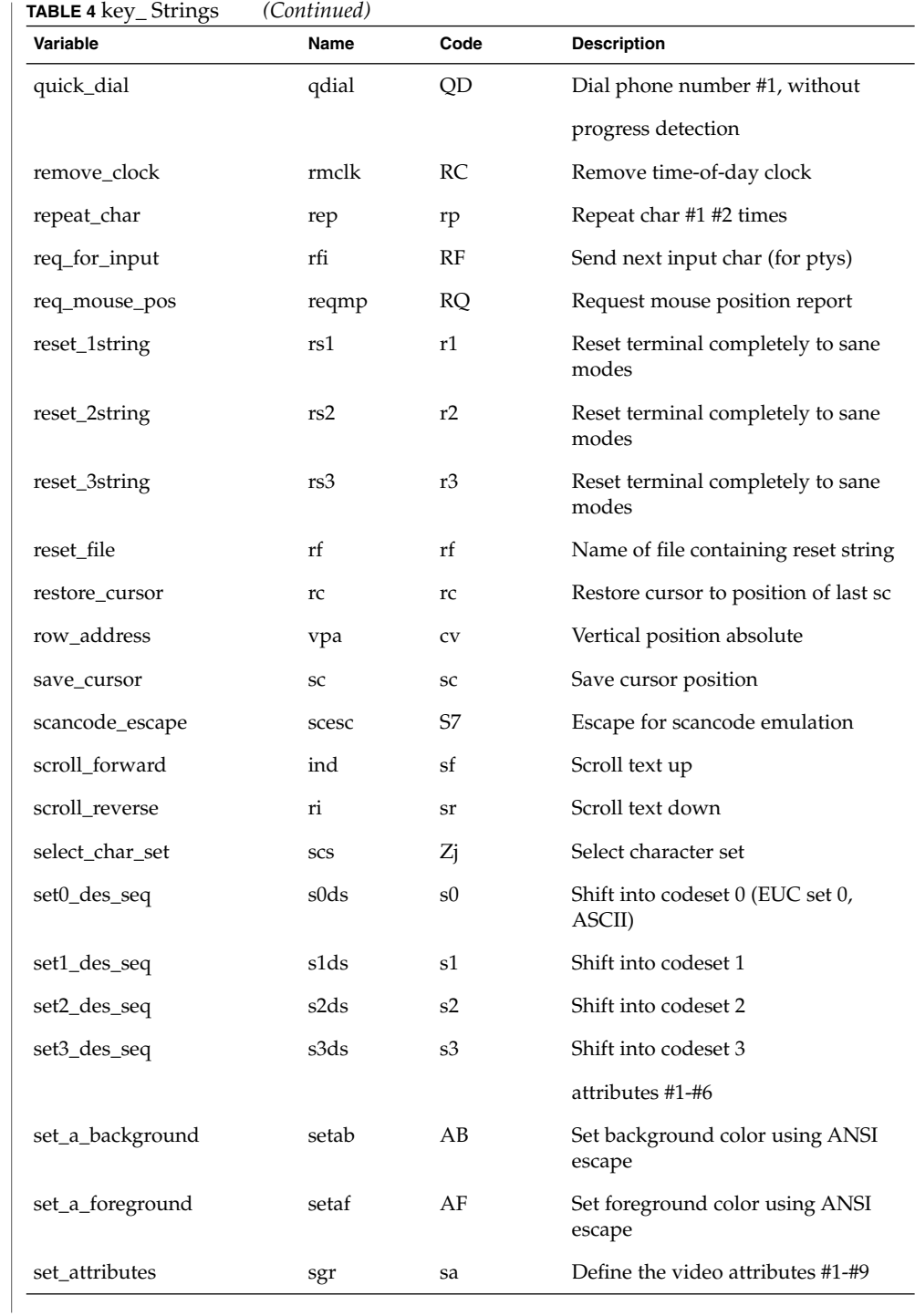

**TABLE 4** key\_ Strings *(Continued)* **Variable Code** Description set\_background setb Sb Set current background color set\_bottom\_margin smgb Zk Set bottom margin at current line set\_bottom\_margin\_parm smgbp Zl Set bottom margin at line #1 or #2 lines from bottom set\_clock sclk SC Set time-of-day clock set\_color\_band setcolor Yz Change to ribbon color #1 set\_color\_pair scp sp Set current color-pair set\_foreground setf Sf Set current foreground color1 set\_left\_margin smgl ML Set left margin at current line set\_left\_margin\_parm smglp Zm Set left (right) margin at column #1 (#2) set\_lr\_margin smglr ML Sets both left and right margins set\_page\_length slines YZ Set page length to #1 lines (use tparm) of an inch set\_right\_margin smgr MR Set right margin at current column set\_right\_margin\_parm smgrp Zn Set right margin at column #1 set\_tab hts st Set a tab in all rows, current column set\_tb\_margin smgtb MT Sets both top and bottom margins set\_top\_margin smgt Zo Set top margin at current line set\_top\_margin\_parm smgtp Zp Set top (bottom) margin at line #1 (#2) set\_window wind wi Current window is lines #1-#2 cols #3-#4 start\_bit\_image sbim Zq Start printing bit image graphics start\_char\_set\_def scsd Zr Start definition of a character set stop\_bit\_image rbim Zs End printing bit image graphics stop\_char\_set\_def rcsd Zt End definition of a character set subscript\_characters subcs Zu List of ''subscript-able'' characters superscript\_characters supcs Zv List of "superscript-able" characters

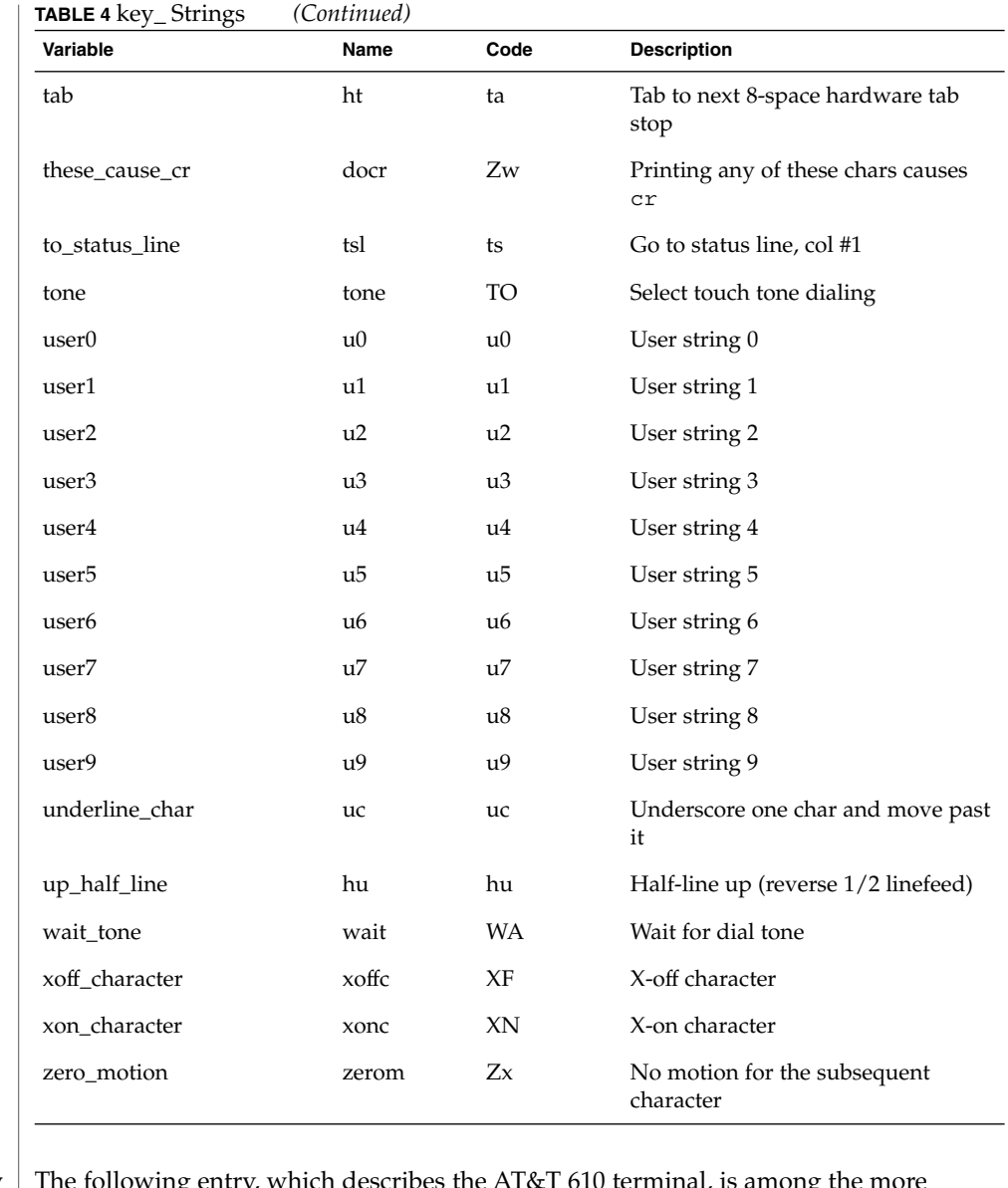

#### **Sample Entry**

following entry, which describes the AT&T 610 terminal, is among the more complex entries in the terminfo file as of this writing.

610|610bct|ATT610|att610|AT&T610;80column;98key keyboard am, eslok, hs, mir, msgr, xenl, xon, cols#80, it#8, lh#2, lines#24, lw#8, nlab#8, wsl#80, acsc=''aaffggjjkkllmmnnooppqqrrssttuuvvwwxxyyzz{{||}}~~, bel=^G, blink=\E[5m, bold=\E[1m, cbt=\E[Z, civis=\E[?25l, clear=\E[H\E[J, cnorm=\E[?25h\E[?12l, cr=\r, csr=\E[%i%p1%d;%p2%dr, cub=\E[%p1%dD, cub1=\b,

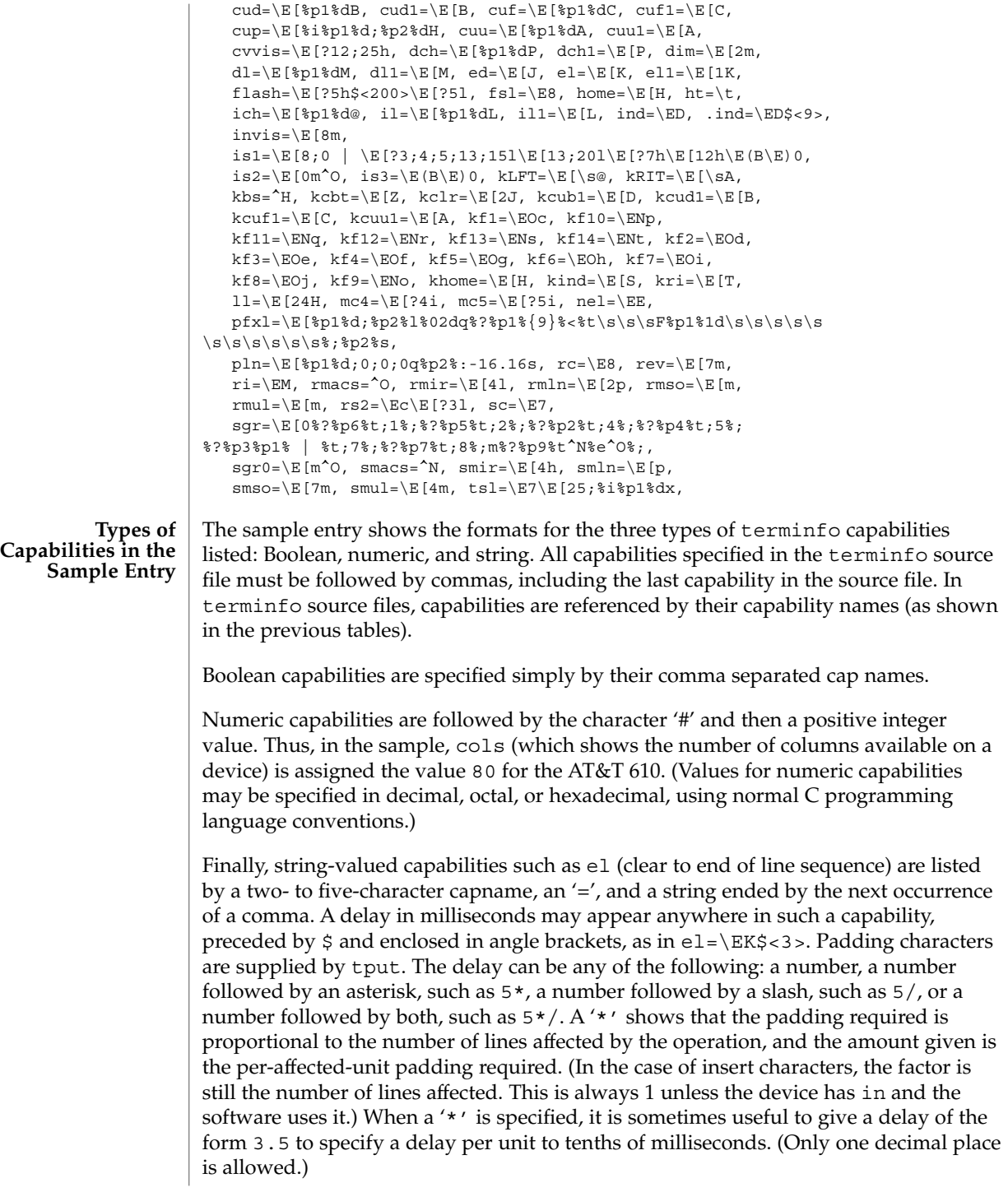

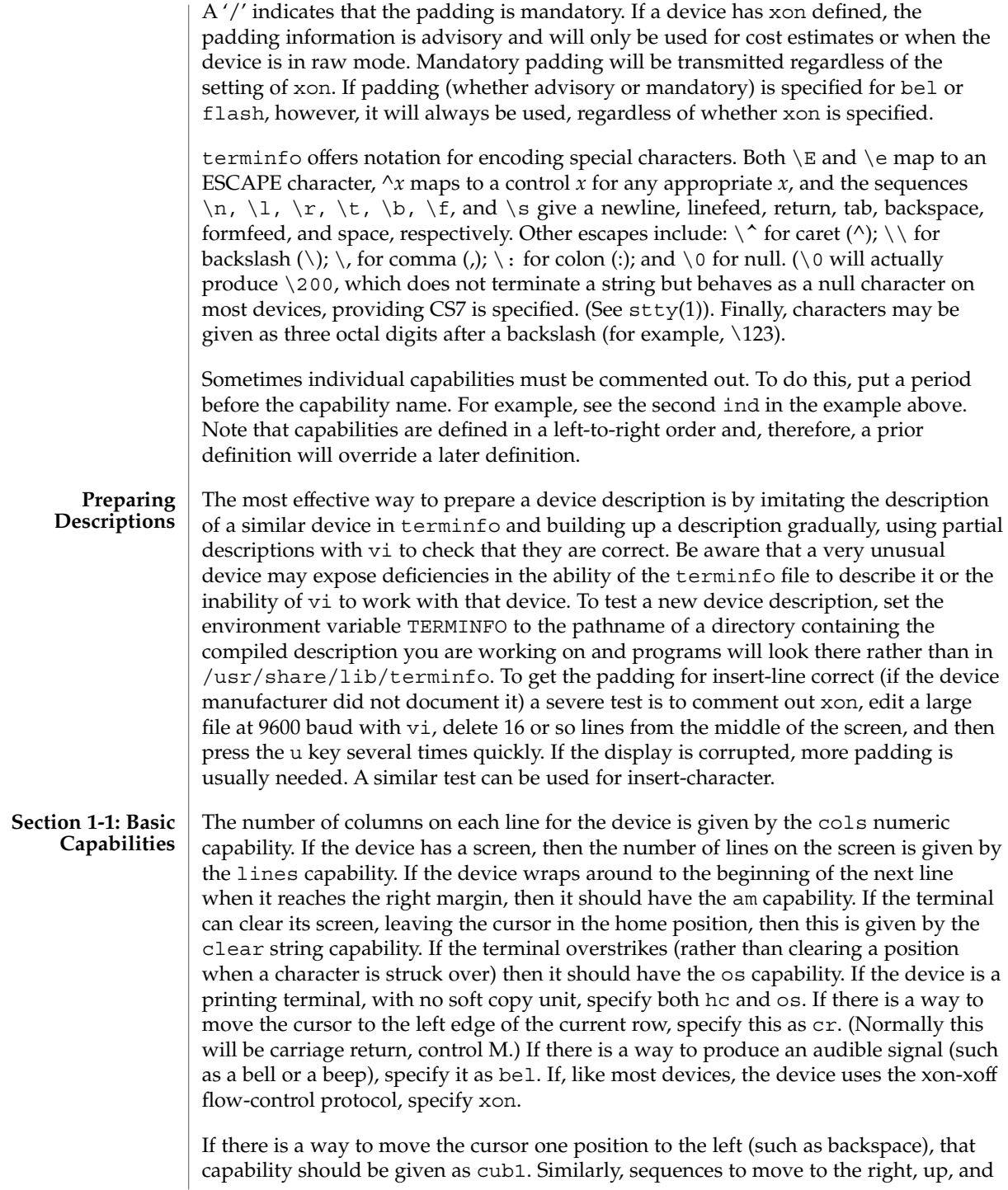

down should be given as cuf1, cuu1, and cud1, respectively. These local cursor motions must not alter the text they pass over; for example, you would not normally use "cuf1= $\simeq$ " because the space would erase the character moved over.

A very important point here is that the local cursor motions encoded in terminfo are undefined at the left and top edges of a screen terminal. Programs should never attempt to backspace around the left edge, unless bw is specified, and should never attempt to go up locally off the top. To scroll text up, a program goes to the bottom left corner of the screen and sends the ind (index) string.

To scroll text down, a program goes to the top left corner of the screen and sends the ri (reverse index) string. The strings ind and ri are undefined when not on their respective corners of the screen.

Parameterized versions of the scrolling sequences are indn and rin. These versions have the same semantics as ind and ri, except that they take one parameter and scroll the number of lines specified by that parameter. They are also undefined except at the appropriate edge of the screen.

The am capability tells whether the cursor sticks at the right edge of the screen when text is output, but this does not necessarily apply to a cuf1 from the last column. Backward motion from the left edge of the screen is possible only when bw is specified. In this case, cub1 will move to the right edge of the previous row. If bw is not given, the effect is undefined. This is useful for drawing a box around the edge of the screen, for example. If the device has switch selectable automatic margins, am should be specified in the terminfo source file. In this case, initialization strings should turn on this option, if possible. If the device has a command that moves to the first column of the next line, that command can be given as nel (newline). It does not matter if the command clears the remainder of the current line, so if the device has no cr and lf it may still be possible to craft a working nel out of one or both of them.

These capabilities suffice to describe hardcopy and screen terminals. Thus the AT&T 5320 hardcopy terminal is described as follows:

```
5320|att5320|AT&T 5320 hardcopy terminal,
 am, hc, os,
 cols#132,
 bel=^G, cr=\r, \ cub1=\b, \ end1=\n,dch1=\ E[P, d11=\ E[M,ind=\n,
```
while the Lear Siegler ADM−3 is described as

```
adm3 | lsi adm3,
am, bel=^G, clear=^Z, cols#80, cr=^M, cub1=^H,
cud1='J, ind='J, lines#24,
```
**Section 1-2: Parameterized Strings** Cursor addressing and other strings requiring parameters are described by a parameterized string capability, with printf-like escapes (%*x*) in it. For example, to address the cursor, the cup capability is given, using two parameters: the row and column to address to. (Rows and columns are numbered from zero and refer to the

physical screen visible to the user, not to any unseen memory.) If the terminal has memory relative cursor addressing, that can be indicated by mrcup.

The parameter mechanism uses a stack and special % codes to manipulate the stack in the manner of Reverse Polish Notation (postfix). Typically a sequence will push one of the parameters onto the stack and then print it in some format. Often more complex operations are necessary. Operations are in postfix form with the operands in the usual order. That is, to subtract 5 from the first parameter, one would use %p1%{5}%−.

The % encodings have the following meanings:

```
%%
   outputs '%'
%[[:]flags][width[.precision]][doxXs]
   as in printf, flags are [−+#] and space
\varepsilonprint pop gives %c
%p[1-9]
   push ith parm
%P[a-z]
   set dynamic variable [a-z] to pop
\sqrt[3]{q[a-z]}get dynamic variable [a-z] and push it
%P[A-Z]
   set static variable [a-z] to pop
sg[A-Z]get static variable [a-z] and push it
%'c'
   push char constant c
\{nn\}push decimal constant nn
%l
   push strlen(pop)
%+ %− %* %/ %m
   arithmetic (%m is mod): push(pop integer2 op pop integer1)
%& %| %^
   bit operations: push(pop integer2 op pop integer1)
\frac{6}{6} = \frac{6}{6} > \frac{6}{6} <
   logical operations: push(pop integer2 op pop integer1)
%A %O
   logical operations: and, or
```
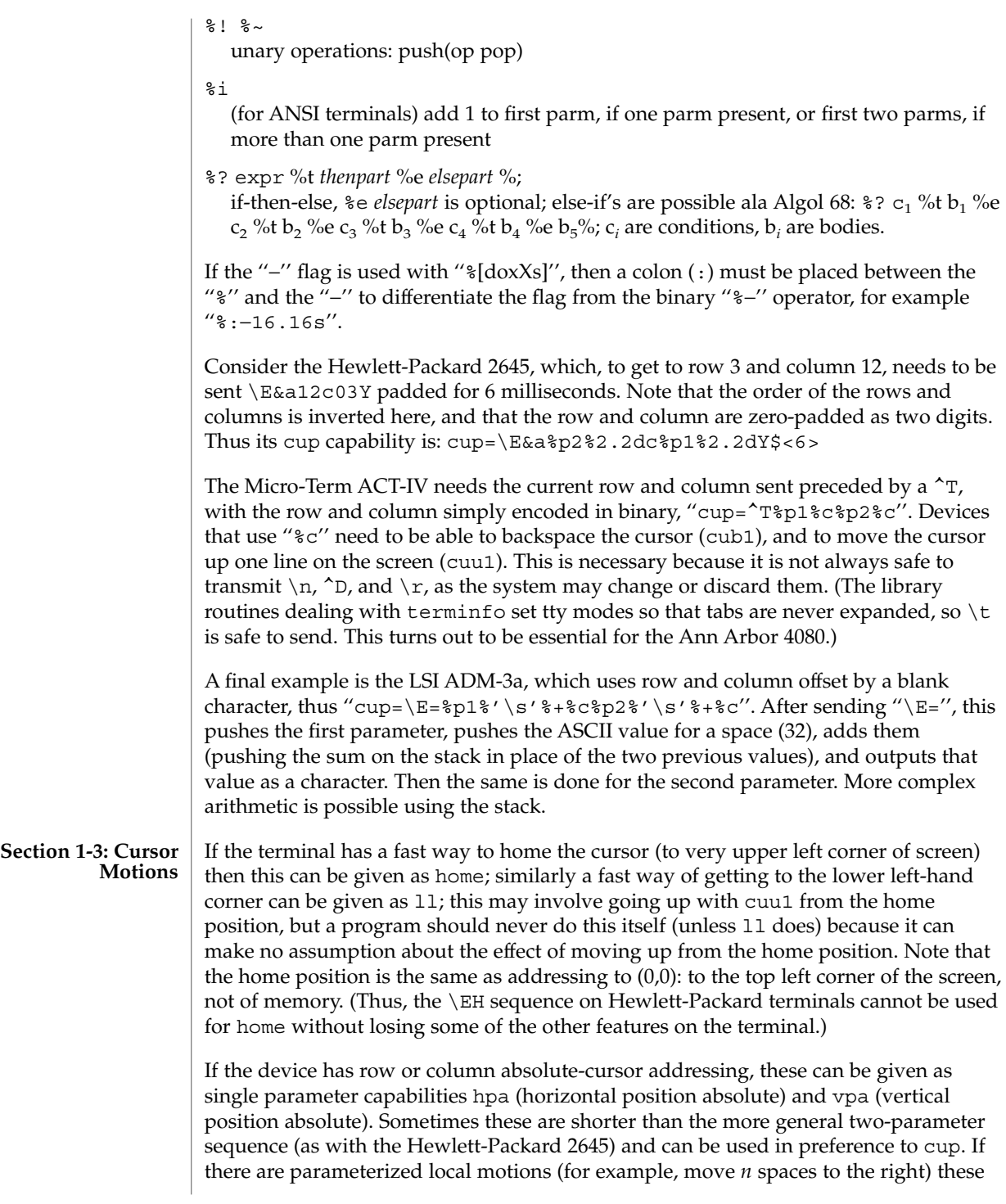

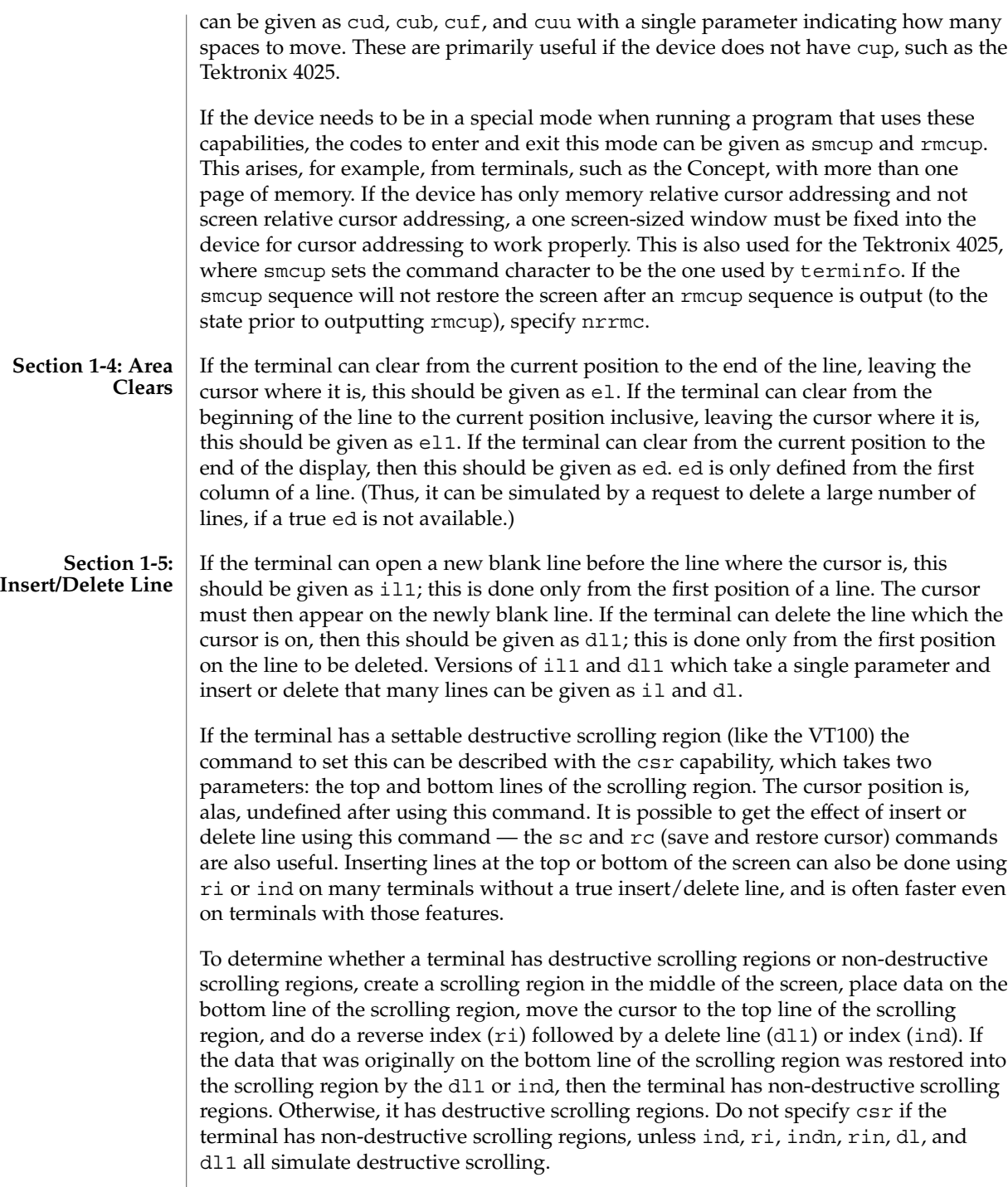

If the terminal has the ability to define a window as part of memory, which all commands affect, it should be given as the parameterized string wind. The four parameters are the starting and ending lines in memory and the starting and ending columns in memory, in that order.

If the terminal can retain display memory above, then the da capability should be given; if display memory can be retained below, then db should be given. These indicate that deleting a line or scrolling a full screen may bring non-blank lines up from below or that scrolling back with ri may bring down non-blank lines.

**Section 1-6: Insert/Delete Character**

There are two basic kinds of intelligent terminals with respect to insert/delete character operations which can be described using terminfo. The most common insert/delete character operations affect only the characters on the current line and shift characters off the end of the line rigidly. Other terminals, such as the Concept 100 and the Perkin Elmer Owl, make a distinction between typed and untyped blanks on the screen, shifting upon an insert or delete only to an untyped blank on the screen which is either eliminated, or expanded to two untyped blanks. You can determine the kind of terminal you have by clearing the screen and then typing text separated by cursor motions. Type "abc def" using local cursor motions (not spaces) between the abc and the def. Then position the cursor before the abc and put the terminal in insert mode. If typing characters causes the rest of the line to shift rigidly and characters to fall off the end, then your terminal does not distinguish between blanks and untyped positions. If the abc shifts over to the def which then move together around the end of the current line and onto the next as you insert, you have the second type of terminal, and should give the capability in, which stands for ''insert null.'' While these are two logically separate attributes (one line versus multiline insert mode, and special treatment of untyped spaces) we have seen no terminals whose insert mode cannot be described with the single attribute.

terminfo can describe both terminals that have an insert mode and terminals which send a simple sequence to open a blank position on the current line. Give as smir the sequence to get into insert mode. Give as rmir the sequence to leave insert mode. Now give as ich1 any sequence needed to be sent just before sending the character to be inserted. Most terminals with a true insert mode will not give ich1; terminals that send a sequence to open a screen position should give it here. (If your terminal has both, insert mode is usually preferable to ich1. Do not give both unless the terminal actually requires both to be used in combination.) If post-insert padding is needed, give this as a number of milliseconds padding in ip (a string option). Any other sequence which may need to be sent after an insert of a single character may also be given in ip. If your terminal needs both to be placed into an 'insert mode' and a special code to precede each inserted character, then both  $\text{smir}/\text{rmir}$  and  $\text{ich1}$  can be given, and both will be used. The ich capability, with one parameter, *n*, will insert *n* blanks.

If padding is necessary between characters typed while not in insert mode, give this as a number of milliseconds padding in rmp.

It is occasionally necessary to move around while in insert mode to delete characters on the same line (for example, if there is a tab after the insertion position). If your terminal allows motion while in insert mode you can give the capability mir to speed up inserting in this case. Omitting mir will affect only speed. Some terminals (notably Datamedia's) must not have mir because of the way their insert mode works.

Finally, you can specify dch1 to delete a single character, dch with one parameter, *n*, to delete *n* characters, and delete mode by giving smdc and rmdc to enter and exit delete mode (any mode the terminal needs to be placed in for dch1 to work).

A command to erase *n* characters (equivalent to outputting *n* blanks without moving the cursor) can be given as ech with one parameter.

**Section 1-7: Highlighting, Underlining, and Visible Bells**

Your device may have one or more kinds of display attributes that allow you to highlight selected characters when they appear on the screen. The following display modes (shown with the names by which they are set) may be available: a blinking screen (blink), bold or extra-bright characters (bold), dim or half-bright characters (dim), blanking or invisible text (invis), protected text (prot), a reverse-video screen (rev), and an alternate character set (smacs to enter this mode and rmacs to exit it). (If a command is necessary before you can enter alternate character set mode, give the sequence in enacs or "enable alternate-character-set" mode.) Turning on any of these modes singly may or may not turn off other modes.

sgr0 should be used to turn off all video enhancement capabilities. It should always be specified because it represents the only way to turn off some capabilities, such as dim or blink.

You should choose one display method as *standout mode* and use it to highlight error messages and other kinds of text to which you want to draw attention. Choose a form of display that provides strong contrast but that is easy on the eyes. (We recommend reverse-video plus half-bright or reverse-video alone.) The sequences to enter and exit standout mode are given as smso and rmso, respectively. If the code to change into or out of standout mode leaves one or even two blank spaces on the screen, as the TVI 912 and Teleray 1061 do, then xmc should be given to tell how many spaces are left.

Sequences to begin underlining and end underlining can be specified as smul and rmul , respectively. If the device has a sequence to underline the current character and to move the cursor one space to the right (such as the Micro-Term MIME), this sequence can be specified as uc.

Terminals with the ''magic cookie'' glitch (xmc) deposit special ''cookies'' when they receive mode-setting sequences, which affect the display algorithm rather than having extra bits for each character. Some terminals, such as the Hewlett-Packard 2621, automatically leave standout mode when they move to a new line or the cursor is addressed. Programs using standout mode should exit standout mode before moving the cursor or sending a newline, unless the msgr capability, asserting that it is safe to move in standout mode, is present.

If the terminal has a way of flashing the screen to indicate an error quietly (a bell replacement), then this can be given as flash; it must not move the cursor. A good flash can be done by changing the screen into reverse video, pad for 200 ms, then return the screen to normal video.

If the cursor needs to be made more visible than normal when it is not on the bottom line (to make, for example, a non-blinking underline into an easier to find block or blinking underline) give this sequence as cvvis. The boolean chts should also be given. If there is a way to make the cursor completely invisible, give that as civis. The capability cnorm should be given which undoes the effects of either of these modes.

If your terminal generates underlined characters by using the underline character (with no special sequences needed) even though it does not otherwise overstrike characters, then you should specify the capability ul. For devices on which a character overstriking another leaves both characters on the screen, specify the capability os. If overstrikes are erasable with a blank, then this should be indicated by specifying eo.

If there is a sequence to set arbitrary combinations of modes, this should be given as sgr (set attributes), taking nine parameters. Each parameter is either 0 or non-zero, as the corresponding attribute is on or off. The nine parameters are, in order: standout, underline, reverse, blink, dim, bold, blank, protect, alternate character set. Not all modes need to be supported by sgr; only those for which corresponding separate attribute commands exist should be supported. For example, let's assume that the terminal in question needs the following escape sequences to turn on various modes.

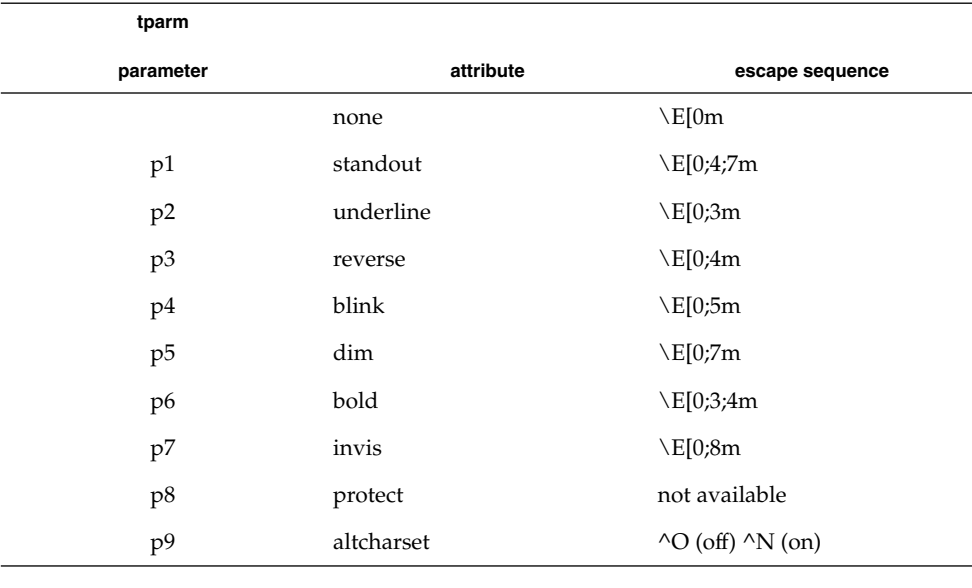

Note that each escape sequence requires a 0 to turn off other modes before turning on its own mode. Also note that, as suggested above, *standout* is set up to be the combination of *reverse* and *dim*. Also, because this terminal has no *bold* mode, *bold* is set up as the combination of *reverse* and *underline*. In addition, to allow combinations, such as *underline+blink*, the sequence to use would be  $\E[0;3;5m]$ . The terminal doesn't have *protect* mode, either, but that cannot be simulated in any way, so p8 is ignored. The *altcharset* mode is different in that it is either ^O or ^N, depending on whether it is off or on. If all modes were to be turned on, the sequence would be  $\E[0;3;4;5;7;8m^N].$ 

Now look at when different sequences are output. For example,  $\tau$  is output when either p2 or p6 is true, that is, if either *underline* or *bold* modes are turned on. Writing out the above sequences, along with their dependencies, gives the following:

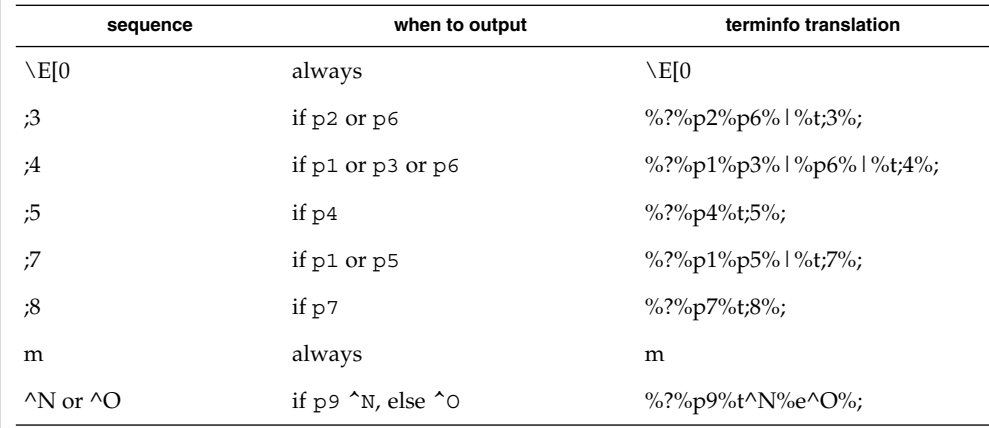

Putting this all together into the sgr sequence gives:

sgr=\E[0%?%p2%p6%|%t;3%;%?%p1%p3%|%p6% |%t;4%;%?%p5%t;5%;%?%p1%p5% |%t;7%;%?%p7%t;8%;m%?%p9%t^N%e^O%;,

Remember that sgr and sgr0 must always be specified.

**Section 1-8: Keypad** If the device has a keypad that transmits sequences when the keys are pressed, this information can also be specified. Note that it is not possible to handle devices where the keypad only works in local (this applies, for example, to the unshifted Hewlett-Packard 2621 keys). If the keypad can be set to transmit or not transmit, specify these sequences as smkx and rmkx. Otherwise the keypad is assumed to always transmit.

The sequences sent by the left arrow, right arrow, up arrow, down arrow, and home keys can be given as kcub1, kcuf1, kcuu1, kcud1,and khome, respectively. If there are function keys such as f0, f1, ..., f63, the sequences they send can be specified as kf0, kf1,  $\dots$ , kf63. If the first 11 keys have labels other than the default f0

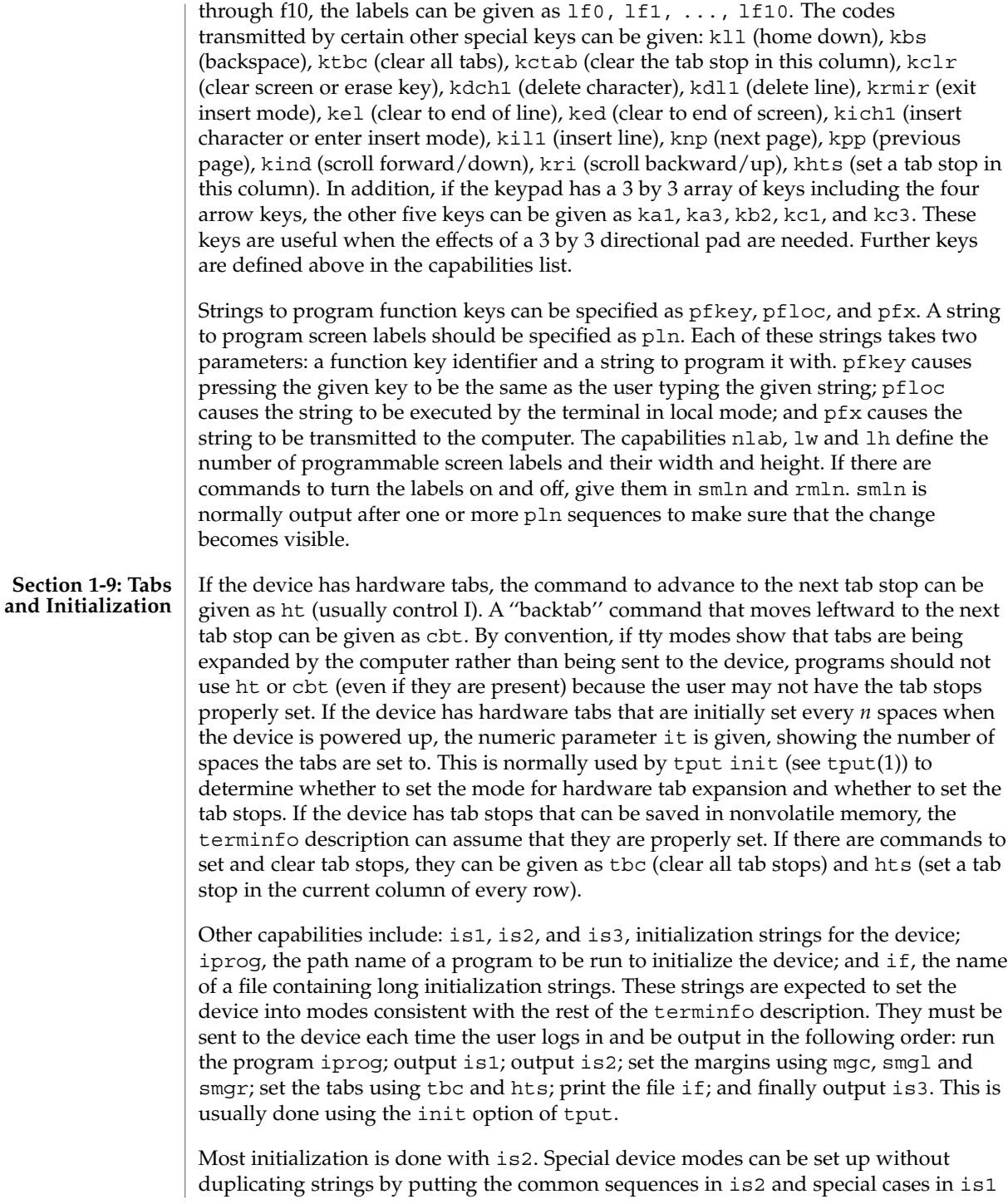
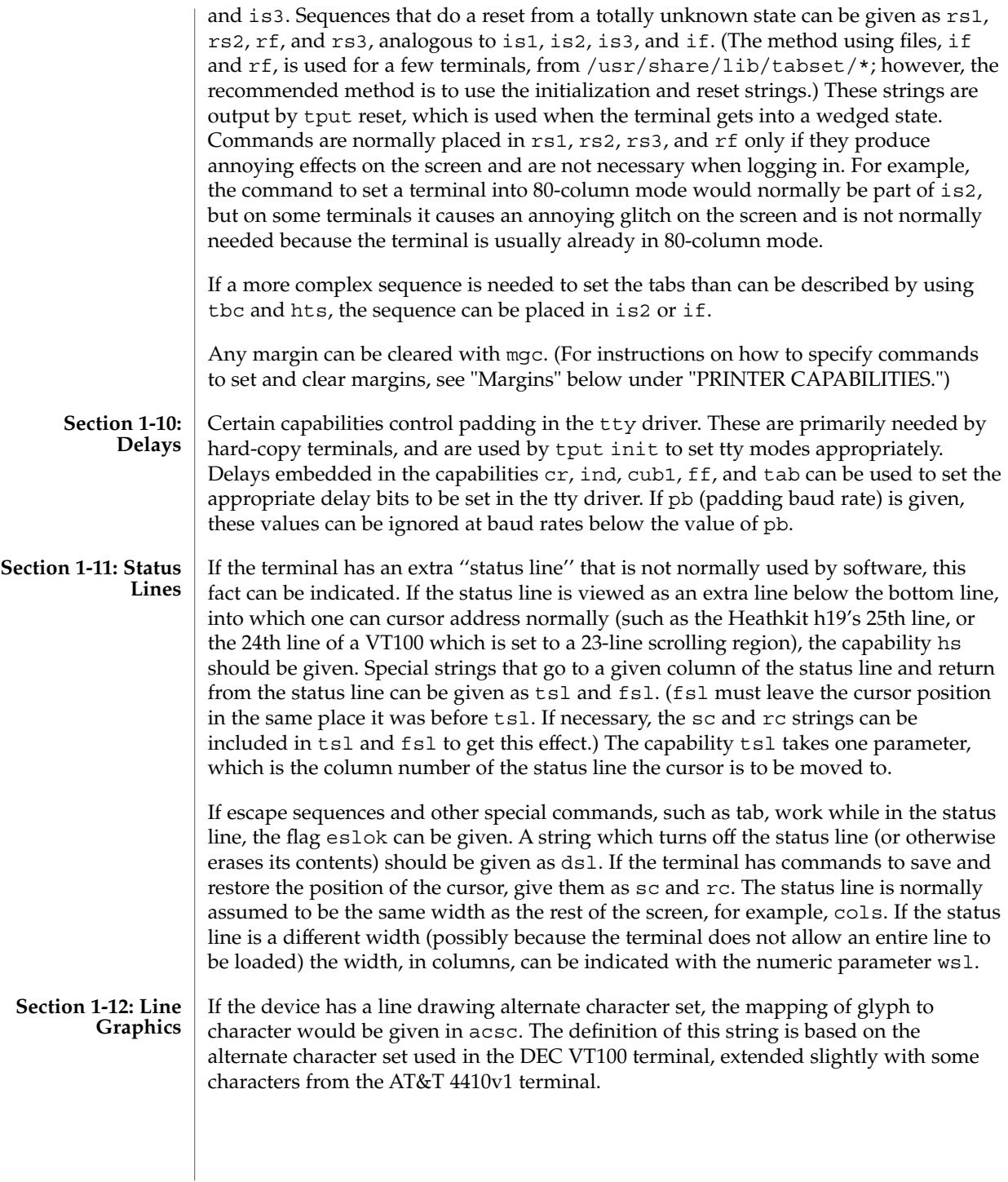

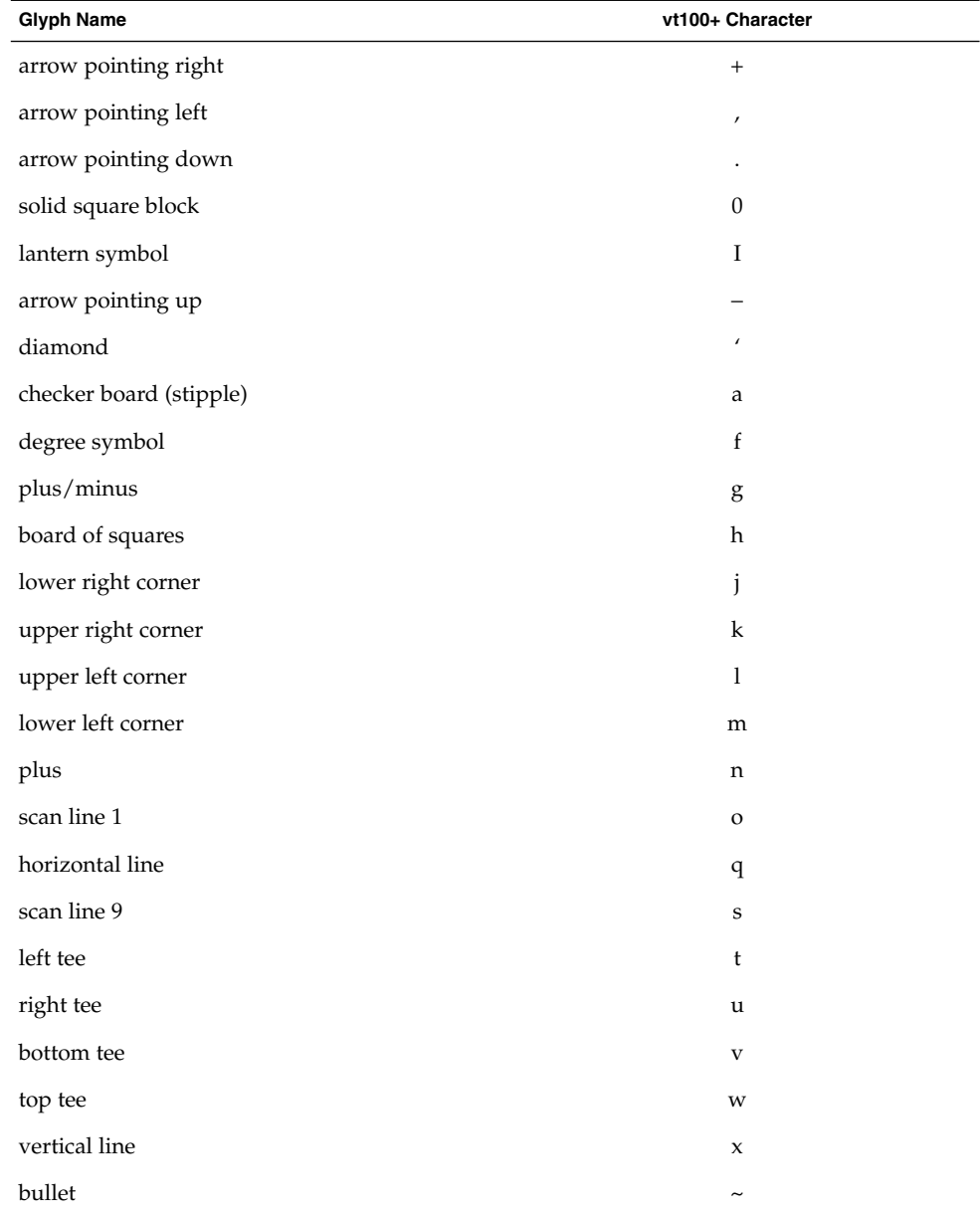

The best way to describe a new device's line graphics set is to add a third column to the above table with the characters for the new device that produce the appropriate glyph when the device is in the alternate character set mode. For example,

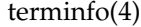

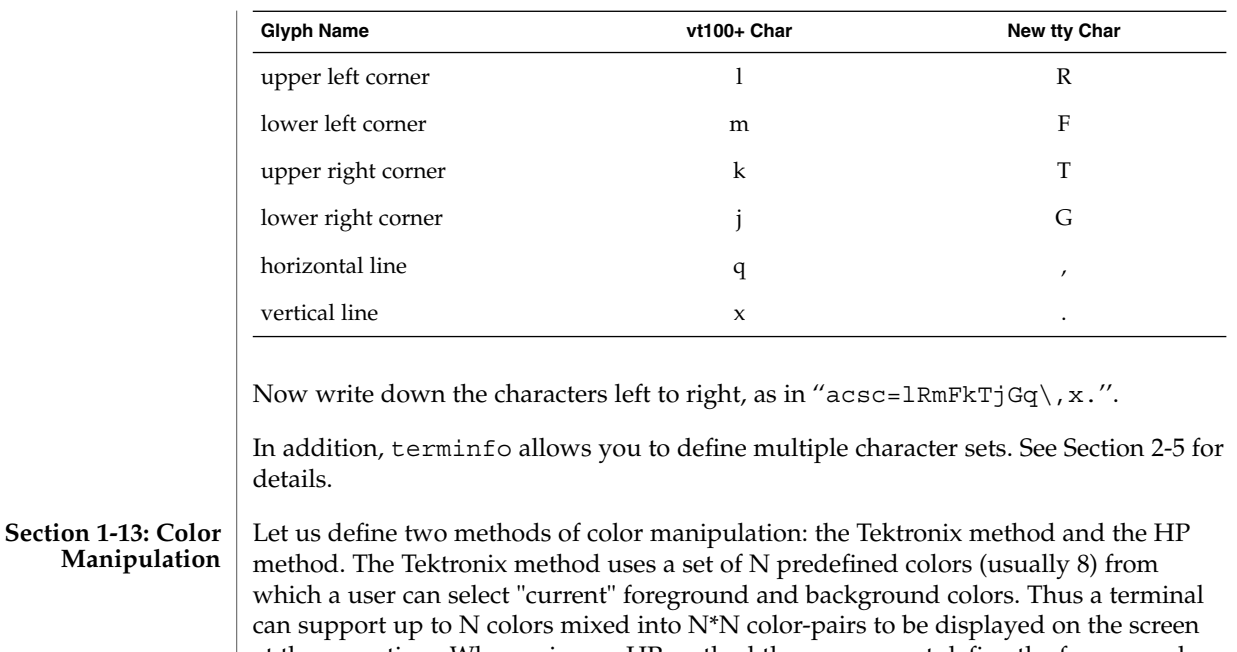

at the same time. When using an HP method the user cannot define the foreground independently of the background, or vice-versa. Instead, the user must define an entire color-pair at once. Up to M color-pairs, made from 2\*M different colors, can be defined this way. Most existing color terminals belong to one of these two classes of terminals.

The numeric variables colors and pairs define the number of colors and color-pairs that can be displayed on the screen at the same time. If a terminal can change the definition of a color (for example, the Tektronix 4100 and 4200 series terminals), this should be specified with ccc (can change color). To change the definition of a color (Tektronix 4200 method), use initc (initialize color). It requires four arguments: color number (ranging from 0 to colors−1) and three RGB (red, green, and blue) values or three HLS colors (Hue, Lightness, Saturation). Ranges of RGB and HLS values are terminal dependent.

Tektronix 4100 series terminals only use HLS color notation. For such terminals (or dual-mode terminals to be operated in HLS mode) one must define a boolean variable hls; that would instruct the curses init\_color routine to convert its RGB arguments to HLS before sending them to the terminal. The last three arguments to the initc string would then be HLS values.

If a terminal can change the definitions of colors, but uses a color notation different from RGB and HLS, a mapping to either RGB or HLS must be developed.

To set current foreground or background to a given color, use setaf (set ANSI foreground) and setab (set ANSI background). They require one parameter: the number of the color. To initialize a color-pair (HP method), use initp (initialize pair).

It requires seven parameters: the number of a color-pair (range=0 to pairs−1), and six RGB values: three for the foreground followed by three for the background. (Each of these groups of three should be in the order RGB.) When initc or initp are used, RGB or HLS arguments should be in the order "red, green, blue" or "hue, lightness, saturation"), respectively. To make a color-pair current, use scp (set color-pair). It takes one parameter, the number of a color-pair.

Some terminals (for example, most color terminal emulators for PCs) erase areas of the screen with current background color. In such cases, bce (background color erase) should be defined. The variable op (original pair) contains a sequence for setting the foreground and the background colors to what they were at the terminal start-up time. Similarly, oc (original colors) contains a control sequence for setting all colors (for the Tektronix method) or color-pairs (for the HP method) to the values they had at the terminal start-up time.

Some color terminals substitute color for video attributes. Such video attributes should not be combined with colors. Information about these video attributes should be packed into the ncv (no color video) variable. There is a one-to-one correspondence between the nine least significant bits of that variable and the video attributes. The following table depicts this correspondence.

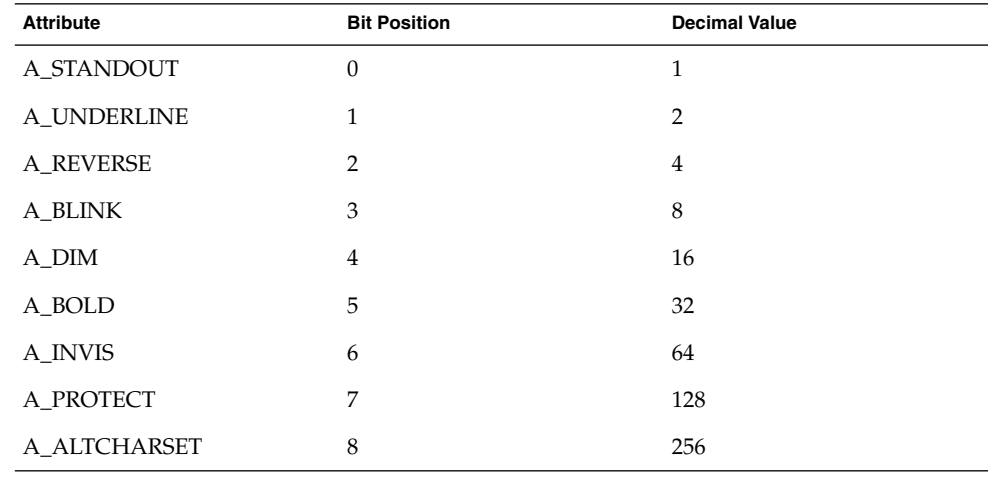

When a particular video attribute should not be used with colors, the corresponding ncv bit should be set to 1; otherwise it should be set to zero. To determine the information to pack into the ncv variable, you must add together the decimal values corresponding to those attributes that cannot coexist with colors. For example, if the terminal uses colors to simulate reverse video (bit number 2 and decimal value 4) and bold (bit number 5 and decimal value 32), the resulting value for ncv will be 36  $(4 +$ 32).

#### **Section 1-14: Miscellaneous**

If the terminal requires other than a null (zero) character as a pad, then this can be given as pad. Only the first character of the pad string is used. If the terminal does not have a pad character, specify npc.

If the terminal can move up or down half a line, this can be indicated with hu (half-line up) and hd (half-line down). This is primarily useful for superscripts and subscripts on hardcopy terminals. If a hardcopy terminal can eject to the next page (form feed), give this as ff (usually control L).

If there is a command to repeat a given character a given number of times (to save time transmitting a large number of identical characters) this can be indicated with the parameterized string rep. The first parameter is the character to be repeated and the second is the number of times to repeat it. Thus, tparm (repeat char, 'x', 10) is the same as xxxxxxxxxx.

If the terminal has a settable command character, such as the Tektronix 4025, this can be indicated with cmdch. A prototype command character is chosen which is used in all capabilities. This character is given in the cmdch capability to identify it. The following convention is supported on some systems: If the environment variable CC exists, all occurrences of the prototype character are replaced with the character in CC.

Terminal descriptions that do not represent a specific kind of known terminal, such as switch, *dialup*, patch, and *network*, should include the gn (generic) capability so that programs can complain that they do not know how to talk to the terminal. (This capability does not apply to *virtual* terminal descriptions for which the escape sequences are known.) If the terminal is one of those supported by the system virtual terminal protocol, the terminal number can be given as vt. A line-turn-around sequence to be transmitted before doing reads should be specified in rfi.

If the device uses xon/xoff handshaking for flow control, give xon. Padding information should still be included so that routines can make better decisions about costs, but actual pad characters will not be transmitted. Sequences to turn on and off xon/xoff handshaking may be given in smxon and rmxon. If the characters used for handshaking are not ^S and ^Q, they may be specified with xonc and xoffc.

If the terminal has a ''meta key'' which acts as a shift key, setting the 8th bit of any character transmitted, this fact can be indicated with km. Otherwise, software will assume that the 8th bit is parity and it will usually be cleared. If strings exist to turn this ''meta mode'' on and off, they can be given as smm and rmm.

If the terminal has more lines of memory than will fit on the screen at once, the number of lines of memory can be indicated with lm. A value of lm#0 indicates that the number of lines is not fixed, but that there is still more memory than fits on the screen.

Media copy strings which control an auxiliary printer connected to the terminal can be given as mc0: print the contents of the screen, mc4: turn off the printer, and mc5: turn on the printer. When the printer is on, all text sent to the terminal will be sent to the printer. A variation, mc5p, takes one parameter, and leaves the printer on for as many

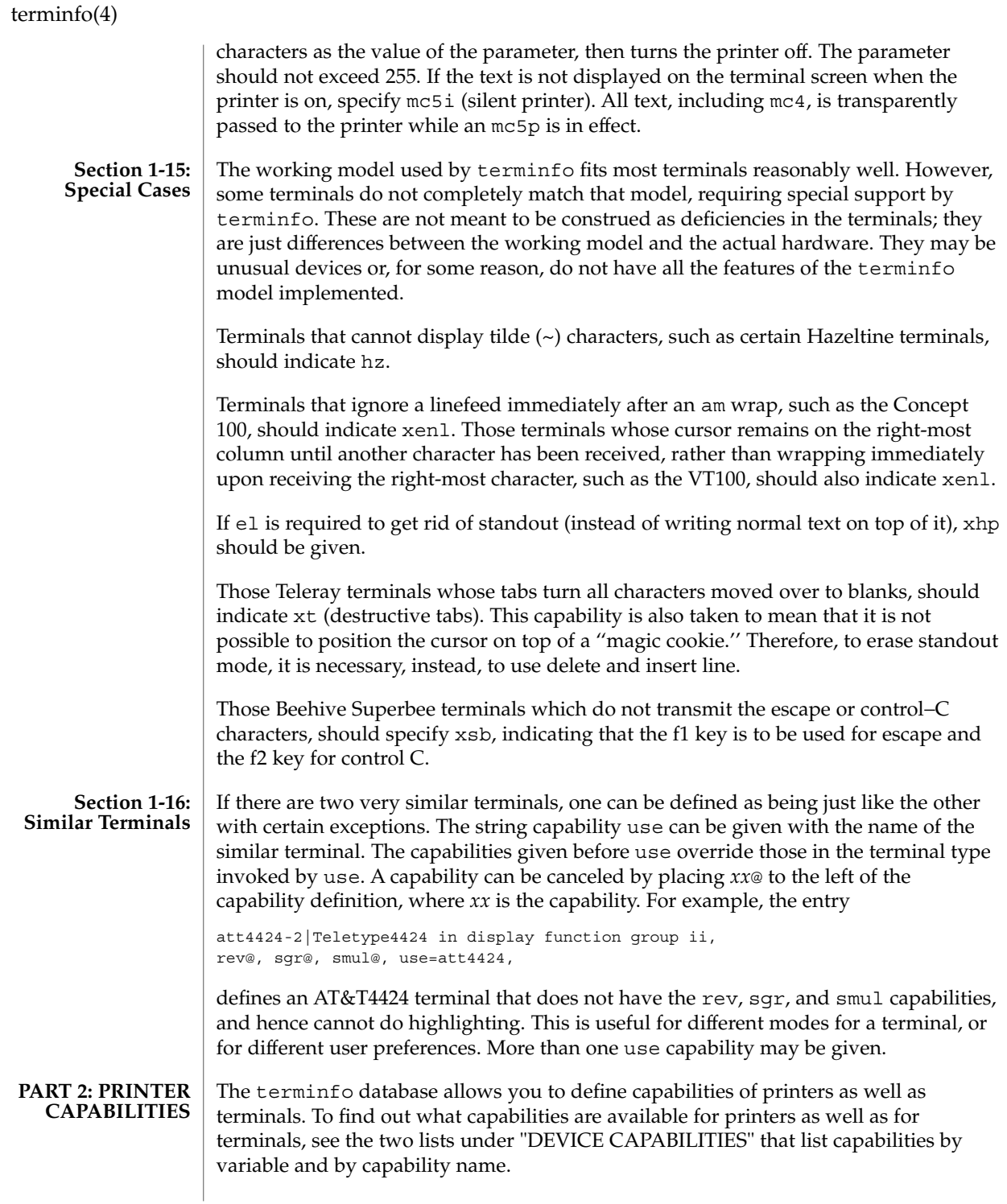

**510** man pages section 4: File Formats • Last Revised 9 Jul 1996

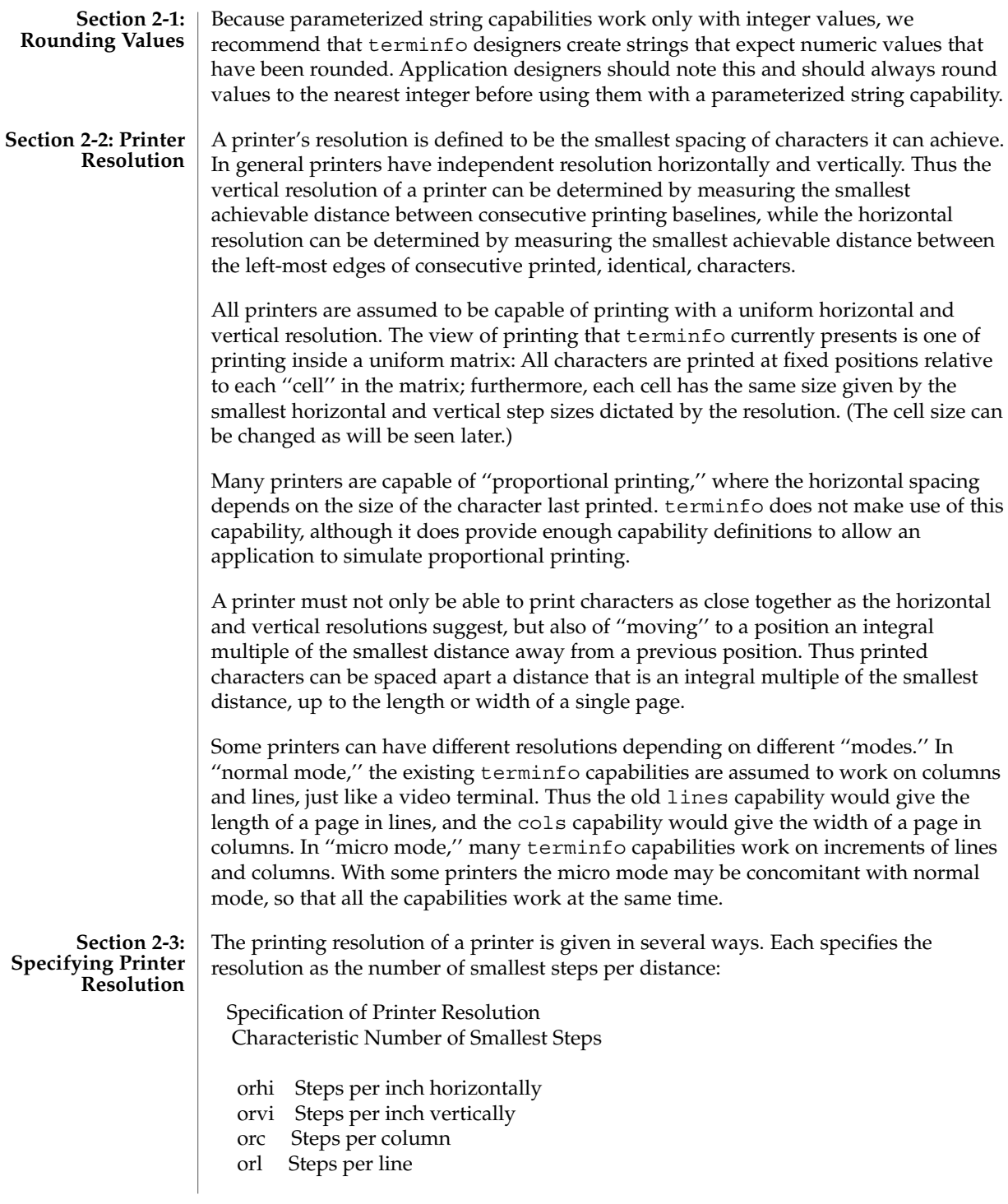

When printing in normal mode, each character printed causes movement to the next column, except in special cases described later; the distance moved is the same as the per-column resolution. Some printers cause an automatic movement to the next line when a character is printed in the rightmost position; the distance moved vertically is the same as the per-line resolution. When printing in micro mode, these distances can be different, and may be zero for some printers.

Specification of Printer Resolution Automatic Motion after Printing

Normal Mode:

orc Steps moved horizontally

orl Steps moved vertically

Micro Mode:

- mcs Steps moved horizontally
- mls Steps moved vertically

Some printers are capable of printing wide characters. The distance moved when a wide character is printed in normal mode may be different from when a regular width character is printed. The distance moved when a wide character is printed in micro mode may also be different from when a regular character is printed in micro mode, but the differences are assumed to be related: If the distance moved for a regular character is the same whether in normal mode or micro mode (mcs=orc), then the distance moved for a wide character is also the same whether in normal mode or micro mode. This doesn't mean the normal character distance is necessarily the same as the wide character distance, just that the distances don't change with a change in normal to micro mode. However, if the distance moved for a regular character is different in micro mode from the distance moved in normal mode (mcs<orc), the micro mode distance is assumed to be the same for a wide character printed in micro mode, as the table below shows.

Specification of Printer Resolution Automatic Motion after Printing Wide Character

Normal Mode or Micro Mode (mcs = orc): sp widcs Steps moved horizontally

Micro Mode (mcs < orc):

mcs Steps moved horizontally

There may be control sequences to change the number of columns per inch (the character pitch) and to change the number of lines per inch (the line pitch). If these are used, the resolution of the printer changes, but the type of change depends on the printer:

Specification of Printer Resolution Changing the Character/Line Pitches

cpi Change character pitch

cpix If set, cpi changes orhi, otherwise changes

orc

lpi Change line pitch

lpix If set, lpi changes orvi, otherwise changes

orl

chr Change steps per column

cvr Change steps per line

The cpi and lpi string capabilities are each used with a single argument, the pitch in columns (or characters) and lines per inch, respectively. The chr and cvr string capabilities are each used with a single argument, the number of steps per column and line, respectively.

Using any of the control sequences in these strings will imply a change in some of the values of orc, orhi, orl, and orvi. Also, the distance moved when a wide character is printed, widcs, changes in relation to orc. The distance moved when a character is printed in micro mode, mcs, changes similarly, with one exception: if the distance is 0 or 1, then no change is assumed (see items marked with \* in the following table).

Programs that use cpi, lpi, chr, or cvr should recalculate the printer resolution (and should recalculate other values— see "Effect of Changing Printing Resolution" under "Dot-Mapped Graphics").

Specification of Printer Resolution Effects of Changing the Character/Line Pitches

Before After

Using cpi with cpix clear: \$bold orhi '\$ orhi \$bold orc '\$ \$bold orc = bold orhi over V sub italic cpi\$

Using cpi with cpix set: \$bold orhi '\$ \$bold orhi = bold orc cdot V sub italic cpi\$ \$bold orc '\$ \$bold orc\$

Using lpi with lpix clear: \$bold orvi '\$ \$bold orvi\$ \$bold orl '\$ \$bold orl = bold orvi over V sub italic lpi\$

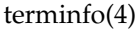

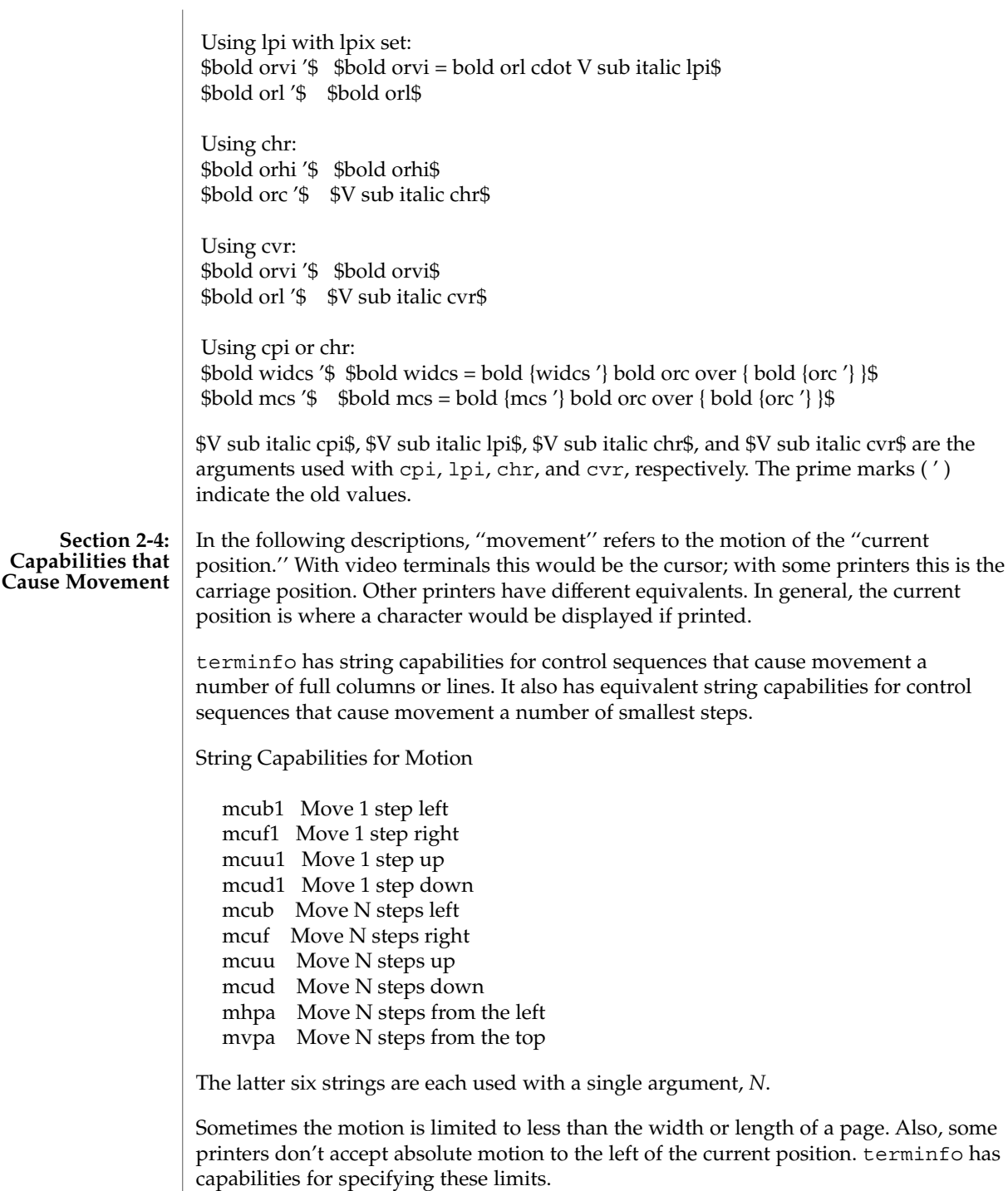

Limits to Motion

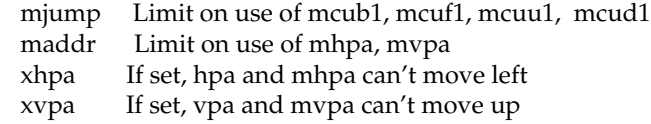

If a printer needs to be in a ''micro mode'' for the motion capabilities described above to work, there are string capabilities defined to contain the control sequence to enter and exit this mode. A boolean is available for those printers where using a carriage return causes an automatic return to normal mode.

Entering/Exiting Micro Mode

smicm Enter micro mode rmicm Exit micro mode crxm Using cr exits micro mode

The movement made when a character is printed in the rightmost position varies among printers. Some make no movement, some move to the beginning of the next line, others move to the beginning of the same line. terminfo has boolean capabilities for describing all three cases.

> What Happens After Character Printed in Rightmost Position

sam Automatic move to beginning of same line

Some printers can be put in a mode where the normal direction of motion is reversed. This mode can be especially useful when there are no capabilities for leftward or upward motion, because those capabilities can be built from the motion reversal capability and the rightward or downward motion capabilities. It is best to leave it up to an application to build the leftward or upward capabilities, though, and not enter them in the terminfo database. This allows several reverse motions to be strung together without intervening wasted steps that leave and reenter reverse mode.

Entering/Exiting Reverse Modes

slm Reverse sense of horizontal motions

- rlm Restore sense of horizontal motions
- sum Reverse sense of vertical motions
- rum Restore sense of vertical motions

While sense of horizontal motions reversed: mcub1 Move 1 step right mcuf1 Move 1 step left mcub Move N steps right mcuf Move N steps left

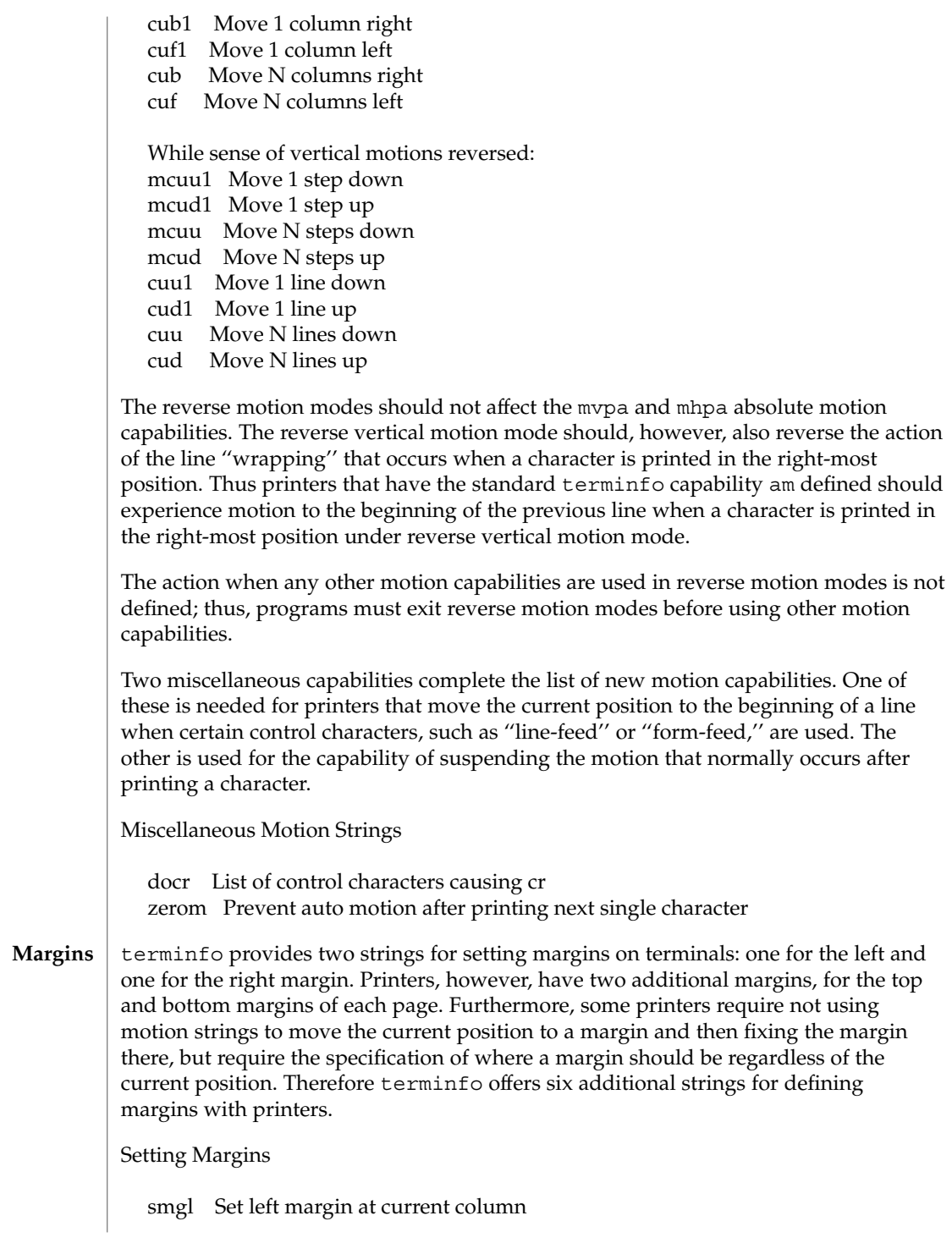

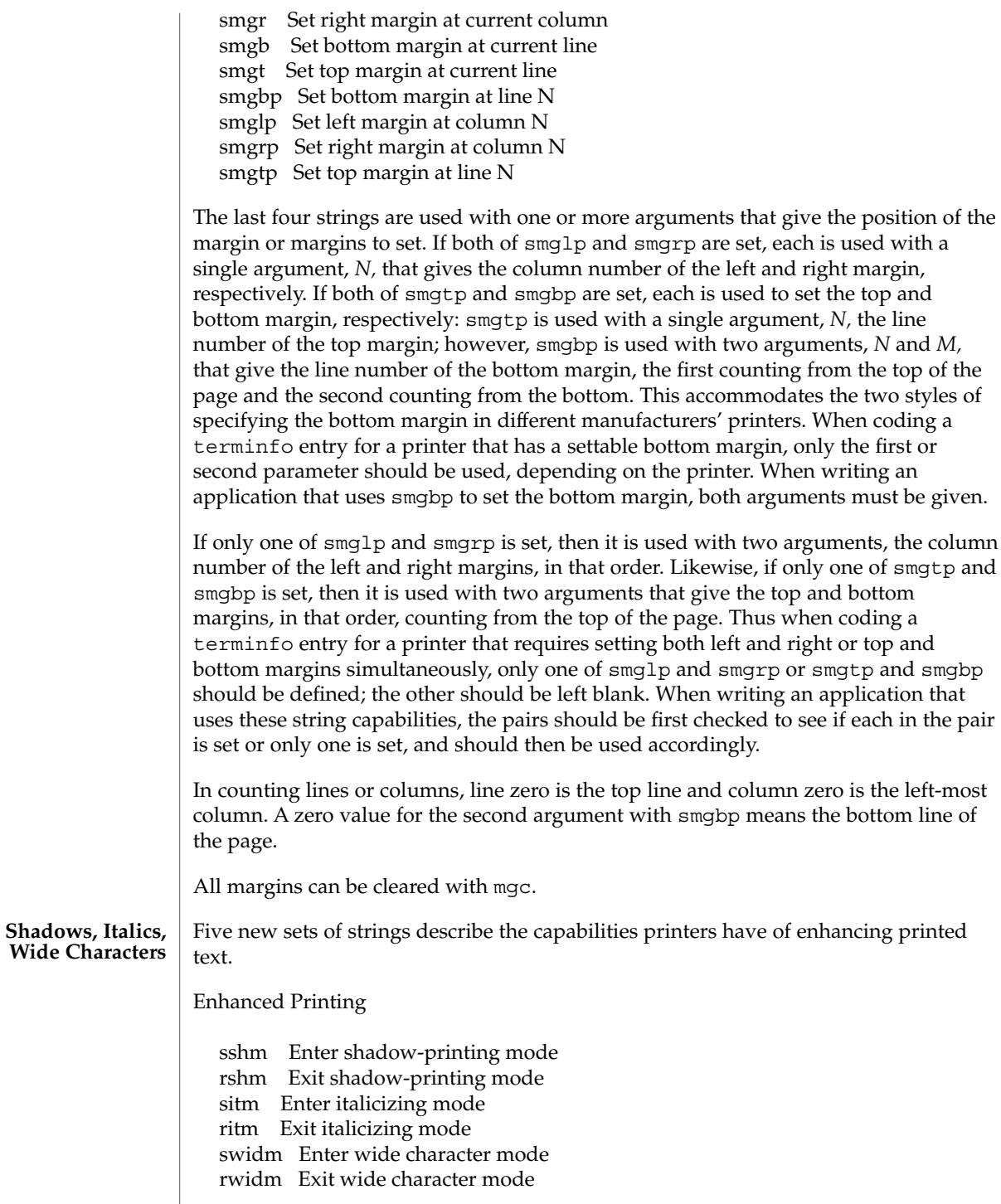

ssupm Enter superscript mode rsupm Exit superscript mode supcs List of characters available as superscripts ssubm Enter subscript mode rsubm Exit subscript mode subcs List of characters available as subscripts

If a printer requires the sshm control sequence before every character to be shadow-printed, the rshm string is left blank. Thus programs that find a control sequence in sshm but none in rshm should use the sshm control sequence before every character to be shadow-printed; otherwise, the sshm control sequence should be used once before the set of characters to be shadow-printed, followed by rshm. The same is also true of each of the sitm/ritm, swidm/rwidm, ssupm/rsupm, and ssubm/ rsubm pairs.

Note that terminfo also has a capability for printing emboldened text (bold). While shadow printing and emboldened printing are similar in that they ''darken'' the text, many printers produce these two types of print in slightly different ways. Generally, emboldened printing is done by overstriking the same character one or more times. Shadow printing likewise usually involves overstriking, but with a slight movement up and/or to the side so that the character is ''fatter.''

It is assumed that enhanced printing modes are independent modes, so that it would be possible, for instance, to shadow print italicized subscripts.

As mentioned earlier, the amount of motion automatically made after printing a wide character should be given in widcs.

If only a subset of the printable ASCII characters can be printed as superscripts or subscripts, they should be listed in supcs or subcs strings, respectively. If the ssupm or ssubm strings contain control sequences, but the corresponding supcs or subcs strings are empty, it is assumed that all printable ASCII characters are available as superscripts or subscripts.

Automatic motion made after printing a superscript or subscript is assumed to be the same as for regular characters. Thus, for example, printing any of the following three examples will result in equivalent motion:

 $Bi B_i B_i$ 

Note that the existing msgr boolean capability describes whether motion control sequences can be used while in ''standout mode.'' This capability is extended to cover the enhanced printing modes added here. msgr should be set for those printers that accept any motion control sequences without affecting shadow, italicized, widened, superscript, or subscript printing. Conversely, if msgr is not set, a program should end these modes before attempting any motion.

**Section 2-5: Alternate Character Sets**

In addition to allowing you to define line graphics (described in Section 1-12), terminfo lets you define alternate character sets. The following capabilities cover printers and terminals with multiple selectable or definable character sets.

Alternate Character Sets

scs Select character set N

scsd Start definition of character set N, M characters

defc Define character A, B dots wide, descender D

rcsd End definition of character set N

csnm List of character set names

daisy Printer has manually changed print-wheels

The scs, rcsd, and csnm strings are used with a single argument, *N*, a number from 0 to 63 that identifies the character set. The scsd string is also used with the argument *N* and another, *M*, that gives the number of characters in the set. The defc string is used with three arguments: *A* gives the ASCII code representation for the character, *B* gives the width of the character in dots, and *D* is zero or one depending on whether the character is a ''descender'' or not. The defc string is also followed by a string of "image-data" bytes that describe how the character looks (see below).

Character set 0 is the default character set present after the printer has been initialized. Not every printer has 64 character sets, of course; using scs with an argument that doesn't select an available character set should cause a null result from tparm.

If a character set has to be defined before it can be used, the scsd control sequence is to be used before defining the character set, and the rcsd is to be used after. They should also cause a null result from tparm when used with an argument *N* that doesn't apply. If a character set still has to be selected after being defined, the scs control sequence should follow the rcsd control sequence. By examining the results of using each of the scs, scsd, and rcsd strings with a character set number in a call to tparm, a program can determine which of the three are needed.

Between use of the scsd and rcsd strings, the defc string should be used to define each character. To print any character on printers covered by terminfo, the ASCII code is sent to the printer. This is true for characters in an alternate set as well as ''normal'' characters. Thus the definition of a character includes the ASCII code that represents it. In addition, the width of the character in dots is given, along with an indication of whether the character should descend below the print line (such as the lower case letter "g" in most character sets). The width of the character in dots also indicates the number of image-data bytes that will follow the defc string. These image-data bytes indicate where in a dot-matrix pattern ink should be applied to "draw" the character; the number of these bytes and their form are defined below under ''Dot-Mapped Graphics.''

It's easiest for the creator of terminfo entries to refer to each character set by number; however, these numbers will be meaningless to the application developer. The csnm string alleviates this problem by providing names for each number.

File Formats **519**

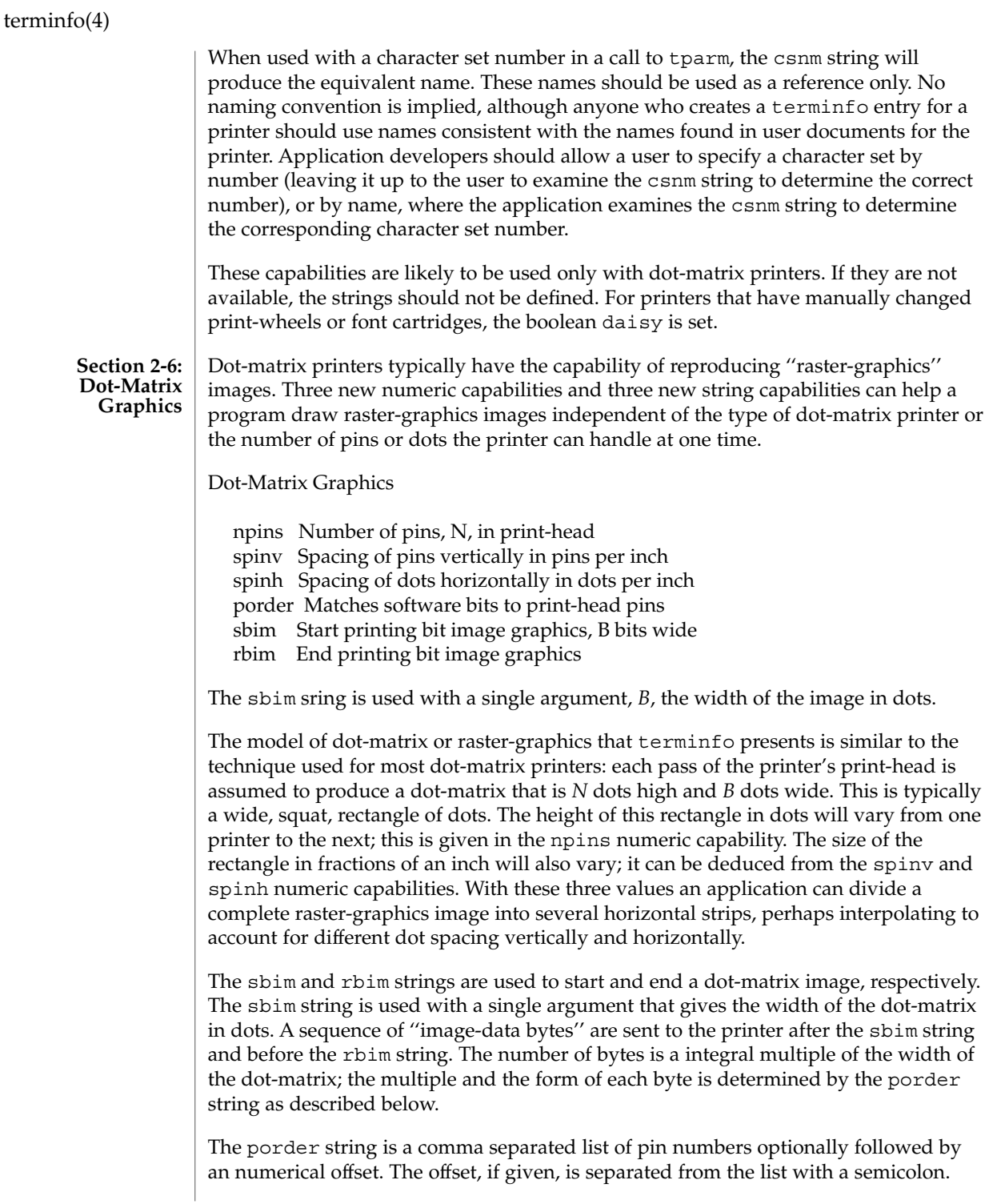

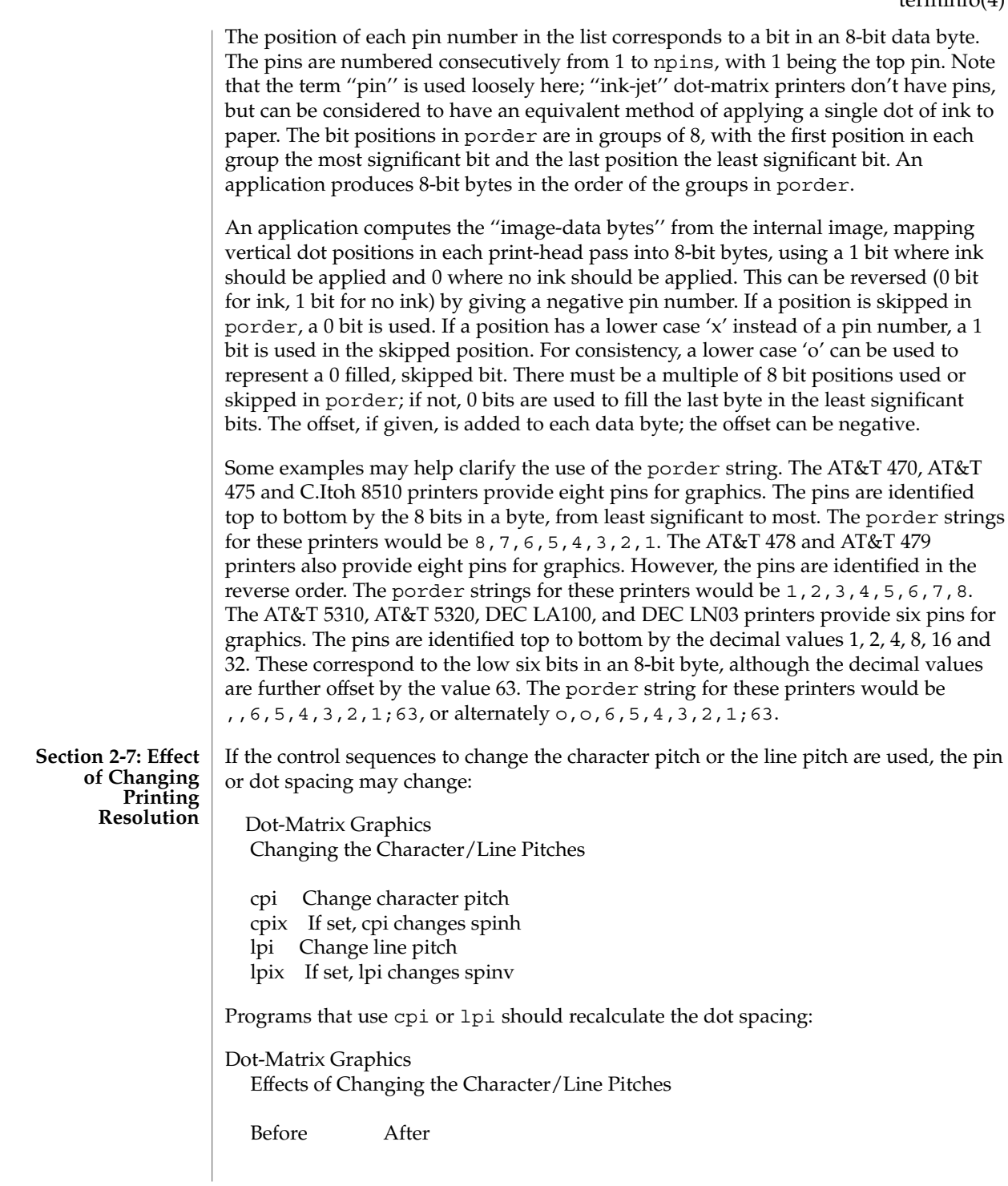

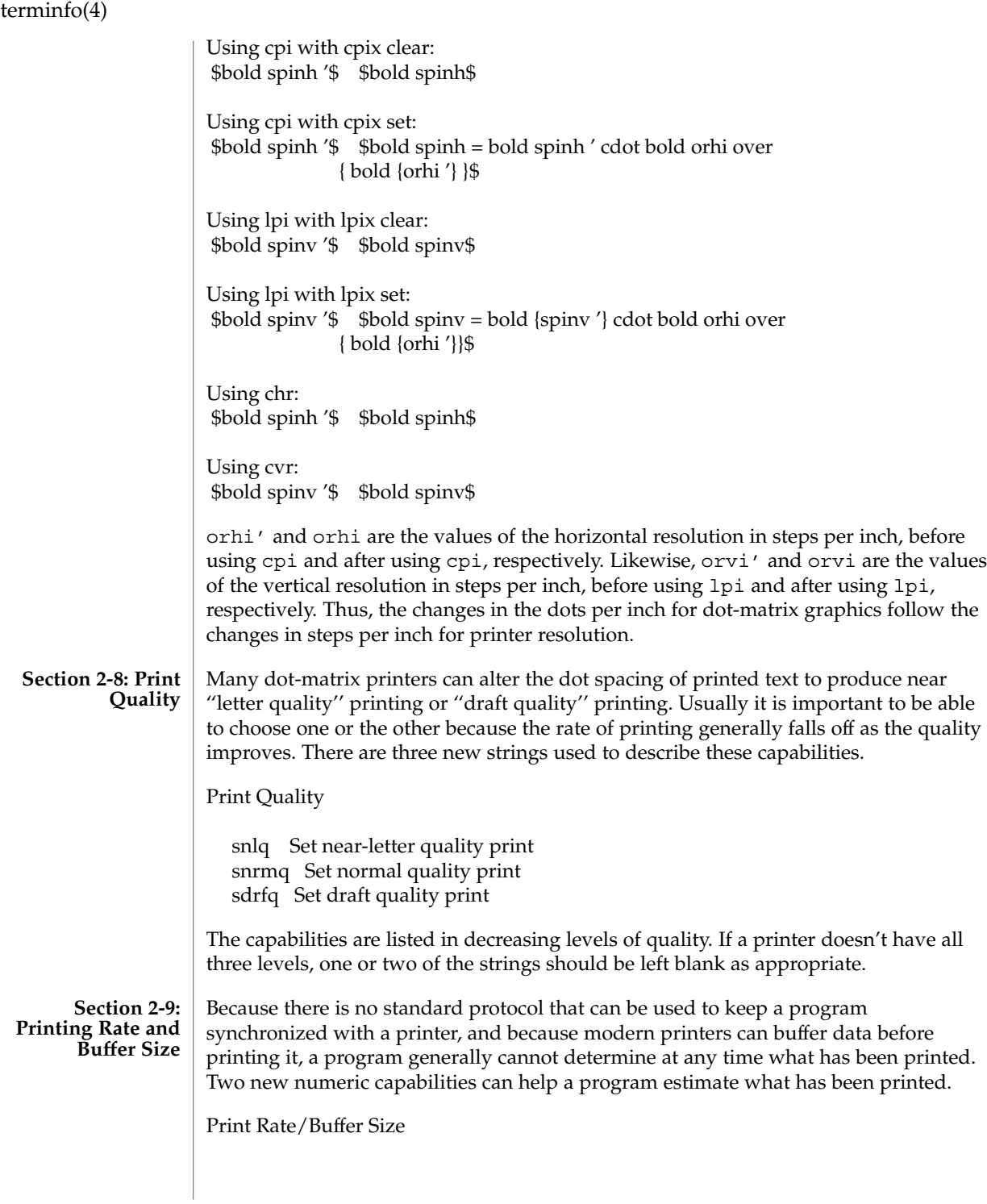

cps Nominal print rate in characters per second bufsz Buffer capacity in characters

cps is the nominal or average rate at which the printer prints characters; if this value is not given, the rate should be estimated at one-tenth the prevailing baud rate. bufsz is the maximum number of subsequent characters buffered before the guaranteed printing of an earlier character, assuming proper flow control has been used. If this value is not given it is assumed that the printer does not buffer characters, but prints them as they are received.

As an example, if a printer has a 1000-character buffer, then sending the letter ''a'' followed by 1000 additional characters is guaranteed to cause the letter "a" to print. If the same printer prints at the rate of 100 characters per second, then it should take 10 seconds to print all the characters in the buffer, less if the buffer is not full. By keeping track of the characters sent to a printer, and knowing the print rate and buffer size, a program can synchronize itself with the printer.

Note that most printer manufacturers advertise the maximum print rate, not the nominal print rate. A good way to get a value to put in for cps is to generate a few pages of text, count the number of printable characters, and then see how long it takes to print the text.

Applications that use these values should recognize the variability in the print rate. Straight text, in short lines, with no embedded control sequences will probably print at close to the advertised print rate and probably faster than the rate in cps. Graphics data with a lot of control sequences, or very long lines of text, will print at well below the advertised rate and below the rate in cps. If the application is using cps to decide how long it should take a printer to print a block of text, the application should pad the estimate. If the application is using cps to decide how much text has already been printed, it should shrink the estimate. The application will thus err in favor of the user, who wants, above all, to see all the output in its correct place.

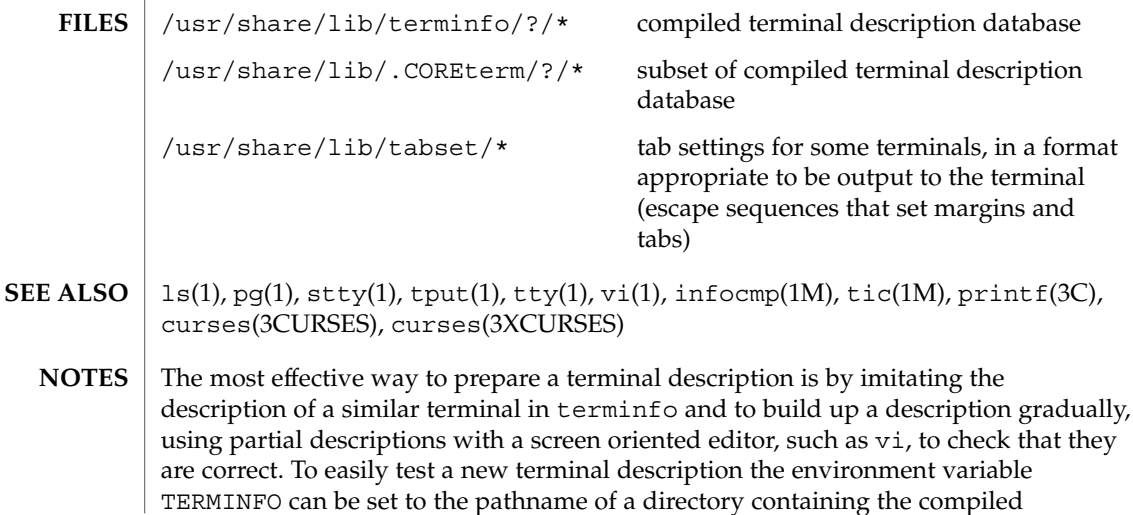

description, and programs will look there rather than in /usr/share/lib/terminfo.

## TIMEZONE(4)

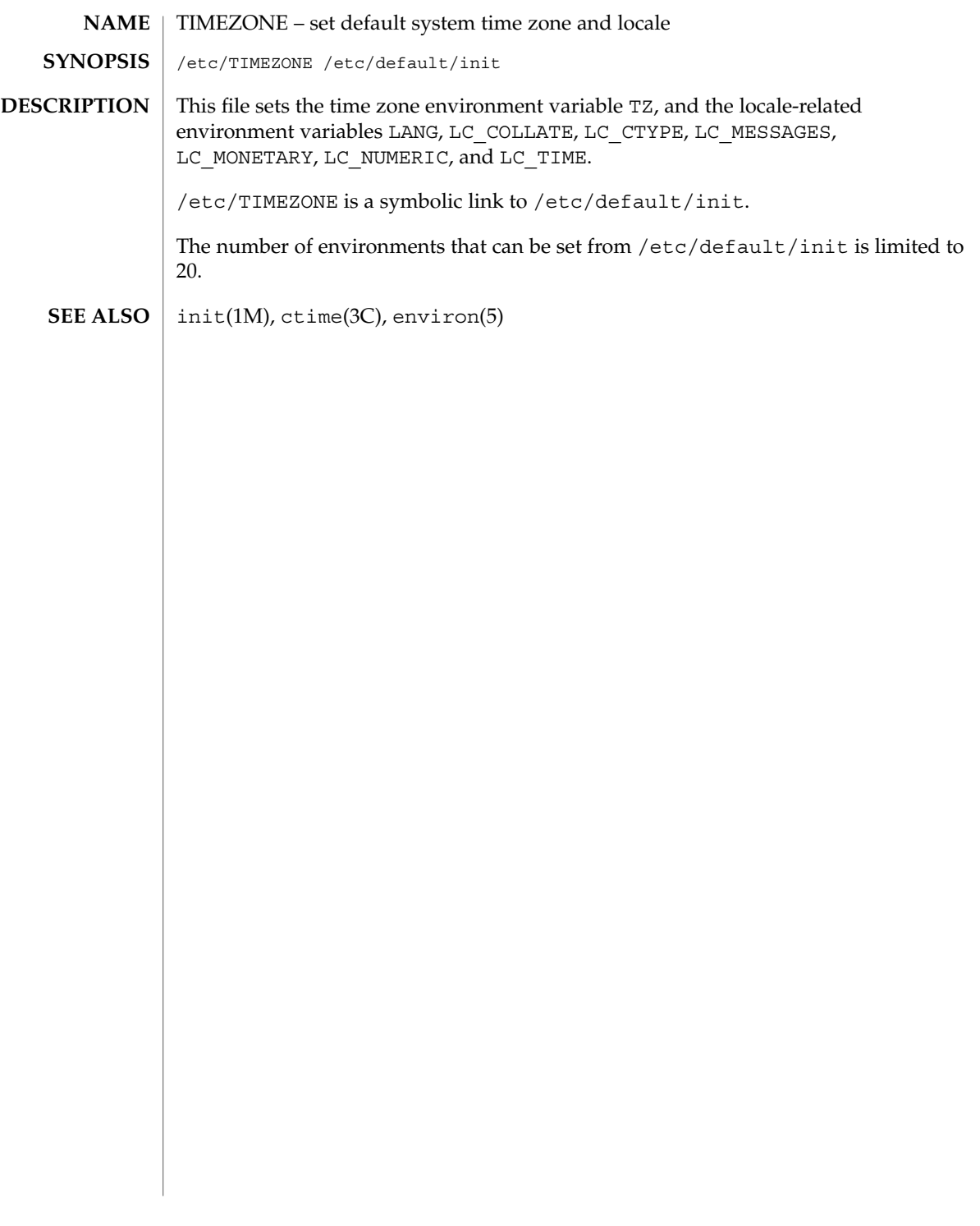

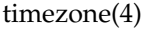

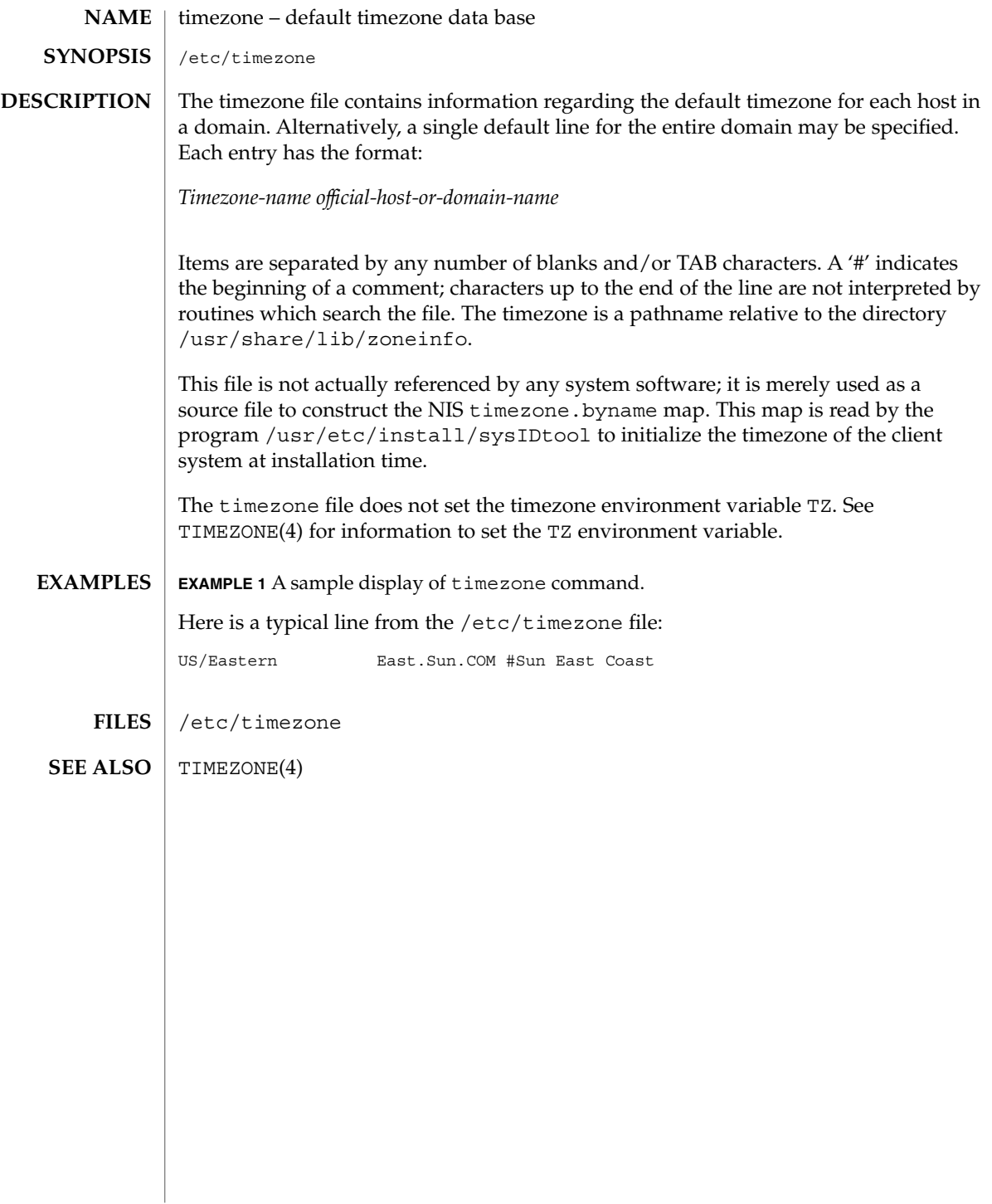

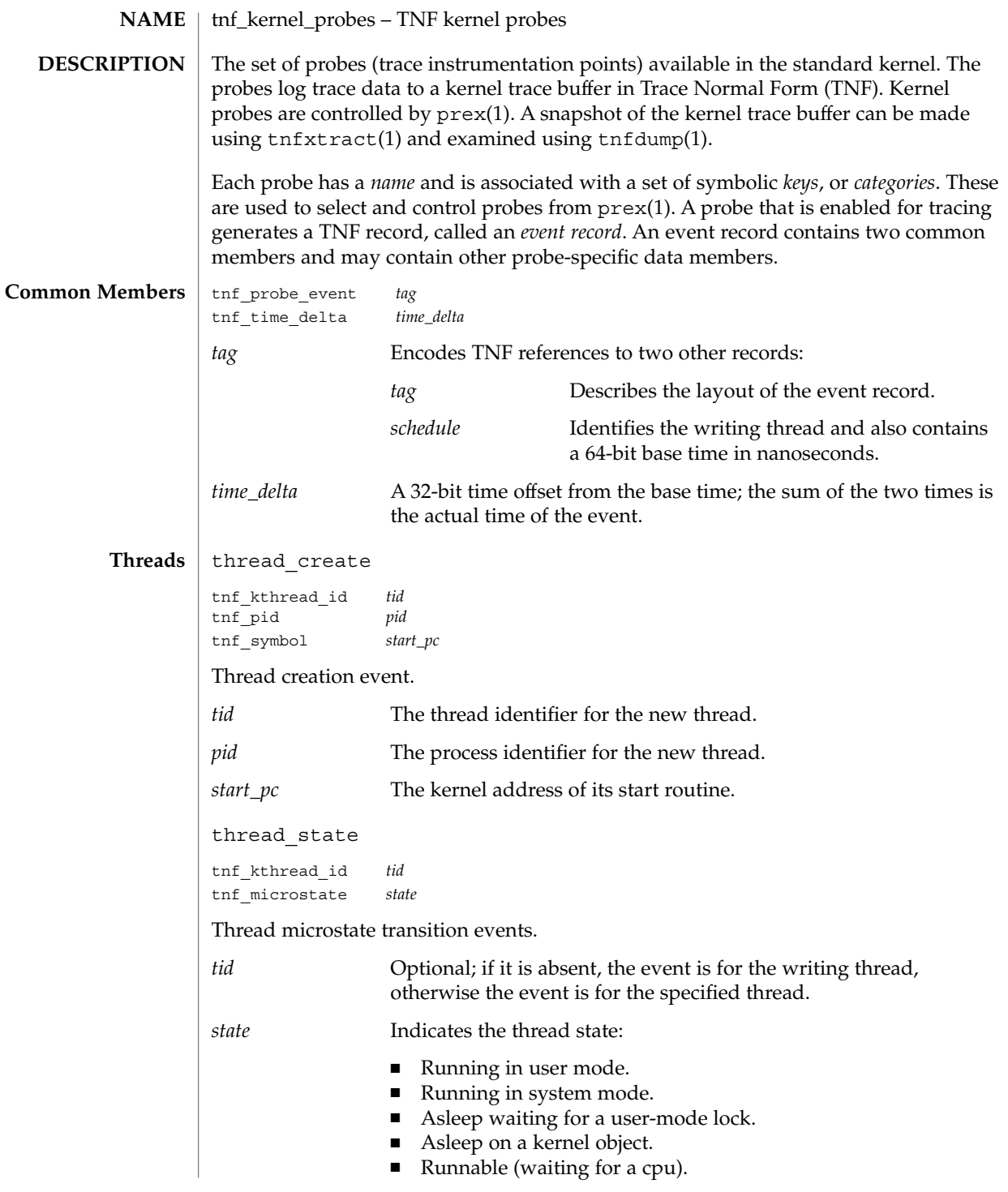

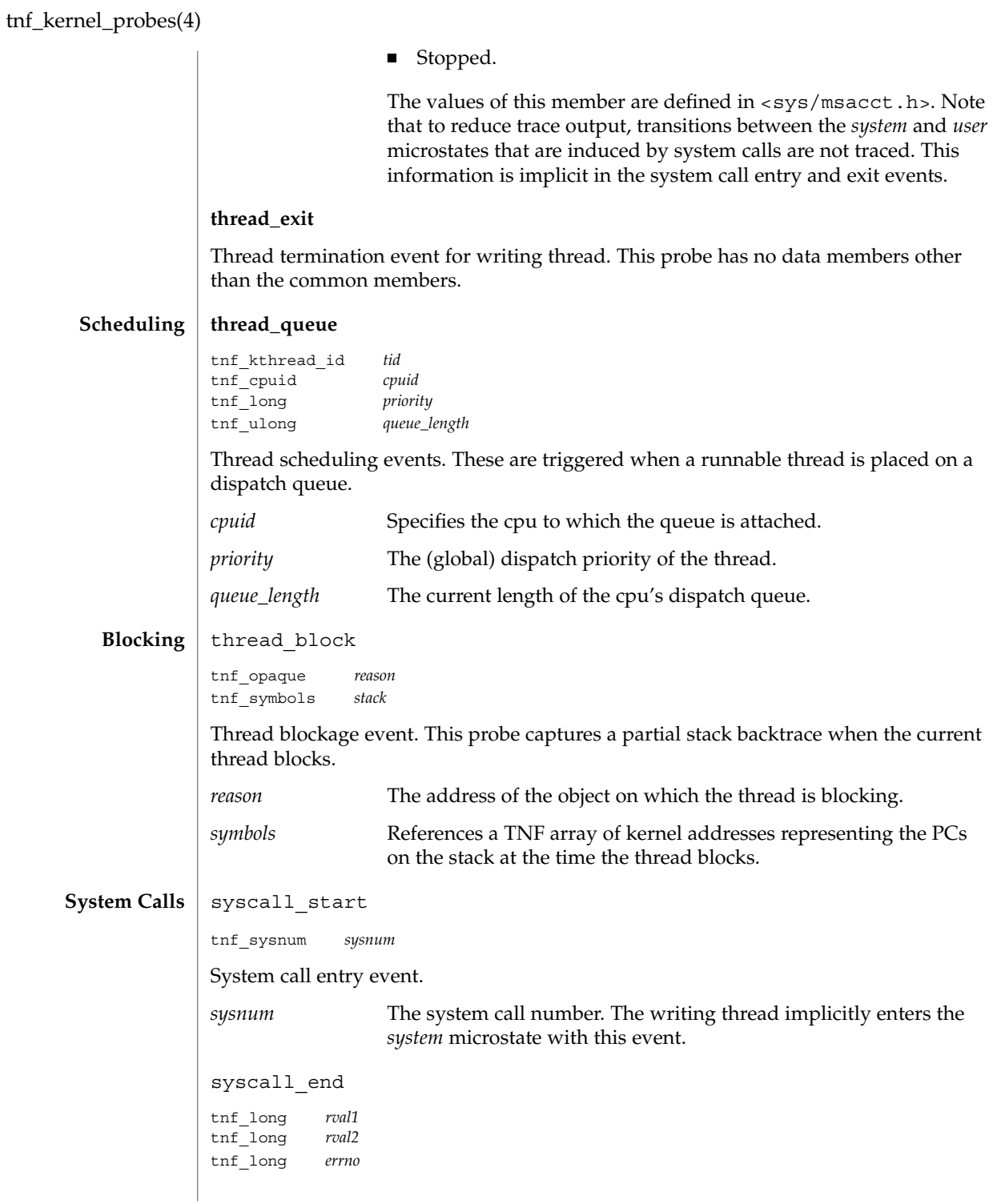

**528** man pages section 4: File Formats • Last Revised 8 Nov1999

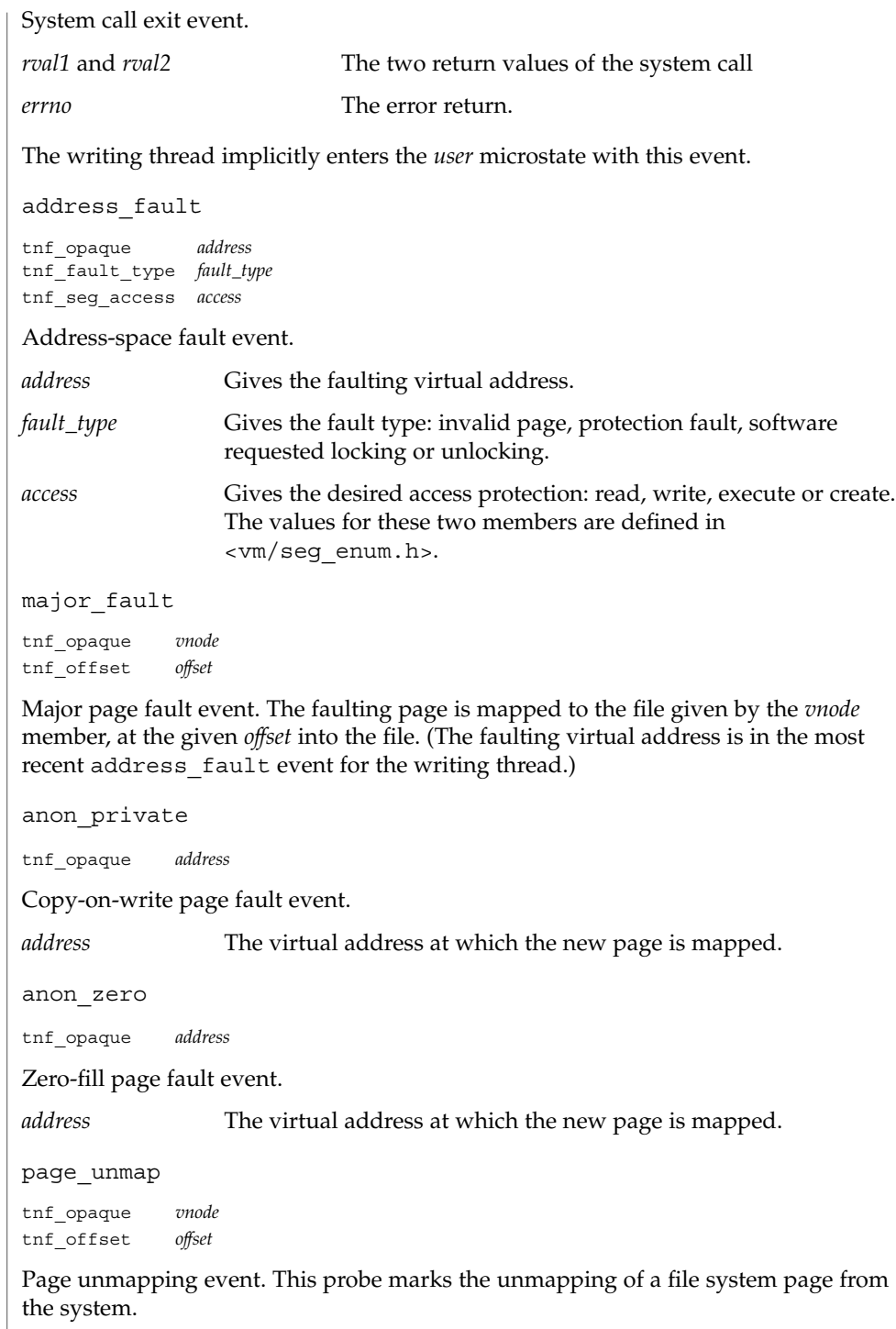

**Page Faults**

tnf\_kernel\_probes(4)

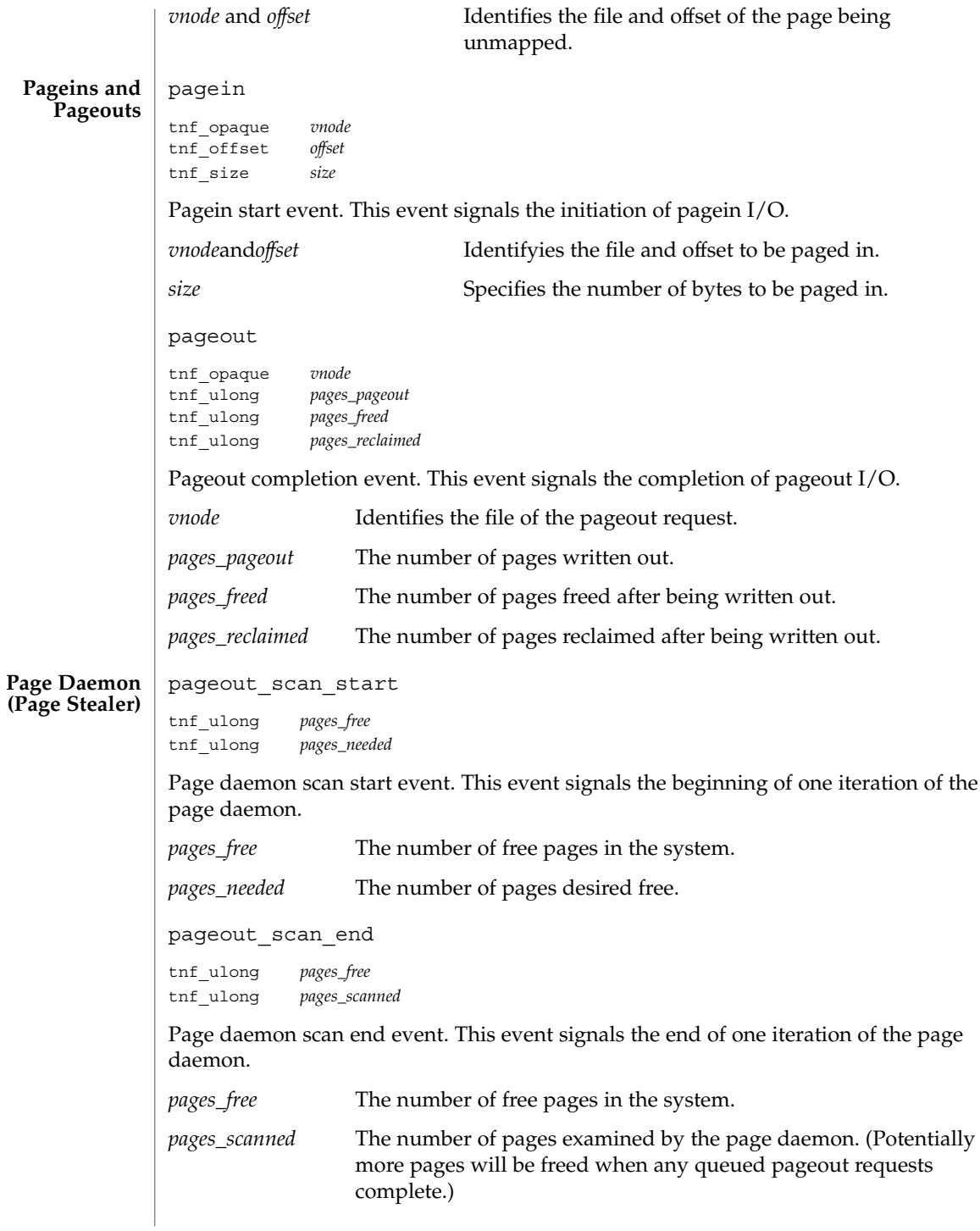

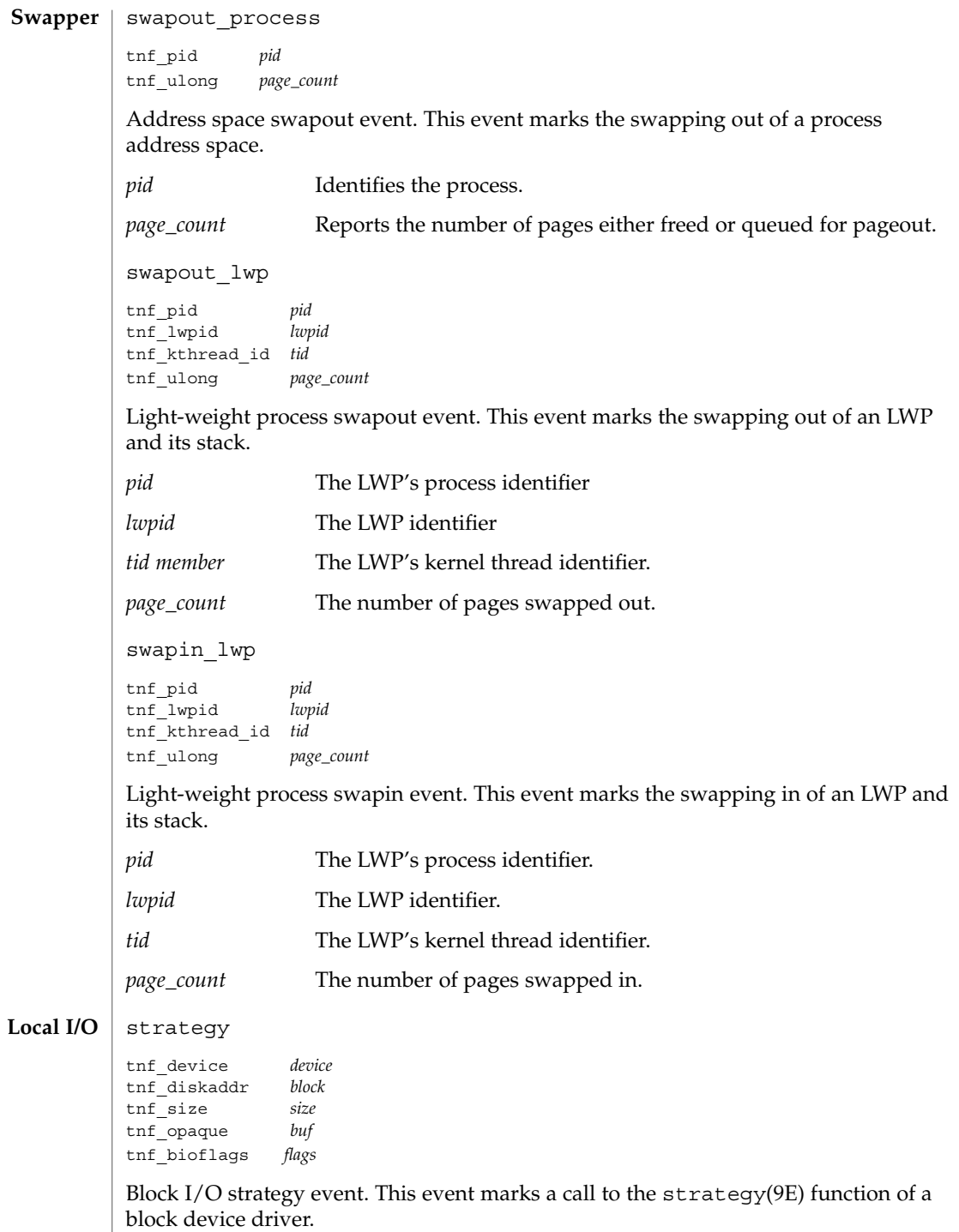

File Formats **531**

tnf\_kernel\_probes(4)

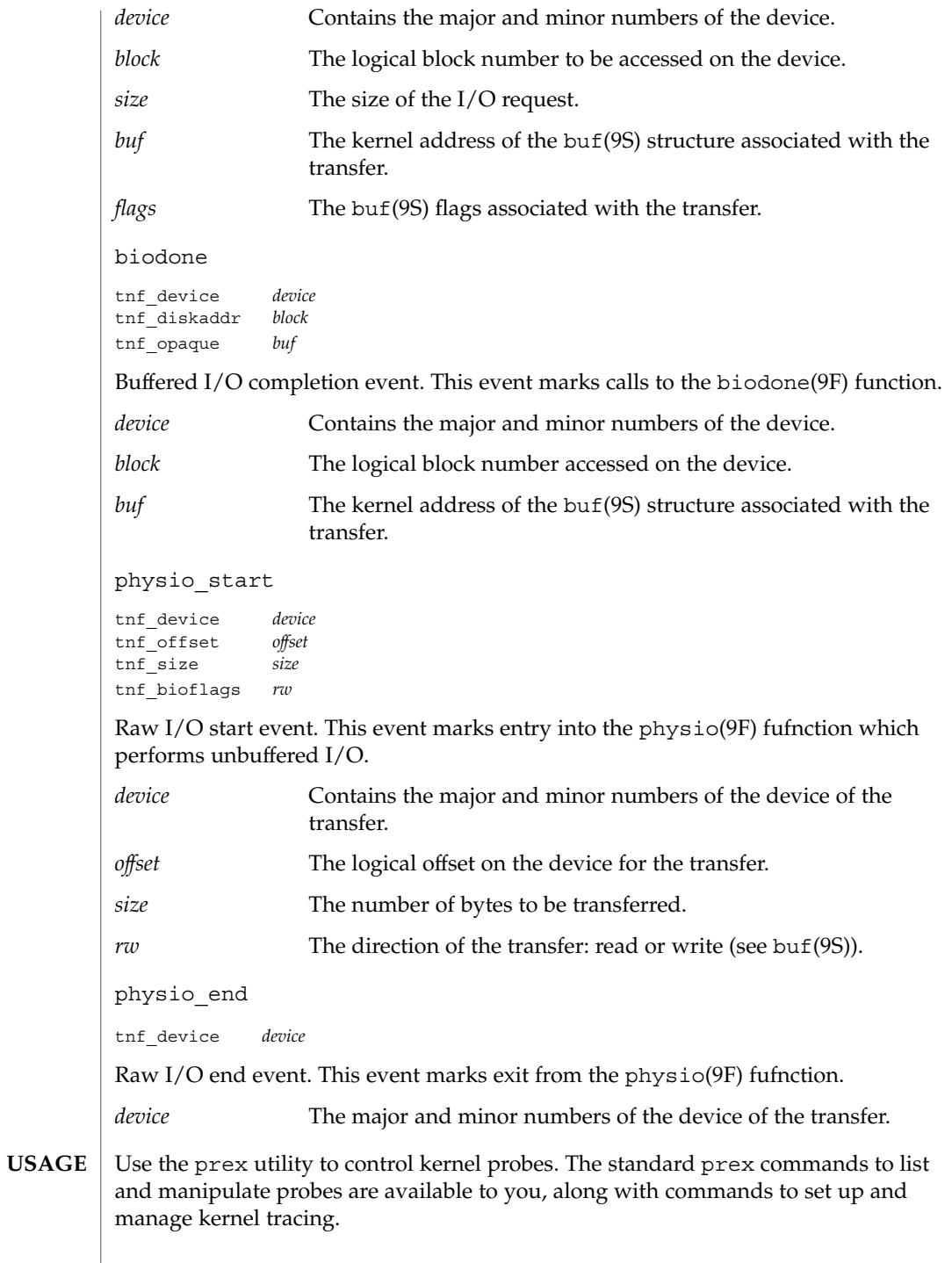

**532** man pages section 4: File Formats • Last Revised 8 Nov1999

Kernel probes write trace records into a kernel trace buffer. You must copy the buffer into a TNF file for post-processing; use the tnfxtract utility for this.

You use the tnfdump utility to examine a kernel trace file. This is exactly the same as examining a user-level trace file.

The steps you typically follow to take a kernel trace are:

- 1. Become superuser (su).
- 2. Allocate a kernel trace buffer of the desired size (prex).
- 3. Select the probes you want to trace and enable (prex).
- 4. Turn kernel tracing on (prex).
- 5. Run your application.
- 6. Turn kernel tracing off (prex).
- 7. Extract the kernel trace buffer (tnfxtract).
- 8. Disable all probes (prex).
- 9. Deallocate the kernel trace buffer (prex).
- 10. Examine the trace file (tnfdump).

A convenient way to follow these steps is to use two shell windows; run an interactive prex session in one, and run your application and tnfxtract in the other.

prex(1), tnfdump(1), tnfxtract(1), libtnfctl(3TNF), TNF\_PROBE(3TNF), tracing(3TNF), strategy(9E), biodone(9F), physio(9F), buf(9S) **SEE ALSO**

#### ts\_dptbl – time-sharing dispatcher parameter table **NAME**

### **DESCRIPTION**

The process scheduler (or dispatcher) is the portion of the kernel that controls allocation of the CPU to processes. The scheduler supports the notion of scheduling classes where each class defines a scheduling policy, used to schedule processes within that class. Associated with each scheduling class is a set of priority queues on which ready to run processes are linked. These priority queues are mapped by the system configuration into a set of global scheduling priorities which are available to processes within the class. (The dispatcher always selects for execution the process with the highest global scheduling priority in the system.) The priority queues associated with a given class are viewed by that class as a contiguous set of priority levels numbered from 0 (lowest priority) to *n* (highest priority—a configuration-dependent value). The set of global scheduling priorities that the queues for a given class are mapped into might not start at zero and might not be contiguous (depending on the configuration).

Processes in the time-sharing class which are running in user mode (or in kernel mode before going to sleep) are scheduled according to the parameters in a time-sharing dispatcher parameter table (ts\_dptbl). Processes in the inter-active scheduling class are also scheduled according to the parameters in the time-sharing dispatcher parameter table. (Time-sharing processes and inter-active processes running in kernel mode after sleeping are run within a special range of priorities reserved for such processes and are not affected by the parameters in the ts\_dptbl until they return to user mode.) The ts\_dptbl consists of an array (config\_ts\_dptbl[]) of parameter structures (struct tsdpent\_t), one for each of the *n* priority levels used by time-sharing processes and inter-active processes in user mode. The structures are accessed via a pointer,  $(ts \text{ dptb1})$ , to the array. The properties of a given priority level *i* are specified by the *i*th parameter structure in this array (ts dptbl [ *i*] ).

A parameter structure consists of the following members. These are also described in the /usr/include/sys/ts.h header.

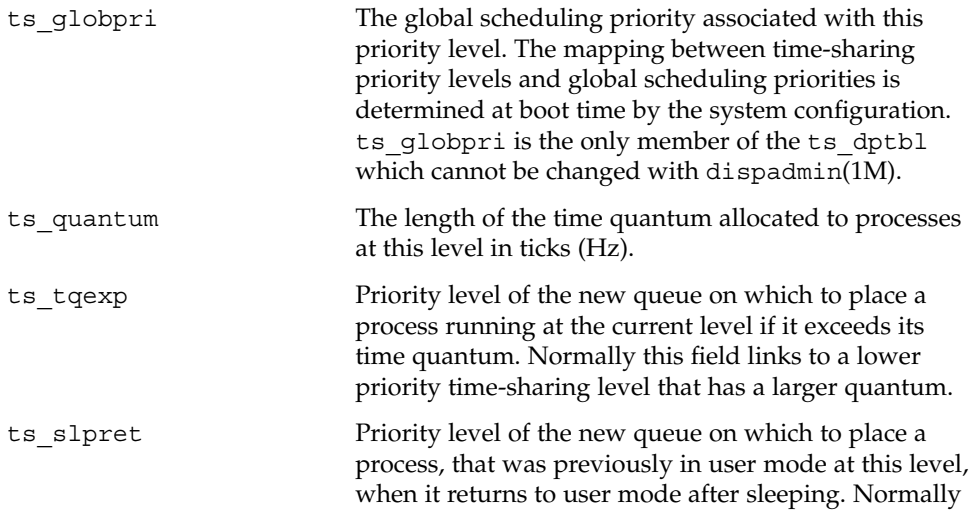

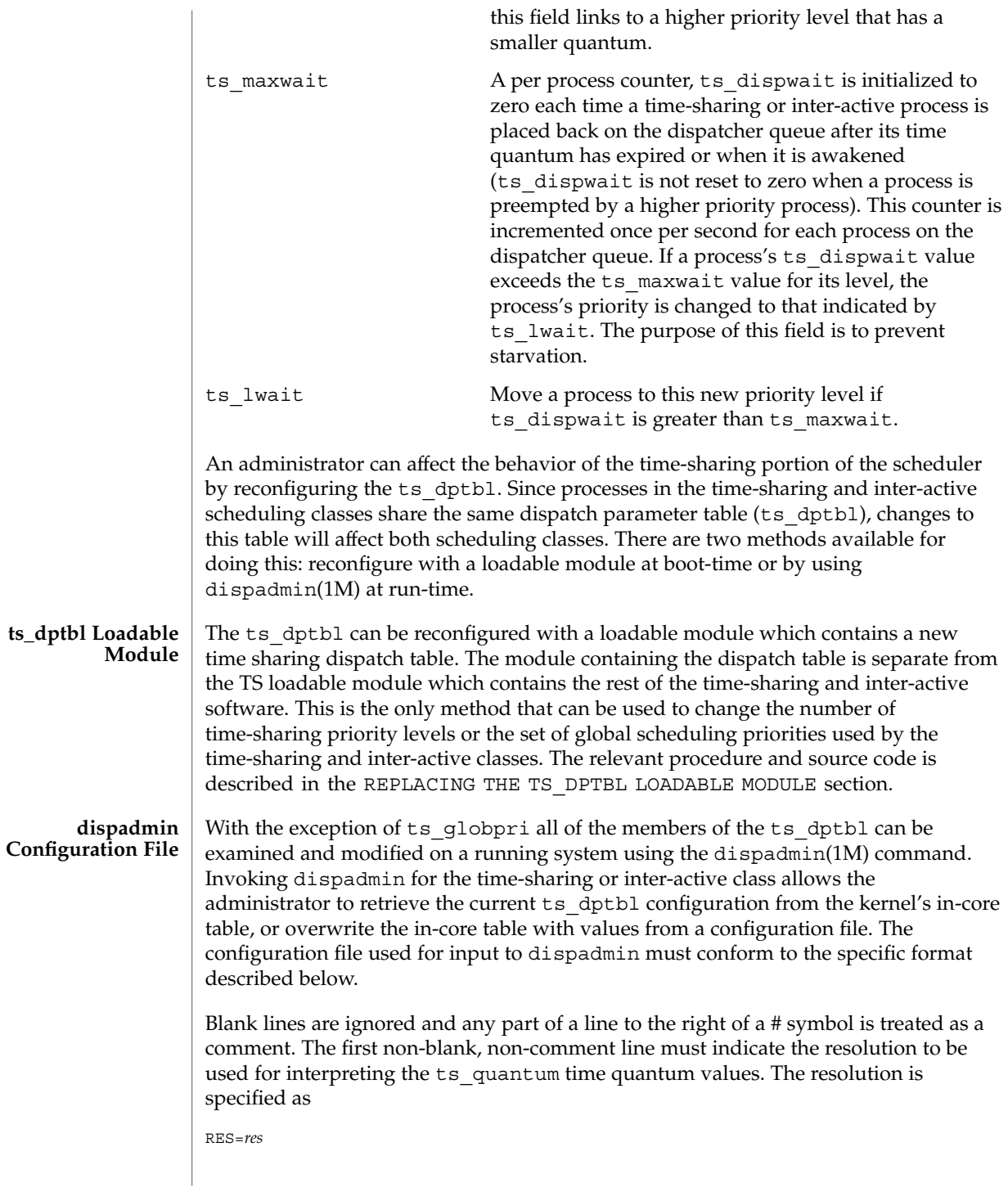

where *res* is a positive integer between 1 and 1,000,000,000 inclusive and the resolution used is the reciprocal of *res* in seconds (for example, RES=1000 specifies millisecond resolution). Although very fine (nanosecond) resolution may be specified, the time quantum lengths are rounded up to the next integral multiple of the system clock's resolution.

The remaining lines in the file are used to specify the parameter values for each of the time-sharing priority levels. The first line specifies the parameters for time-sharing level 0, the second line specifies the parameters for time-sharing level 1, etc. There must be exactly one line for each configured time-sharing priority level.

#### **EXAMPLE 1** A Sample From a Configuration File **EXAMPLES**

The following excerpt from a dispadmin configuration file illustrates the format. Note that for each line specifying a set of parameters there is a comment indicating the corresponding priority level. These level numbers indicate priority within the time-sharing and interactive classes, and the mapping between these time-sharing priorities and the corresponding global scheduling priorities is determined by the configuration specified in the ts master file. The level numbers are strictly for the convenience of the administrator reading the file and, as with any comment, they are ignored by dispadmin. dispadmin assumes that the lines in the file are ordered by consecutive, increasing priority level (from 0 to the maximum configured time-sharing priority). The level numbers in the comments should normally agree with this ordering; if for some reason they don't, however, dispadmin is unaffected.

# Time-Sharing Dispatcher Configuration File RES=1000

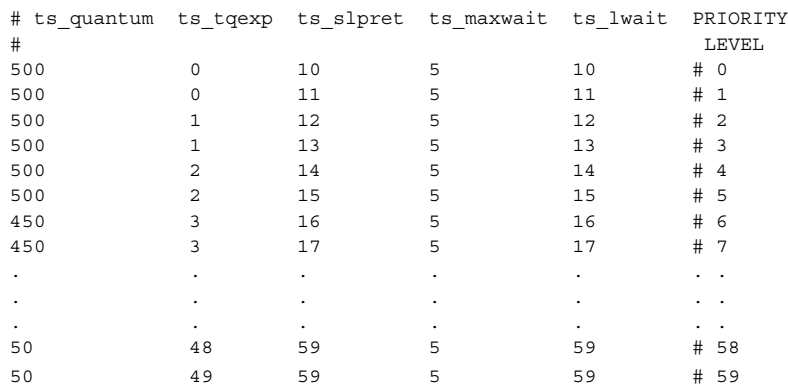

**EXAMPLE 2** Replacing The ts\_dptbl Loadable Module

In order to change the size of the time sharing dispatch table, the loadable module which contains the dispatch table information will have to be built. It is recommended that you save the existing module before using the following procedure.

**EXAMPLE 2** Replacing The ts\_dptbl Loadable Module *(Continued)*

- 1. Place the dispatch table code shown below in a file called ts\_dptbl.c An example of this file follows.
- 2. Compile the code using the given compilation and link lines supplied.

```
cc -c -0 -D_KERNEL
ts_dptbl.c
ld -r -o TS_DPTBL ts_dptbl.o
```
- 3. Copy the current dispatch table in /kernel/sched to TS\_DPTBL.bak.
- 4. Replace the current TS DPTBL in /kernel/sched.
- 5. You will have to make changes in the /etc/system file to reflect the changes to the sizes of the tables. See system(4). The two variables affected are ts\_maxupri and ts\_maxkmdpri. The syntax for setting these is as follows:

set TS:ts\_maxupri=(value for max time-sharing user priority) set TS:ts\_maxkmdpri=(number of kernel mode priorities - 1)

6. Reboot the system to use the new dispatch table.

Great care should be used in replacing the dispatch table using this method. If you do not get it right, panics may result, thus making the system unusable.

The following is an example of a  $ts$  dptbl.c file used for building the new ts dptbl.

```
/* BEGIN ts dptbl.c */
#include <sys/proc.h>
#include <sys/priocntl.h>
#include <sys/class.h>
#include <sys/disp.h>
#include <sys/ts.h>
#include <sys/rtpriocntl.h>
/*
* This is the loadable module wrapper.
*/
#include <sys/modctl.h>
extern struct mod ops mod miscops;
/*
* Module linkage information for the kernel.
*/
static struct modlmisc modlmisc = {
   &mod_miscops, "Time sharing dispatch table"
};
static struct modlinkage modlinkage = {
   MODREV_1, &modlmisc, 0
};
_init()
{
    return (mod_install(&modlinkage));
}
_info(modinfop)
   struct modinfo *modinfop;
```
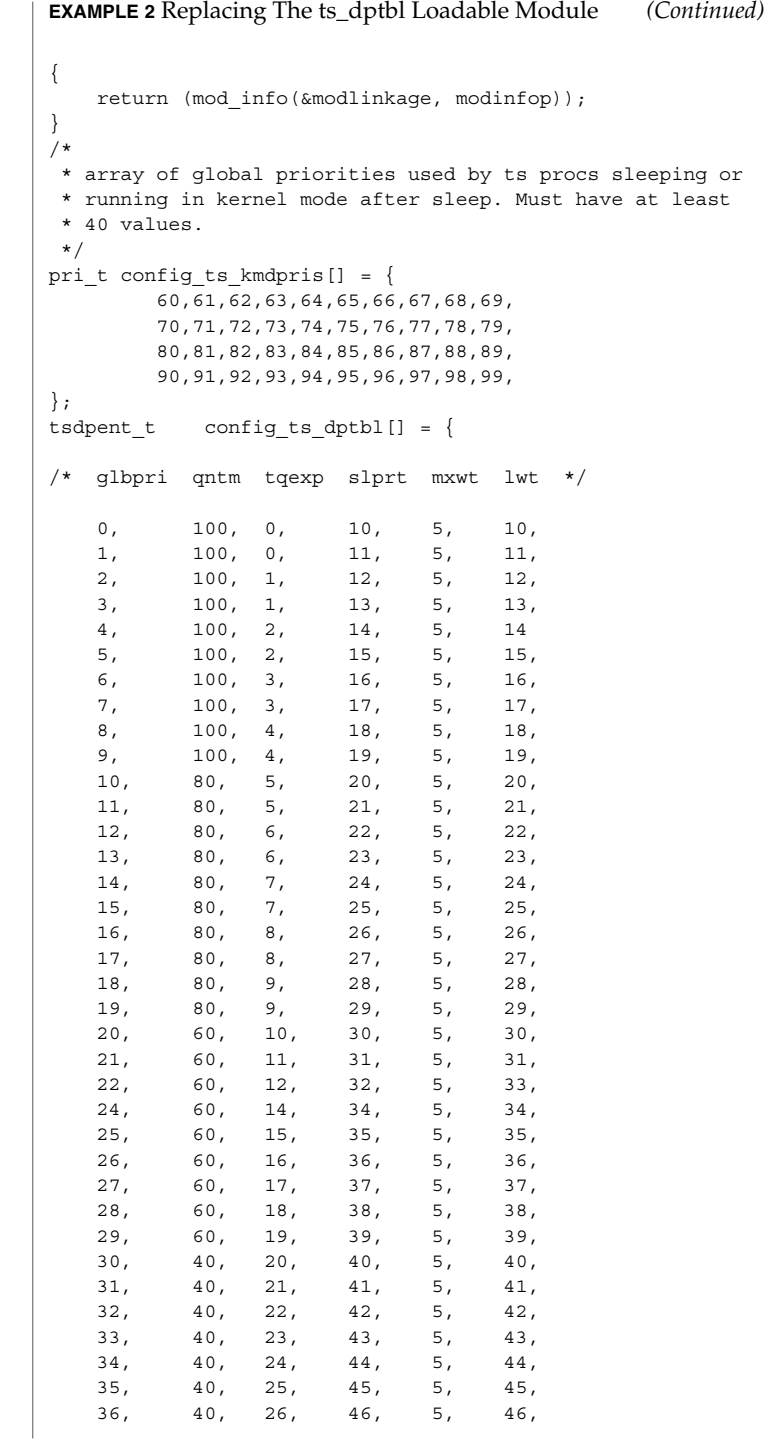

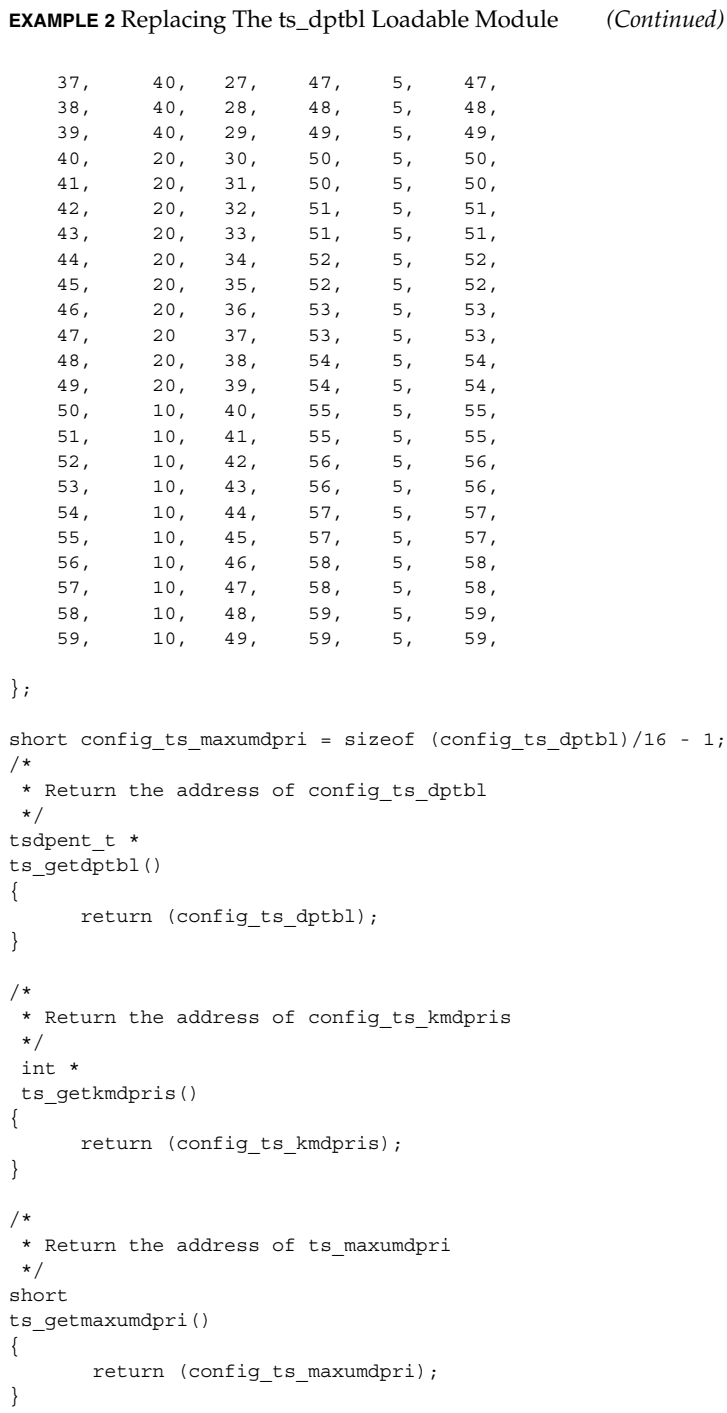

**EXAMPLE 2** Replacing The ts\_dptbl Loadable Module *(Continued)*  $/*$  END ts dptbl.c \*/ <sys/ts.h> priocntl(1), dispadmin(1M), priocntl(2), system(4) *System Administration Guide, Volume 1 System Interface Guide* dispadmin does some limited sanity checking on the values supplied in the configuration file. The sanity checking is intended to ensure that the new ts\_dptbl values do not cause the system to panic. The sanity checking does not attempt to analyze the effect that the new values will have on the performance of the system. Unusual ts dptbl configurations may have a dramatic negative impact on the performance of the system. No sanity checking is done on the ts\_dptbl values specified in the TS\_DPTBL loadable module. Specifying an inconsistent or nonsensical ts\_dptbl configuration through the TS\_DPTBL loadable module could cause serious performance problems and/or cause the system to panic. **FILES SEE ALSO NOTES**
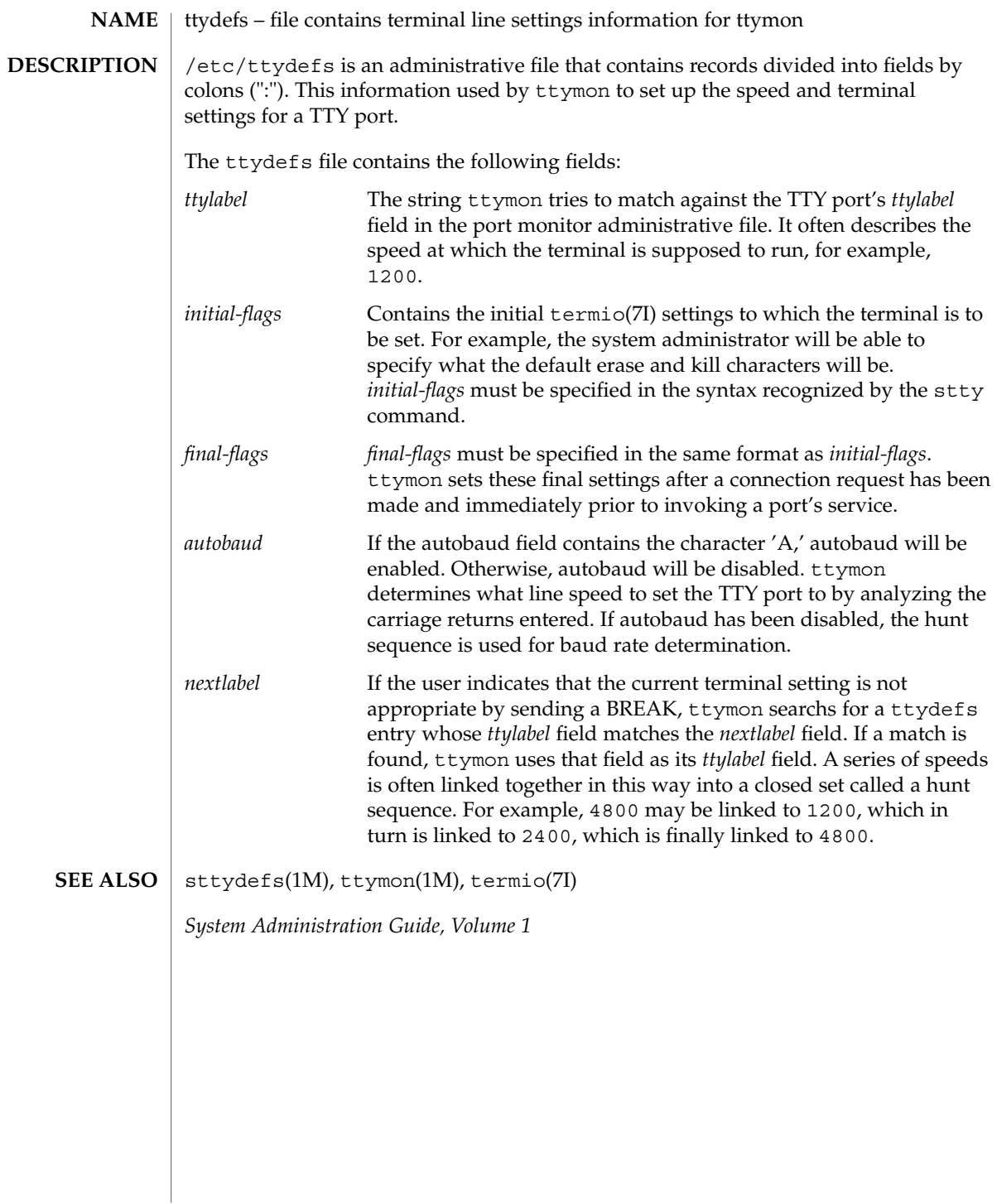

#### ttysrch(4)

#### ttysrch – directory search list for ttyname **NAME**

#### **DESCRIPTION**

ttysrch is an optional file that is used by the ttyname library routine. This file contains the names of directories in /dev that contain terminal and terminal-related device files. The purpose of this file is to improve the performance of ttyname by indicating which subdirectories in /dev contain terminal-related device files and should be searched first. These subdirectory names must appear on separate lines and must begin with /dev. Those path names that do not begin with /dev will be ignored and a warning will be sent to the console. Blank lines (lines containing only white space) and lines beginning with the comment character "#" will be ignored. For each file listed (except for the special entry /dev), ttyname will recursively search through subdirectories looking for a match. If /dev appears in the ttysrch file, the /dev directory itself will be searched but there will not be a recursive search through its subdirectories.

When ttyname searches through the device files, it tries to find a file whose major/minor device number, file system identifier, and inode number match that of the file descriptor it was given as an argument. If a match is not found, it will settle for a match of just major/minor device and file system identifier, if one can be found. However, if the file descriptor is associated with a cloned device, this algorithm does not work efficiently because the inode number of the device file associated with a clonable device will never match the inode number of the file descriptor that was returned by the open of that clonable device. To help with these situations, entries can be put into the /etc/ttysrch file to improve performance when cloned devices are used as terminals on a system (for example, for remote login). However, this is only useful if the minor devices related to a cloned device are put into a subdirectory. (It is important to note that device files need not exist for cloned devices and if that is the case, ttyname will eventually fail.) An optional second field is used in the /etc/ttysrch file to indicate the matching criteria. This field is separated by white space (any combination of blanks or tabs). The letter M means major/minor device number, F means file system identifier, and I means inode number. If this field is not specified for an entry, the default is MFI which means try to match on all three. For cloned devices the field should be MF, which indicates that it is not necessary to match on the inode number.

Without the /etc/ttysrch file, ttyname will search the /dev directory by first looking in the directories /dev/term, /dev/pts, and /dev/xt. If a system has terminal devices installed in directories other than these, it may help performance if the ttysrch file is created and contains that list of directories.

**EXAMPLE 1** A sample display of /etc/ttysrch command. **EXAMPLES**

A sample /etc/ttysrch file follows:

/dev/term MFI /dev/pts MFI /dev/xt MFI /dev/slan MF

ttysrch(4)

**EXAMPLE 1** A sample display of /etc/ttysrch command. *(Continued)*

This file tells ttyname that it should first search through those directories listed and that when searching through the /dev/slan directory, if a file is encountered whose major/minor devices and file system identifier match that of the file descriptor argument to ttyname, this device name should be considered a match.

/etc/ttysrch **FILES**

ttyname(3C) **SEE ALSO**

ufsdump, dumpdates – incremental dump format #include <sys/types.h> #include <sys/inode.h> #include <protocols/dumprestore.h> /etc/dumpdates Tapes used by ufsdump(1M) and ufsrestore(1M) contain: ■ a header record ■ two groups of bit map records ■ a group of records describing directories ■ a group of records describing files The format of the header record and of the first record of each description as given in the include file <protocols/dumprestore.h> is: #define TP\_BSIZE 1024 #define NTREC 10 #define HIGHDENSITYTREC 32 #define CARTRIDGETREC 63 #define TP\_NINDIR (TP\_BSIZE/2) #define TP\_NINOS (TP\_NINDIR / sizeop (long)) #define LBLSIZE 16 #define NAMELEN 64 #define NFS\_MAGIC (int) 60012 #define CHECKSUM (int) 84446 union u\_data { char s addrs[TP\_NINDIR]; long s\_inos[TP\_NINOS]; union u\_spcl { char dummy[TP\_BSIZE]; **NAME SYNOPSIS DESCRIPTION**

struct s\_spcl { long ctype; time\_t c\_date; time\_t c\_ddate; long c\_volume;<br>daddr t c\_tapea; daddr\_t c\_tapea;<br>ino\_t c\_inumbe c\_inumber; long c\_magic; long c checksum; struct dinode c\_dinode;

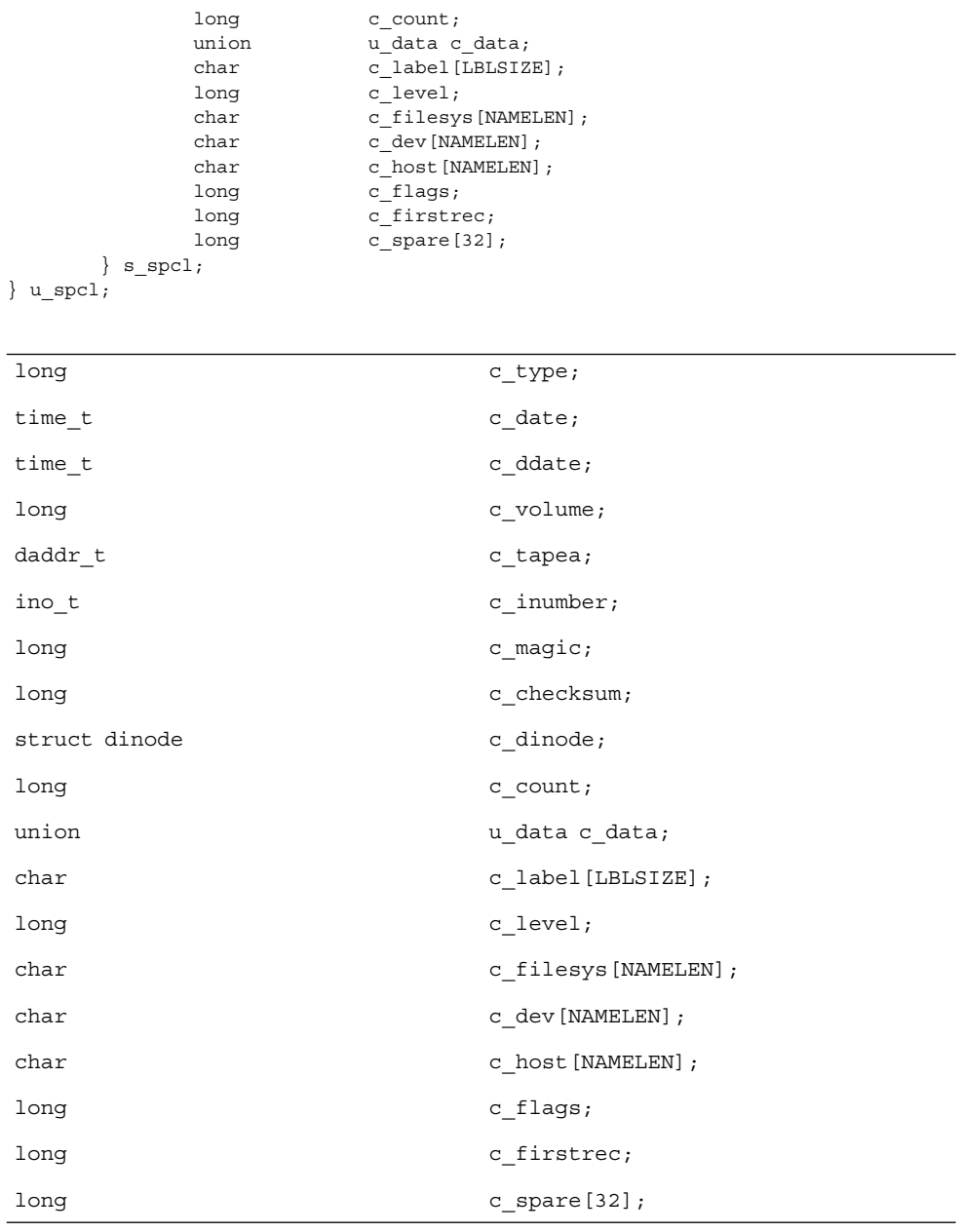

 $\}$  s spcl; } u\_spcl; #define spcl u\_spcl.s\_spcl #define c\_addr c\_data.s\_addrs #define c\_inos cdata.s\_inos

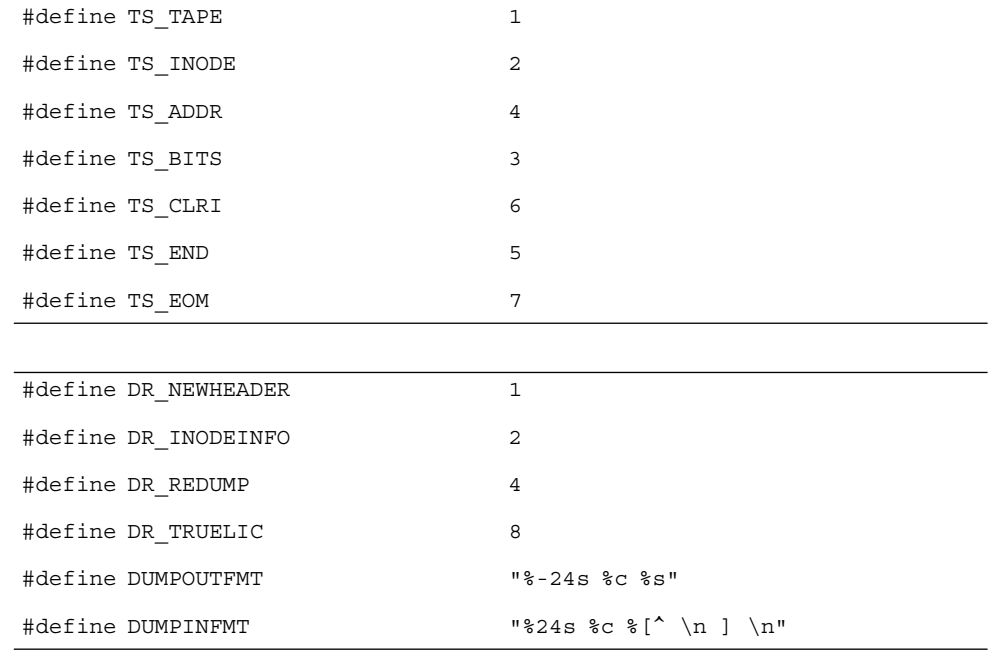

The constants are described as follows:

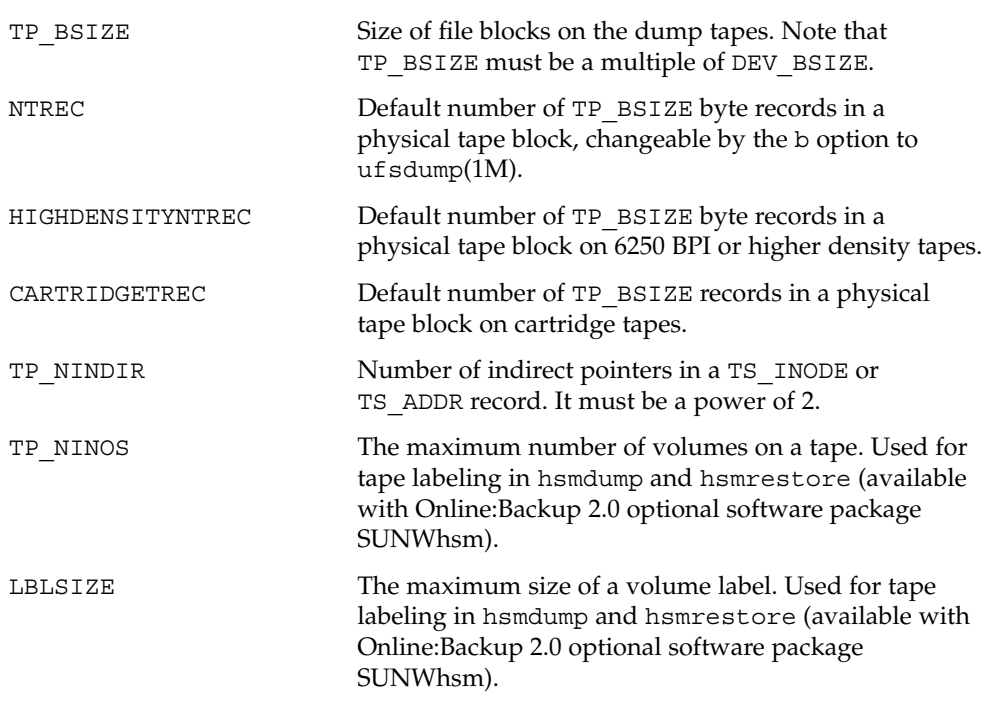

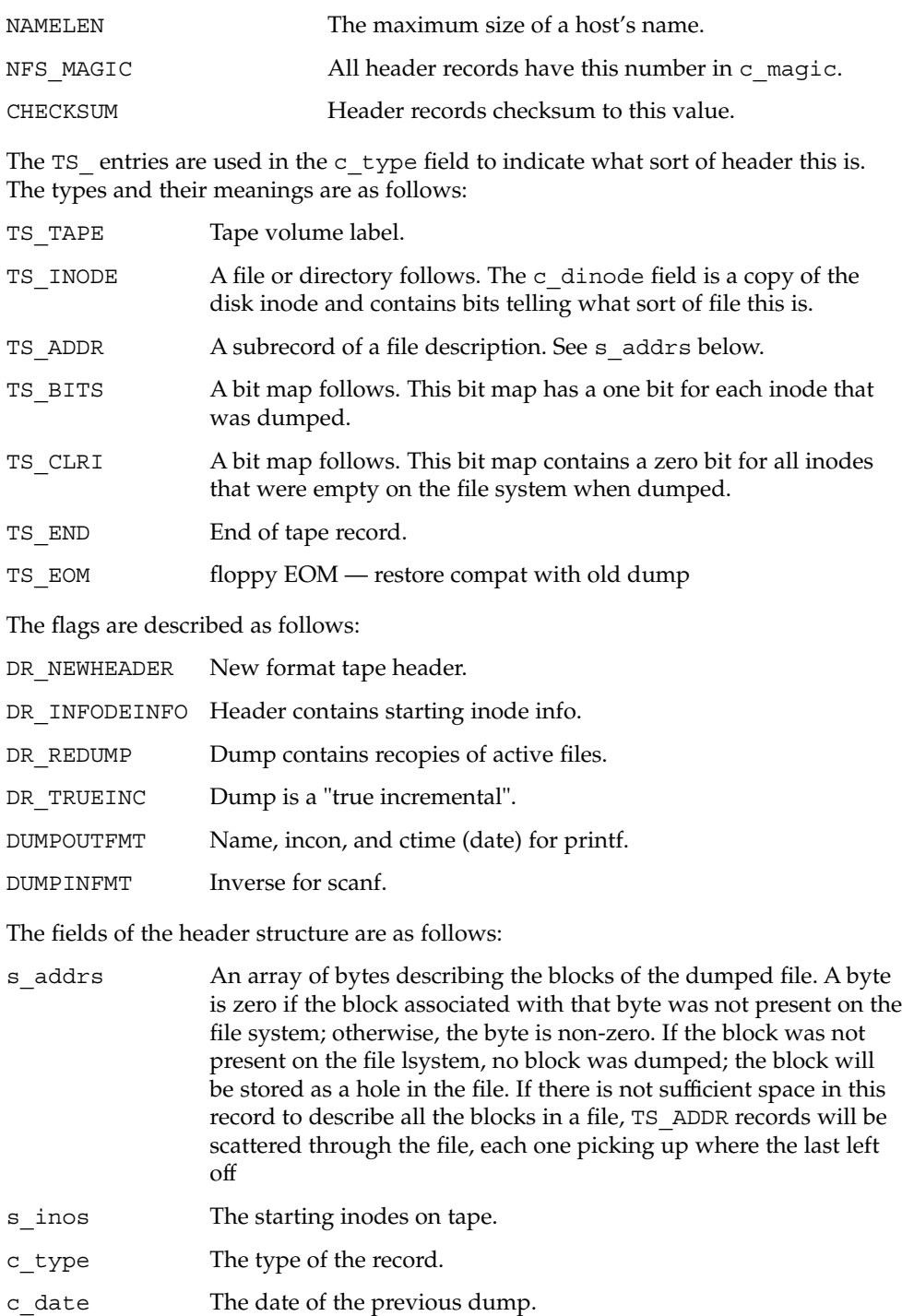

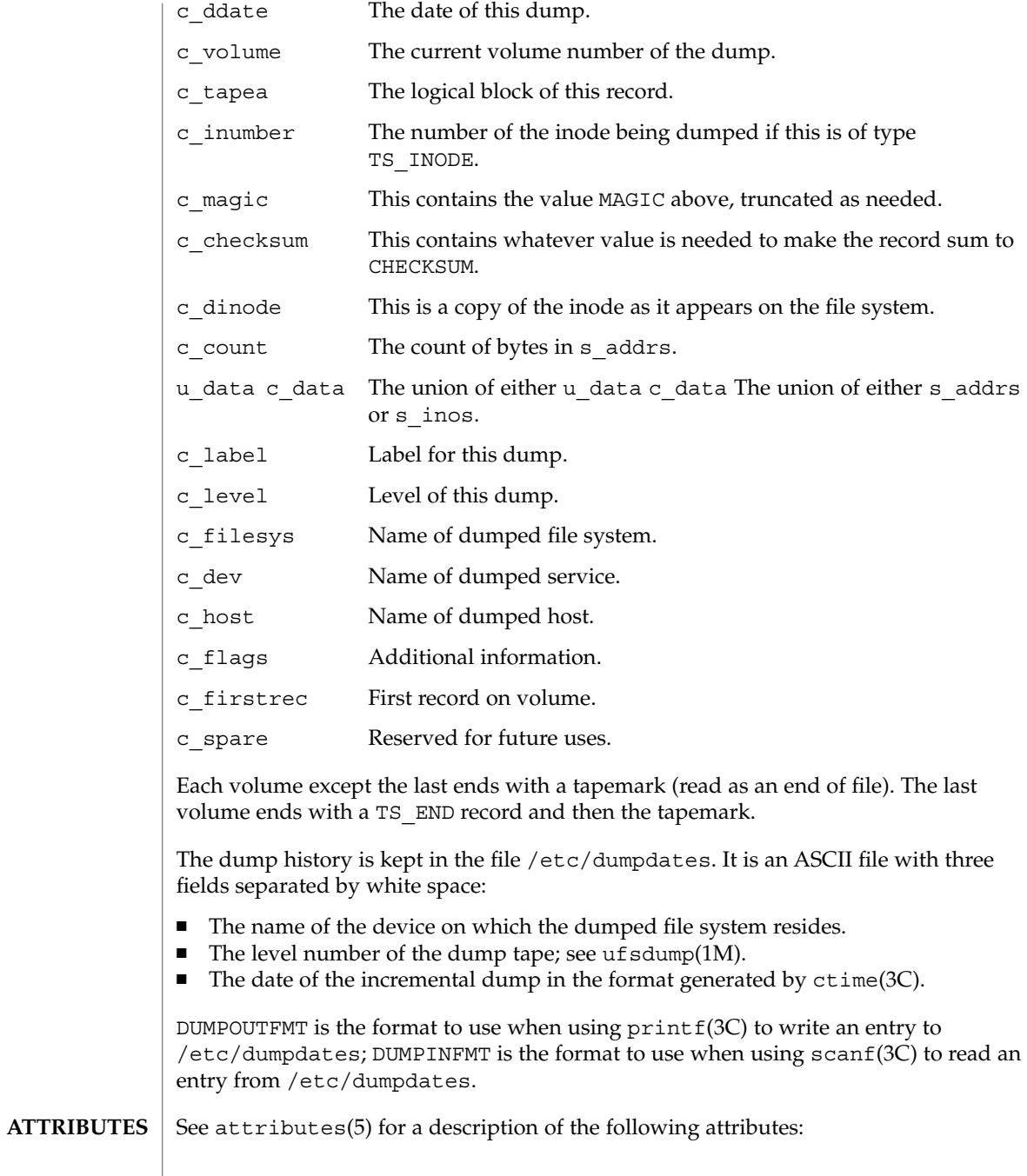

**548** man pages section 4: File Formats • Last Revised 7 Jan 1994

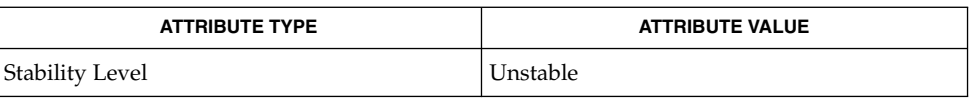

#### ufsdump(1M), ufsrestore(1M), ctime(3C), printf(3C), scanf(3C), attributes(5), types(3HEAD) **SEE ALSO**

 $\overline{\phantom{a}}$ 

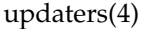

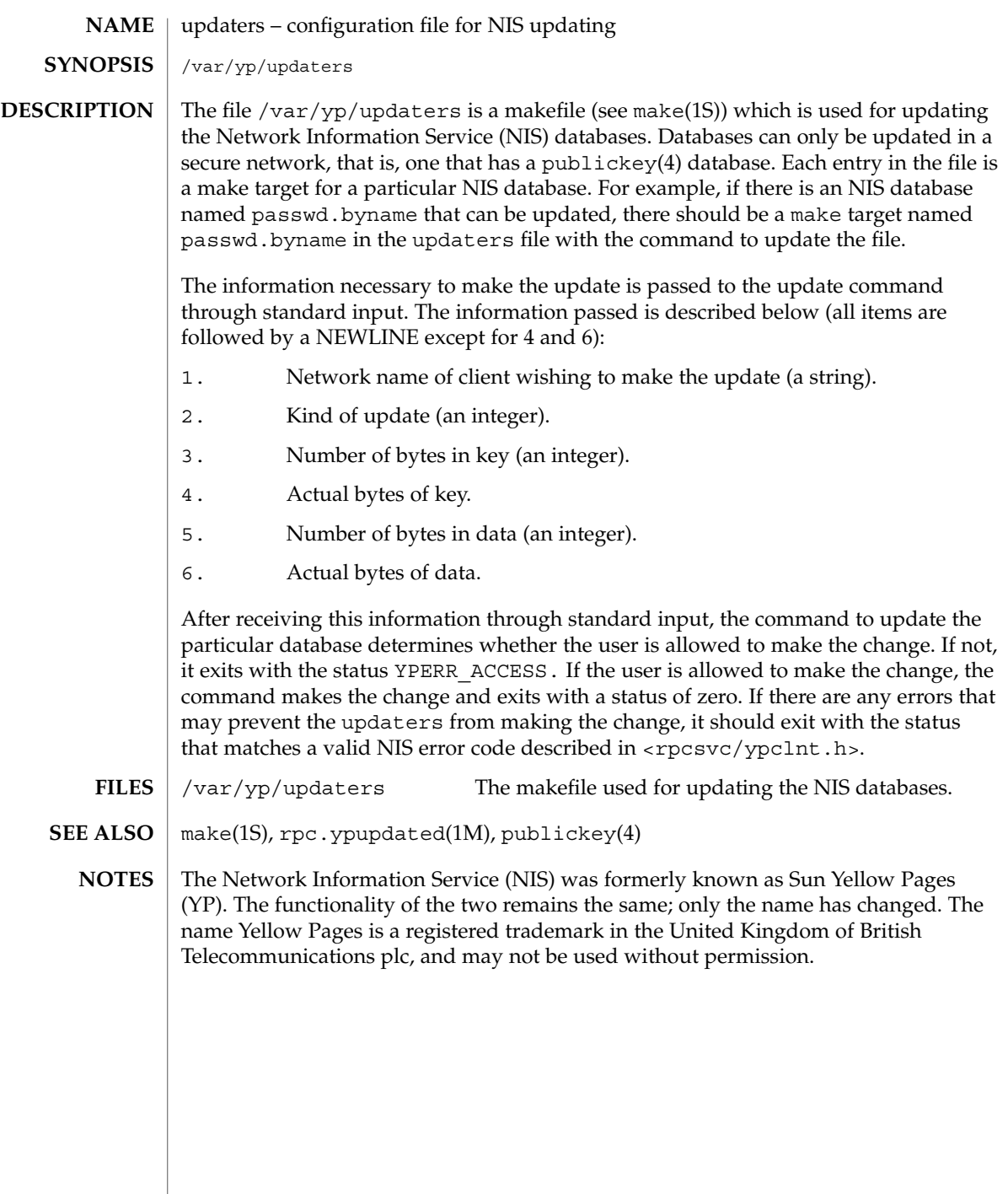

<code>NAME</code> | user\_attr – extended user attributes database

/etc/user\_attr **SYNOPSIS**

#### **DESCRIPTION**

/etc/user\_attr is a local source of extended attributes associated with users and roles. user attr can be used with other user attribute sources, including the user attr NIS map and NIS+ table. Programs use the getuserattr(3SECDB) routines to gain access to this information.

The search order for multiple user\_attr sources is specified in the /etc/nsswitch.conf file, as described in the nsswitch.conf(4) man page. The search order follows that for passwd(4).

Each entry in the user attr databases consists of a single line with five fields separated by colons ( $:$ ). Line continuations using the backslash ( $\setminus$ ) character are permitted. Each entry has the form:

*user*:*qualifier*:*res1*:*res2*:*attr*

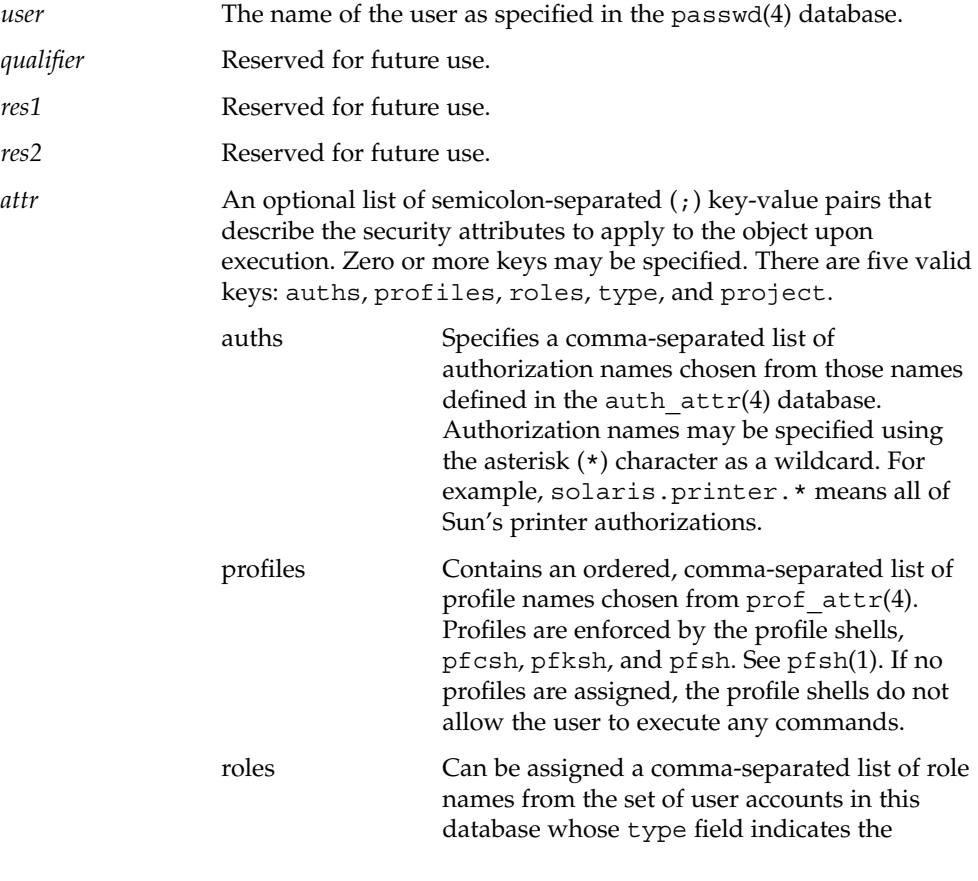

user\_attr(4)

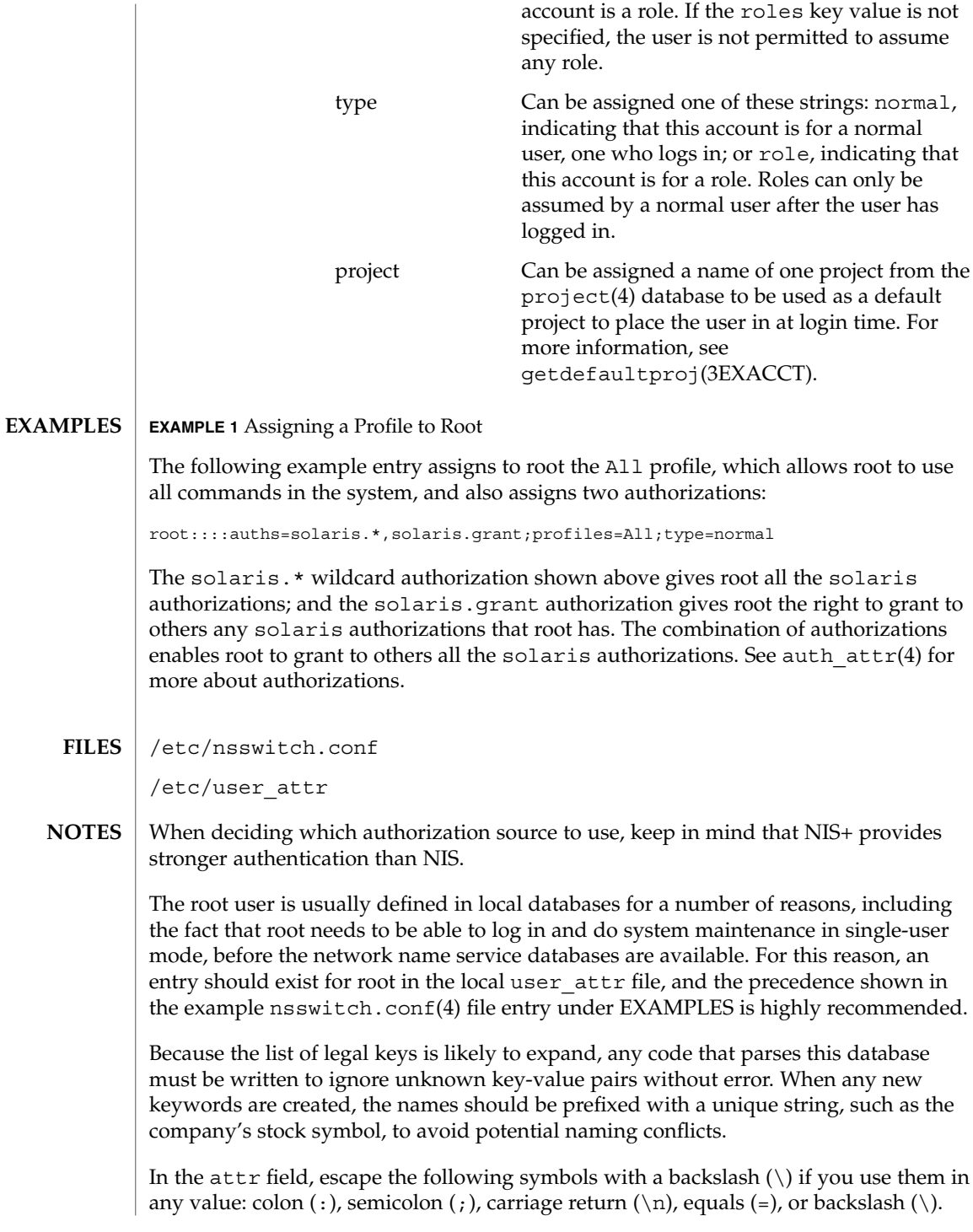

user\_attr(4)

 $\texttt{authors}(1)$ ,  $\texttt{pfcsh}(1)$ ,  $\texttt{pfsh}(1)$ ,  $\texttt{pfsh}(1)$ ,  $\texttt{profiles}(1)$ ,  $\texttt{roles}(1)$ , getdefaultproj(3EXACCT), getuserattr(3SECDB), auth\_attr(4), exec\_attr(4), nsswitch.conf(4), passwd(4), prof\_attr(4), project(4) **SEE ALSO**

# utmp(4)

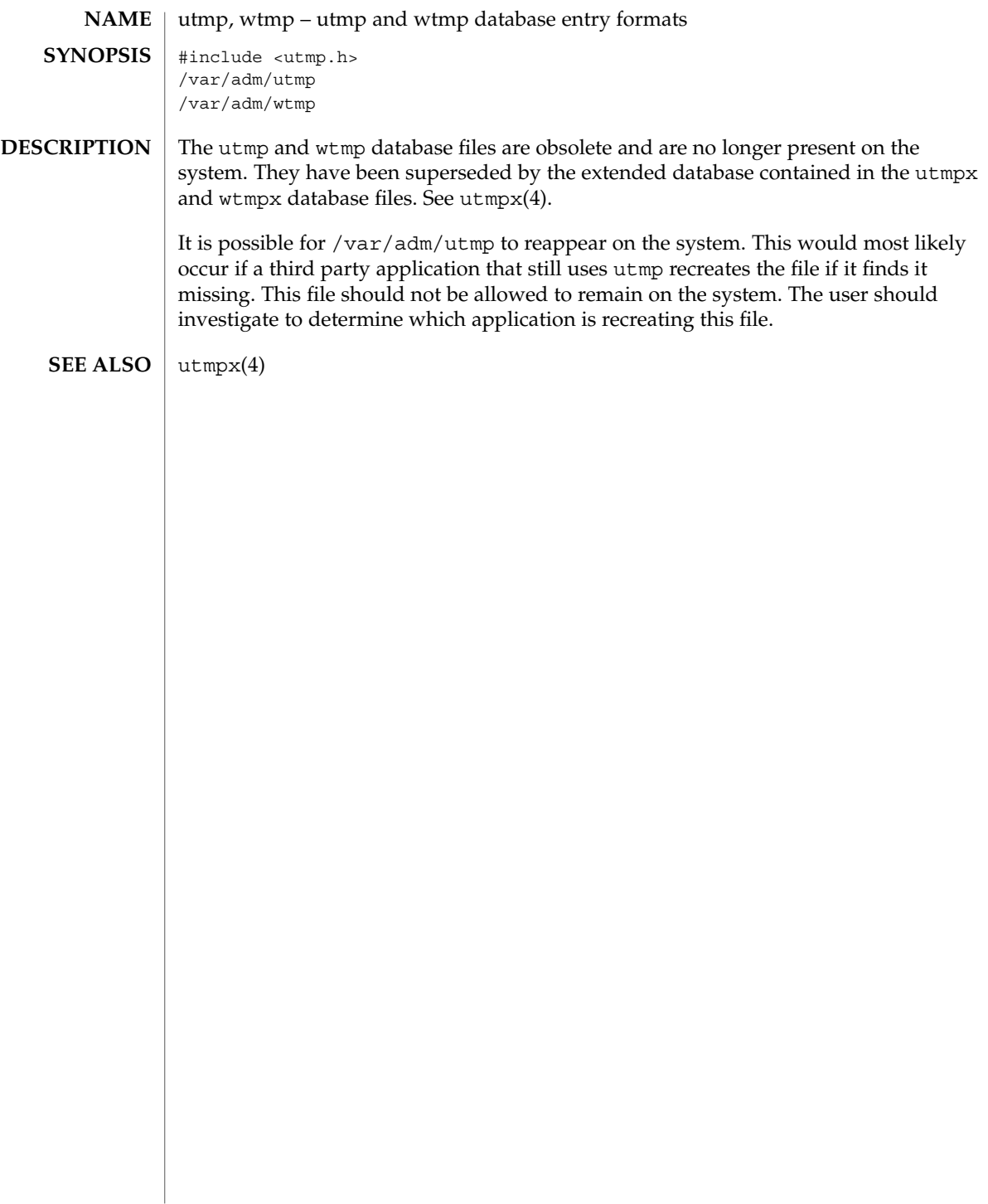

# utmpx(4)

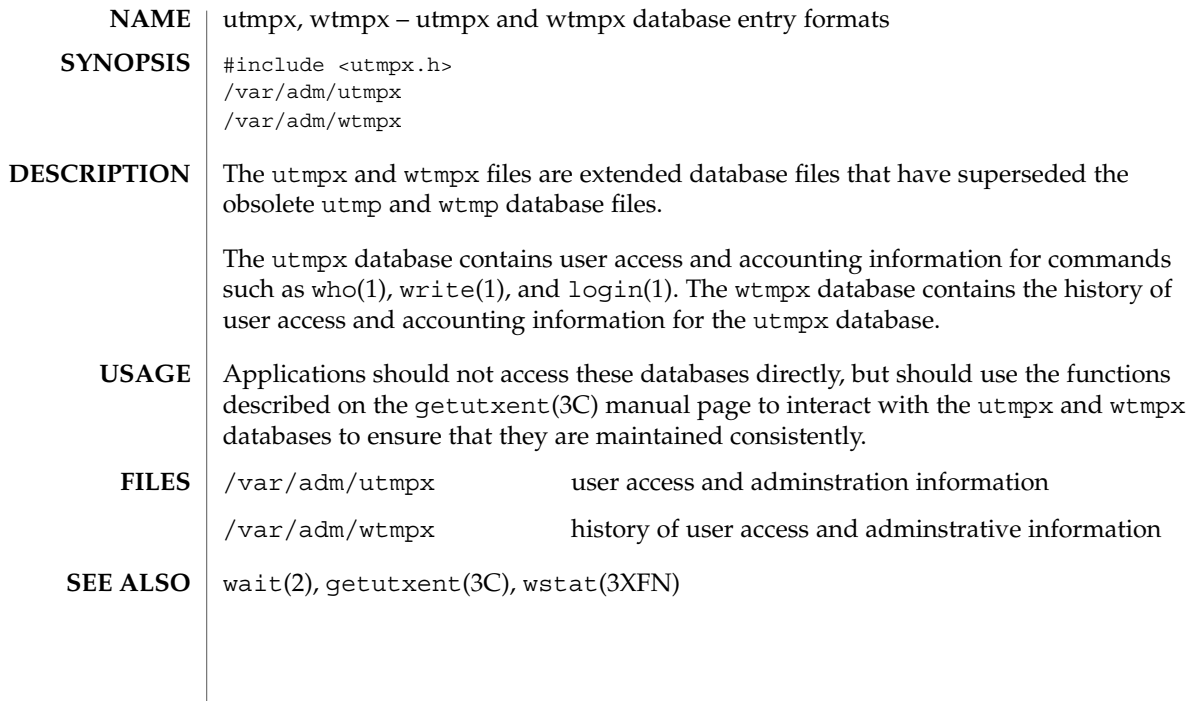

vfstab(4)

vfstab – table of file system defaults **NAME**

**DESCRIPTION**

The file /etc/vfstab describes defaults for each file system. The information is stored in a table with the following column headings:

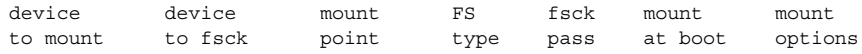

The fields in the table are space-separated and show the resource name (*device to mount*), the raw device to fsck (*device to fsck*), the default mount directory (*mount point*), the name of the file system type (*FS type*), the number used by fsck to decide whether to check the file system automatically (*fsck pass*), whether the file system should be mounted automatically by mountall (*mount at boot*), and the file system mount options (*mount options*). (See respective mount file system man page below in SEE ALSO for *mount options*.) A '-' is used to indicate no entry in a field. This may be used when a field does not apply to the resource being mounted.

The getvfsent(3C) family of routines is used to read and write to /etc/vfstab.

/etc/vfstab may be used to specify swap areas. An entry so specified, (which can be a file or a device), will automatically be added as a swap area by the /sbin/swapadd script when the system boots. To specify a swap area, the *device-to-mount* field contains the name of the swap file or device, the *FS-type* is "swap", *mount-at-boot* is "no" and all other fields have no entry.

 $fsck(1M)$ , mount(1M), mount cachefs(1M), mount hsfs(1M), mount  $nfs(1M)$ , mount  $tmpfs(1M)$ , mount  $ufs(1M)$ , swap(1M), getvfsent(3C) **SEE ALSO**

*System Administration Guide, Volume 1*

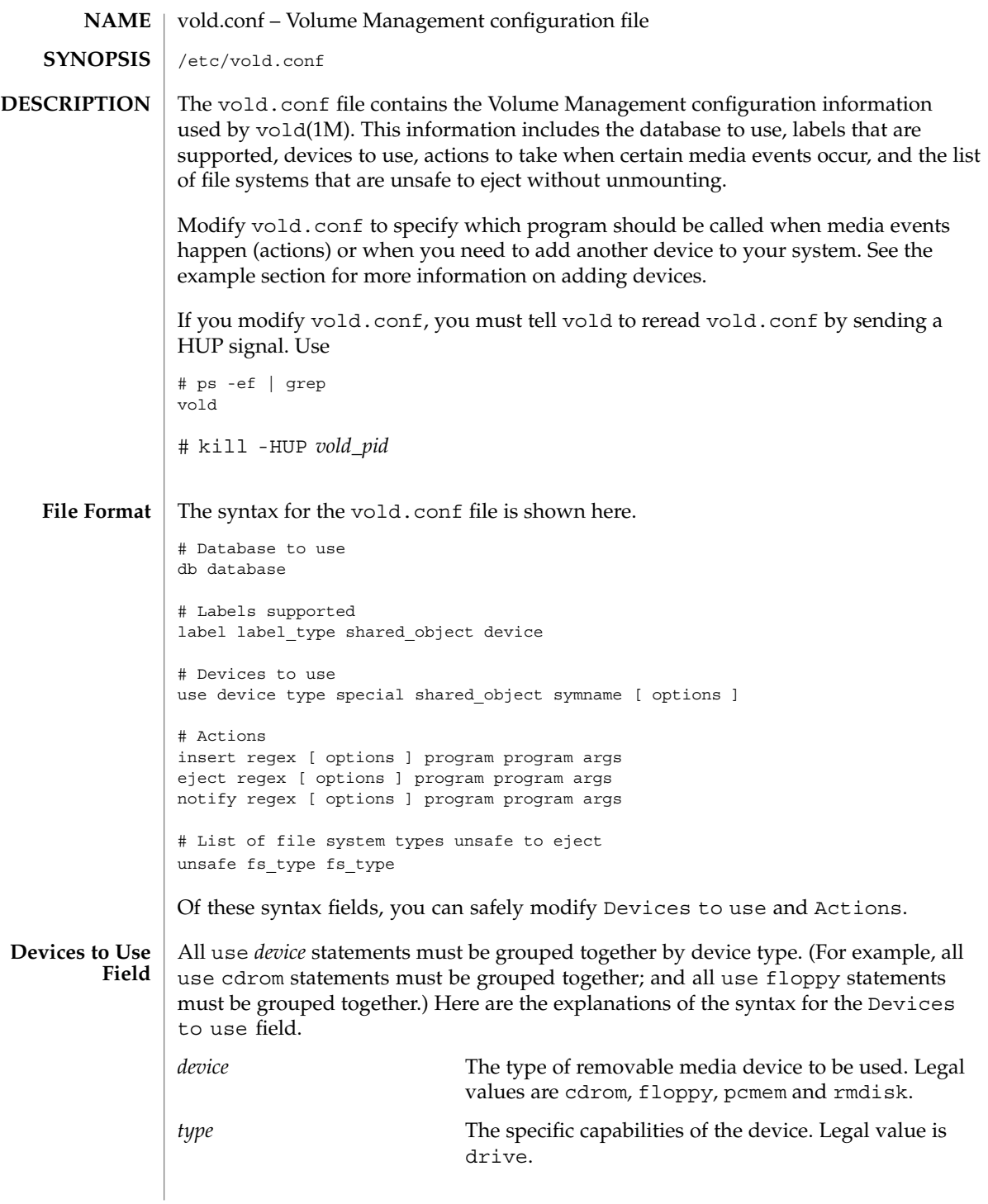

vold.conf(4)

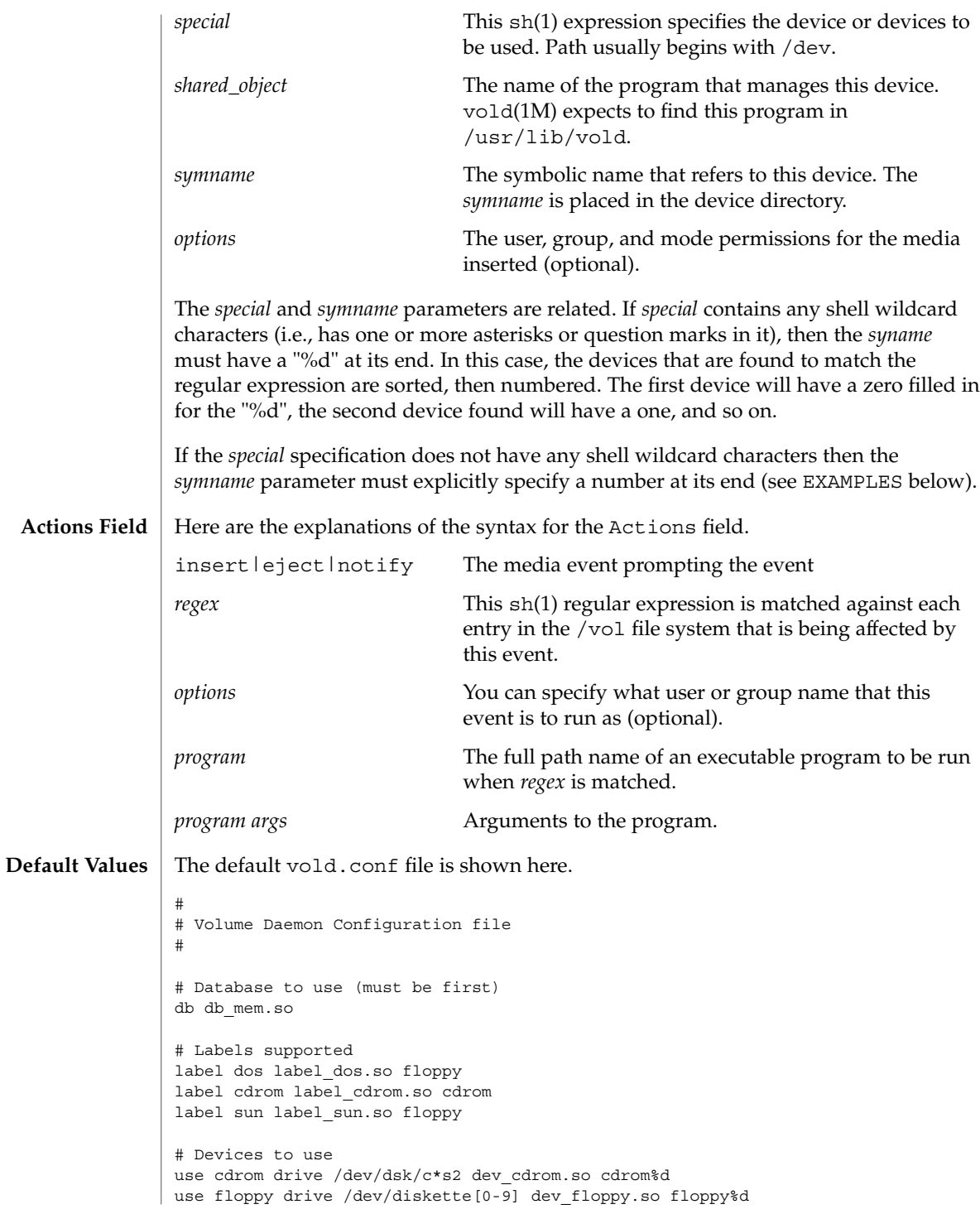

vold.conf(4)

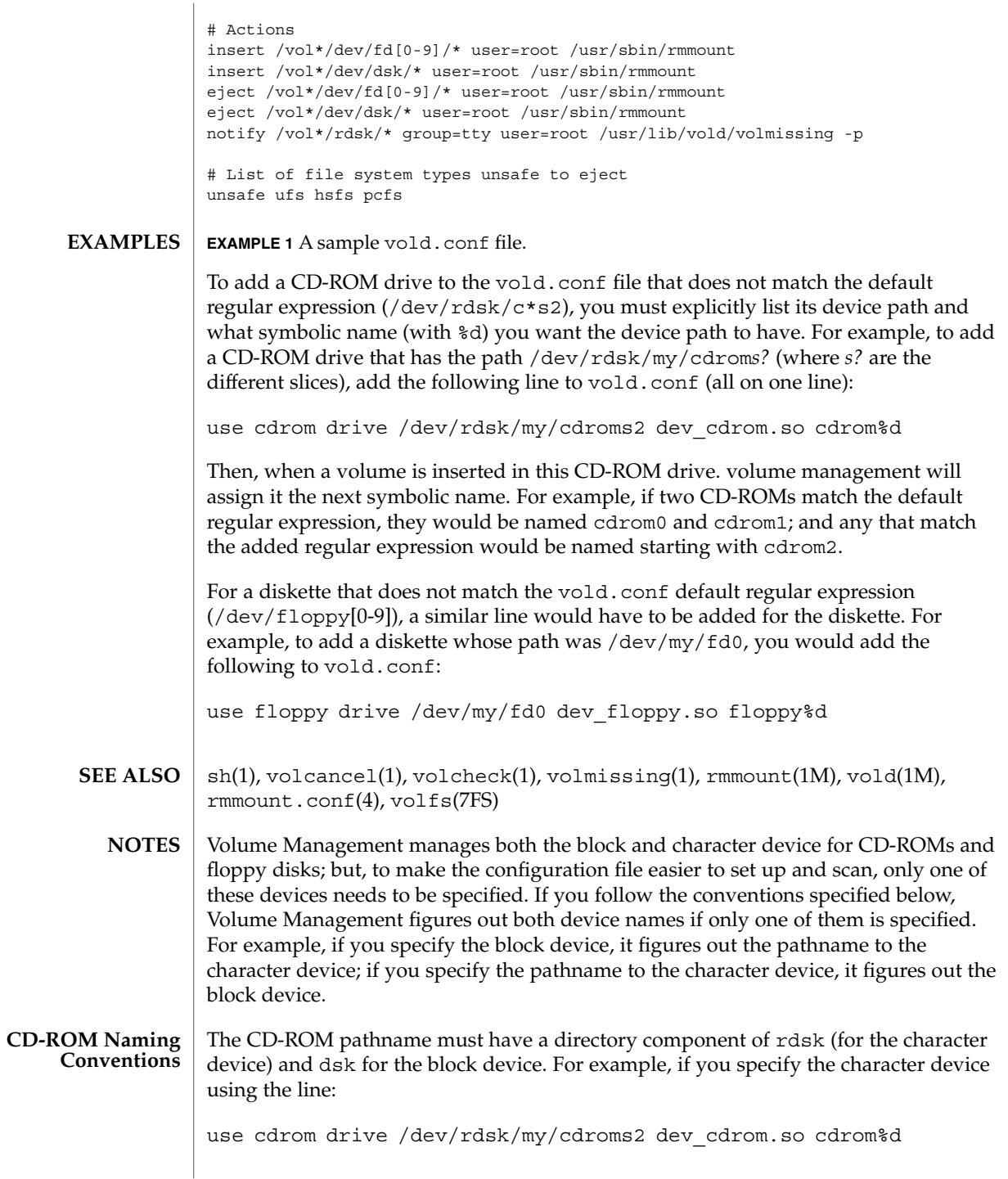

vold.conf(4)

then it is assumed that the block device is at

/dev/dsk/my/cdroms2

**Floppy Disk Naming Conventions**

For floppy disks, Volume Management requires that the device pathnames end in either rfd[0-9] or rdiskette[0-9] for the character device, and fd[0-9] or diskette[0-9] for the block device. As with the other removable disks, it generates either the block name given the character name, or the character name given the block name.

warn.conf(4)

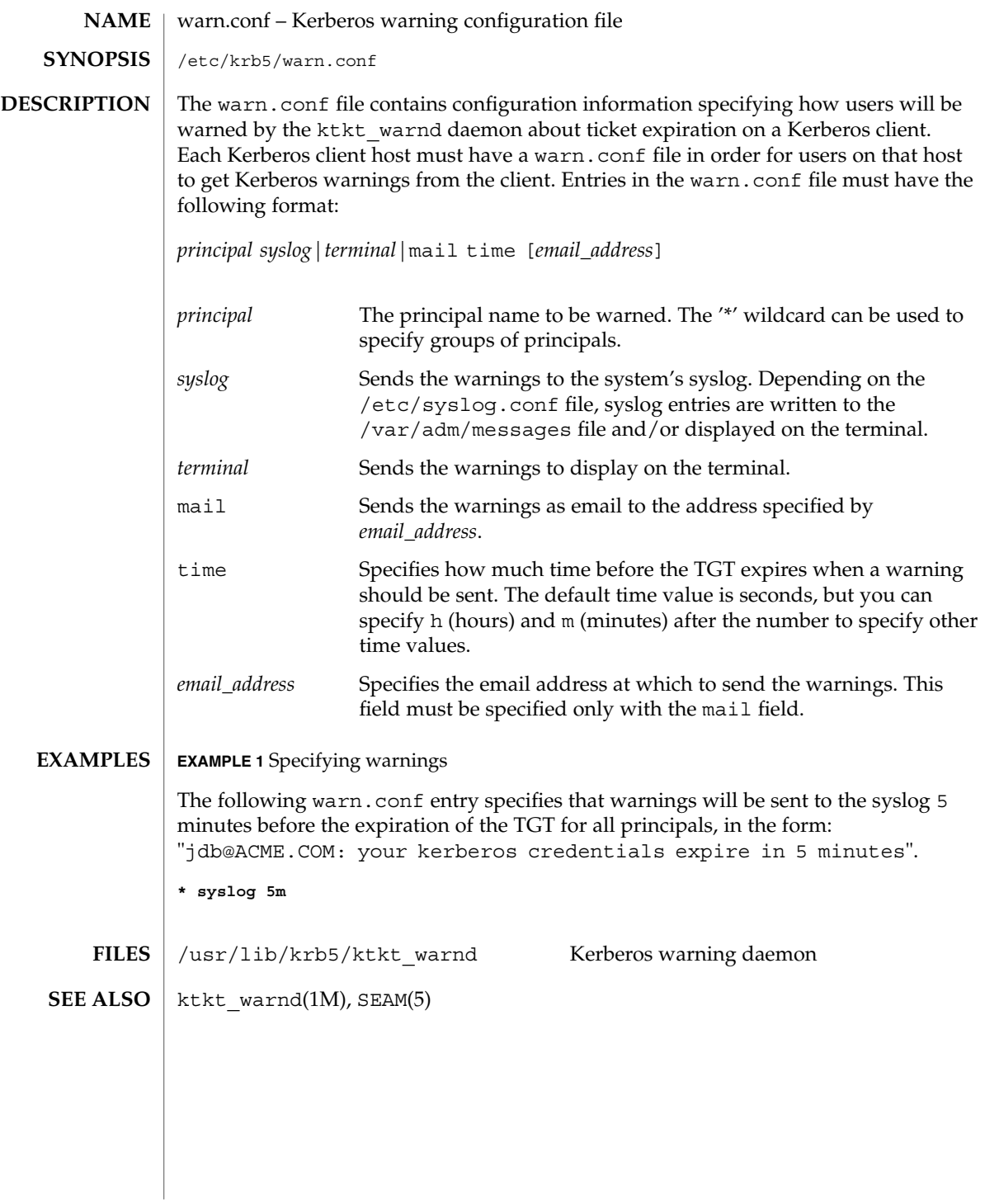

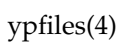

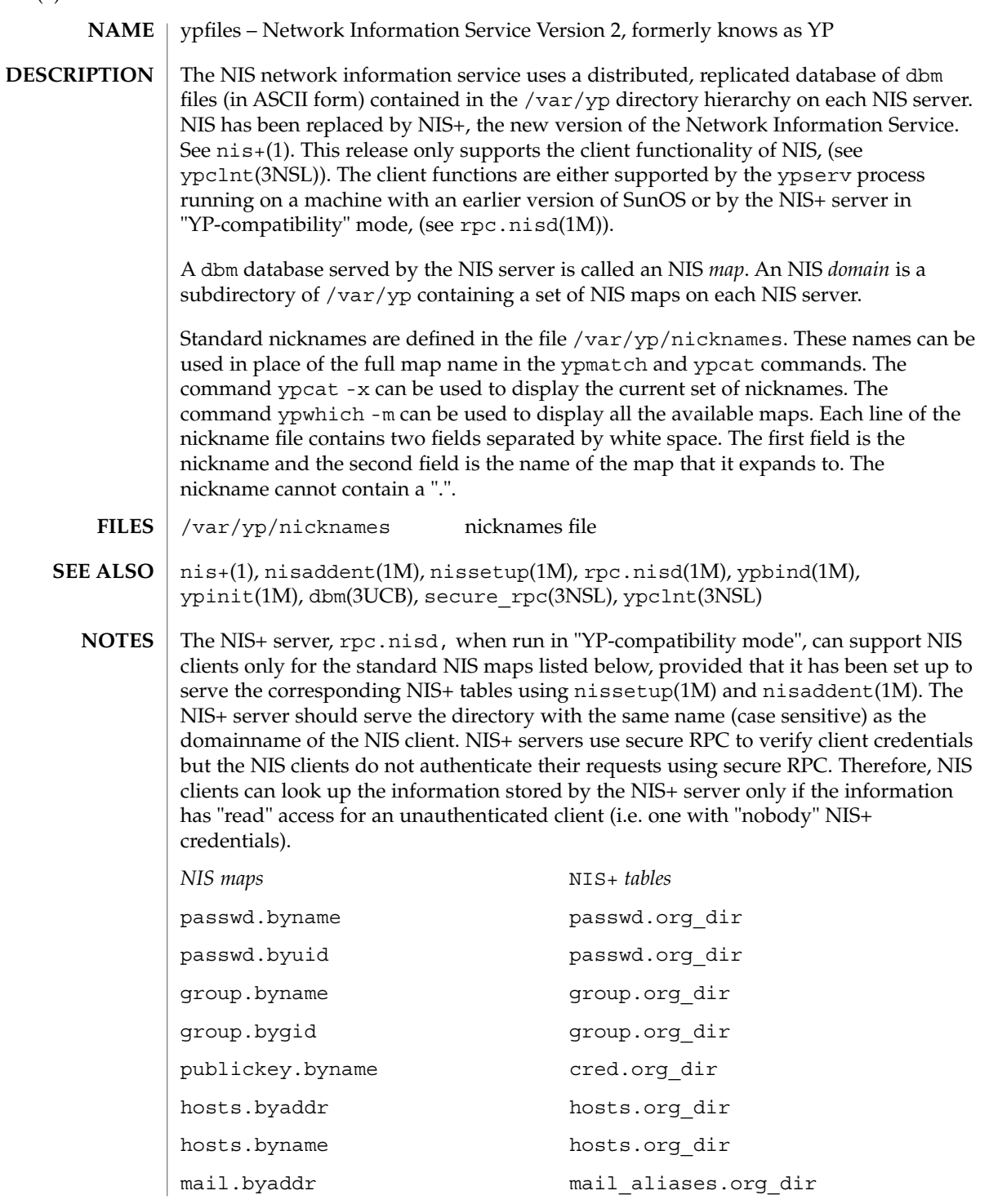

ypfiles(4)

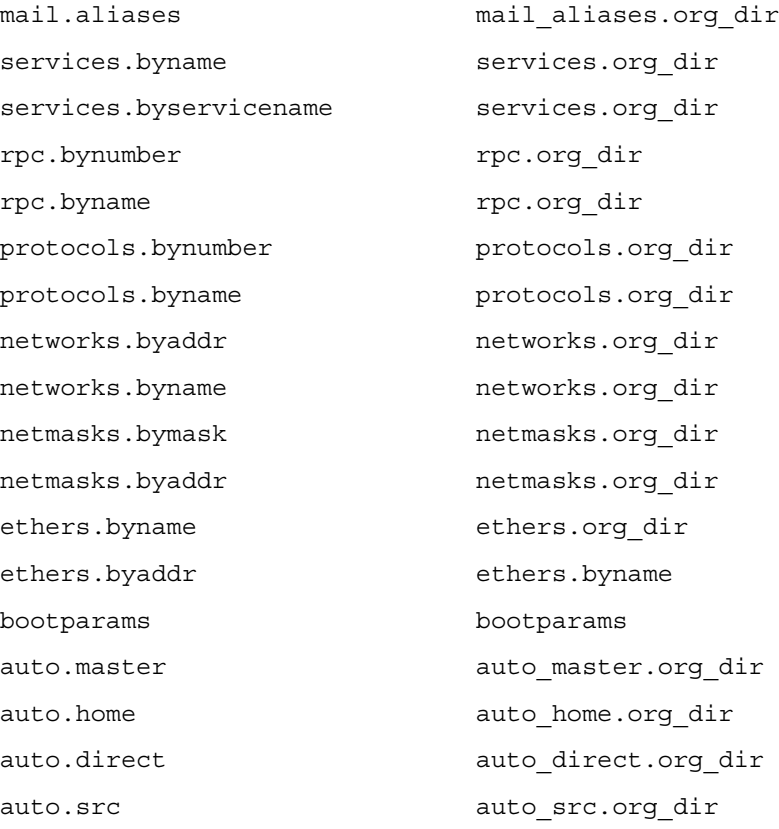

zoneinfo(4)

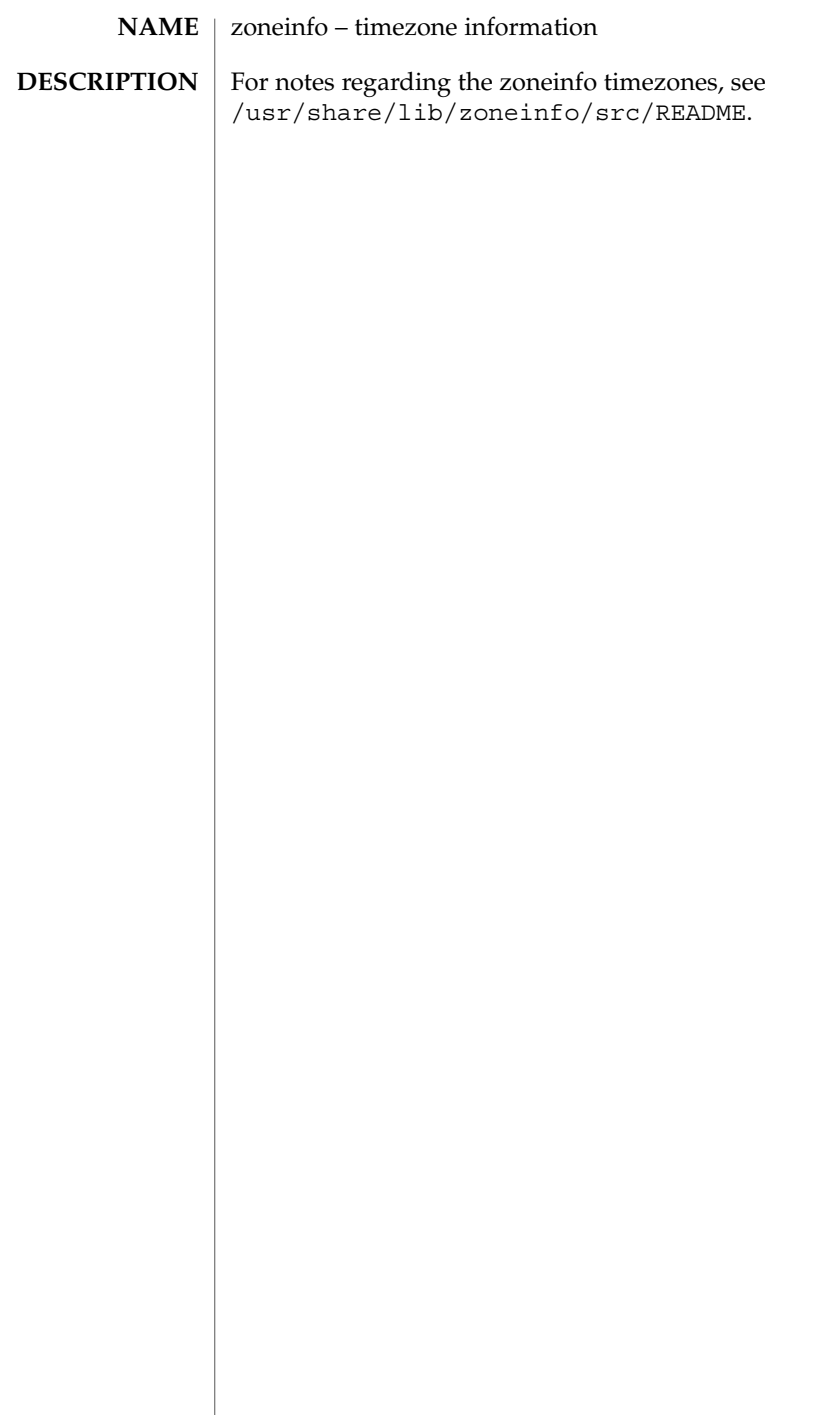

# Index

# **A**

a.out — Executable and Linking (ELF) files, 25 accounting system prime/nonprime hours — holidays, 153 addresses — addresses for sendmail, 21 admin — installation defaults file, 18 aliases — sendmail aliases file, 21 archives — device header, 27 ASET environment file — asetenv, 30 ASET master files — asetmasters, 32 — cklist.high, 32 — cklist.low, 32 — cklist.med, 32 — tune.high, 32 — tune.low, 32 — tune.med, 32 — uid\_aliases, 32 asetenv — ASET environment file, 30 audit\_class password file, 35 audit\_event password file, 41 audit — audit control file, 37 audit — audit data file, 40 audit.log — audit trail file, 42 audit trail file — audit.log, 42 audit\_user — per-user auditing data file, 48

#### **B**

boot parameter database — bootparams, 53

#### BOOTP

network database — dhcp\_network, 90 bootparams — boot parameter database, 53

#### **C**

CD-ROM table of contents file — cdtoc, 56 cdtoc — CD-ROM table of contents file, 56 .clustertoc — listing of software packages on product distribution media, 59 compatible versions file — compver, 63 compver — compatible versions file, 63 configuration file, system log daemon syslogd, 459 configuration file for default router(s) defaultrouter, 71 configuration file for in.named named.conf, 220 configuration file for LDAP display template routines — ldaptemplates.conf, 192 configuration file for LDAP filtering routines — ldapfilter.conf, 186 configuration file for LDAP search preference routines — ldapsearchprefs.conf, 188 configuration file for Mobile IP mobility agent — mipagent.conf, 212 Solaris Network Cache and Accelerator (NCA) socket utility library — ncad\_addr, 247

configuration file for NIS security securenets, 431 configuration file for security policy policy.conf, 330 configuration file for Service Location Protocol agents — slp.conf, 438 copyright — copyright information file, 64 core — core image of a terminated process file, 65

#### **D**

d\_passwd — dial-up password file, 102 Generating An Encrypted Password, 103 default\_fs — specify the default file system type for local or remote file systems, 70 default Internet protocol type — inet\_type, 162 defaultrouter — configuration file for default router(s), 71 depend — software dependencies file, 72 devconfig configuration files device.cfinfo, 76 device\_allocate device access control file, 74 device.cfinfo — devconfig configuration files, 76 device instance number file path\_to\_inst, 307 device\_maps device access control file, 81 devices access control file — device\_allocate, 74 access control file — device\_maps, 81 devices, capabilities terminal and printers — terminfo, 470 dfs utilities packages list — fstypes, 127 dfstab — file containing commands for sharing resources, 83 DHCP client identifier to IP address mappings dhcp\_network, 90 configuration parameter table dhcptab, 96 dhcp\_network, *See also* pntadm dhcp\_network — DHCP network database, 90

dhcpsvc.conf — file containing service configuration parameters for the DHCP service, 93 dhcptab — DHCP configuration parameter table, 96 dial-up password file — d\_passwd, 102 dialups — list of terminal devices requiring a dial-up password, 100 dir\_ufs — format of ufs directories, 101 directory of files specifying supported platforms — platform, 324 disk drive configuration for the format command — format.dat, 121 disk space requirement file — space, 449 dispatcher, real-time process parameters — rt\_dptbl, 418 dispatcher, time-sharing process parameters — ts\_dptbl, 534 driver.conf — driver configuration file, 104 drivers driver for EISA devices — eisa, 451 driver for ISA devices — isa, 451 driver for PCI devices — pci, 309 driver for pseudo devices — pseudo, 389 driver for SBus devices — vme, 423 driver for SCSI devices — scsi, 429

#### **E**

eisa — configuration file for EISA bus device drivers, 451 ELF files  $-$  a.out, 25 environ — user-preference variables files for AT&T FACE, 107 .environ — user-preference variables files for AT&T FACE, 107 environment setting up an environment for user at login time — profile, 379 ethers — Ethernet addresses of hosts on Internet, 109 exec\_attr — execution profiles database, 110 Executable and Linking Format (ELF) files a.out, 25 execution profiles database — exec\_attr, 110

#### **F**

FACE alias file — pathalias, 306 object architecture information — ott, 291 FACE object architecture information — ott, 291 fd — file descriptor files, 112 file containing service configuration parameters for the DHCP service — dhcpsvc.conf, 93 file descriptor files — fd, 112 file formats  $-$  intro, 16 file listing users to be disallowed ftp login privileges — ftpusers, 131 file system defaults — vfstab, 556 mounted— mtab, 217 file that maps sockets to transport providers sock2path, 448 files used by programs /etc/security/device\_allocate device\_allocate file, 75 /etc/security/device\_maps — device\_maps file, 81 flash\_archive — format of flash archive, 113 format of a ufs file system volume fs\_ufs, 128 inode, 128 inode\_ufs, 128 format.dat — disk drive configuration for the format command, 121 Keywords, 121 Syntax, 121 format of flash archive — flash\_archive, 113 forward — mail forwarding file, 21 fs\_ufs — format of a ufs file system volume, 128 fspec — format specification in text files, 125 fstypes — file that lists utilities packages for distributed file system, 127 ftpusers — file listing users to be disallowed ftp login privileges, 131

#### **G**

geniconvtbl — geniconvtbl input file format, 133 geniconvtbl input file format geniconvtbl, 133 graphics interface files — plot, 328 group — local source of group information, 151

#### **H**

holidays — prime/nonprime hours for accounting system, 153 host name database — hosts, 154 hosts.equiv — trusted hosts list, 156 hosts — host name data base, 154

#### **I**

inet\_type — default Internet protocol type, 162 inetd.conf — Internet server database, 159 init.d — initialization and termination scripts for changing init states, 163 initialization and termination scripts for changing init states — init.d, 163 inittab — script for init, 165 inode — format of a ufs file system volume, 128 inode\_ufs — format of a ufs file system volume, 128 installation defaults file — admin, 18 Internet DHCP database — dhcp\_network, 90 Ethernet addresses of hosts — ethers, 109 network name database — networks, 270 protocol name database — protocols, 382 services and aliases — services, 433 Internet servers database — servers, 159 ipnodes — local database associating names of nodes with IP addresses, 168 isa — configuration file for ISA bus device drivers, 451 issue — issue identification file, 170

## **K**

Kerberos configuration file — krb5.conf, 178 Kerberos warning configuration file warn.conf, 561 keyboard table descriptions for loadkeys and dumpkeys — keytables, 171 keytables — keyboard table descriptions for loadkeys and dumpkeys, 171 krb5.conf — Kerberos configuration file, 178

#### **L**

ldapfilter.conf — configuration file for LDAP filtering routines, 186 ldapsearchprefs.conf — configuration file for LDAP search preference routines, 188 ldaptemplates.conf — configuration file for LDAP display template routines, 192 legal annotations specify — note, 279 limits — header for implementation-specific constants, 196 link editor output — a.out, 25 list of boot environments — lutab, 208 list of network groups — netgroup, 263 list of terminal devices requiring a dial-up password — dialups, 100 llc2 — LLC2 Configuration file, 200 LLC2 Configuration file — llc2, 200 local database associating names of nodes with IP addresses — ipnodes, 168 login-based device permissions logindevperm, 206 logindevperm — login-based device permissions, 206 loginlog — log of failed login attempts, 207 lutab — list of boot environments, 208

#### **M**

magic — file command's magic numbers table, 209 message displayed to users attempting to log on in the process of a system shutdown nologin, 278

mipagent.conf — configuration file for Mobile IP mobility agent, 212 ncad\_addr —Solaris Network Cache and Accelerator (NCA) socket utility library, 247 mounted file system table — mtab, 217 mtab — mounted file system table, 217

#### **N**

name service cache daemon configuration nscd.conf nscd.conf, 280 name service switch configuration file — nsswitch.conf, 282 named.conf — configuration file for in.named, 220 nca.if — the NCA configuration file that specifies physical interfaces, 248 ncakmod.conf — the ncakmod configuration file, 250 ncalogd.conf — the ncalogd configuration file, 252 netconfig — network configuration database, 258 netgroup — list of network groups, 263 netid — netname database, 265 netmasks — network masks for subnetting, 267 netname database — netid, 265 .netrc — ftp remote login data file, 269 Network Information Service Version 2, formerly knows as YP — ypfiles, 562 networks connected to the system netconfig, 258 networks — network name database, 270 NFS remote monted file systems — rmtab, 414 NIS databases updating — updaters, 550 nisfiles — NIS+ database files and directory structure, 274 nologin — message displayed to users attempting to log on in the process of a system shutdown, 278 nonprime hours

accounting system — holidays, 153

note — specify legal annotations, 279 nscd.conf — name service cache daemon configuration, 280 nsswitch.conf — configuration file for the name

service switch, 282

#### **O**

.order — installation order of software packages on product distribution media, 290

## **P**

package characteristics file — pkginfo, 315 package contents description file — pkgmap, 321 package information file — prototype, 384 package installation order file — order, 290 package table of contents description file .clustertoc — clustertoc, 59 — packagetoc, 292 .packagetoc — listing of software packages on product distribution media, 292 packing rules file for cachefs and filesync packingrules, 296 packingrules — packing rules file for cachefs and filesync, 296 pam.conf — configuration file for pluggable authentication modules, 299 passwd — password file, 303 passwords access-restricted shadow system file shadow, 434 path\_to\_inst — device instance number file, 307 pathalias — alias file for FACE, 306 PCI devices driver class — pci, 309 pci — drivers for PCI devices, 309 pcmcia — PCMCIA nexus driver, 313 PCMCIA nexus driver — pcmcia, 313 per-user auditing data file — audit\_user, 48 phones — remote host phone numbers, 314

pkginfo — software package characteristics file, 315 pkgmap — listing of software package contents, 321 platform — directory of files specifying supported platforms, 324 plot — graphics interface files, 328 policy.conf — configuration file for security policy, 330 power.conf — Power Management configuration file, 331 Power Management configuration file power.conf, 331 .pref — user-preference variables files for AT&T FACE, 107 prime hours accounting system — holidays, 153 printers.conf — printing configuration database, 343 printers — printer alias database, 339 proc — /proc, the process file system, 349 proc — process file system, 349 proc — /proc, the process file system PCAGENT, 371 PCCFAULT, 366 PCCSIG, 365 PCKILL, 366 PCNICE, 372 PCREAD PCWRITE, 371 PCRUN, 364 PCSASRS, 370 PCSCRED, 372 PCSENTRY PCSEXIT, 367 PCSET PCUNSET, 369 PCSFAULT, 366 PCSFPREG, 370 PCSHOLD, 366 PCSREG, 370 PCSSIG, 365 PCSTOP PCDSTOP PCWSTOP PCTWSTOP, 363 PCSTRACE, 365 PCSVADDR, 370 PCSXREG, 370 PCUNKILL, 366 PCWATCH, 367 /proc, the process file system — proc, 349

process file system — proc, 349 process scheduler (or dispatcher), real-time parameters — rt\_dptbl, 418 process scheduler (or dispatcher), time-sharing parameters — ts\_dptbl, 534 processes core image of a terminated process file core, 65 profile — setting up an environment for user at login time, 379 project — project file, 380 project file — project, 380 project identification file — issue, 170 protocols — names of known protocols in Internet, 382 prototype — package information file, 384 pseudo devices, 389 pseudo — drivers for pseudo devices, 389 publickey — publickey database for secure RPC, 390

#### **Q**

queuedefs — queue description file for at, batch, and cron spooled by at or batch or atrm, 391

#### **R**

real-time process dispatcher parameters — rt\_dptbl, 418 real-time process scheduler parameters — rt\_dptbl, 418 remote authentication for hosts and users hosts.equiv, .rhosts, 156 remote — remote host descriptions, 403 remote host phone numbers — phones, 314 remote login data for ftp — netrc, 269 remote mounted file systems — rmtab, 414 Remote Program Load (RPL) server configuration file — rpld.conf, 416 resolv.conf — resolver configuration file, 407 resolver configuration file — resolv.conf, 407

rmmount.conf — removable media mounter configuration file Default Values, 410 Examples, 410 rpc — rpc program number database, 415 RPC program names for program numbers — rpc, 415 RPC security public key database — publickey, 390 RPCSEC\_GSS mechanism file — mech, 211 RPCSEC\_GSS QOP file —, 211 rpld.conf — Remote Program Load (RPL) server configuration file, 416

## **S**

SBus devices driver class — sbus, 423 sbus — drivers for SBus devices, 423 sccsfile — format of SCCS history file, 426 scheduler, real-time process parameters — rt\_dptbl, 418 scheduler, time-sharing process parameters — ts\_dptbl, 534 SCSI devices driver class — scsi, 429 scsi — drivers for SCSI devices, 429 securenets — configuration file for NIS security, 431 sendmail addresses file — addresses, 21 sendmail aliases file — aliases, 21 sendmail aliases file — forward, 21 serialized registration file for the service location protocol daemon (slpd) slpd.reg, 446 services — Internet services and aliases, 433 shadow password file, 434 share resources across network, commands dfstab, 83 shared resources, local — sharetab, 436 sharetab — shared file system table, 436 shell database — shells, 437 shells — shell database, 437

**570** man pages section 4: File Formats • February 2002 (Beta)

slp.conf — configuration file for Service Location Protocol agents, 438 slpd.reg — serialized registration file for the service location protocol daemon (slpd), 446 sock2path — file that maps sockets to transport providers, 448 software dependencies — depend, 72 space — disk space requirement file, 449 specify the default file system type for local or remote file systems — default\_fs, 70 su command log file — sulog, 450 sulog — su command log file, 450 sysbus — configuration files for ISA and EISA bus device drivers, 451 sysbus — drivers for system bus, 451 sysbus — drivers for EISA devices eisa, 451 sysbus — drivers for ISA devices isa, 451 sysidcfg — system identification configuration file, 454 Keyword Syntax Rules, 454 Where To Put the sysidcfg File, 454 syslogd.conf — system log daemon configuration file, 459 system — system configuration information, 462 system identification configuration file sysidcfg, 454 system log configuration file syslogd.conf, 459

# **T**

telnet default options file — telnetrc, 466 telnetrc — file for telnet default options, 466 term — format of compiled term file, 467 terminals line setting information — ttydefs, 541 termination and initialization scripts for changing init states — init.d, 163 terminfo — System V terminal capability data base, 470 test files format specification — fspec, 125

the NCA configuration file that specifies physical interfaces — nca.if, 248 the ncakmod configuration file ncakmod.conf, 250 the ncalogd configuration file ncalogd.conf, 252 time-sharing process dispatcher parameters — ts\_dptbl, 534 time-sharing process scheduler parameters — ts\_dptbl, 534 timezone — set default time zone, 525 timed event services queue description file for at, batch and cron — queuedefs, 391 timezone — default timezone data base, 526 timezone information — zoneinfo, 564 TNF kernel probes — tnf\_kernel\_probes, 527 tnf\_kernel\_probes — TNF kernel probes, 527 ttydefs — terminal line settings information, 541 ttyname list of directories with terminal-related device files — ttysrch, 542

## **U**

ufs format — dir\_ufs, 101 ufsdump — incremental dump format, 544 updaters — configuration file for NIS updating, 550 user-preference variables files for AT&T FACE — environ, 107 utmp and wtmp database entry formats utmp, 554 utmp and wtmp database entry formats wtmp, 554 utmp — utmp and wtmp database entry formats, 554 utmpx and wtmpx database entry formats utmpx, 555 utmpx and wtmpx database entry formats wtmpx, 555 utmpx — utmpx and wtmpx database entry formats, 555

#### **V**

.variables — user-preference variables files for AT&T FACE, 107 vfstab — defaults for each file system, 556 vold.conf — Volume Management configuration file, 557 Actions Field, 558 CD-ROM Naming Conventions, 559 Default Values, 558 Devices to Use Field, 557 File Format, 557 Floppy Disk Naming Conventions, 560 Volume Management configuration file — vold.conf, 557

#### **W**

warn.conf — Kerberos warning configuration file, 561 wtmp — utmp and wtmp database entry formats, 554 wtmpx — utmpx and wtmpx database entry formats, 555

#### **Y**

ypfiles — Network Information Service Version 2, formerly knows as YP, 562

## **Z**

zoneinfo — timezone information, 564